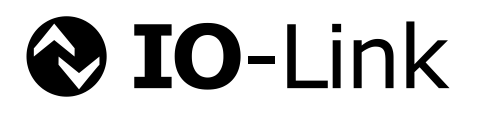

# **IO-Link Test**

# **Specification**

**Related to IO-Link Interface and System Specification V1.1.3 + Corrigendum V1.0**

> **Version 1.1.3 January 2021**

**Order No: 10.032**

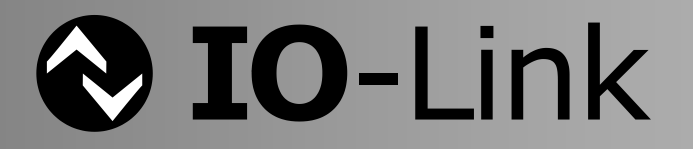

# **File name: IOL-Test-Spec\_10032\_V113\_Jan21.doc**

This specification has been prepared by the IO-Link test team and released by the IO-Link community as final version**.** It covers all features of the "IO-Link Interface and System" specification V1.1.3 and its Corrigendum V1.0.

\_\_\_\_\_\_\_\_\_\_\_\_\_\_\_\_\_\_\_\_\_\_\_\_\_\_\_\_\_\_\_\_\_\_\_\_\_\_\_\_\_\_\_\_\_\_\_\_\_\_\_\_\_\_\_\_\_\_\_\_\_\_\_\_\_\_\_\_\_\_\_\_\_\_\_\_\_\_\_\_\_\_\_\_\_\_\_\_\_\_\_\_\_\_\_\_\_\_\_\_\_\_\_\_\_\_\_\_\_\_\_\_\_\_\_\_\_

Any comments, proposals, requests on this document are appreciated. Please use the database [www.io-link](http://www.io-link-projects.com/)[projects.com](http://www.io-link-projects.com/) for your entries and provide **name** and **email address**. Please be aware, that change requests concluded by the IO-Link core team and approved by the IO-Link Community are mandatory for the performance of tests. Login: **IOL-Test-V113** Password: **Report**

#### **Important notes:**

- NOTE 1 The IO-Link Consortium Rules shall be observed prior to the development and marketing of IO-Link products. The document can be downloaded from the [www.io-link.com](http://www.io-link.com/) portal.
- NOTE 2 Any IO-Link device shall provide an associated IODD file. Easy access to the file and potential updates shall be possible. It is the responsibility of the IO-Link Device manufacturer to test the IODD file with the help of the IODD-Checker tool available per download from [www.io-link.com.](http://www.io-link.com/)
- NOTE 3 Any IO-Link devices shall provide an associated manufacturer declaration on the conformity of the device. A corresponding form with references to relevant documents is available per download from [www.io-link.com.](http://www.io-link.com/)

#### **Disclaimer:**

- The attention of adopters is directed to the possibility that compliance with or adoption of IO-Link Consortium specifications may require use of an invention covered by patent rights. The IO-Link Consortium shall not be responsible for identifying patents for which a license may be required by any IO-Link Consortium specification, or for conducting legal inquiries into the legal validity or scope of those patents that are brought to its attention. IO-Link Consortium specifications are prospective and advisory only. Prospective users are responsible for protecting themselves against liability for infringement of patents.
- The information contained in this document is subject to change without notice. The material in this document details an IO-Link Consortium specification in accordance with the license and notices set forth on this page. This document does not represent a commitment to implement any portion of this specification in any company's products.
- WHILE THE INFORMATION IN THIS PUBLICATION IS BELIEVED TO BE ACCURATE, THE IO-LINK CONSORTIUM MAKES NO WARRANTY OF ANY KIND, EXPRESS OR IMPLIED, WITH REGARD TO THIS MATERIAL INCLUDING, BUT NOT LIMITED TO ANY WARRANTY OF TITLE OR OWNERSHIP, IMPLIED WARRANTY OF MERCHANTABILITY OR WARRANTY OF FITNESS FOR PARTICULAR PURPOSE OR USE.
- In no event shall the IO-Link Consortium be liable for errors contained herein or for indirect, incidental, special, consequential, reliance or cover damages, including loss of profits, revenue, data or use, incurred by any user or any third party. Compliance with this specification does not absolve manufacturers of IO-Link equipment, from the requirements of safety and regulatory agencies (TÜV, IFA, UL, CSA, etc.).

**IO-Link**  $\otimes$  is registered trademark. The use is restricted for members of the IO-Link Community. More detailed terms for the use can be found in the IO-Link Community Rules on [www.io-link.com.](http://www.io-link.com/)

#### **Conventions:**

In this specification the following key words (in **bold** text) will be used:

- **may:** indicates flexibility of choice with no implied preference.
- should: indicates flexibility of choice with a strongly preferred implementation.<br> **shall:** indicates a mandatory requirement. Designers **shall** implement su
- **shall:** indicates a mandatory requirement. Designers **shall** implement such mandatory requirements to ensure interoperability and to claim conformity with this specification.

Publisher: **IO-Link Community** c/o PROFIBUS Nutzerorganisation Haid-und-Neu-Str. 7 76131 Karlsruhe Germany Phone: +49 721 / 96 58 590 Fax: +49 721 / 96 58 589 E-mail: [info@io-link.com](mailto:info@io-link.com) Web site: [www.io-link.com](http://www.io-link.com/)

© No part of this publication may be reproduced or utilized in any form or by any means, electronic or mechanical, including photocopying and microfilm, without permission in writing from the publisher.

\_\_\_\_\_\_\_\_\_\_\_\_\_\_\_\_\_\_\_\_\_\_\_\_\_\_\_\_\_\_\_\_\_\_\_\_\_\_\_\_\_\_\_\_\_\_\_\_\_\_\_\_\_\_\_\_\_\_\_\_\_\_\_\_\_\_\_\_\_\_\_\_\_\_\_\_\_\_\_\_\_\_\_\_\_\_\_\_\_\_\_\_\_\_\_\_\_\_\_\_\_\_\_\_\_\_\_\_\_\_\_\_\_\_\_\_\_

# **CONTENTS**

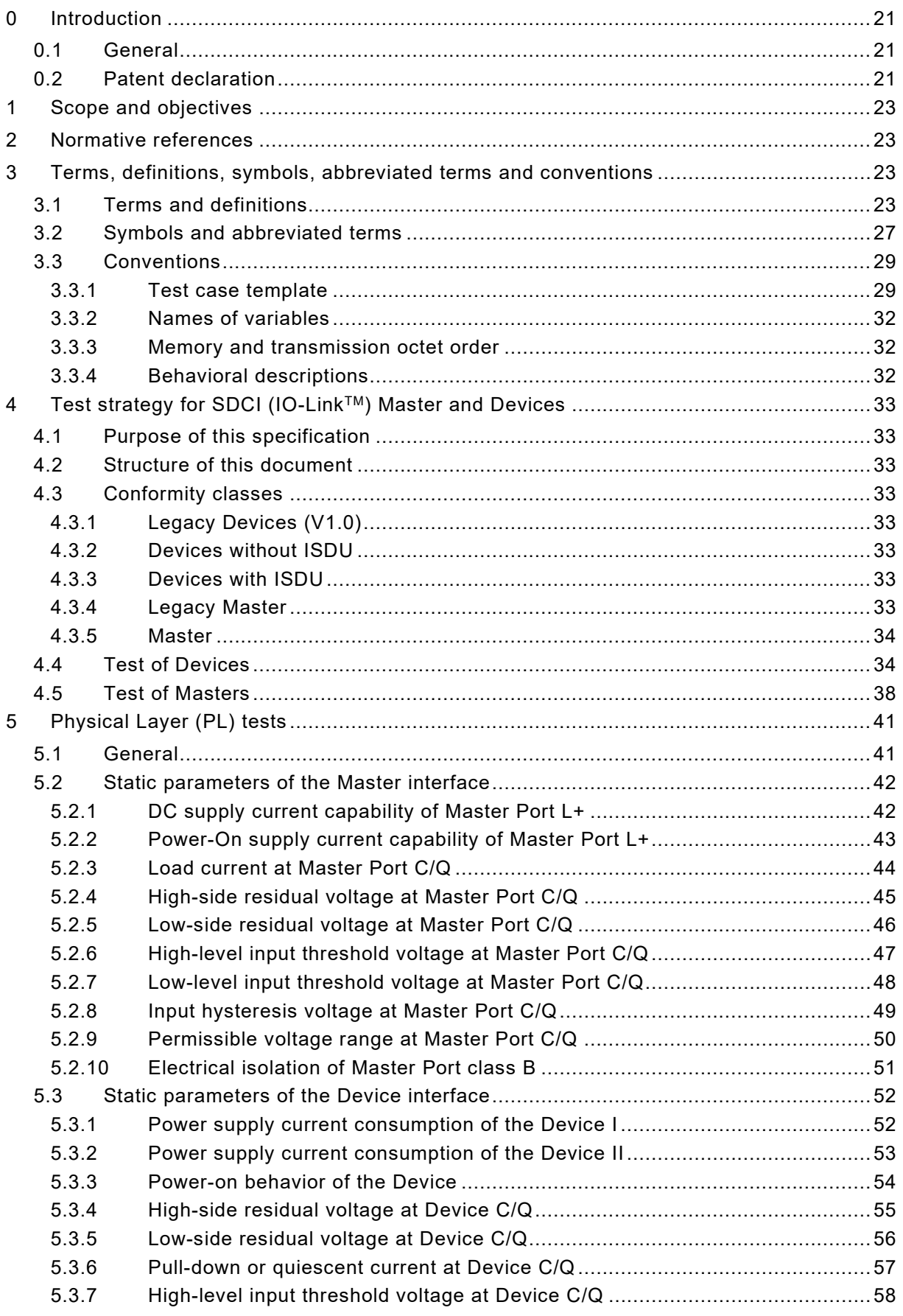

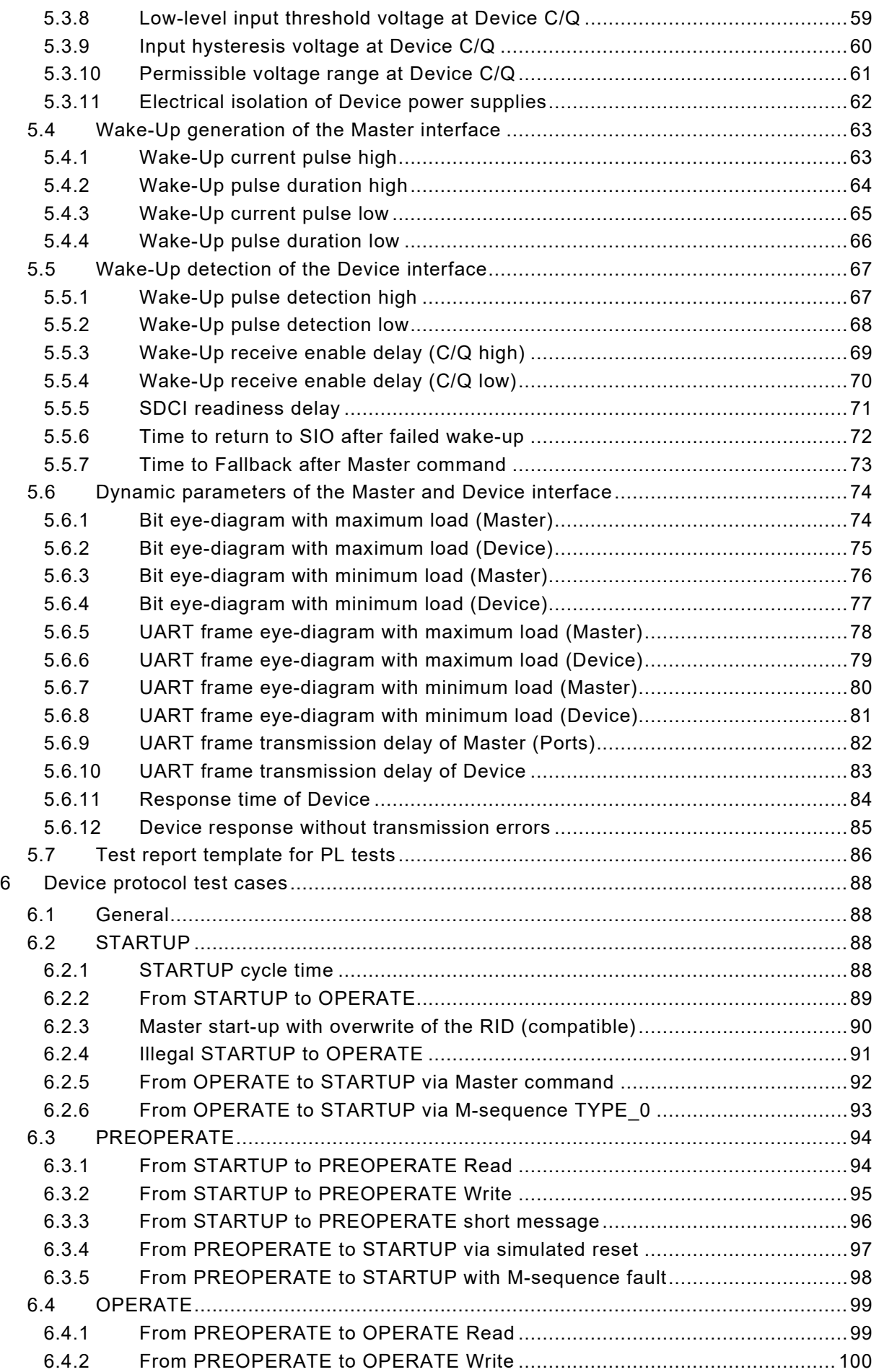

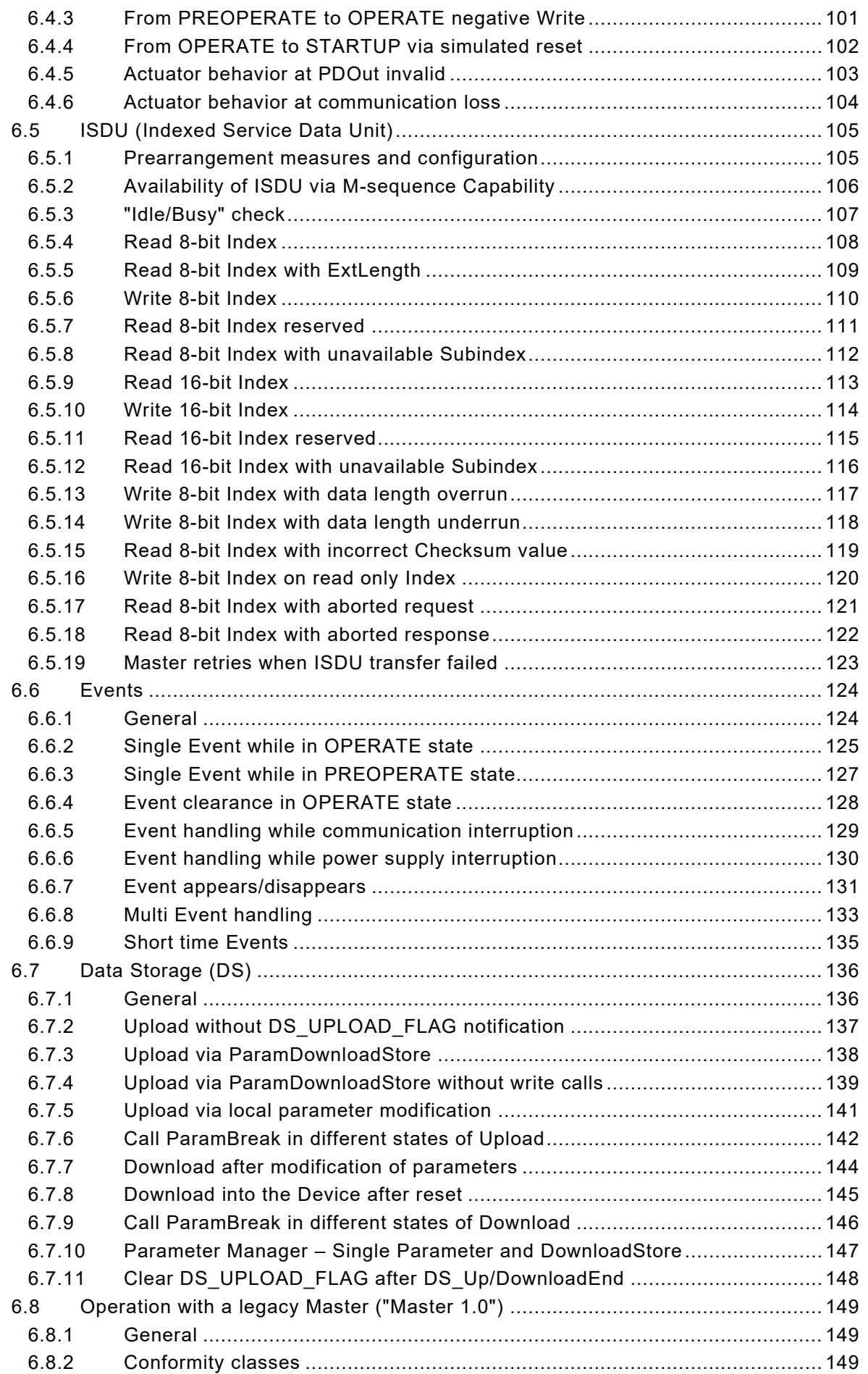

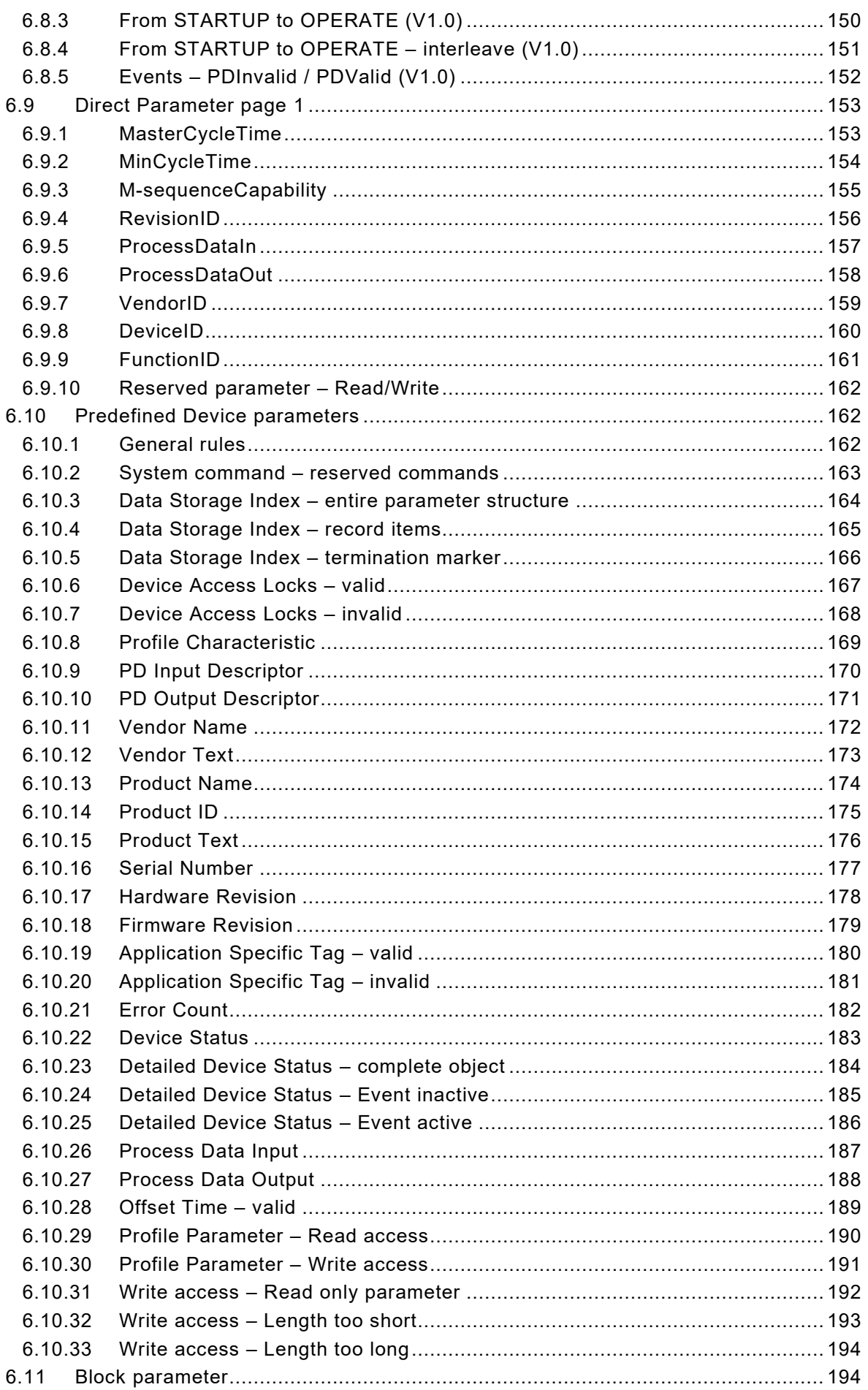

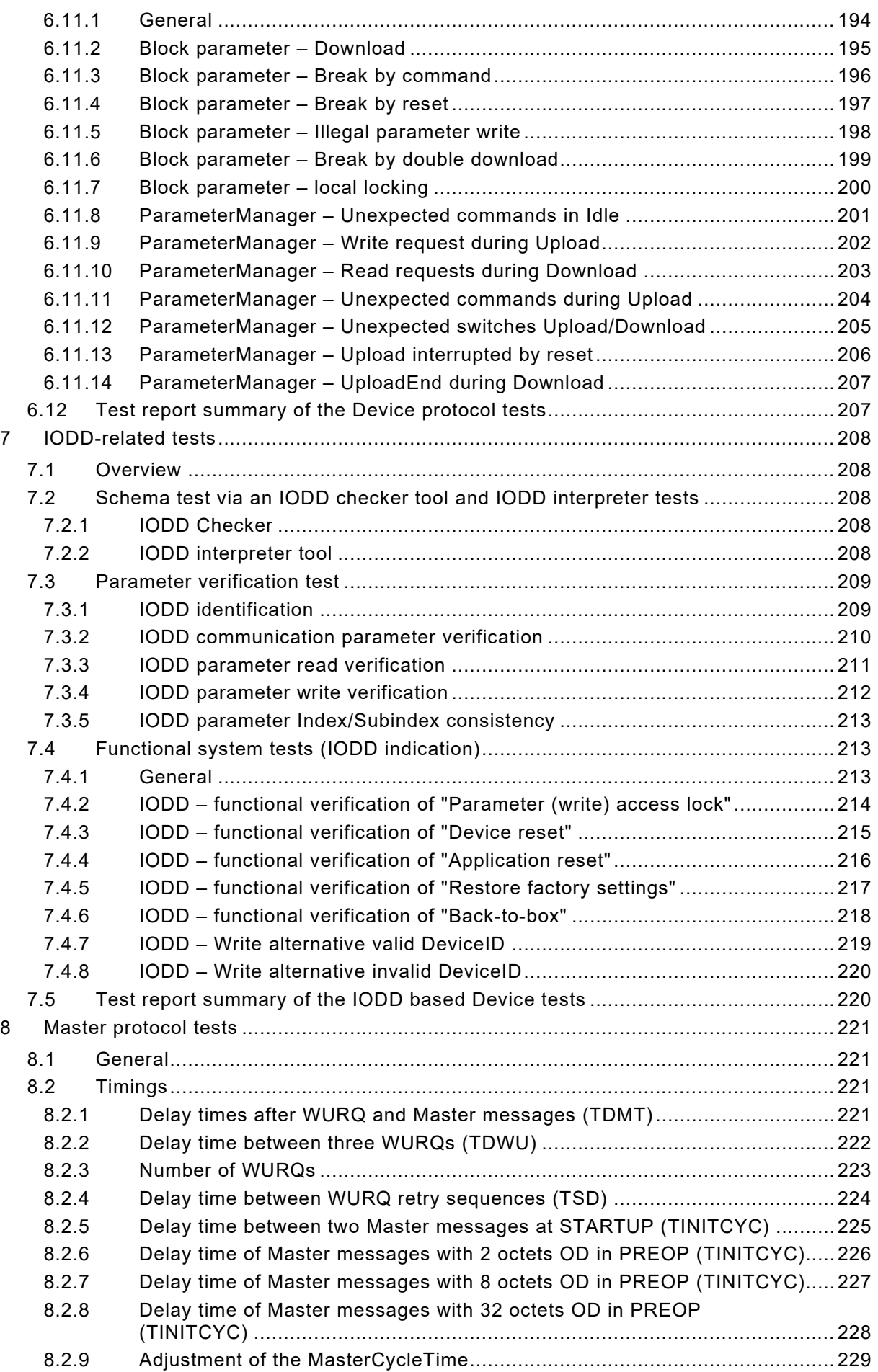

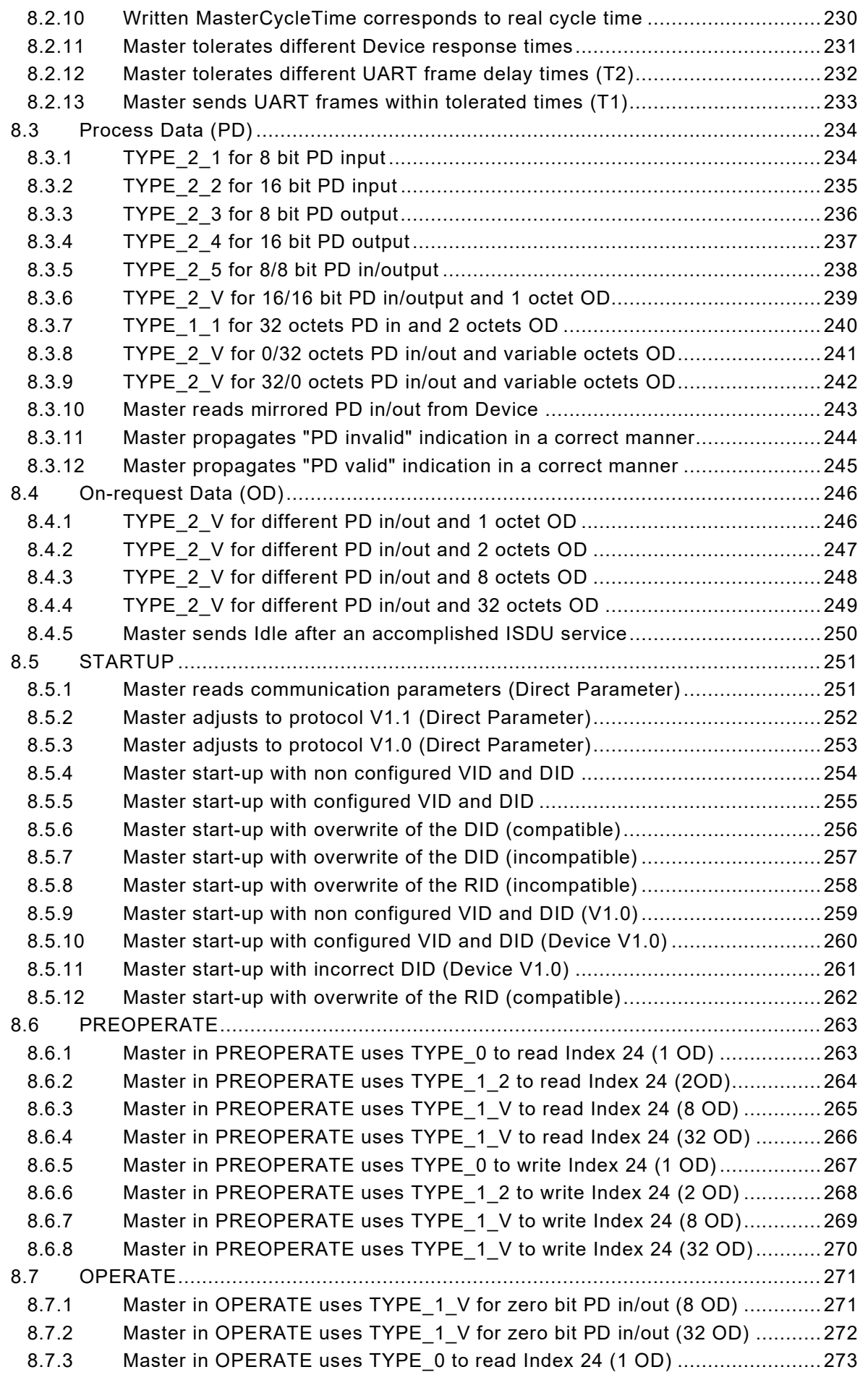

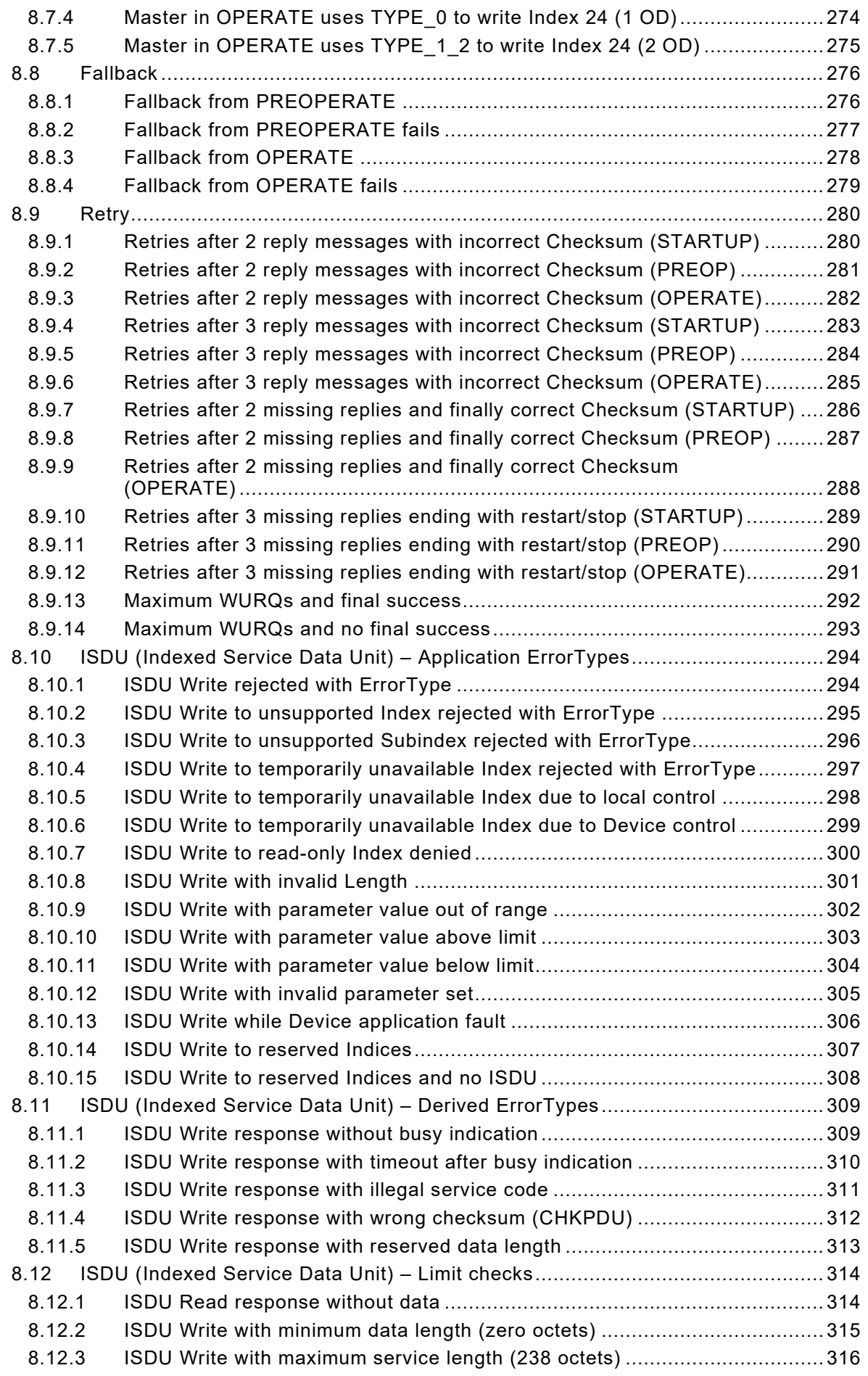

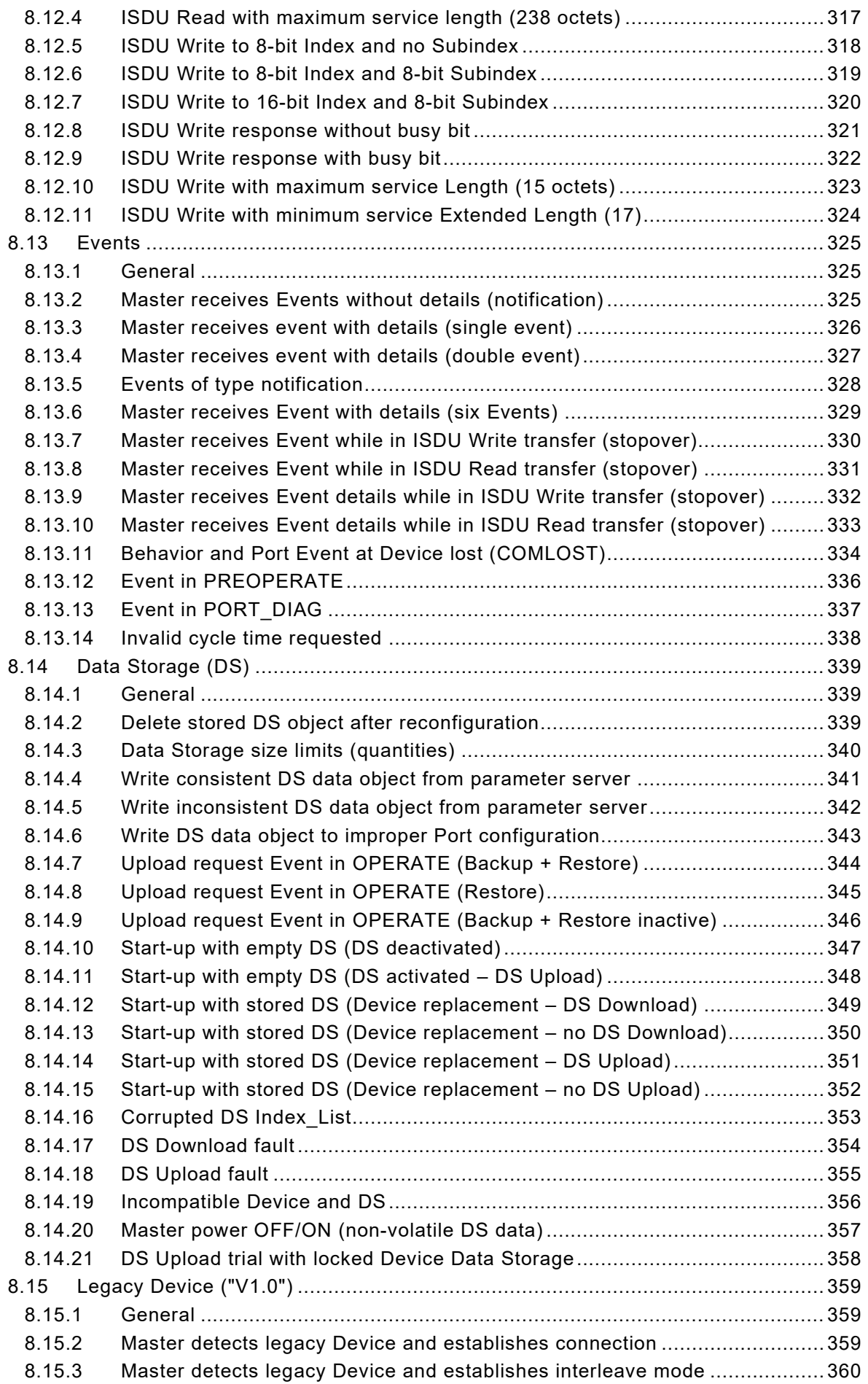

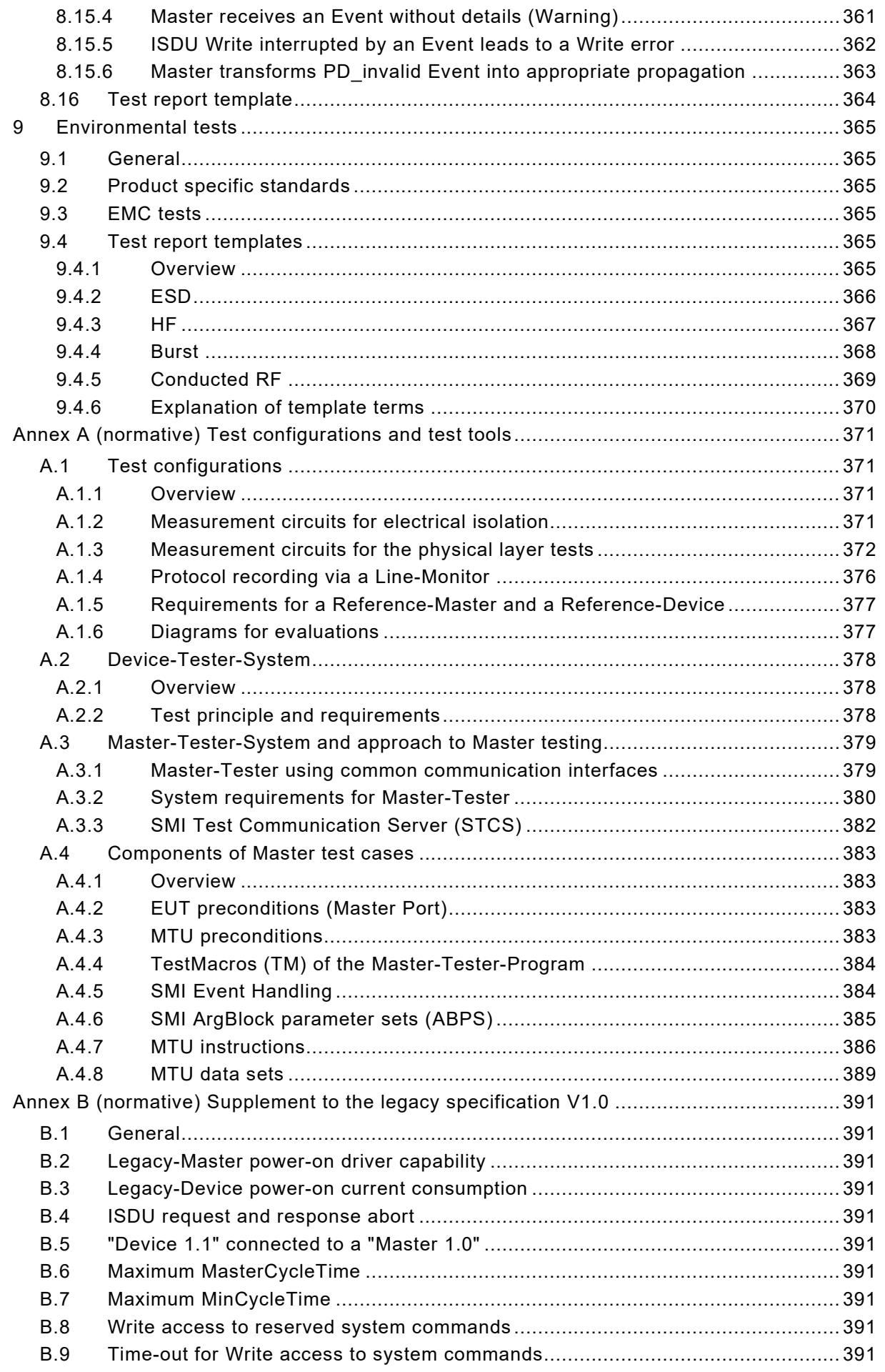

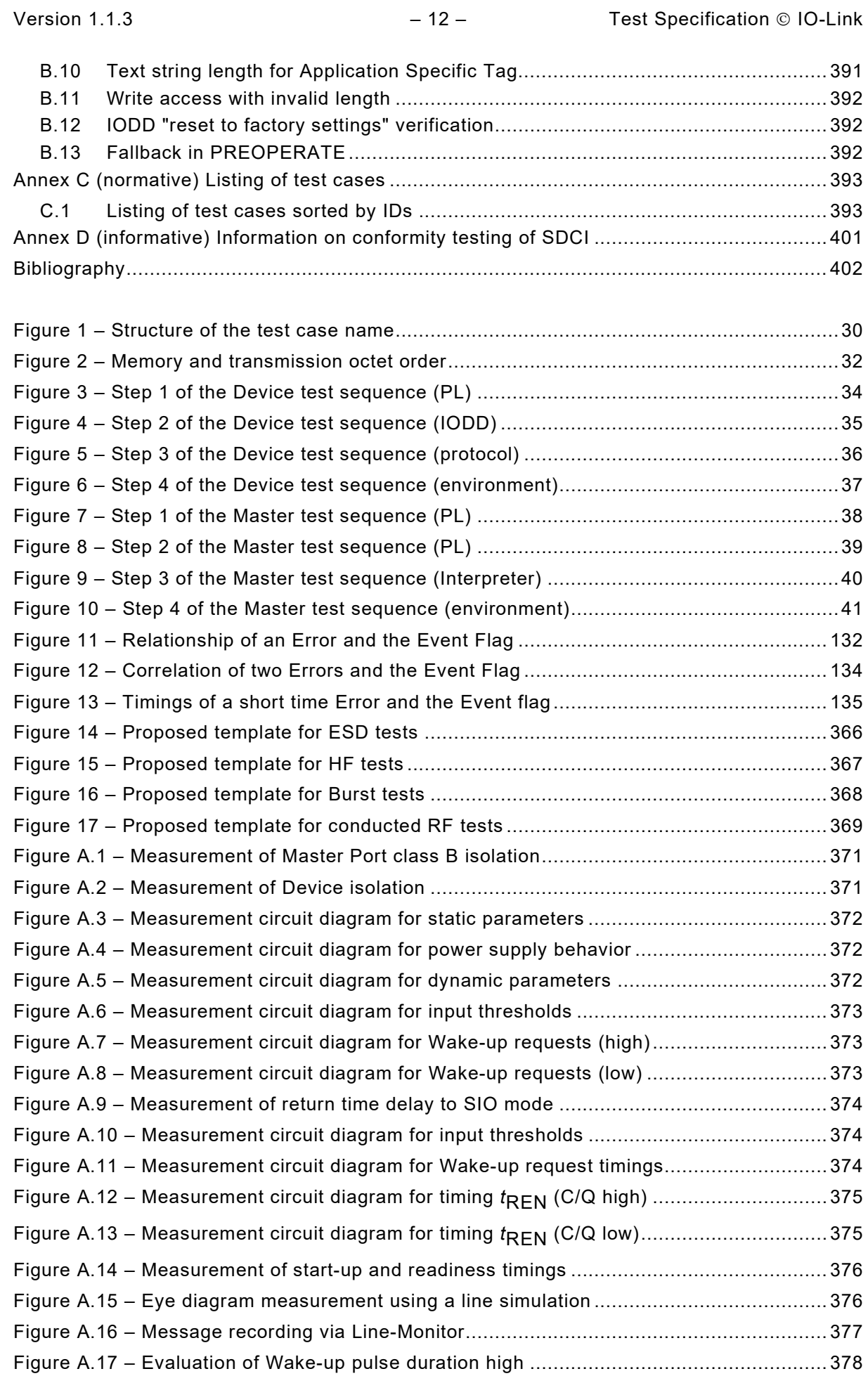

Test Specification © IO-Link  $-13-$ Figure A.18 – [Evaluation of Wake-up pulse duration low.....................................................](#page-377-4) 378 Figure A.19 – Principle of a Device-Tester-System [.............................................................](#page-378-2) 379 Figure A.20 – [Principle of a Master-Tester-System using SMI](#page-379-1) ............................................. 380 Figure A.21 – Components of Master test cases [.................................................................](#page-382-4) 383 Table 1 – Test case template [................................................................................................](#page-28-2) 29 Table 2 – Test case categories [.............................................................................................](#page-29-1) 30 Table 3 – Test case types [.....................................................................................................](#page-30-0) 31 Table 4 – [Set of test cases for Devices without ISDU support](#page-35-1) ...............................................36 Table 5 – [Set of test cases for Devices with ISDU support](#page-35-2) ....................................................36 Table 6 – Set of test cases for Masters (V1.1) [......................................................................39](#page-38-1) Table 7 – [DC supply current capability of Master Port L+](#page-41-2) ......................................................42 Table 8 – [Power-On supply current capability of Master Port L+](#page-42-1) ...........................................43 Table 9 – [Load current at Master Port C/Q............................................................................](#page-43-1) 44 Table 10 – [High-side residual voltage at Master Port C/Q](#page-44-1) .....................................................45 Table 11 – [Low-side residual voltage at Master Port C/Q](#page-45-1) ......................................................46 Table 12 – [High-level input threshold voltage at Master Port C/Q..........................................47](#page-46-1) Table 13 – [Low-level input threshold voltage at Master Port C/Q](#page-47-1) ..........................................48 Table 14 – [Input hysteresis voltage at Master Port C/Q.........................................................49](#page-48-1) Table 15 – [Permissible voltage range at Master Port C/Q](#page-49-1) .....................................................50 Table 16 – Electrical isolation of Master Port class B [............................................................51](#page-50-1) Table 17 – [Power supply current consumption of the Device I...............................................52](#page-51-2) Table 18 – [Power supply current consumption of the Device II..............................................53](#page-52-1) Table 19 – Power-on behavior of the Device [.........................................................................54](#page-53-1) Table 20 – High-side residual voltage at Device C/Q [............................................................55](#page-54-1) Table 21 – Low-side residual voltage at Device C/Q [.............................................................56](#page-55-1) Table 22 – [Pull-down or quiescent current at Device C/Q......................................................57](#page-56-1) Table 23 – [High-level input threshold voltage at Device C/Q](#page-57-1) .................................................58 Table 24 – [Low-level input threshold voltage at Device C/Q..................................................59](#page-58-1) Table 25 – Input hysteresis voltage at Device C/Q [................................................................60](#page-59-1) Table 26 – [Permissible voltage range at Device C/Q.............................................................61](#page-60-1) Table 27 – [Electrical isolation of Device power supplies](#page-61-1) .......................................................62 Table 28 – Wake-Up current pulse high [................................................................................](#page-62-2) 63 Table 29 – [Wake-Up pulse duration high...............................................................................](#page-63-1) 64 Table 30 – [Wake-Up current pulse low..................................................................................](#page-64-1) 65 Table 31 – Wake-Up pulse duration low [................................................................................](#page-65-1) 66 Table 32 – Wake-Up pulse detection high [.............................................................................](#page-66-2) 67 Table 33 – Wake-Up pulse detection low [..............................................................................](#page-67-1) 68 Table 34 – [Wake-Up receive enable delay \(C/Q high\)](#page-68-1) ...........................................................69 Table 35 – Wake-Up receive enable delay (C/Q low) [............................................................70](#page-69-1) Table 36 – SDCI readiness delay [..........................................................................................](#page-70-1) 71 Table 37 – [Time to return to SIO after failed wake-up](#page-71-1) ...........................................................72 Table 38 – Time to Fallback after Master command [..............................................................73](#page-72-1)

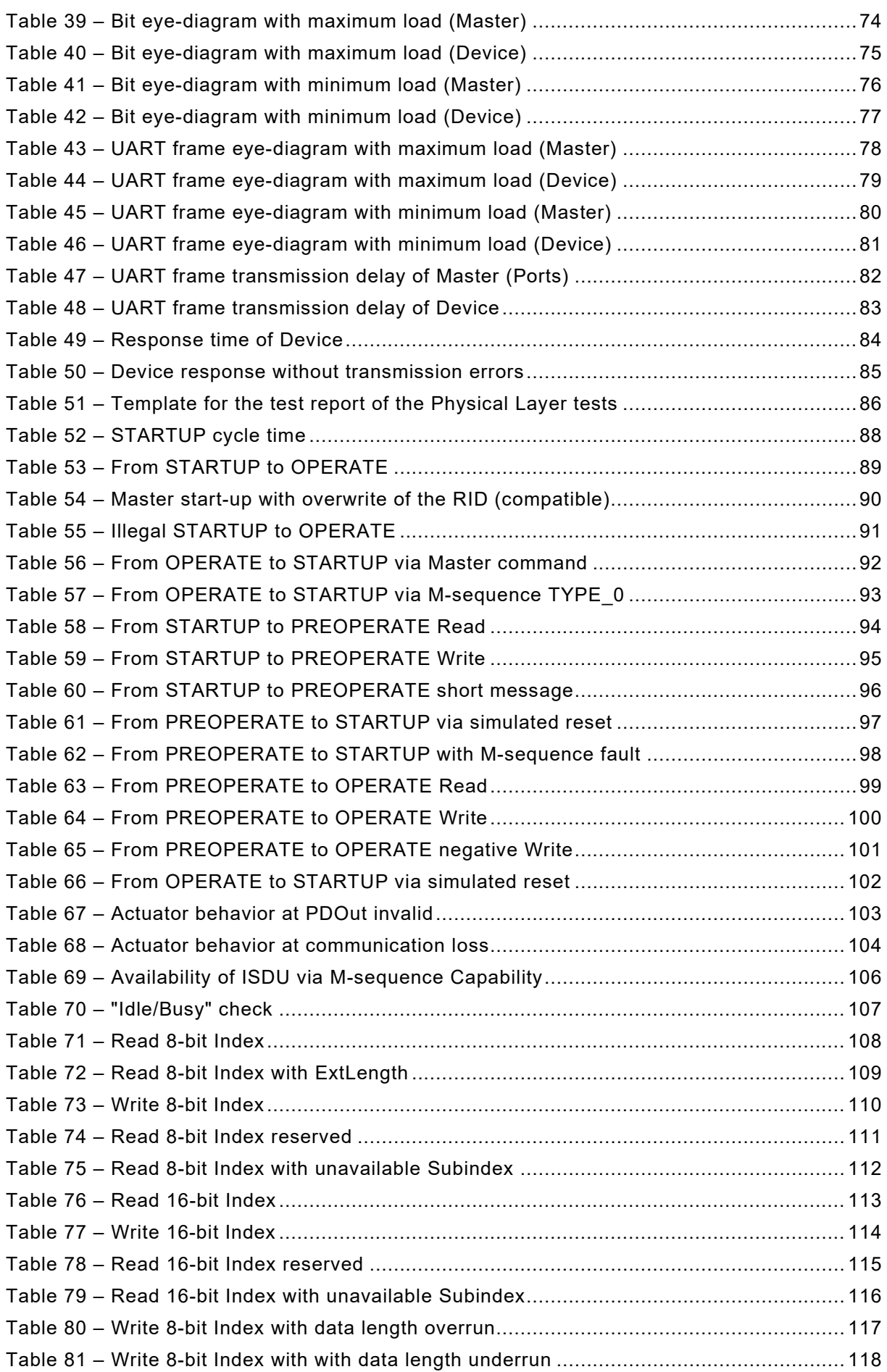

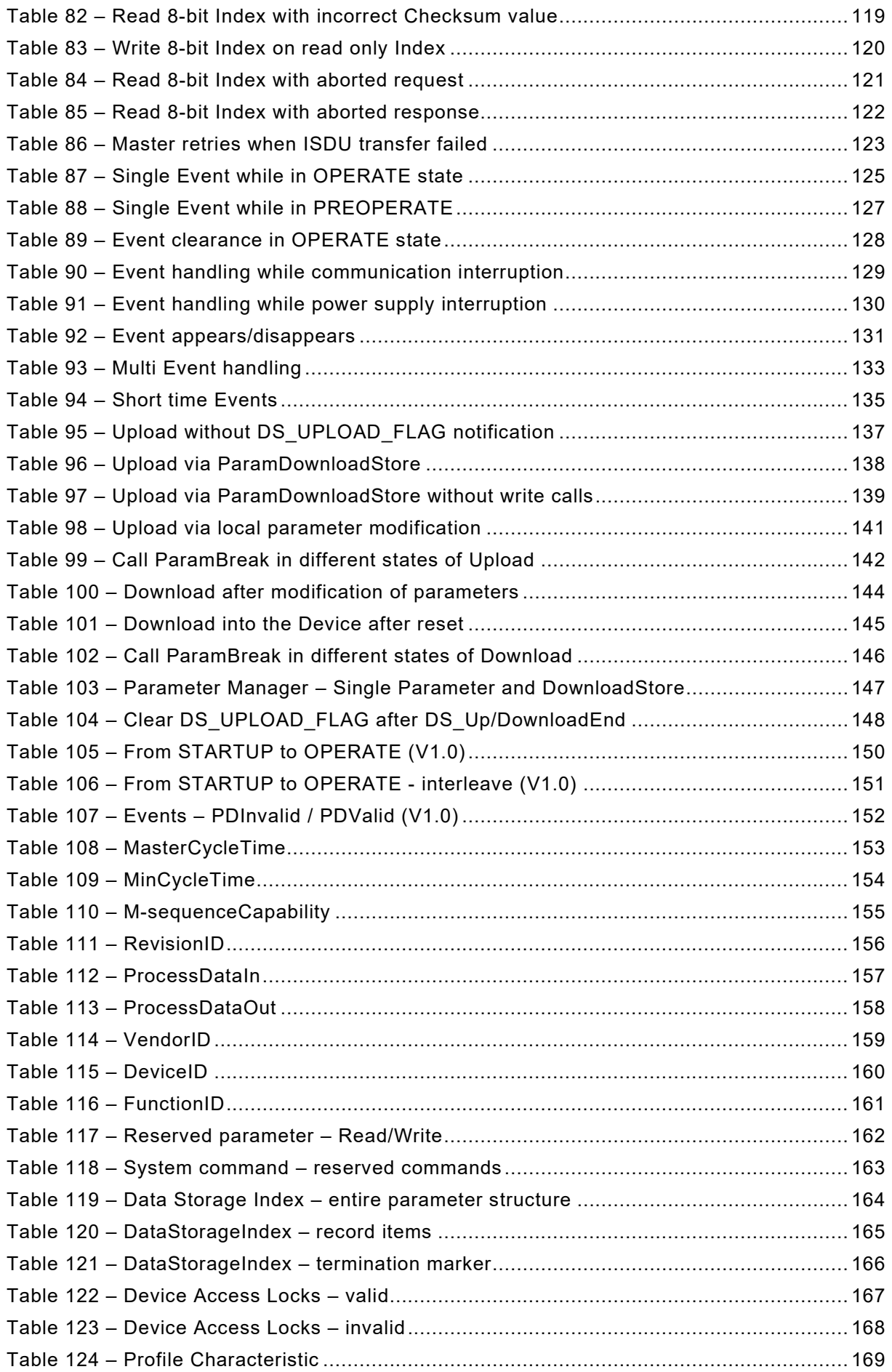

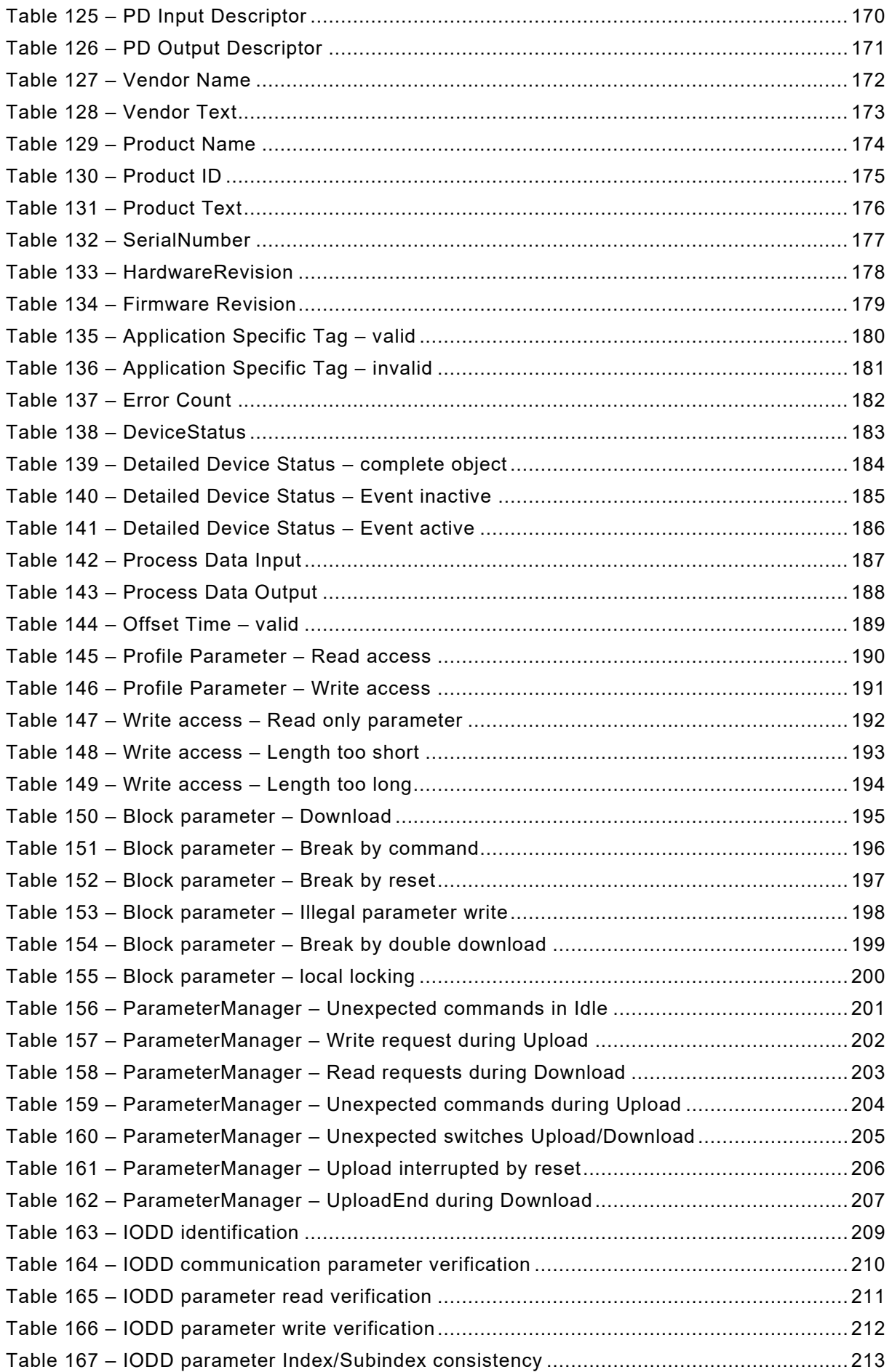

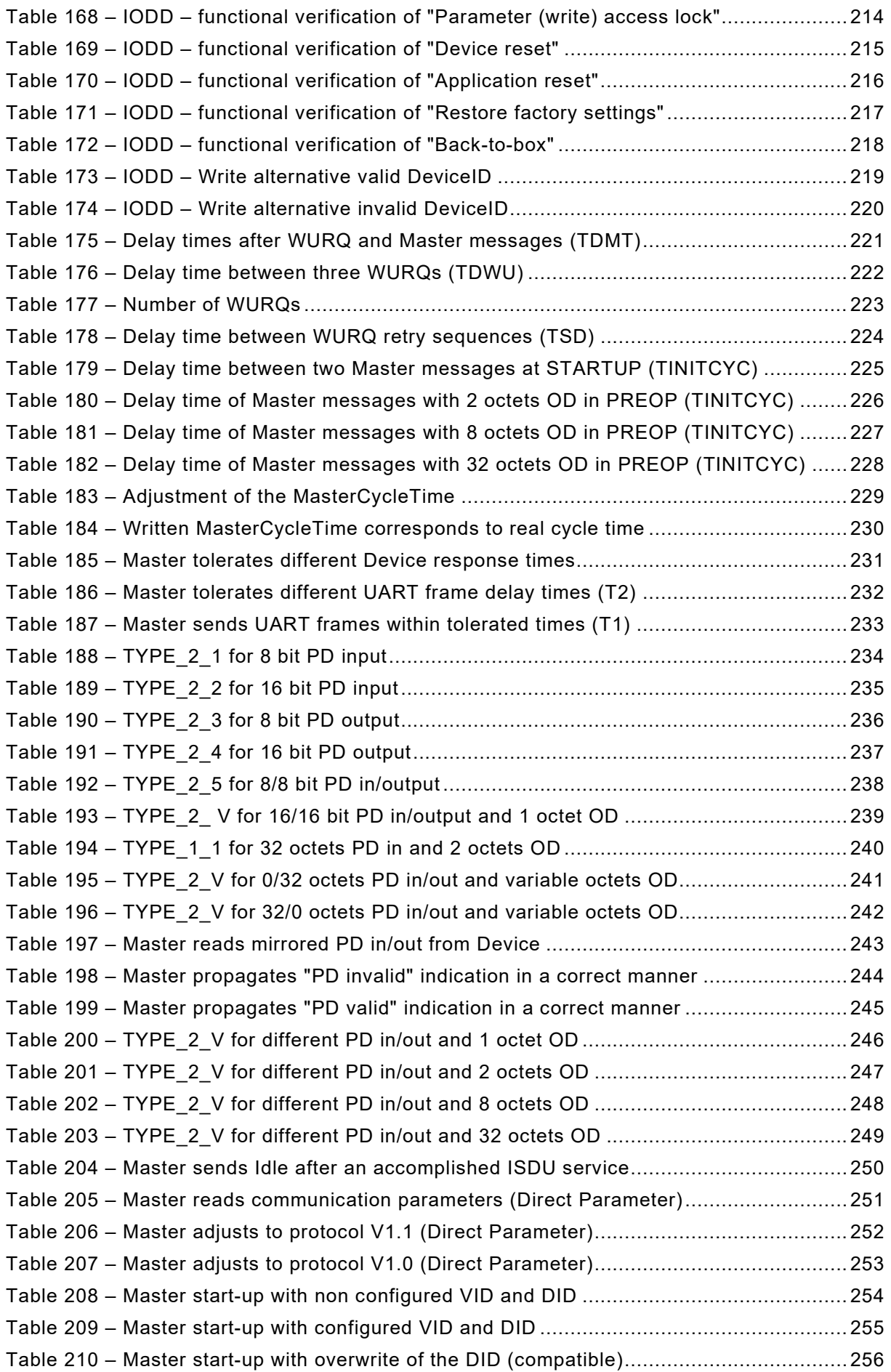

Table 211 – [Master start-up with overwrite of the DID \(incompatible\)](#page-256-1) .................................. 257 Table 212 – [Master start-up with overwrite of the RID \(incompatible\)](#page-257-1) .................................. 258 Table 213 – [Master start-up with non configured VID and DID \(V1.0\)..................................](#page-258-1) 259 Table 214 – [Master start-up with configured VID and DID \(V1.0\).........................................](#page-259-1) 260 Table 215 – [Master start-up with incorrect DID \(V1.0\).........................................................](#page-260-1) 261 Table 216 – [Master start-up with overwrite of the RID \(compatible\).....................................](#page-261-1) 262 Table 217 – [Master in PREOPERATE uses TYPE\\_0 to read Index 24 \(1 OD\)](#page-262-2) ..................... 263 Table 218 – [Master in PREOPERATE uses TYPE\\_1\\_2 to read Index 24 \(2OD\)](#page-263-1) .................. 264 Table 219 – [Master in PREOPERATE uses TYPE\\_1\\_V to read Index 24 \(8 OD\)](#page-264-1) ................. 265 Table 220 – [Master in PREOPERATE uses TYPE\\_1\\_V to read Index 24 \(32 OD\)](#page-265-1) ............... 266 Table 221 – [Master in PREOPERATE uses TYPE\\_0 to write Index 24 \(1 OD\).....................](#page-266-1) 267 Table 222 – [Master in PREOPERATE uses TYPE\\_1\\_2 to write Index 24 \(2 OD\)](#page-267-1) ................. 268 Table 223 – [Master in PREOPERATE uses TYPE\\_1\\_V to write Index 24 \(8 OD\).................](#page-268-1) 269 Table 224 – [Master in PREOPERATE TYPE\\_1\\_V to write Index 24 \(32 OD\)](#page-269-1) ....................... 270 Table 225 – [Master in OPERATE uses TYPE\\_1\\_V for zero bit PD in/out \(8 OD\)](#page-270-2) ................. 271 Table 226 – Master in OPERATE uses TYPE 1 V for zero bit PD in/out (32 OD) ............... 272 Table 227 – [Master in OPERATE uses TYPE\\_0 to read Index 24 \(1 OD\)](#page-272-1) ............................ 273 Table 228 – [Master in OPERATE uses TYPE\\_0 to write Index 24 \(1 OD\)............................](#page-273-1) 274 Table 229 – [Master in OPERATE uses TYPE\\_1\\_2 to write Index 24 \(2 OD\)........................](#page-274-1) 275 Table 230 – Fallback from PREOPERATE [..........................................................................](#page-275-2) 276 Table 231 – Fallback from PREOPERATE fails [...................................................................](#page-276-1) 277 Table 232 – Fallback from OPERATE [.................................................................................](#page-277-1) 278 Table 233 – Fallback from OPERATE fails [..........................................................................](#page-278-1) 279 Table 234 – [Retries after 2 reply messages with incorrect Checksum \(STARTUP\)](#page-279-2) .............. 280 Table 235 – [Retries after 2 reply messages with incorrect Checksum \(PREOP\)](#page-280-1) .................. 281 Table 236 – [Retries after 2 reply messages with incorrect Checksum \(OPERATE\)..............](#page-281-1) 282 Table 237 – [Retries after 3 reply messages with incorrect Checksum \(STARTUP\)](#page-282-1) .............. 283 Table 238 – [Retries after 3 reply messages with incorrect Checksum \(PREOP\)](#page-283-1) .................. 284 Table 239 – [Retries after 3 reply messages with incorrect Checksum \(OPERATE\)..............](#page-284-1) 285 Table 240 – [Retries after 2 missing replies and finally correct Checksum \(STARTUP\)](#page-285-1) ........ 286 Table 241 – [Retries after 2 missing replies and finally correct Checksum \(PREOP\)](#page-286-1) ............ 287 Table 242 – [Retries after 2 missing replies and finally correct Checksum \(OPERATE\)........](#page-287-1) 288 Table 243 – [Retries after 3 missing replies ending with restart/stop \(STARTUP\).................](#page-288-1) 289 Table 244 – [Retries after 3 missing replies ending with restart/stop \(PREOP\).....................](#page-289-1) 290 Table 245 – [Retries after 3 missing replies ending with restart/stop \(OPERATE\)](#page-290-1) ................ 291 Table 246 – Maximum WURQs and final success [...............................................................](#page-291-1) 292 Table 247 – [Maximum WURQs and no final success...........................................................](#page-292-1) 293 Table 248 – ISDU Write rejected with ErrorType [.................................................................](#page-293-2) 294 Table 249 – [ISDU Write to unsupported Index rejected with ErrorType](#page-294-1) ............................... 295 Table 250 – [ISDU Write to unsupported Subindex rejected with ErrorType](#page-295-1) ......................... 296 Table 251 – [ISDU Write to temporarily unavailable Index rejected with ErrorType...............](#page-296-1) 297 Table 252 – [ISDU Write to temporarily unavailable Index due to local control](#page-297-1) ..................... 298 Table 253 – [ISDU Write to temporarily unavailable Index due to](#page-298-1) Device control .................. 299

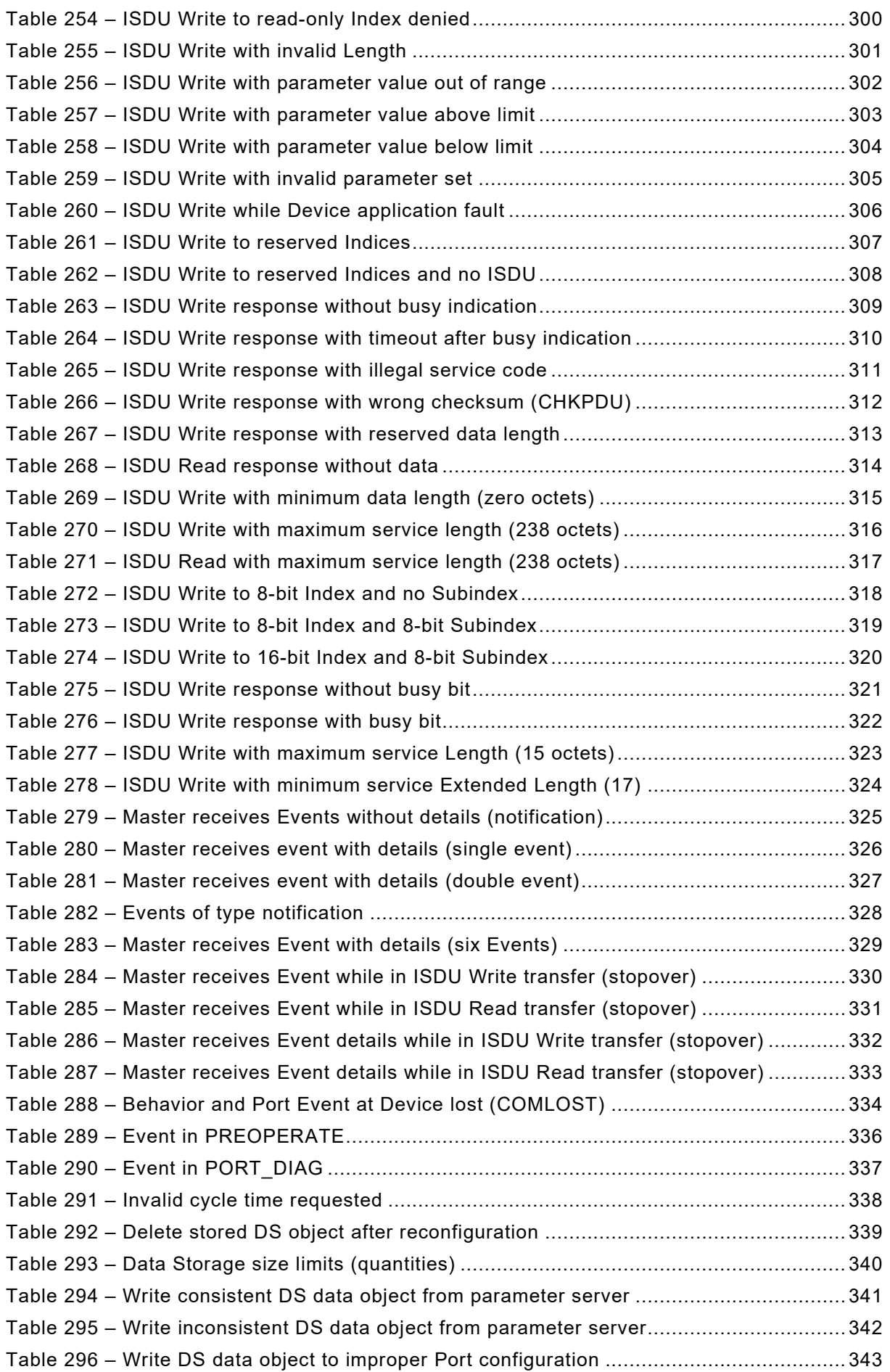

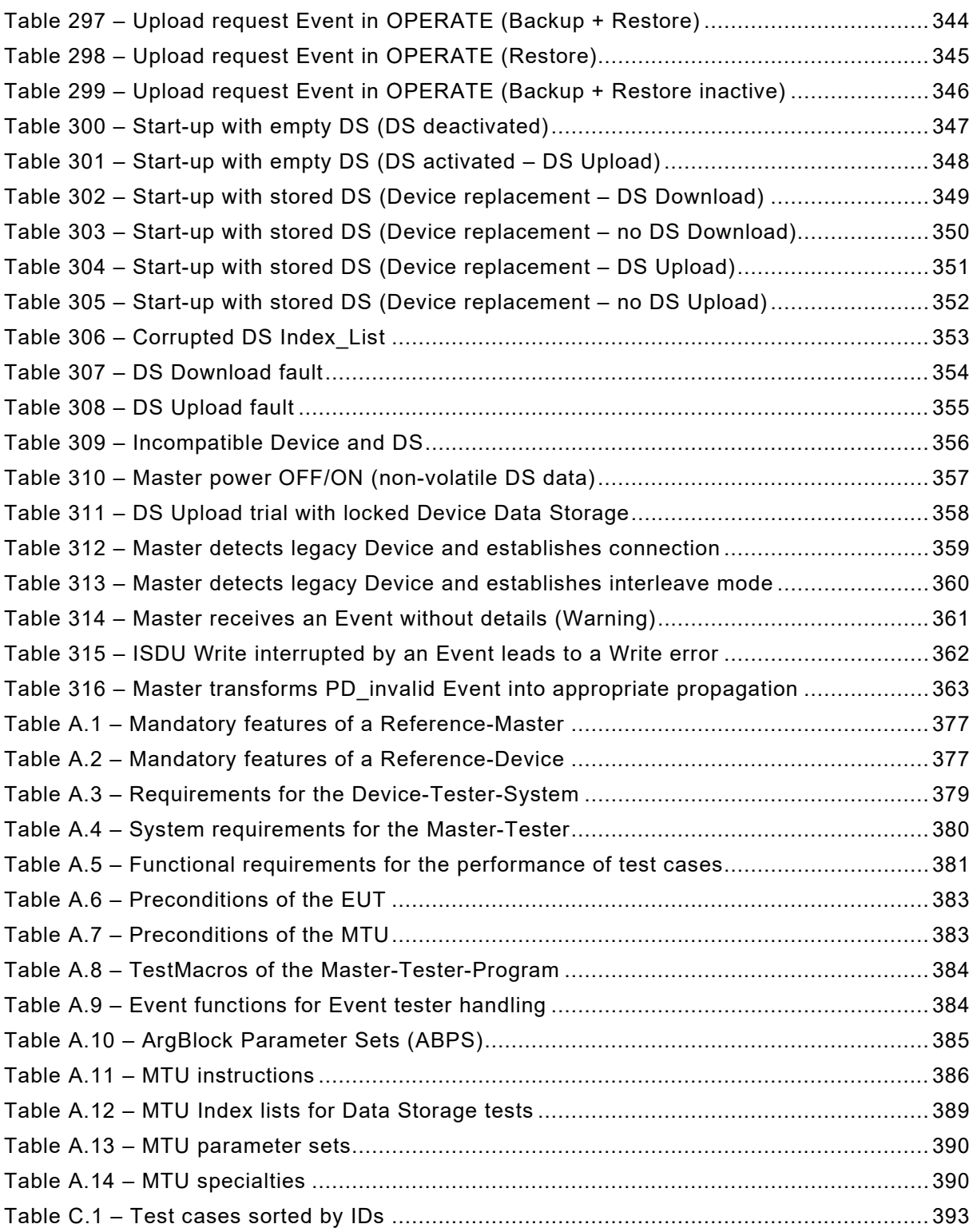

# <span id="page-20-0"></span>**0 Introduction**

# <span id="page-20-1"></span>**0.1 General**

This document together with its parent IEC 61131-9 is part of a series of standards on programmable controllers and the associated peripherals and should be read in conjunction with the other parts of the series.

IEC 61131-9 specifies the Single-Drop digital Communication Interface (IO-Link™[1\)](#page-20-3) technology as a generic interface for connecting digital/analog sensors and actuators to a Master unit, which may be combined with gateway capabilities to become a fieldbus remote I/O node.

The SDCI physical interface is backward compatible with the usual 24 V I/O signalling specified in IEC 61131-2 and allows in addition digital point-to-point communication at transmission rates of 4,8 kbit/s, 38,4 kbit/s and 230,4 kbit/s.

The SDCI technology specifies parameterization, cyclic exchange of process data, and diagnosis as well as parameter Data Storage capabilities.

This subpart specifies the test cases and associated test environments for SDCI Master and Devices designed and developped according to IEC 61131-9. It provides the necessary preconditions for conformity testing to ensure interoperability and enables manufacturers of Master and Devices to sign a corresponding conformity declaration.

The structure of this document is described in clause [4.2.](#page-32-2)

Where a conflict exists between this and other IEC standards (except basic safety standards), the provisions of this standard should be considered to govern in the area of programmable controllers and their associated peripherals.

Conformity with IEC 61131-9 cannot be claimed unless the requirements of this document are fulfilled.

Terms of general use are defined in IEC 61131-1 or in the IEC 60050 series. More specific terms are defined in each part.

# <span id="page-20-2"></span>**0.2 Patent declaration**

—————————

There are no known patents related to the content of this document.

Attention is drawn to the possibility that some of the elements of this document may be the subject of patent rights. The IO-Link Community shall not be held responsible for identifying any or all such patent rights.

<span id="page-20-3"></span><sup>1</sup> IO-LinkTM is a trade name of the "IO-Link Community". Compliance to this standard does not require use of the registered logos for IO-LinkTM. Use of the registered logos for IO-LinkTM requires permission of the "IO-Link Community".

<span id="page-22-0"></span>

# **PROGRAMMABLE CONTROLLERS —**

# **Test specification for Master and Devices according to IEC 61131-9 (Single-drop Digital Communication Interface - SDCI)**

# **1 Scope and objectives**

 The single-drop digital communication interface (SDCI) technology described in part 9 of the IEC 61131 series focuses on simple sensors and actuators in factory automation, which are nowadays using small and cost-effective microcontrollers. With the help of the SDCI technology, the existing limitations of traditional signal connection technologies such as switching 0/24 V, analog 0 to 10 V, etc. can be turned into a smooth migration. Classic sensors and actuators are usually connected to a fieldbus system via input/output modules in so-called remote I/O periph- erals. The (SDCI) Master function enables these peripherals to map SDCI Devices onto a 14 fieldbus system or build up direct gateways. Thus, parameter data can be transferred from the<br>15 PLC level down to the sensor/actuator level and diagnosis data transferred back in turn by PLC level down to the sensor/actuator level and diagnosis data transferred back in turn by means of the SDCI communication. This is a contribution to consistent parameter storage and maintenance support within a distributed automation system. SDCI is compatible to classic sig-nal switching technology according to part 2 of the IEC 61131 series.

 This subpart specifies the test cases and associated test environments for Master and Devices designed and developped according to [\[7\].](#page-401-1) The objectives for the specification have been to

- provide a test coverage guaranteeing interoperability of Master and Device,
- protect Master and Devices from destruction or disturbance through operation with partner devices,
- enable manufacturers of Master and Devices to sign a corresponding "manufacturer decla-ration".
- It was not an objective, to care for
- Interoperability of Master-Tools and Master,
- Test of the specific technology of a Device (for example profile tests),
- Stress test of multiple Master Port operations,
- Compliance with standards except for EMC.

# <span id="page-22-1"></span>**2 Normative references**

 The following referenced documents are indispensable for the application of this document. For dated references, only the edition cited applies. For undated references, the latest edition of the referenced document (including any amendments) applies.

 IEC 60947-5-2, *Low-voltage switchgear and controlgear – Part 5-2: Control circuit Devices and switching elements – Proximity switches*

- IEC 61131-2, *Programmable controllers – Part 2: Equipment requirements and tests*
- IEC 61131-9, *Programmable controllers – Part 9: Single-drop digital communication interface for small sensors and actuators (SDCI)*

# <span id="page-22-2"></span>**3 Terms, definitions, symbols, abbreviated terms and conventions**

# <span id="page-22-3"></span>**3.1 Terms and definitions**

 For the purposes of this document, the following terms and definitions in addition to those given in IEC 61131-1, IEC 61131-2, and IEC 61131-9 apply.

- **3.1.1**
- **address**
- part of the M-sequence control to reference data within data categories of a communication channel
- **3.1.2**
- **application layer (AL)**
- <SDCI> part of the protocol responsible for the transmission of Process Data objects and On-
- Request Data objects
- **3.1.3**
- **block parameter**
- consistent parameter access via multiple Indices or Subindices
- **3.1.4**
- **checksum**
- <SDCI> complementary part of the overall data integrity measures in the data link layer in ad-dition to the UART parity bit
- **3.1.5**
- **CHKPDU**
- integrity protection data within an ISDU communication channel generated through XOR pro-
- cessing the octets of a request or response
- **3.1.6**
- **coded switching**
- SDCI communication, based on the standard binary signal levels of IEC 61131-2
- **3.1.7**
- **COM1**
- SDCI communication mode with transmission rate of 4,800 kbit/s
- **3.1.8**
- **COM2**
- SDCI communication mode with transmission rate of 38,400 kbit/s
- **3.1.9**
- **COM3**
- SDCI communication mode with transmission rate of 230,400 kbit/s
- **3.1.10**
- **COMx**
- one out of three possible SDCI communication modes COM1, COM2, or COM3
- **3.1.11**
- **communication error**
- unexpected disturbance of the SDCI transmission protocol
- **3.1.12**
- **cycle time**
- time to transmit a frame between a Master and its Device including the following idle time
- **3.1.13**
- **communication channel**
- logical connection between Master and Device
- NOTE Four communication channels are defined: process channel, page and ISDU channel (for parameters) and diagnostic channel.
- **3.1.14**
- **Device**
- single passive peer to a Master such as a sensor or actuator
- NOTE Uppercase "Device" is used for SDCI equipment, while lowercase "Device" is used in a generic manner.

# **3.1.15**

# **direct parameters**

 directly (page) addressed parameters transferred acyclically via the page communication chan-nel without acknowledgement

# **3.1.16**

# **dynamic parameter**

- part of a Device's parameter set defined by on-board user interfaces such as teach-in buttons or control panels in addition to the static parameters
- **3.1.17**
- **event**
- an instance of a change of conditions
- 104 NOTE An event is indicated via the event flag within the Device's status cyclic information, then acyclic transfer of 105<br>105 event data (typically diagnostics information) is conveved through the diagnostic communicat event data (typically diagnostics information) is conveyed through the diagnostic communication channel.
- [IEC 61158-5-x, modified]

# **3.1.18**

- **fallback**
- transition of a port from coded switching to switching signal mode
- **3.1.19**
- **framing error**
- perturbed UART frames (physical layer)

# **3.1.20**

- **interleave**
- segmented cyclic data exchange for process data with more than 2 octets through subsequent cycles
- **3.1.21**
- **ISDU**
- indexed service data unit used for acyclic acknowledged transmission of parameters that can be segmented in a number of M-sequences
- **3.1.22**
- **Legacy-Device**
- Device developed according to version V1.0 [\[5\],](#page-401-2) the predecessor of [\[1\]](#page-401-3)
- **3.1.23**
- **Legacy-Master**
- Master developed according to version V1.0 [\[5\],](#page-401-2) the predecessor of [\[1\]](#page-401-3)

# **3.1.24**

### **Master**

- active peer connected through ports to one up to n Devices and which provides an interface to the gateway to the upper-level communication systems or PLCs
- NOTE Uppercase "Master" is used for SDCI equipment, while lowercase "Master" is used in a generic manner.

### **3.1.25**

- **message**
- <SDCI> coherent set of data octets transferred either from a Master to its Device or vice versa following the rules of the SDCI protocol
- **3.1.26**

# **M-sequence**

- sequence of two messages comprising a Master message and its subsequent Device message
- **3.1.27**

# **M-sequence control**

- first octet in a Master message indicating the read/write operation, the type of the communica-
- tion channel, and the address, for example offset or flow control

**3.1.28**

### **M-sequence error**

unexpected or wrong message content, or no response

# **3.1.29**

### **M-sequence type**

- one particular M-sequence format out of a set of specified M-sequence formats
- **3.1.30**
- **on-request data**
- acyclically transmitted data upon request of the Master application consisting of parameters or event data
- **3.1.31**

### **PHY-3W (IEC 61131-9 3-wire system)**

 three wire connection to Devices for power, ground, communication and/or switching signals defined in IEC 60947-5-2

### **3.1.32**

### **physical layer**

- part of the communication protocol concerned with transmitting raw bits over a communication channel
- NOTE Physical layer provides means for wake-up and fallback procedures.
- **3.1.33**
- **port**
- communication medium interface of the Master to one Device
- **3.1.34**
- **port operating mode**
- state of a Master's port that can be either INACTIVE, DO, DI, SDCI, or ScanMode
- **3.1.35**
- **process data**
- input or output values from or to a discrete or continuous automation process cyclically trans-
- ferred with high priority and in a configured schedule automatically after start-up of a Master

# **3.1.36**

# **process data cycle**

- complete transfer of all process data from or to an individual Device that may comprise several cycles in case of segmentation (interleave)
- **3.1.37**

# **single parameter**

- independent parameter access via one single Index or Subindex
- **3.1.38**
- **SIO**
- port operation mode in accordance with digital input and output defined in IEC 61131-2 that is
- established after power-up or fallback or unsuccessful communication attempts
- **3.1.39**

### **static parameter**

- part of a Device's parameter set to be saved in a Master for the case of replacement without engineering tools
- **3.1.40**
- **switching signal**
- binary signal from or to a Device when in SIO mode (as opposed to the "coded switching" SDCI
- communication)

### 191 **3.1.41**

# 192 **system management (SM)**

193 <SDCI> means to control and coordinate the internal communication layers and the exceptions 194 within the Master and its ports, and within each Device

# 195 **3.1.42**

# 196 **UART frame**

- 197 <SDCI> bit sequence starting with a start bit, followed by eight bits to carry a data octet, fol-198 lowed by an even parity bit and ending with one stop bit
- 199 **3.1.43**
- 200 **wake-up**
- 201 procedure for causing a Device to change its mode from SIO to SDCI

# 202 **3.1.44**

# 203 **wake-up request (WURQ)**

physical layer service used by the Master to initiate wake-up of a Device, and put it in a receive 205 ready state

# 206 **3.2 Symbols and abbreviated terms**

<span id="page-26-0"></span>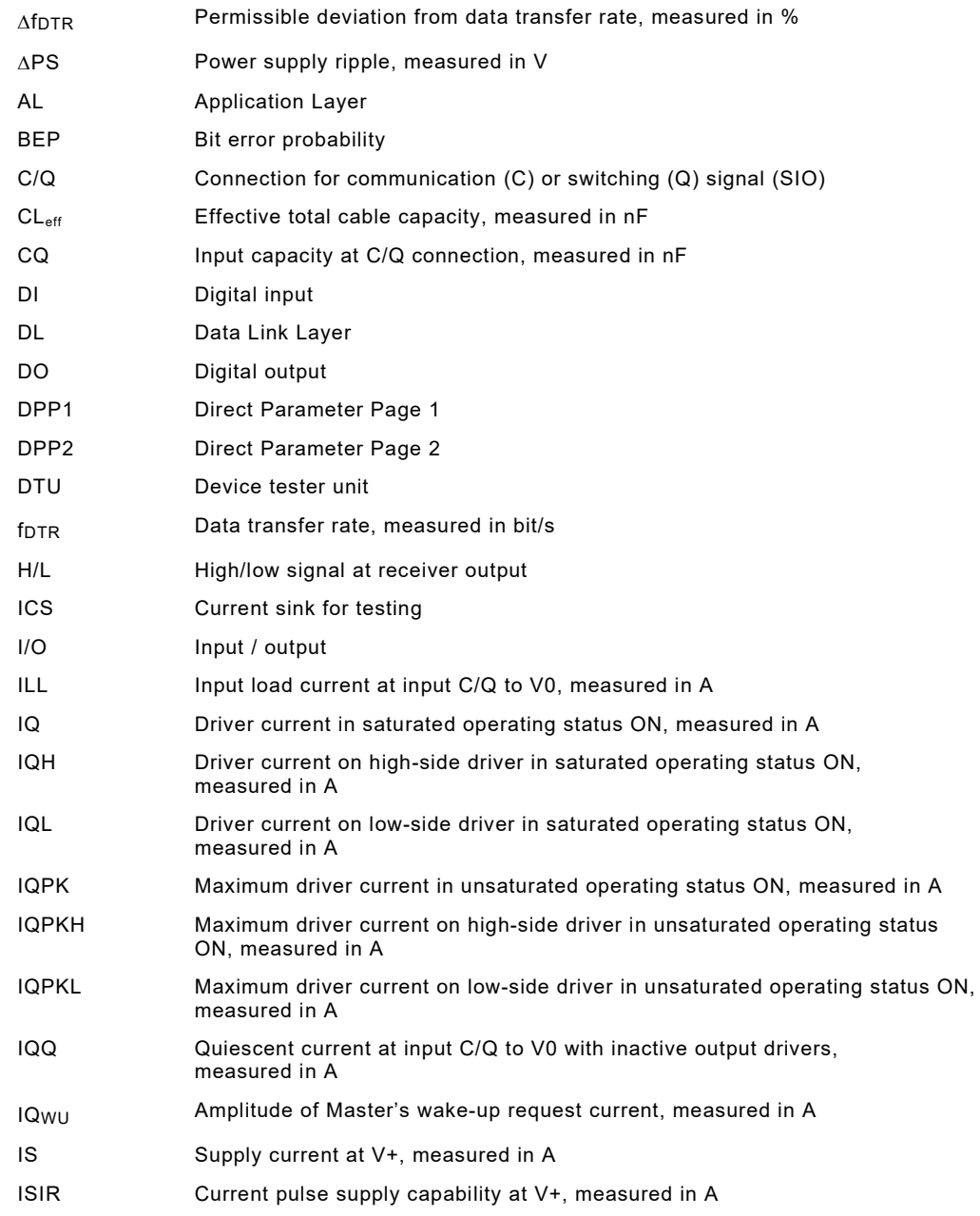

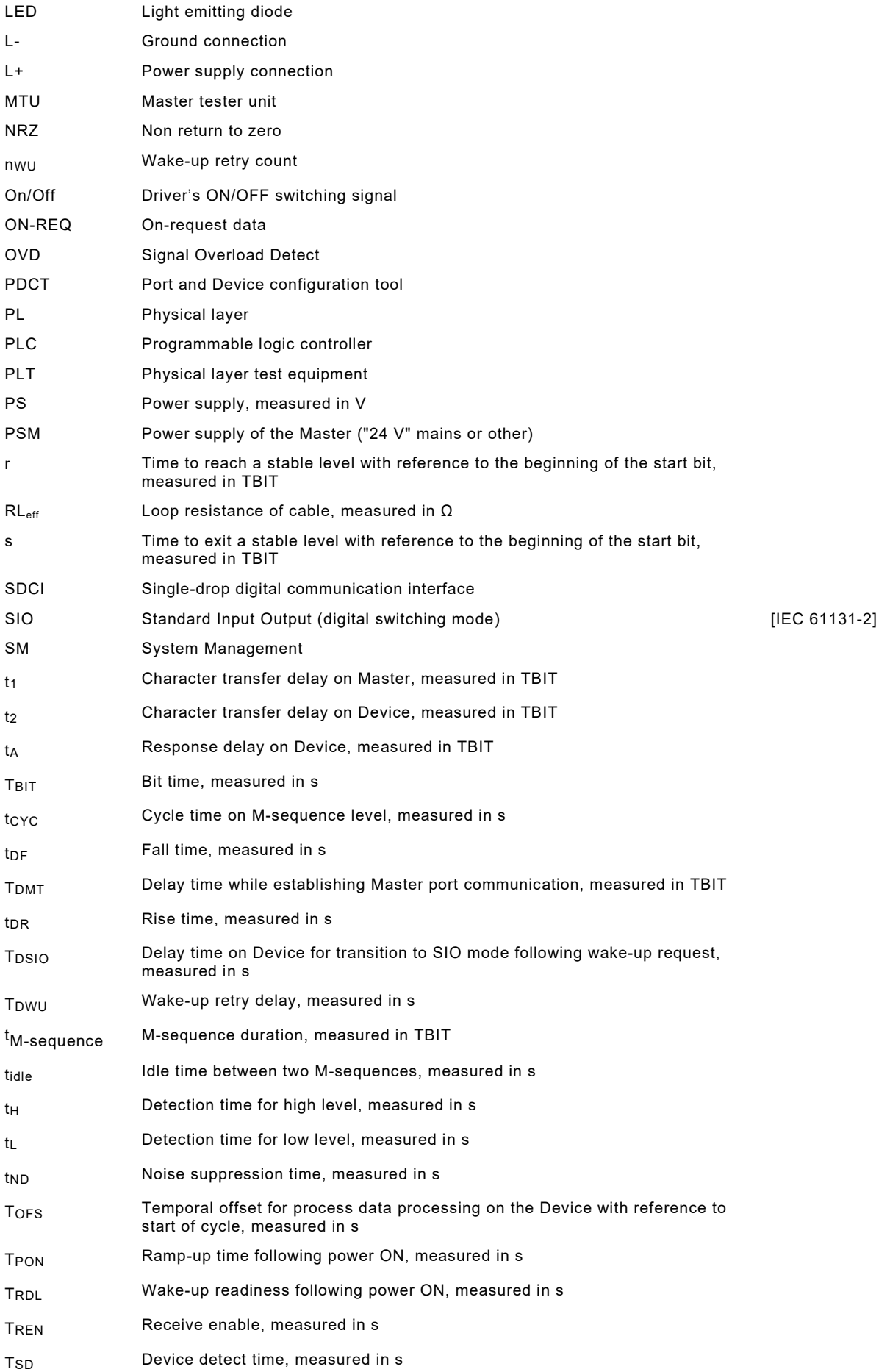

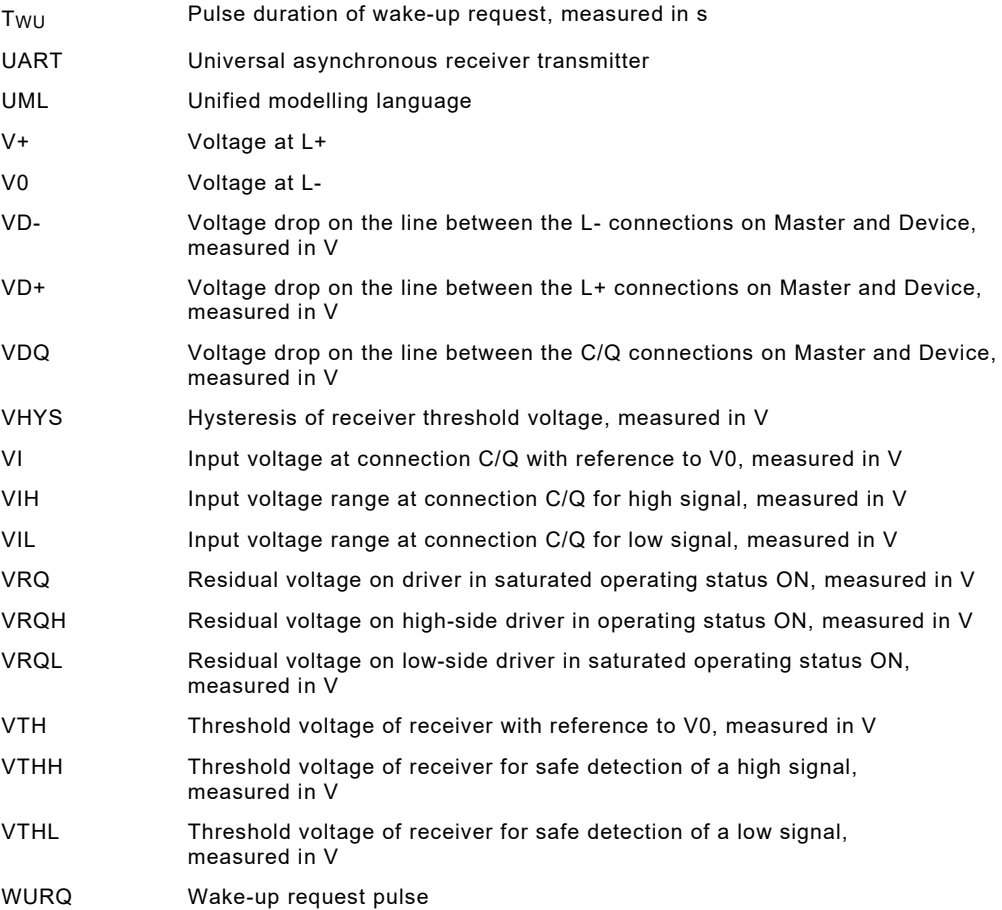

### <span id="page-28-0"></span>208 **3.3 Conventions**

# <span id="page-28-1"></span>209 **3.3.1 Test case template**

210 This document uses a dedicated template as shown in [Table 1](#page-28-2) for the particular test cases. It

- 211 contains explanations on how to use items in left column.
- <span id="page-28-2"></span>

# 212 **Table 1 – Test case template**

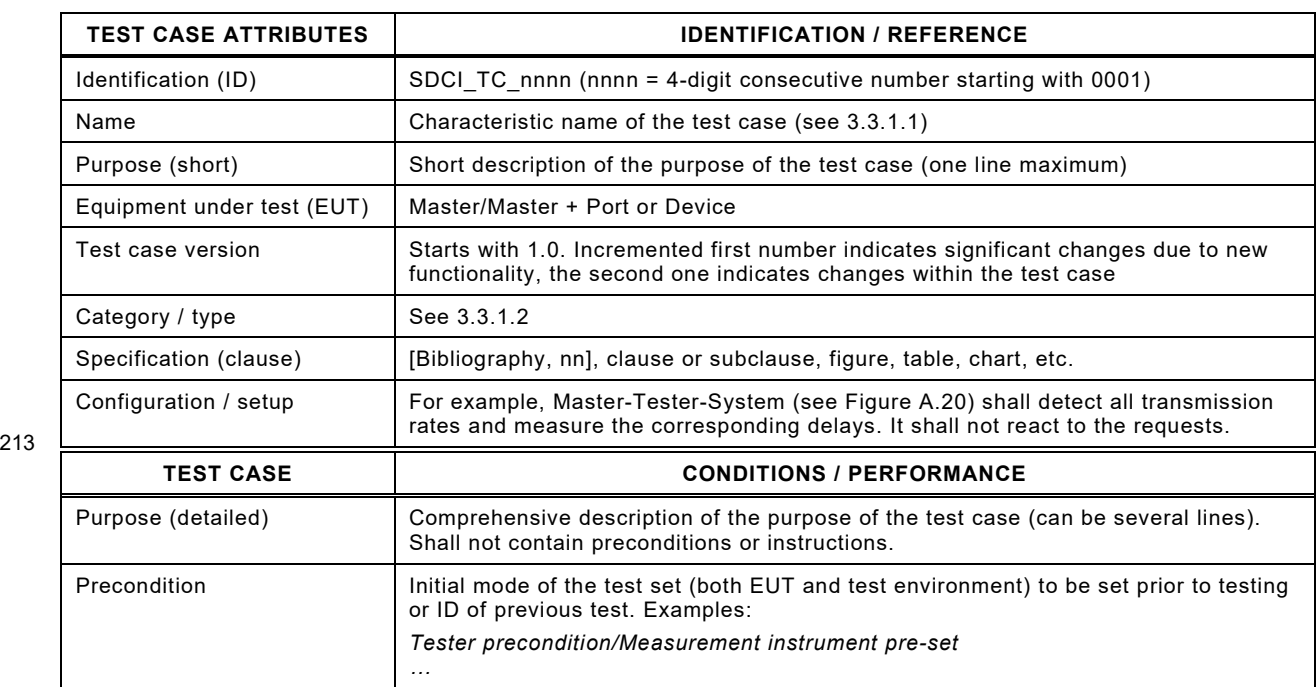

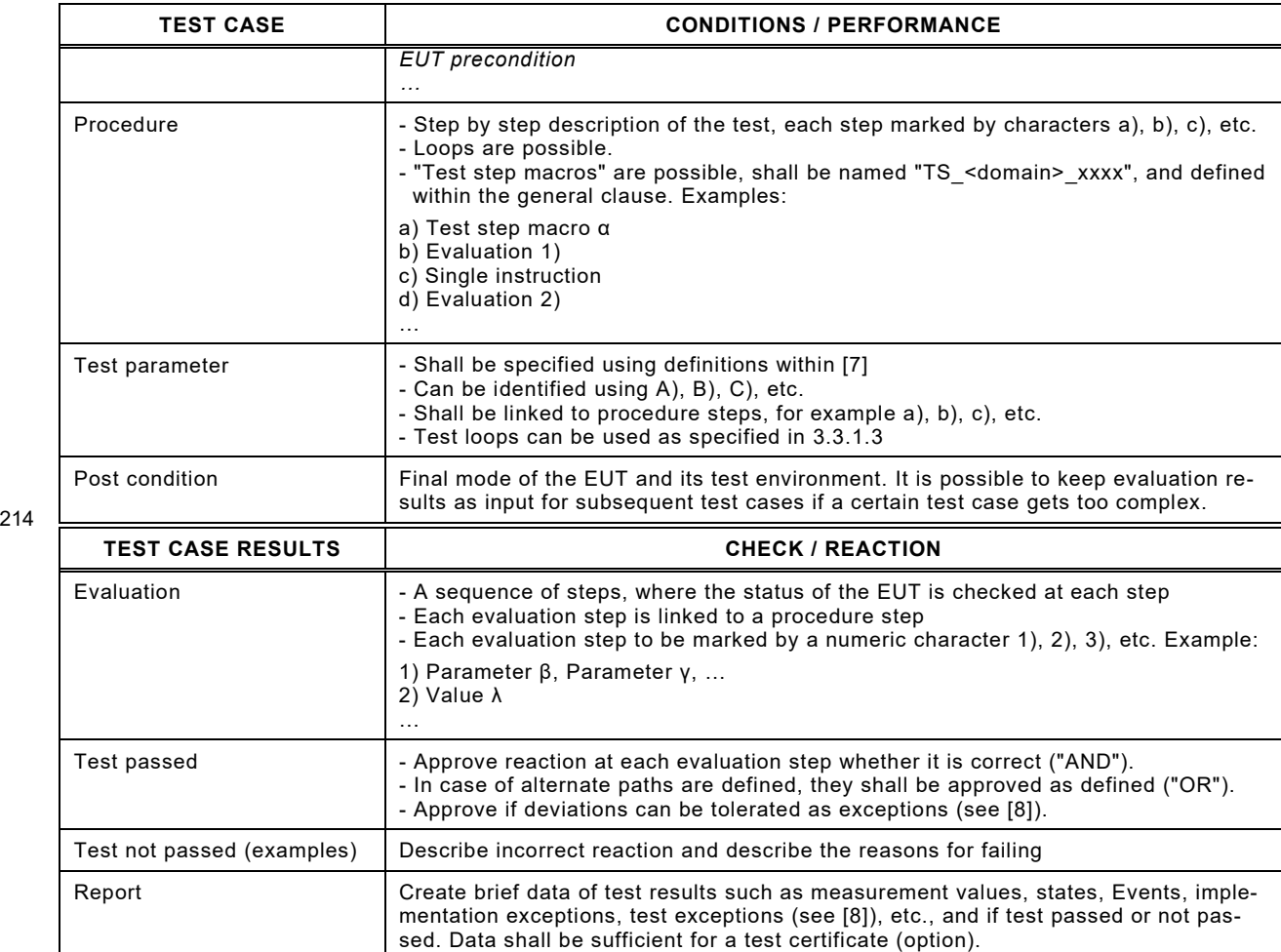

# <span id="page-29-2"></span>216 **3.3.1.1 Name of a test case**

217 [Figure 1](#page-29-0) shows the structure of the name of a test case.

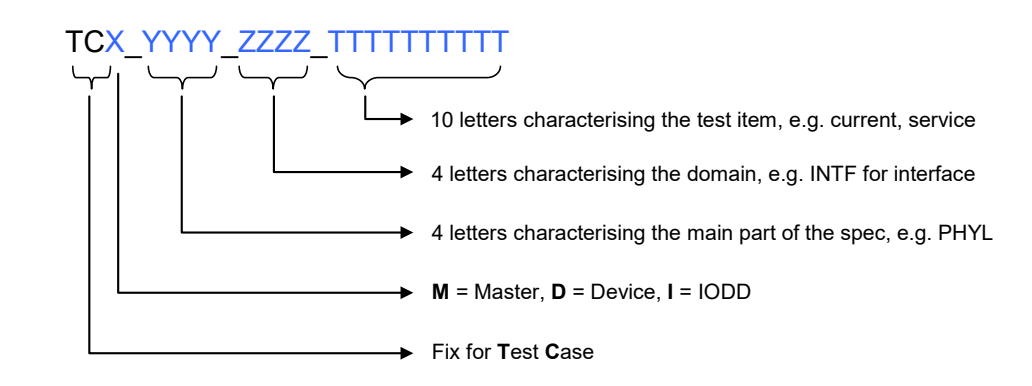

218

# <span id="page-29-0"></span>219 **Figure 1 – Structure of the test case name**

# <span id="page-29-3"></span>220 **3.3.1.2 Categories and types of test cases**

- 221 [Table 2](#page-29-1) shows the used test case categories within this document.
- 

# 222 **Table 2 – Test case categories**

<span id="page-29-1"></span>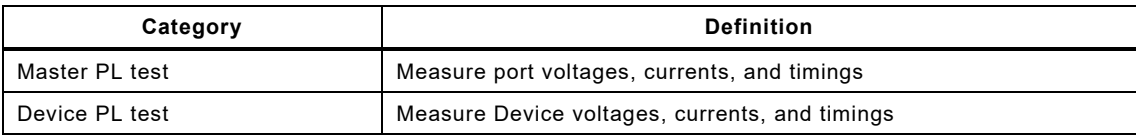

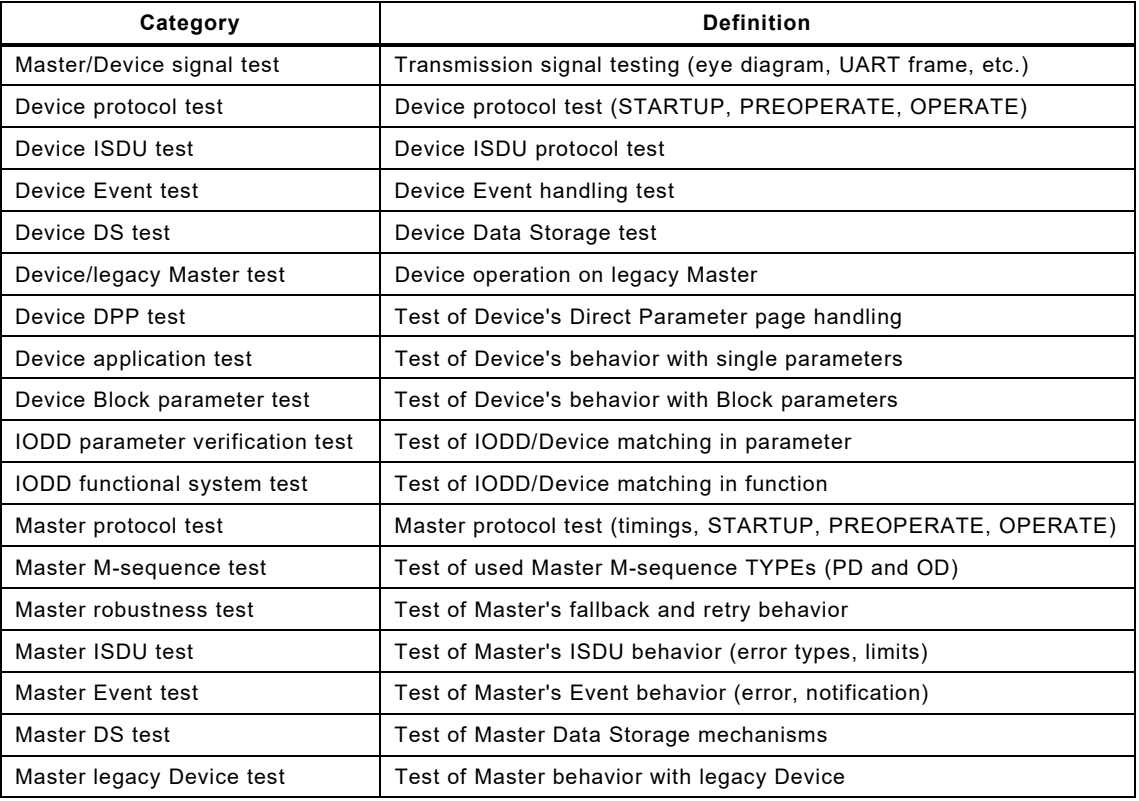

### 224 [Table 3](#page-30-0) shows the used test case types within this document

# <span id="page-30-0"></span>225 **Table 3 – Test case types**

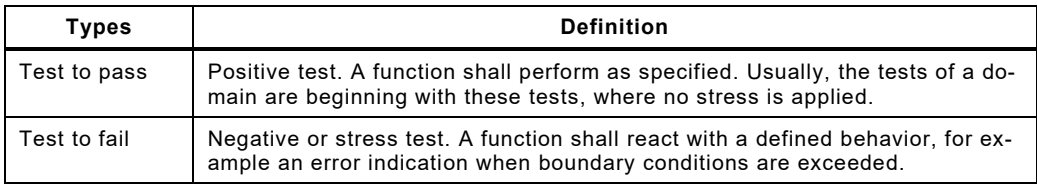

226

# <span id="page-30-1"></span>227 **3.3.1.3 Use of test loops (TL)**

228 One means to reduce the complexity of test case descriptions or the number of test cases is 229 using test loops (procedure iterations).

230 Test loops shall be limited to variations of procedure variables listed in field "Test parameter". 231 Branches in test case procedures shall not depend on these variables, e.g. "if variable = xyz 232 then…". Evaluations should be independent from procedure variables.

# 233 Variations of procedure variables are specified in field "Test parameter" as follows:

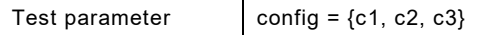

234 That means, the values c1, c2, c3 are sequentially assigned to the procedure variable "Config".

235 Within the procedure steps, the assignment of an actual list value shall be specified as shown 236 in the example below:

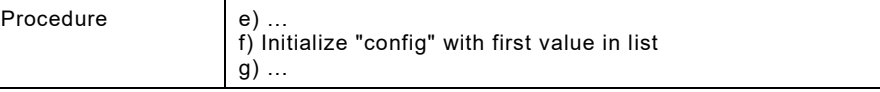

237 If more than one procedure variable is assigned in the same step, these variables shall be 238 separated by a comma. A test loop can be specified as shown in the example below:

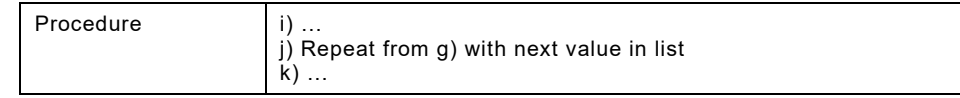

## 239 A complete example with assignments, evaluations, and test passed is shown below:

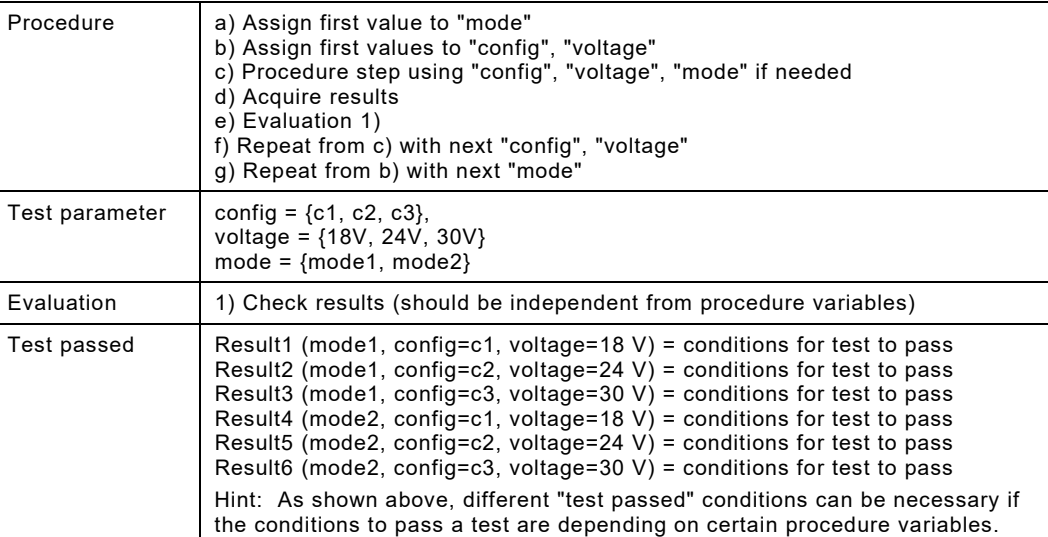

240

# 241 **3.3.1.4 Handling of reports**

242 Some test case reports require the presentation of measurement values others a flat summary. 243 Generally, for the designer of tester equipment it is possible to always indicate a flat summary 244 if all evaluations are positive (passed) and to show details if evaluations are negative.

# <span id="page-31-0"></span>245 **3.3.2 Names of variables**

246 Due to the possible implementation of the test cases in software, all used symbols and abbre-247 viated terms in this document (see [3.2\)](#page-26-0) are written in upper case letters without superscript or 248 subscript.

# <span id="page-31-1"></span>249 **3.3.3 Memory and transmission octet order**

250 [Figure 2](#page-31-3) demonstrates the order that shall be used when transferring WORD based data types 251 from memory to transmission and vice versa.

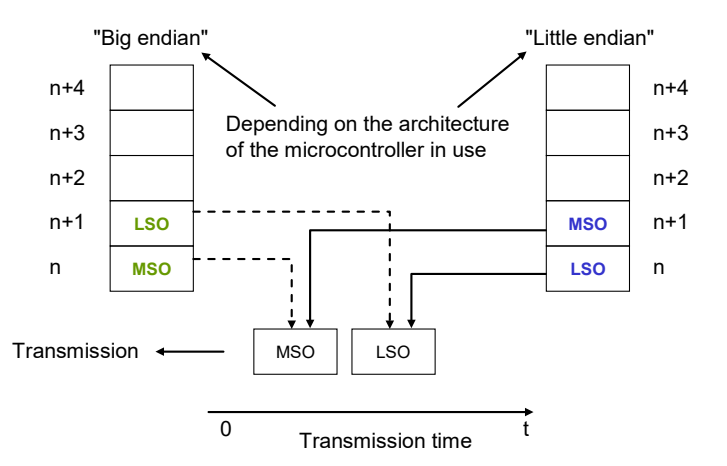

252

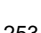

# <span id="page-31-3"></span>253 **Figure 2 – Memory and transmission octet order**

# <span id="page-31-2"></span>254 **3.3.4 Behavioral descriptions**

255 For the behavioral descriptions the notations of UML 2 [\[2\]](#page-401-5) are used, mainly timing diagrams.

# <span id="page-32-0"></span>[2](#page-32-8)56 **4 Test strategy for SDCI (IO-Link<sup>™</sup>2) Master and Devices**

# <span id="page-32-1"></span>**4.1 Purpose of this specification**

 This specification describes the test cases and specifies the necessary test equipment in con- junction with its parent document IEC 61131-9 and updates from its support organization. The functionality of Masters supporting legacy Devices according to [\[5\]](#page-401-2) is covered also. Necessary supplements or clarifications regarding [\[5\]](#page-401-2) are covered in [Annex](#page-390-0) B.

 This document provides the necessary information for the development of testers for a test suite in test laboratories.

# <span id="page-32-2"></span>**4.2 Structure of this document**

 Clause [5](#page-40-0) describes the test cases for the physical layer test of Master and Devices. They mainly require individual manual tests with variable power supplies, individual capacitive and resistive loads, voltage, and current meters as well as oscilloscopes and logic analyzers.

 Clause [6](#page-87-0) describes the test cases for the Device protocol tests, which can be performed nearly automatically via a Device-Tester-System (see Annex [A.2\)](#page-377-0).

 Clause [7](#page-207-0) describes the concepts of the XML schema and business rules tests for IODDs that have been shifted to [\[3\].](#page-401-6) Dedicated test cases verify the consistency of IODD parameters and the real parameters within the associated Device.

 Clause [8](#page-219-3) describes the test cases for the Master protocol tests, which can be performed auto-matically via a Master-Tester-System (see Annex [A.3\)](#page-378-0).

 Clause [9](#page-363-1) defines the standards for the environmental tests of Master and Devices. [Annex](#page-370-0) A describes the test tools, their requirements, and the test configurations. [Annex](#page-390-0) B contains a few supplementary specifications filling the gaps of [\[5\].](#page-401-2) [Annex](#page-392-0) C provides cross reference listings for test case IDs and test case names. [Annex](#page-400-0) D provides information about an SDCI support organization.

# <span id="page-32-3"></span>**4.3 Conformity classes**

# <span id="page-32-4"></span>**4.3.1 Legacy Devices (V1.0)**

 Test cases for Devices designed and implemented according to [\[5\]](#page-401-2) are no more supported by this document.

# <span id="page-32-5"></span>**4.3.2 Devices without ISDU**

 Devices designed and implemented according to [\[7\]](#page-401-1) that are not supporting the ISDU feature shall either require no parameters or provide a system conform mechanism for the Device re- placement without tools. These Devices shall pass all test cases marked correspondingly in this document.

# <span id="page-32-6"></span>**4.3.3 Devices with ISDU**

 Devices designed and implemented according to [\[7\]](#page-401-1) shall pass all test cases marked corre- spondingly in this document. If they omit to implement the Data Storage mechanism according to [\[7\]](#page-401-1) they still shall provide access to Index 3 and shall provide system conform means for the Device replacement without tools. These Devices shall pass all test cases marked correspond-ingly in this document.

# <span id="page-32-7"></span>**4.3.4 Legacy Master**

—————————

 Master solely designed and implemented according to [\[5\]](#page-401-2) are no more supported by this docu- ment. However, since Master designed and implemented according to [\[7\]](#page-401-1) shall support "Legacy Devices", all the corresponding test cases apply.

<span id="page-32-8"></span> IO-LinkTM is a trade name of the "IO-Link Community". Compliance to this standard does not require use of the registered logos for IO-LinkTM. Use of the registered logos for IO-LinkTM requires permission of the "IO-Link Community".

<span id="page-33-0"></span>

# 299 **4.3.5 Master**

300 Master designed and implemented according to [\[7\]](#page-401-1) shall provide all the specified features. All 301 test cases within this document for Master apply.

# <span id="page-33-1"></span>302 **4.4 Test of Devices**

 The test of Devices consists of four steps: Physical layer test, IODD test, protocol test, and environmental test. The protocol tests of SDCI Devices can be performed by a Device-Tester- System that shall be approved by the organization noted in [Annex](#page-400-0) D. The requirements for Device-Tester-Systems are specified in Annex [A.2.2.](#page-377-2)

307 [Figure 3](#page-33-2) shows step 1 of the Device test. It contains references to the relevant clauses in this 308 specification and consists of a visual check and manually performed measurements.

309 If the Device shows specific connectors, cables, or color codings, these deviations shall be 310 documented within the user manual with respect to the original definitions in the standard [\[7\].](#page-401-1)

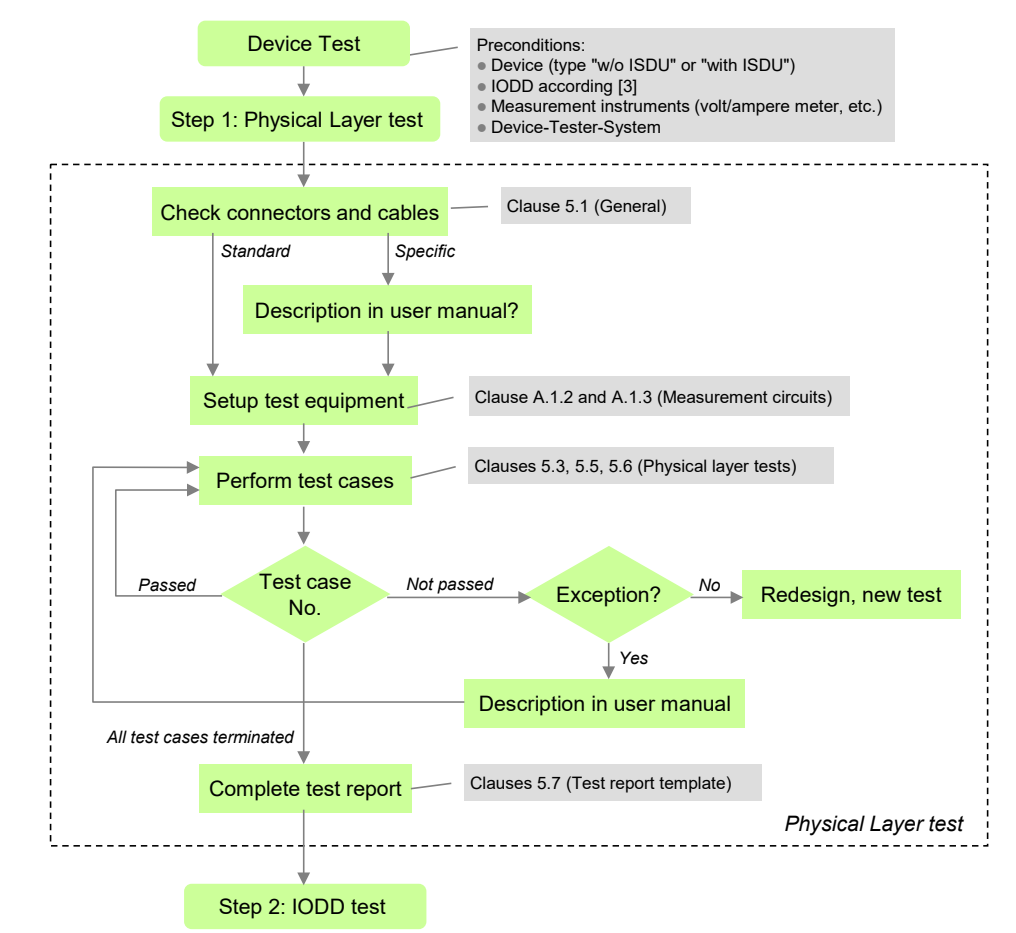

311

<span id="page-33-2"></span>312 **Figure 3 – Step 1 of the Device test sequence (PL)**

 If a Device did not pass a certain test case due to measurement values close to the tolerance limits or similar situations it is possible to send an informal request to the organization listed in [Annex](#page-400-0) D. This request shall be comprehensive enough for the experts to allow for an exception under certain conditions or clarification of the specifications. If an exception applies, it shall be documented in the user manual mentioning the possible implications (see [\[8\]](#page-401-4) for details).

318 Instead of pursuing such a time-consuming and uncertain way, it is highly recommended for the 319 applicant to rather strive for a robust implementation and conformity of the Device.

320 [Figure 4](#page-34-0) shows step 2 of the Device test. It contains references to the relevant clauses in this 321 specification and consists of an IODD-Test with a so-called IODD-Checker-Tool [\(7.2\)](#page-207-2) and a 322 parameter verification test with the help of the protocol test (Device-Tester-System).

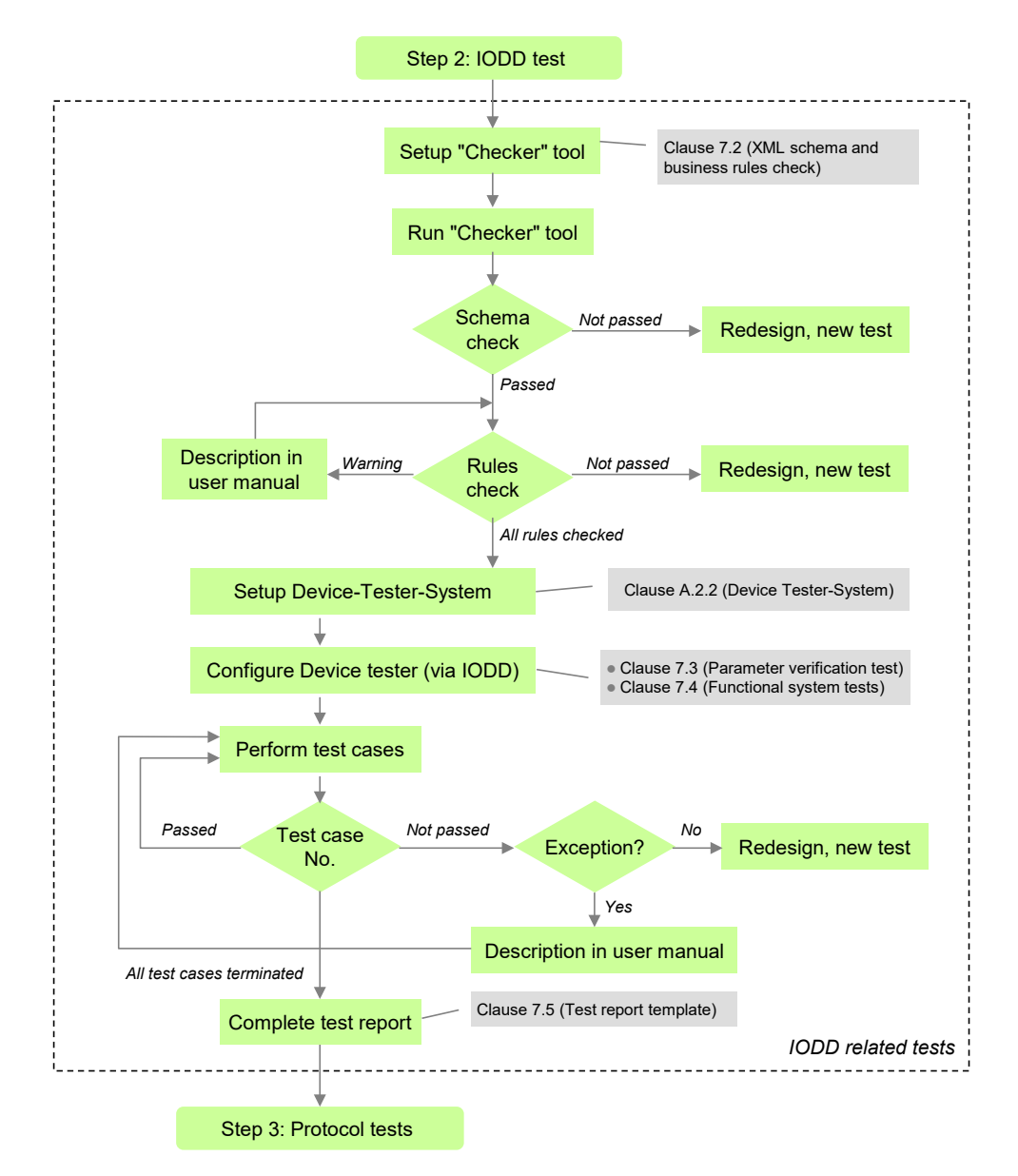

# <span id="page-34-0"></span>324 **Figure 4 – Step 2 of the Device test sequence (IODD)**

325 [Figure 5](#page-35-0) shows step 3 of the Device test. It contains references to the relevant clauses in this 326 specification and consists of an automated protocol test with the help of the Device-Tester-327 System defined in [A.2.2.](#page-377-2)

328 Two different sets of test cases are necessary to adjust the tests for the two Device conformity<br>329 Sclasses: Devices without the ISDU feature developed according to [7], and Devices with ISDU classes: Devices without the ISDU feature developed according to [\[7\],](#page-401-1) and Devices with ISDU 330 support developed according to [\[7\].](#page-401-1)

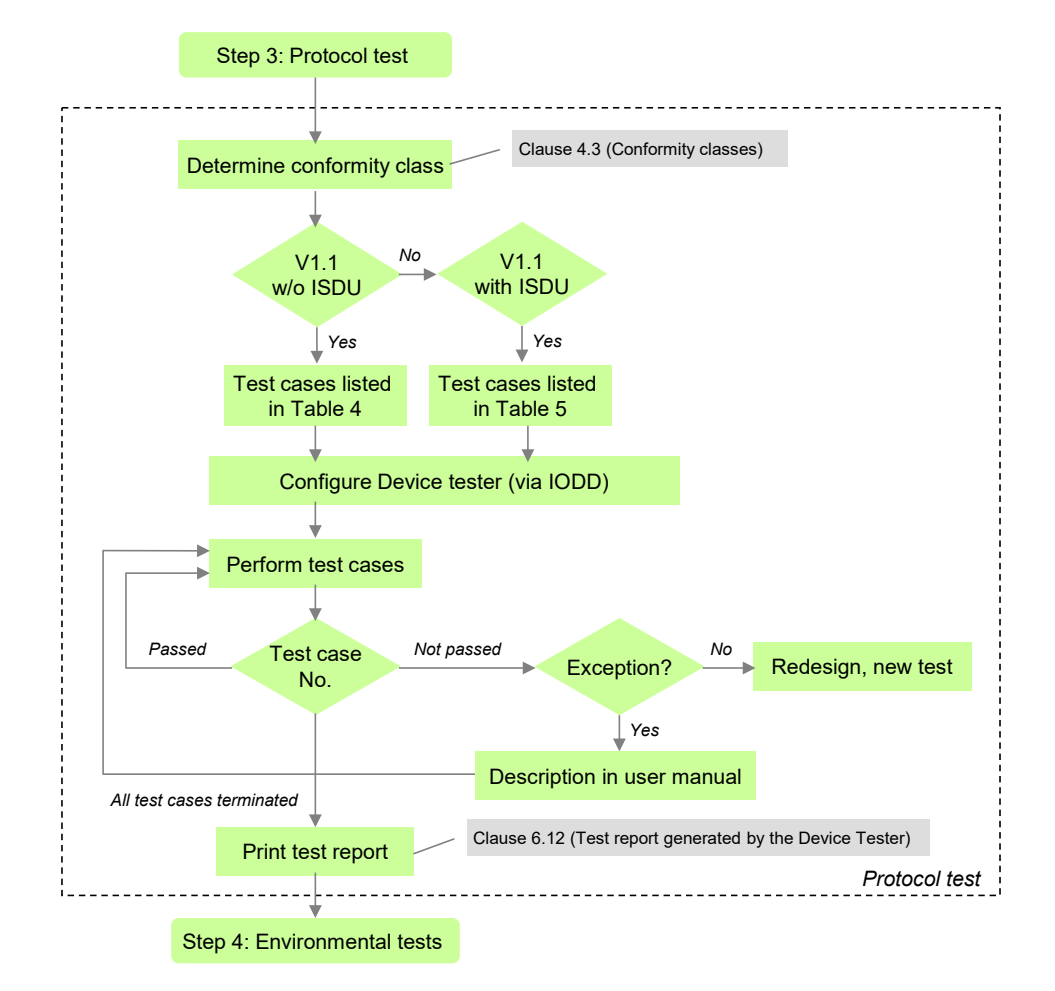

# <span id="page-35-0"></span>332 **Figure 5 – Step 3 of the Device test sequence (protocol)**

333 The set of test cases for Devices without ISDU support is defined in [Table 4.](#page-35-1)

# 334 **Table 4 – Set of test cases for Devices without ISDU support**

<span id="page-35-1"></span>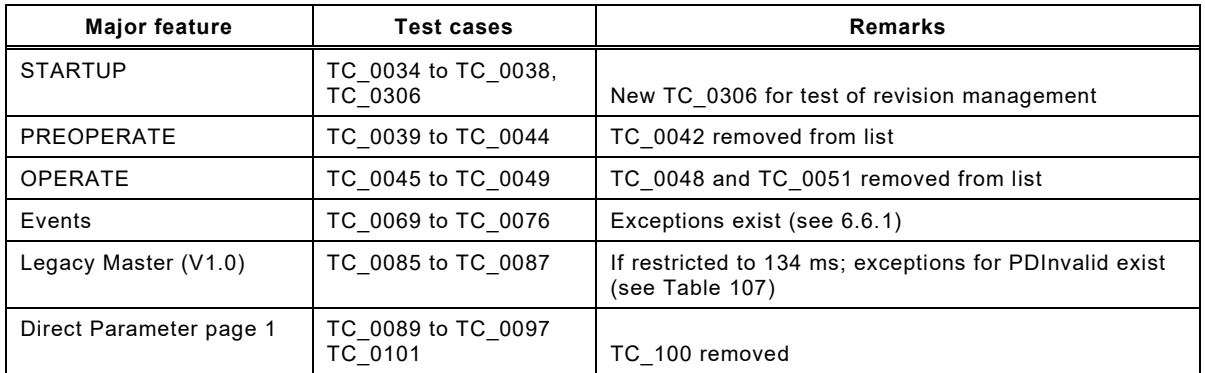

335

336 The set of test cases for Devices with ISDU support is defined in [Table 5.](#page-35-2)

# 337 **Table 5 – Set of test cases for Devices with ISDU support**

<span id="page-35-2"></span>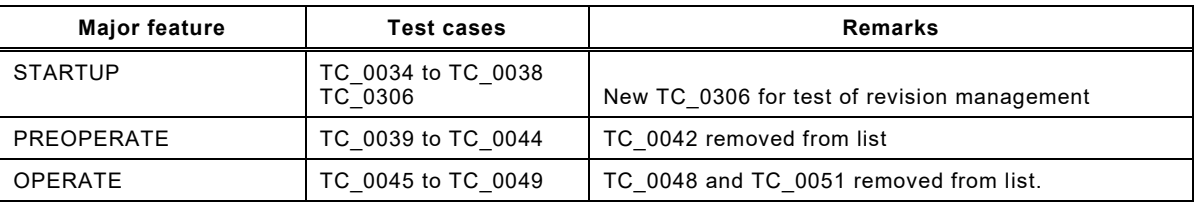
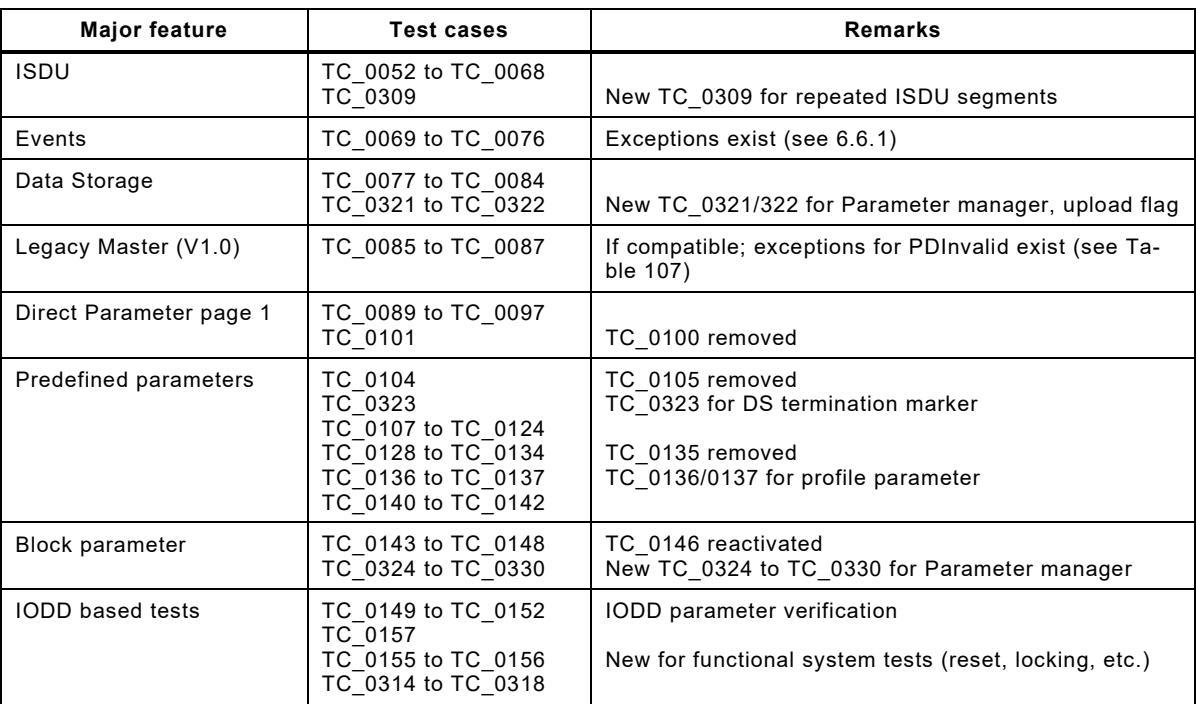

339 [Figure 6](#page-36-0) shows step 4 of the Device test. It contains references to the relevant clauses in this

340 specification and consists of an EMC test defined in [\[7\]](#page-401-0) and possible tests according to relevant

341 product standards such as for example the IEC 60947 series. A successfully terminated Device

342 test can be completed by a manufacturer declaration (see [Annex](#page-400-0) D).

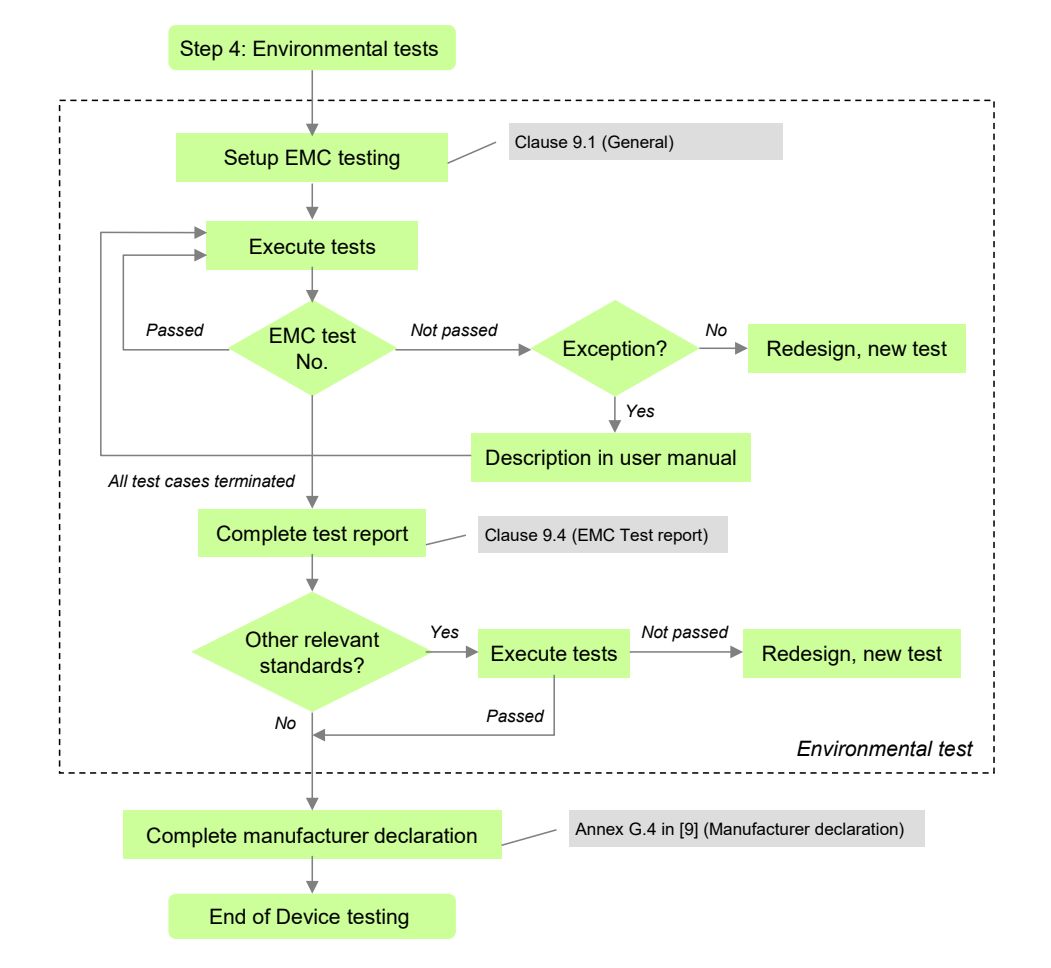

<span id="page-36-0"></span>344 **Figure 6 – Step 4 of the Device test sequence (environment)**

#### 345 **4.5 Test of Masters**

 The test of Masters consists of four steps: Physical layer test, protocol test, IODD interpreter test, and environmental test. The protocol tests of Master can be performed by a Master-Tester- System approved by the organization noted in [Annex](#page-400-0) D. The requirements for Master-Tester-Systems are specified in Annex [A.3.](#page-378-0)

350 [Figure 7](#page-37-0) shows step 1 of the Master test sequence. It contains references to the relevant 351 clauses in this specification and consists of a visual check and manually performed measure-352 ments.

353 If the Master shows specific connectors, cables, or color codings, these deviations shall be 354 documented within the user manual in respect to the original definitions in the standard [\[7\].](#page-401-0)

 If a Master did not pass a certain test case due to measurement values close to the tolerance limits or similar situations it is possible to send an informal request to the organization listed in [Annex](#page-400-0) D. This request shall be comprehensive enough for the experts to allow for an exception under certain conditions or clarification of the specifications. If an exception applies, it shall be documented in the user manual mentioning the possible implications (see [\[8\]](#page-401-1) for details).

360 Instead of pursuing such a time-consuming and uncertain way, it is highly recommended for an 361 applicant to rather strive for a robust implementation and conformity of the Master.

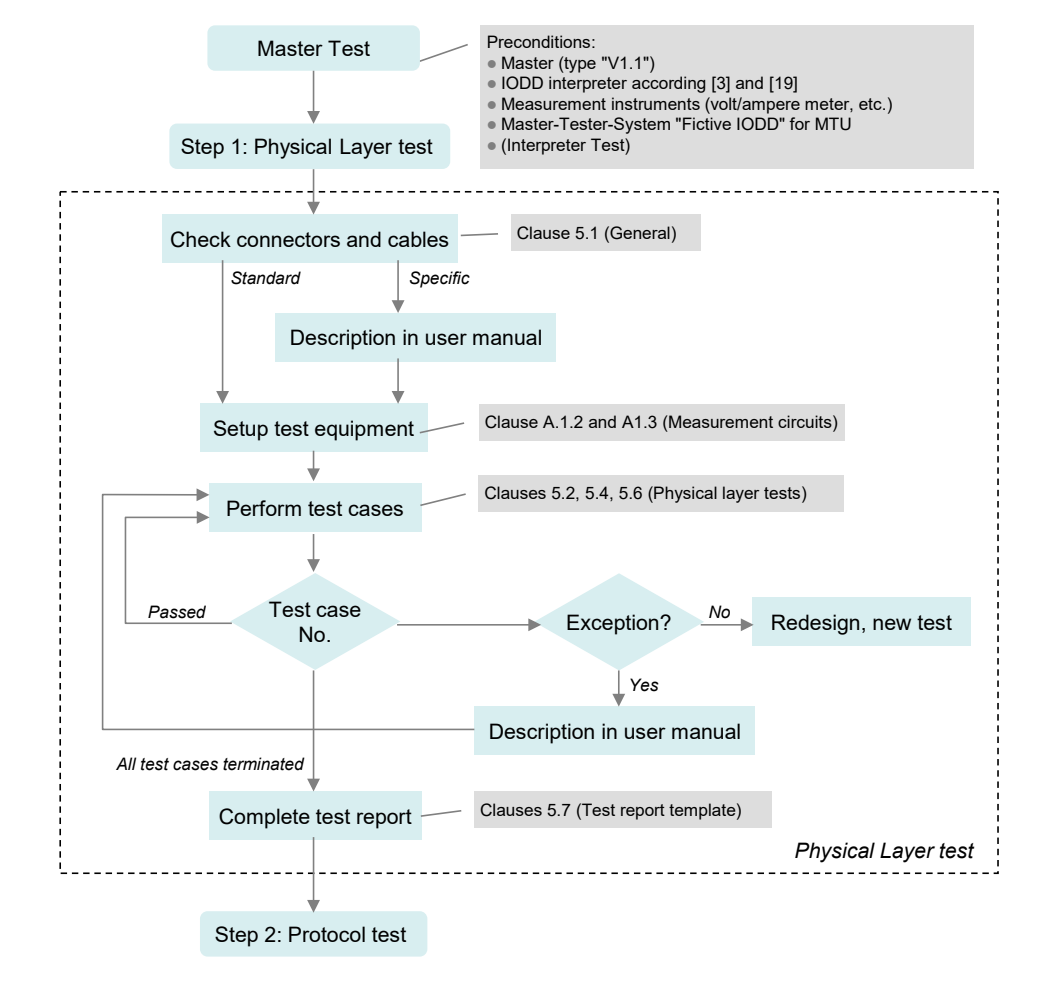

362

#### <span id="page-37-0"></span>363 **Figure 7 – Step 1 of the Master test sequence (PL)**

364 [Figure 8](#page-38-0) shows step 2 of the Master test sequence. It contains references to the relevant 365 clauses in this specification and consists of an automated protocol test with the help of a Mas-366 ter-Tester-System defined in Annex [A.3.](#page-378-0)

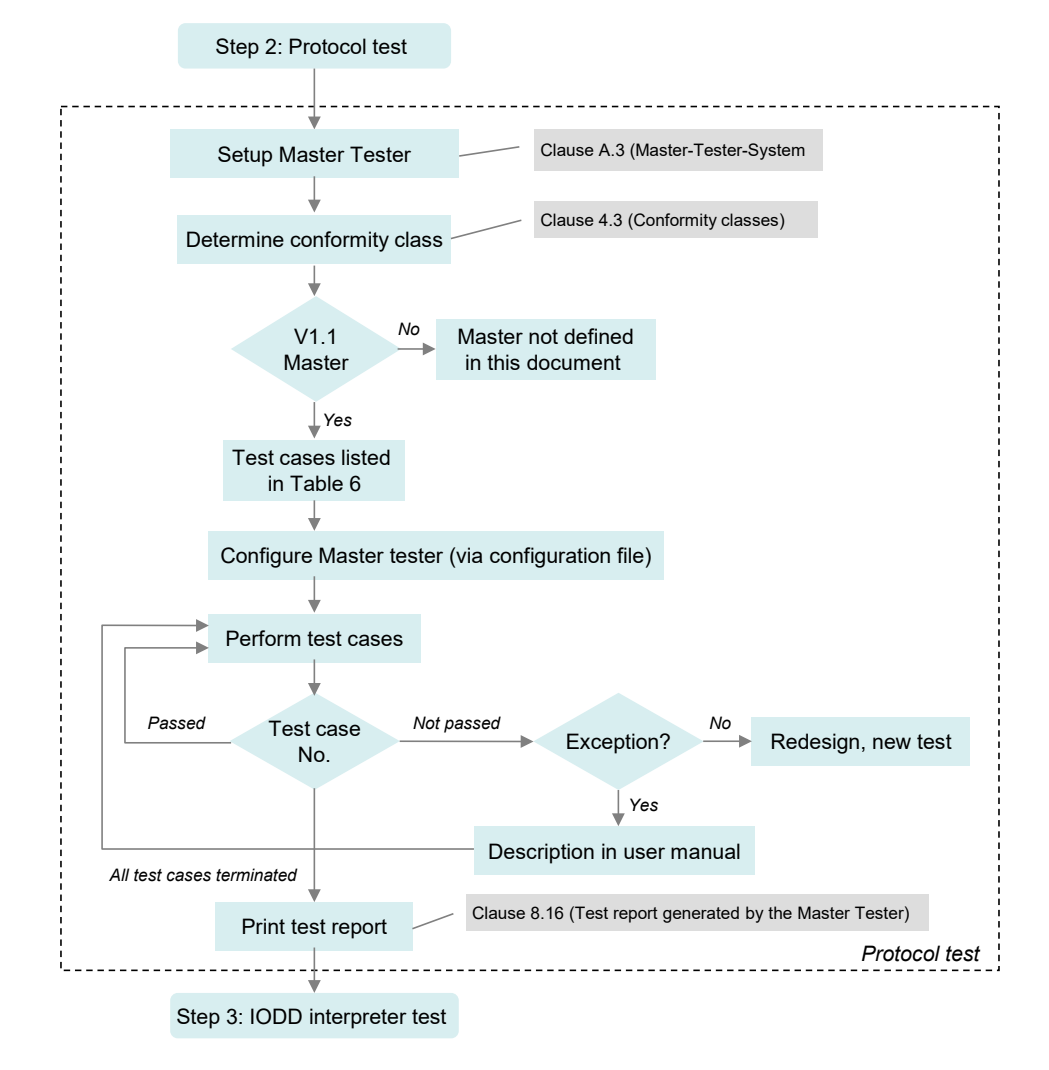

<span id="page-38-0"></span>

#### 368 **Figure 8 – Step 2 of the Master test sequence (PL)**

369 The set of test cases for Masters (V1.1) is defined in [Table 6.](#page-38-1)

#### 370 **Table 6 – Set of test cases for Masters (V1.1)**

<span id="page-38-1"></span>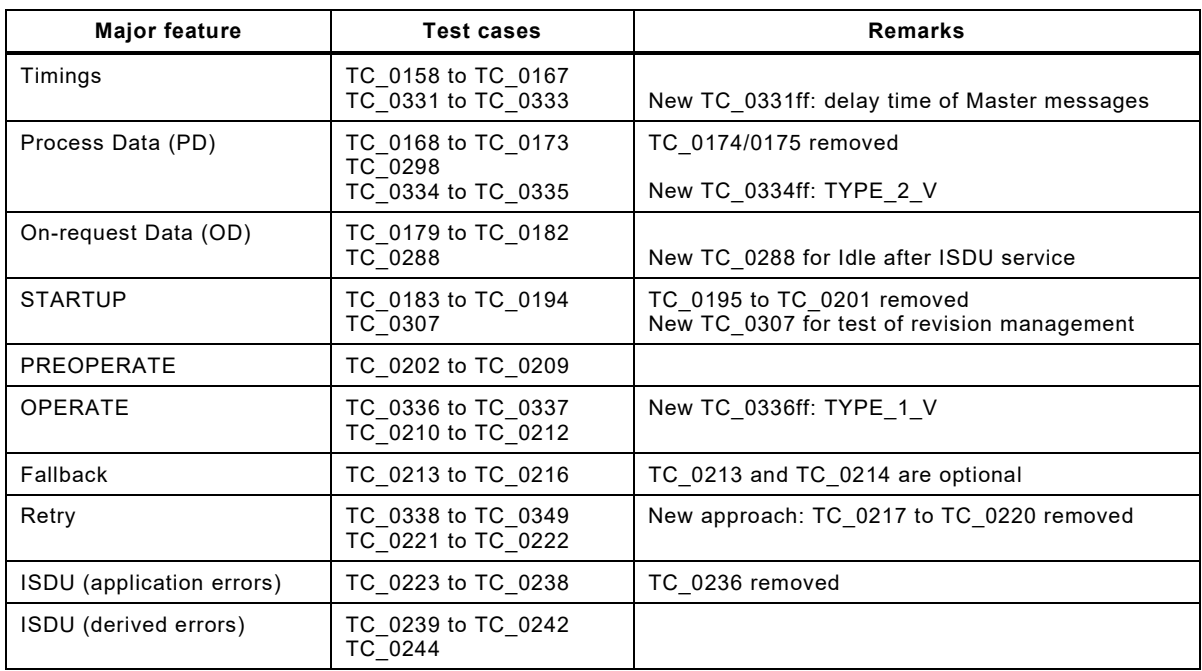

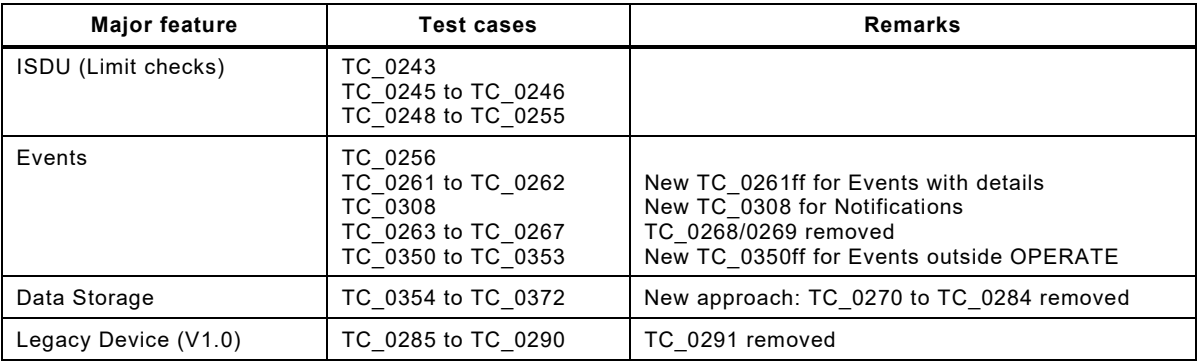

372 [Figure 9](#page-39-0) shows step 3 of the Master test sequence. It contains references to the relevant

373 clauses in this specification. The Master-Tester-System defined in Annex [A.3](#page-378-0) provides a "Fictive

374 IODD" (see [7.2.2\)](#page-207-0) in accordance with [\[3\].](#page-401-2) The user manual of the tool demonstrates how this 375 IODD shall be presented to the user with respect to completeness and correctness.

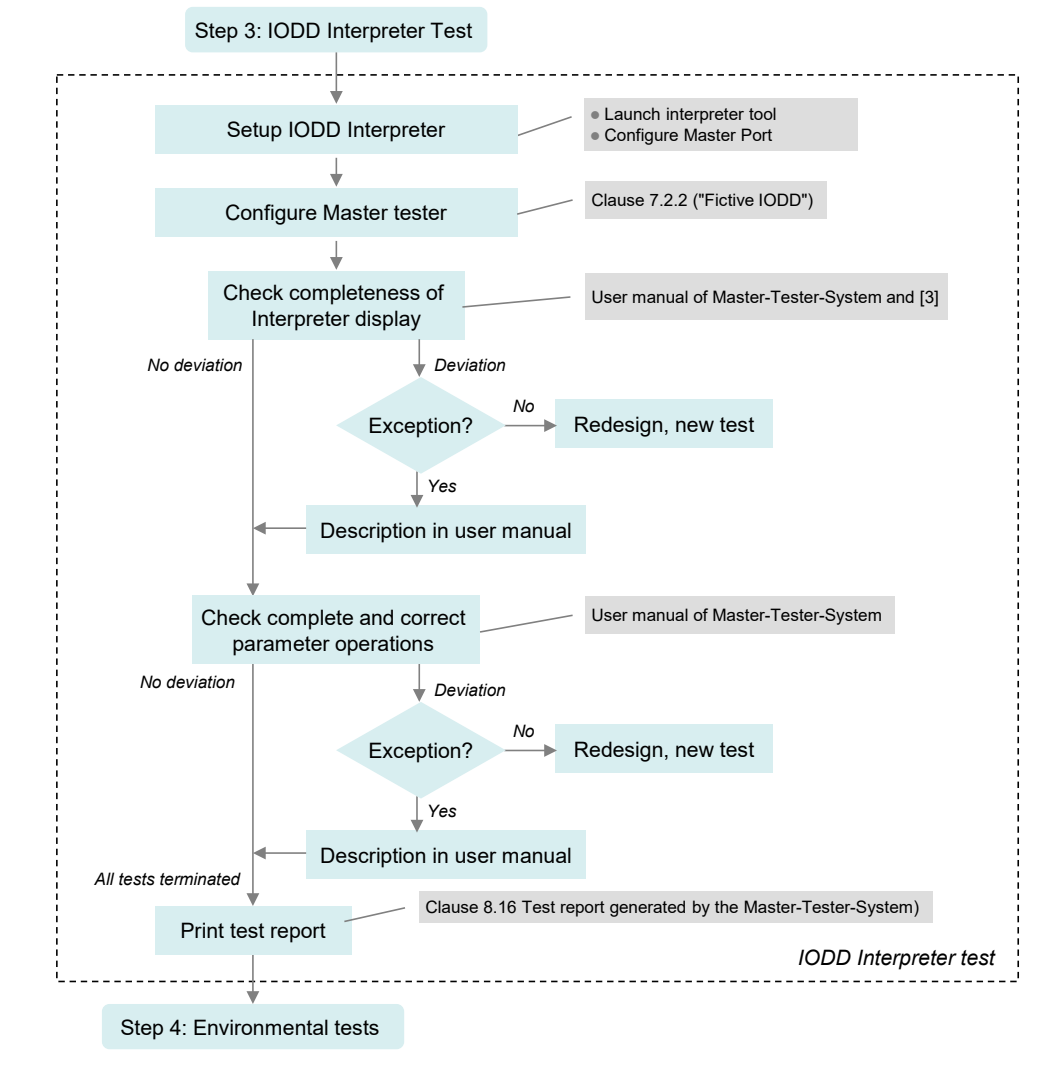

376

### <span id="page-39-0"></span>377 **Figure 9 – Step 3 of the Master test sequence (Interpreter)**

 [Figure 10](#page-40-0) shows step 4 of the Master test. It contains references to the relevant clauses in this specification and consists of an EMC test defined in [\[7\]](#page-401-0) and possible tests according to relevant product standards such as for example the IEC 61131-2. A successfully terminated Master test can be completed by a manufacturer declaration (see [Annex](#page-400-0) D).

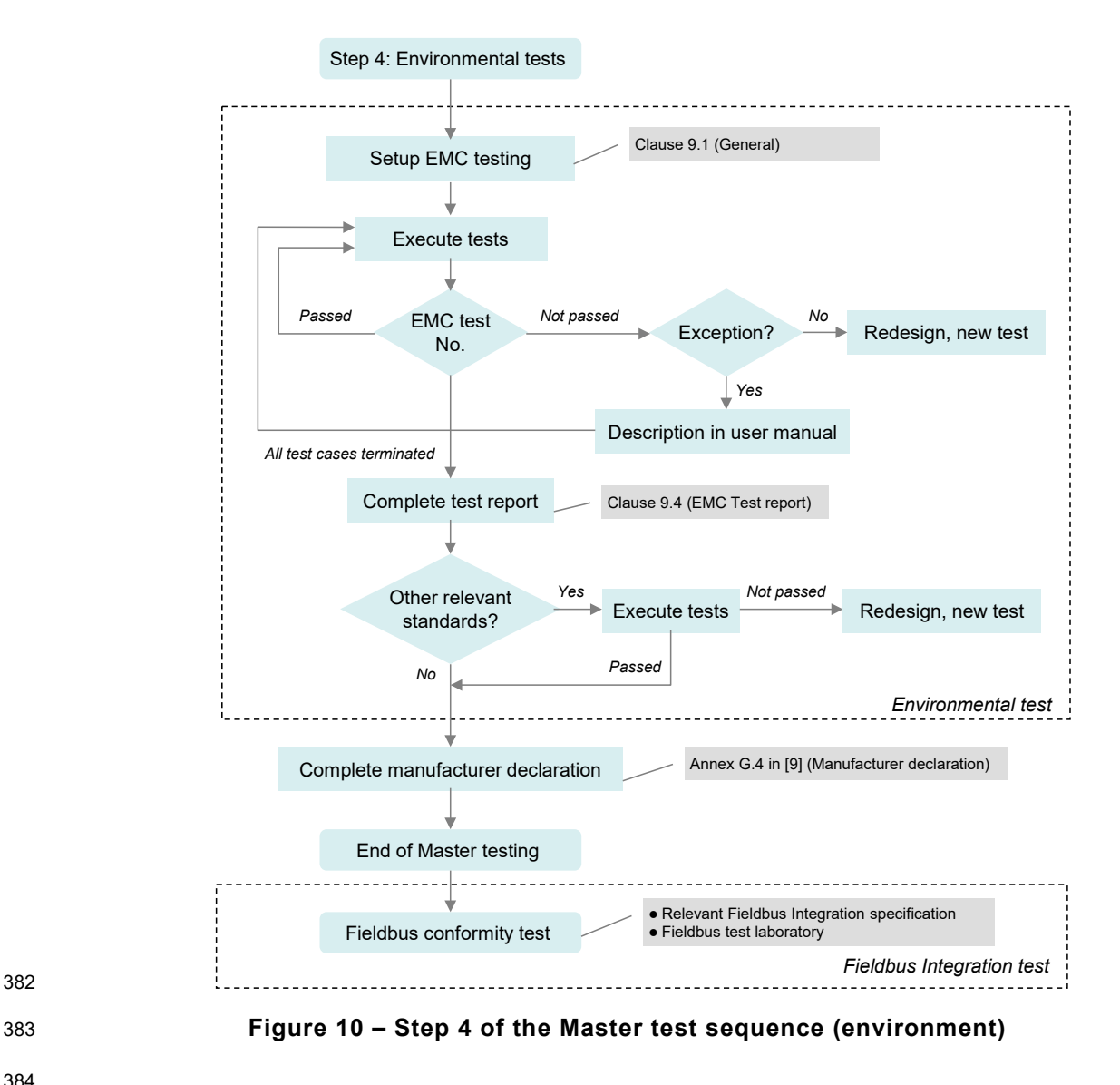

<span id="page-40-0"></span>382

#### 385 **5 Physical Layer (PL) tests**

#### 386 **5.1 General**

 The physical layer tests comprise a visual inspection of the type of connector, cable, maximum cable length and color coding of the wires. If customer specific or region specific connectors, cable, and the color coding of the wires deviate from the specifications in [\[7\],](#page-401-0) the user manual of the Device shall document clearly the differences in comparison with the definitions in the standard.

392 The physical layer tests comprise also measurements of voltage levels and currents as well as 393 timing limits, slopes and line and message signals. The necessary measurement instruments 394 are defined in Annex [A.1.1](#page-370-0) and the necessary measurement circuits are defined in Annex [A.1.2.](#page-370-1)

395 Physical layer tests are carried out at room temperature (15 °C to 35 °C). However, the tests 396 shall pass within the whole operating temperature range for a Device specified by the manu-397 facturer.

#### 399 **5.2 Static parameters of the Master interface**

#### 400 **5.2.1 DC supply current capability of Master Port L+**

401 [Table 7](#page-41-0) defines the test conditions for this test case.

403

# <span id="page-41-0"></span>402 **Table 7 – DC supply current capability of Master Port L+**

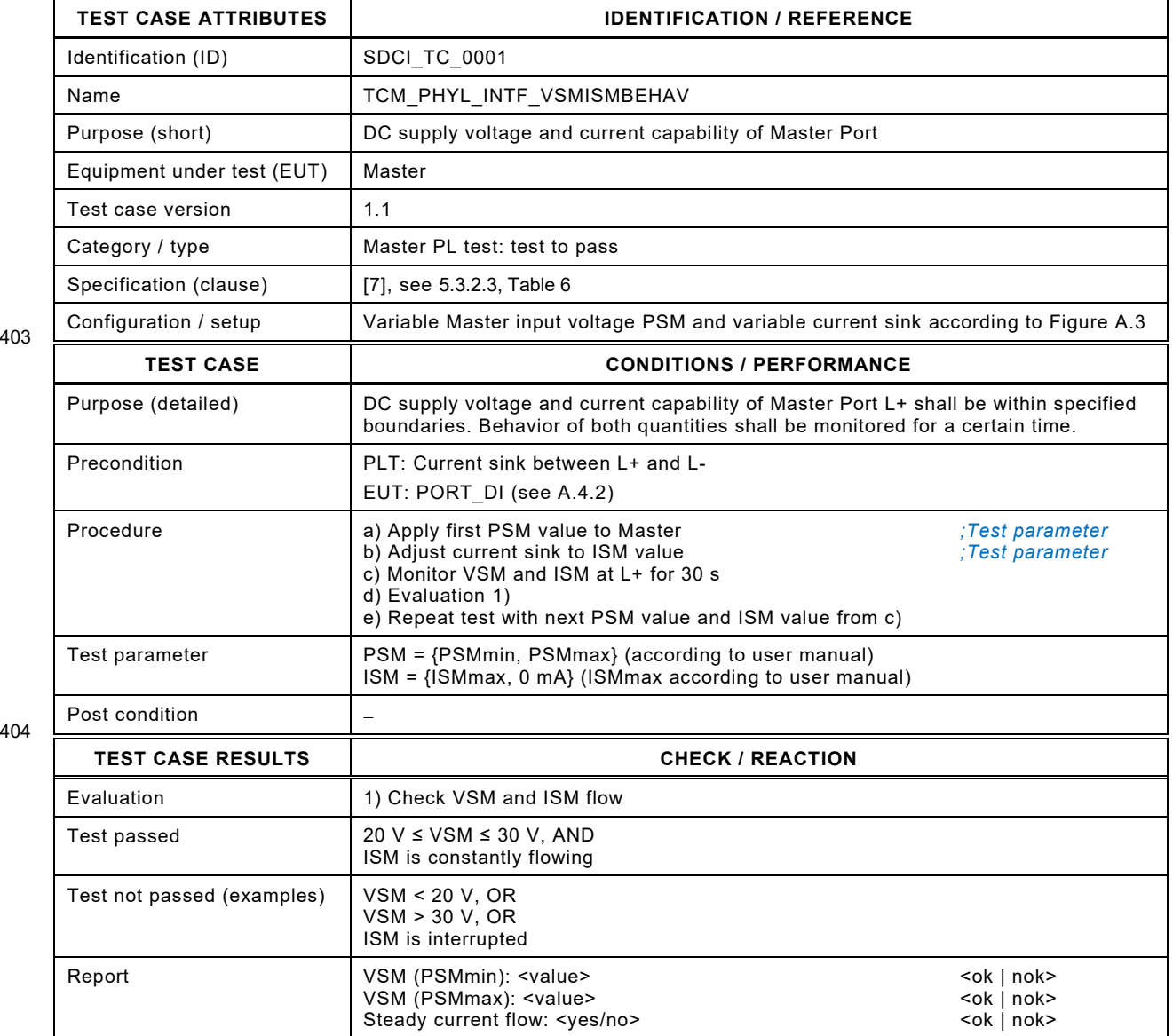

Test Specification © IO-Link  $-43 -$ 

#### 407 **5.2.2 Power-On supply current capability of Master Port L+**

408 [Table 8](#page-42-0) defines the test conditions for this test case.

<span id="page-42-0"></span>

410

# 409 **Table 8 – Power-On supply current capability of Master Port L+**

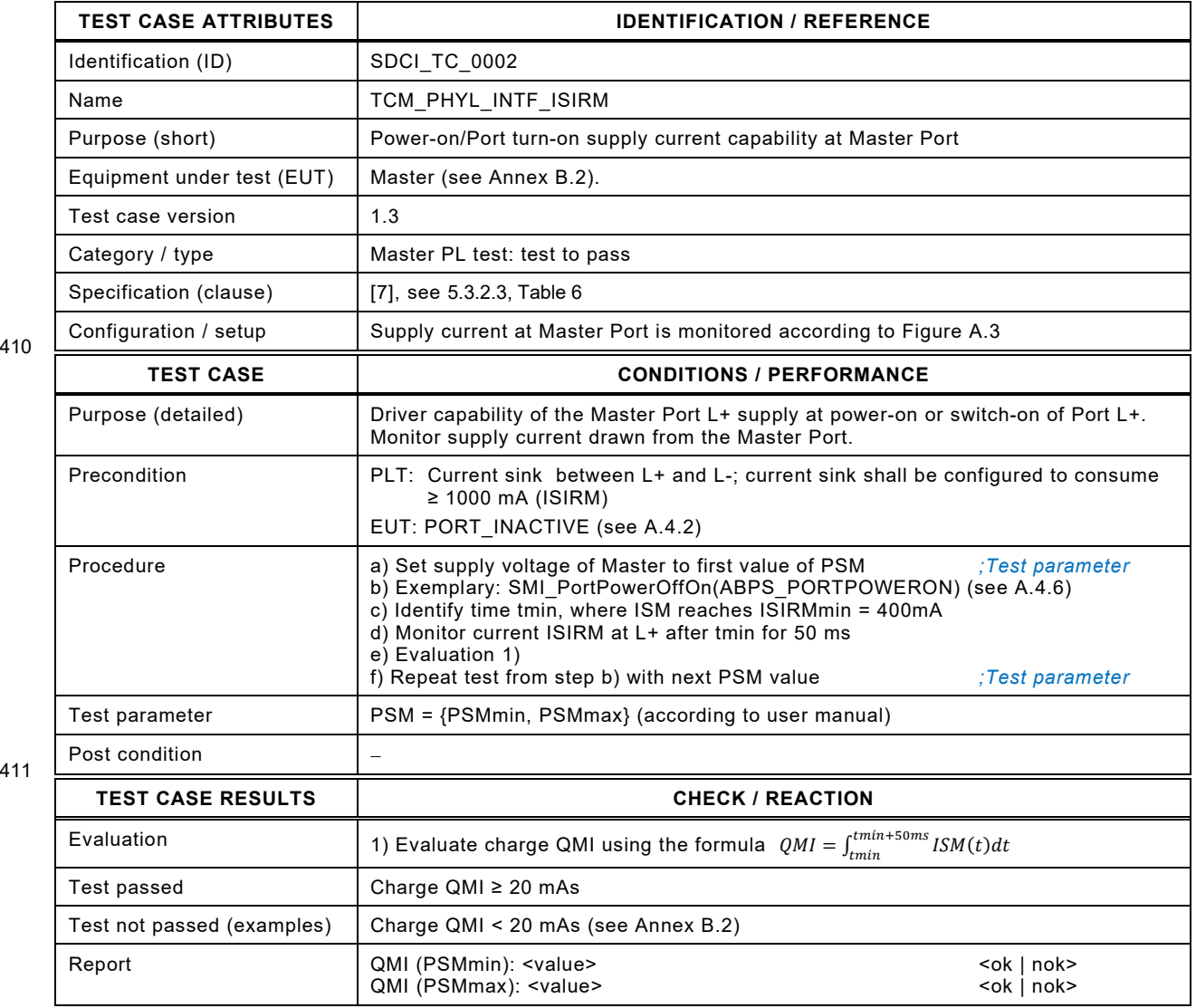

412

#### 414 **5.2.3 Load current at Master Port C/Q**

- 415 [Table 9](#page-43-0) defines the test conditions for this test case.
- <span id="page-43-0"></span>

#### 416 **Table 9 – Load current at Master Port C/Q**

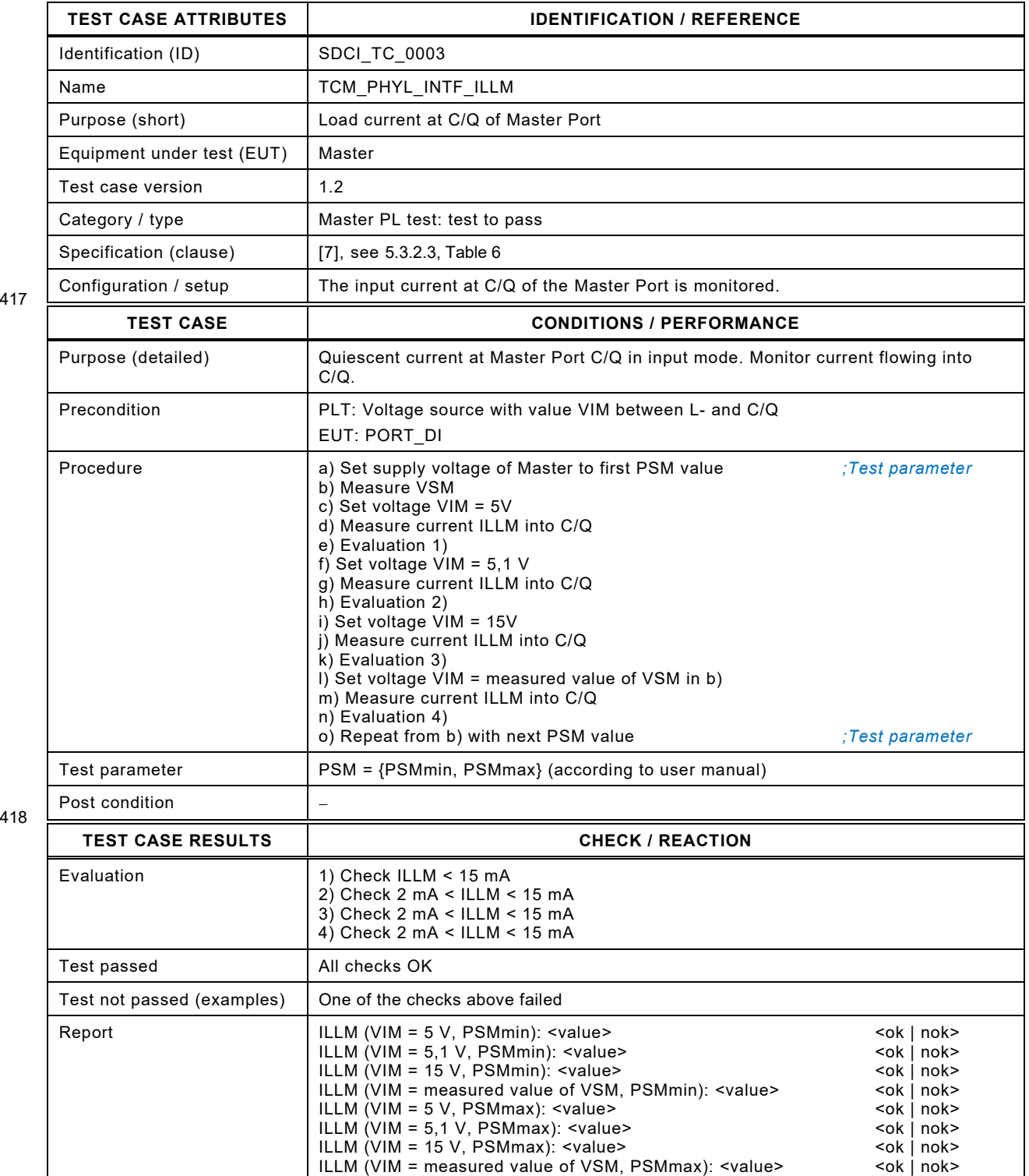

Test Specification © IO-Link  $-45 -$ 

# 421 **5.2.4 High-side residual voltage at Master Port C/Q**

- 422 [Table 10](#page-44-0) defines the test conditions for this test case.
- <span id="page-44-0"></span>

# 423 **Table 10 – High-side residual voltage at Master Port C/Q**

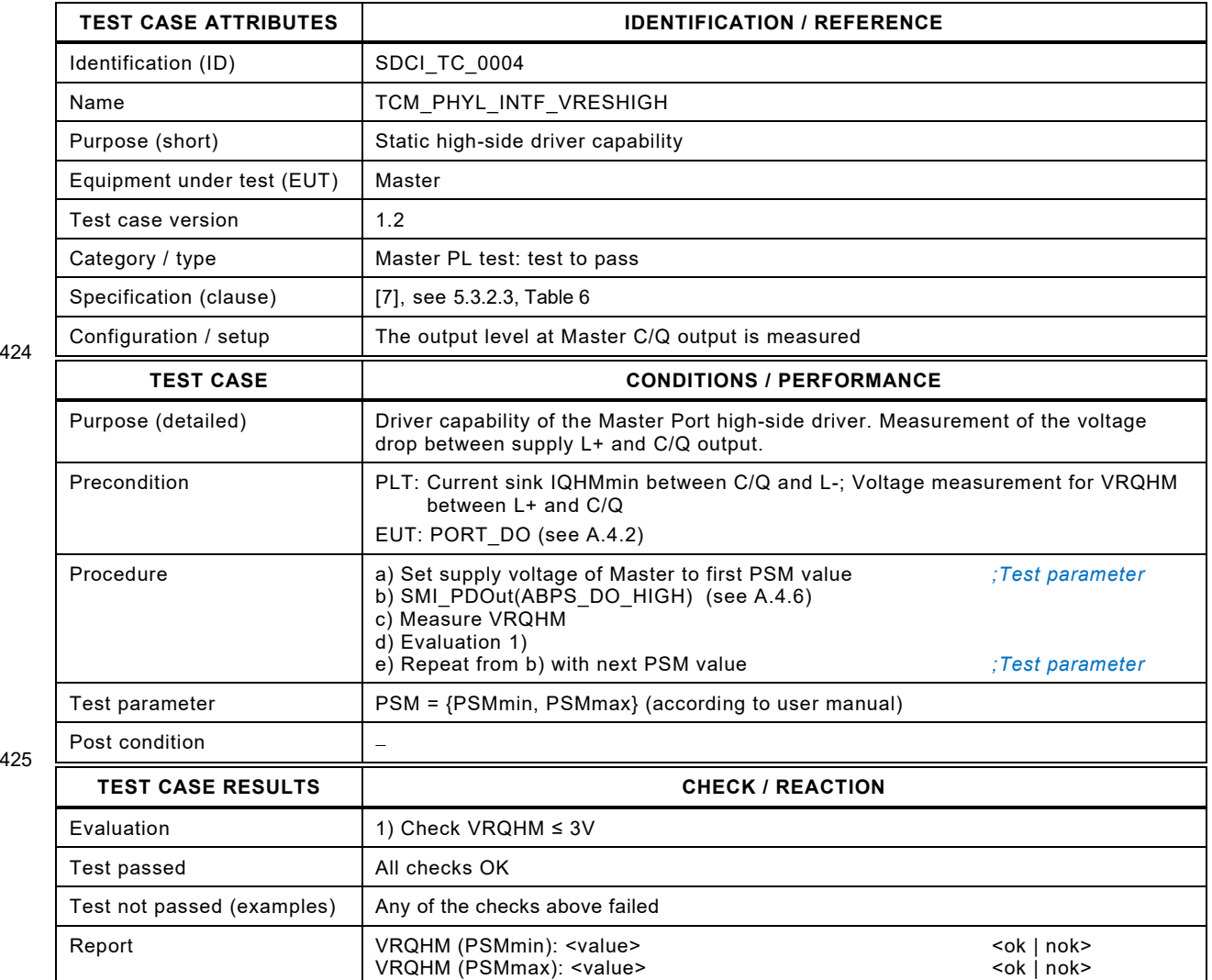

426

# 428 **5.2.5 Low-side residual voltage at Master Port C/Q**

429 [Table 11](#page-45-0) defines the test conditions for this test case.

<span id="page-45-0"></span>

# 430 **Table 11 – Low-side residual voltage at Master Port C/Q**

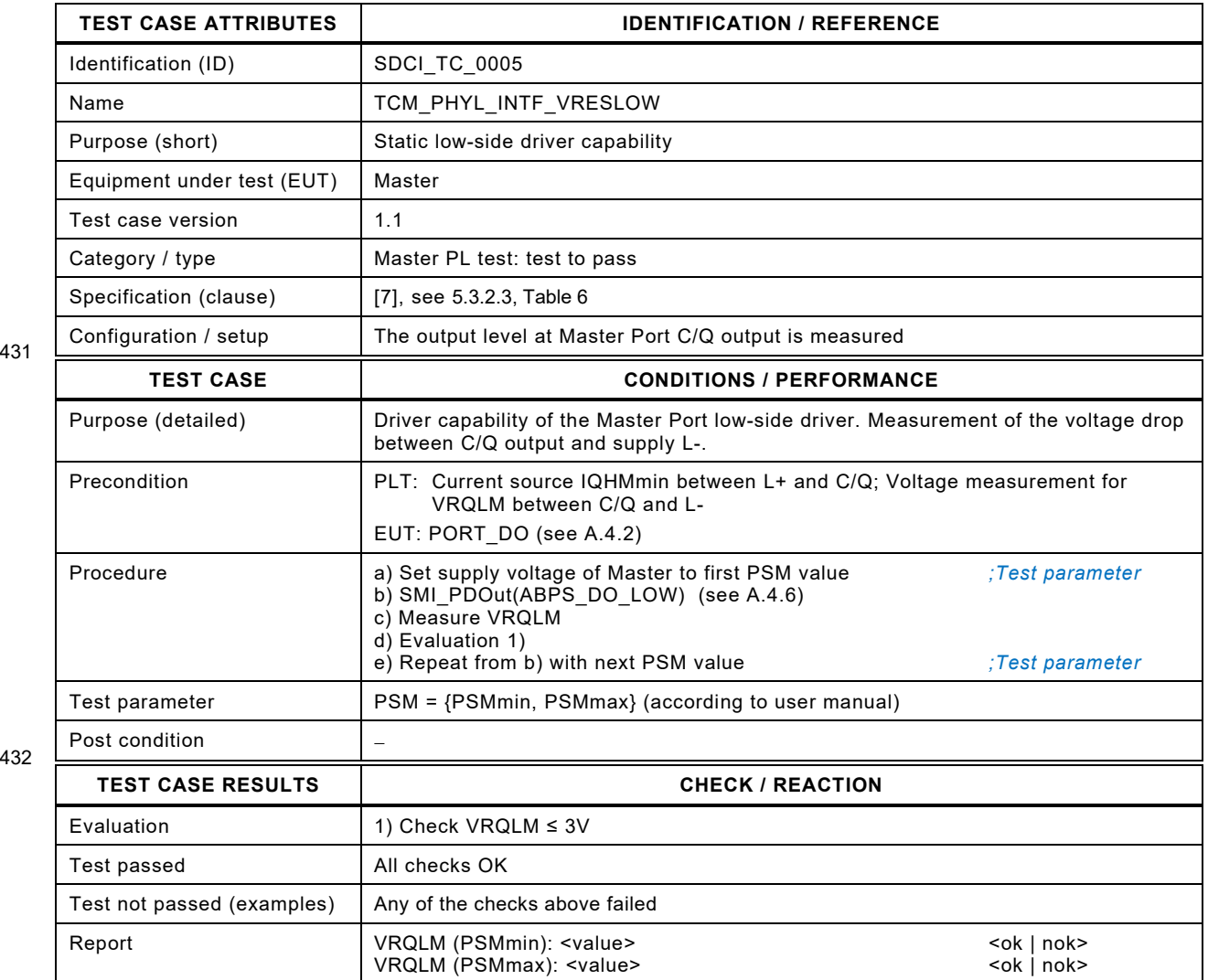

433

#### 435 **5.2.6 High-level input threshold voltage at Master Port C/Q**

- 436 [Table 12](#page-46-0) defines the test conditions for this test case.
- <span id="page-46-0"></span>

#### 437 **Table 12 – High-level input threshold voltage at Master Port C/Q**

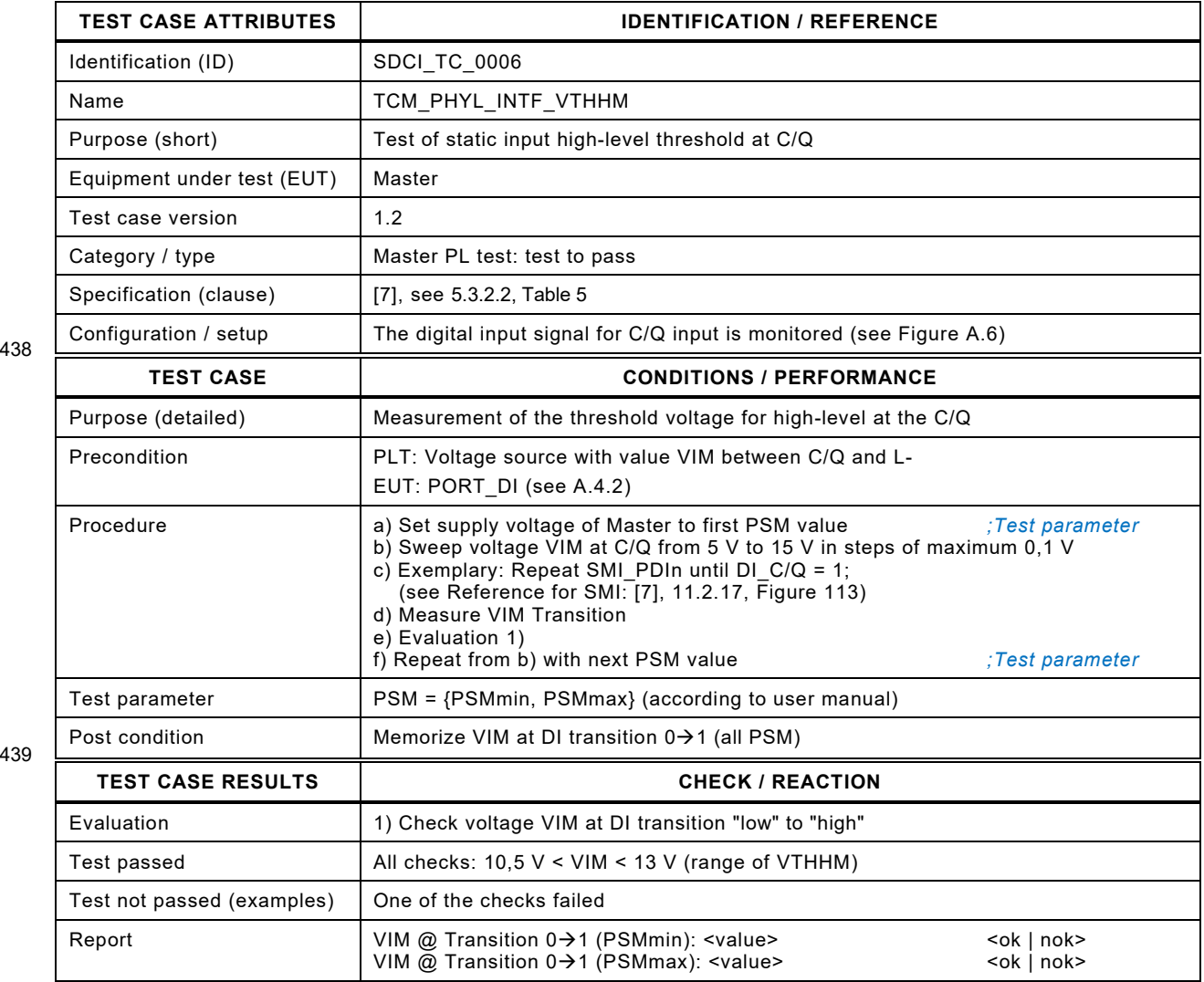

440

#### 442 **5.2.7 Low-level input threshold voltage at Master Port C/Q**

443 [Table 13](#page-47-0) defines the test conditions for this test case.

<span id="page-47-0"></span>

#### 444 **Table 13 – Low-level input threshold voltage at Master Port C/Q**

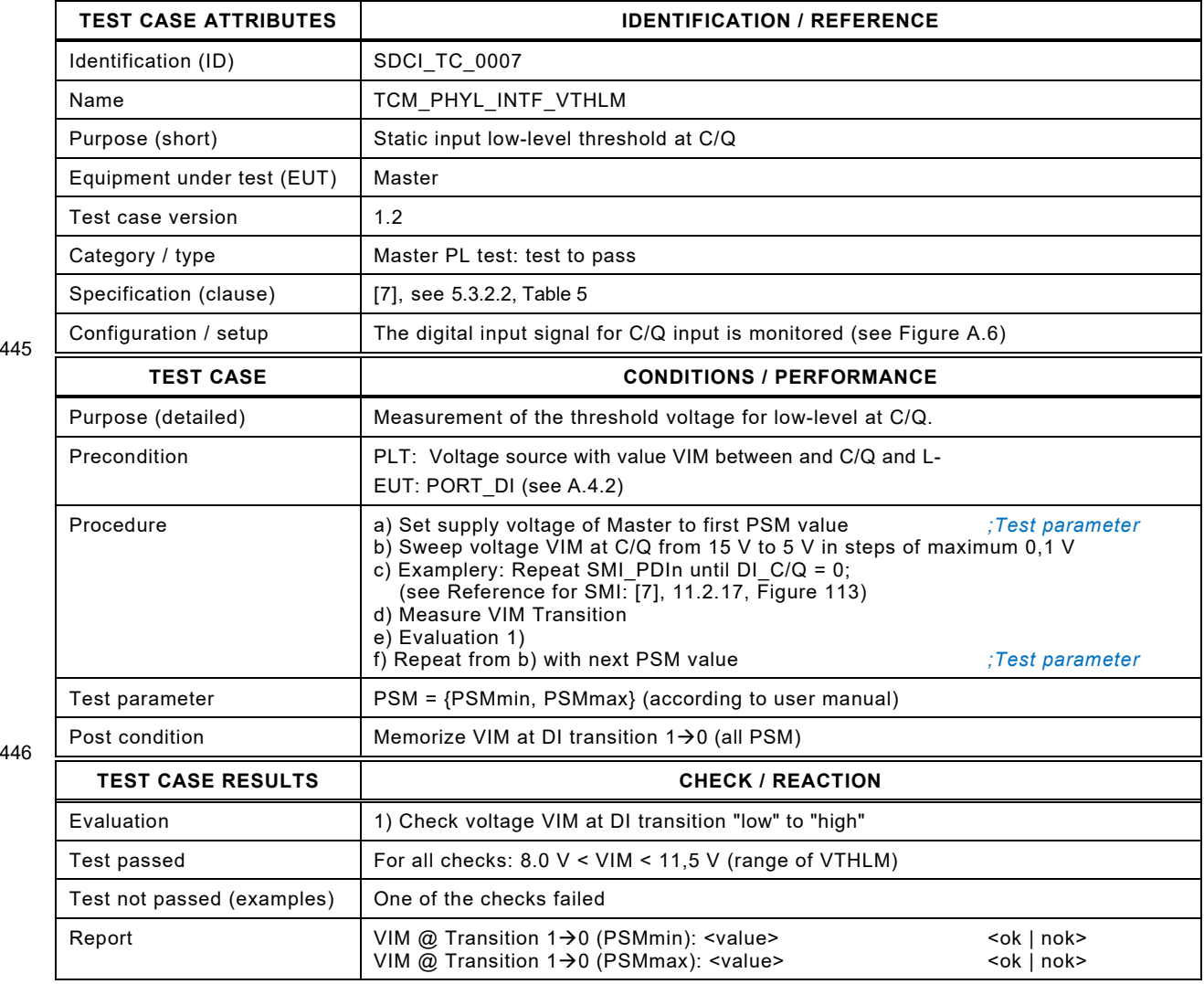

447

# 449 **5.2.8 Input hysteresis voltage at Master Port C/Q**

- 450 [Table 14](#page-48-0) defines the test conditions for this test case.
- <span id="page-48-0"></span>

# 451 **Table 14 – Input hysteresis voltage at Master Port C/Q**

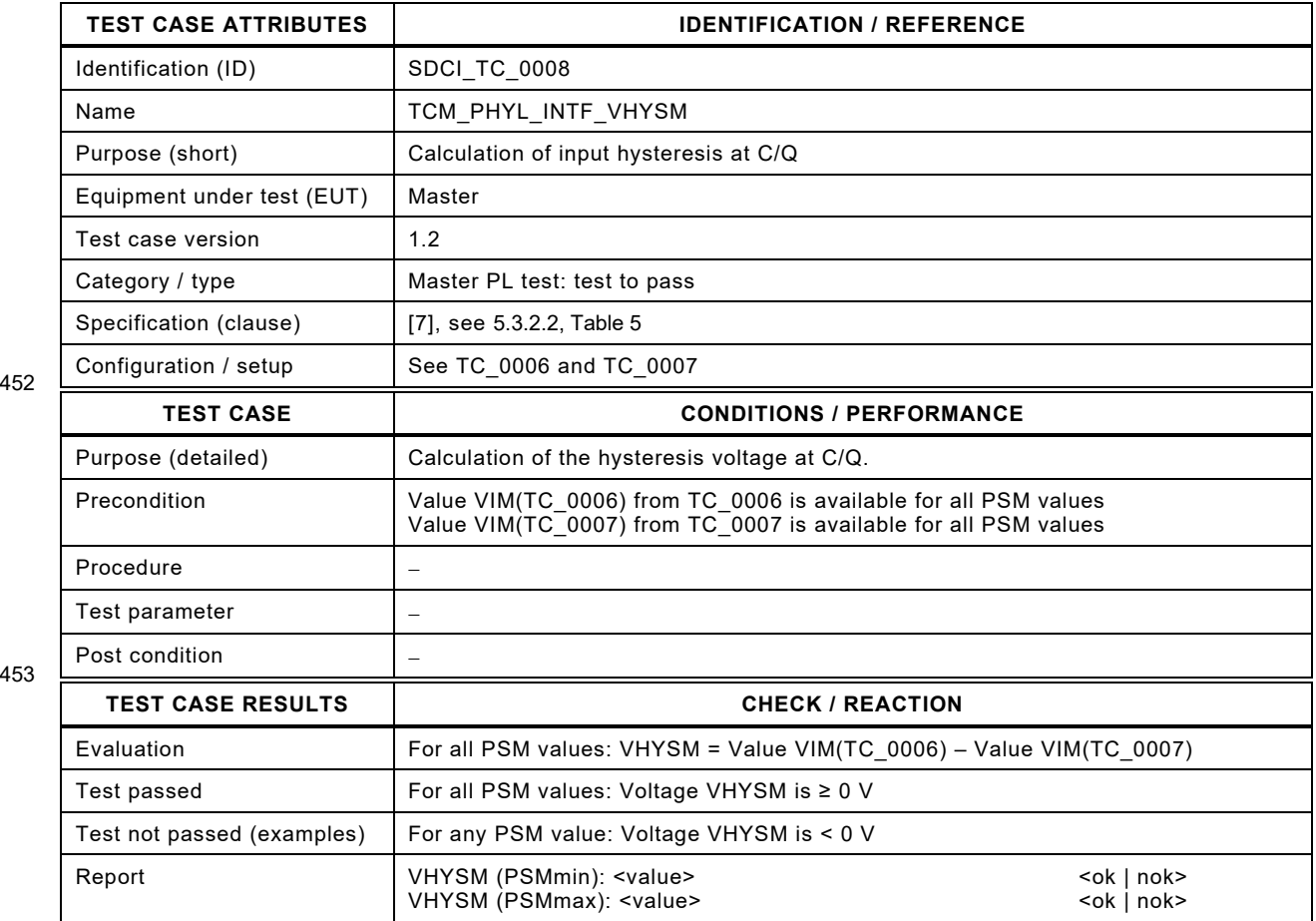

454

455

# 457 **5.2.9 Permissible voltage range at Master Port C/Q**

458 [Table 15](#page-49-0) defines the test conditions for this test case.

<span id="page-49-0"></span>

460

# 459 **Table 15 – Permissible voltage range at Master Port C/Q**

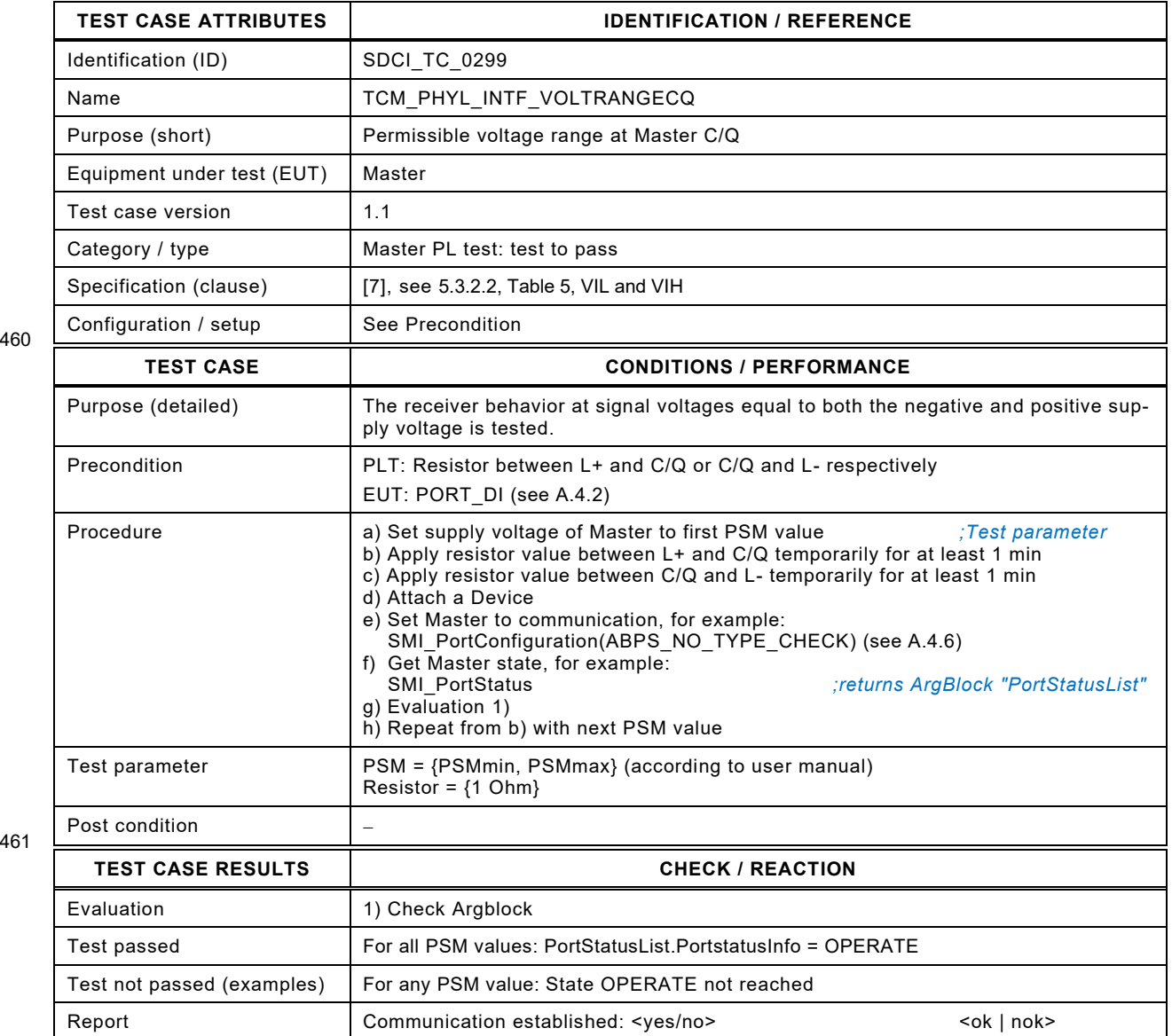

462

#### 464 **5.2.10 Electrical isolation of Master Port class B**

465 [Table 16](#page-50-0) defines the test conditions for this test case.

467

#### <span id="page-50-0"></span>466 **Table 16 – Electrical isolation of Master Port class B**

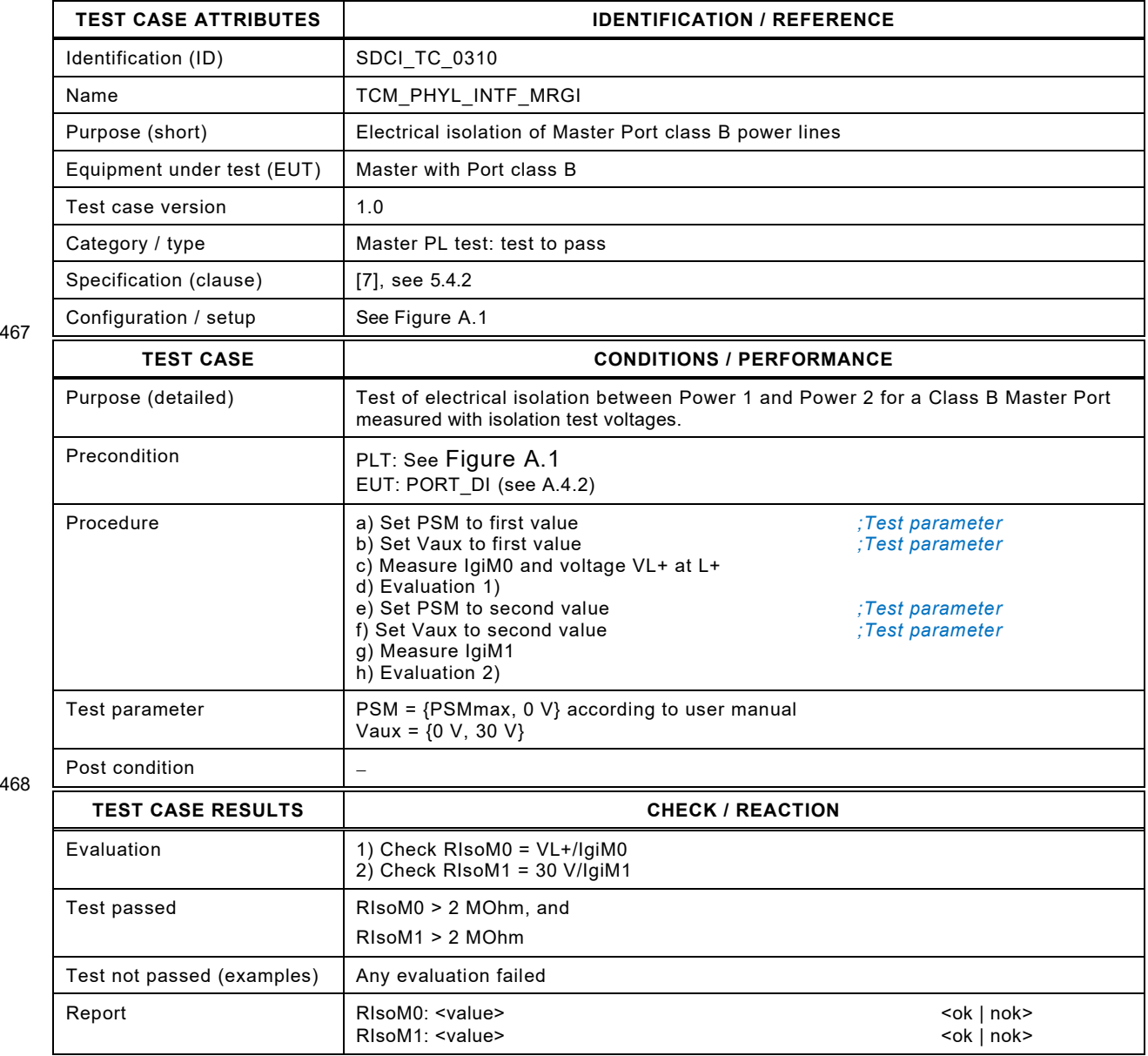

- 470 **5.3 Static parameters of the Device interface**
- 471 **5.3.1 Power supply current consumption of the Device I**
- 472 [Table 17](#page-51-0) defines the test conditions for this test case.
- 

# <span id="page-51-0"></span>473 **Table 17 – Power supply current consumption of the Device I**

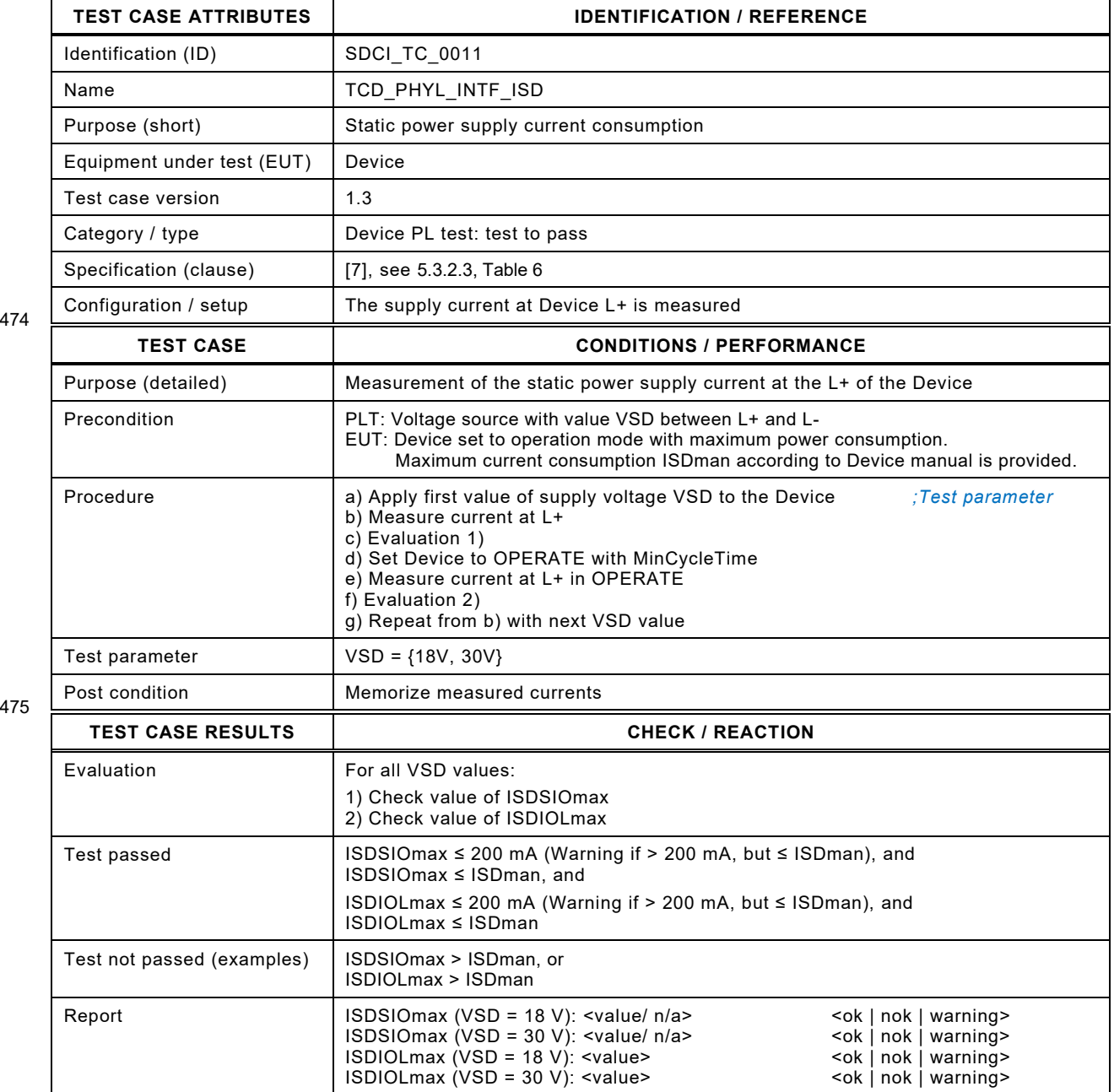

476 477

#### 478 **5.3.2 Power supply current consumption of the Device II**

- 479 [Table 18](#page-52-0) defines the test conditions for this test case.
- <span id="page-52-0"></span>

#### 480 **Table 18 – Power supply current consumption of the Device II**

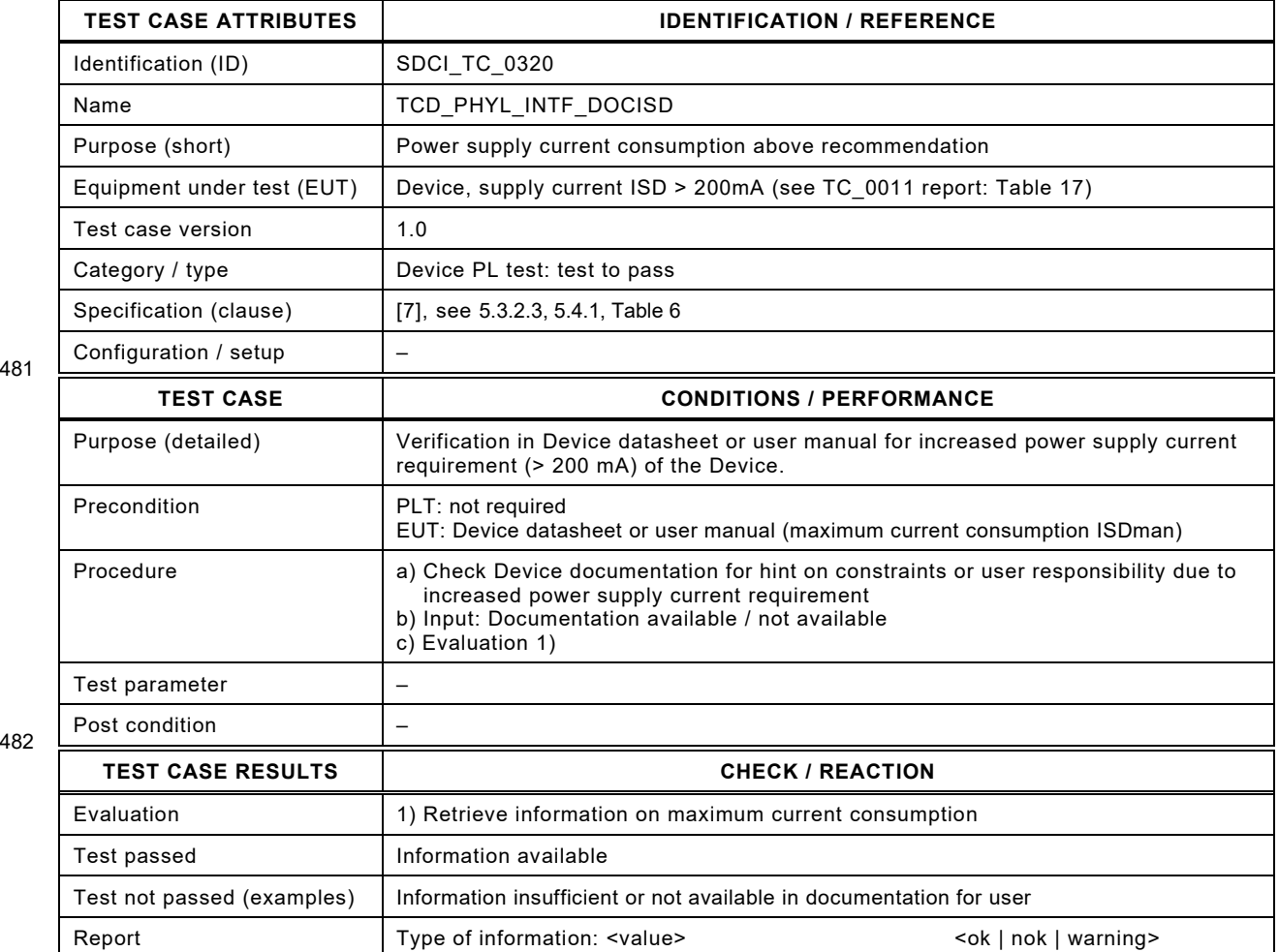

483

484

#### 486 **5.3.3 Power-on behavior of the Device**

- 487 [Table 19](#page-53-0) defines the test conditions for this test case.
- <span id="page-53-0"></span>

#### 488 **Table 19 – Power-on behavior of the Device**

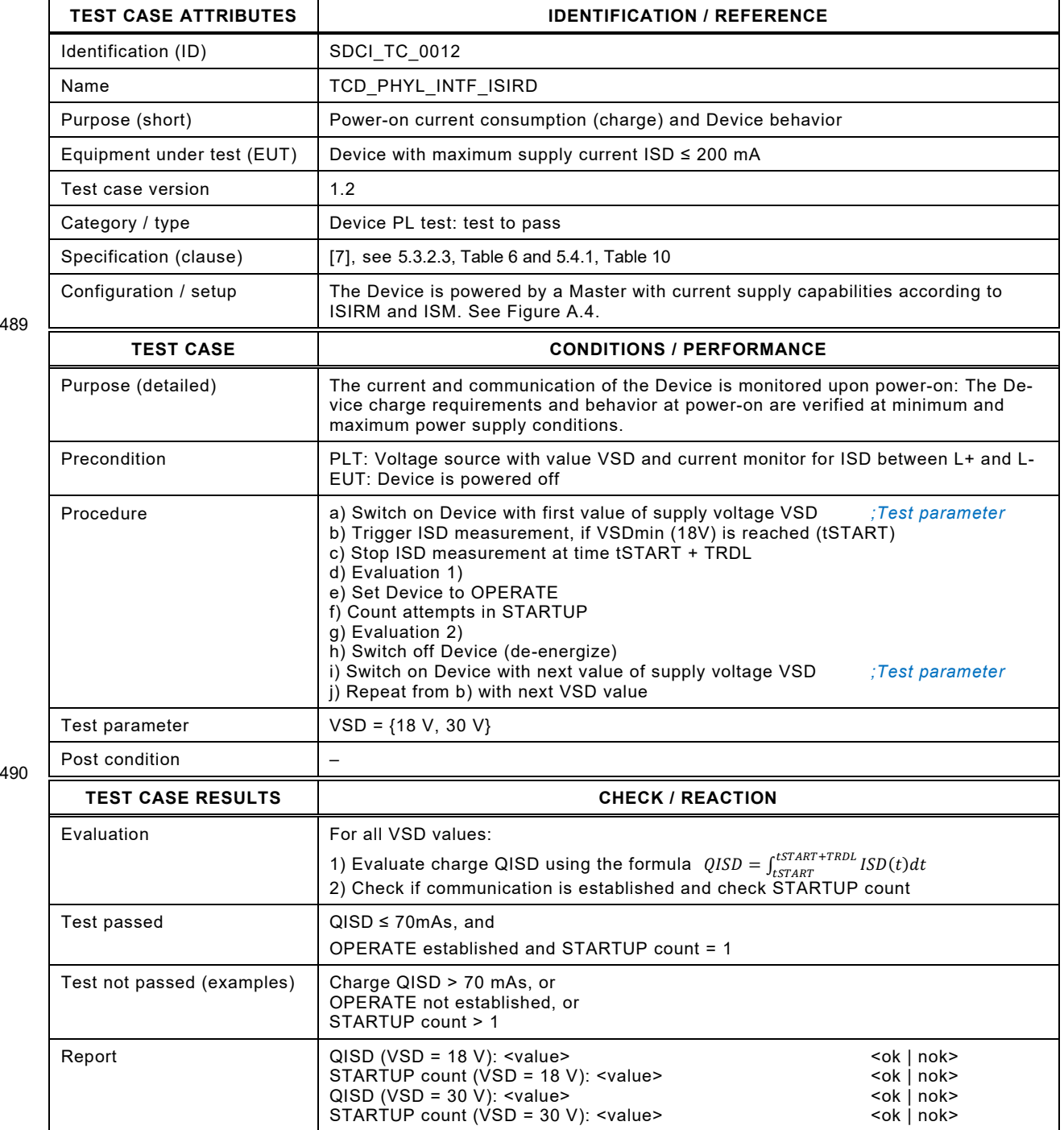

#### 493 **5.3.4 High-side residual voltage at Device C/Q**

494 [Table 20](#page-54-0) defines the test conditions for this test case. This test case is only applicable for<br>495 Devices with SIO mode or Devices where the output driver can be stimulated as if in SIO mode Devices with SIO mode or Devices where the output driver can be stimulated as if in SIO mode 496 (e.g. via ASICs).

<span id="page-54-0"></span>

#### 497 **Table 20 – High-side residual voltage at Device C/Q**

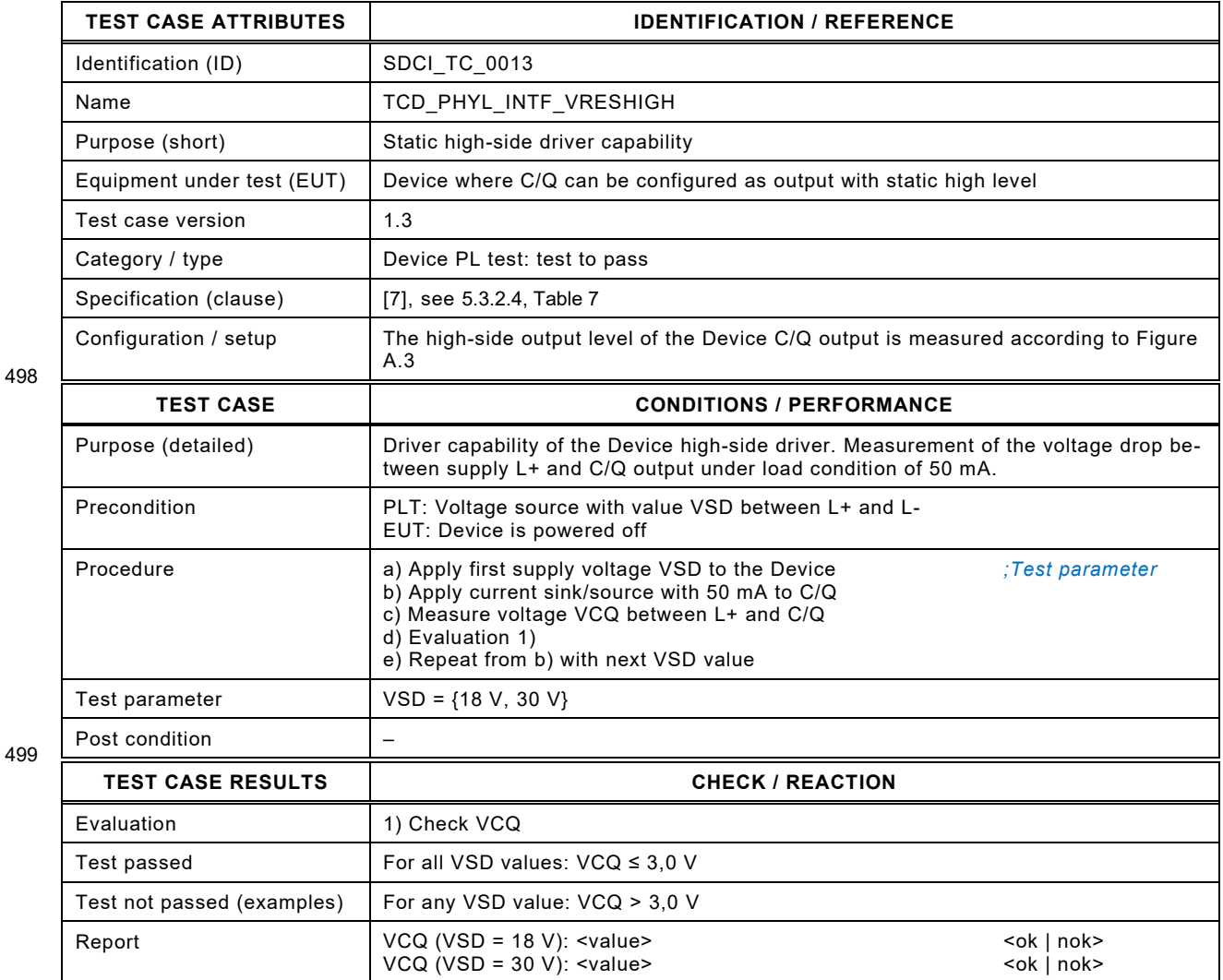

500

#### 502 **5.3.5 Low-side residual voltage at Device C/Q**

503 [Table 21](#page-55-0) defines the test conditions for this test case. This test case is only applicable for 504 Devices with SIO mode or Devices where the output driver can be stimulated as if in SIO mode 505 (e.g. via ASICs).

<span id="page-55-0"></span>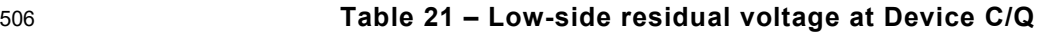

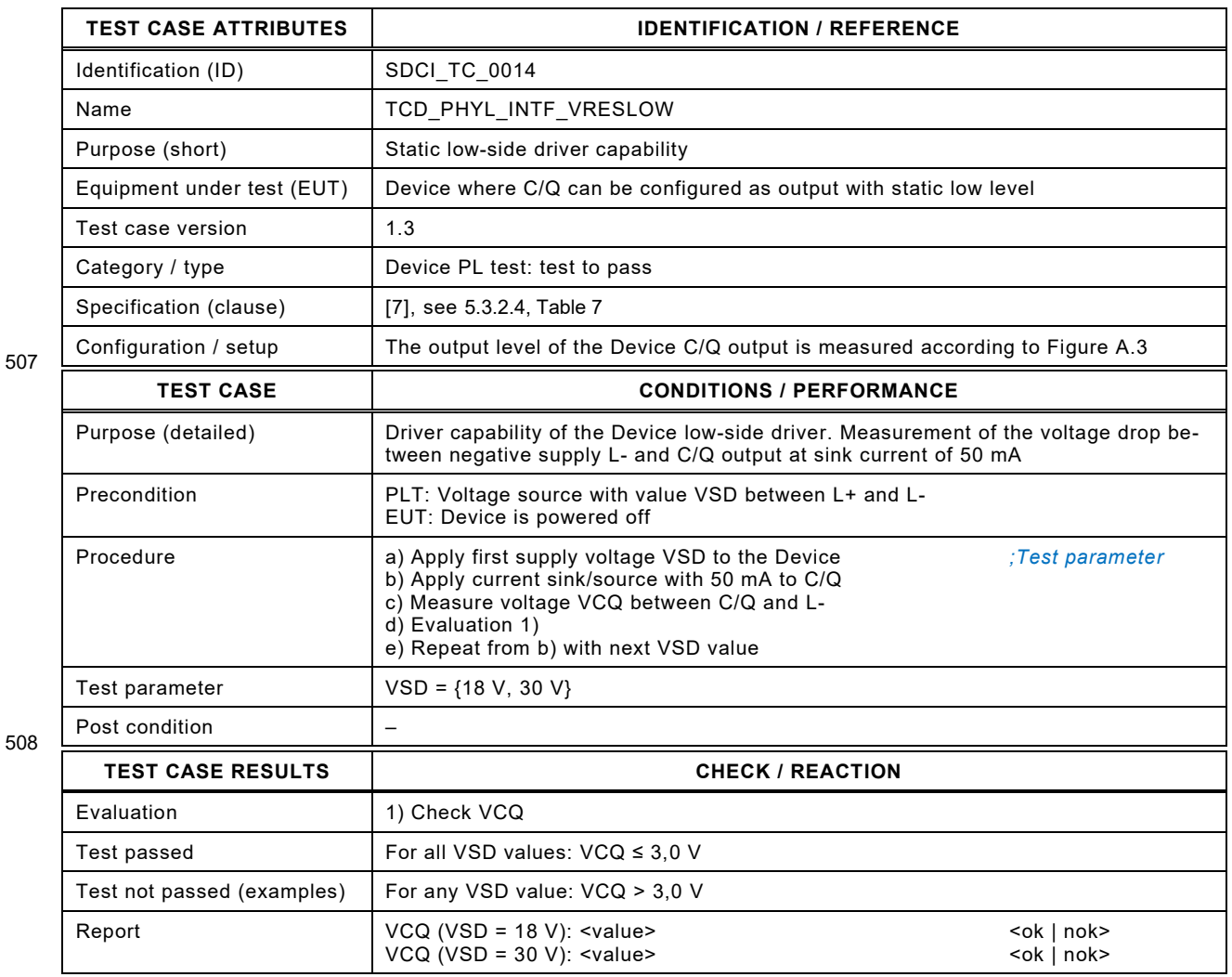

509

#### 511 **5.3.6 Pull-down or quiescent current at Device C/Q**

- 512 [Table 22](#page-56-0) defines the test conditions for this test case.
- <span id="page-56-0"></span>

514

# 513 **Table 22 – Pull-down or quiescent current at Device C/Q**

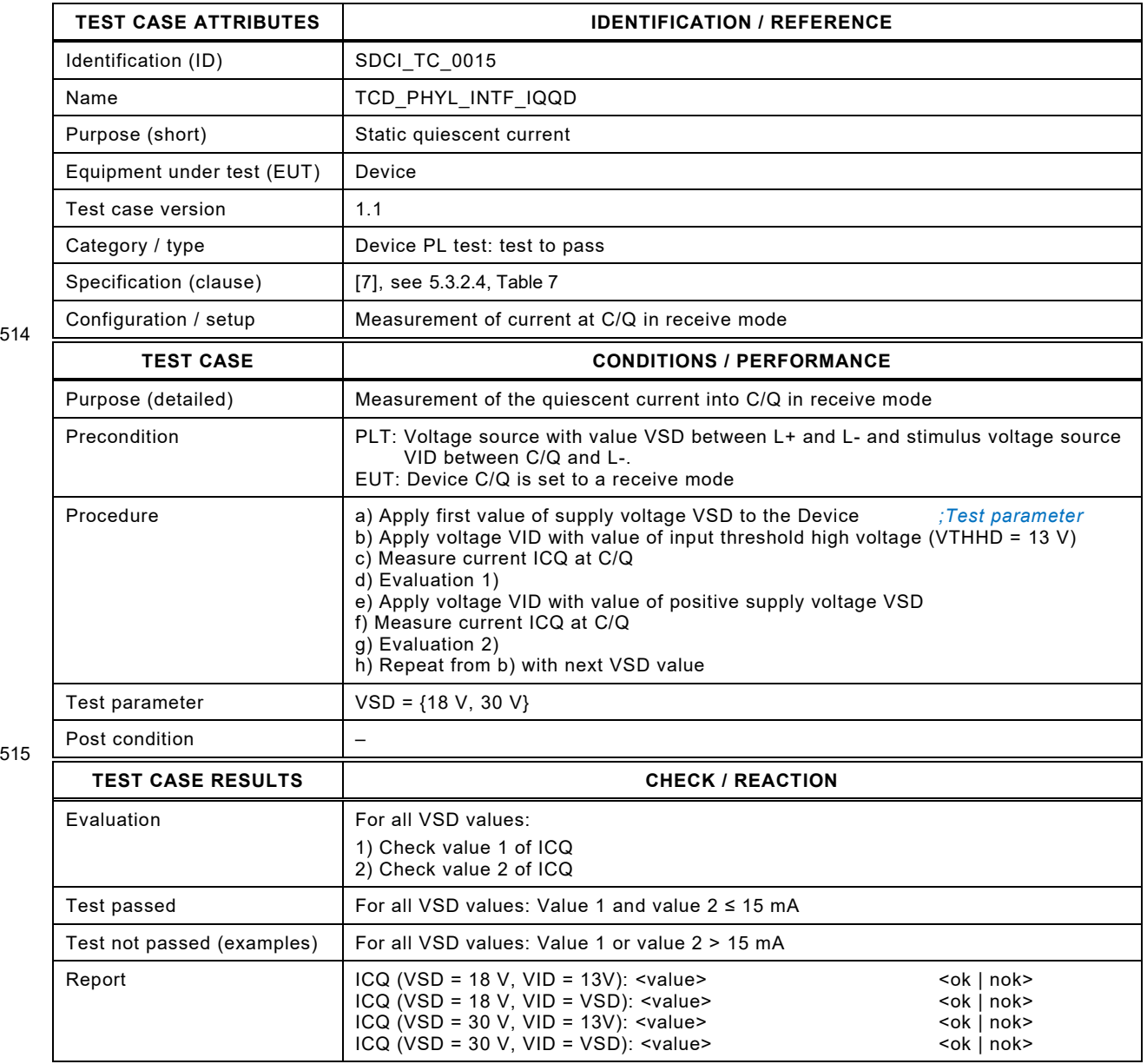

# 518 **5.3.7 High-level input threshold voltage at Device C/Q**

519 [Table 23](#page-57-0) defines the test conditions for this test case.

# <span id="page-57-0"></span>520 **Table 23 – High-level input threshold voltage at Device C/Q**

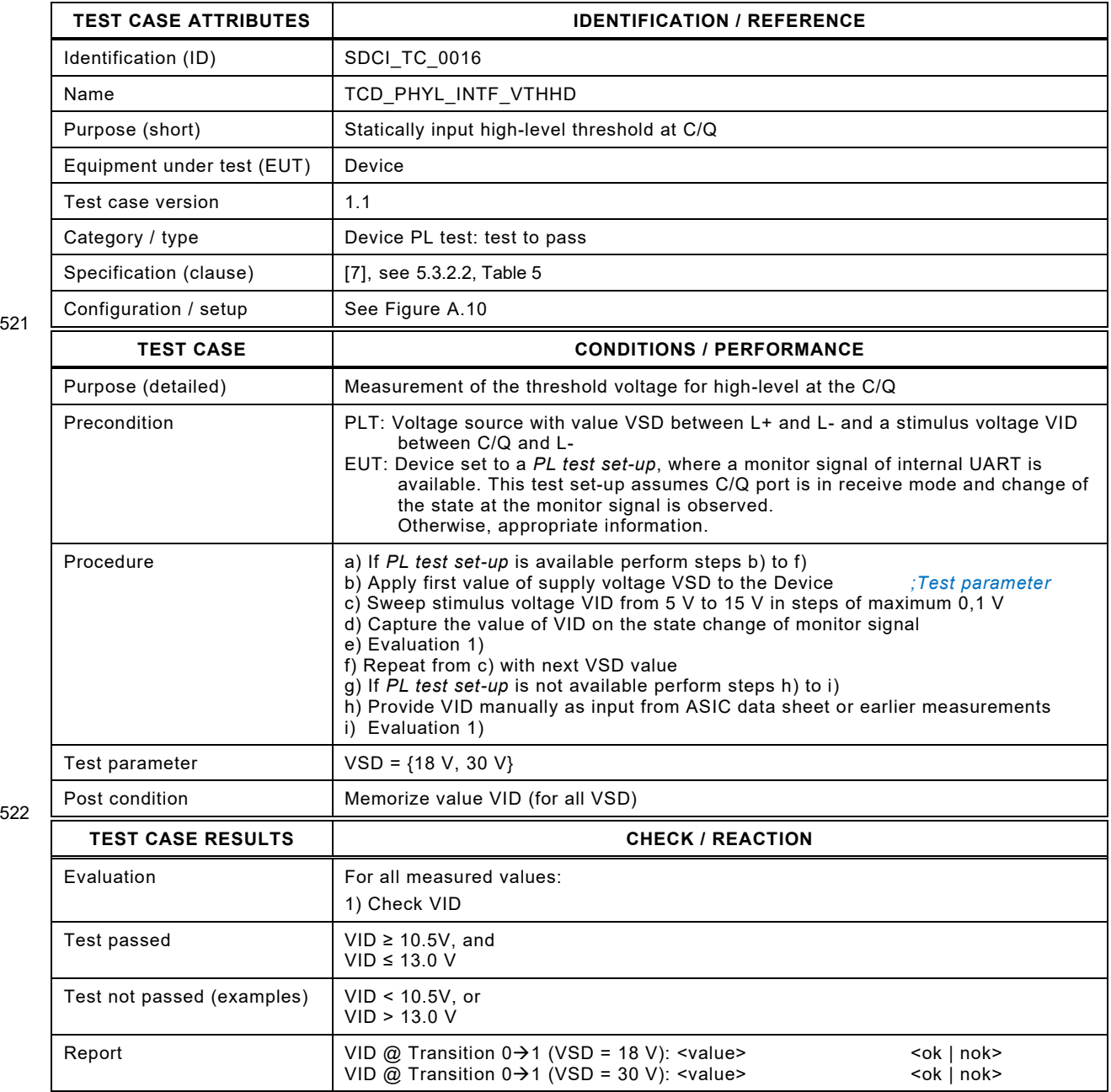

521

#### 525 **5.3.8 Low-level input threshold voltage at Device C/Q**

- 526 [Table 24](#page-58-0) defines the test conditions for this test case.
- <span id="page-58-0"></span>

528

# 527 **Table 24 – Low-level input threshold voltage at Device C/Q**

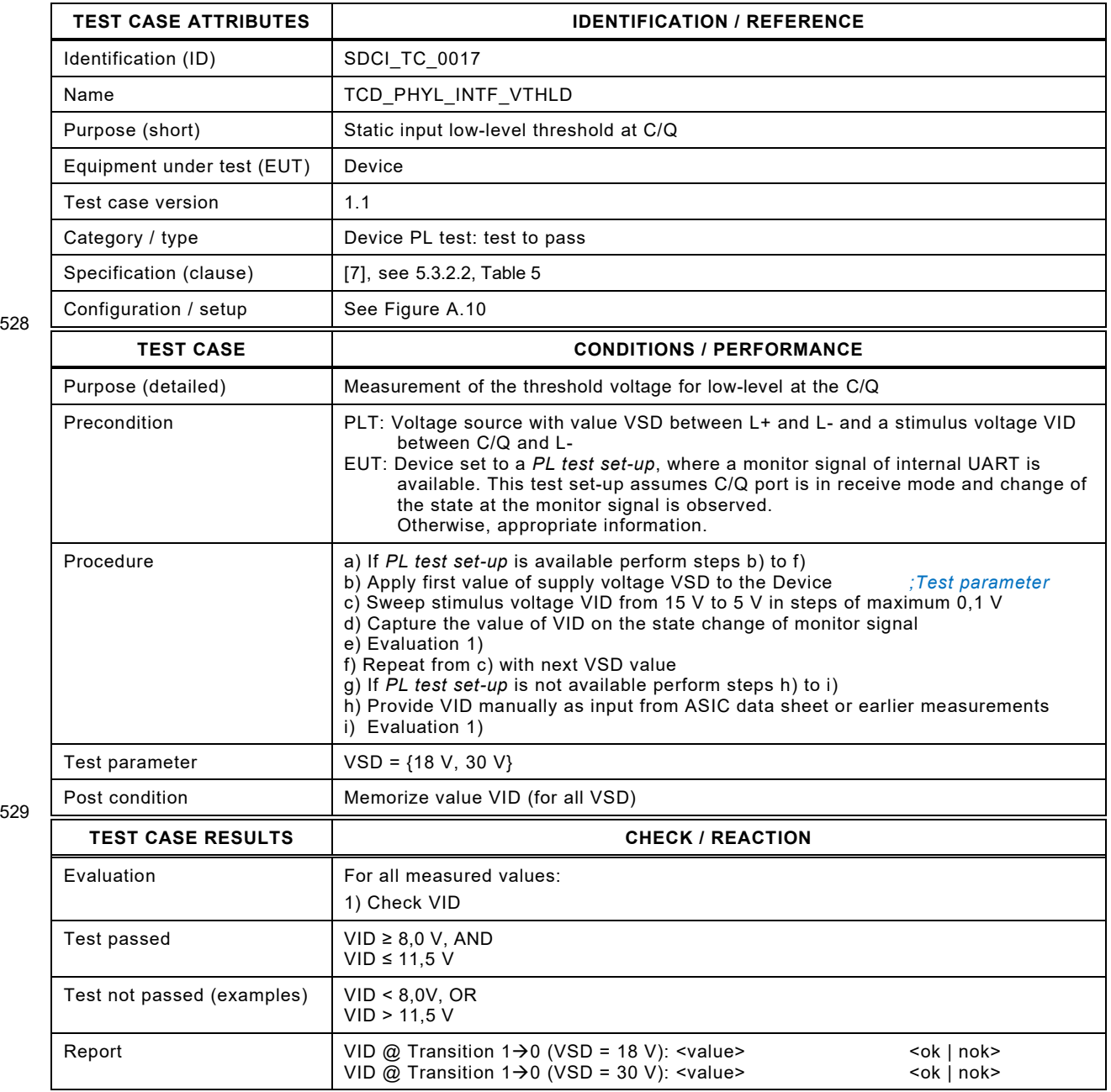

# 532 **5.3.9 Input hysteresis voltage at Device C/Q**

- 533 [Table 25](#page-59-0) defines the test conditions for this test case.
- 

#### <span id="page-59-0"></span>534 **Table 25 – Input hysteresis voltage at Device C/Q**

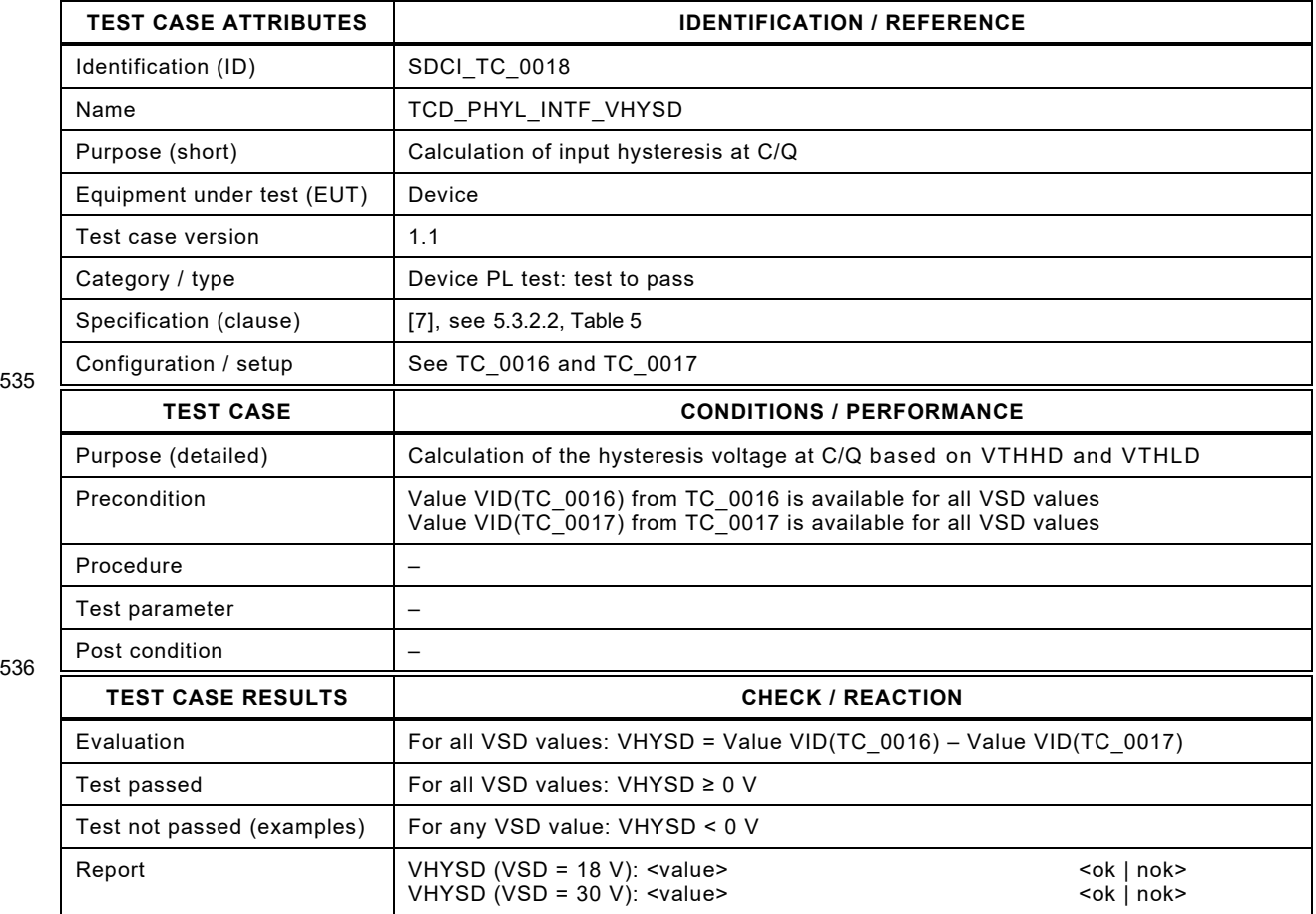

537

538

539

# 541 **5.3.10 Permissible voltage range at Device C/Q**

- 542 [Table 26](#page-60-0) defines the test conditions for this test case.
- 

#### <span id="page-60-0"></span>543 **Table 26 – Permissible voltage range at Device C/Q**

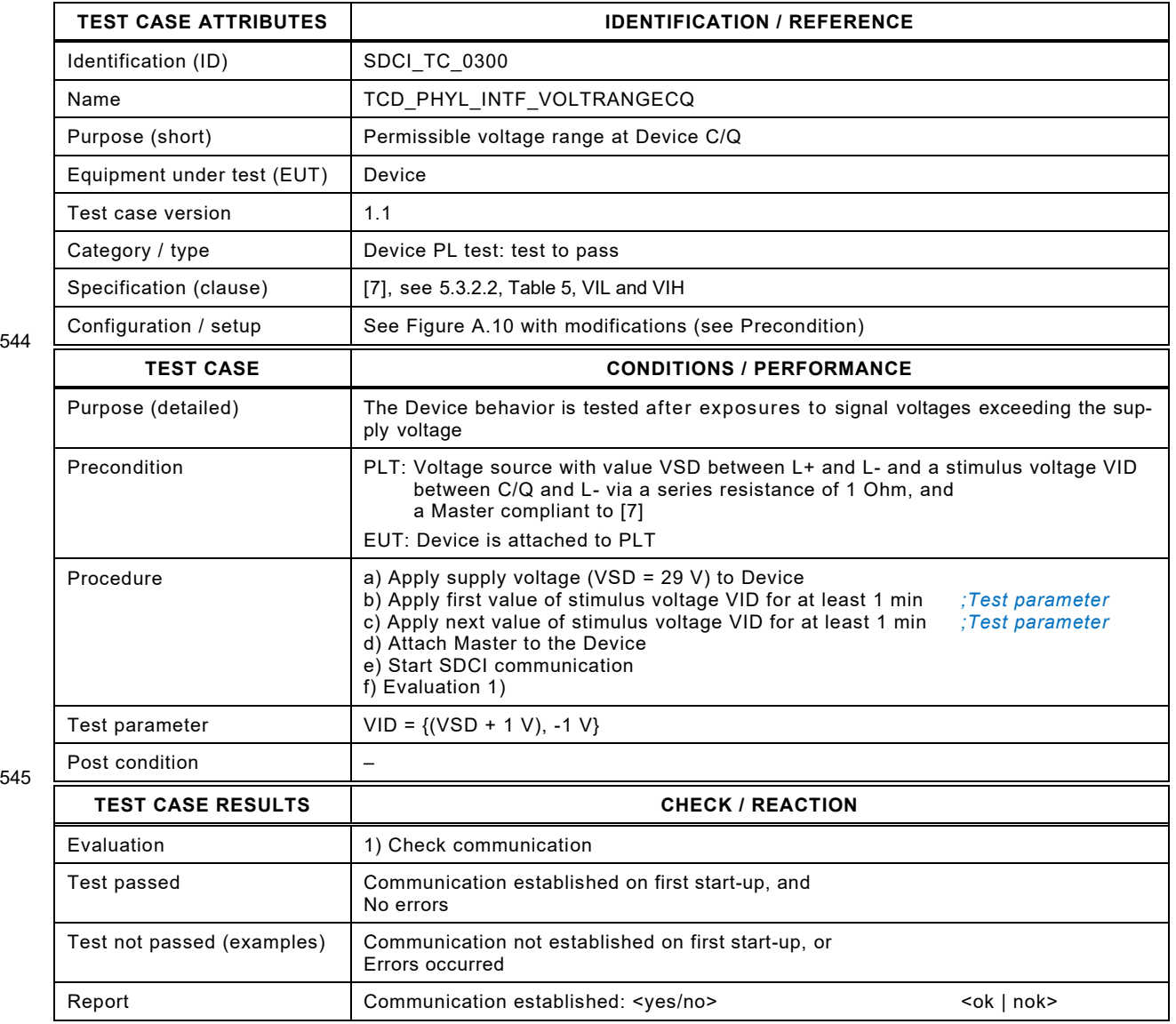

546

# 548 **5.3.11 Electrical isolation of Device power supplies**

549 [Table 27](#page-61-0) defines the test conditions for this test case.

551

#### <span id="page-61-0"></span>550 **Table 27 – Electrical isolation of Device power supplies**

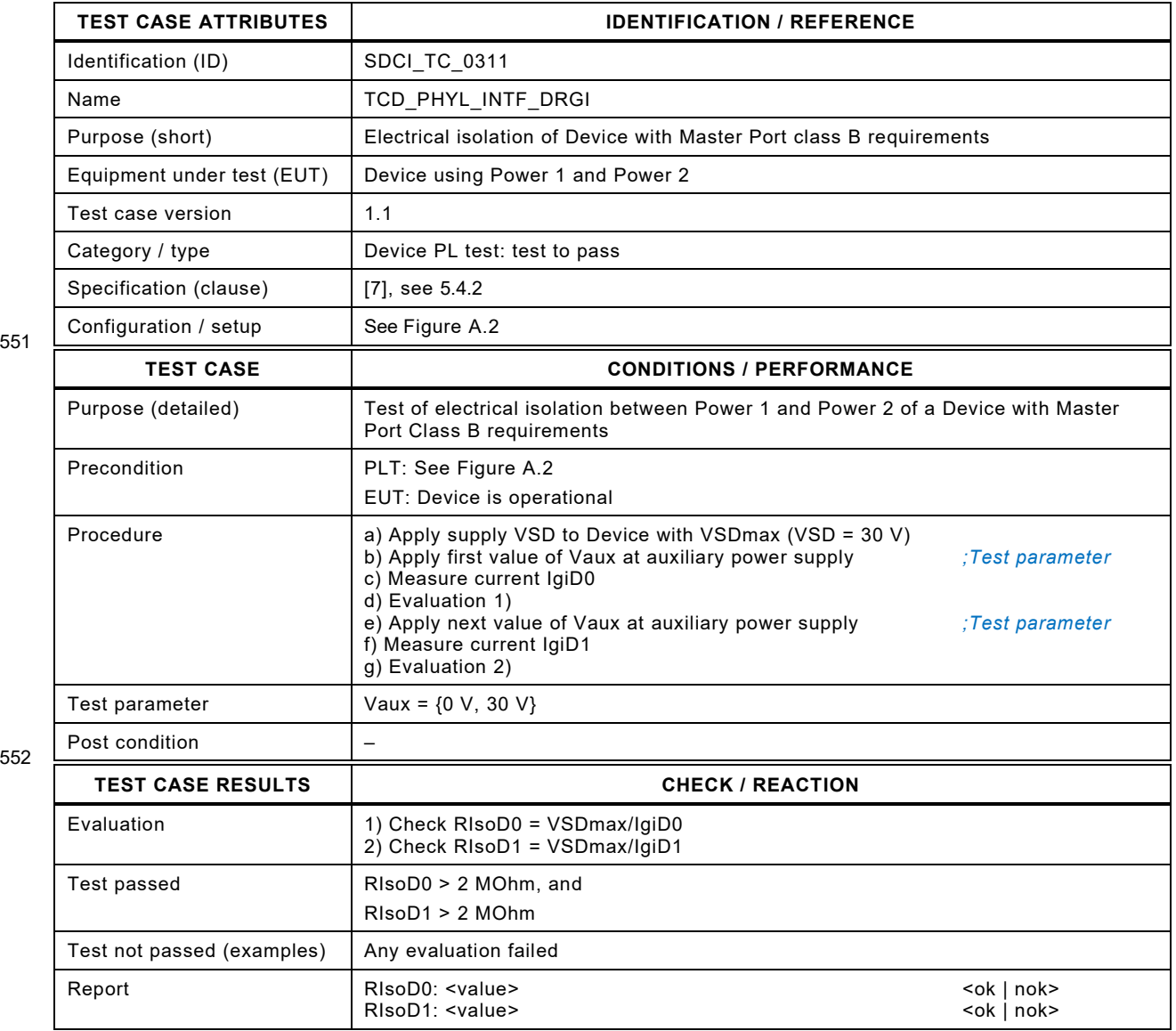

553

# 555 **5.4 Wake-Up generation of the Master interface**

#### 556 **5.4.1 Wake-Up current pulse high**

- 557 [Table 28](#page-62-0) defines the test conditions for this test case.
- <span id="page-62-0"></span>

559

# 558 **Table 28 – Wake-Up current pulse high**

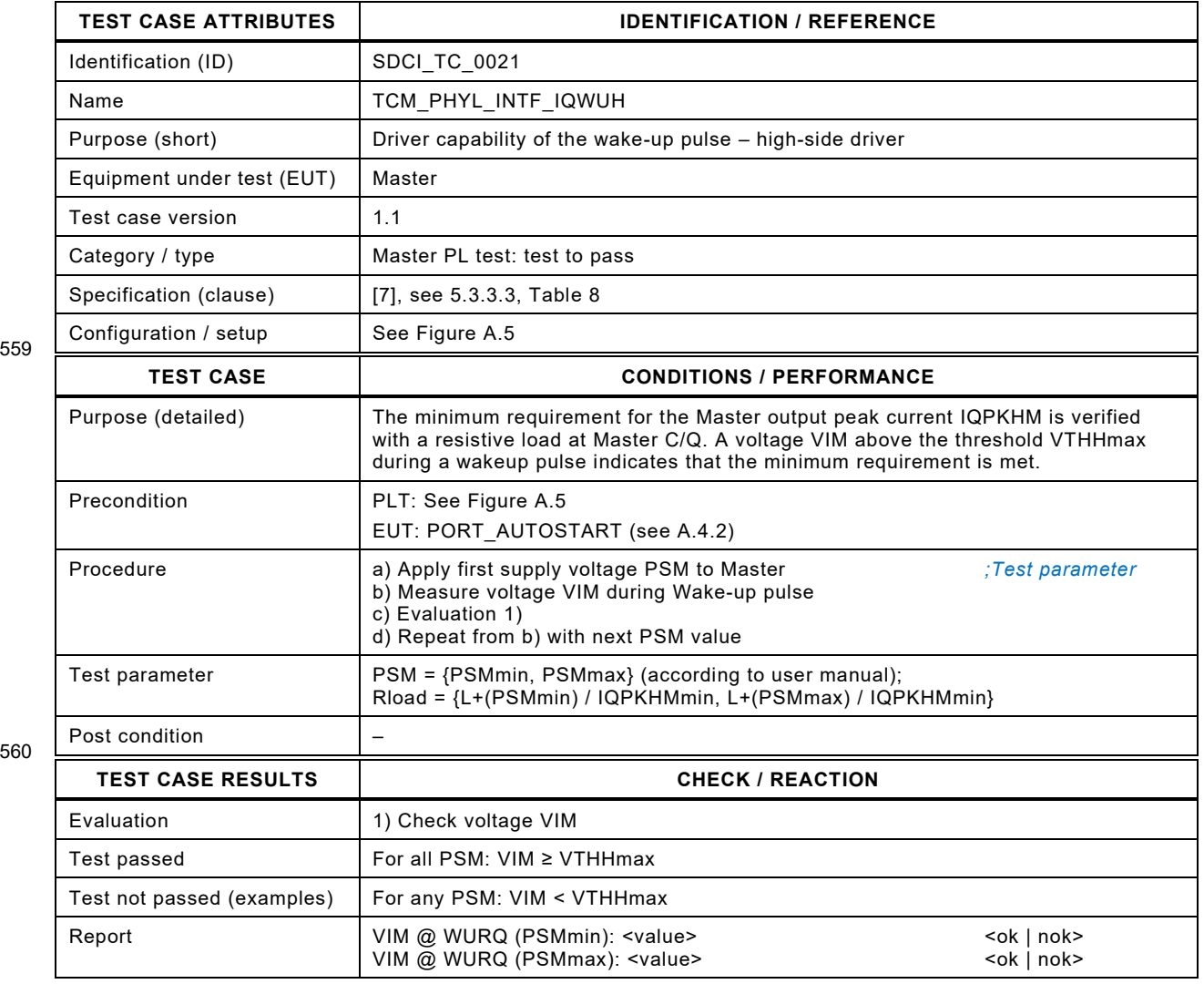

561

# 563 **5.4.2 Wake-Up pulse duration high**

- 564 [Table 29](#page-63-0) defines the test conditions for this test case.
- <span id="page-63-0"></span>

#### 565 **Table 29 – Wake-Up pulse duration high**

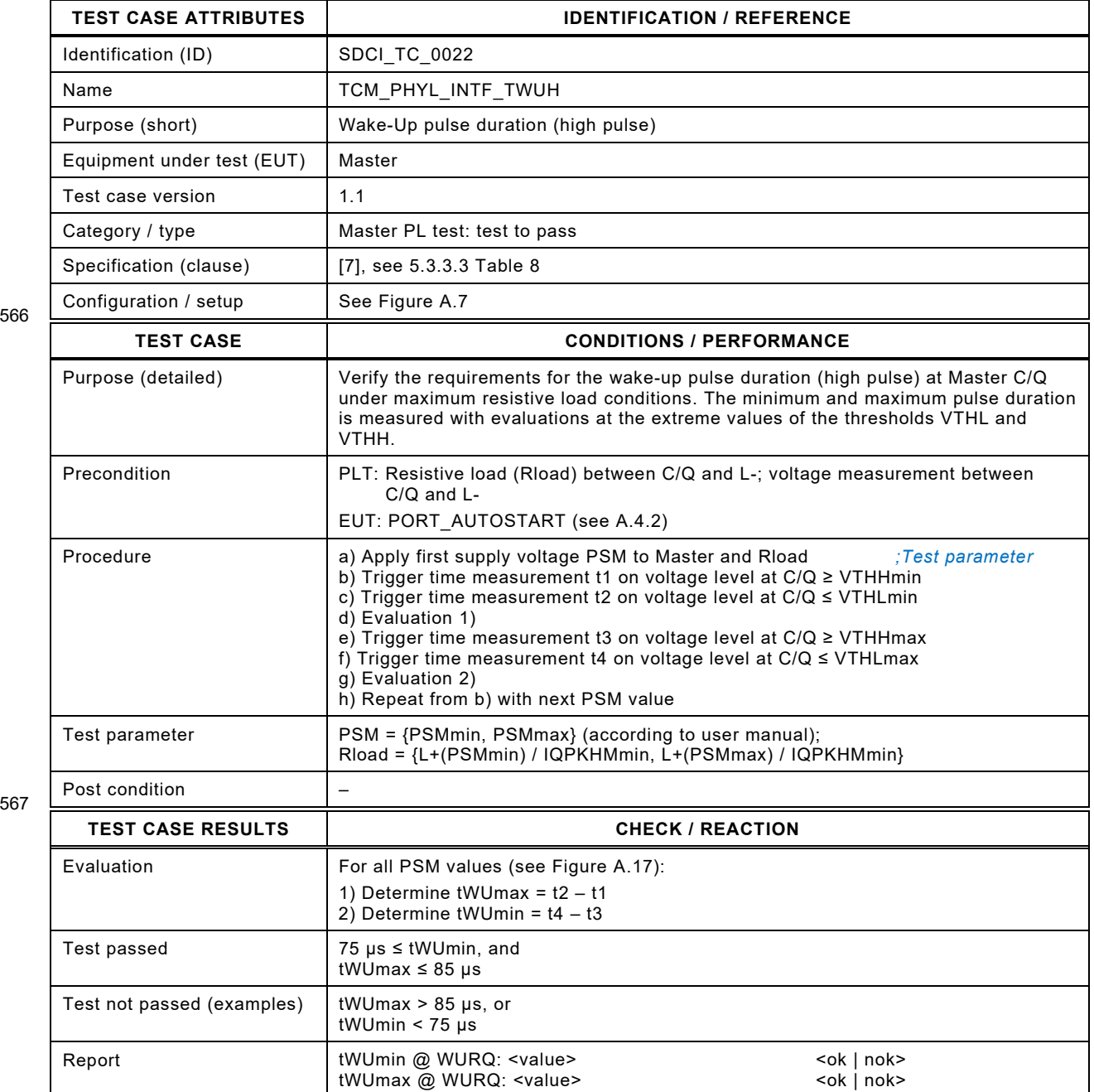

566

# 570 **5.4.3 Wake-Up current pulse low**

- 571 [Table 30d](#page-64-0)efines the test conditions for this test case.
- <span id="page-64-0"></span>

573

# 572 **Table 30 – Wake-Up current pulse low**

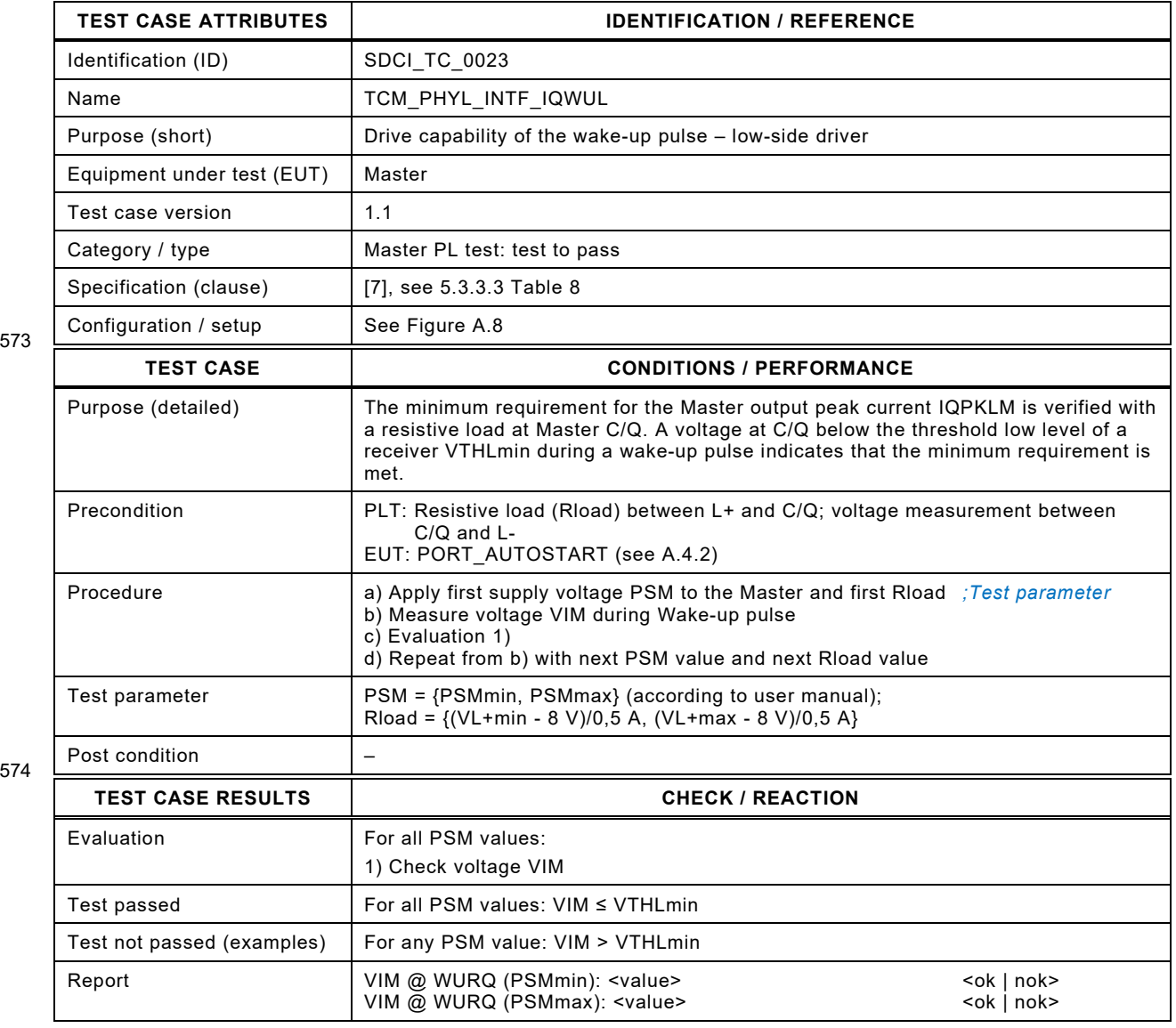

575

# 577 **5.4.4 Wake-Up pulse duration low**

- 578 [Table 31](#page-65-0) defines the test conditions for this test case.
- <span id="page-65-0"></span>

# 579 **Table 31 – Wake-Up pulse duration low**

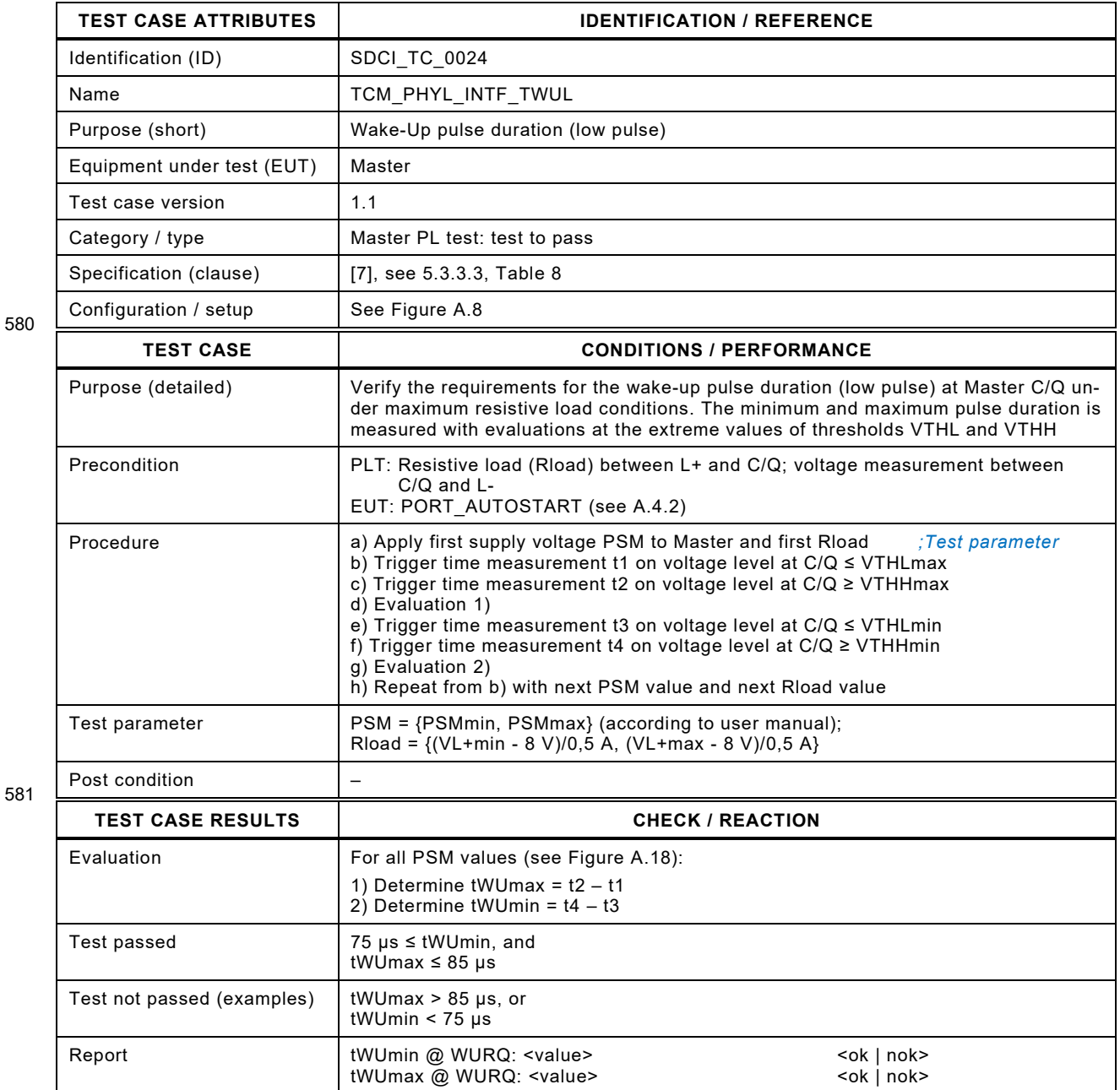

582

# 584 **5.5 Wake-Up detection of the Device interface**

#### 585 **5.5.1 Wake-Up pulse detection high**

- 586 [Table 32](#page-66-0) defines the test conditions for this test case.
- <span id="page-66-0"></span>

# 587 **Table 32 – Wake-Up pulse detection high**

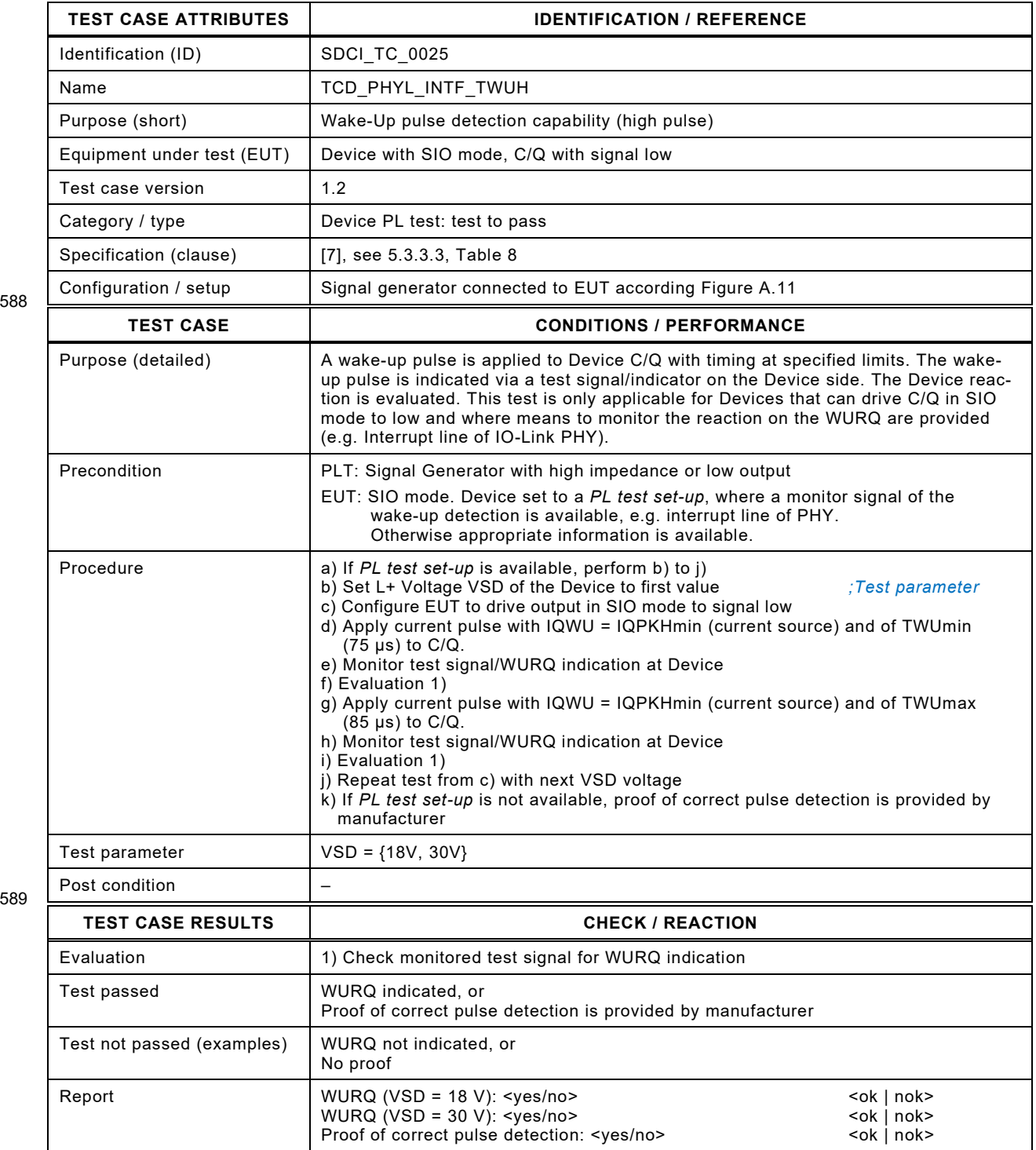

588

# 592 **5.5.2 Wake-Up pulse detection low**

- 593 [Table 33](#page-67-0) defines the test conditions for this test case.
- <span id="page-67-0"></span>

#### 594 **Table 33 – Wake-Up pulse detection low**

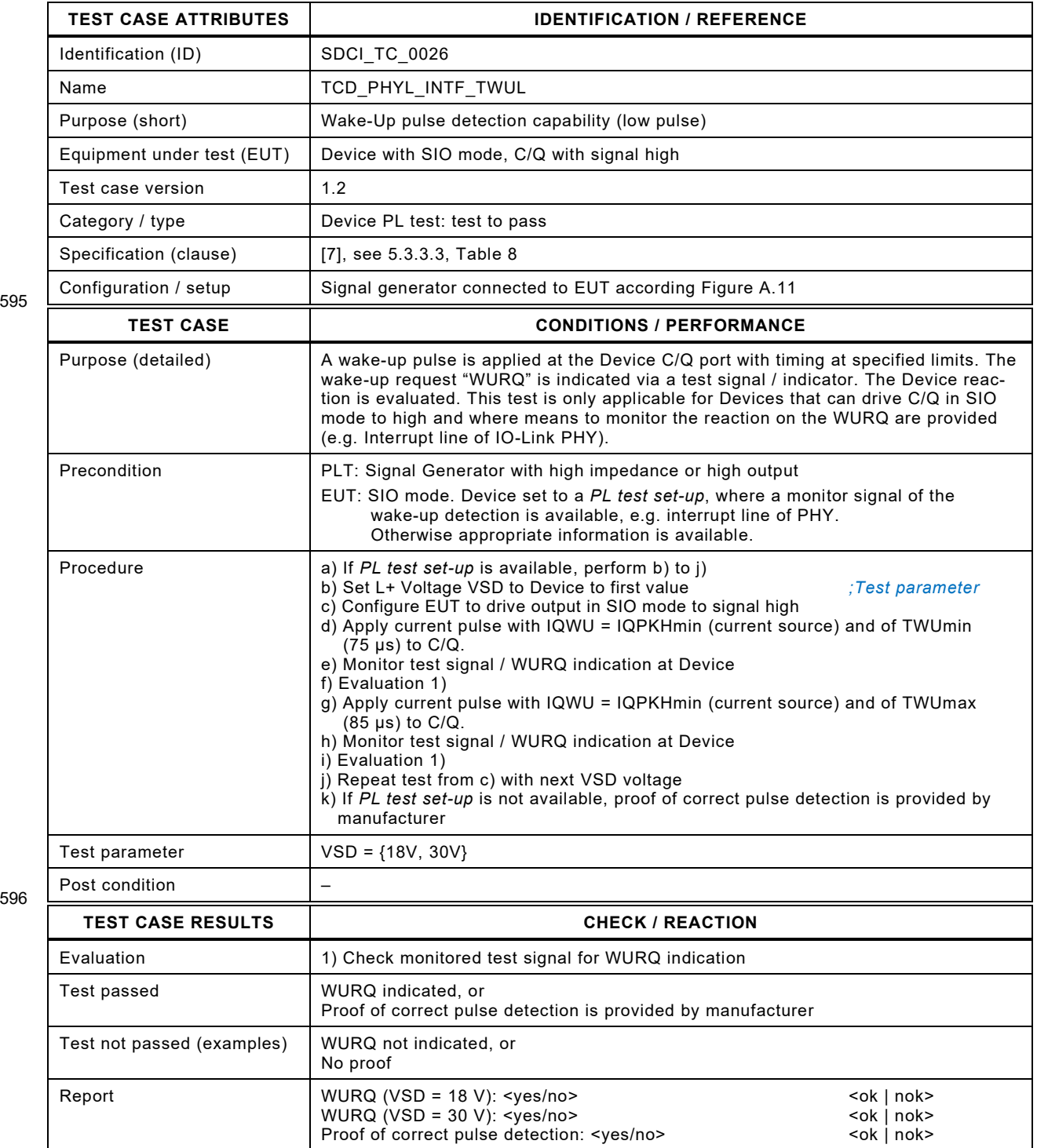

595

597

# 599 **5.5.3 Wake-Up receive enable delay (C/Q high)**

600 [Table 34](#page-68-0) defines the test conditions for this test case.

<span id="page-68-0"></span>

602

# 601 **Table 34 – Wake-Up receive enable delay (C/Q high)**

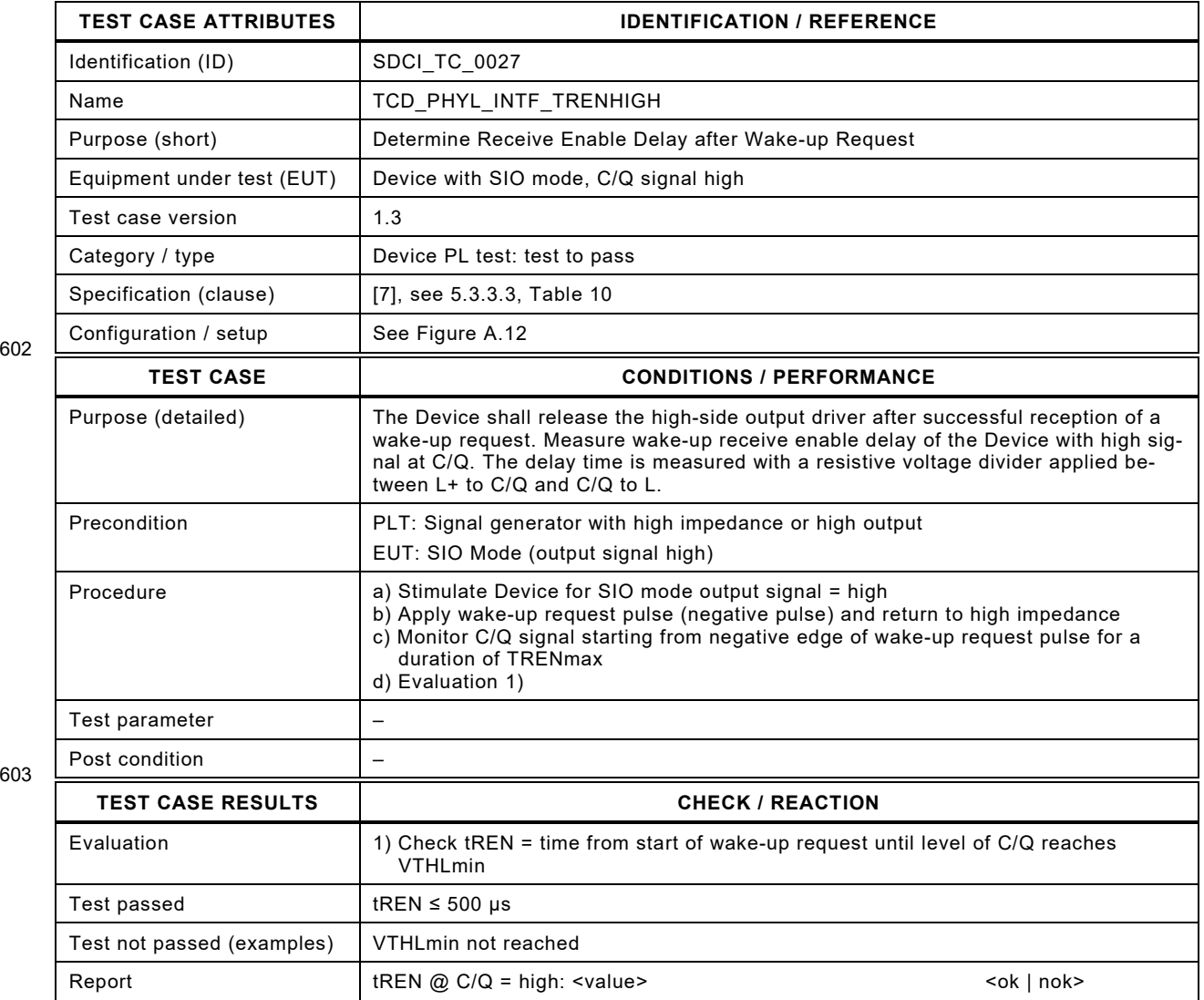

604

# 606 **5.5.4 Wake-Up receive enable delay (C/Q low)**

607 [Table 35](#page-69-0) defines the test conditions for this test case.

609

# <span id="page-69-0"></span>608 **Table 35 – Wake-Up receive enable delay (C/Q low)**

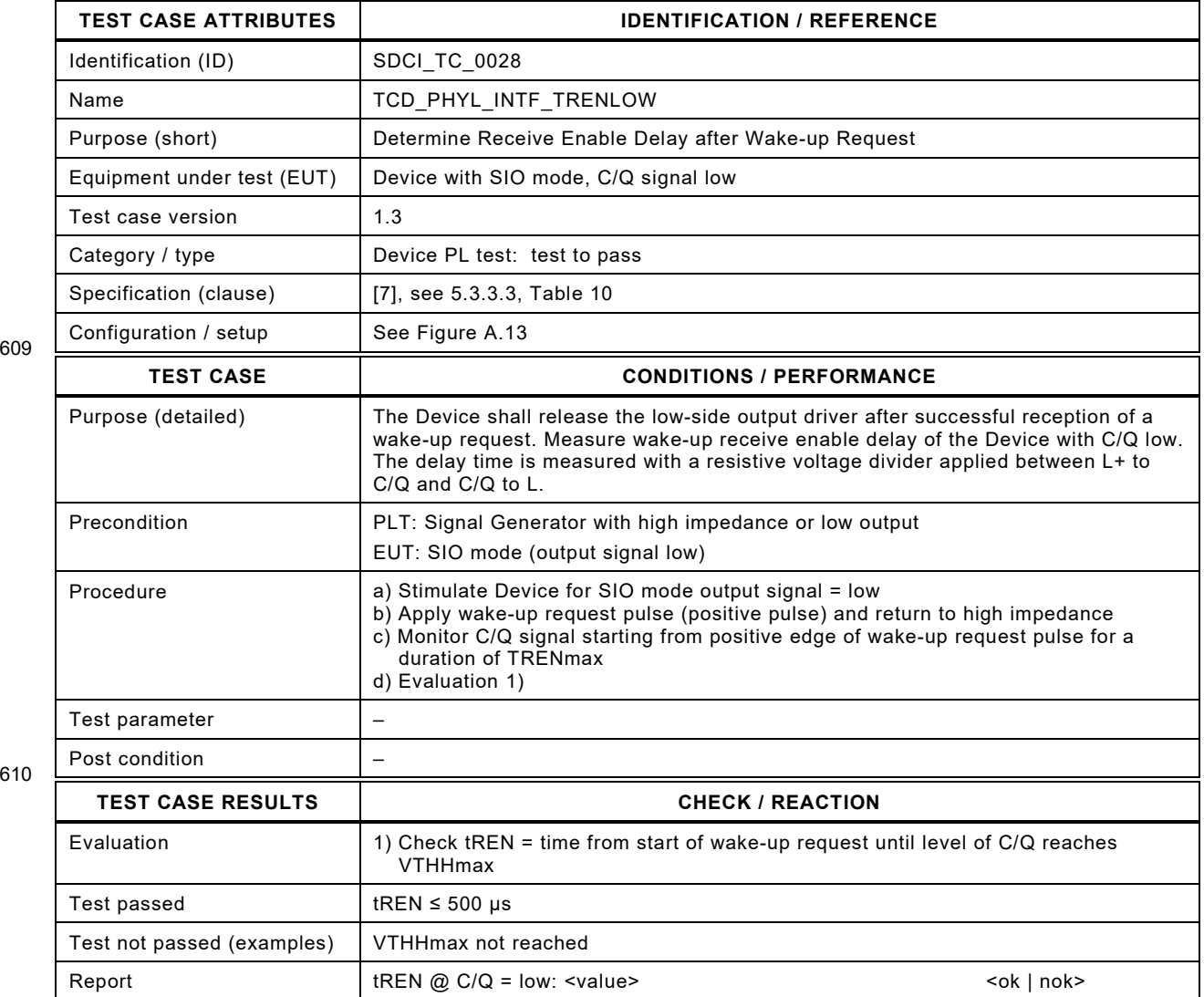

611

# 613 **5.5.5 SDCI readiness delay**

- 614 [Table 36](#page-70-0) defines the test conditions for this test case.
- <span id="page-70-0"></span>

# 615 **Table 36 – SDCI readiness delay**

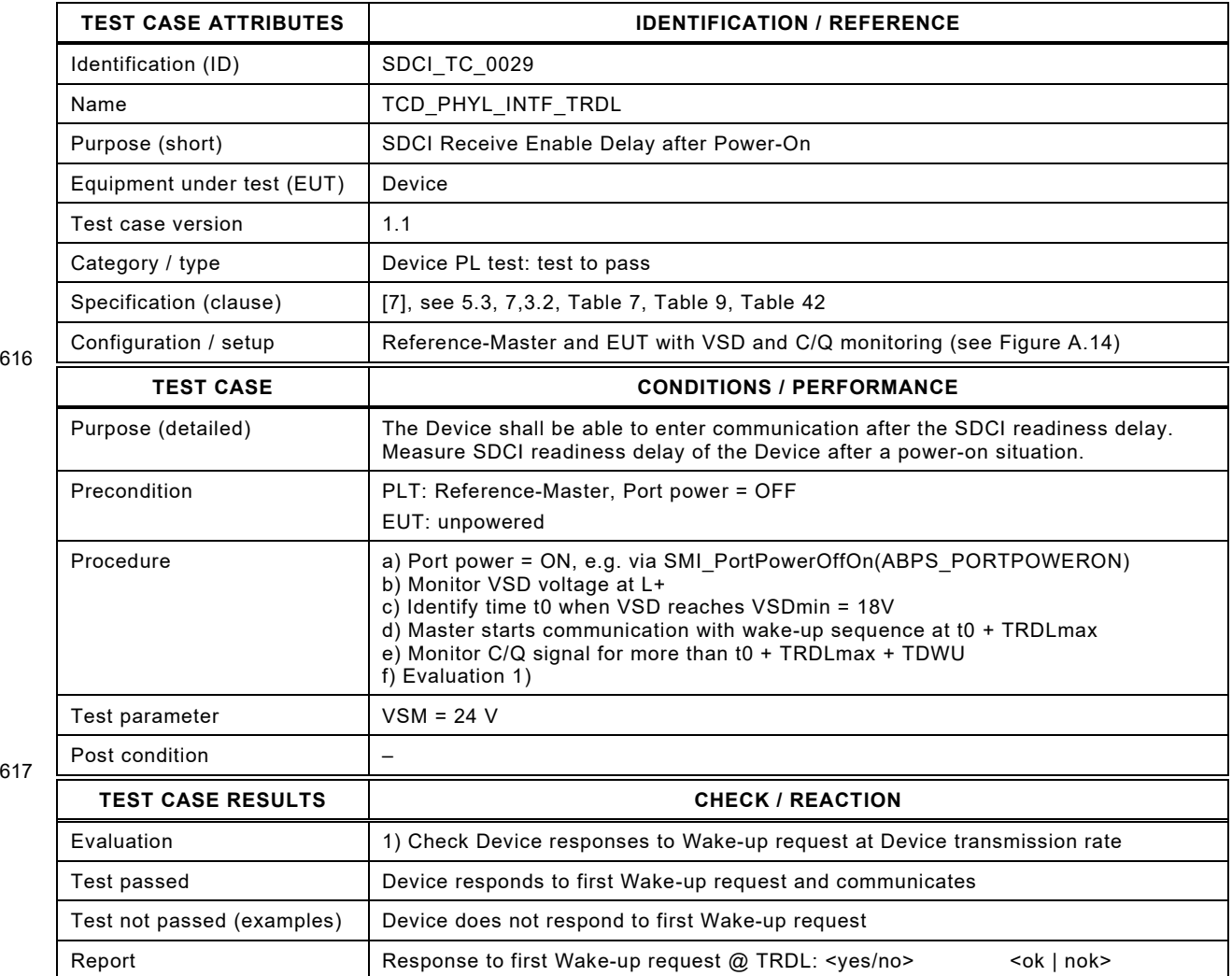

618

#### 620 **5.5.6 Time to return to SIO after failed wake-up**

621 [Table 37](#page-71-0) defines the test conditions for this test case.

623

# <span id="page-71-0"></span>622 **Table 37 – Time to return to SIO after failed wake-up**

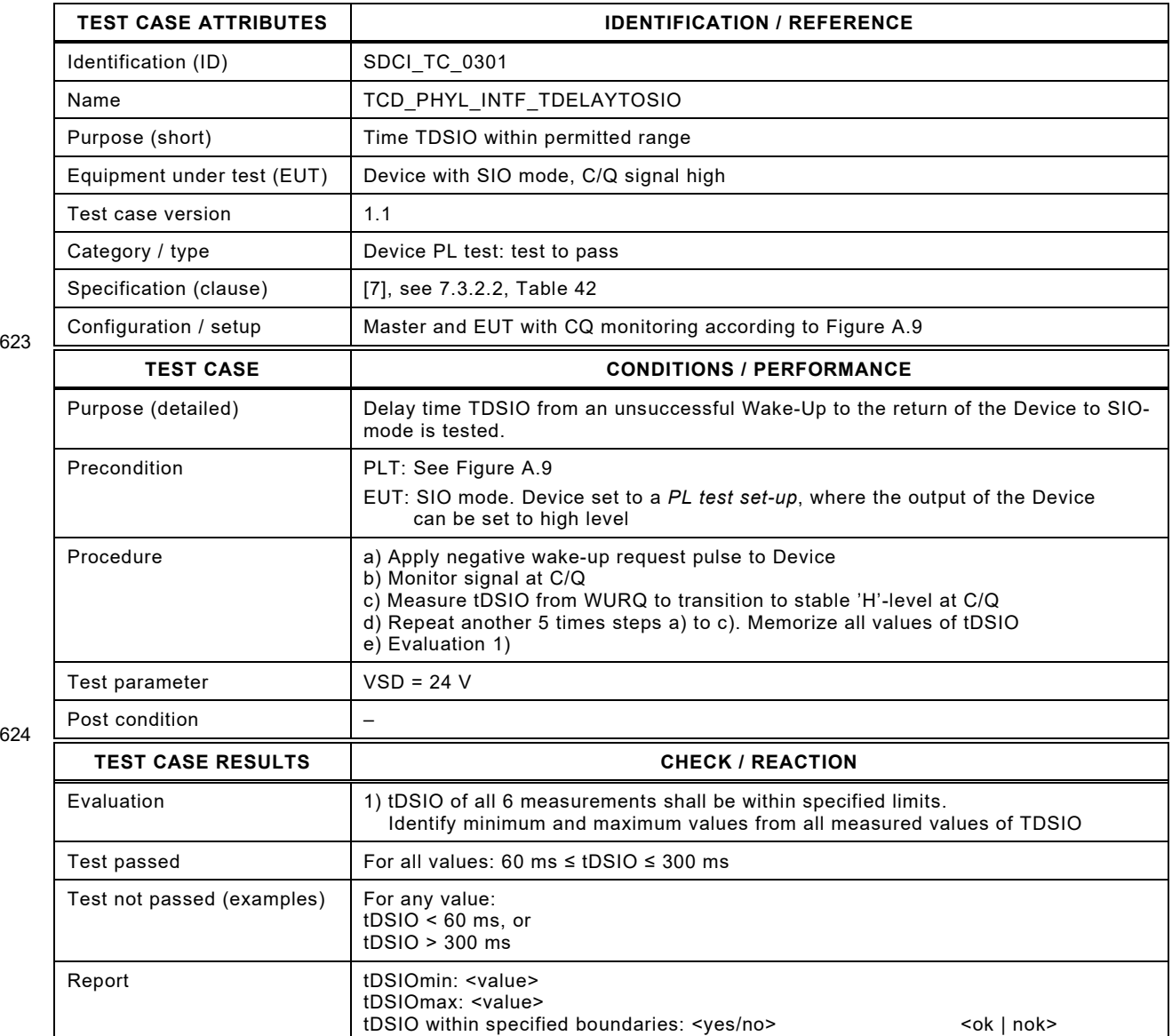

625
#### 627 **5.5.7 Time to Fallback after Master command**

- 628 [Table 38](#page-72-0) defines the test conditions for this test case.
- 

#### <span id="page-72-0"></span>629 **Table 38 – Time to Fallback after Master command**

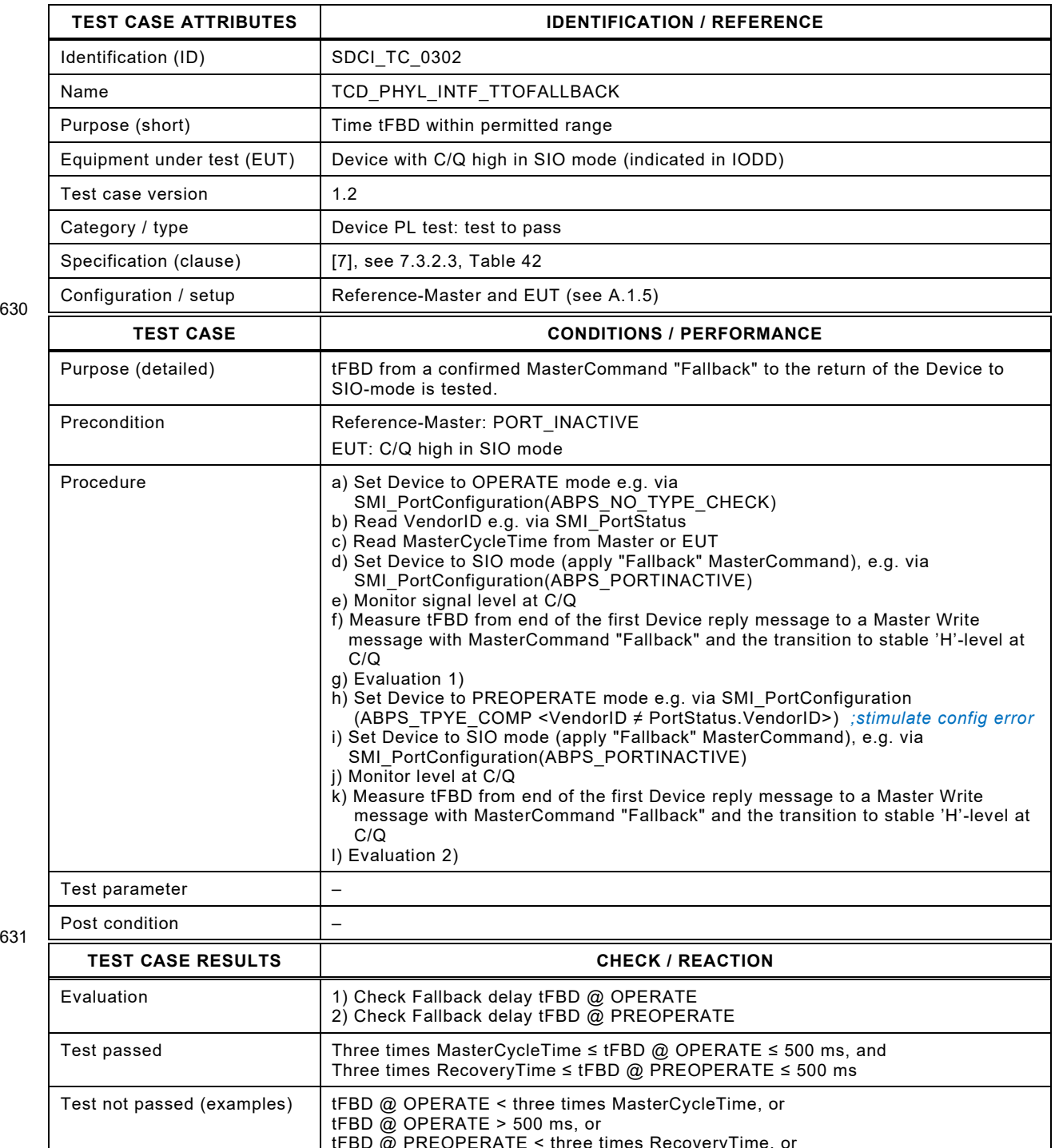

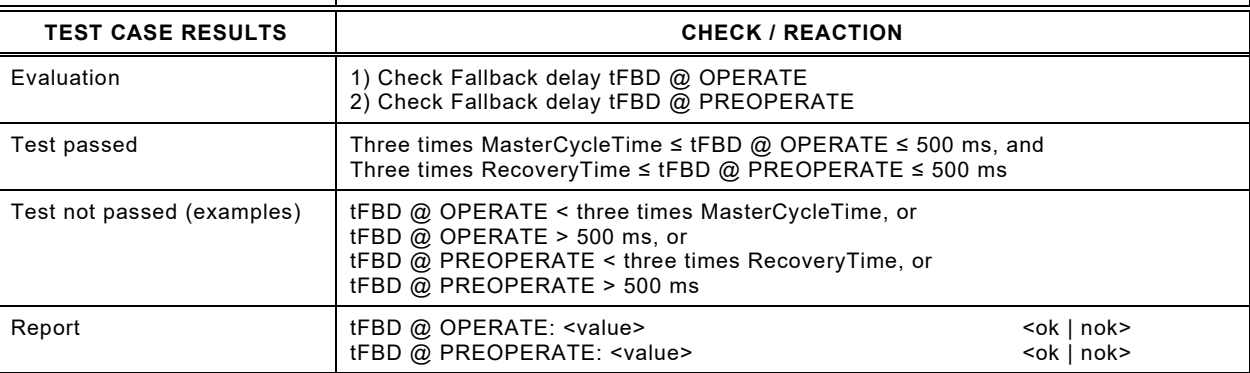

### 634 **5.6 Dynamic parameters of the Master and Device interface**

### 635 **5.6.1 Bit eye-diagram with maximum load (Master)**

# 636 [Table 39](#page-73-0) defines the test conditions for this test case.

# <span id="page-73-0"></span>637 **Table 39 – Bit eye-diagram with maximum load (Master)**

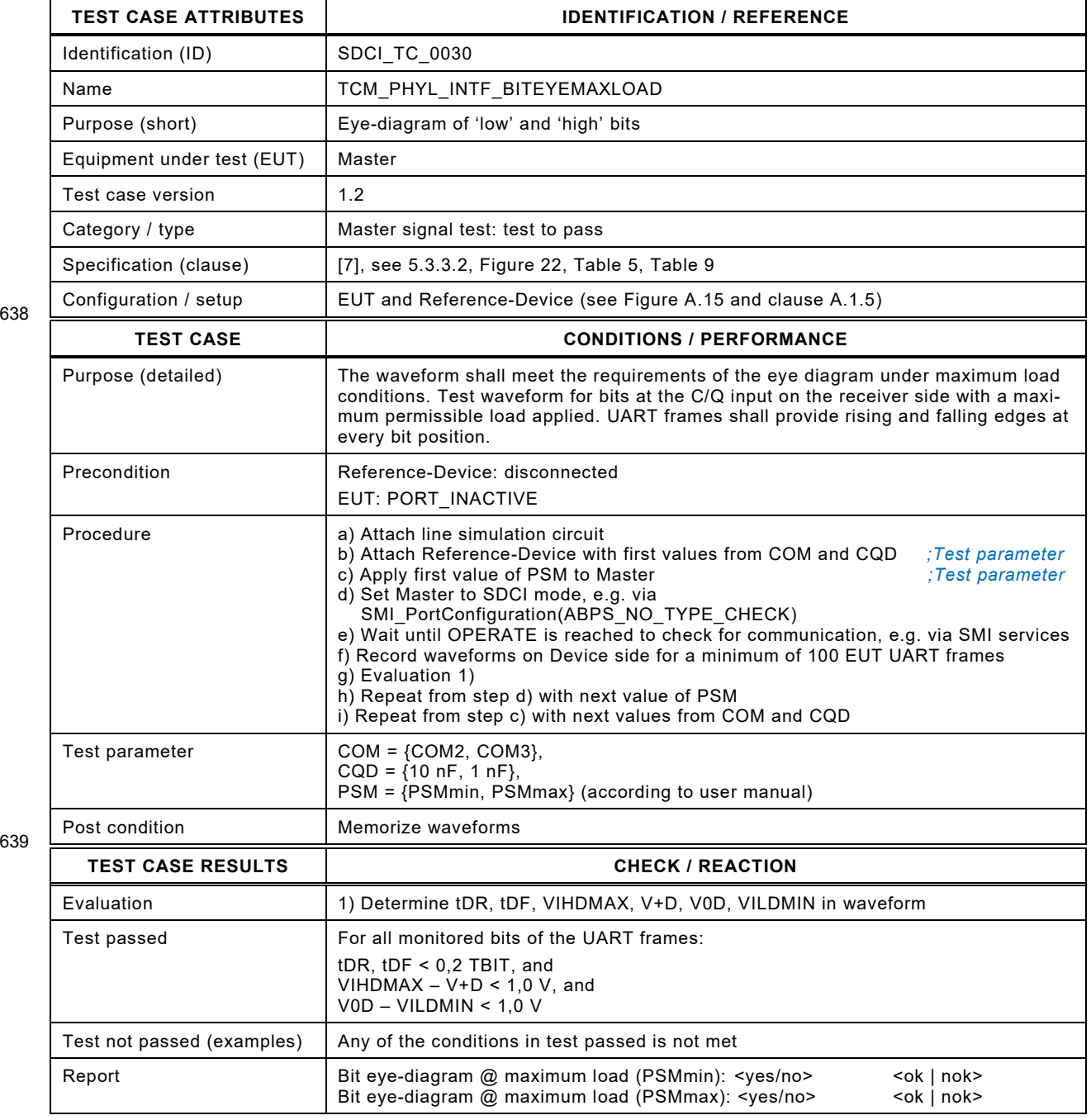

640 641

# 642 **5.6.2 Bit eye-diagram with maximum load (Device)**

- 643 [Table 39](#page-73-0) defines the test conditions for this test case.
- 

# 644 **Table 40 – Bit eye-diagram with maximum load (Device)**

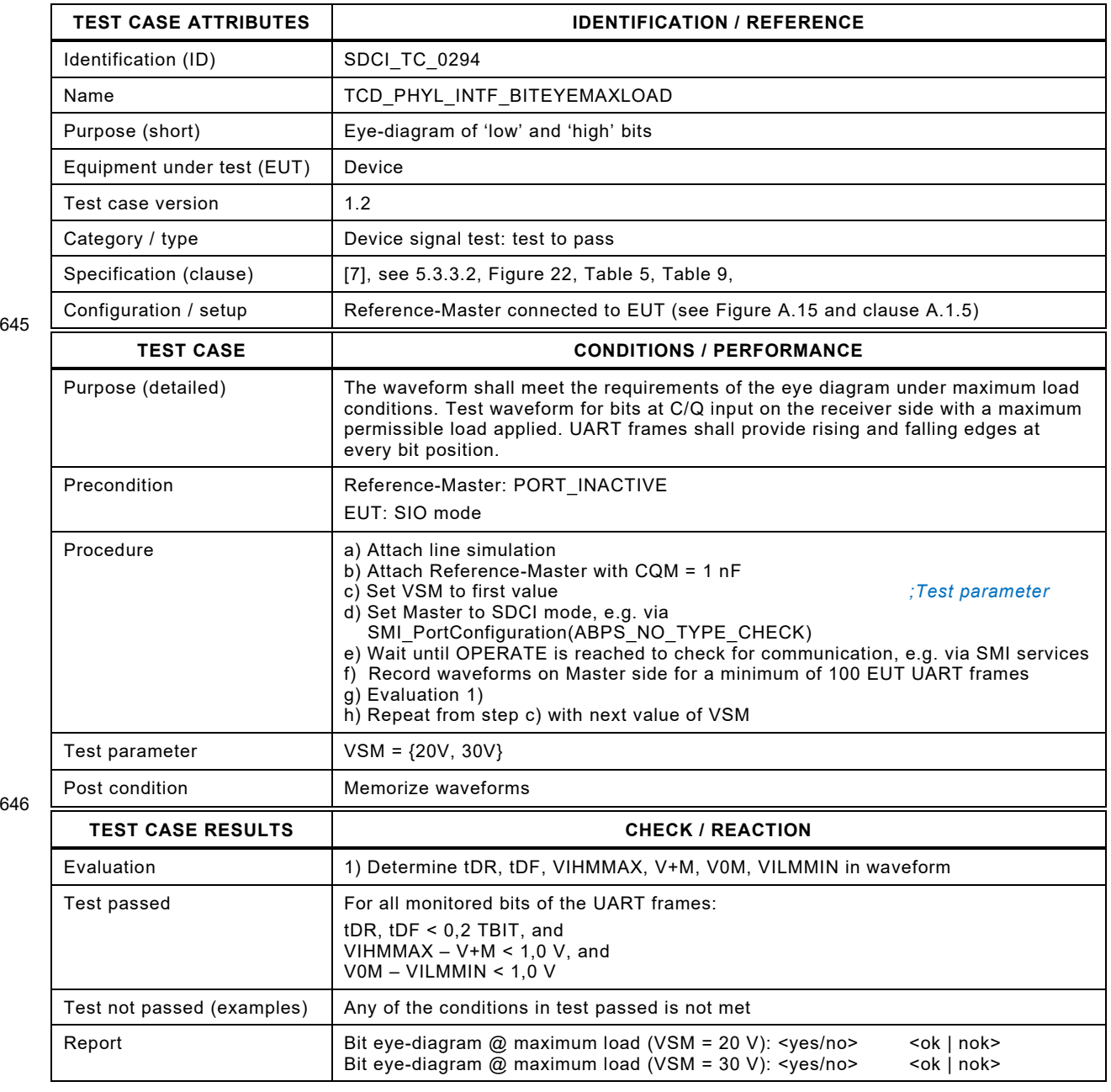

647

# 649 **5.6.3 Bit eye-diagram with minimum load (Master)**

- 650 [Table 41](#page-75-0) defines the test conditions for this test case.
- 

# <span id="page-75-0"></span>651 **Table 41 – Bit eye-diagram with minimum load (Master)**

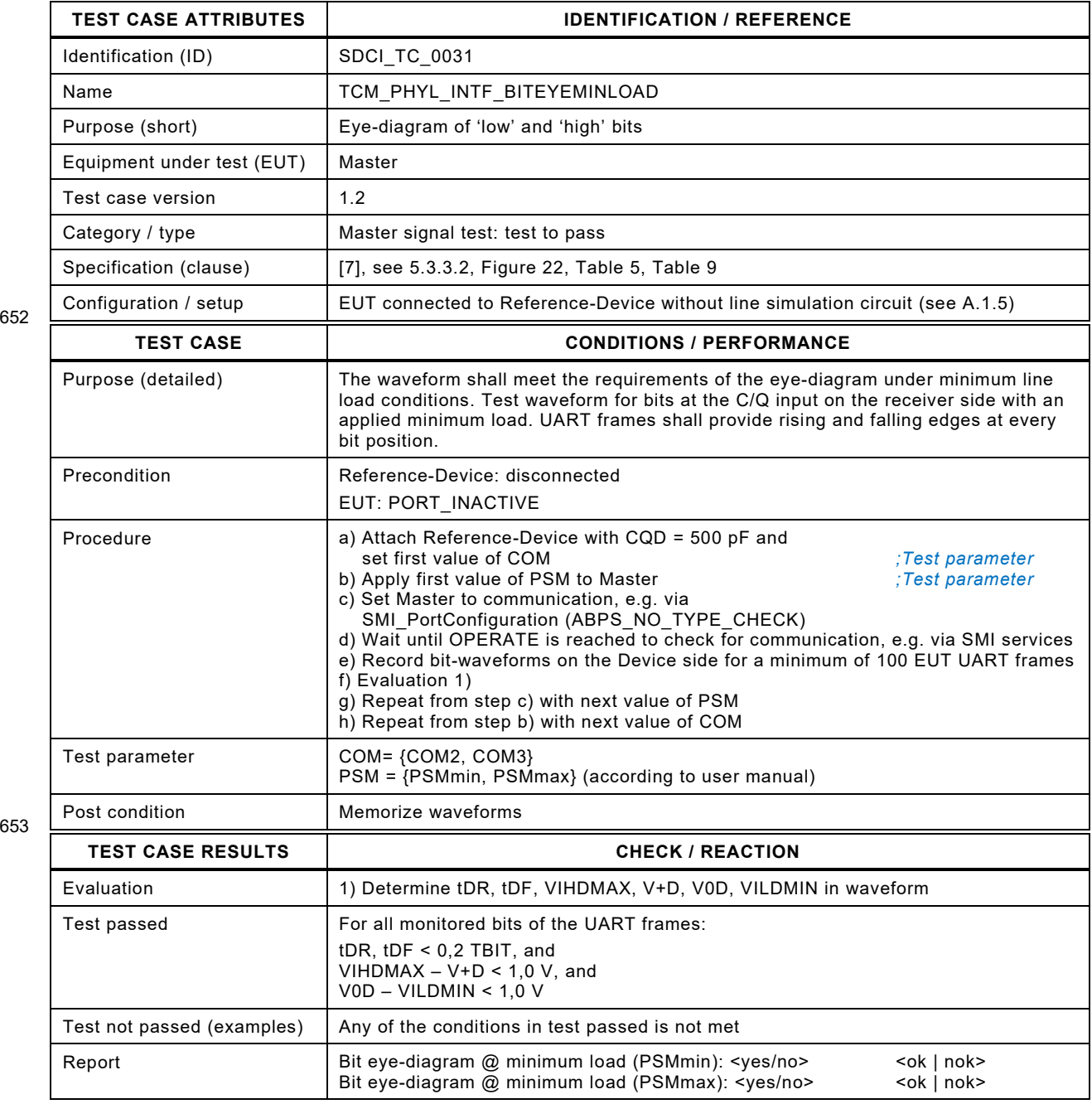

654

653

# 656 **5.6.4 Bit eye-diagram with minimum load (Device)**

- 657 [Table 41](#page-75-0) defines the test conditions for this test case.
- 

# 658 **Table 42 – Bit eye-diagram with minimum load (Device)**

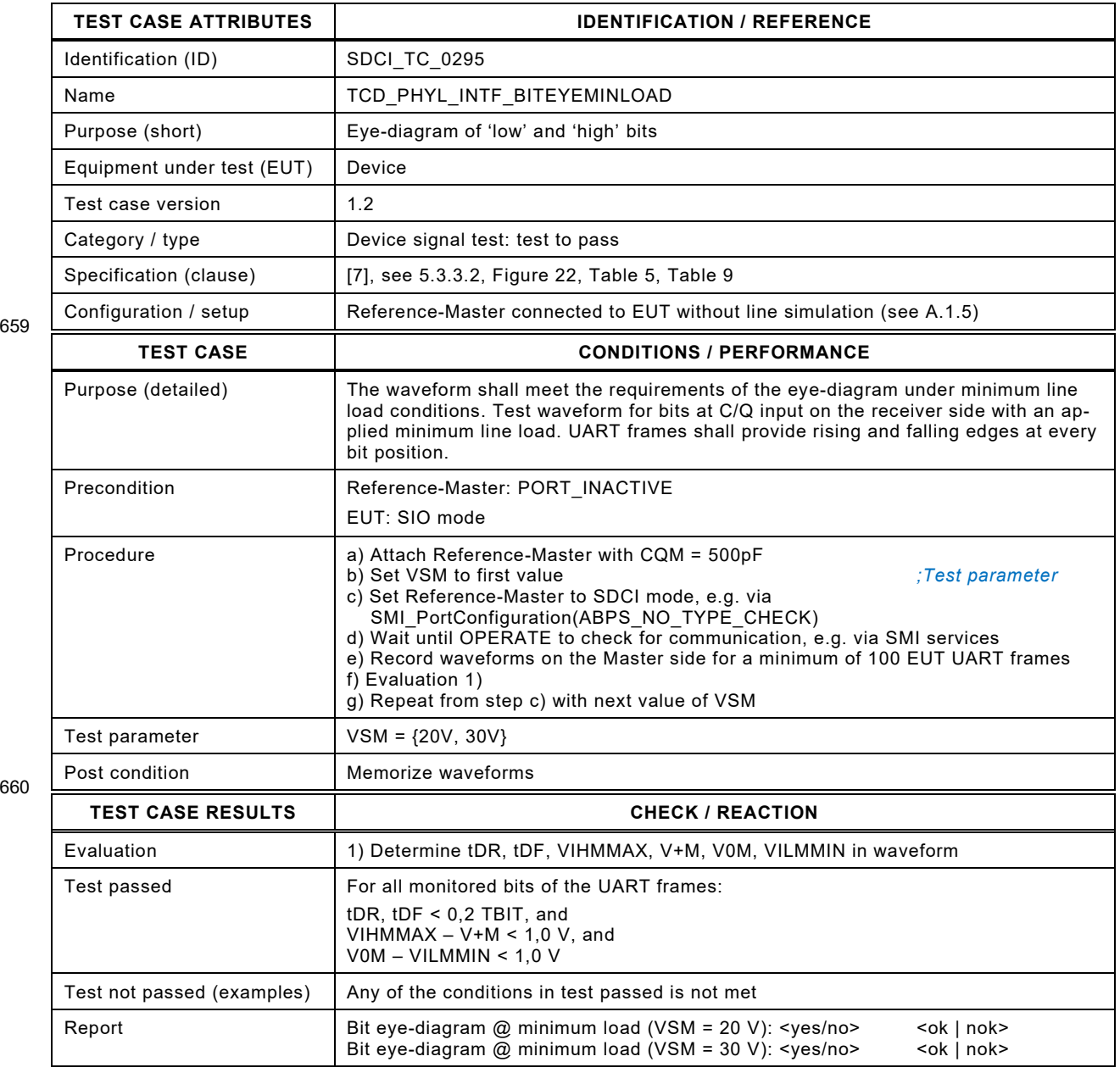

661

# 663 **5.6.5 UART frame eye-diagram with maximum load (Master)**

664 [Table 43](#page-77-0) defines the test conditions for this test case.

#### <span id="page-77-0"></span>665 **Table 43 – UART frame eye-diagram with maximum load (Master)**

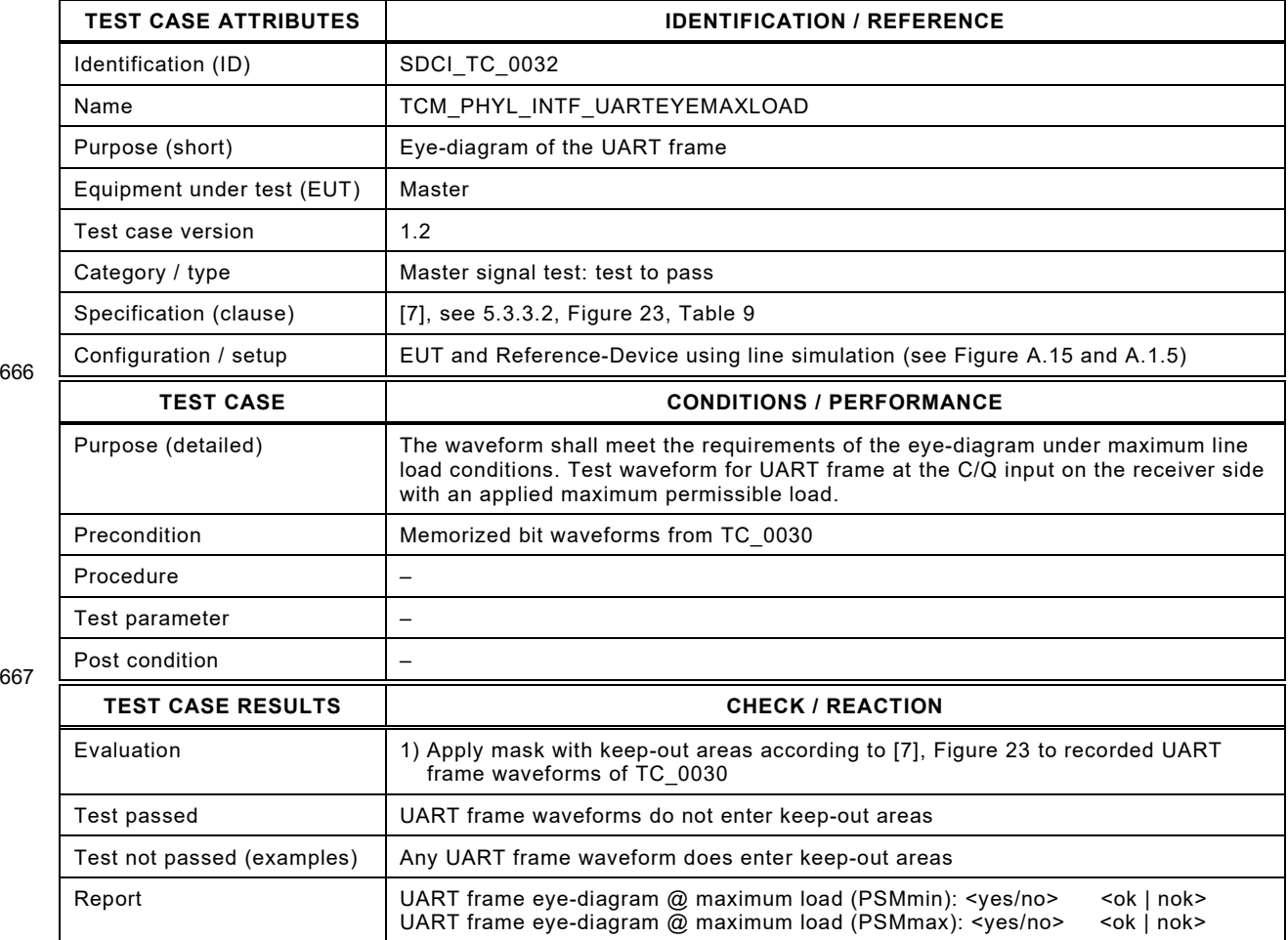

Test Specification © IO-Link – 79 – Test Specification © IO-Link

# 670 **5.6.6 UART frame eye-diagram with maximum load (Device)**

- 671 [Table 43](#page-77-0) defines the test conditions for this test case.
- 

# 672 **Table 44 – UART frame eye-diagram with maximum load (Device)**

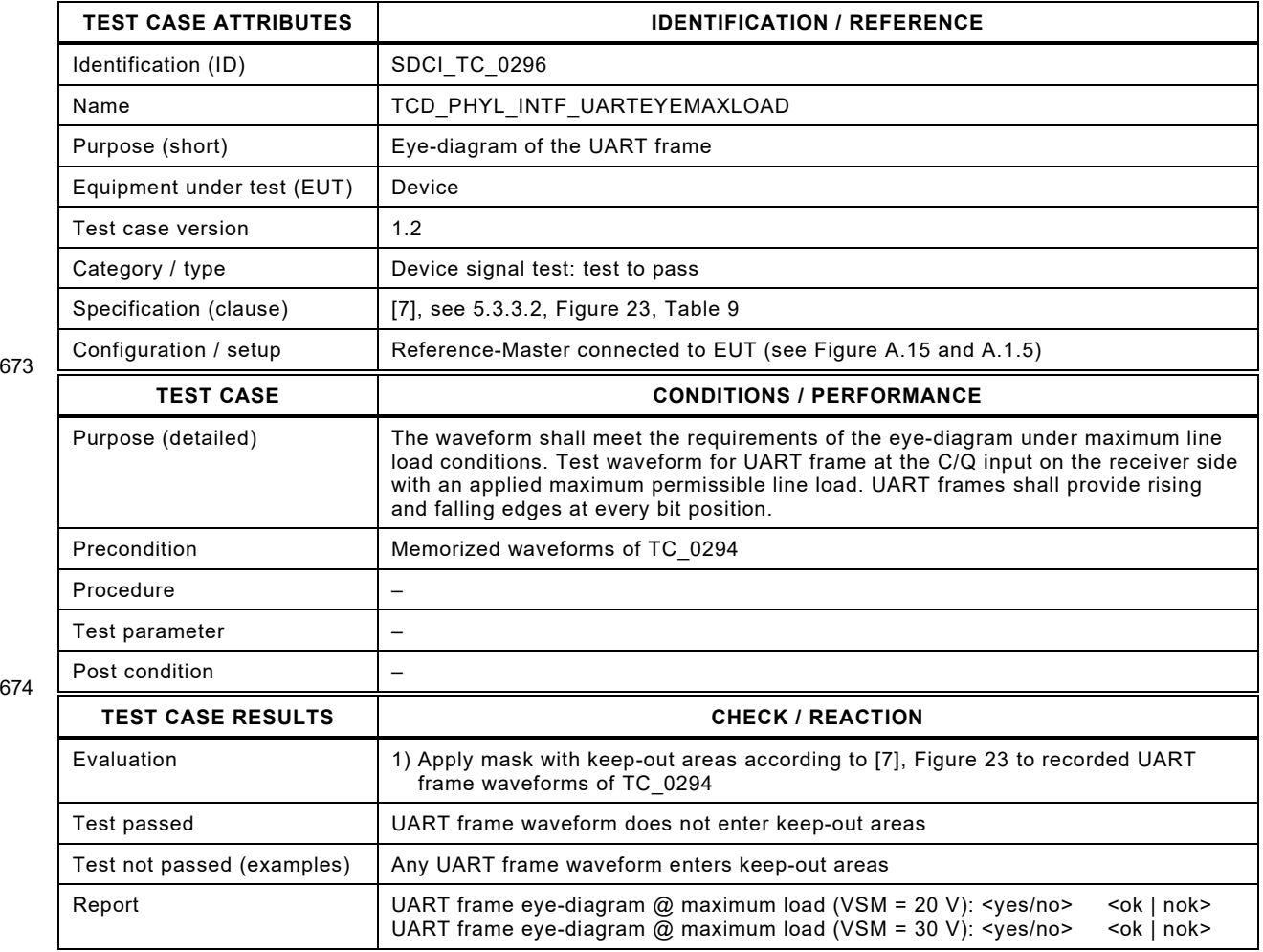

675

# 677 **5.6.7 UART frame eye-diagram with minimum load (Master)**

678 [Table 45](#page-79-0) defines the test conditions for this test case.

#### <span id="page-79-0"></span>679 **Table 45 – UART frame eye-diagram with minimum load (Master)**

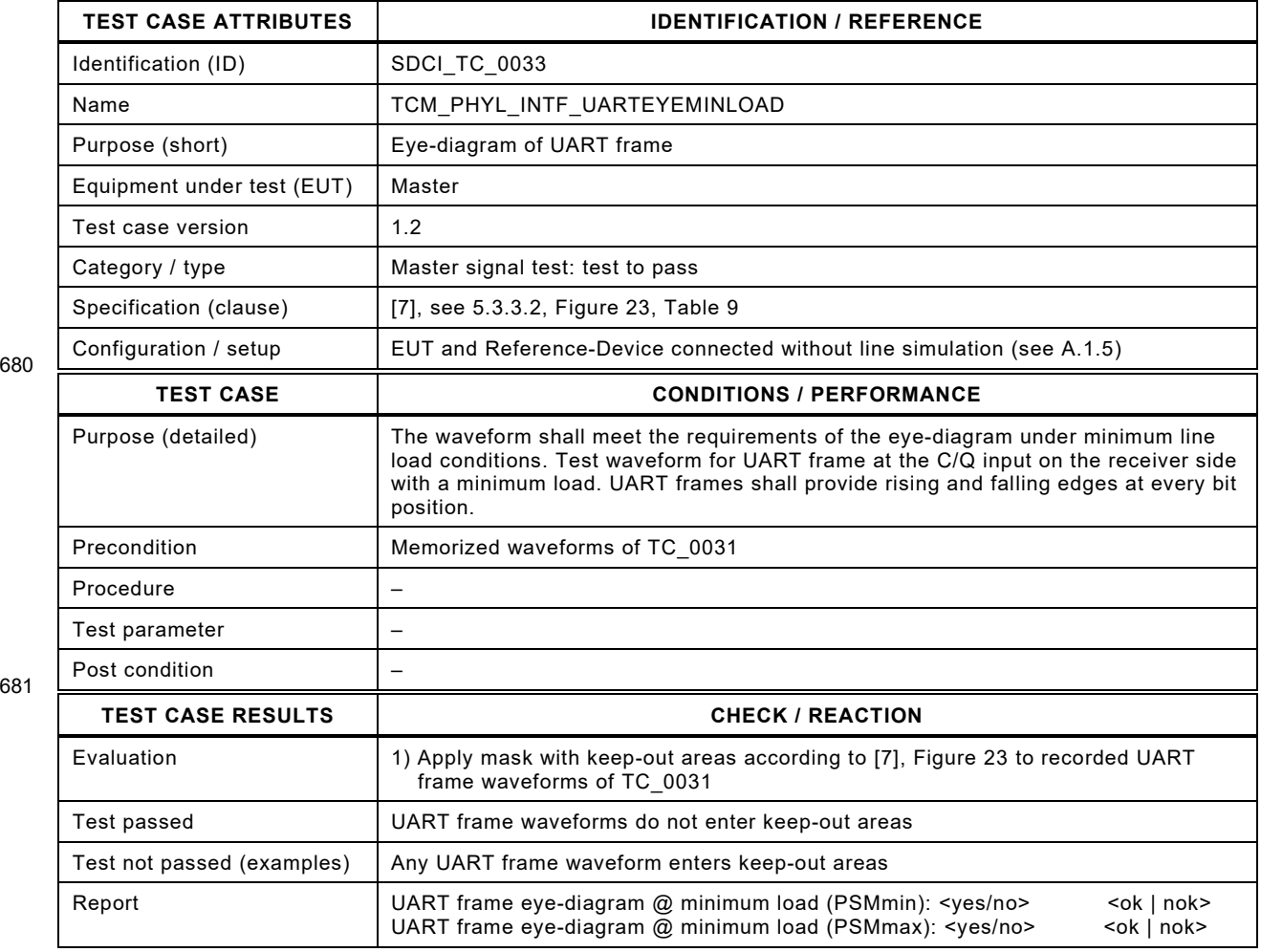

682

Test Specification © IO-Link  $-81 -$ 

# 684 **5.6.8 UART frame eye-diagram with minimum load (Device)**

685 [Table 45](#page-79-0) defines the test conditions for this test case.

#### 686 **Table 46 – UART frame eye-diagram with minimum load (Device)**

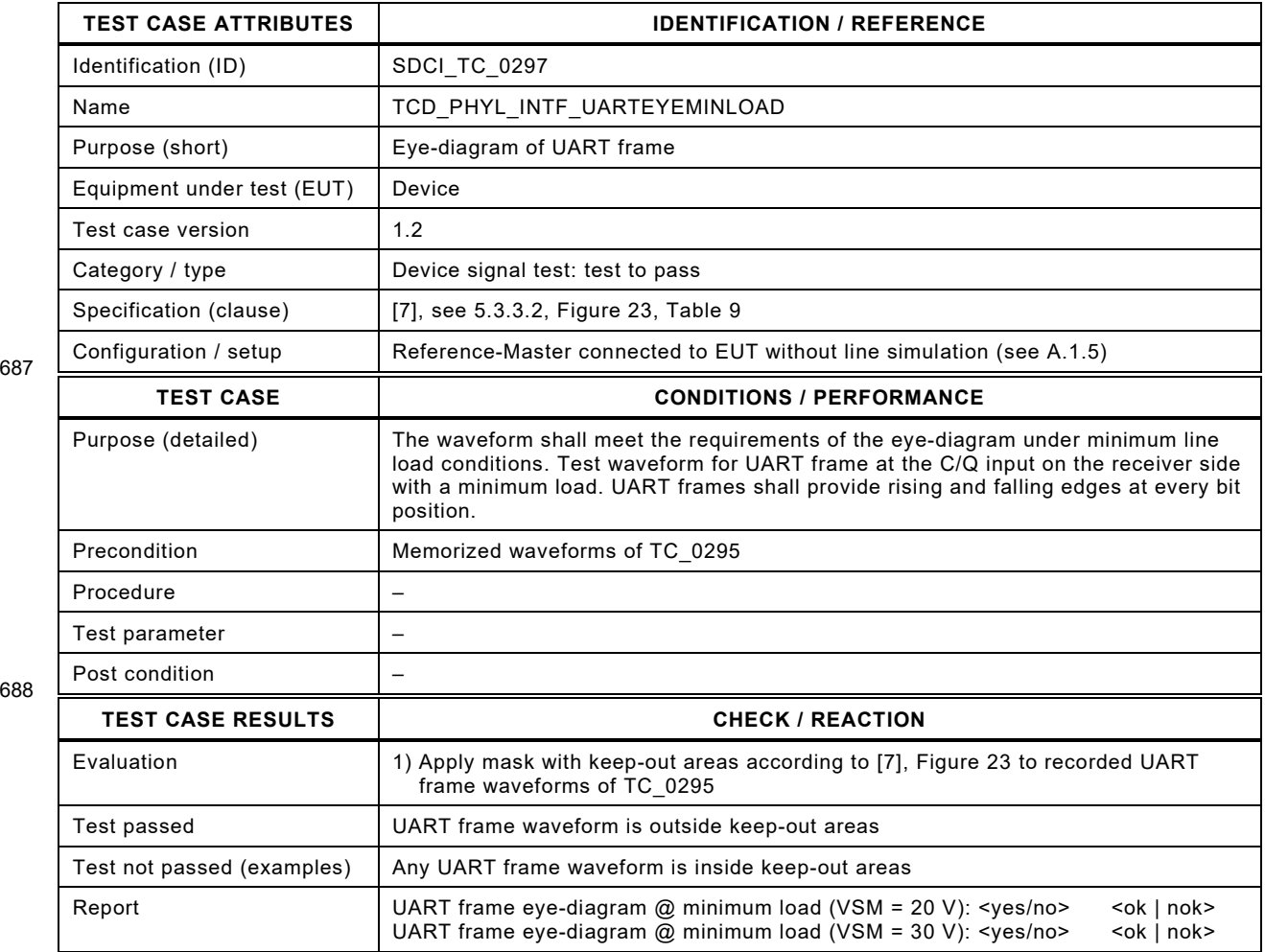

689

# 691 **5.6.9 UART frame transmission delay of Master (Ports)**

692 [Table 47](#page-81-0) defines the test conditions for this test case.

# <span id="page-81-0"></span>693 **Table 47 – UART frame transmission delay of Master (Ports)**

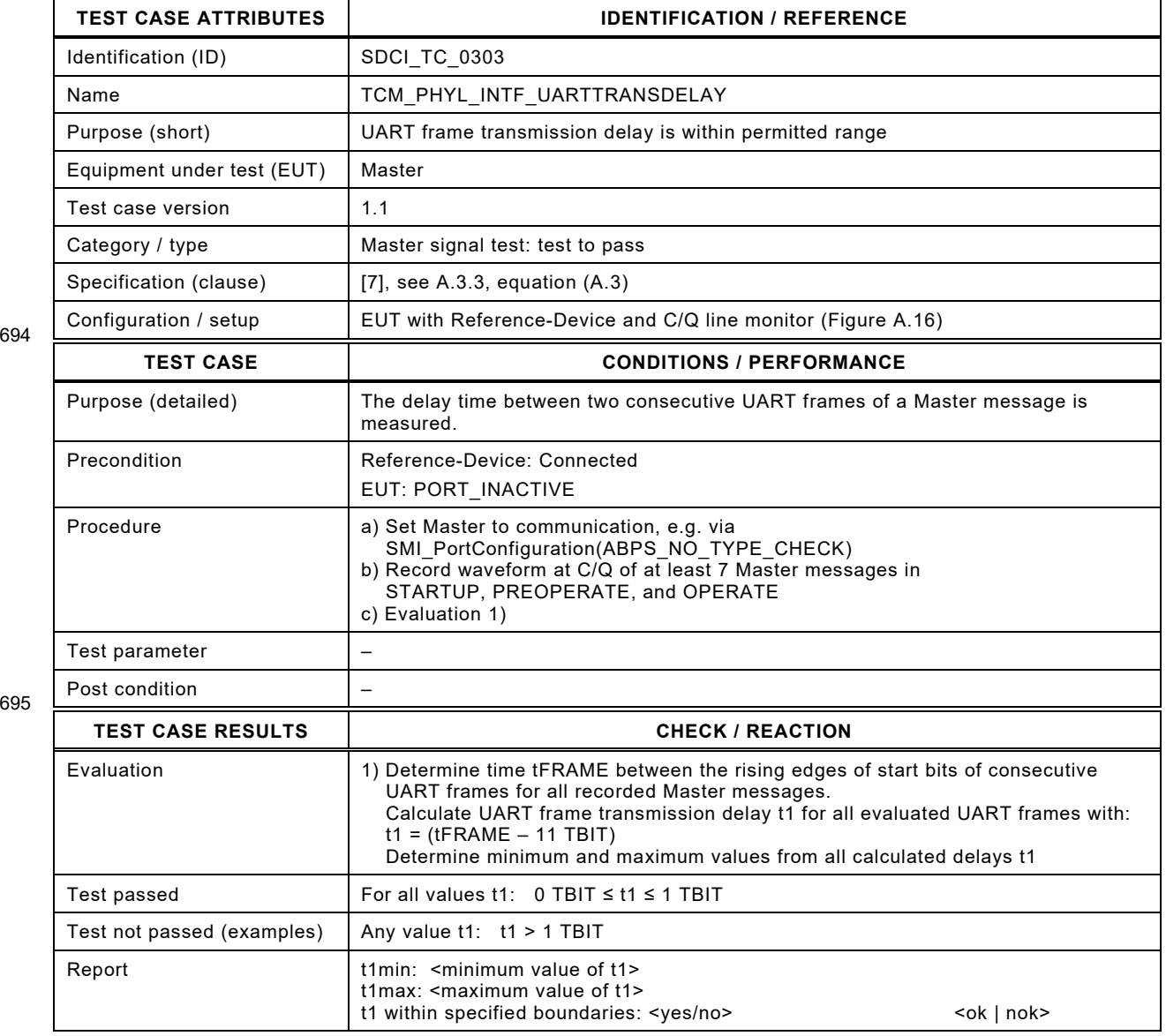

696

# 698 **5.6.10 UART frame transmission delay of Device**

699 [Table 48](#page-82-0) defines the test conditions for this test case.

<span id="page-82-0"></span>

#### 700 **Table 48 – UART frame transmission delay of Device**

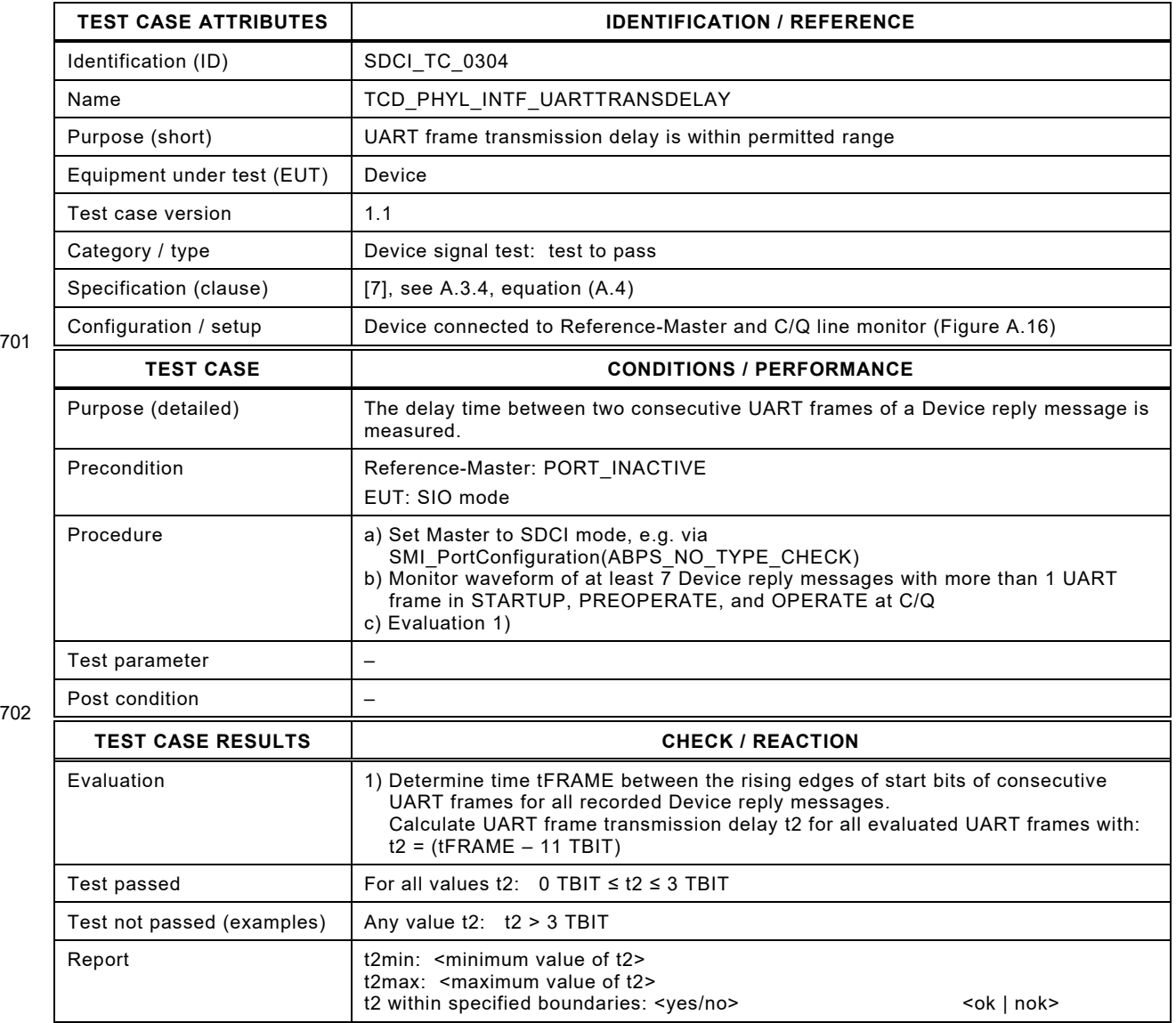

703

#### 705 **5.6.11 Response time of Device**

- 706 [Table 49](#page-83-0) defines the test conditions for this test case.
- <span id="page-83-0"></span>

#### 707 **Table 49 – Response time of Device**

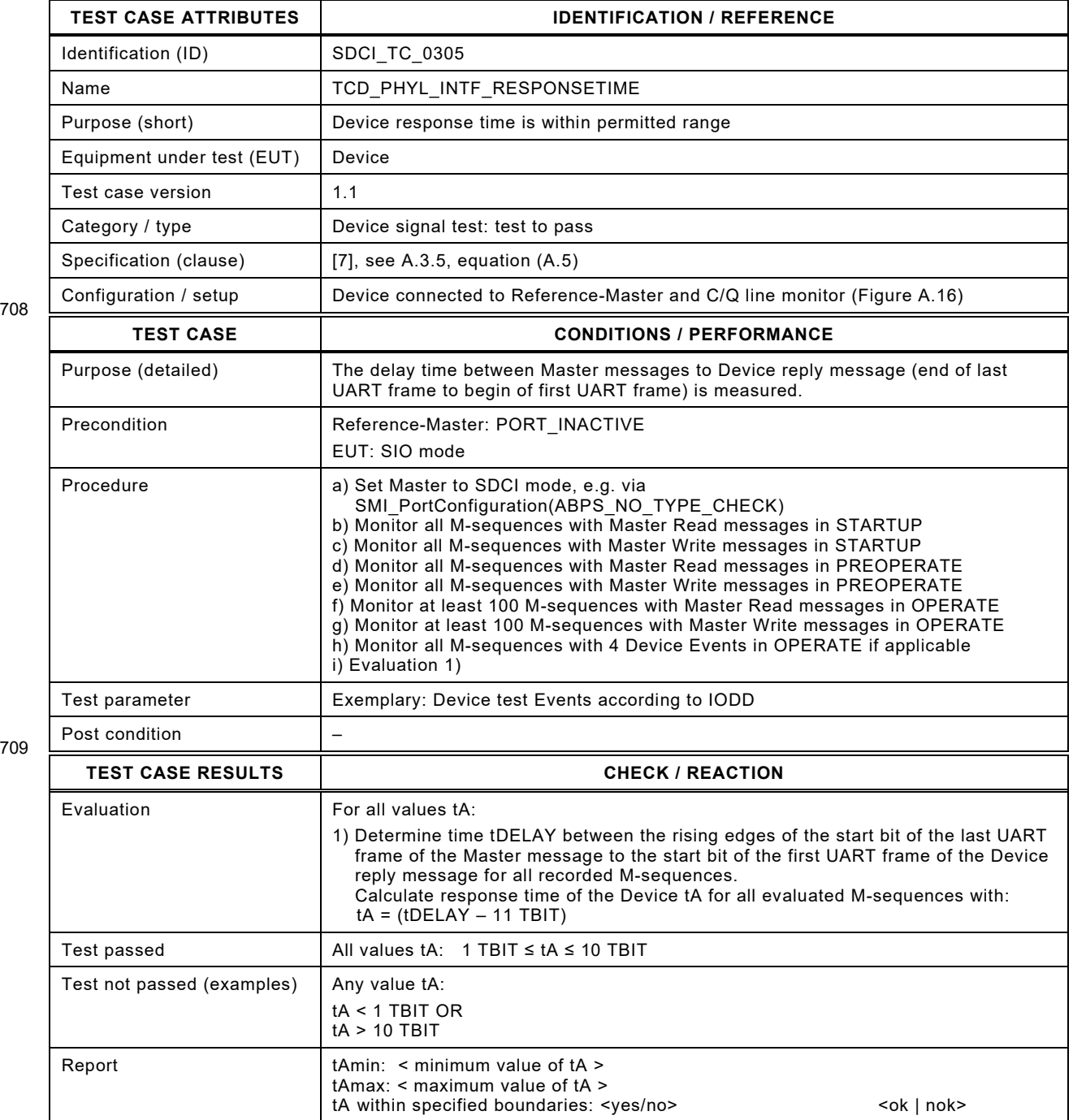

710

711

#### 713 **5.6.12 Device response without transmission errors**

- 714 [Table 50](#page-84-0) defines the test conditions for this test case.
- <span id="page-84-0"></span>

#### 715 **Table 50 – Device response without transmission errors**

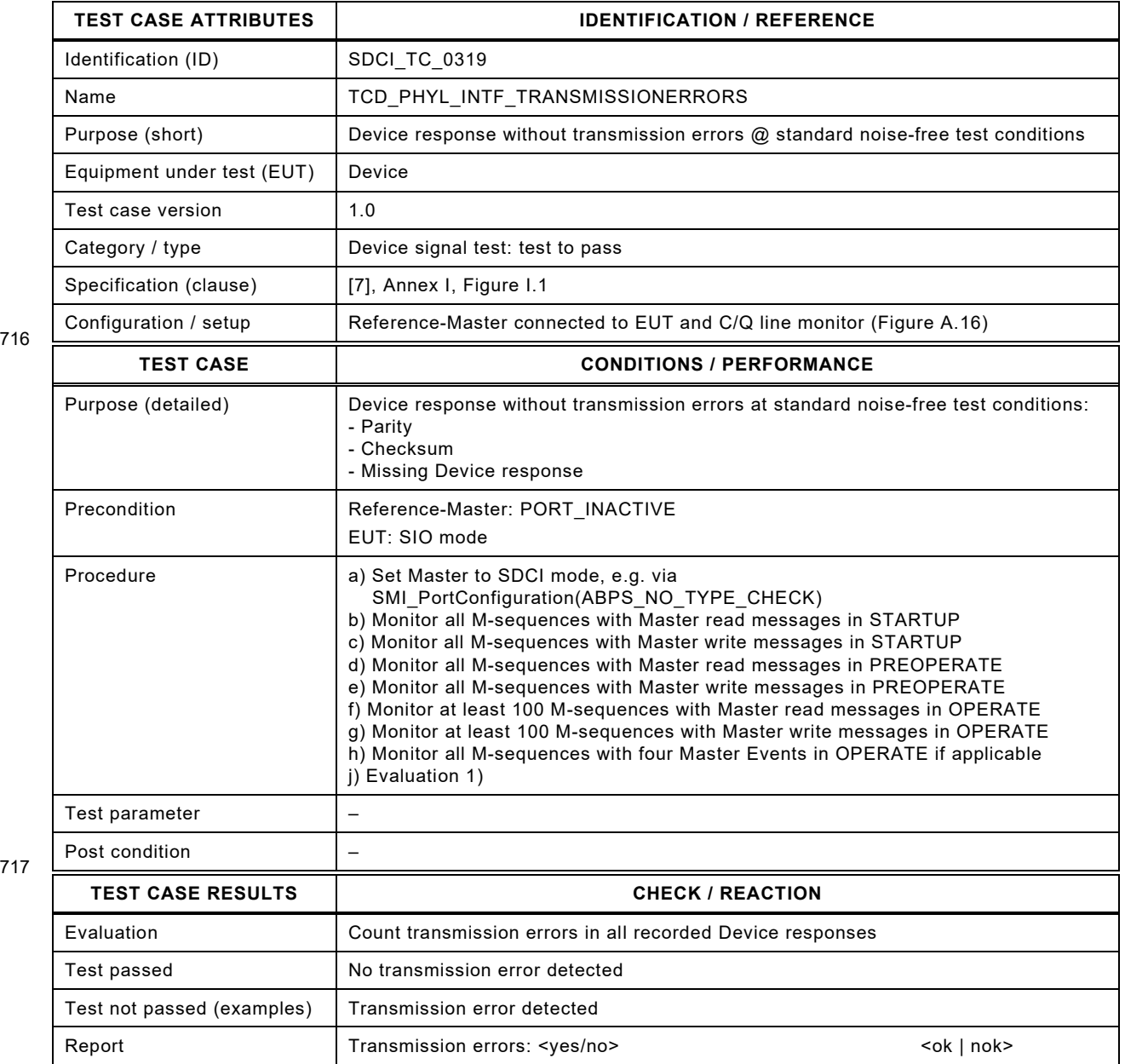

#### 720 **5.7 Test report template for PL tests**

- 721 [Table 51](#page-85-0) shows the template for the test report of the Physical Layer tests.
- 

# 722 **Table 51 – Template for the test report of the Physical Layer tests**

<span id="page-85-0"></span>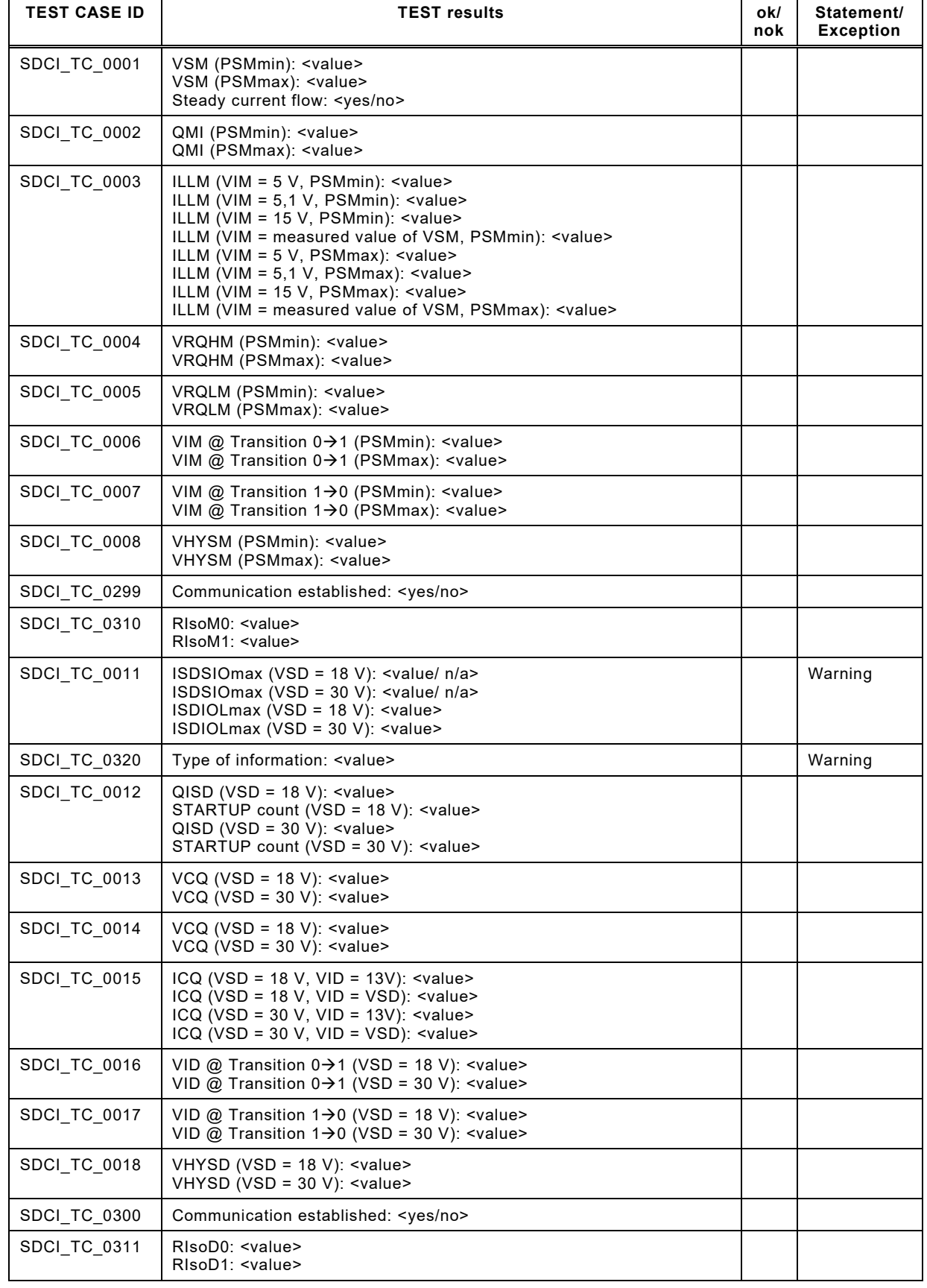

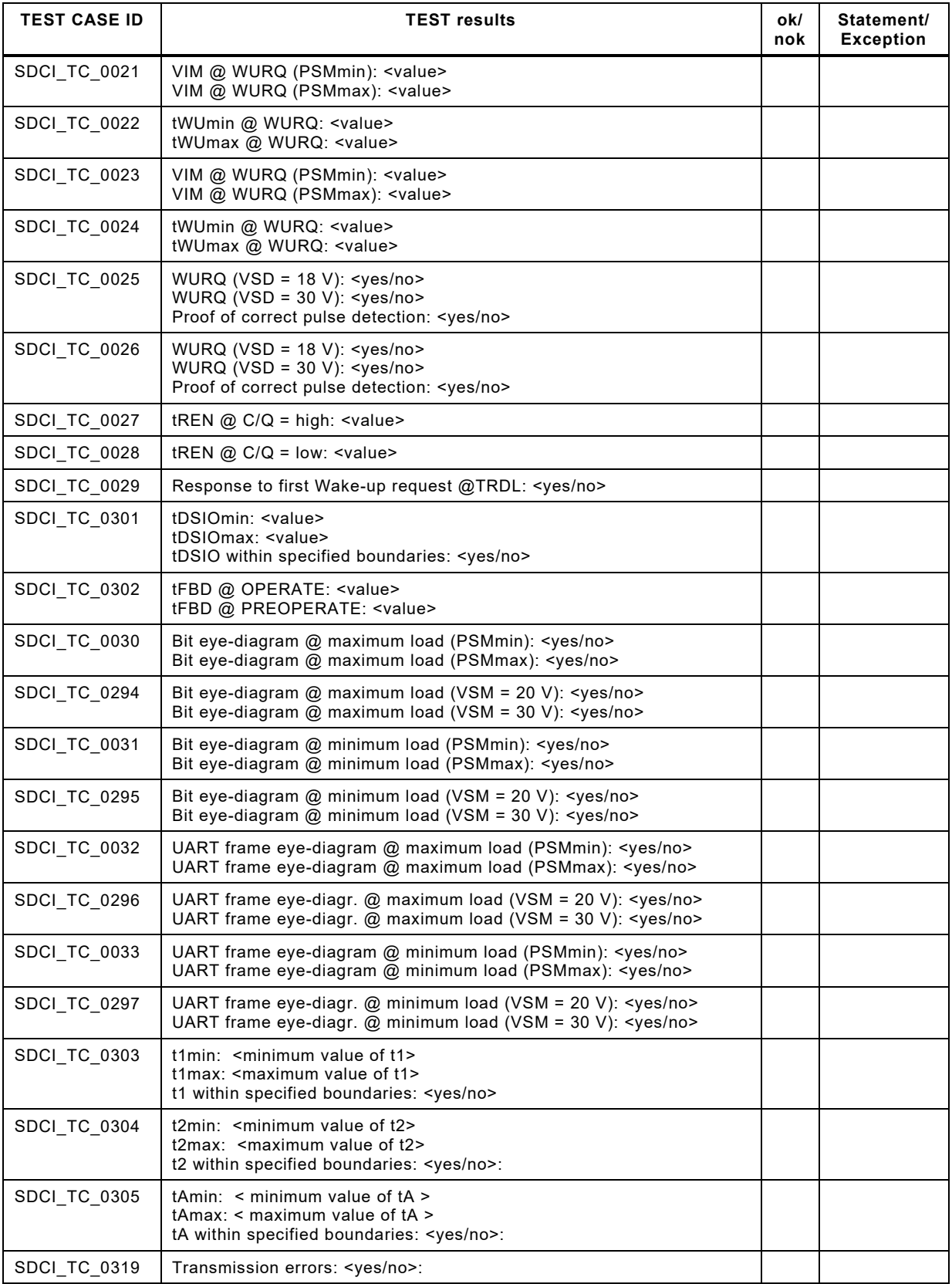

723

#### 725 **6 Device protocol test cases**

#### 726 **6.1 General**

 The protocol tests can be performed almost automatically with the help of a Device-Tester as defined in [A.2.2.](#page-377-0) The test sequences are described in [4.4](#page-33-0) together with a list of the relevant test cases for Devices without ISDU support in [Table 4,](#page-35-0) and a list of the relevant test cases for Devices with ISDU support in [Table 5.](#page-35-1) Supplementary requirements for Legacy-Devices beyond the definitions in [\[5\]](#page-401-1) are listed in [Annex](#page-390-0) B.

#### 732 **6.2 STARTUP**

#### 733 **6.2.1 STARTUP cycle time**

- 734 [Table 52](#page-87-0) defines the test conditions for this test case.
- 

#### <span id="page-87-0"></span>735 **Table 52 – STARTUP cycle time**

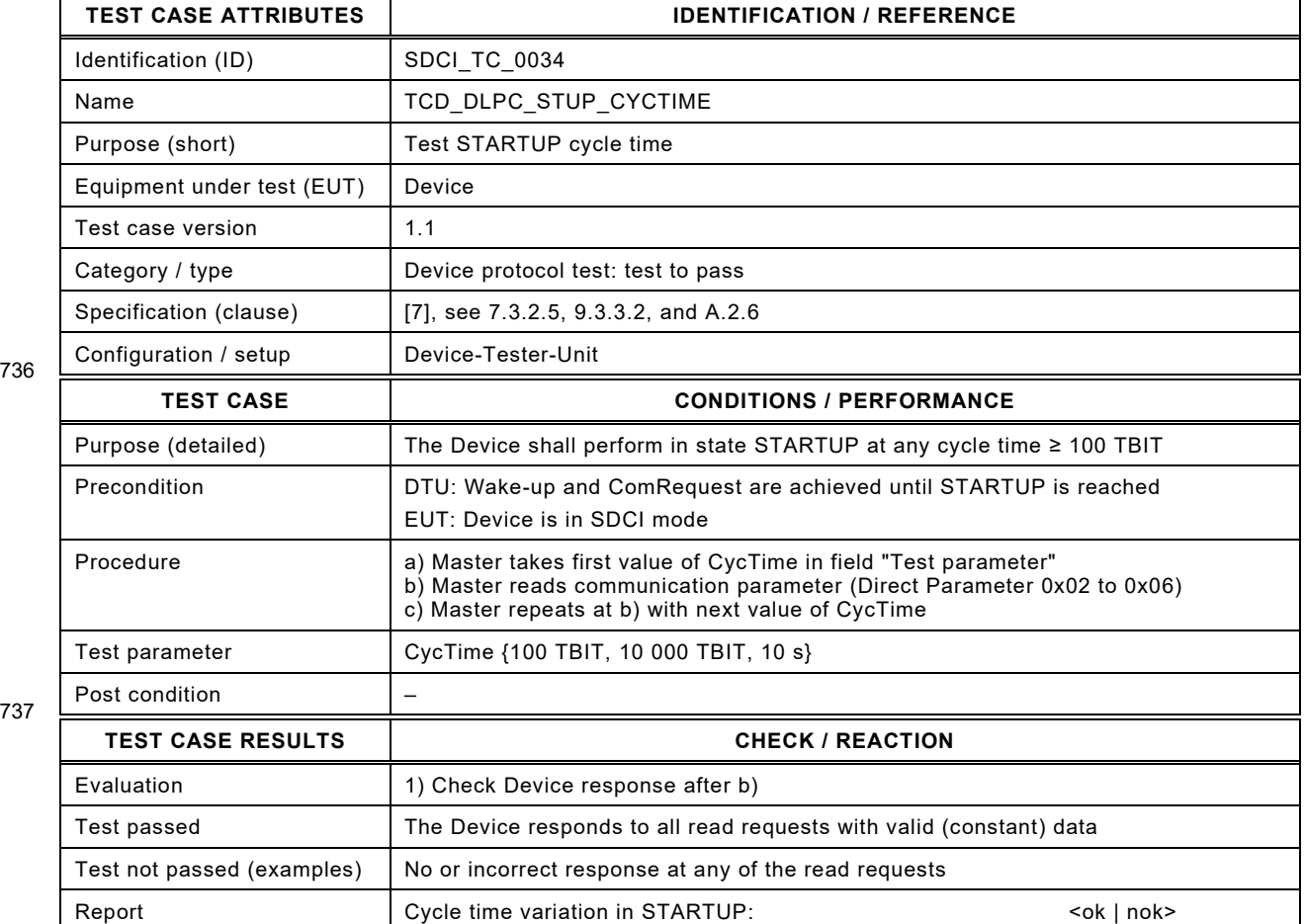

#### 740 **6.2.2 From STARTUP to OPERATE**

- 741 [Table 53](#page-88-0) defines the test conditions for this test case.
- <span id="page-88-0"></span>

## 742 **Table 53 – From STARTUP to OPERATE**

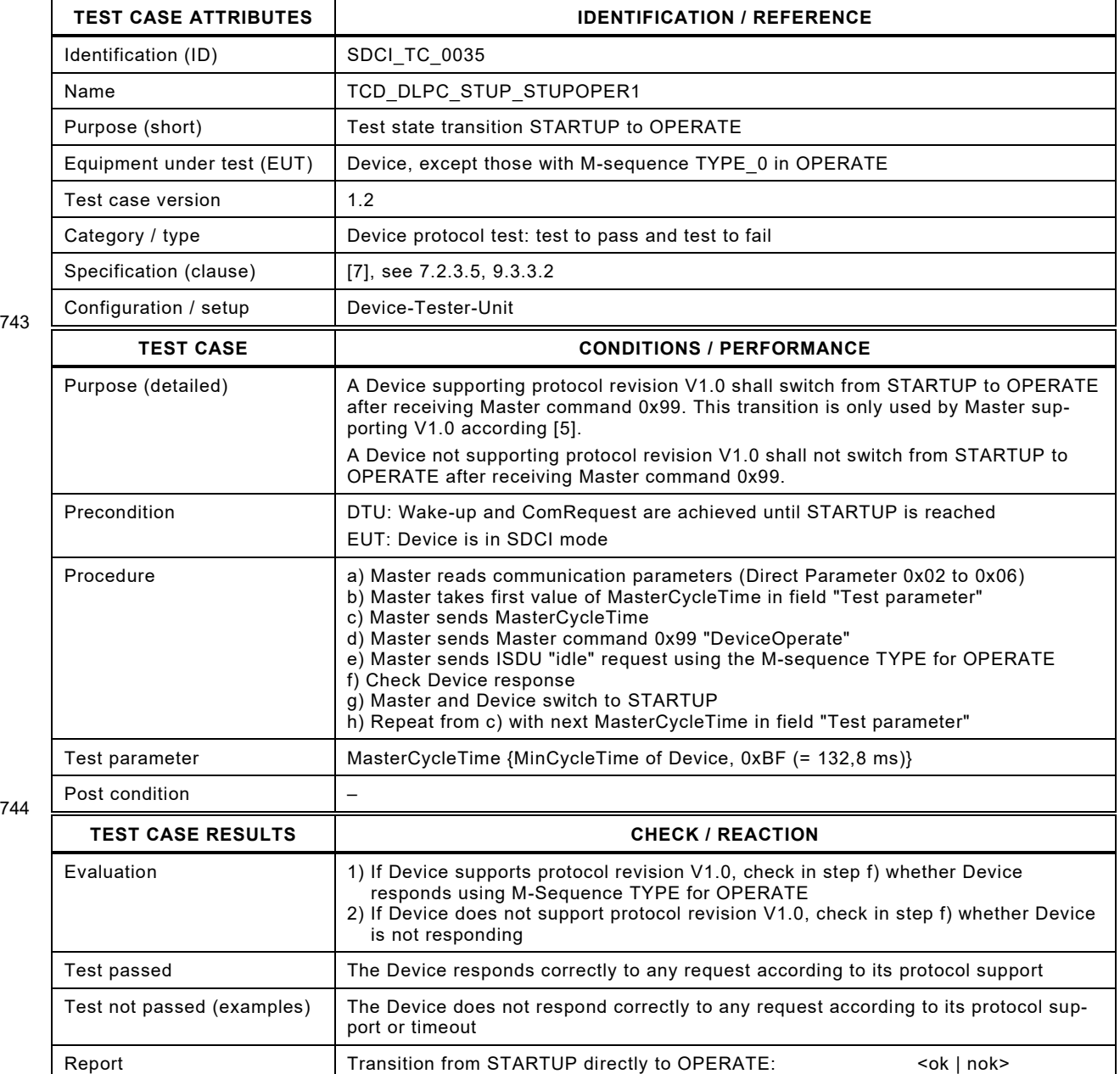

743

#### 747 **6.2.3 Master start-up with overwrite of the RID (compatible)**

748 [Table 54](#page-89-0) defines the test conditions for this test case.

750

#### <span id="page-89-0"></span>749 **Table 54 – Master start-up with overwrite of the RID (compatible)**

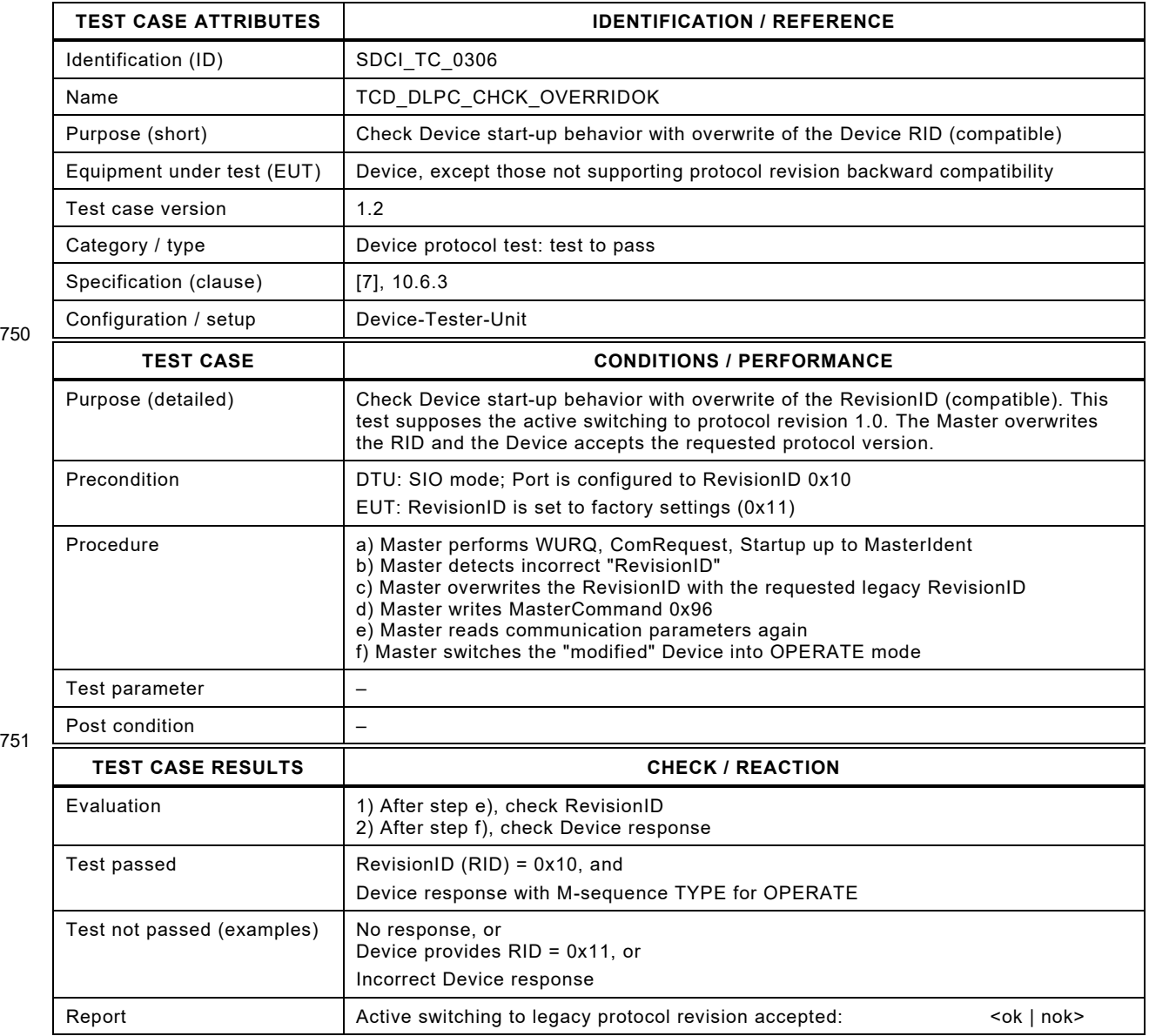

752

#### 755 **6.2.4 Illegal STARTUP to OPERATE**

- 756 [Table 55](#page-90-0) defines the test conditions for this test case.
- <span id="page-90-0"></span>

758

# 757 **Table 55 – Illegal STARTUP to OPERATE**

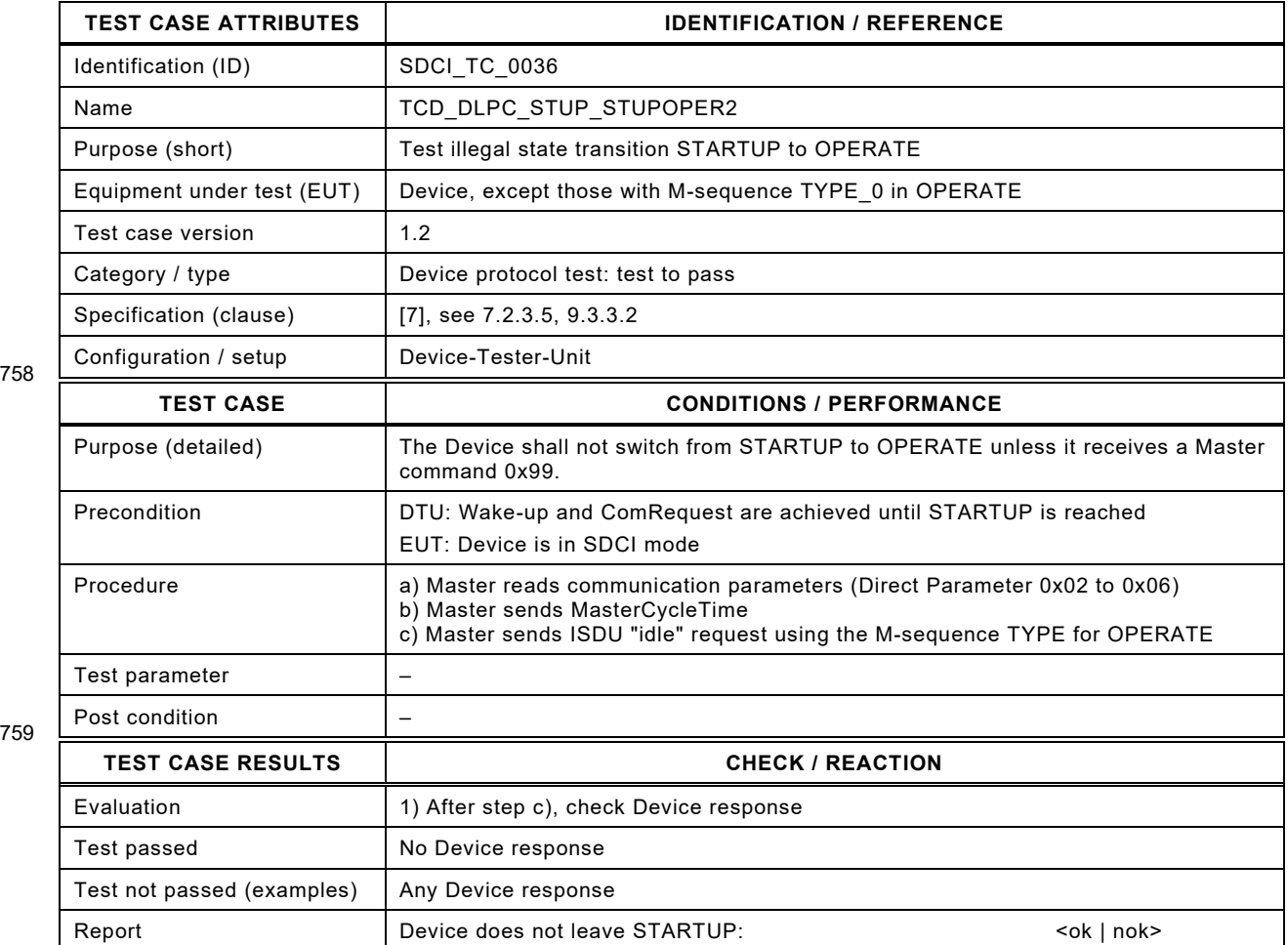

760

#### 762 **6.2.5 From OPERATE to STARTUP via Master command**

- 763 [Table 56](#page-91-0) defines the test conditions for this test case.
- 

## <span id="page-91-0"></span>764 **Table 56 – From OPERATE to STARTUP via Master command**

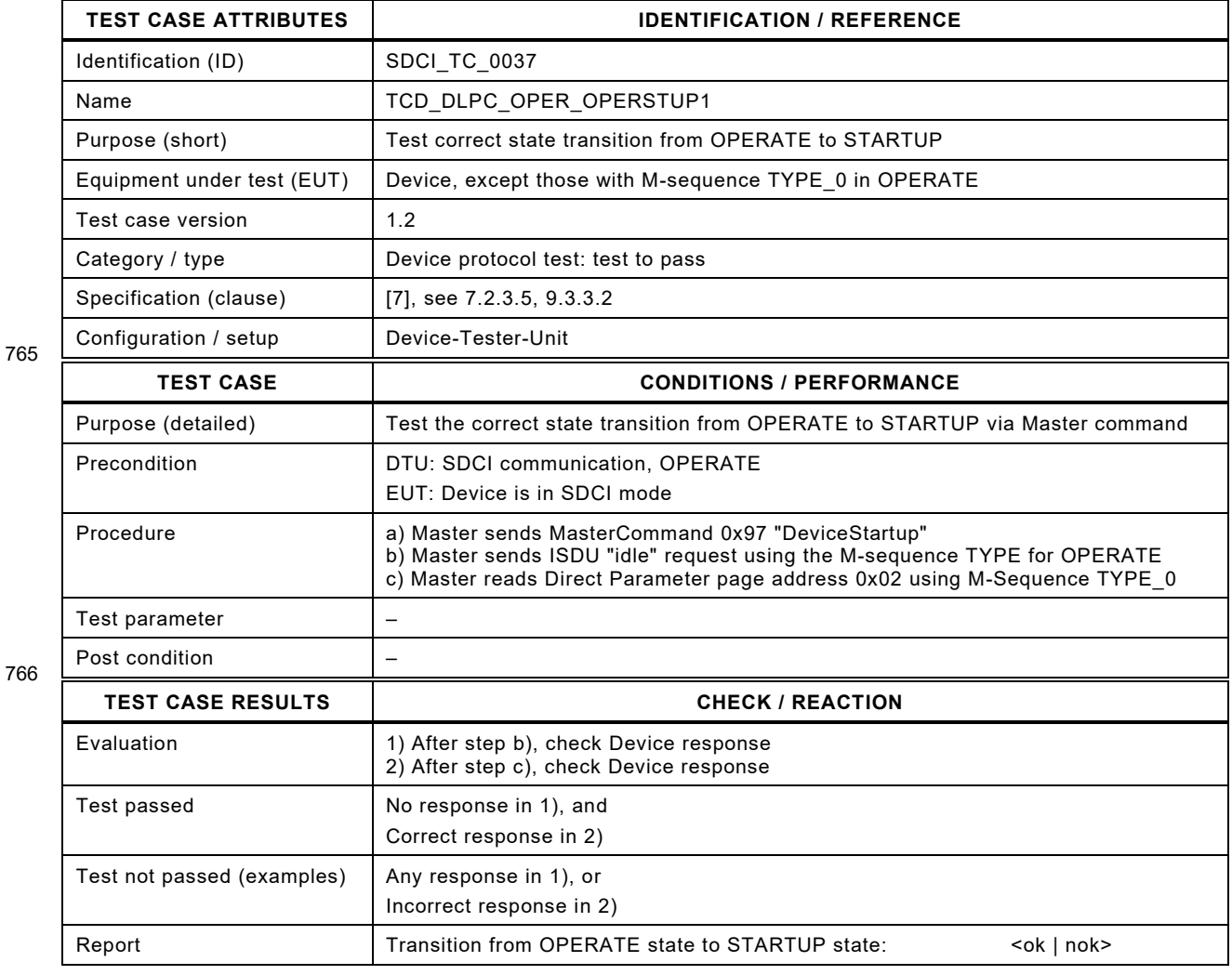

# 769 **6.2.6 From OPERATE to STARTUP via M-sequence TYPE\_0**

- 770 [Table 57](#page-92-0) defines the test conditions for this test case.
- <span id="page-92-0"></span>

# 771 **Table 57 – From OPERATE to STARTUP via M-sequence TYPE\_0**

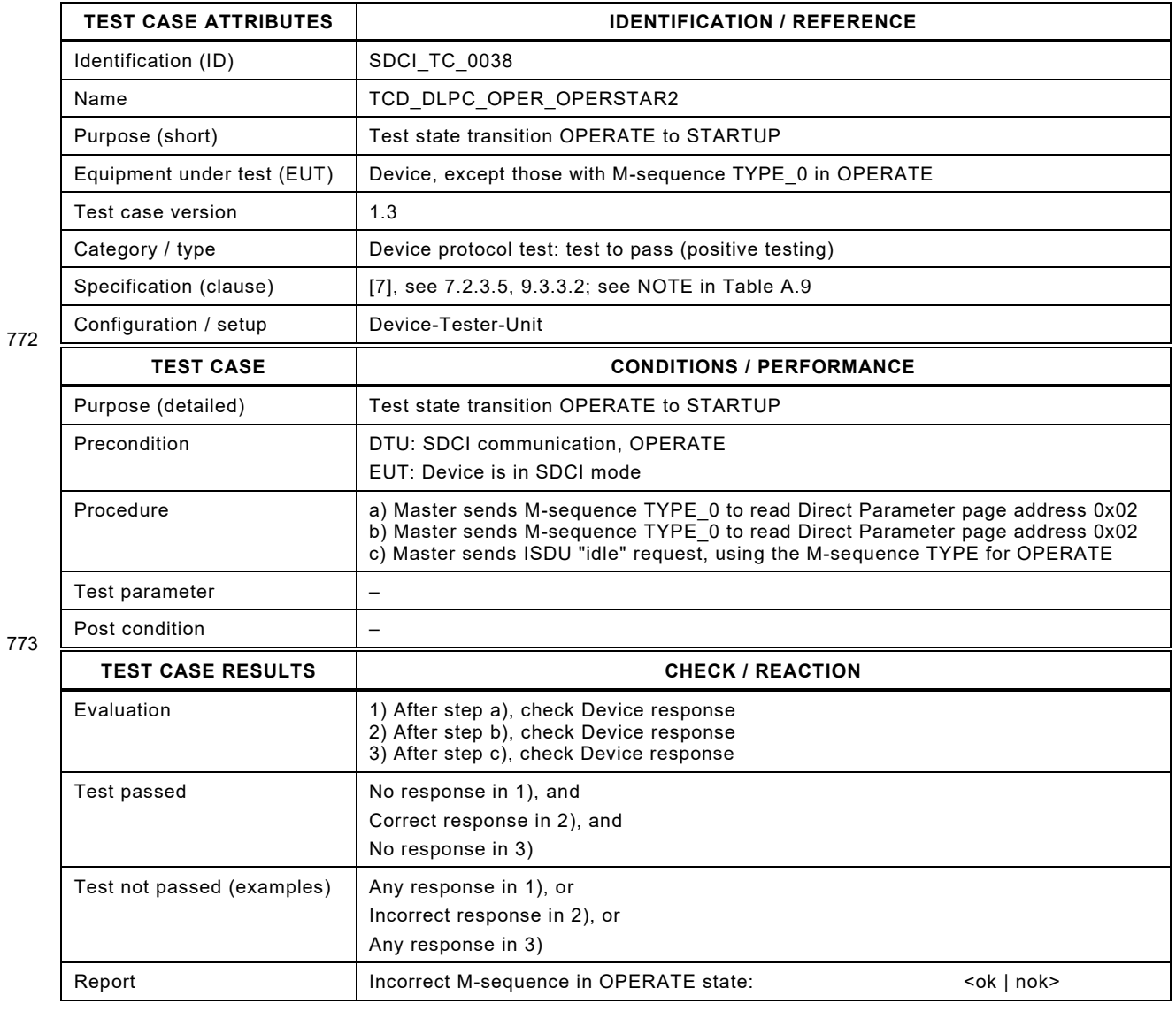

774

## 776 **6.3 PREOPERATE**

#### 777 **6.3.1 From STARTUP to PREOPERATE Read**

778 [Table 58](#page-93-0) defines the test conditions for this test case.

780

#### <span id="page-93-0"></span>779 **Table 58 – From STARTUP to PREOPERATE Read**

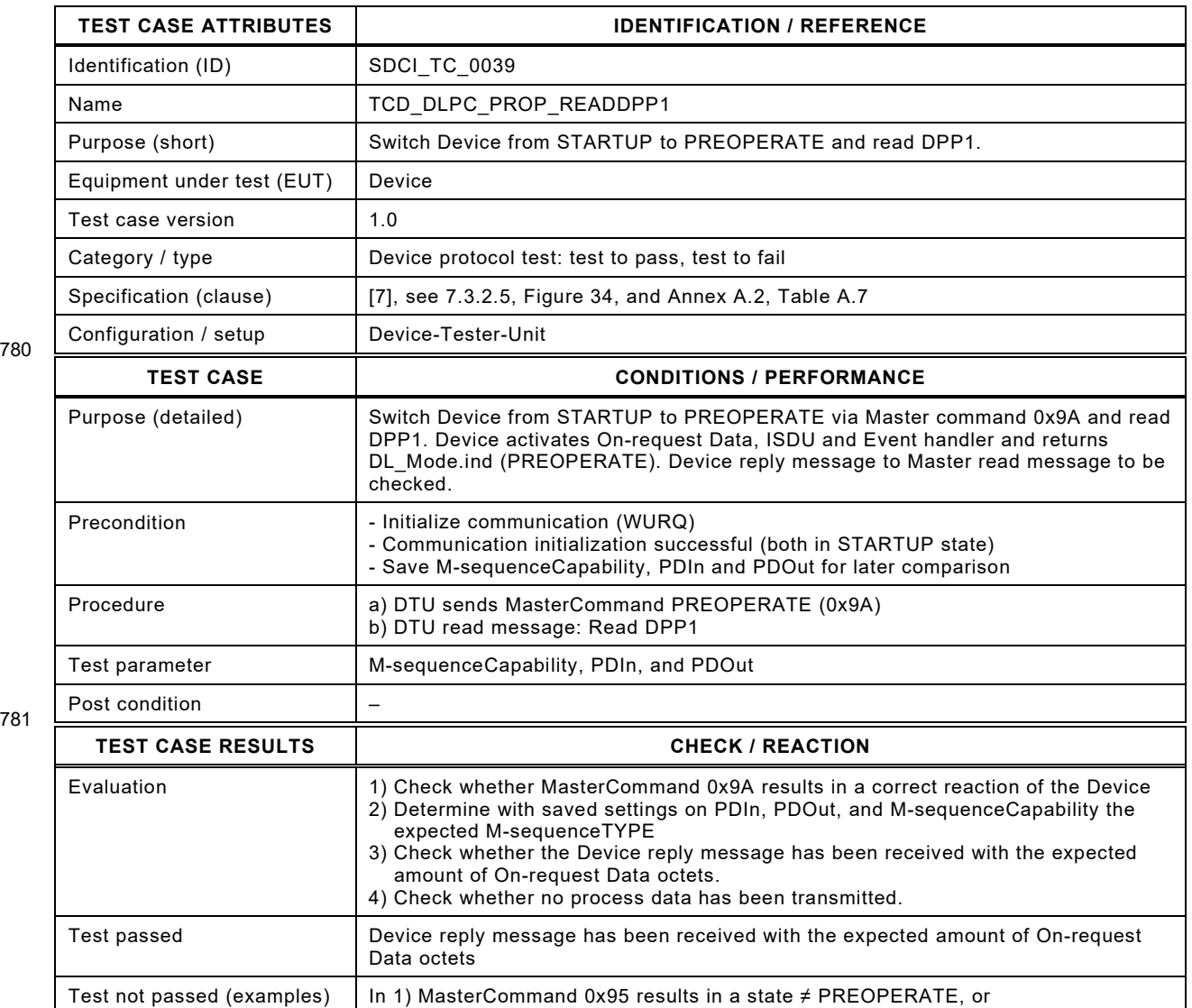

In 3), 4) No or incorrect response from the Device

Report Read of DPP1 in PREOPERATE state:  $\langle \text{ok} \rangle$  and  $\langle \text{ok} \rangle$ 

782

#### 784 **6.3.2 From STARTUP to PREOPERATE Write**

- 785 [Table 59](#page-94-0) defines the test conditions for this test case.
- 

## <span id="page-94-0"></span>786 **Table 59 – From STARTUP to PREOPERATE Write**

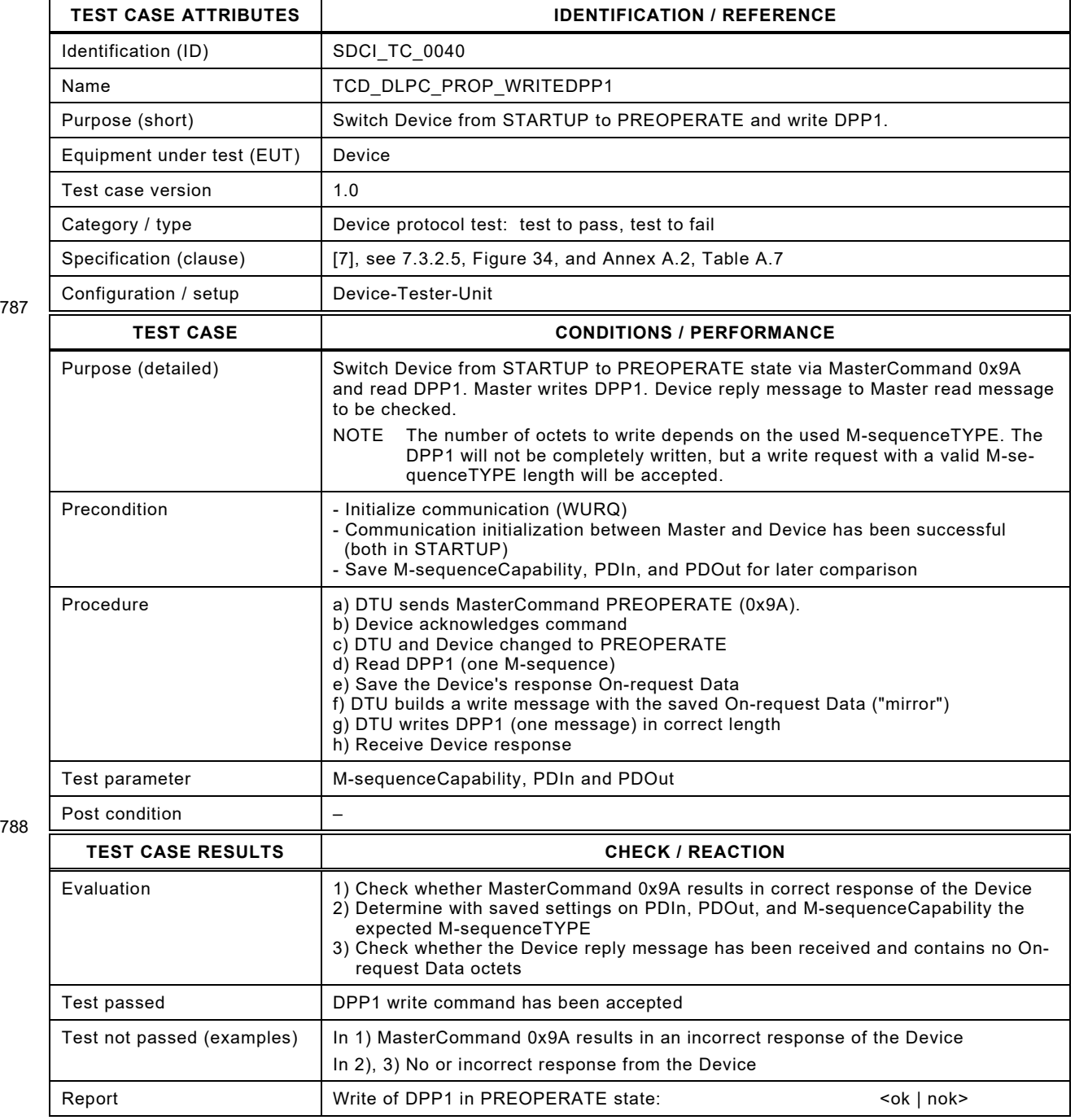

787

#### 791 **6.3.3 From STARTUP to PREOPERATE short message**

- 792 [Table 60](#page-95-0) defines the test conditions for this test case.
- <span id="page-95-0"></span>

# 793 **Table 60 – From STARTUP to PREOPERATE short message**

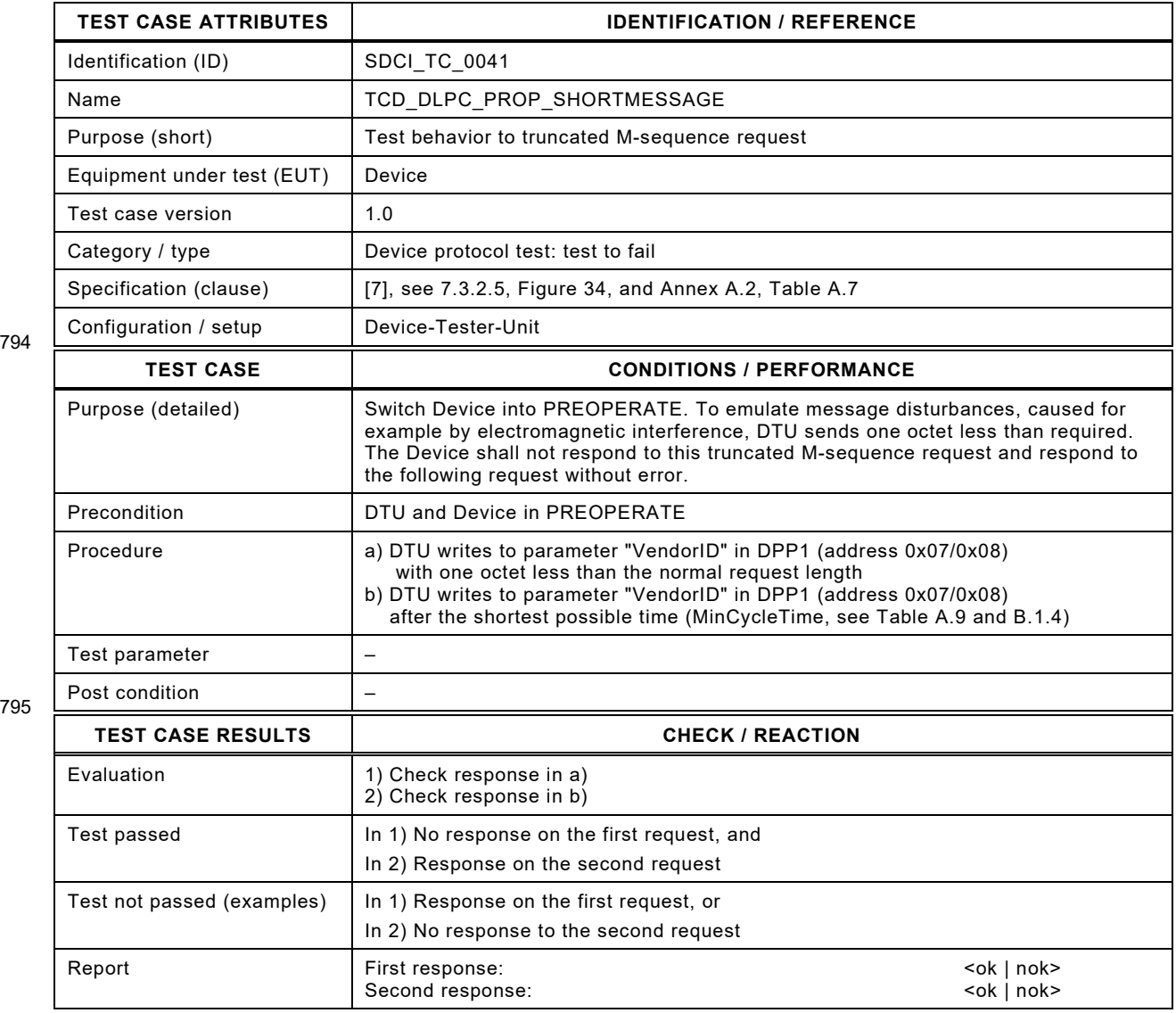

794

#### 798 **6.3.4 From PREOPERATE to STARTUP via simulated reset**

- 799 [Table 61](#page-96-0) defines the test conditions for this test case.
- 

801

## <span id="page-96-0"></span>800 **Table 61 – From PREOPERATE to STARTUP via simulated reset**

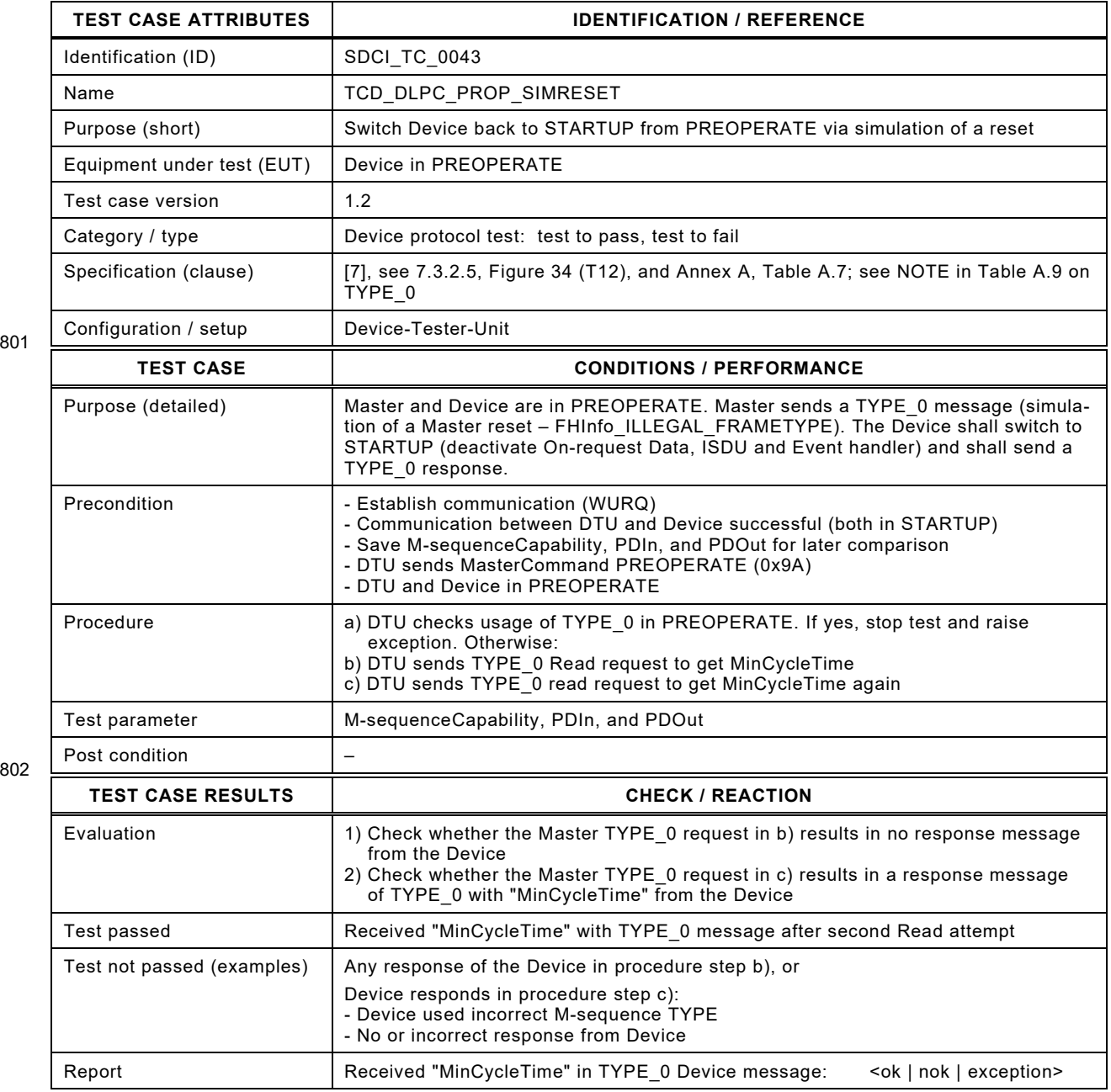

#### 805 **6.3.5 From PREOPERATE to STARTUP with M-sequence fault**

806 [Table 62](#page-97-0) defines the test conditions for this test case.

<span id="page-97-0"></span>

# 807 **Table 62 – From PREOPERATE to STARTUP with M-sequence fault**

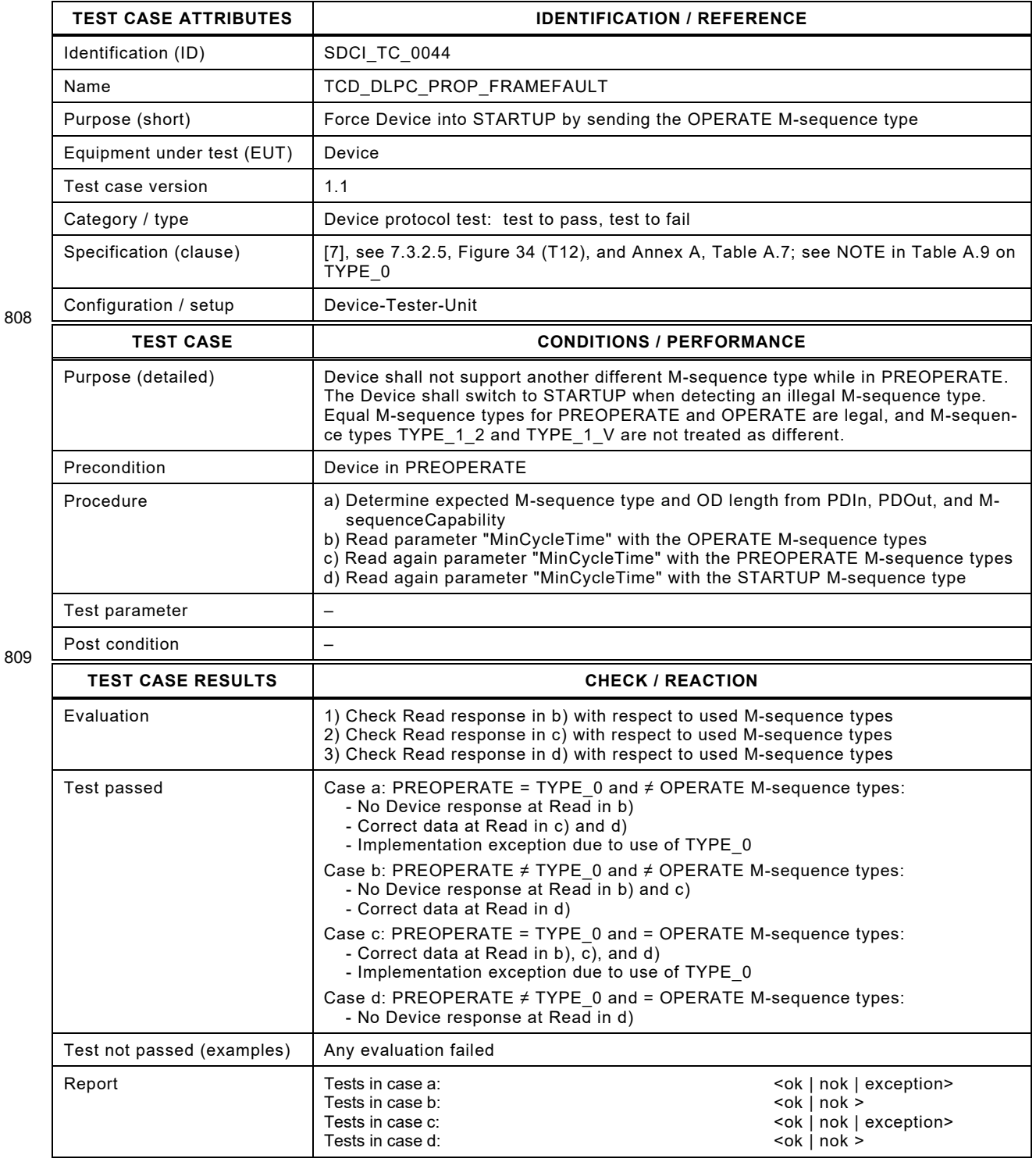

#### 812 **6.4 OPERATE**

#### 813 **6.4.1 From PREOPERATE to OPERATE Read**

814 [Table 63](#page-98-0) defines the test conditions for this test case.

# <span id="page-98-0"></span>815 **Table 63 – From PREOPERATE to OPERATE Read**

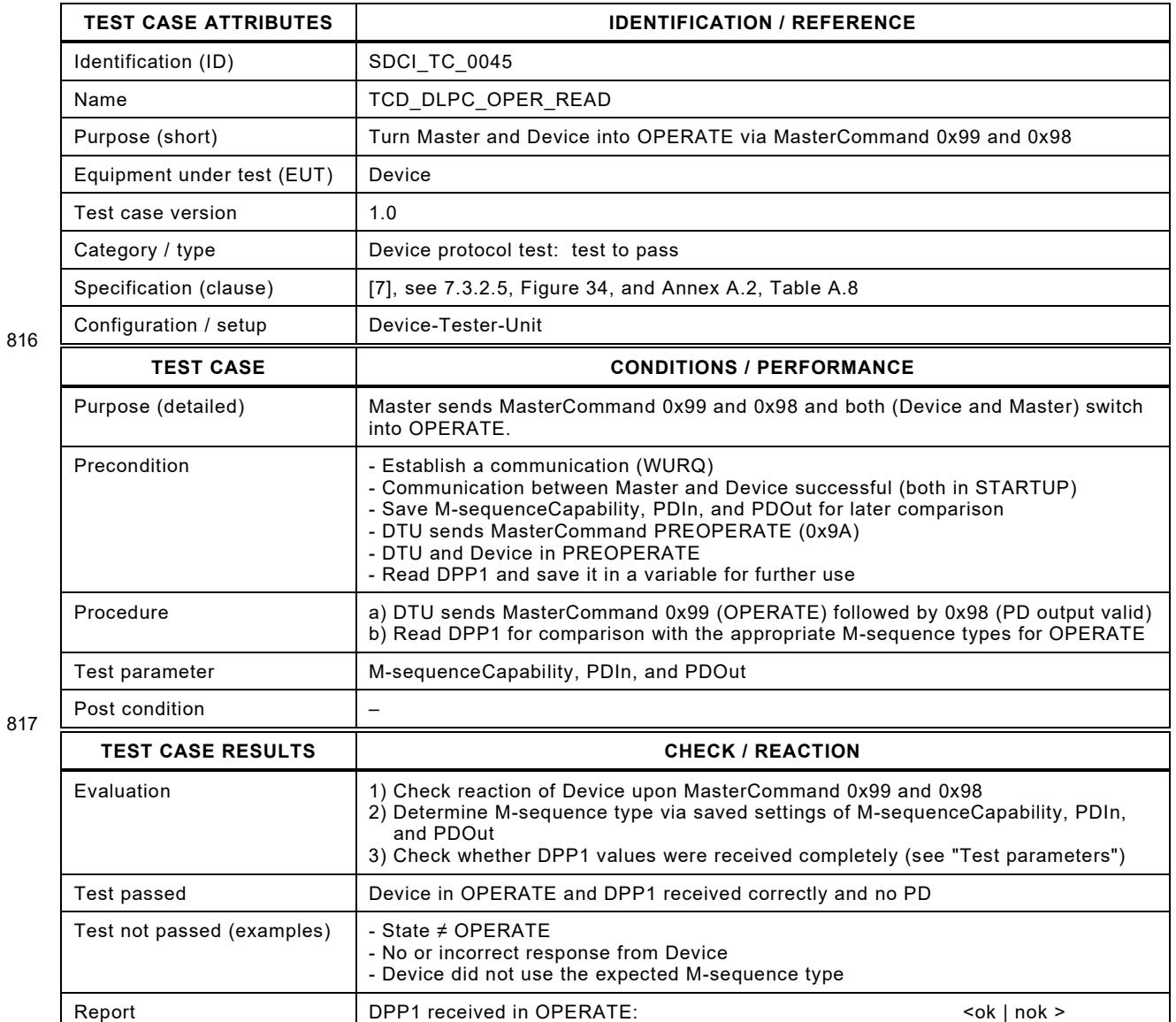

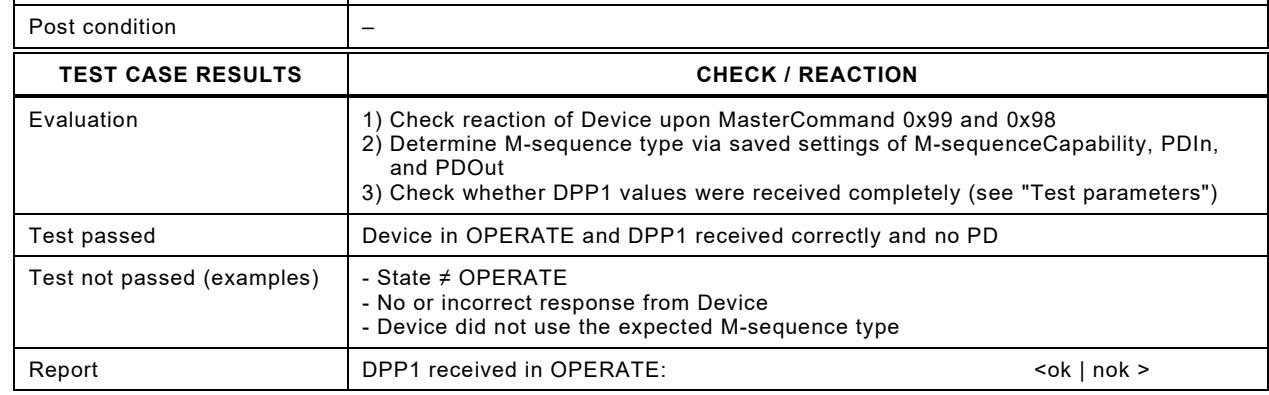

818

#### 820 **6.4.2 From PREOPERATE to OPERATE Write**

- 821 [Table 64](#page-99-0) defines the test conditions for this test case.
- 

823

## <span id="page-99-0"></span>822 **Table 64 – From PREOPERATE to OPERATE Write**

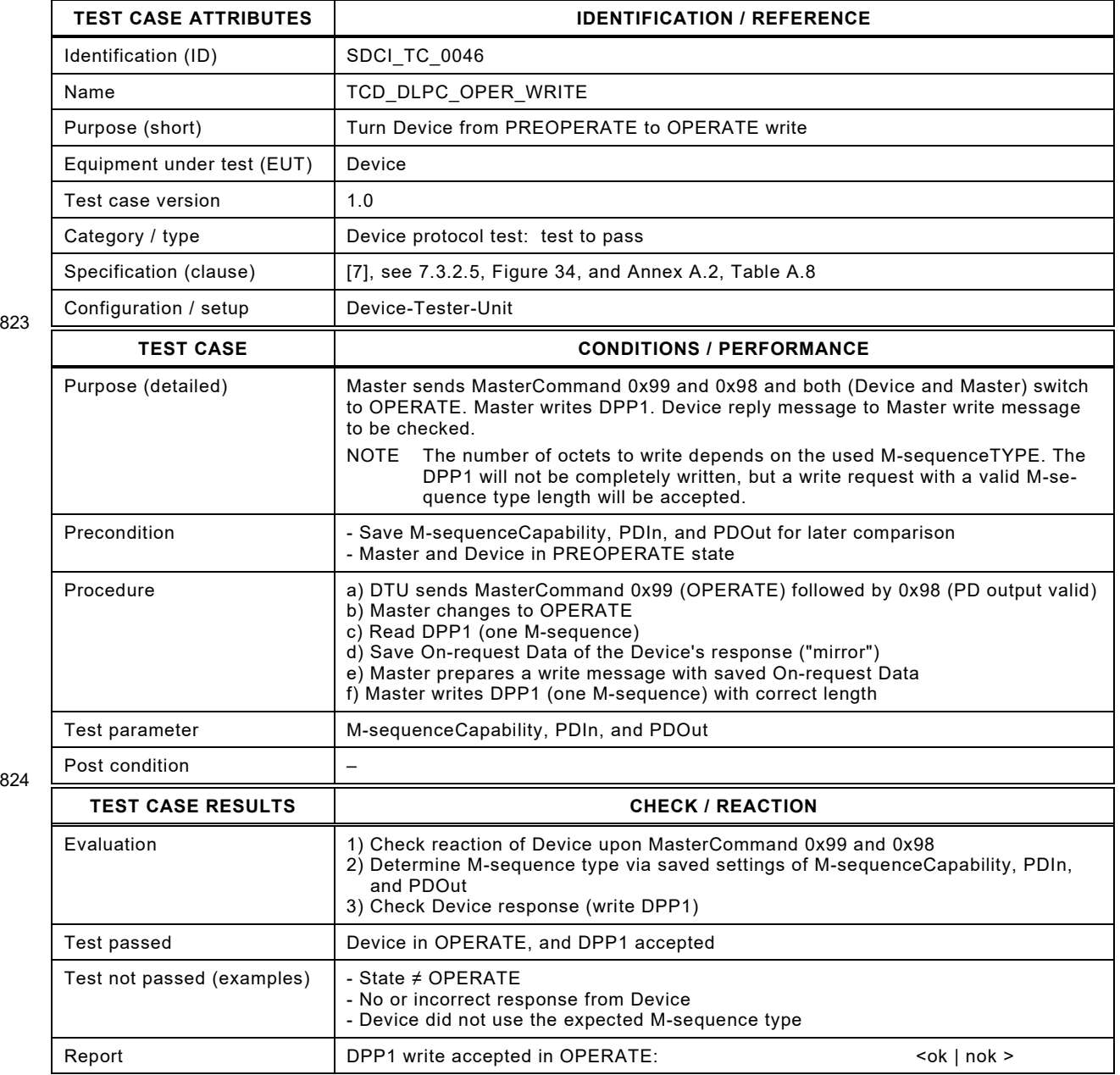

825

# 827 **6.4.3 From PREOPERATE to OPERATE negative Write**

- 828 [Table 65](#page-100-0) defines the test conditions for this test case.
- <span id="page-100-0"></span>

# 829 **Table 65 – From PREOPERATE to OPERATE negative Write**

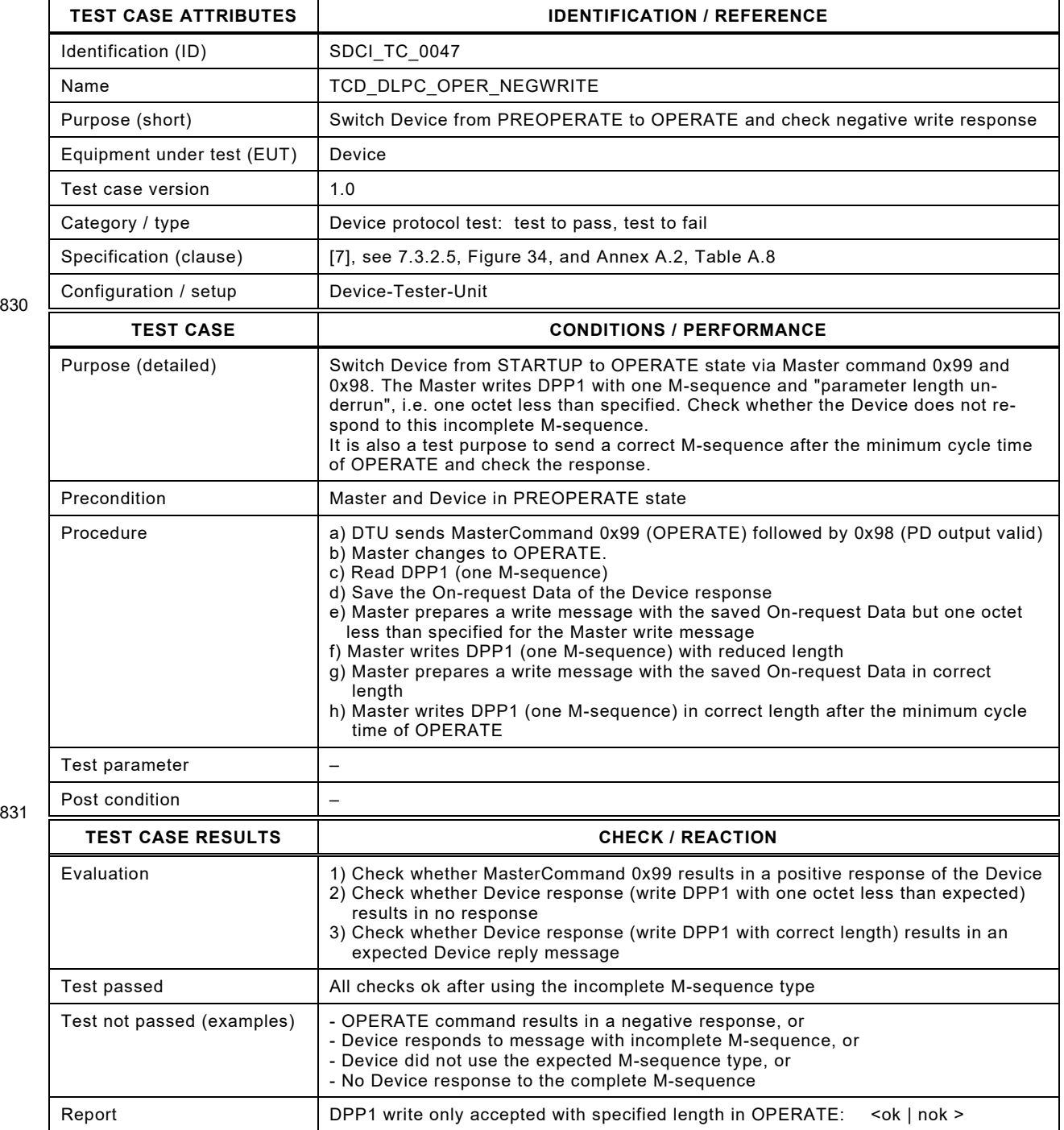

830

#### 834 **6.4.4 From OPERATE to STARTUP via simulated reset**

835 [Table 66](#page-101-0) defines the test conditions for this test case.

837

## <span id="page-101-0"></span>836 **Table 66 – From OPERATE to STARTUP via simulated reset**

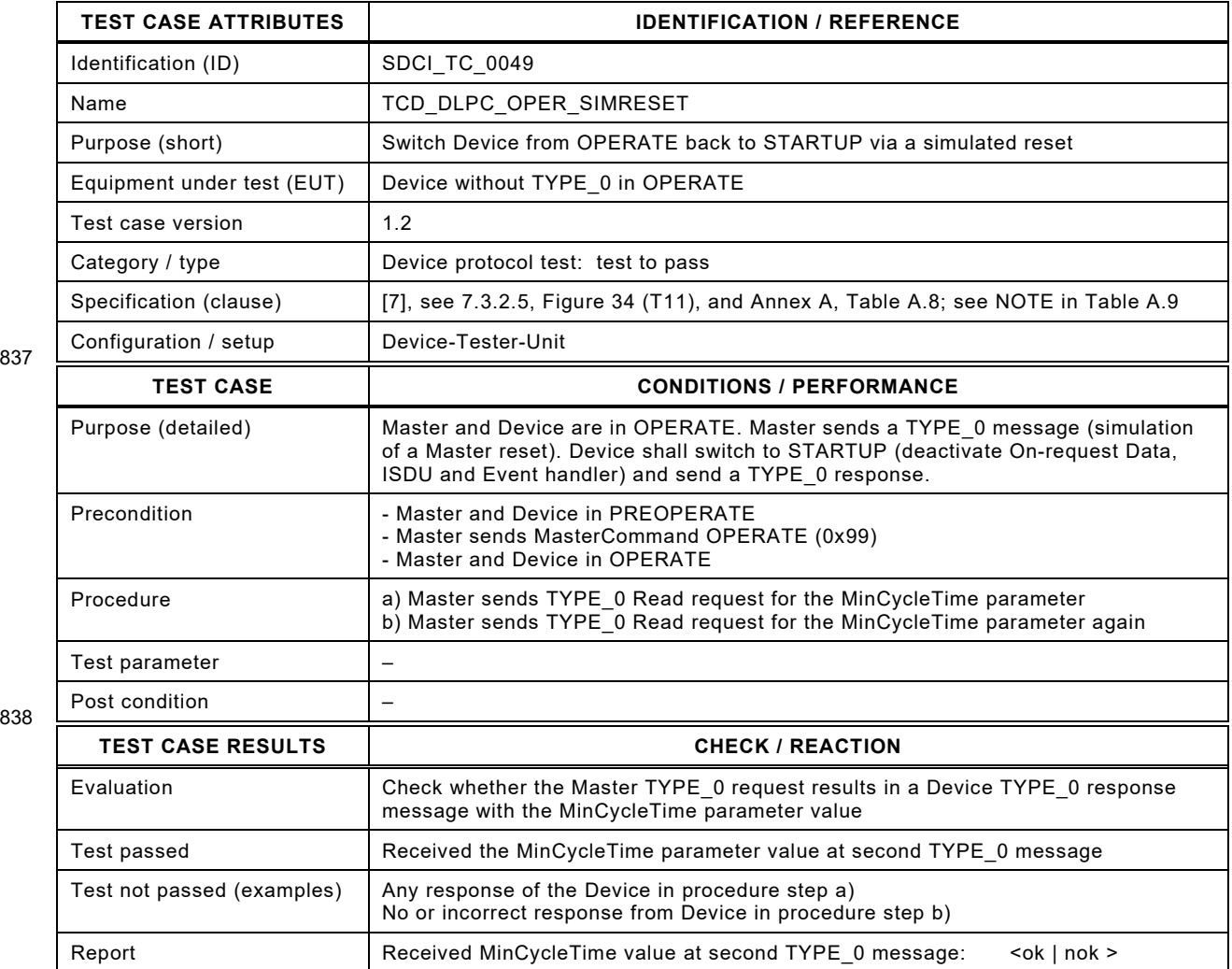

#### 841 **6.4.5 Actuator behavior at PDOut invalid**

- 842 [Table 67](#page-102-0) defines the test conditions for this test case.
- <span id="page-102-0"></span>

## 843 **Table 67 – Actuator behavior at PDOut invalid**

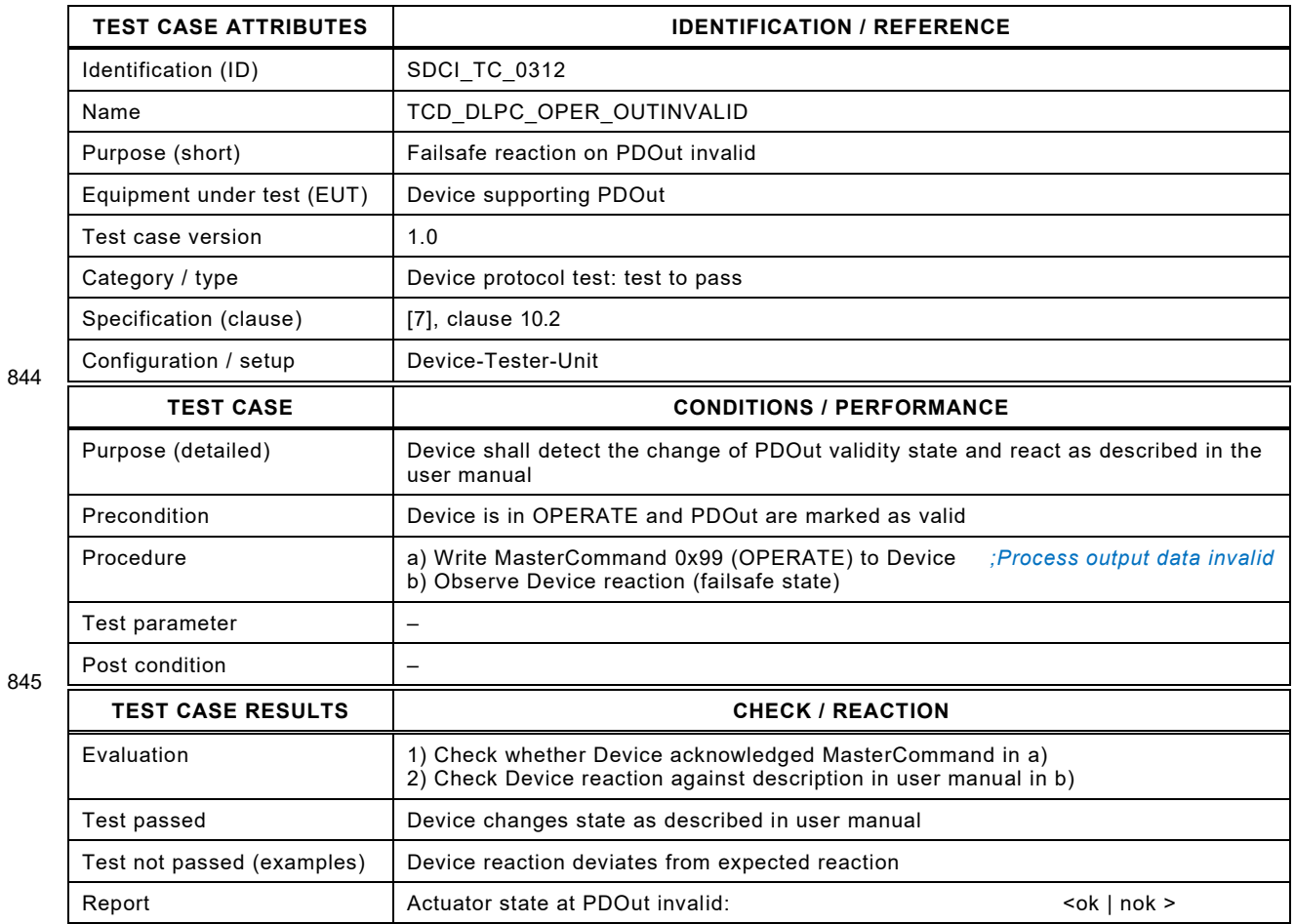

846

## 848 **6.4.6 Actuator behavior at communication loss**

849 [Table 68](#page-103-0) defines the test conditions for this test case.

851

#### <span id="page-103-0"></span>850 **Table 68 – Actuator behavior at communication loss**

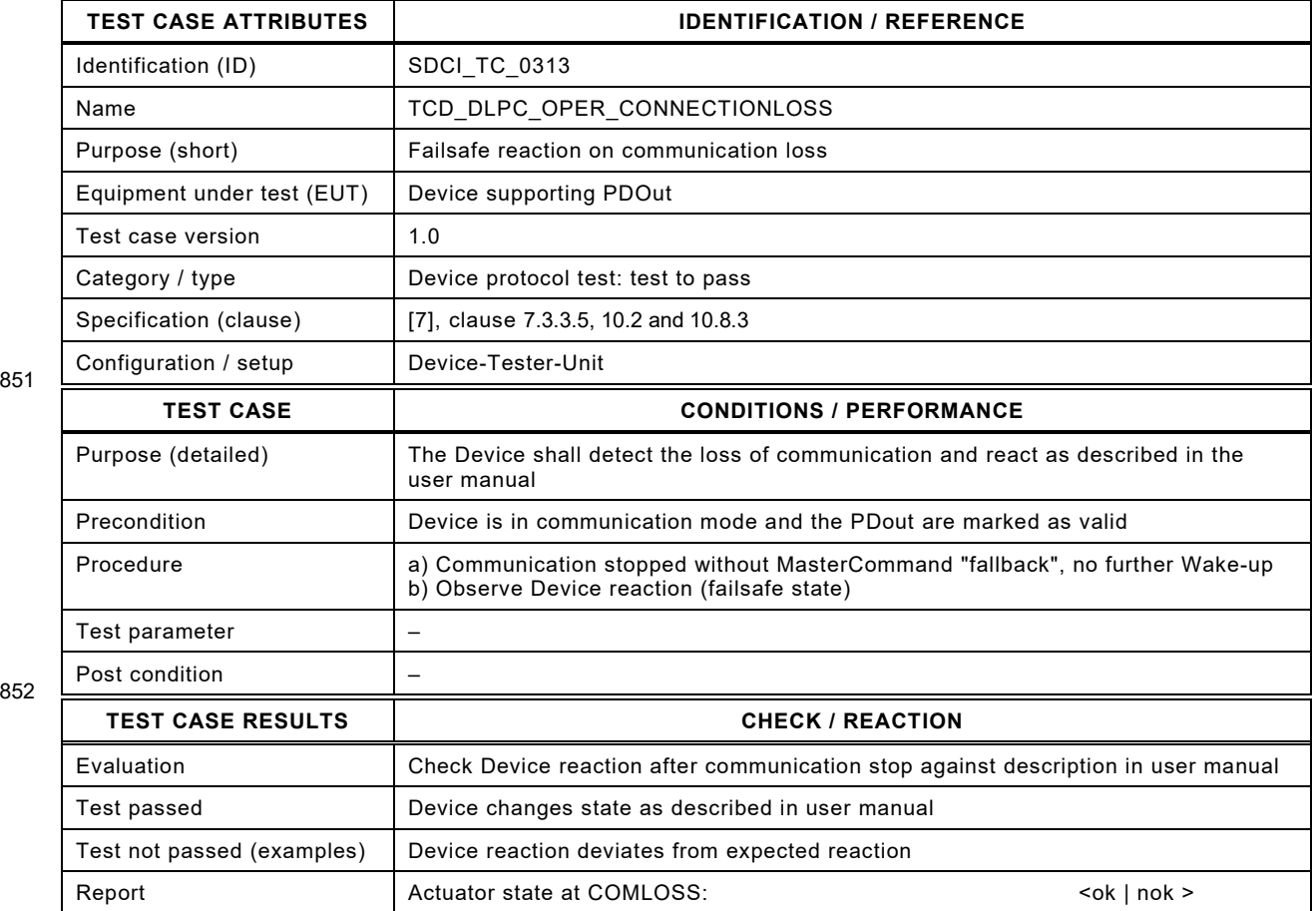

853

#### **6.5 ISDU (Indexed Service Data Unit)**

#### **6.5.1 Prearrangement measures and configuration**

 The possibility of write operations is a precondition for the ISDU test cases. The only possible writeable Index usable by all Device vendors is the "Application Specific Tag" parameter (Index = 0x0018). However, this parameter is optional.

 Therefore, the vendor shall provide the necessary Index information for ISDU write/read oper-ations (Config 1, 2, 3, and 7) within the IODD of the Device:

- Config (8-bit Index without ExtLength): An 8-bit readable and writeable SDCI Index of the Device that shall not provide data of type StringT and data length shall be less than 12 octets (ISDU read operation shall not use the "ExtLength").
- Config2 (16-bit Index ISDU access): If the Device supports 16-bit Indices, Config2 shall be a readable and writeable 16-bit Index. If the Device does not support any 16-bit Index, Con- fig2 can be any 16-bit Index. The Device shall respond with correct ErrorCodes in case this Index is addressed. Via this Index, the test system will check the 16-bit capabilities (coping with the 16-bit ISDU addressing scheme) of the Device.
- 870 Config3 (8-bit Index with ExtLength): An 8-bit readable SDCI Index of the Device providing more than 12 octets data for ISDU read operations with an "ExtLength" octet in an ISDU read response.
- Config4 (List of Block Parameters): A list of Block Parameter Indices which are accessed via block parameterization (ListOfBlockParameters as UInt16). The list shall contain at least two entries. If the Device supports only one parameter, an additional parameter shall be implemented for testing purposes.
- 877 Config7 (IndexToGenerateEvent): This Index is a parameter for Devices supporting Events including Data Storage Events. It can be used to stimulate up to two specific Test Events within the Device. Four values shall be supported by the Device:
- 880 EventA\_Appear,
- 881 EventA\_Disappear,
- 882 EventB Appear, and
- 883 EventB<sup>D</sup>isappear.

 A Write of this parameter causes the Device to stimulate the corresponding Event with the corresponding Event mode. The data type of the parameter is UIntegerT, bitLength = 8. There are Devices not supporting appearing and disappearing Events but supporting Noti-887 fications. For the test of these kind of Events, the values for Event "appeared" and Event "disappeared" shall be the same. The test system shall detect that the values are the same and perform a Notification test.

# 892 **6.5.2 Availability of ISDU via M-sequence Capability**

893 [Table 69](#page-105-0) defines the test conditions for this test case.

895

# <span id="page-105-0"></span>894 **Table 69 – Availability of ISDU via M-sequence Capability**

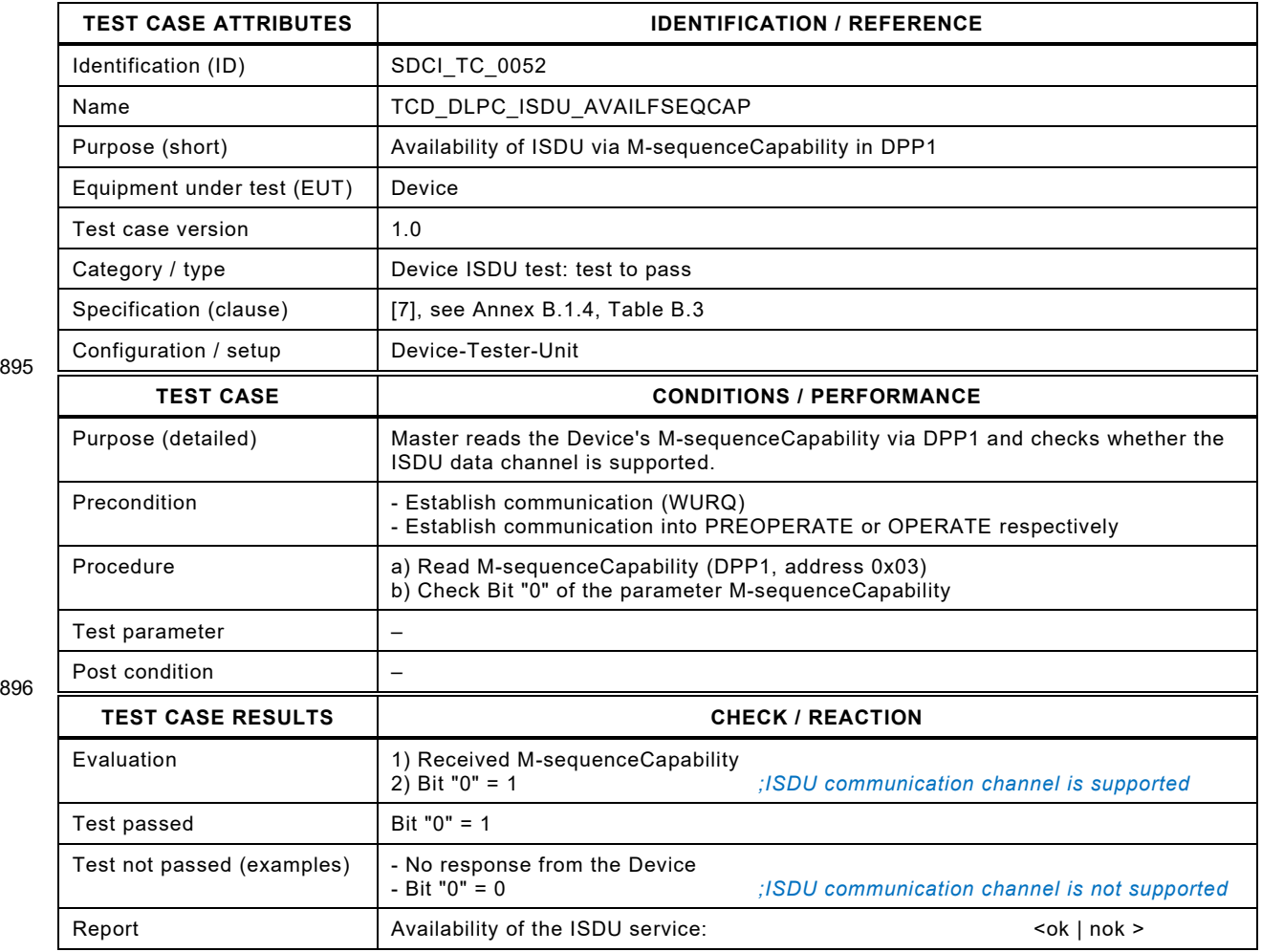

897

#### 899 **6.5.3 "Idle/Busy" check**

900 [Table 70](#page-106-0) defines the test conditions for this test case.

<span id="page-106-0"></span>

902

# 901 **Table 70 – "Idle/Busy" check**

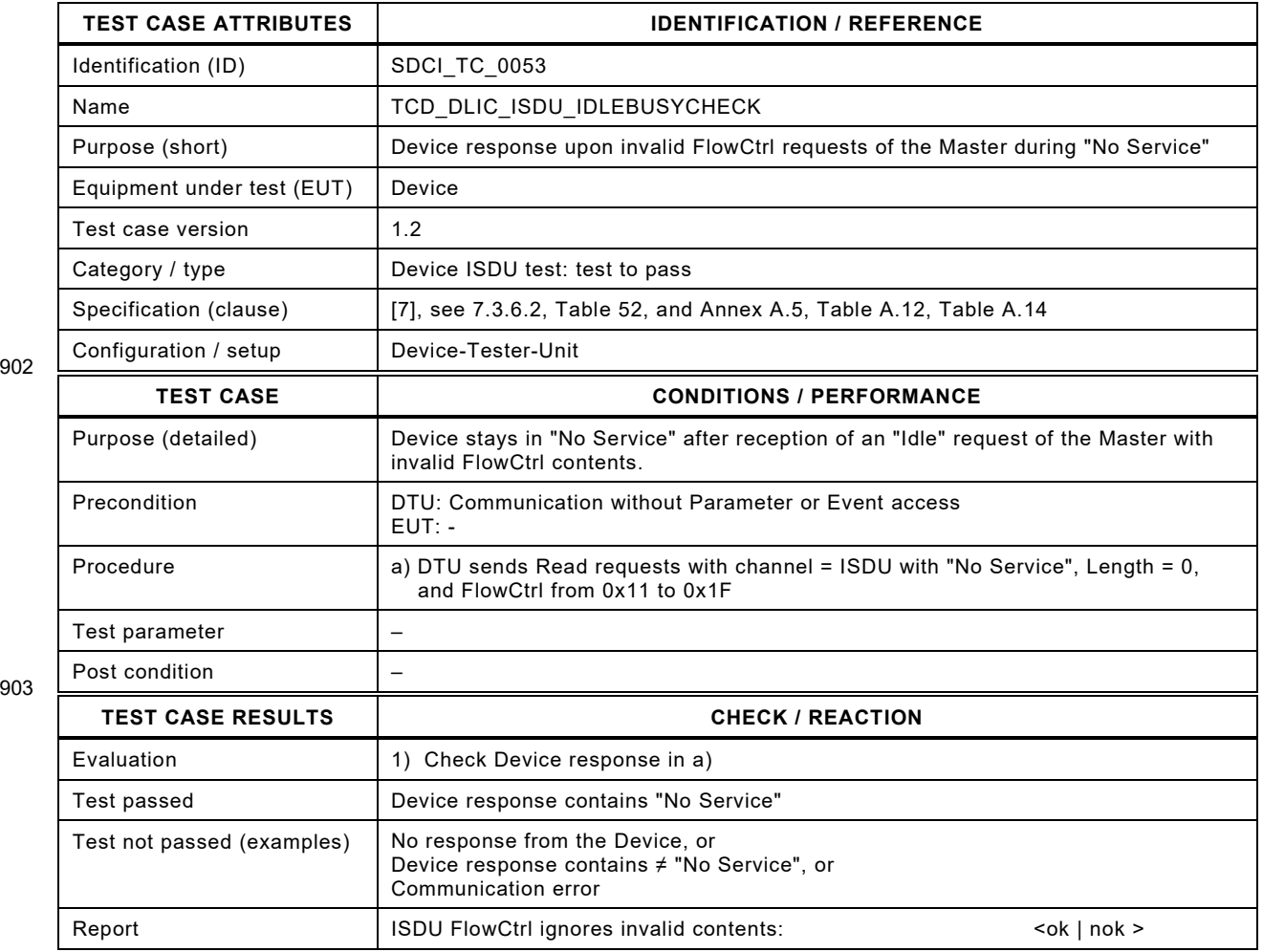

904

#### 906 **6.5.4 Read 8-bit Index**

907 [Table 71](#page-107-0) defines the test conditions for this test case.

<span id="page-107-0"></span>

909

### 908 **Table 71 – Read 8-bit Index**

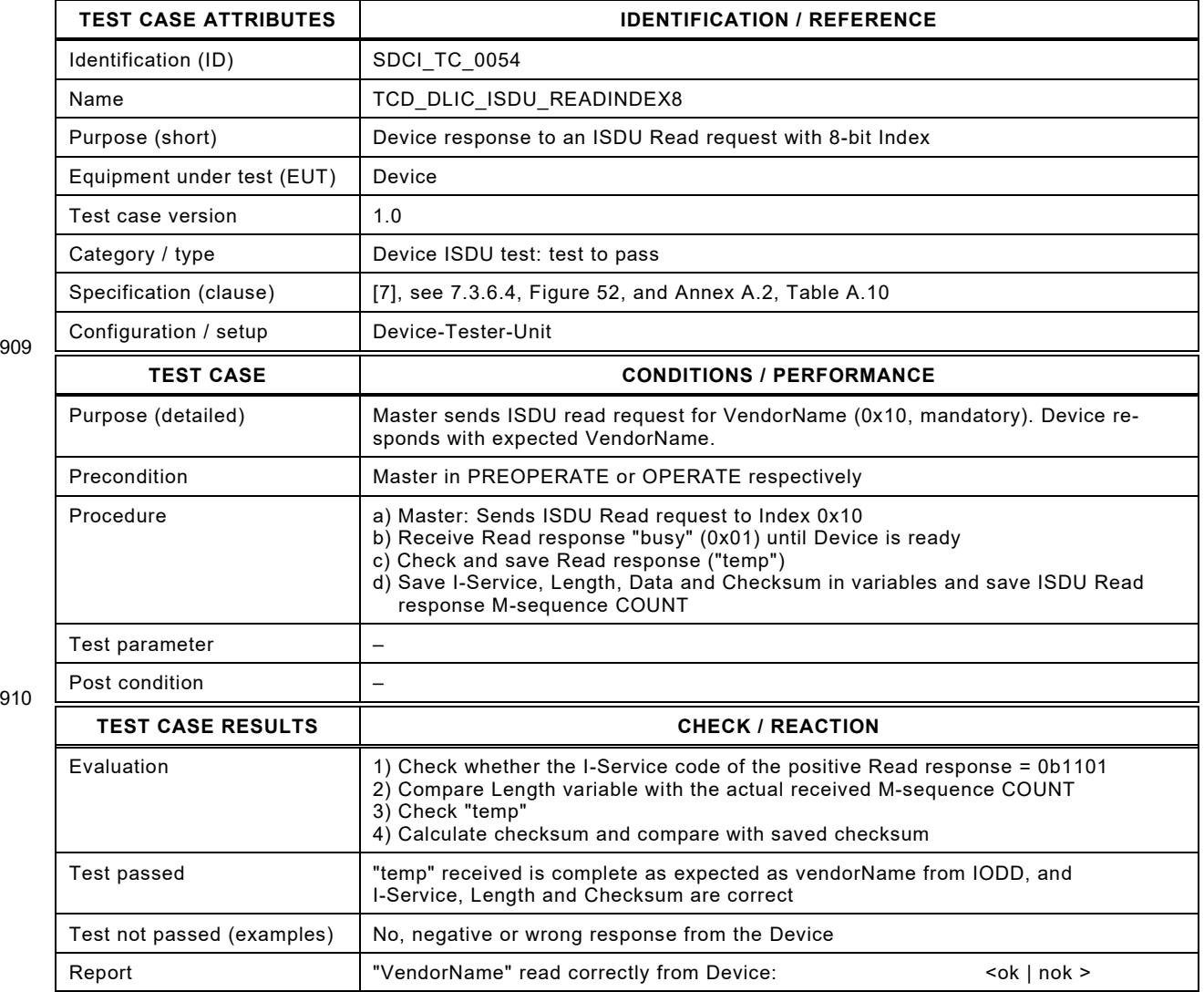

911
# 913 **6.5.5 Read 8-bit Index with ExtLength**

- 914 [Table 72](#page-108-0) defines the test conditions for this test case.
- <span id="page-108-0"></span>

916

# 915 **Table 72 – Read 8-bit Index with ExtLength**

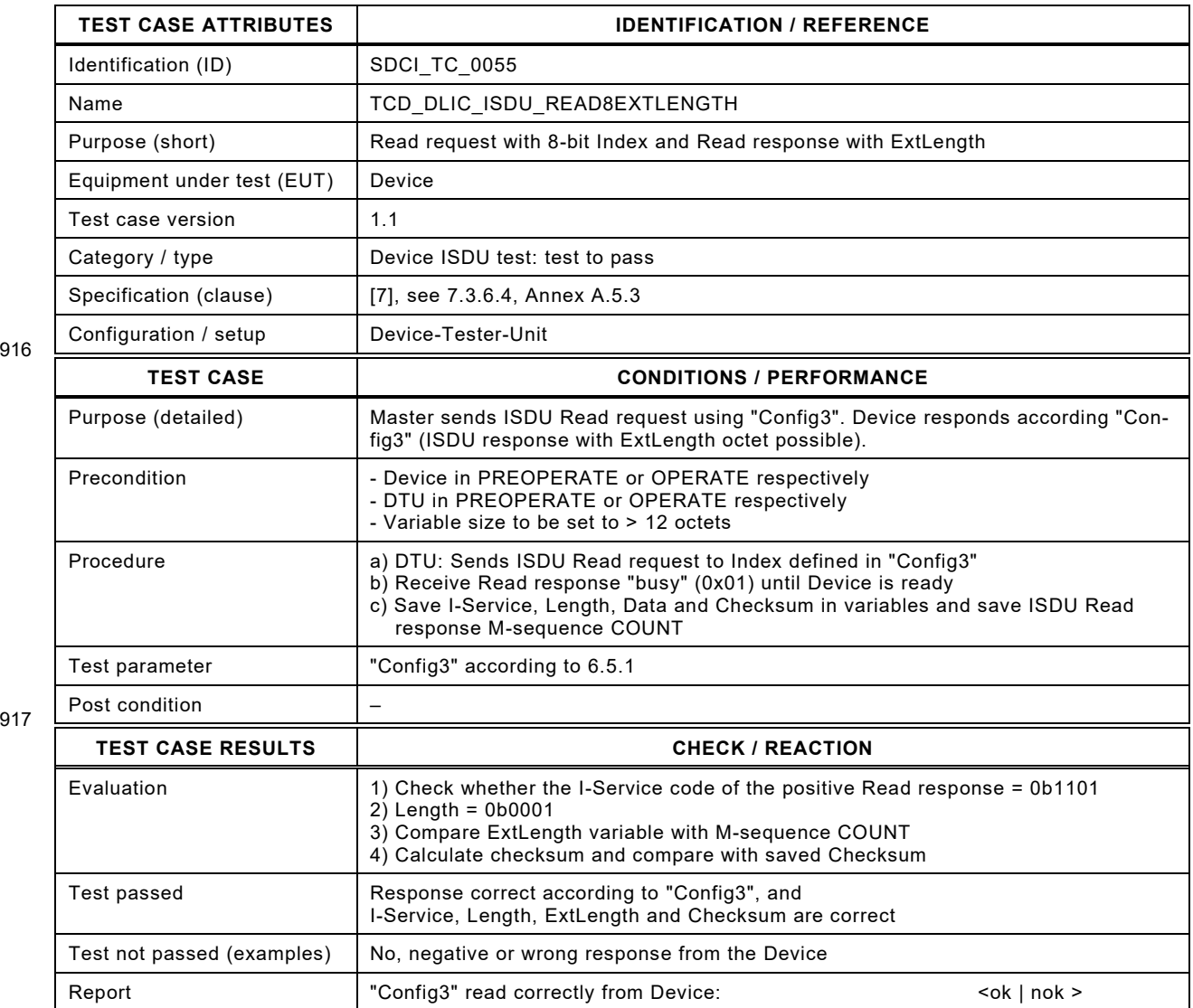

918

# 920 **6.5.6 Write 8-bit Index**

921 [Table 73](#page-109-0) defines the test conditions for this test case.

<span id="page-109-0"></span>

923

# 922 **Table 73 – Write 8-bit Index**

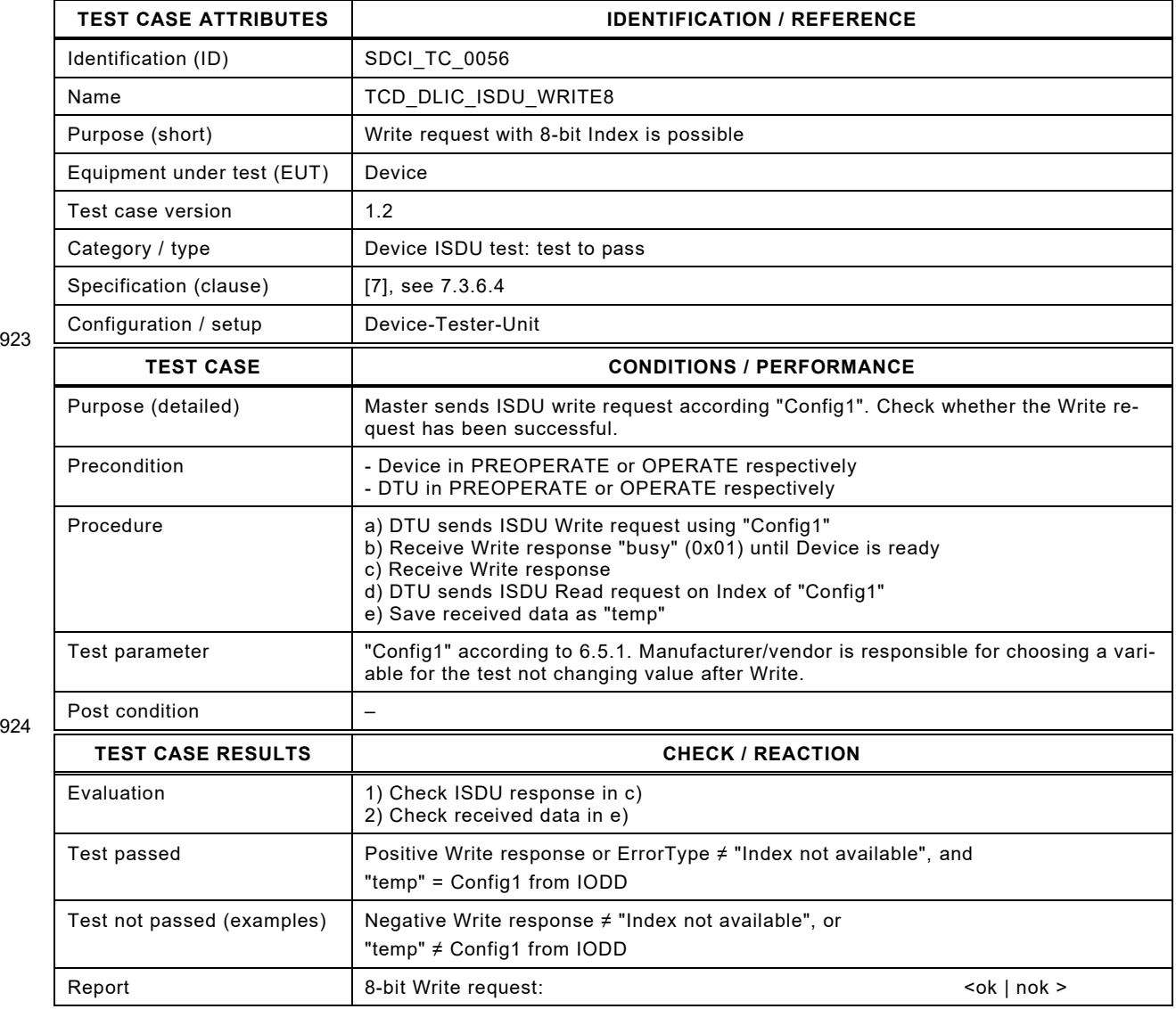

925

# 927 **6.5.7 Read 8-bit Index reserved**

- 928 [Table 74](#page-110-0) defines the test conditions for this test case.
- <span id="page-110-0"></span>

930

# 929 **Table 74 – Read 8-bit Index reserved**

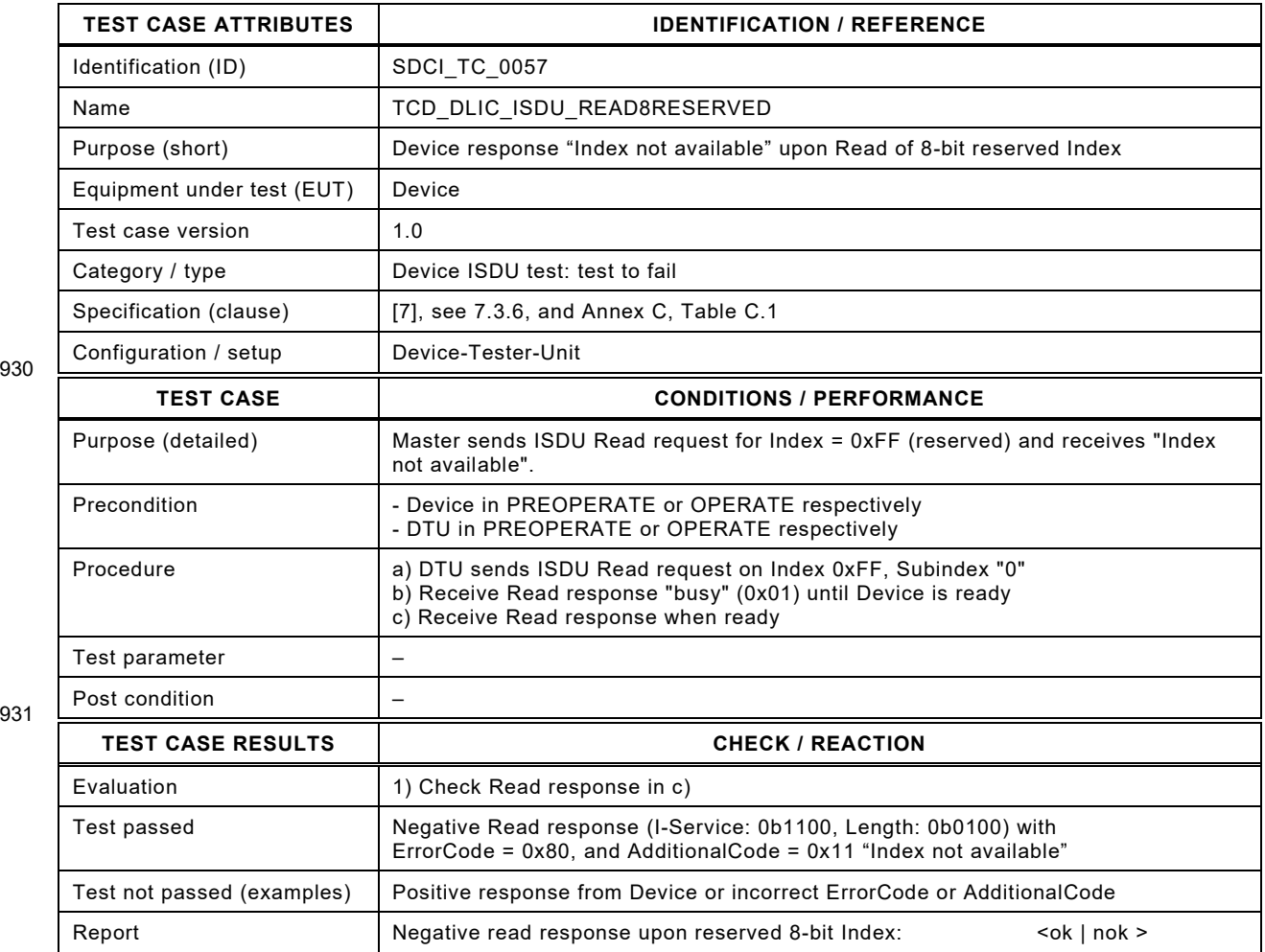

932

# 934 **6.5.8 Read 8-bit Index with unavailable Subindex**

935 [Table 75](#page-111-0) defines the test conditions for this test case.

# <span id="page-111-0"></span>936 **Table 75 – Read 8-bit Index with unavailable Subindex**

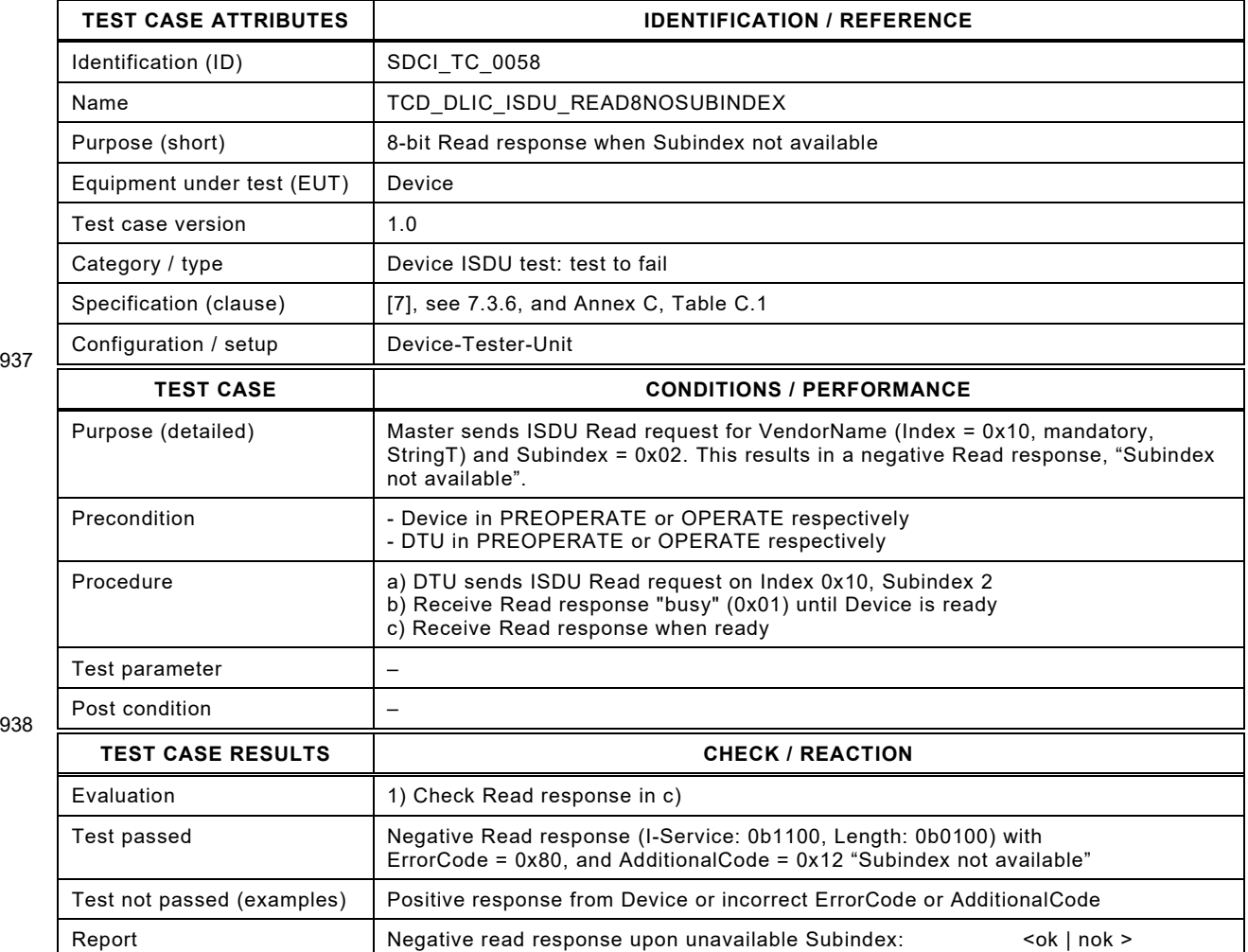

937

# 941 **6.5.9 Read 16-bit Index**

942 [Table 76](#page-112-0) defines the test conditions for this test case.

<span id="page-112-0"></span>

# 943 **Table 76 – Read 16-bit Index**

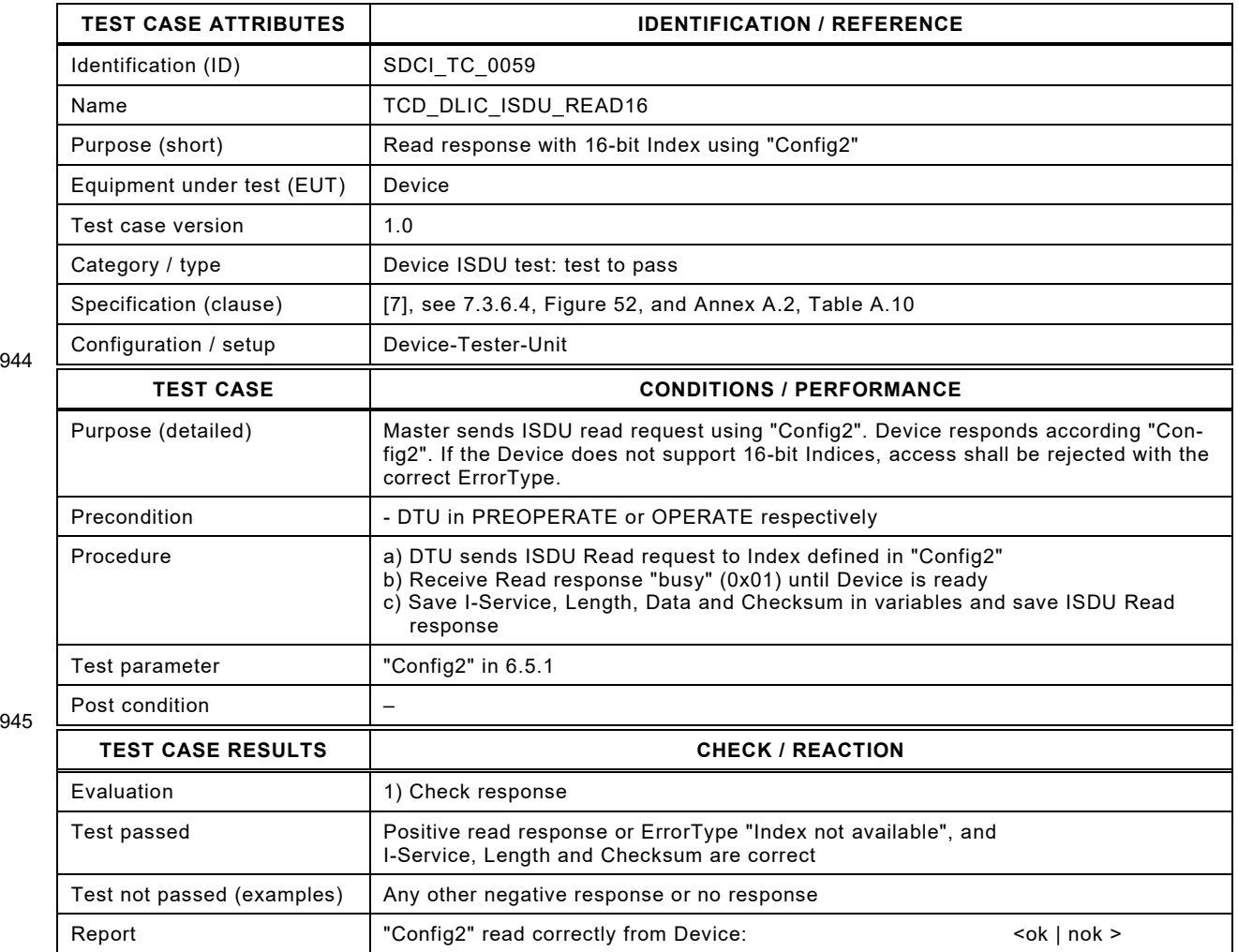

944

# 948 **6.5.10 Write 16-bit Index**

949 [Table 77](#page-113-0) defines the test conditions for this test case.

<span id="page-113-0"></span>

951

# 950 **Table 77 – Write 16-bit Index**

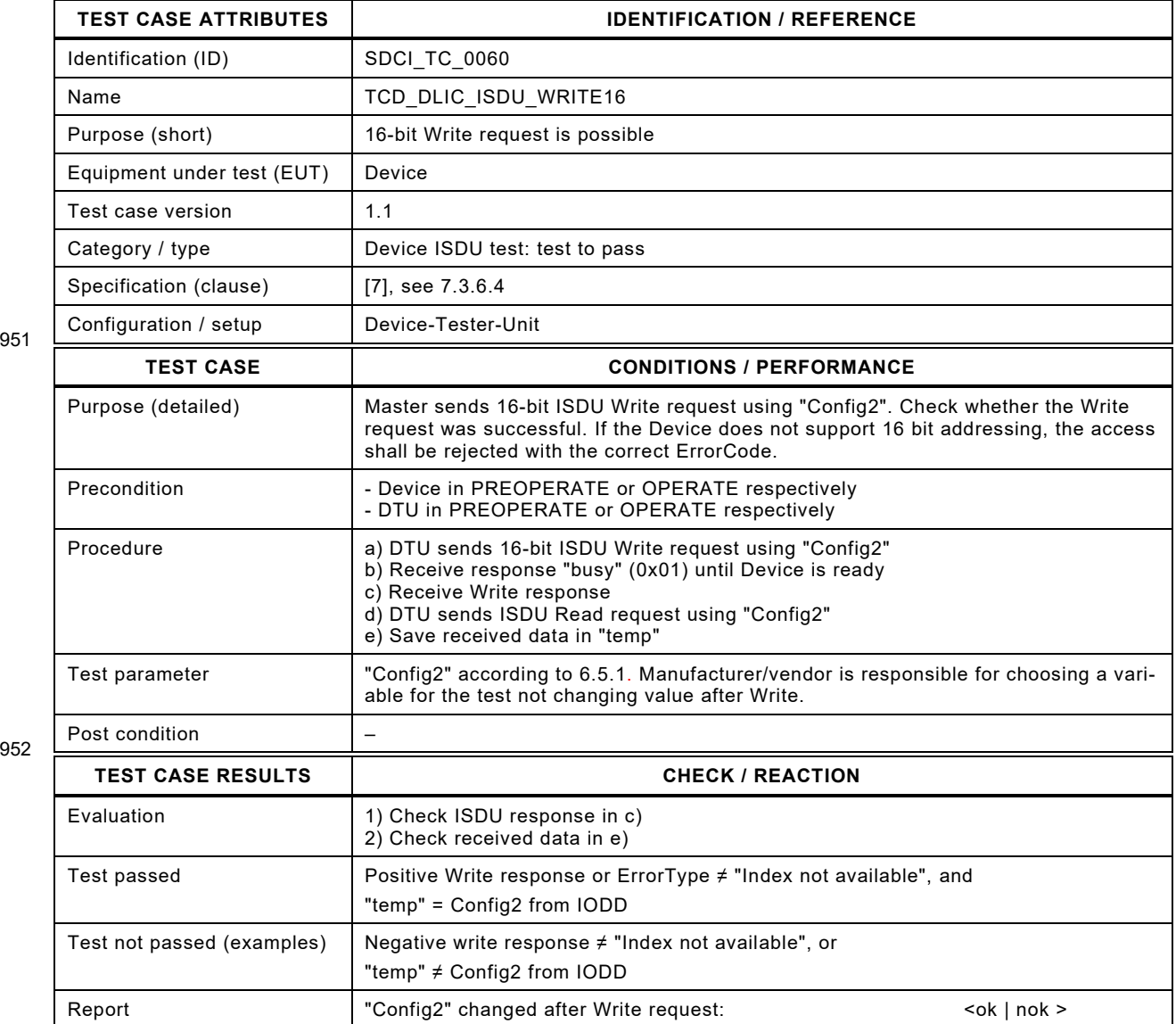

953

# 955 **6.5.11 Read 16-bit Index reserved**

- 956 [Table 78](#page-114-0) defines the test conditions for this test case.
- <span id="page-114-0"></span>

958

### 957 **Table 78 – Read 16-bit Index reserved**

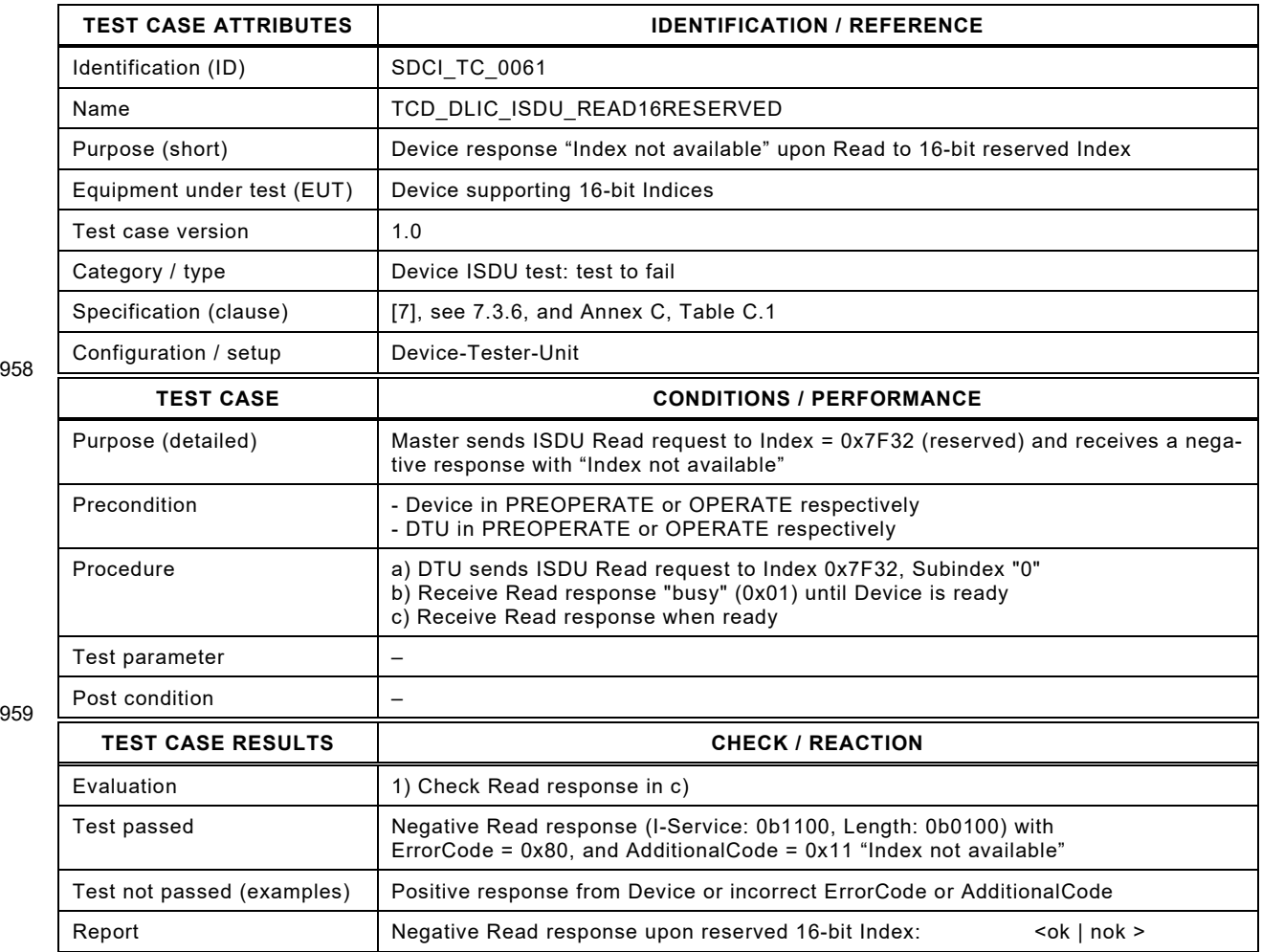

960

# 962 **6.5.12 Read 16-bit Index with unavailable Subindex**

- 963 [Table 79](#page-115-0) defines the test conditions for this test case.
- 

965

# <span id="page-115-0"></span>964 **Table 79 – Read 16-bit Index with unavailable Subindex**

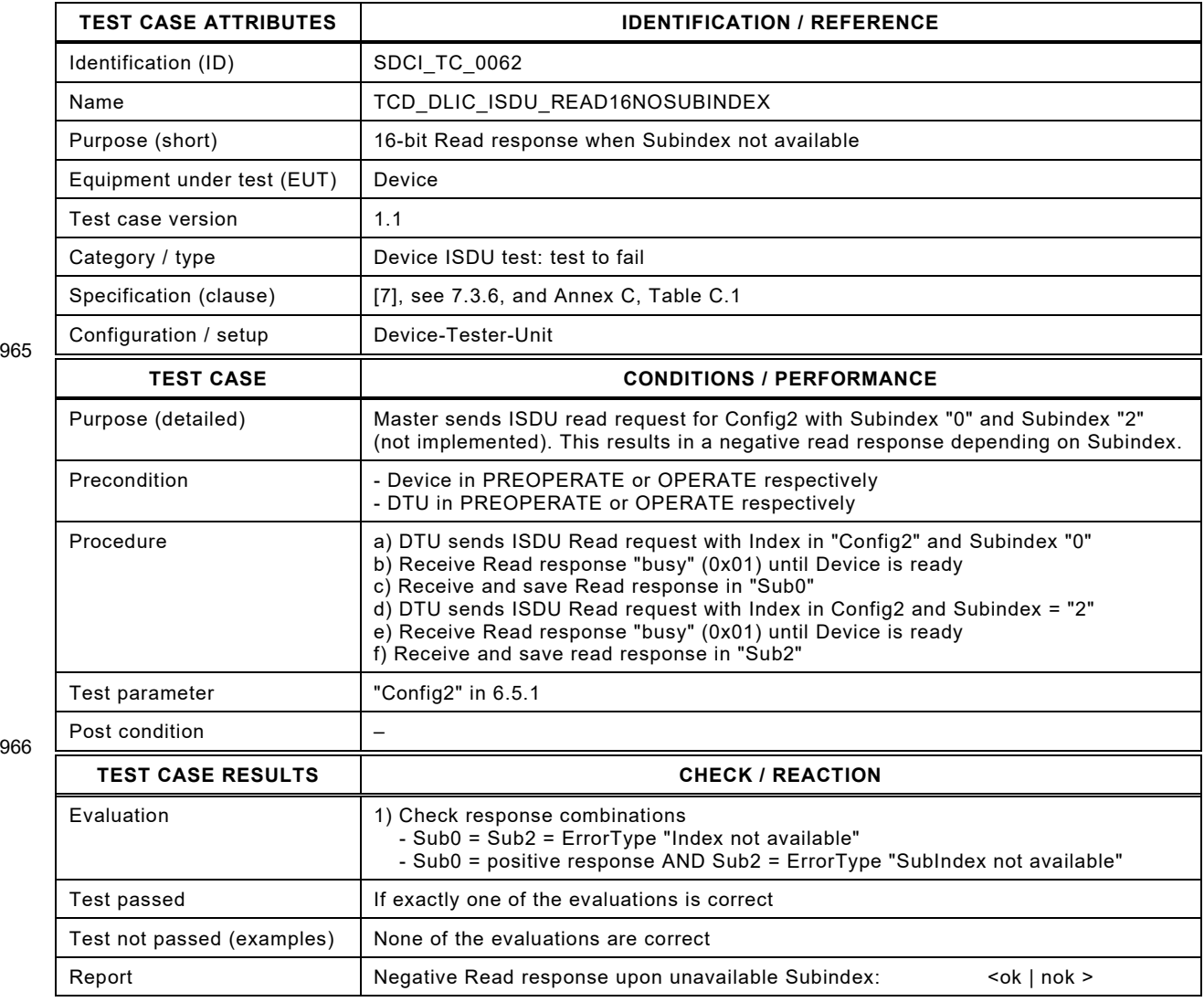

967

# 969 **6.5.13 Write 8-bit Index with data length overrun**

- 970 [Table 80](#page-116-0) defines the test conditions for this test case.
- <span id="page-116-0"></span>

972

# 971 **Table 80 – Write 8-bit Index with data length overrun**

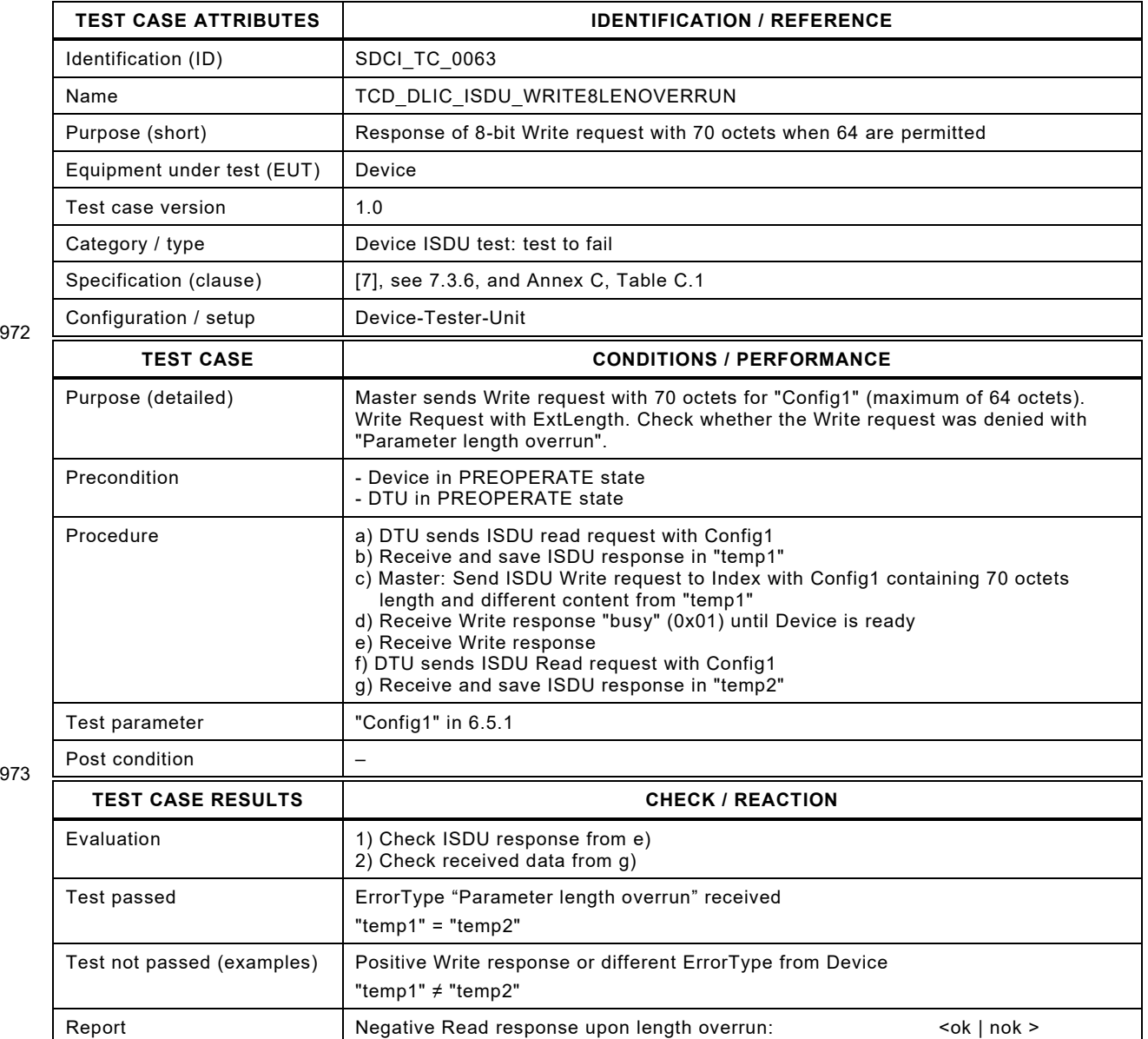

974

# 976 **6.5.14 Write 8-bit Index with data length underrun**

- 977 [Table 80](#page-116-0) defines the test conditions for this test case.
- 

979

# 978 **Table 81 – Write 8-bit Index with with data length underrun**

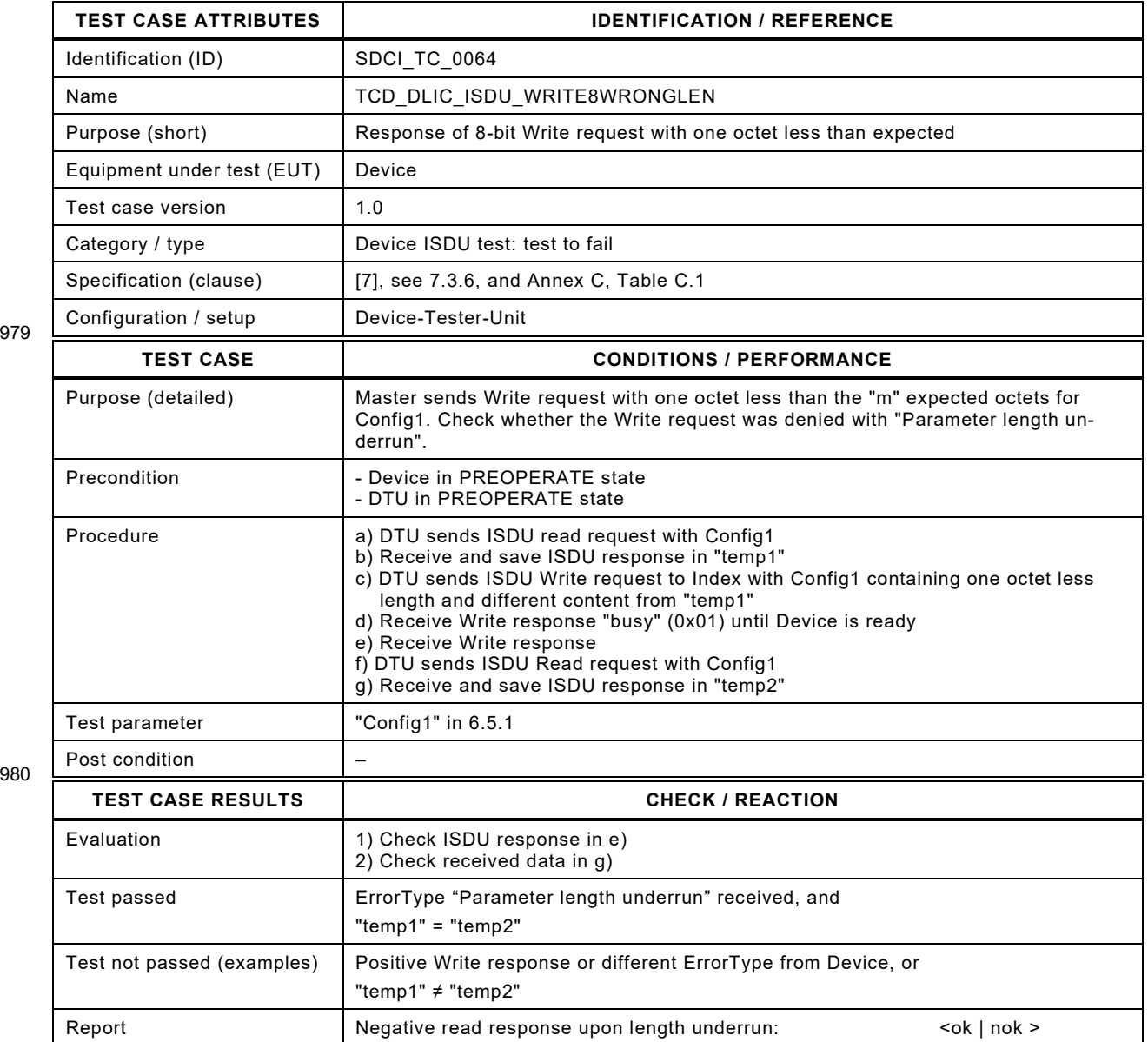

981

# 983 **6.5.15 Read 8-bit Index with incorrect Checksum value**

- 984 [Table 80](#page-116-0) defines the test conditions for this test case.
- 

### 985 **Table 82 – Read 8-bit Index with incorrect Checksum value**

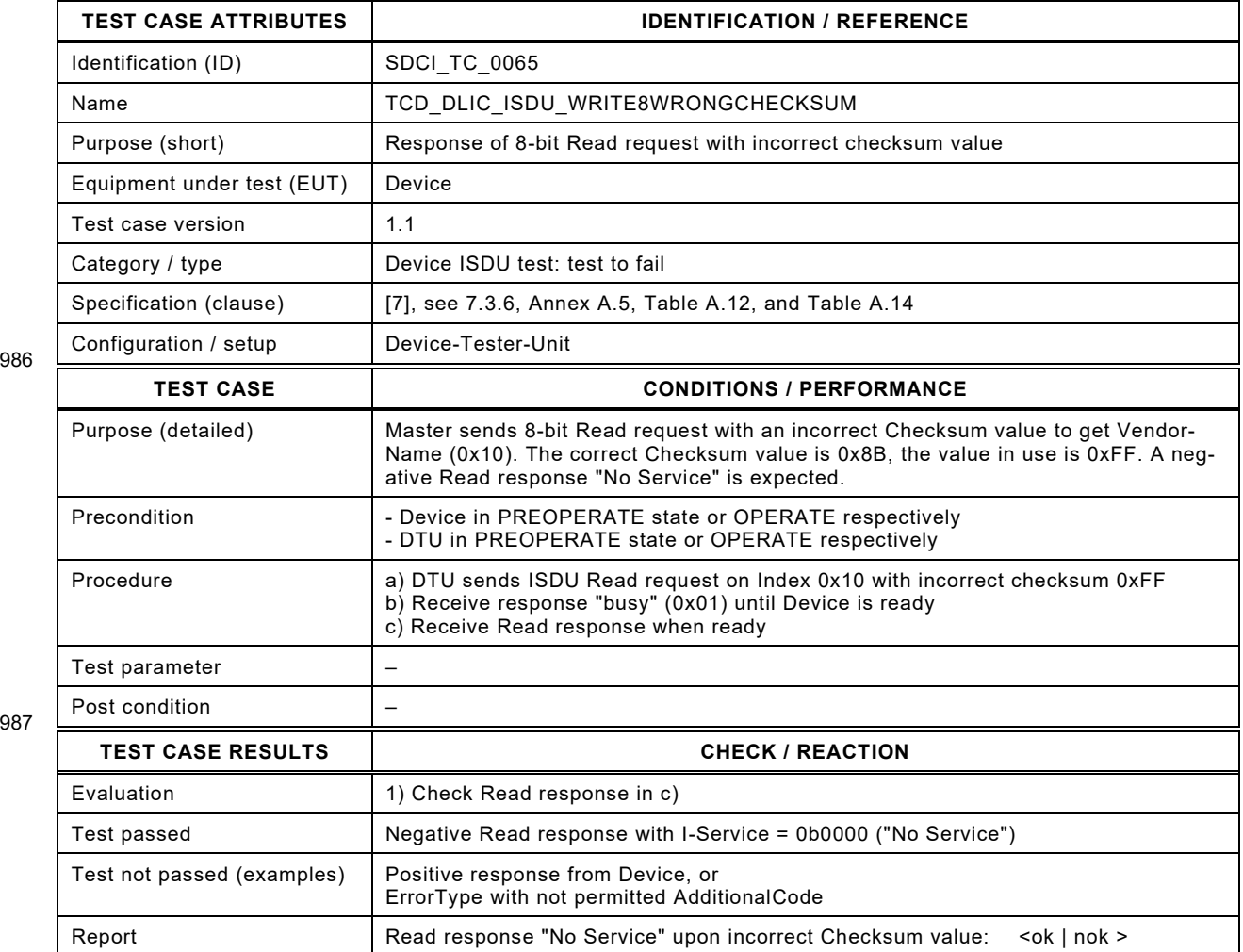

986

# 990 **6.5.16 Write 8-bit Index on read only Index**

- 991 [Table 83](#page-119-0) defines the test conditions for this test case.
- <span id="page-119-0"></span>

# 992 **Table 83 – Write 8-bit Index on read only Index**

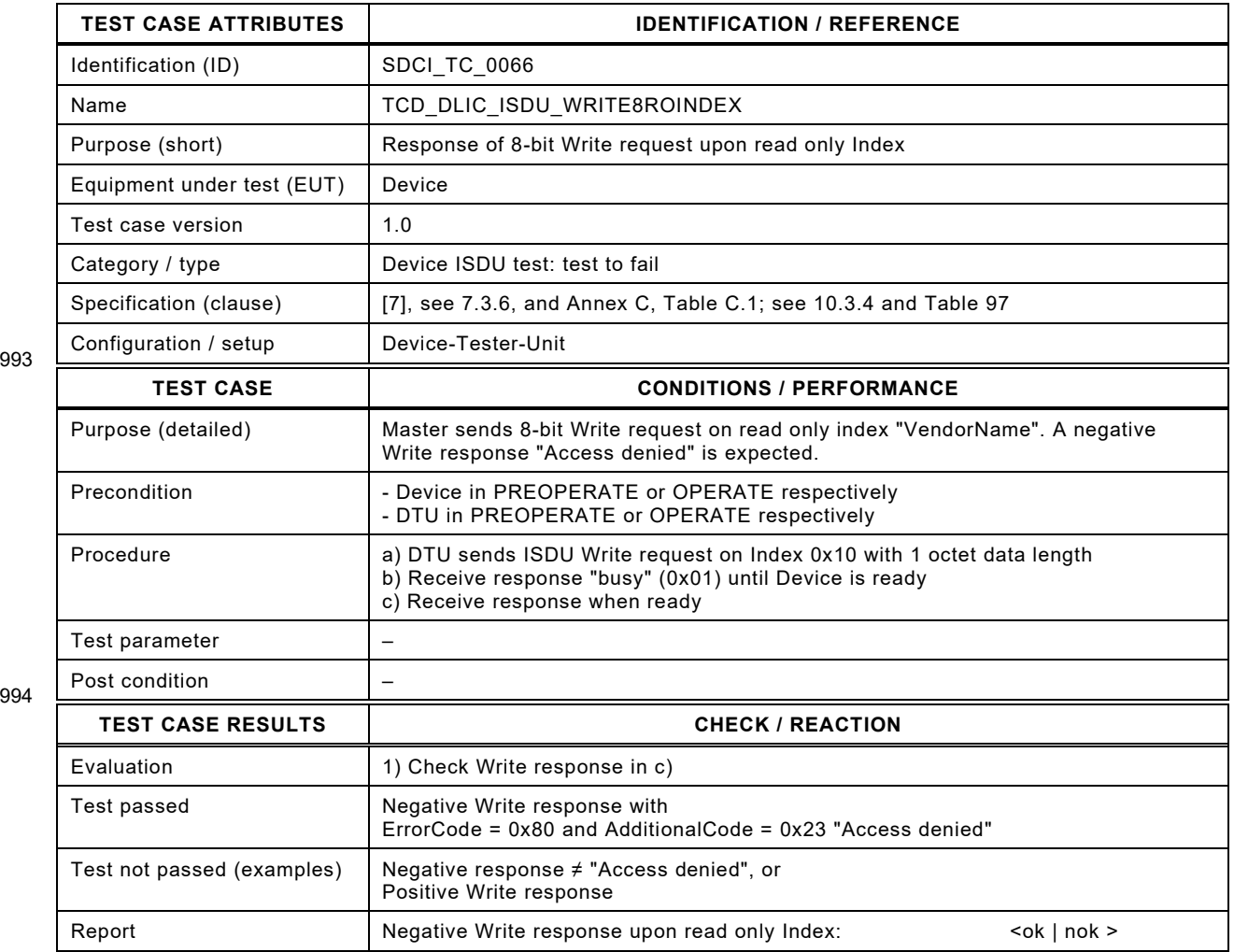

995 996

# 997 **6.5.17 Read 8-bit Index with aborted request**

- 998 [Table 84](#page-120-0) defines the test conditions for this test case.
- <span id="page-120-0"></span>

1000

# 999 **Table 84 – Read 8-bit Index with aborted request**

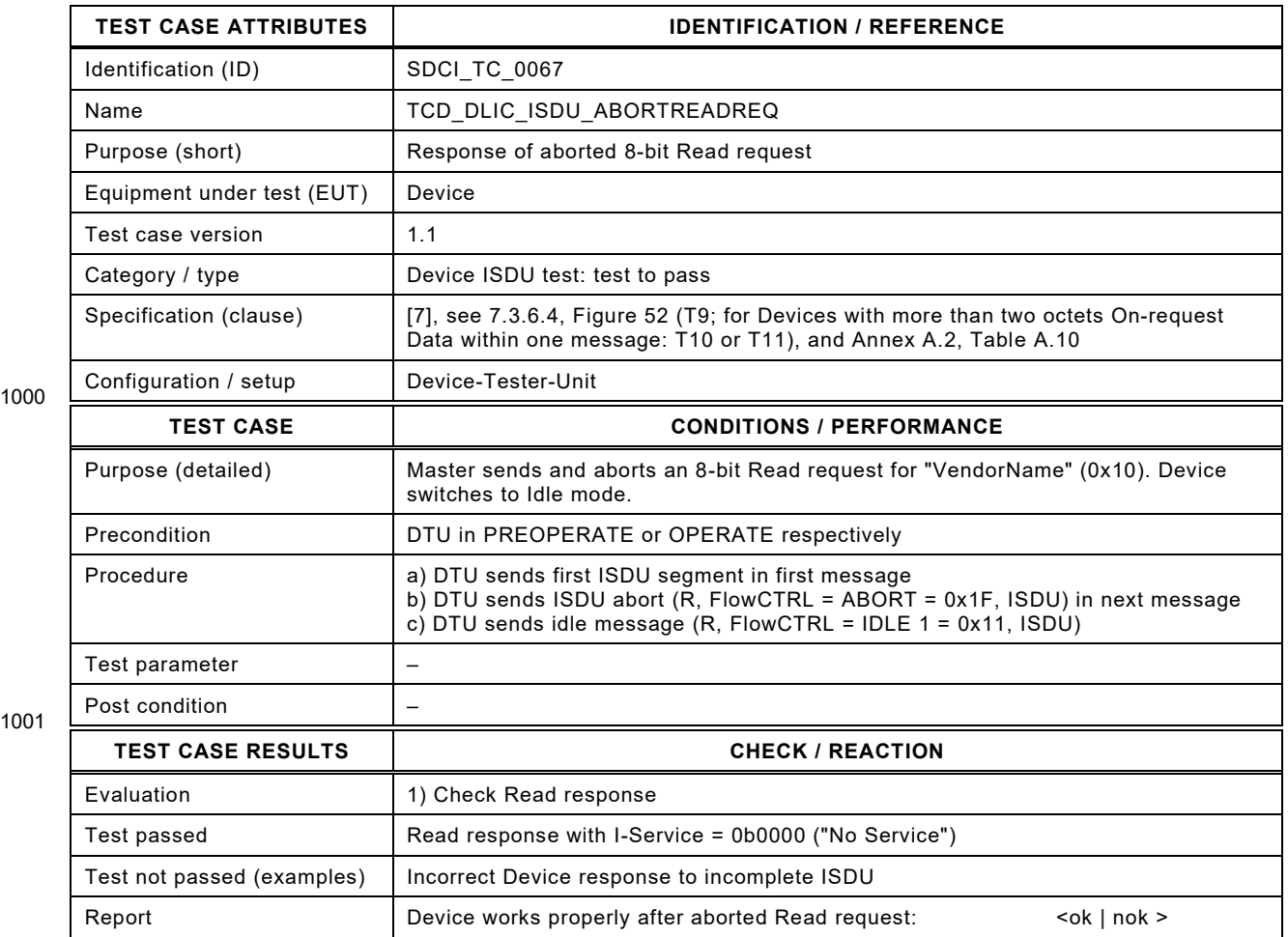

1002

# 1004 **6.5.18 Read 8-bit Index with aborted response**

1005 [Table 85](#page-121-0) defines the test conditions for this test case.

<span id="page-121-0"></span>

1007

# 1006 **Table 85 – Read 8-bit Index with aborted response**

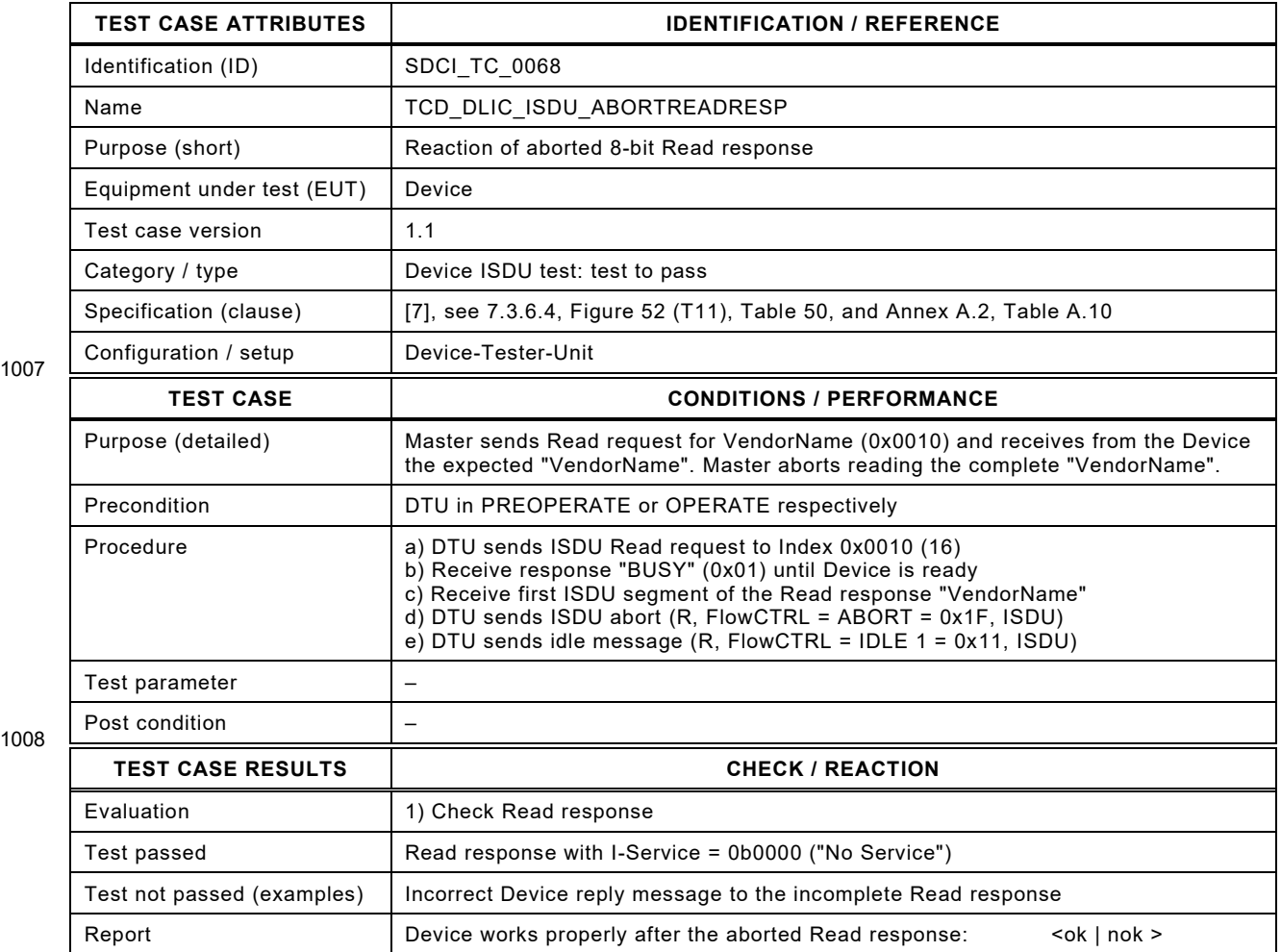

1009

# 1011 **6.5.19 Master retries when ISDU transfer failed**

- 1012 [Table 86](#page-122-0) defines the test conditions for this test case.
- <span id="page-122-0"></span>

1014

### 1013 **Table 86 – Master retries when ISDU transfer failed**

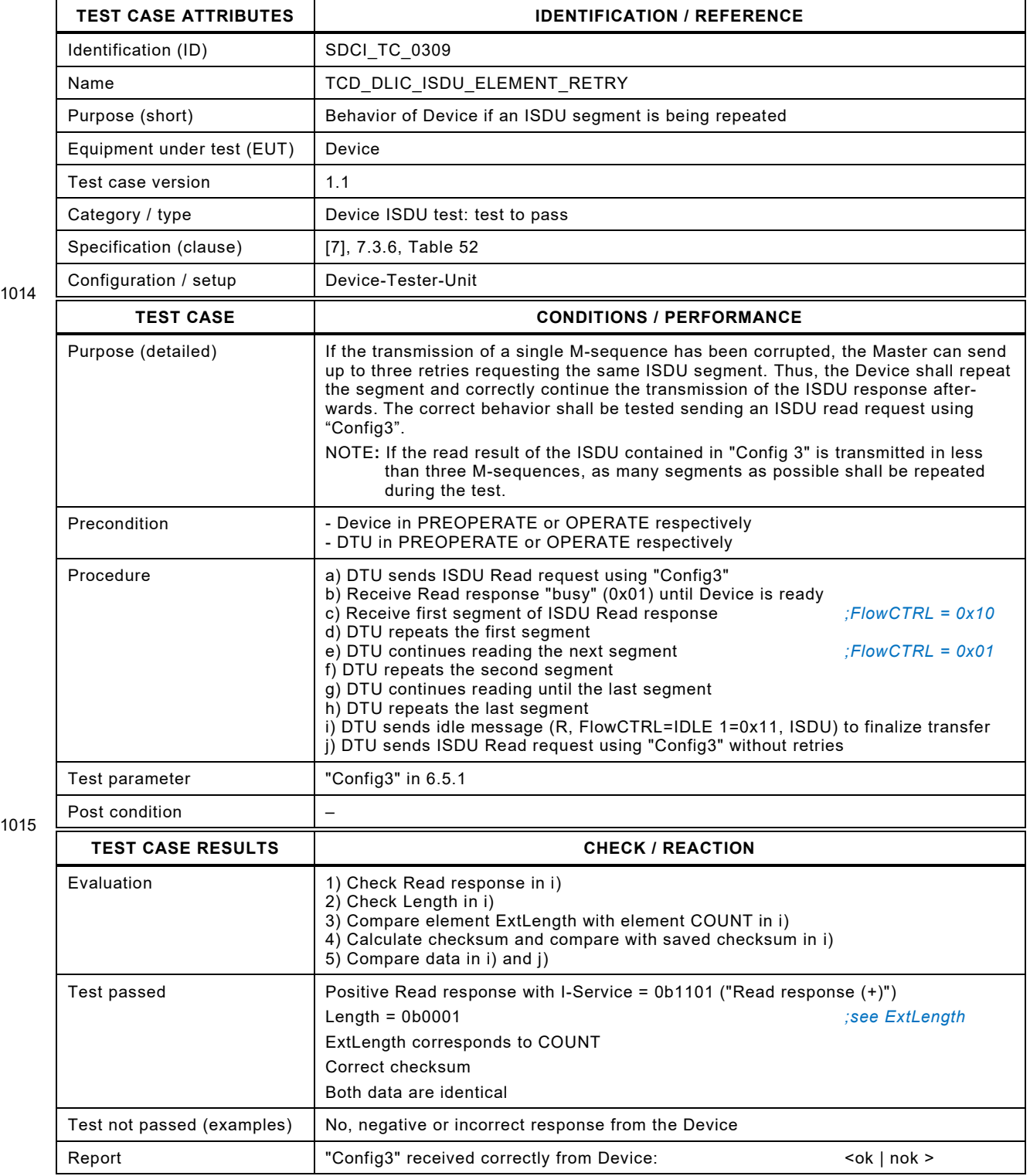

#### **6.6 Events**

#### **6.6.1 General**

 Any of the Device applications can generate predefined "status" information when SDCI oper- ations fail, or "technology specific" information (diagnosis) as a result from technology specific diagnostic methods. This information can be communicated via SDCI Event to upper level sys- tems of different capability. Thus, the following tests can only verify the conformity to the SDCI standard [\[7\]](#page-401-0) in terms of Event handling mechanisms.

1024 Event test cases shall be executed if the Device supports any Event or Data Storage. Test<br>1025 cases use Test Events A and B stimulated by ISDU Write to the Index defined in Config7. For cases use Test Events A and B stimulated by ISDU Write to the Index defined in Config7. For each of the Test Events, Config7 defines a value EventA\_Appear/EventB\_Appear that stimu- lates "Event Appear" and a value EventA\_Disappear/EventB\_Disappear that stimulates "Event Disappear" of the corresponding Event.

 It is mandatory for a Device to implement the required test Events. EventCodes and Event type are vendor specific. EventCodes for Event A and Event B shall be different. If the Device sup- ports only Notifications, the test Events shall be Notifications and the Event mode is "Event single shot".

 At the end of each test case, the Device-Tester-Unit shall clean-up the test Events. For stimu- lated Events, the corresponding EventA\_Disappear or EventB\_Disappear command shall be sent, and all Events shall be acknowledged. A pause of 1 s shall be added at the end of the test to ensure the Event can be stimulated again without delay within the next test case.

# 1038 **6.6.2 Single Event while in OPERATE state**

- 1039 [Table 87](#page-124-0) defines the test conditions for this test case. For Notification test see [6.5.1.](#page-104-0)
- <span id="page-124-0"></span>

1041

# 1040 **Table 87 – Single Event while in OPERATE state**

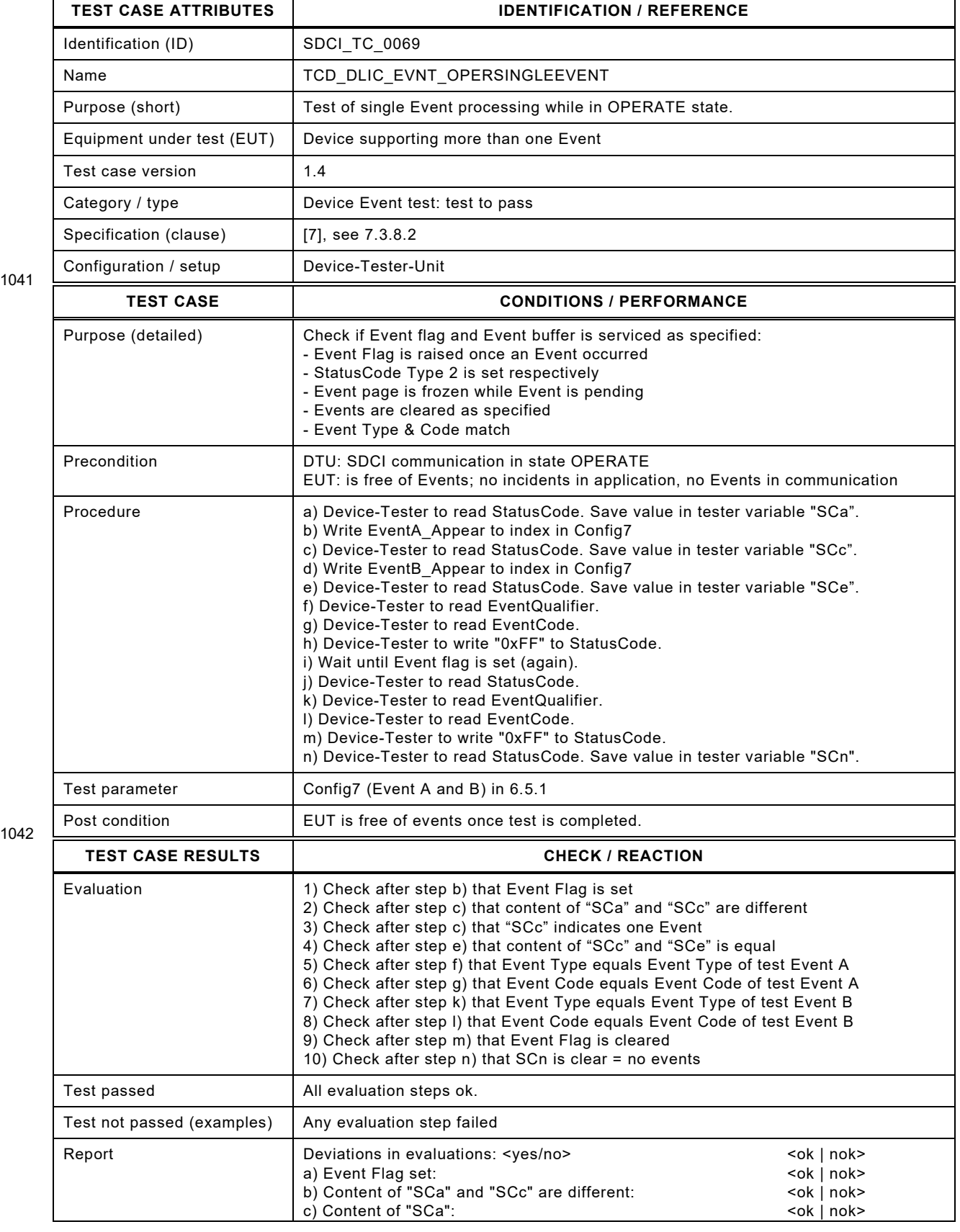

# Version 1.1.3 **Fig. 2.126** – 126 – Test Specification © IO-Link

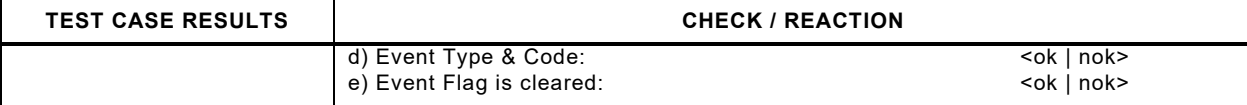

1043

# 1045 **6.6.3 Single Event while in PREOPERATE state**

- 1046 [Table 88](#page-126-0) defines the test conditions for this test case. For Notification test see [6.5.1.](#page-104-0)
- <span id="page-126-0"></span>

# 1047 **Table 88 – Single Event while in PREOPERATE**

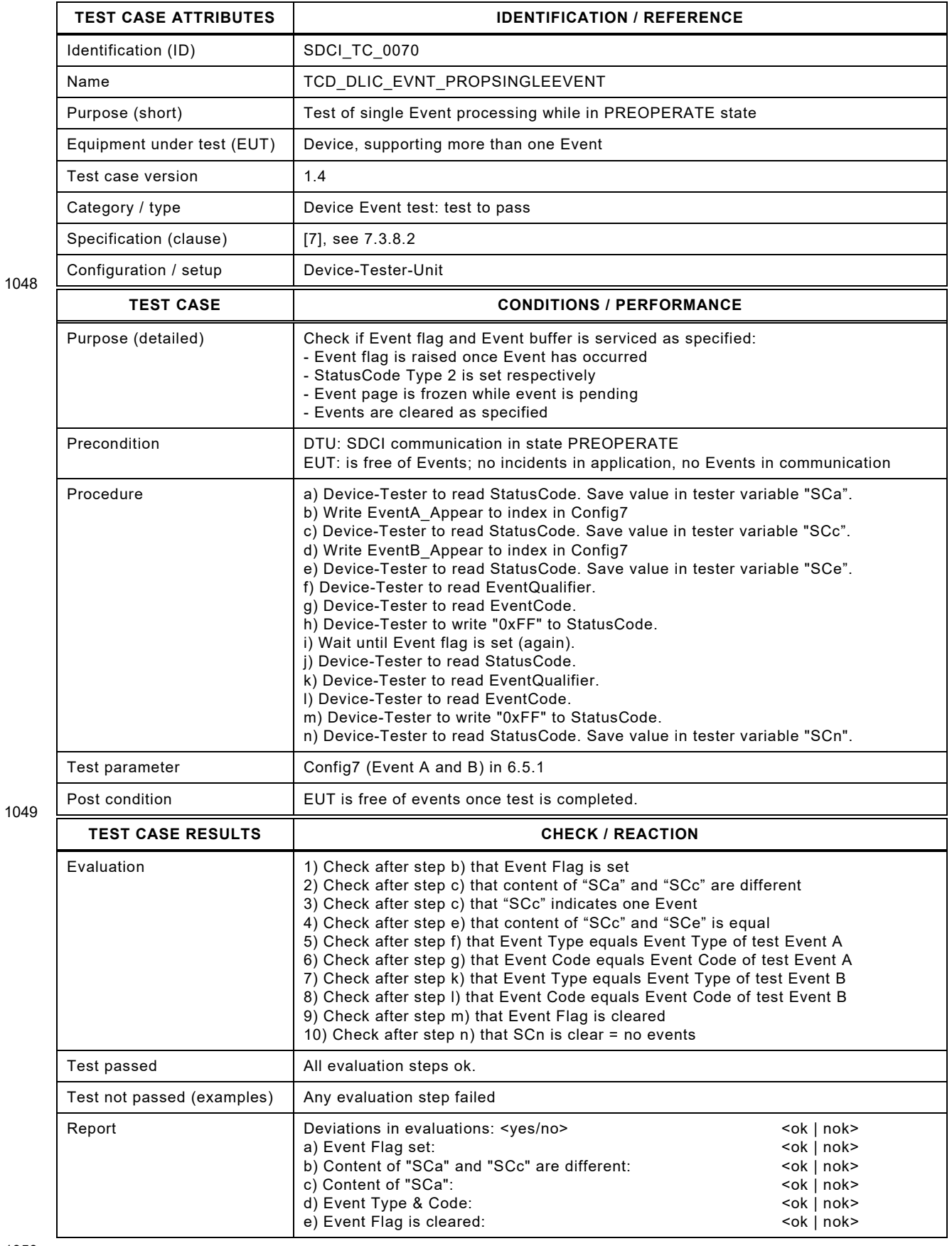

# 1051 **6.6.4 Event clearance in OPERATE state**

- 1052 [Table 89](#page-127-0) defines the test conditions for this test case.
- <span id="page-127-0"></span>

# 1053 **Table 89 – Event clearance in OPERATE state**

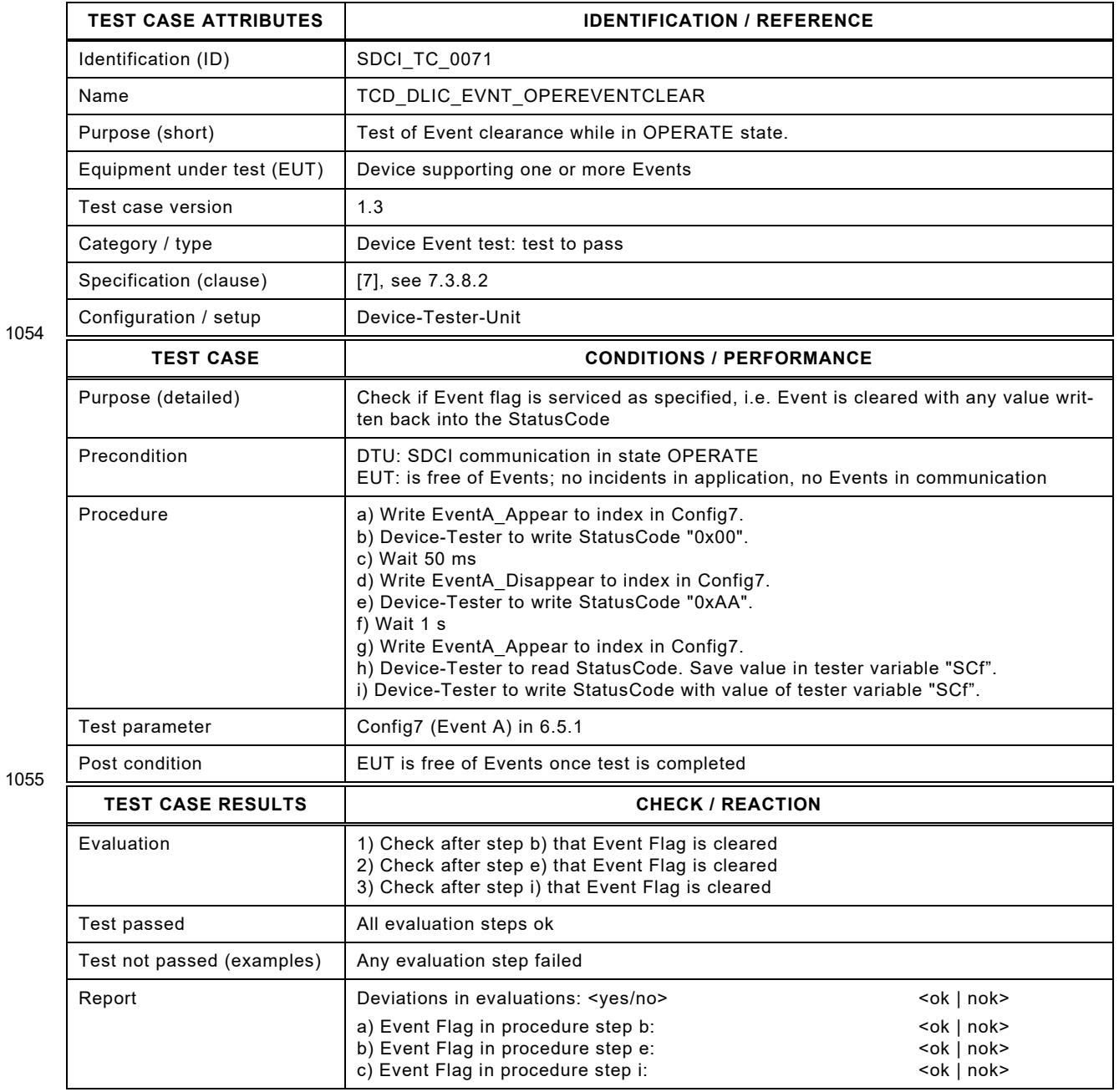

### 1058 **6.6.5 Event handling while communication interruption**

1059 [Table 90](#page-128-0) defines the test conditions for this test case. For Events of type Notification, which<br>1060 usually are not acknowledged, it should be noted that the same rules apply as for Warnings and usually are not acknowledged, it should be noted that the same rules apply as for Warnings and 1061 Errors: The Event shall be resent.

<span id="page-128-0"></span>

1063

# 1062 **Table 90 – Event handling while communication interruption**

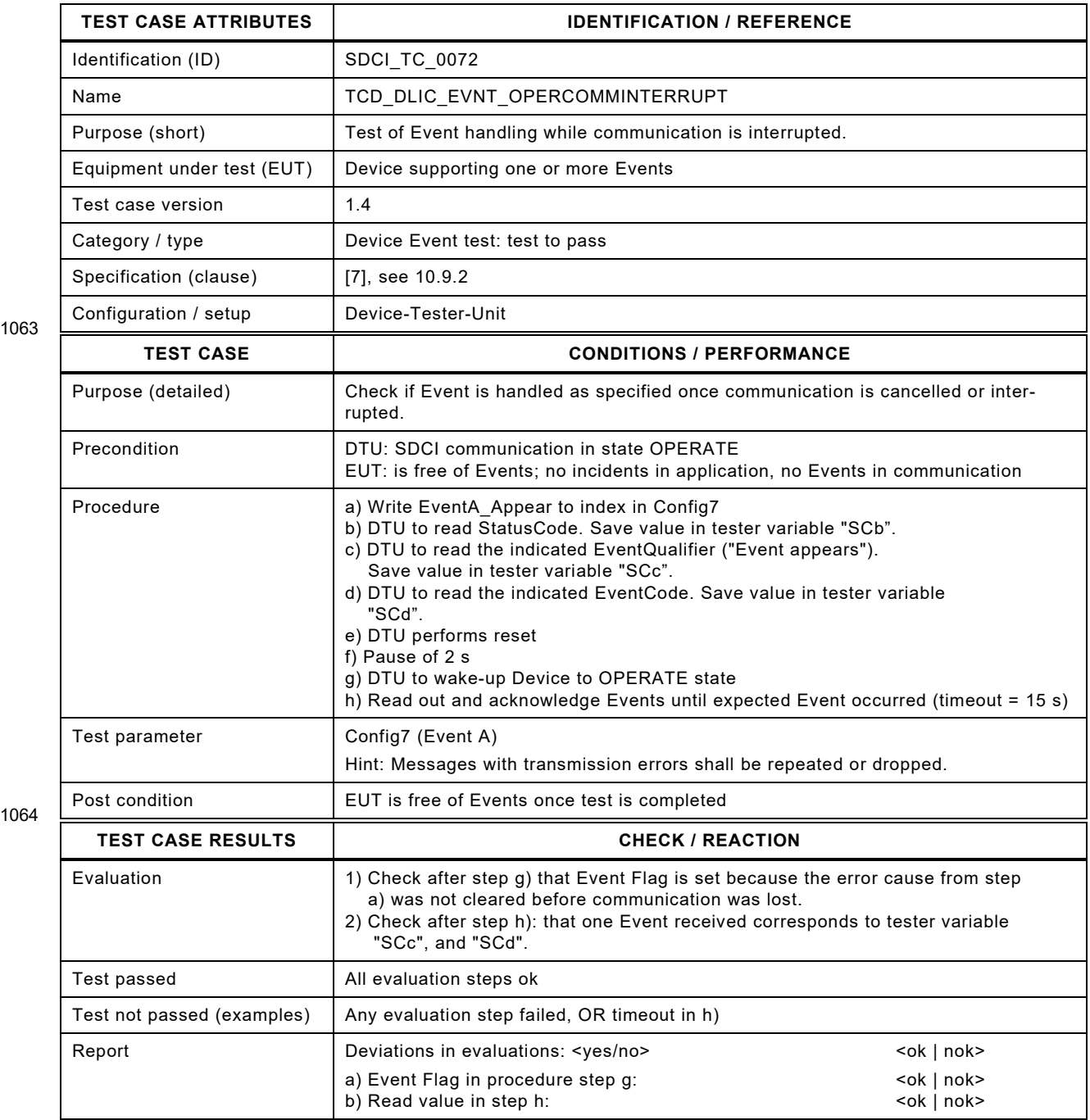

# 1067 **6.6.6 Event handling while power supply interruption**

1068 [Table](#page-129-0) 91 defines the test conditions for this test case. This test case can be skipped in case of Notifications.

<span id="page-129-0"></span>

1071

# 1070 **Table 91 – Event handling while power supply interruption**

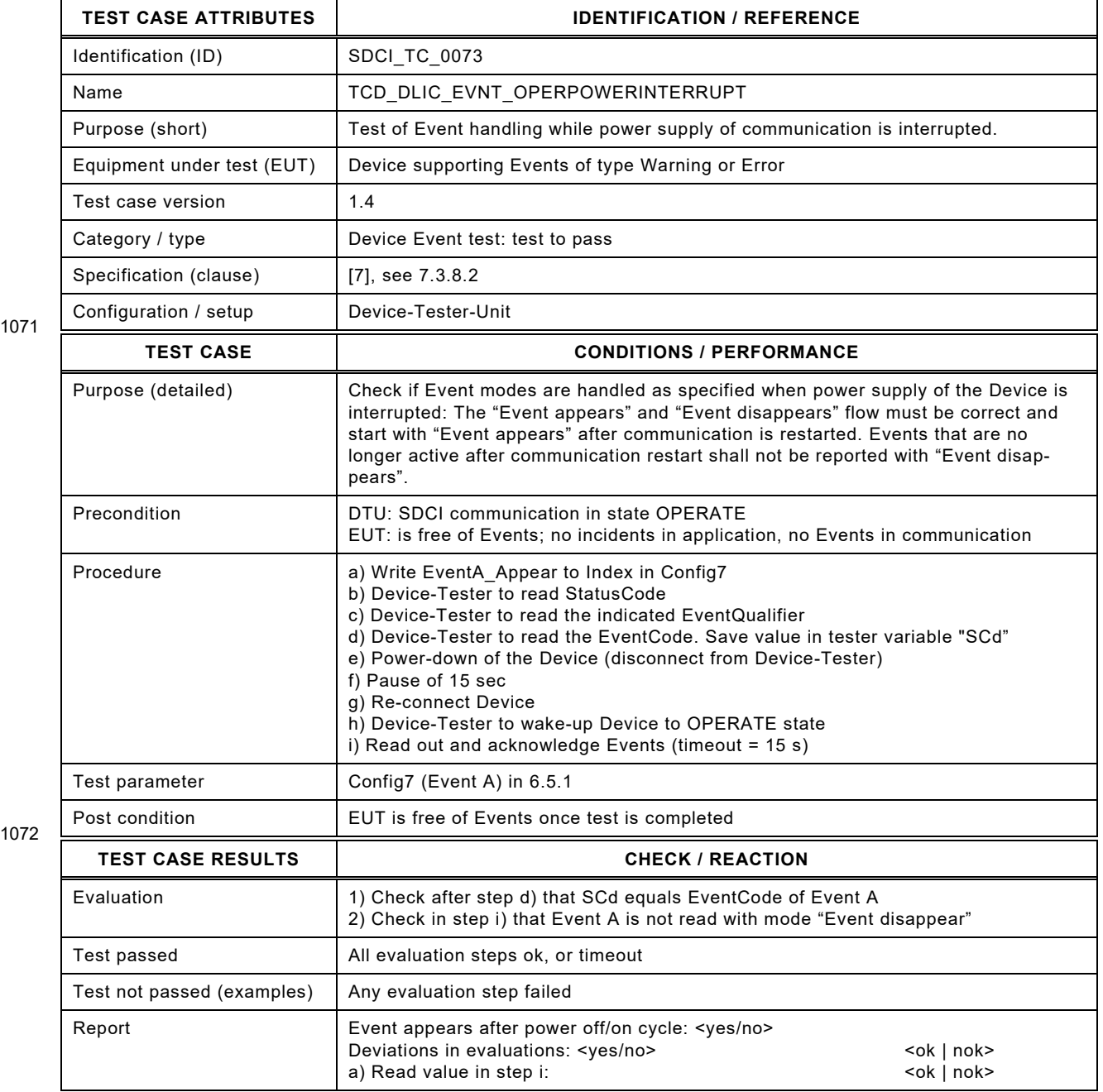

1073

# 1075 **6.6.7 Event appears/disappears**

- 1076 [Table 92](#page-130-0) defines the test conditions for this test case.
- <span id="page-130-0"></span>

# 1077 **Table 92 – Event appears/disappears**

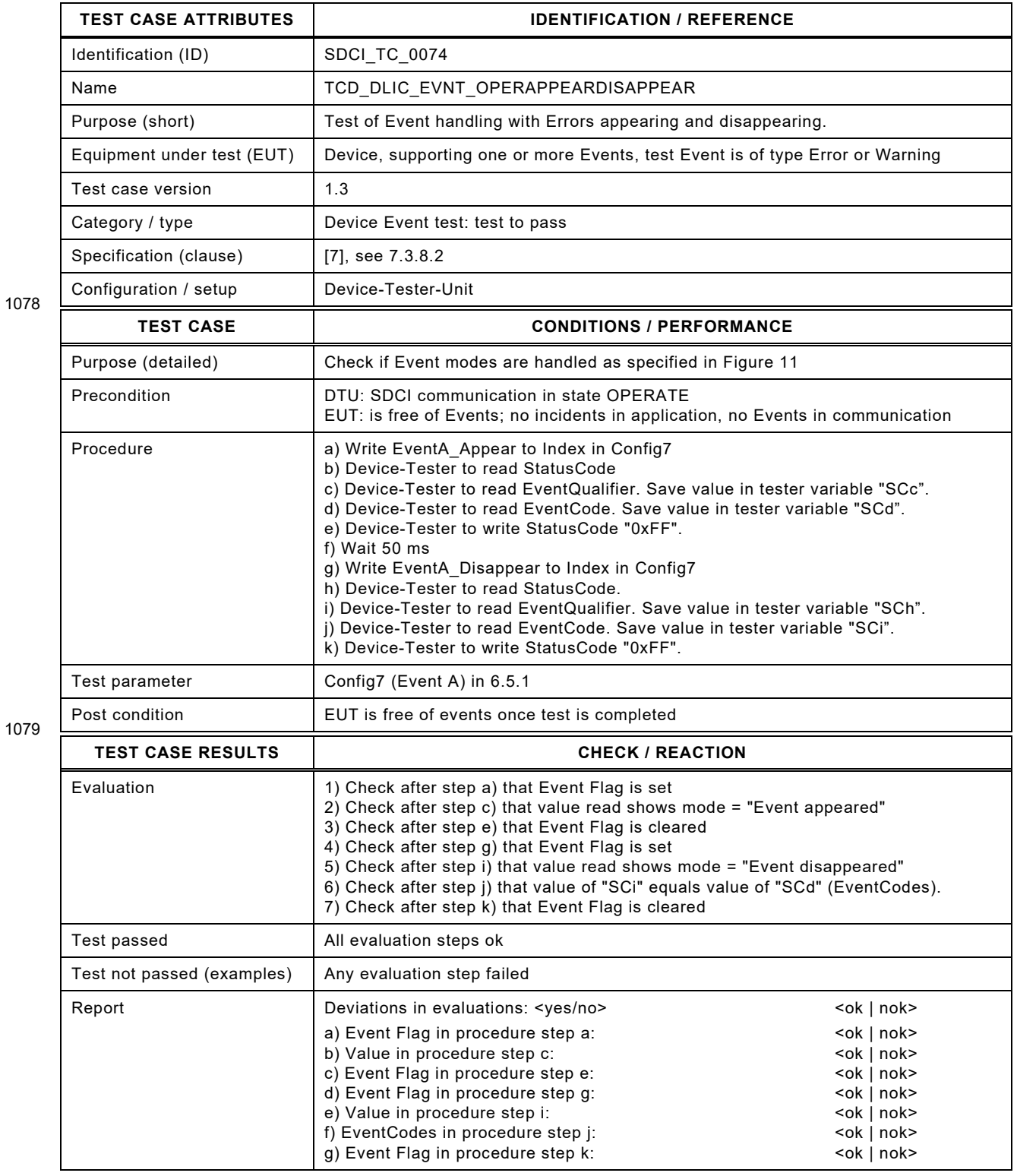

1082 [Figure 11](#page-131-0) shows the relationship of an Error and the Event Flag and its appearance and disappearance.

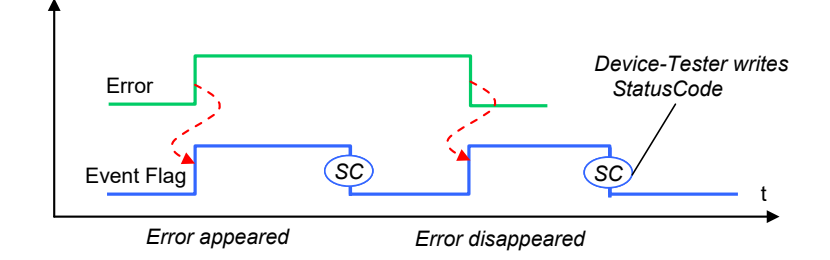

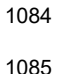

<span id="page-131-0"></span>1085 **Figure 11 – Relationship of an Error and the Event Flag**

# 1087 **6.6.8 Multi Event handling**

1088 [Table 93](#page-132-0) defines the test conditions for this test case.

<span id="page-132-0"></span>

# 1089 **Table 93 – Multi Event handling**

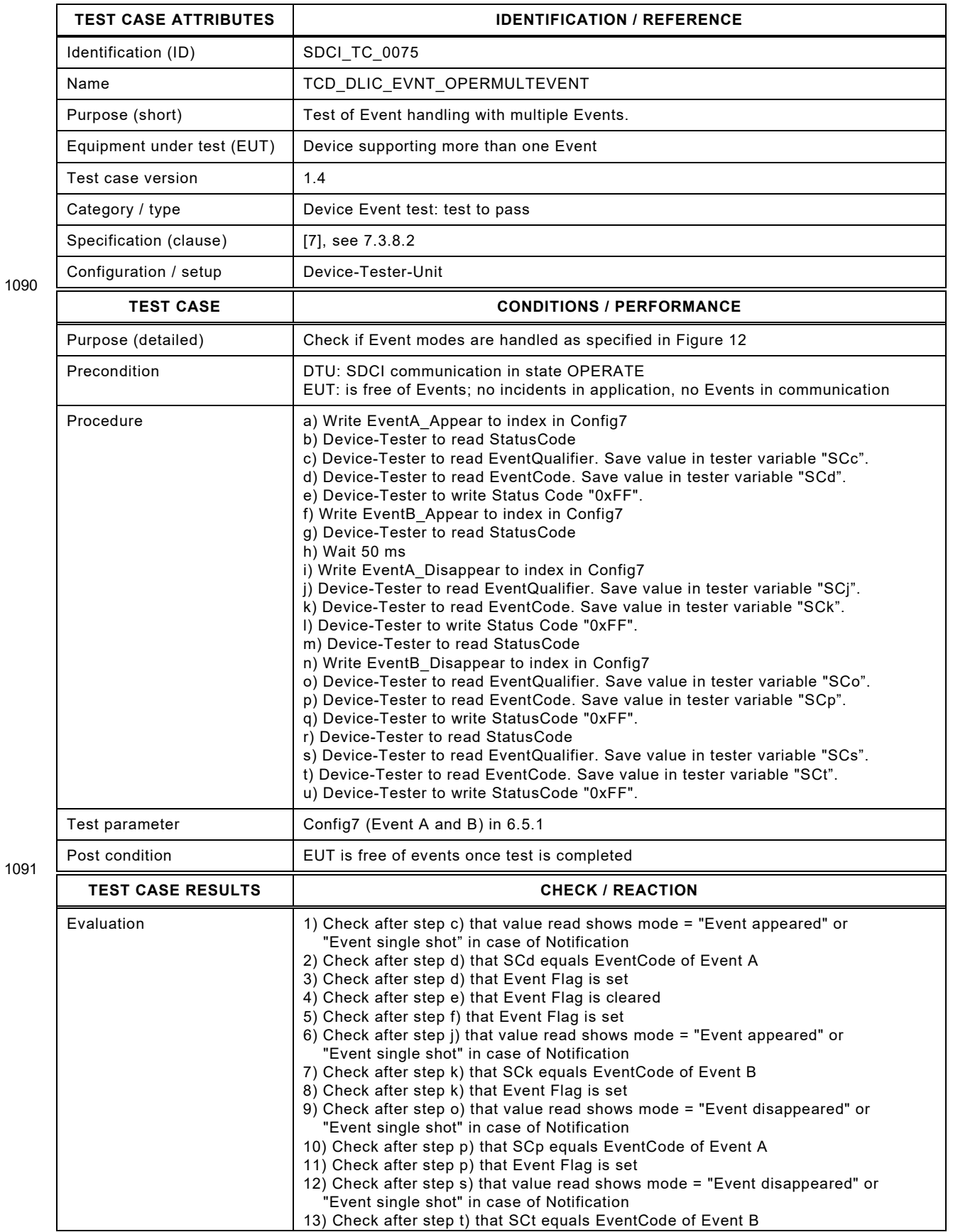

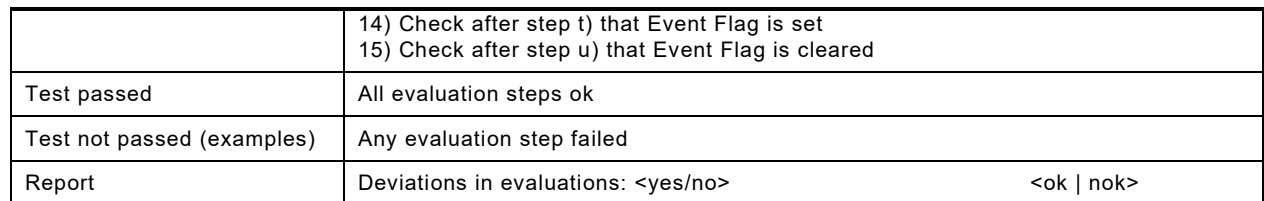

1092

1093 [Figure 12](#page-133-0) shows the correlation of two Errors and the Event Flag and its appearance and dis-1094 appearance. In case of Notifications the rising and falling edges define the time the Event is 1095 stimulated.

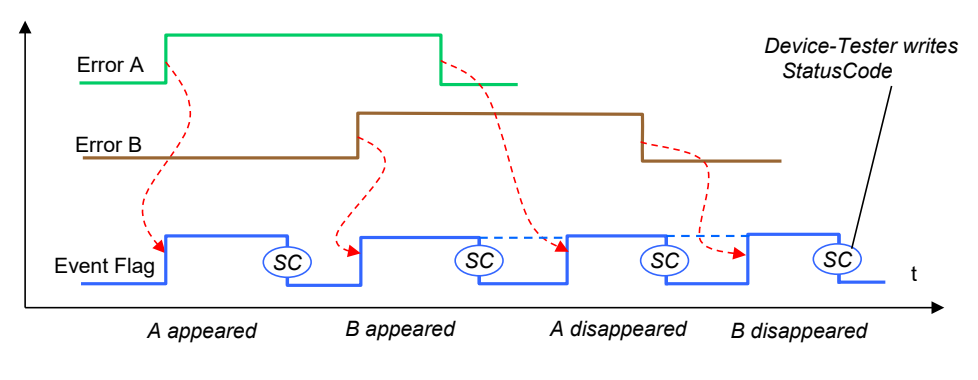

1096

<span id="page-133-0"></span>

1097 **Figure 12 – Correlation of two Errors and the Event Flag**

### 1099 **6.6.9 Short time Events**

1100 [Table 94](#page-134-0) defines the test conditions for this test case.

<span id="page-134-0"></span>

#### 1101 **Table 94 – Short time Events**

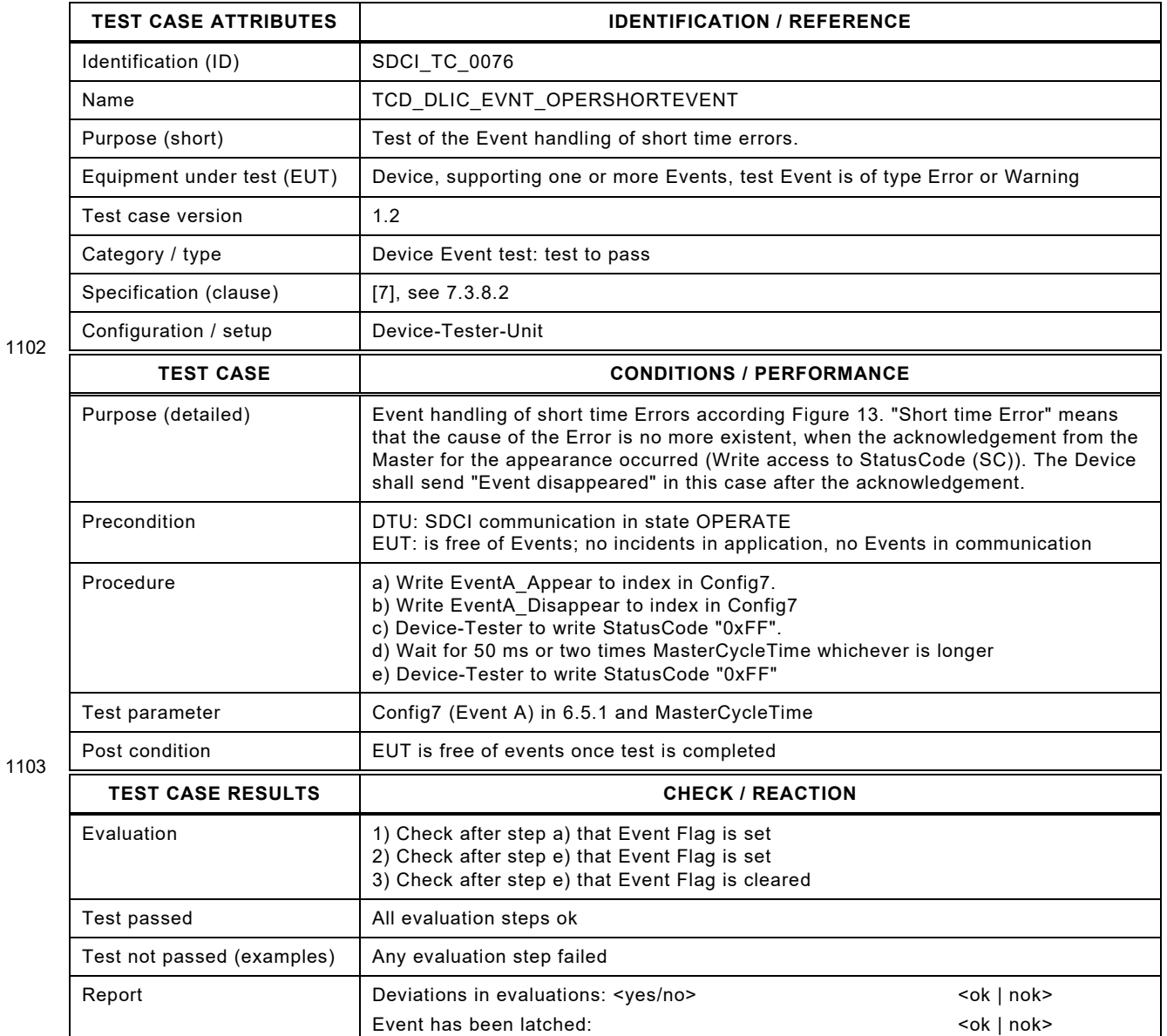

1104

### 1105 [Figure 13](#page-134-1) shows the timings of a short time error and the Event flag.

<span id="page-134-1"></span>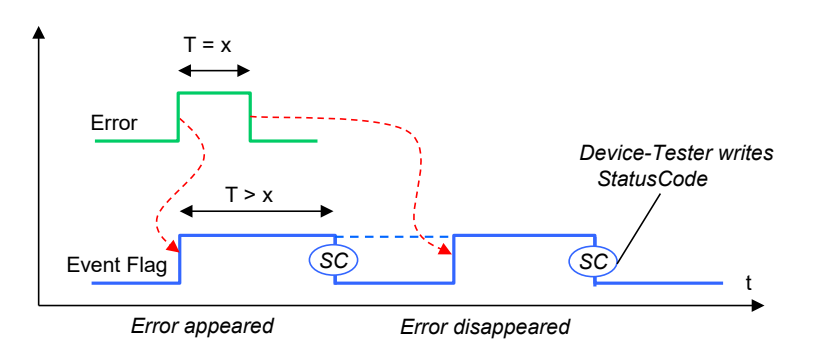

#### **6.7 Data Storage (DS)**

#### **6.7.1 General**

#### **6.7.1.1 Checks on Data Storage Index**

- Checks on different states/values shall be performed according to the notes in the "Evaluation" and "Report" field of the test cases:
- 1113 State Property
- 1114 value of "State of Data Storage"
- 1115 value of "DS\_UPLOAD\_FLAG"
- 1116 Data Storage Size
- 1117 shall be larger or equal to actual memory size for the current "Index List" and current 1118 object values, as described in "Structure of the stored DS data objects"
- 1119 check after Upload
- 1120 Parameter checksum
- This value shall be changed after modification of parameters listed for data storage 1122 - Check after parameter modification
- These states are specified in [\[7\],](#page-401-0) 10.4.2 (Data Storage state machine), and B.2.3 (Data Storage Index).
- "Parameter set 1" and "Parameter set 2" are used as placeholders for two parameter sets ful-filling the following conditions:
- "Parameter set 1" and "Parameter set 2" contain parameters listed for data storage
- "Parameter set 1" and "Parameter set 2" are different in parameters listed for data storage
- "Parameter set 1" and the parameter set of the delivered Device are different

### **6.7.1.2 Generation of "DS\_UPLOAD\_REQ"**

- It would be possible to test the generation of "DS\_UPLOAD\_REQ" in separate test cases. But these tests are already performed within the test cases for Upload and Download.
- **6.7.1.3 Different Upload test cases**
- Upload is tested in different states of the Device.

#### **6.7.1.4 Different Download test cases**

Download is only checked with "DS\_UPLOAD\_REQ" flag = "0" (false).

# 1138 **6.7.2 Upload without DS\_UPLOAD\_FLAG notification**

- 1139 [Table 95](#page-136-0) defines the test conditions for this test case.
- <span id="page-136-0"></span>

# 1140 **Table 95 – Upload without DS\_UPLOAD\_FLAG notification**

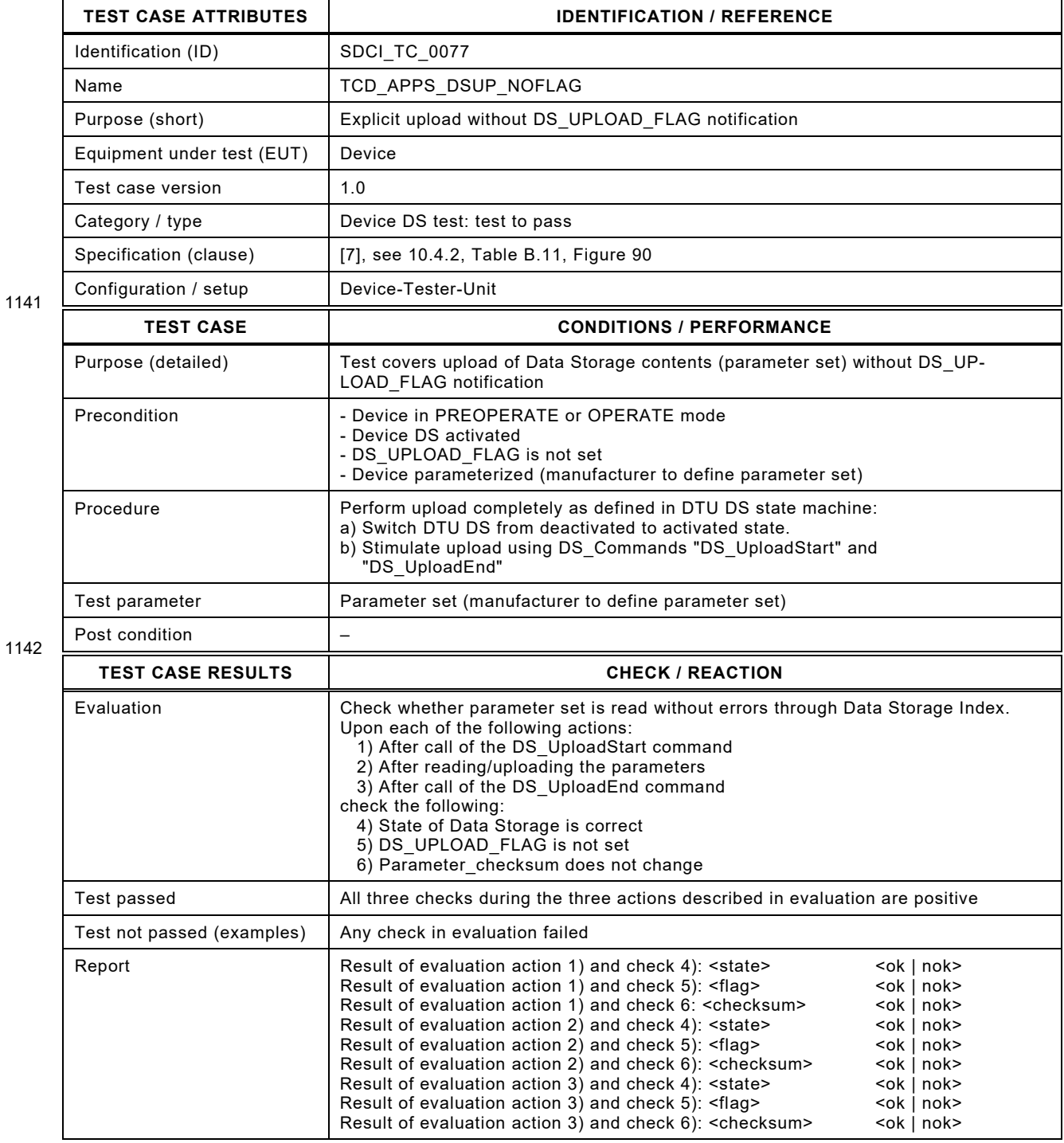

# 1145 **6.7.3 Upload via ParamDownloadStore**

- 1146 [Table 96](#page-137-0) defines the test conditions for this test case.
- <span id="page-137-0"></span>

# 1147 **Table 96 – Upload via ParamDownloadStore**

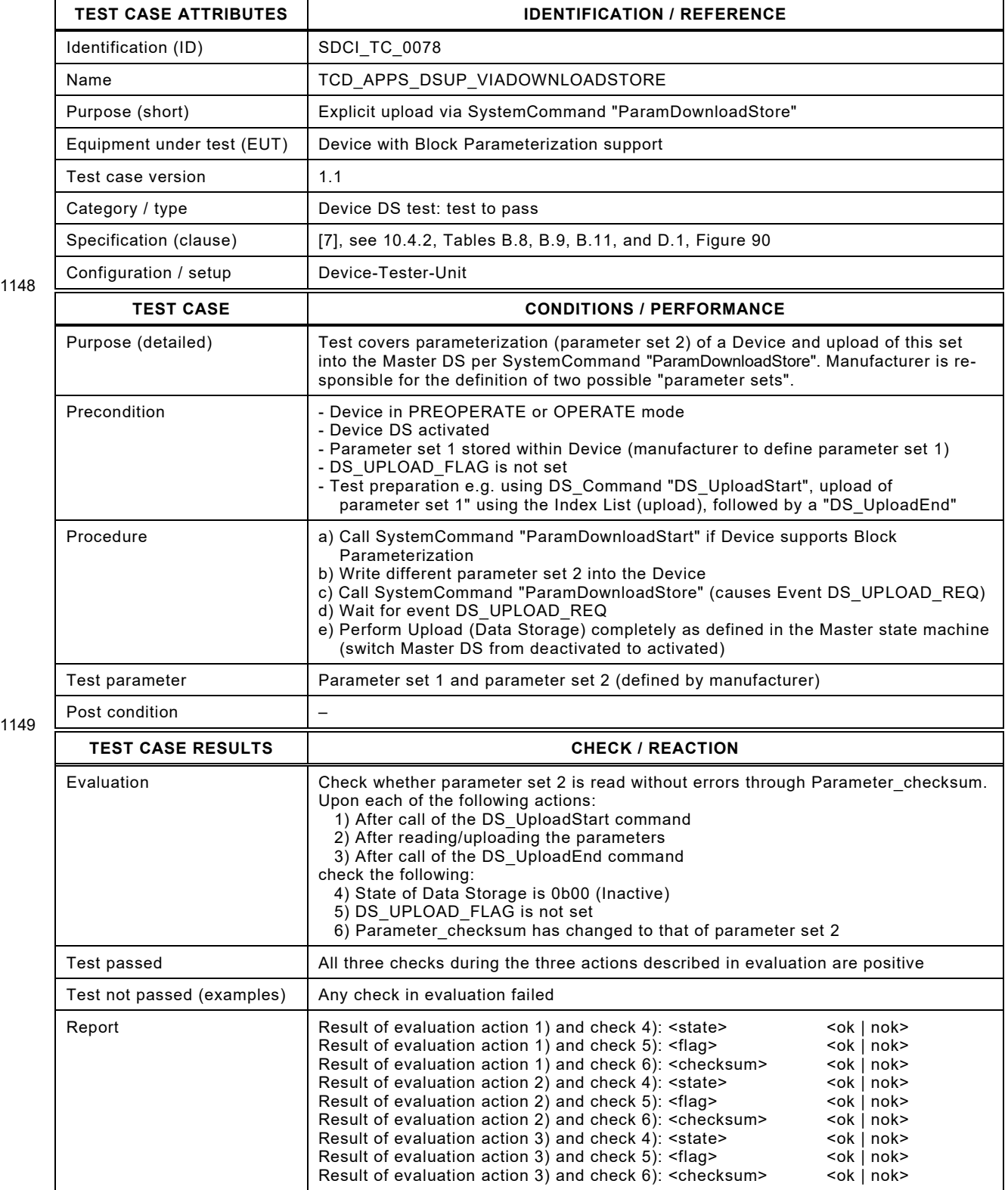

# 1152 **6.7.4 Upload via ParamDownloadStore without write calls**

- 1153 [Table 97](#page-138-0) defines the test conditions for this test case.
- <span id="page-138-0"></span>

1155

# 1154 **Table 97 – Upload via ParamDownloadStore without write calls**

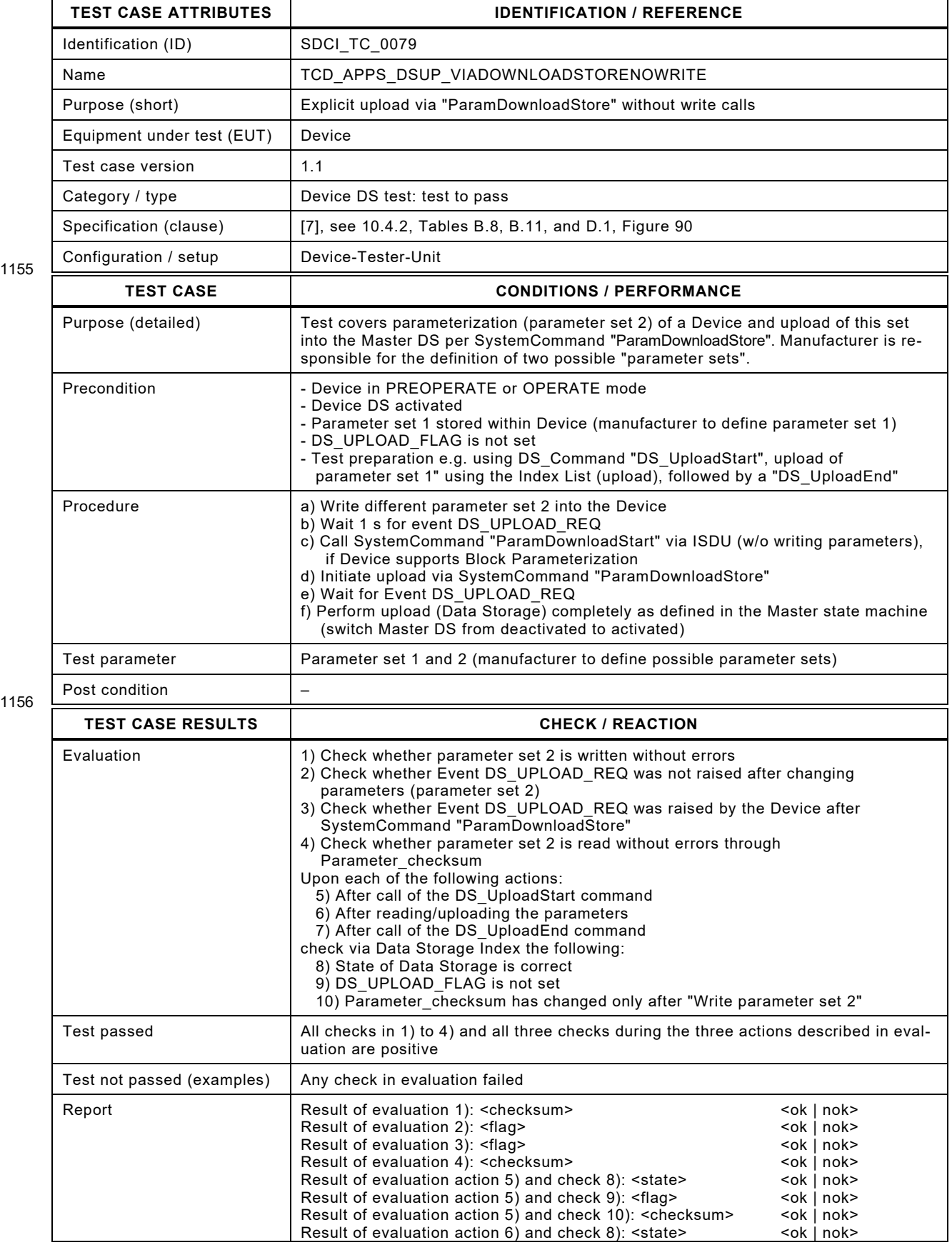

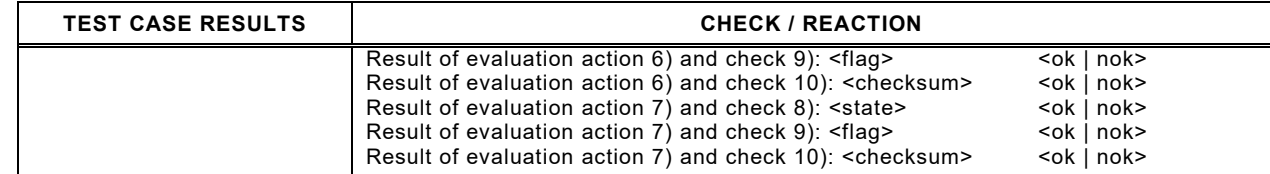

1157

# 1159 **6.7.5 Upload via local parameter modification**

- 1160 [Table 98](#page-140-0) defines the test conditions for this test case.
- <span id="page-140-0"></span>

# 1161 **Table 98 – Upload via local parameter modification**

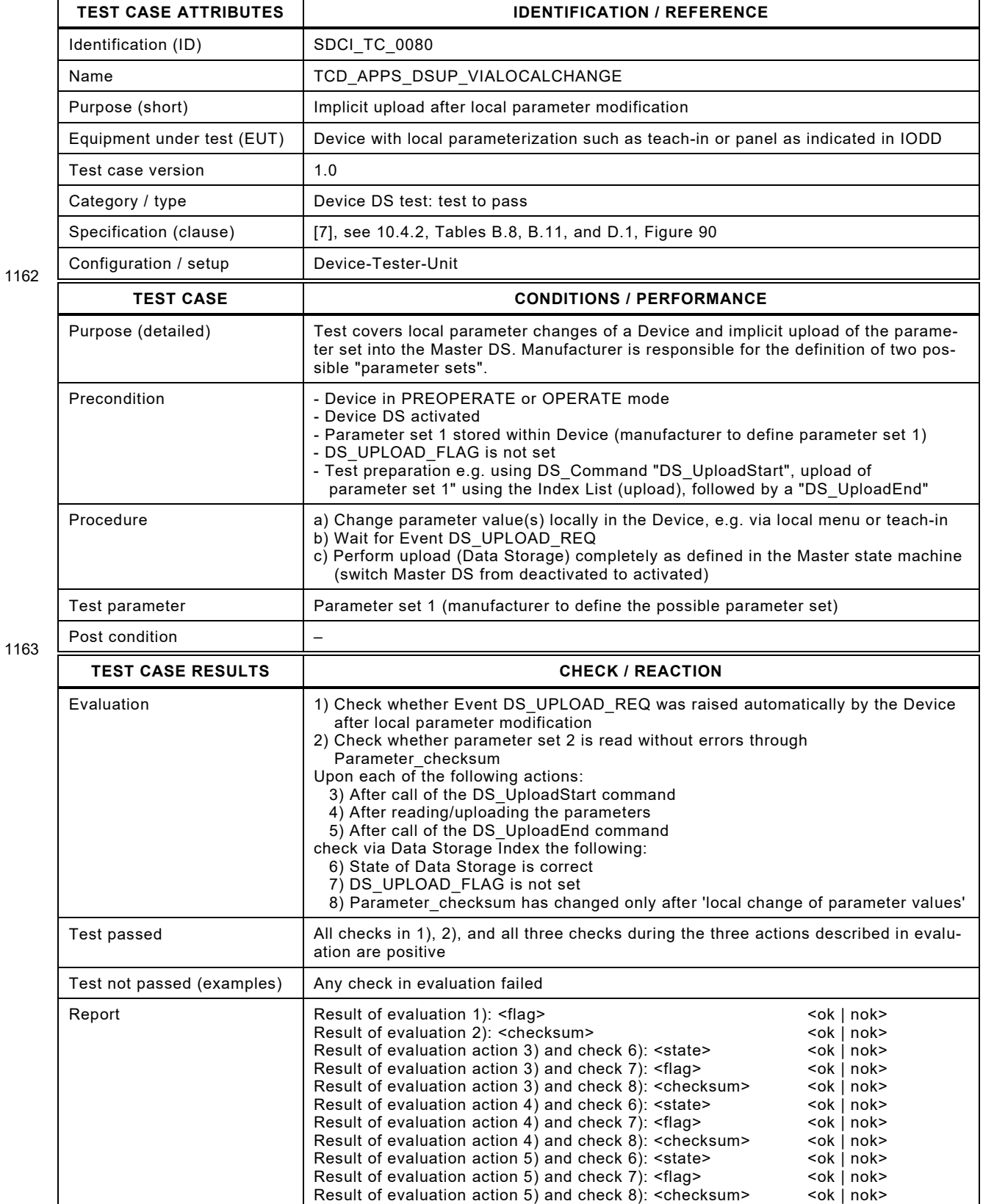

# 1166 **6.7.6 Call ParamBreak in different states of Upload**

- 1167 [Table 99](#page-141-0) defines the test conditions for this test case.
- <span id="page-141-0"></span>

# 1168 **Table 99 – Call ParamBreak in different states of Upload**

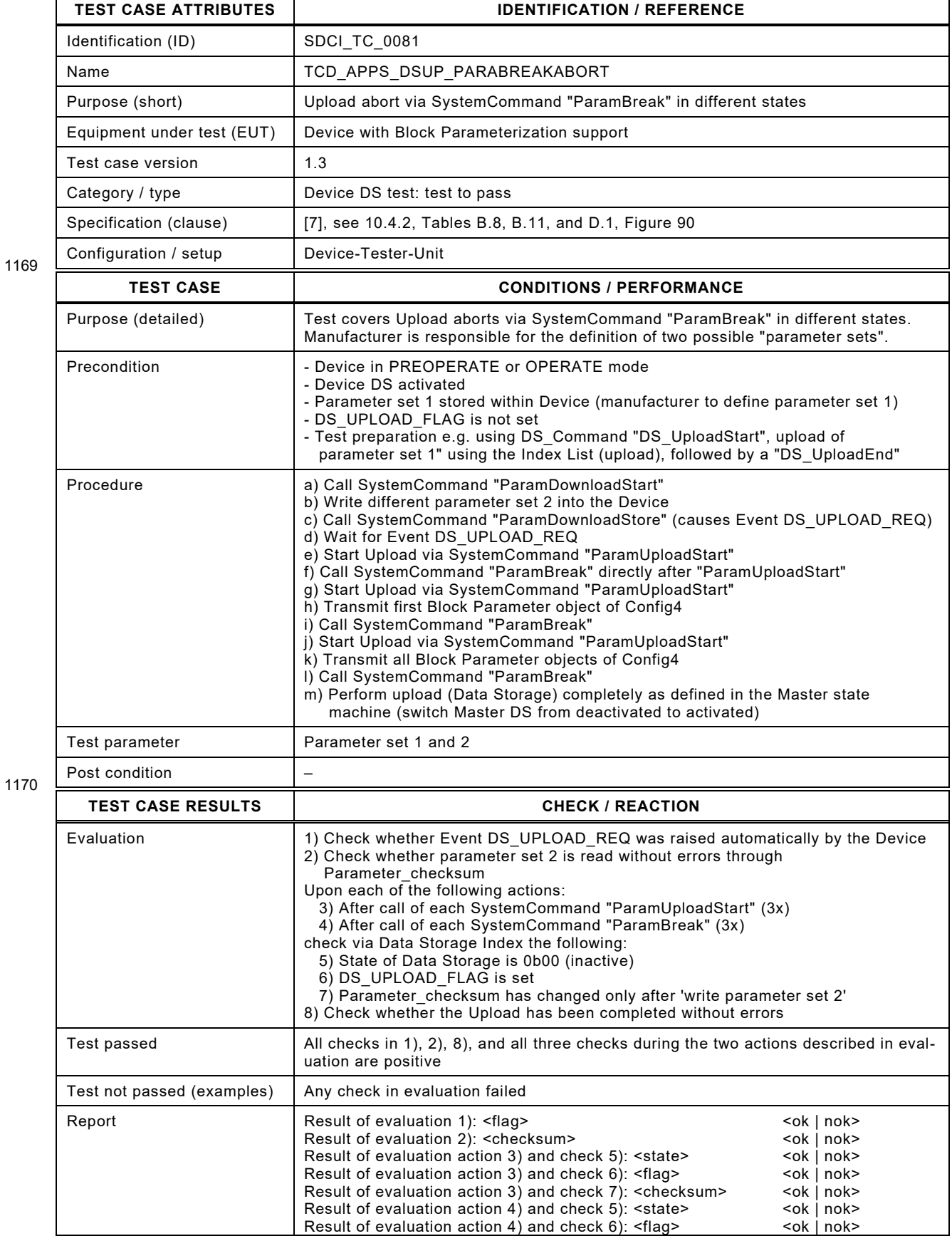

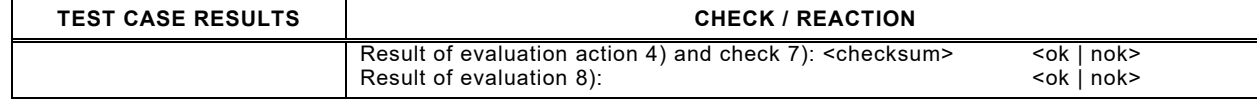

1171

# 1173 **6.7.7 Download after modification of parameters**

- 1174 [Table 100](#page-143-0) defines the test conditions for this test case.
- <span id="page-143-0"></span>

# 1175 **Table 100 – Download after modification of parameters**

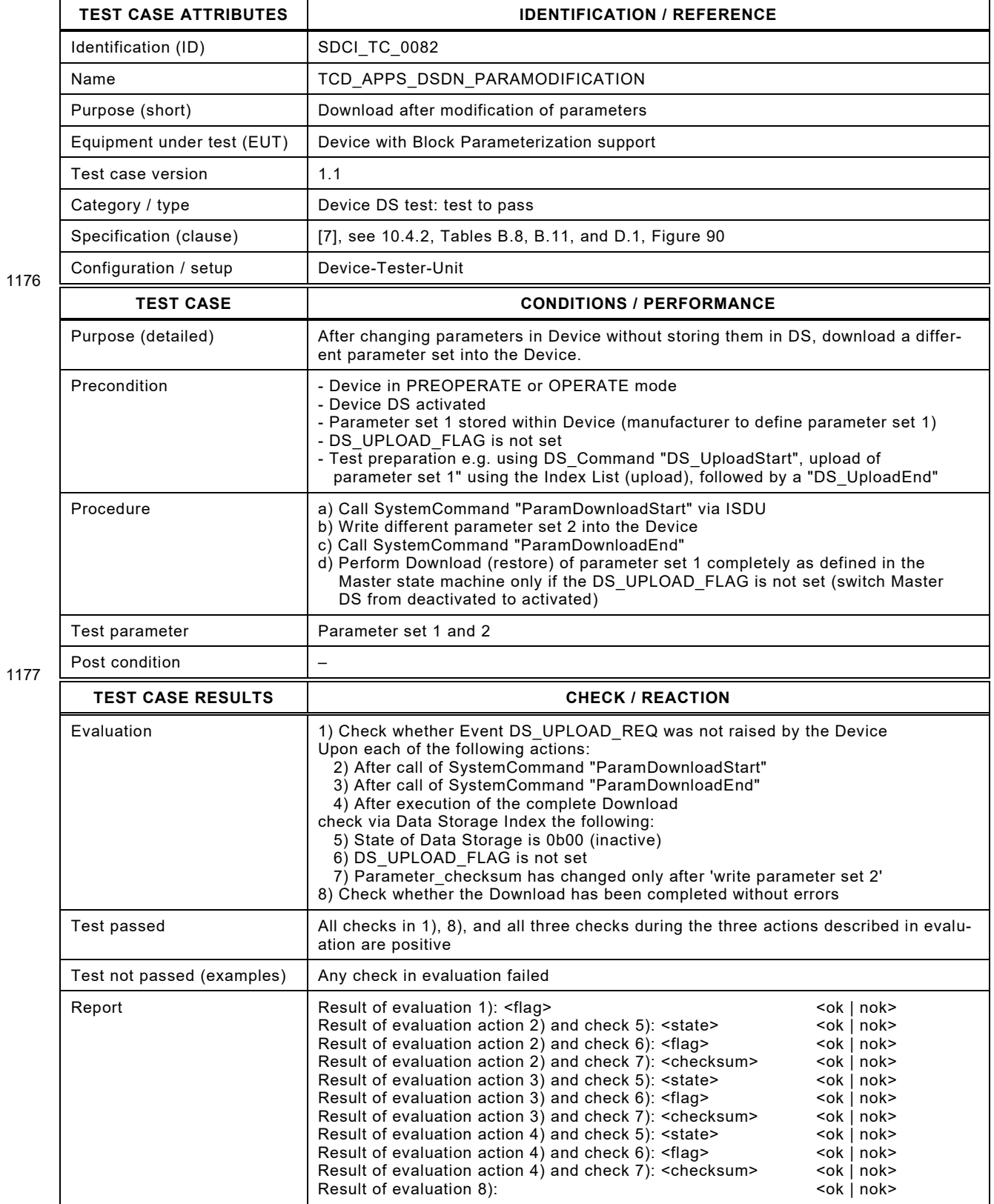
### 1180 **6.7.8 Download into the Device after reset**

- 1181 [Table 101](#page-144-0) defines the test conditions for this test case.
- <span id="page-144-0"></span>

#### 1182 **Table 101 – Download into the Device after reset**

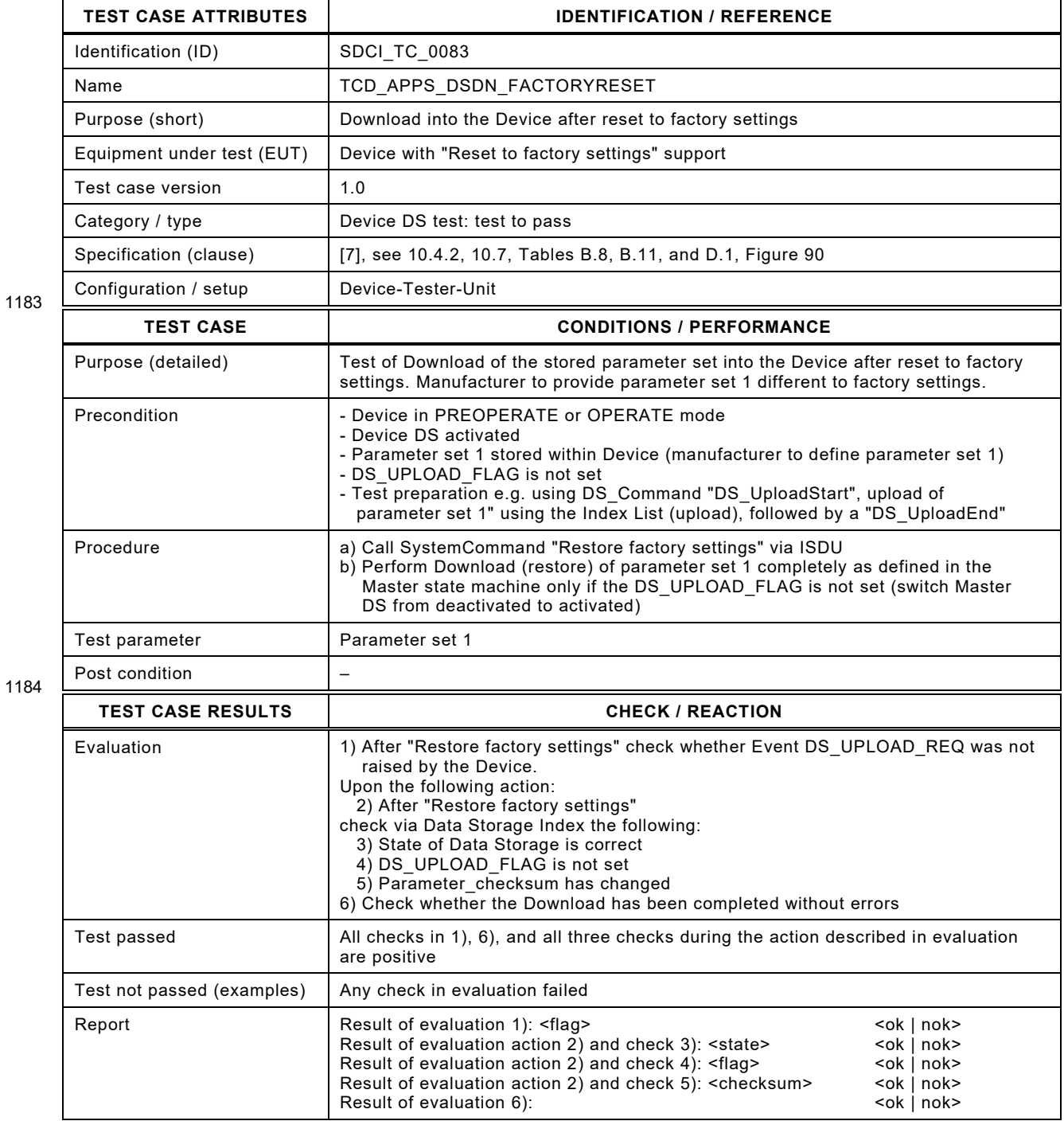

 $\overline{\phantom{0}}$ 

### 1187 **6.7.9 Call ParamBreak in different states of Download**

1188 [Table 102](#page-145-0) defines the test conditions for this test case.

 $\overline{\phantom{a}}$ 

<span id="page-145-0"></span> $\Gamma$ 

#### 1189 **Table 102 – Call ParamBreak in different states of Download**

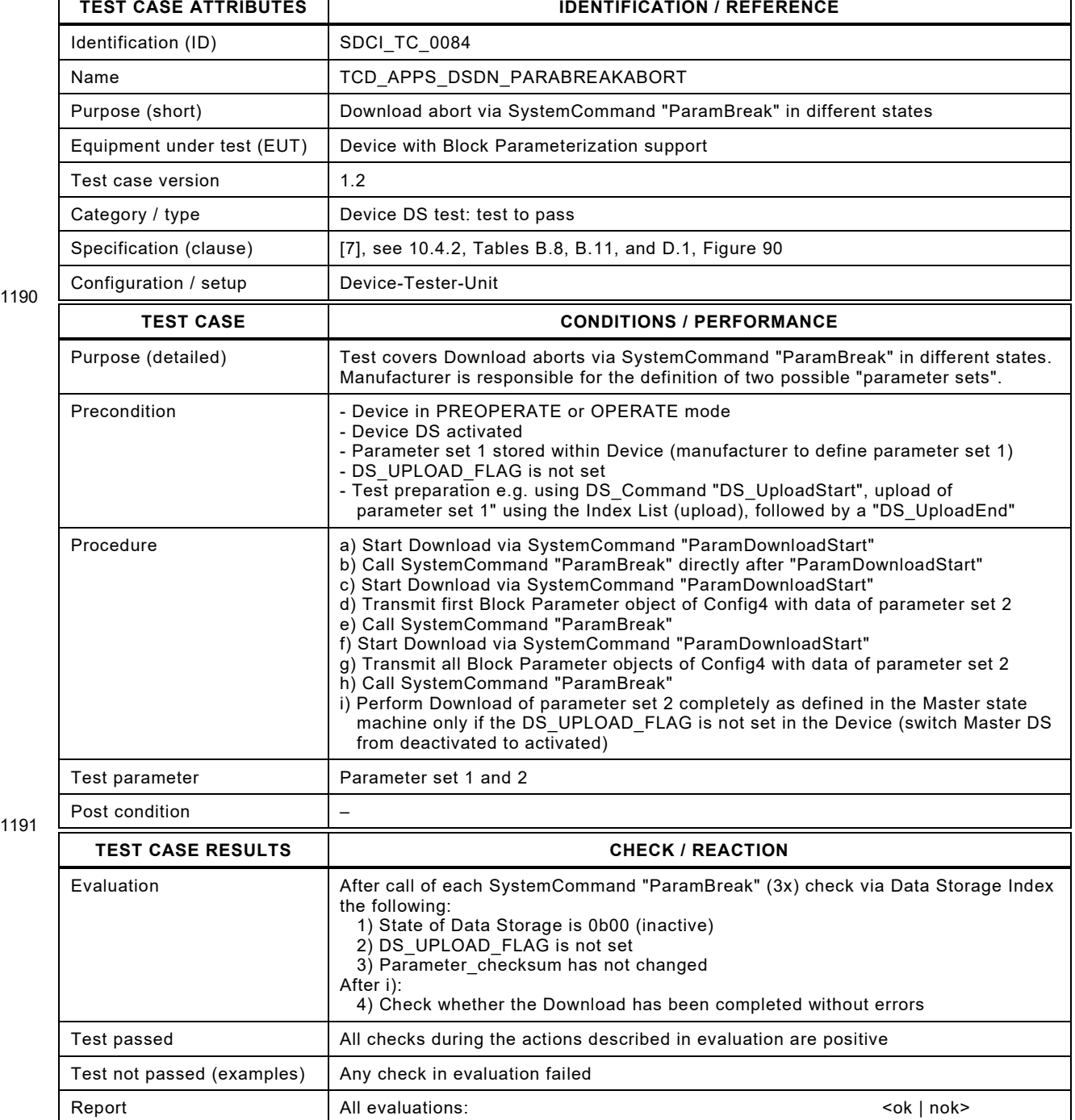

1190

Test Specification © IO-Link – 147 – Test Specification © IO-Link

### 1194 **6.7.10 Parameter Manager – Single Parameter and DownloadStore**

- 1195 [Table 103](#page-146-0) defines the test conditions for this test case.
- <span id="page-146-0"></span>

### 1196 **Table 103 – Parameter Manager – Single Parameter and DownloadStore**

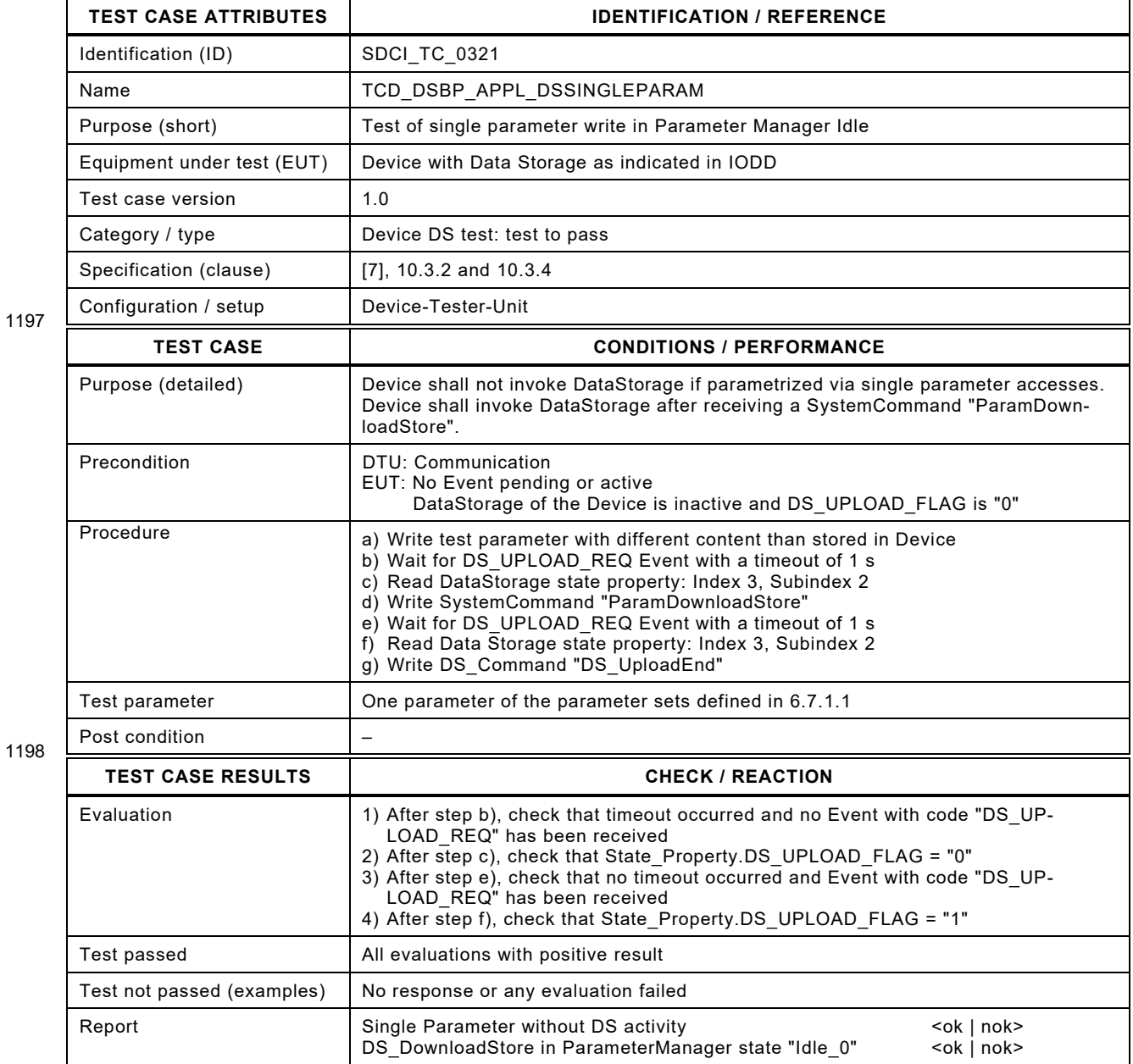

1199

# 1201 **6.7.11 Clear DS\_UPLOAD\_FLAG after DS\_Up/DownloadEnd**

1202 [Table 104](#page-147-0) defines the test conditions for this test case.

1204

# <span id="page-147-0"></span>1203 **Table 104 – Clear DS\_UPLOAD\_FLAG after DS\_Up/DownloadEnd**

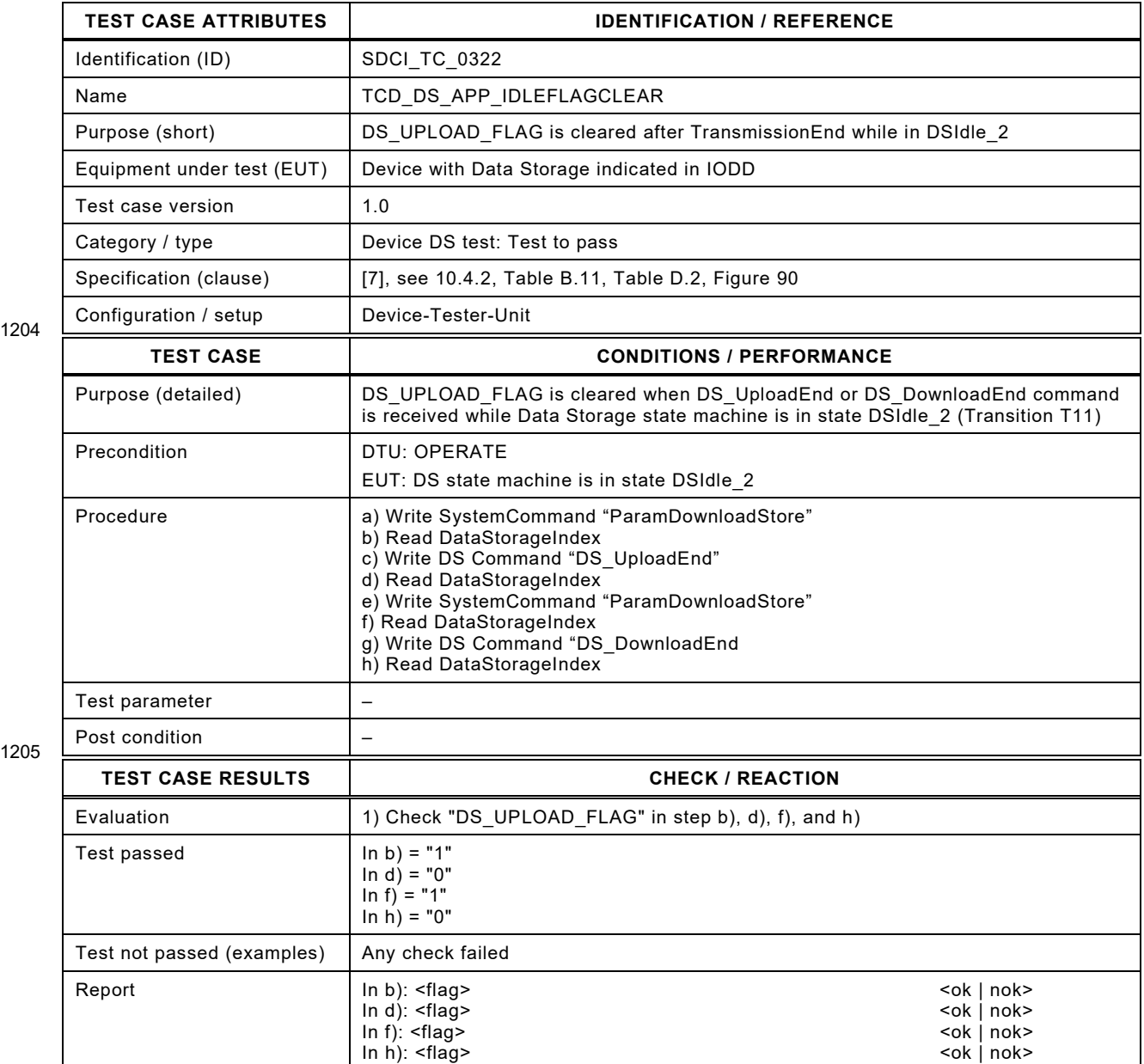

1206

#### **6.8 Operation with a legacy Master ("Master 1.0")**

#### **6.8.1 General**

 Designers of Devices according to [\[7\]](#page-401-0) ("Device 1.1") should be aware of the possibility that such a Device in the field can be connected to a Master ("Master 1.0") designed according to a previous specification [\[5\].](#page-401-1) Therefore, the conformity class requirements and the associated test cases are specified within the following clauses. It should be noted that the IODD of such a Device plays an important role in establishing the right behavior in respect to Process Data exchange and cycle times (interleave mode). The compatibility rules for IODDs are defined in [\[3\].](#page-401-2)

### **6.8.2 Conformity classes**

### **6.8.2.1 Master conformity**

 The "Masters 1.0" in the field are supposed to be conform with [\[5\].](#page-401-1) By design according to [\[1\],](#page-401-3) the "Masters 1.1" shall be compatible to any legacy "Device 1.0". Therefore, no special com-patibility rules are required for Master and no conformity classes.

### **6.8.2.2 "Device 1.1" without backward compatibility**

 The Device requires features that only a Master provides, which is designed according to [\[7\]](#page-401-0) or a later version. Thus, usually it can deny SDCI communication with a "Master 1.0". Example is a Device with large Process Data (PD). If this Device would be used with a "Master 1.0" and an 1226 M-sequence TYPE 1, the Process Data cycle could last much longer than with a "Master 1.1" (see Annex [B.5\)](#page-390-0).

### **6.8.2.3 "Device 1.1" compatible with a "Master 1.0"**

There exist two main possibilities to design a "Device 1.1" compatible to a "Master 1.0".

- A "Device 1.1" can be adjusted to a behavior according to [\[5\]](#page-401-1) through setting of a specific parameter using ISDU services ("Device 1.0"). In this case no new test cases are required due to an SDCI communication compatible to [\[5\].](#page-401-1)
- A "Device 1.1" will automatically detect connection to a "Master 1.0" and switch to an SDCI communication compatible to [\[5\].](#page-401-1) For this case, the restrictions for "Master 1.0" and "Device 1.1" are defined in the following.
- The compatibility restrictions or constraints for a "Master 1.0" being able to support automatic SDCI communication version detection are:
- 1238 As defined in the state machines of [\[7\],](#page-401-0) the "Device 1.1" will send the protocol version 1.1 (or a later one) via parameter 0x04 (RevisionID) to the "Master 1.0" during the startup phase. The "Master 1.0" ignores this version number. If the "Master 1.0" insists in protocol version 1.0, the "Device 1.1" cannot be used with this Master.
- During reading of the parameters 0x02 to 0x06 (Direct Parameter page 1) in the STARTUP phase, the "Device 1.1" cannot detect the Master version. For this reason, some of the re- served bits in the parameter 0x03 (M-sequence Capability) in [\[5\]](#page-401-1) are set in the "De- vice 1.1". The "Master 1.0" ignores these bits. Otherwise, the "Device 1.1" cannot be used with this "Master 1.0".
- 

# 1249 **6.8.3 From STARTUP to OPERATE (V1.0)**

- 1250 [Table 105](#page-149-0) defines the test conditions for this test case.
- <span id="page-149-0"></span>

# 1251 **Table 105 – From STARTUP to OPERATE (V1.0)**

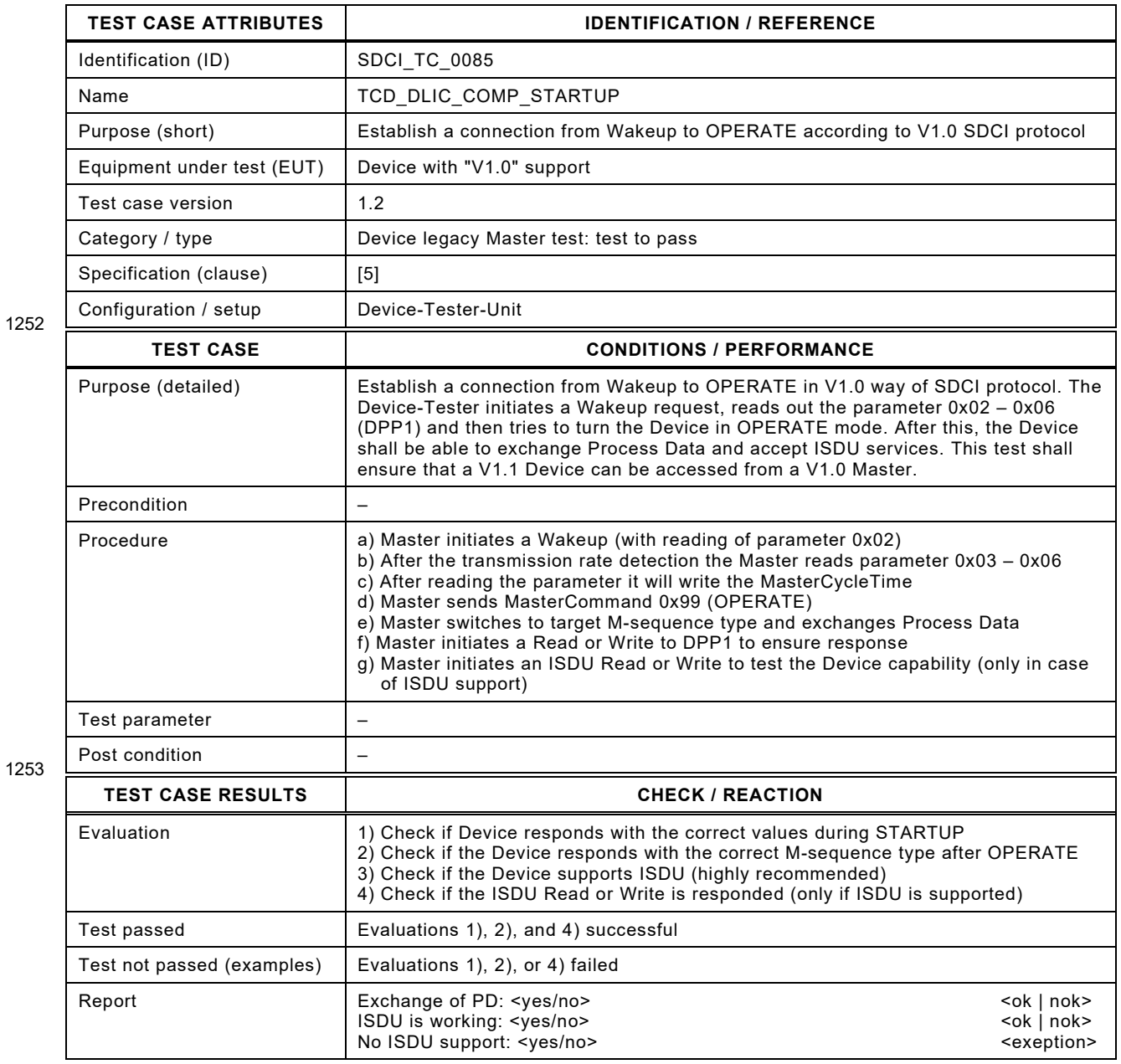

1254

# 1256 **6.8.4 From STARTUP to OPERATE – interleave (V1.0)**

- 1257 [Table 106](#page-150-0) defines the test conditions for this test case.
- <span id="page-150-0"></span>

# 1258 **Table 106 – From STARTUP to OPERATE - interleave (V1.0)**

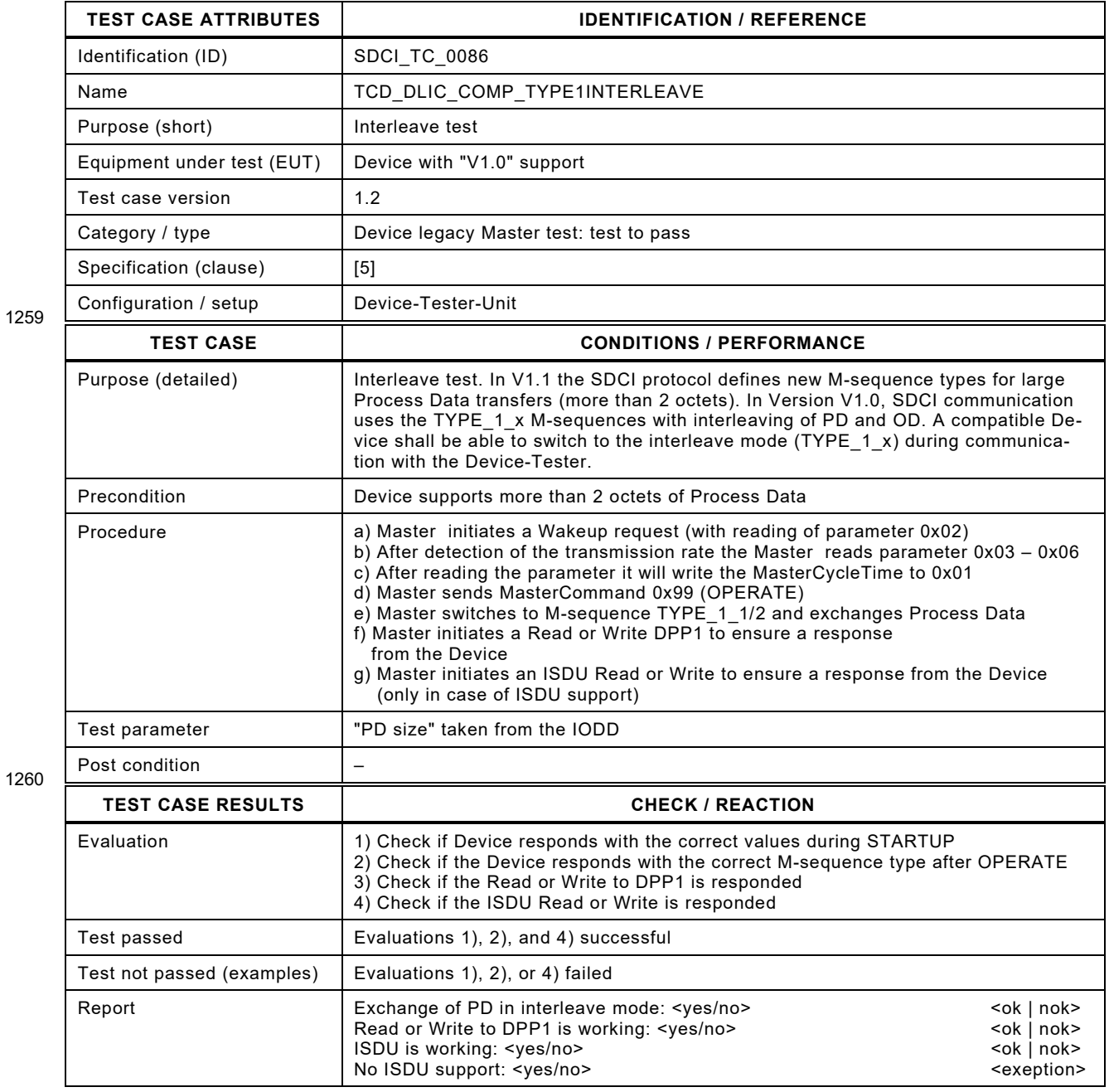

# 1263 **6.8.5 Events – PDInvalid / PDValid (V1.0)**

1264 [Table 107](#page-151-0) defines the test conditions for this test case.

<span id="page-151-0"></span>

# 1265 **Table 107 – Events – PDInvalid / PDValid (V1.0)**

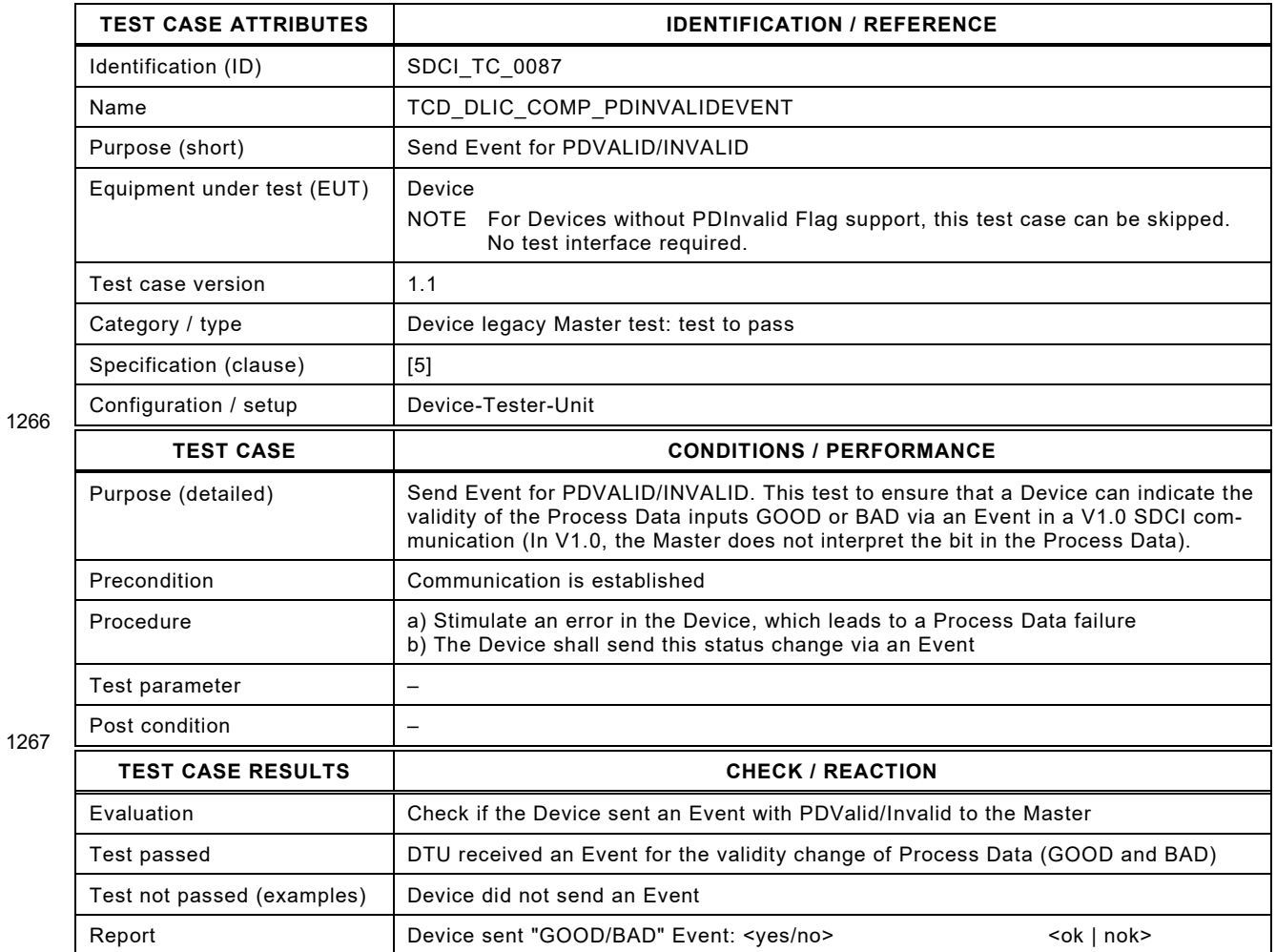

1268

# 1270 **6.9 Direct Parameter page 1**

### 1271 **6.9.1 MasterCycleTime**

- 1272 [Table 108](#page-152-0) defines the test conditions for this test case.
- <span id="page-152-0"></span>

# 1273 **Table 108 – MasterCycleTime**

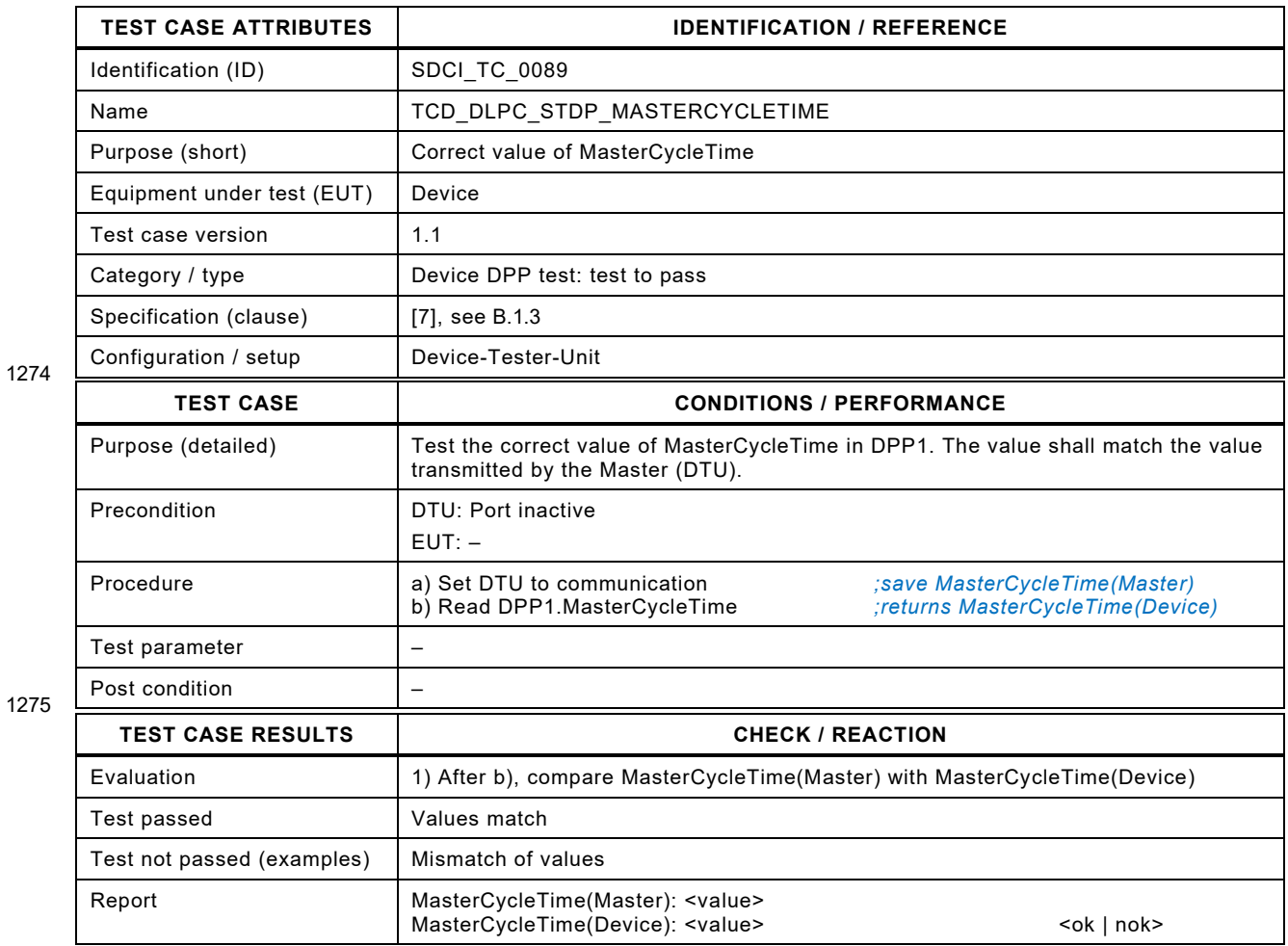

1276

# 1278 **6.9.2 MinCycleTime**

1279 [Table 109](#page-153-0) defines the test conditions for this test case.

<span id="page-153-0"></span>

1281

# 1280 **Table 109 – MinCycleTime**

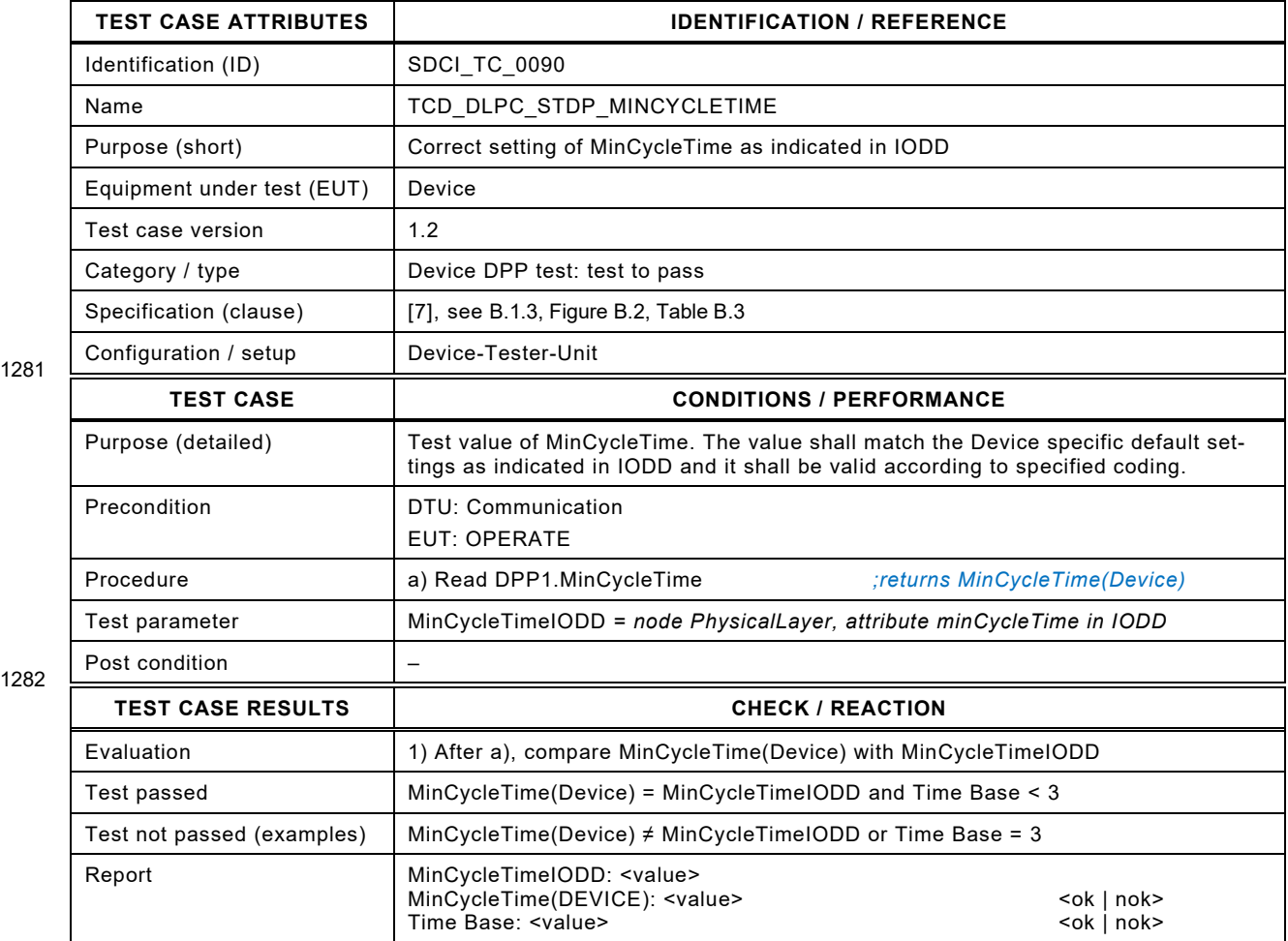

1283

# 1285 **6.9.3 M-sequenceCapability**

1286 [Table 110](#page-154-0) defines the test conditions for this test case.

<span id="page-154-0"></span>

1288

# 1287 **Table 110 – M-sequenceCapability**

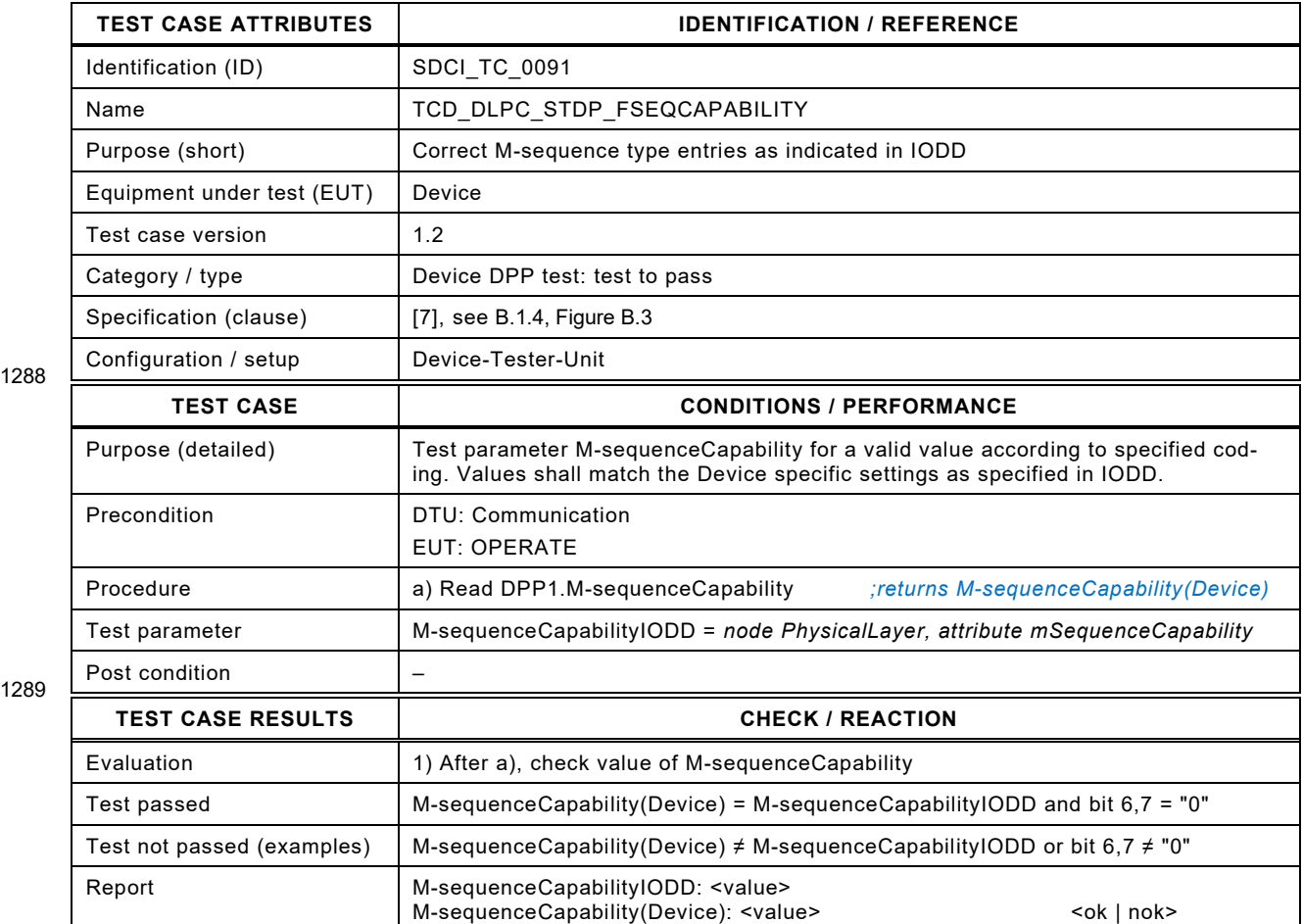

1290

### 1292 **6.9.4 RevisionID**

1293 [Table 111](#page-155-0) defines the test conditions for this test case.

<span id="page-155-0"></span>

#### 1294 **Table 111 – RevisionID**

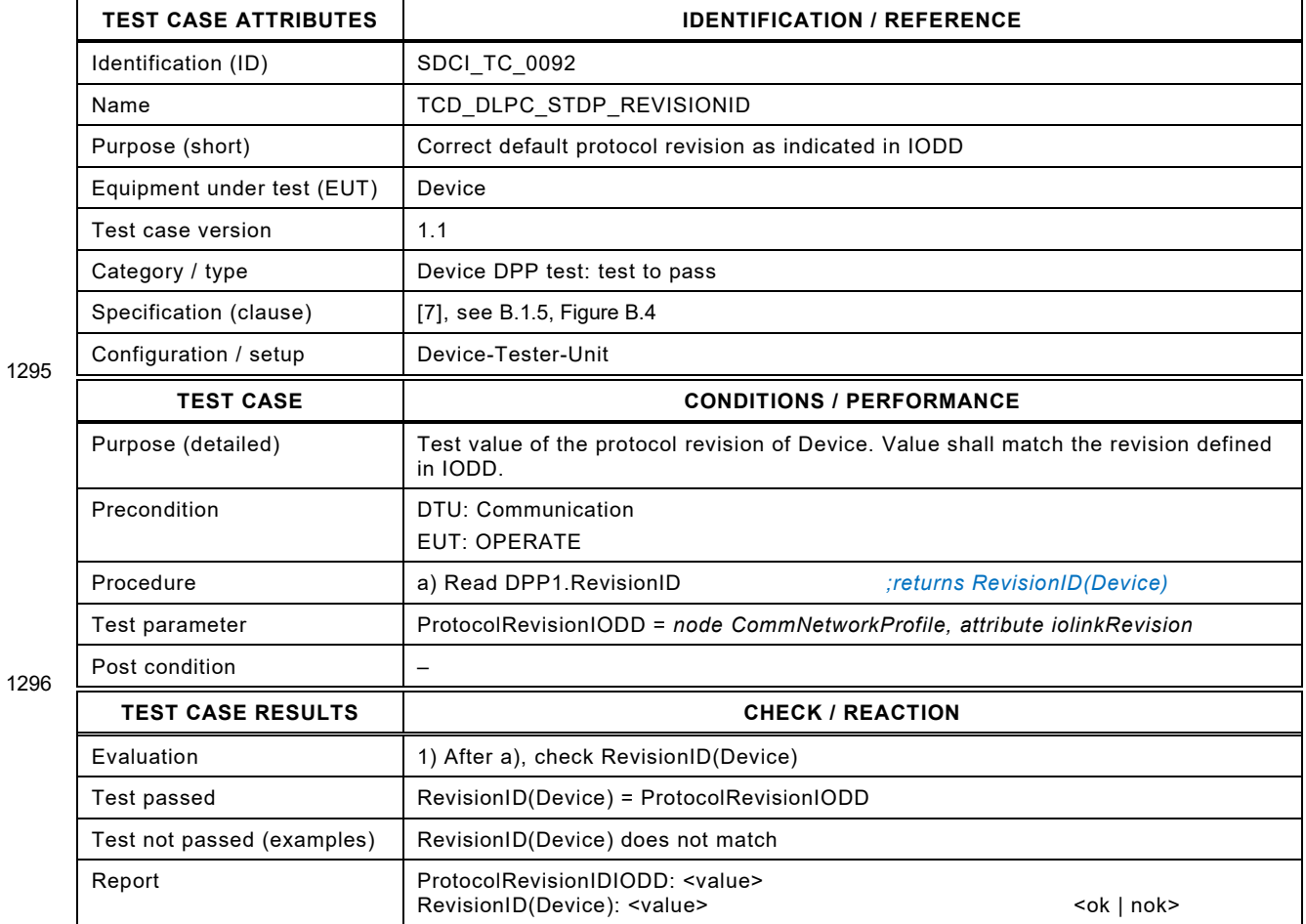

1297

### 1299 **6.9.5 ProcessDataIn**

1300 [Table 112](#page-156-0) defines the test conditions for this test case.

<span id="page-156-0"></span>

1302

#### 1301 **Table 112 – ProcessDataIn**

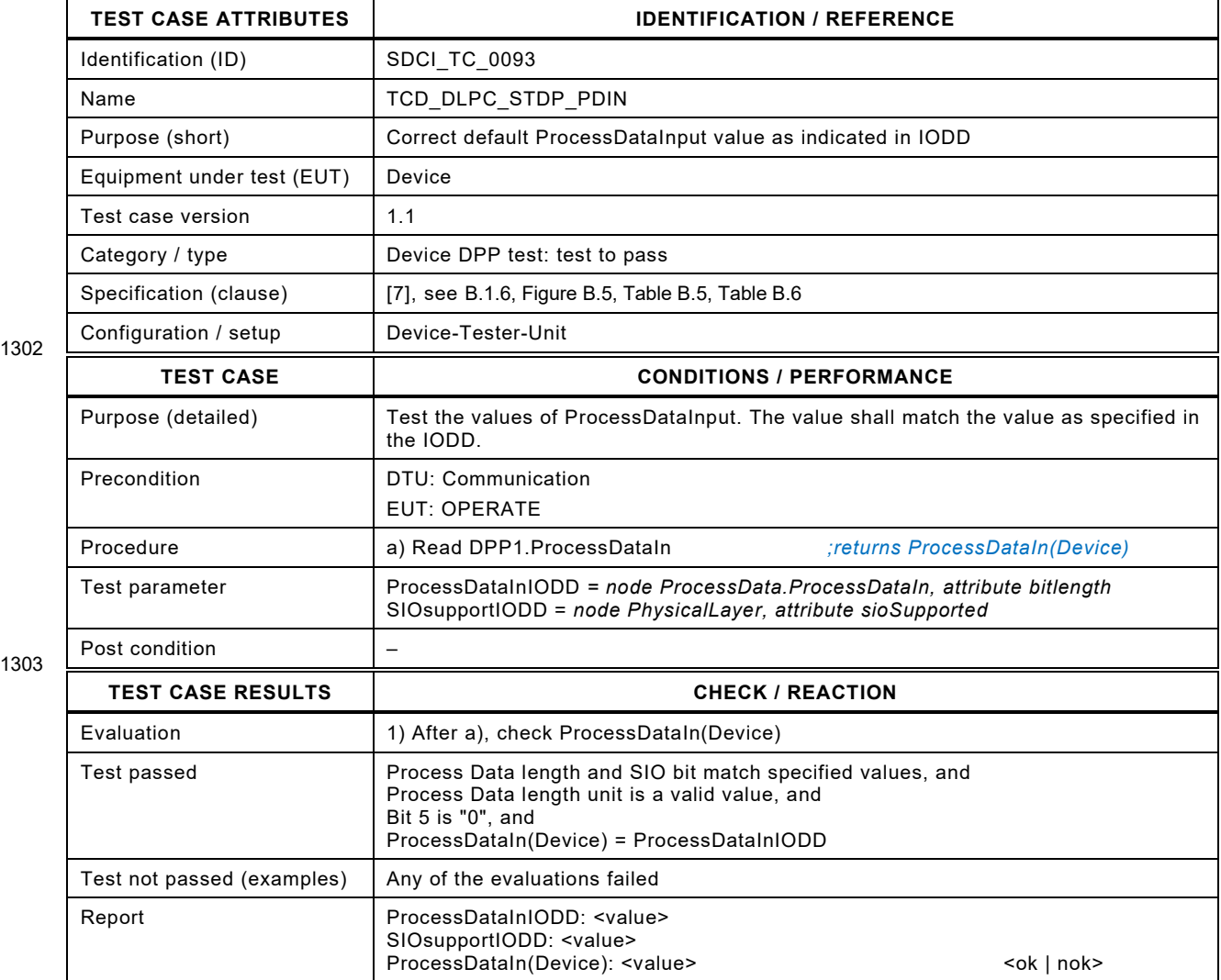

1304

### 1306 **6.9.6 ProcessDataOut**

1307 [Table 113](#page-157-0) defines the test conditions for this test case.

<span id="page-157-0"></span>

### 1308 **Table 113 – ProcessDataOut**

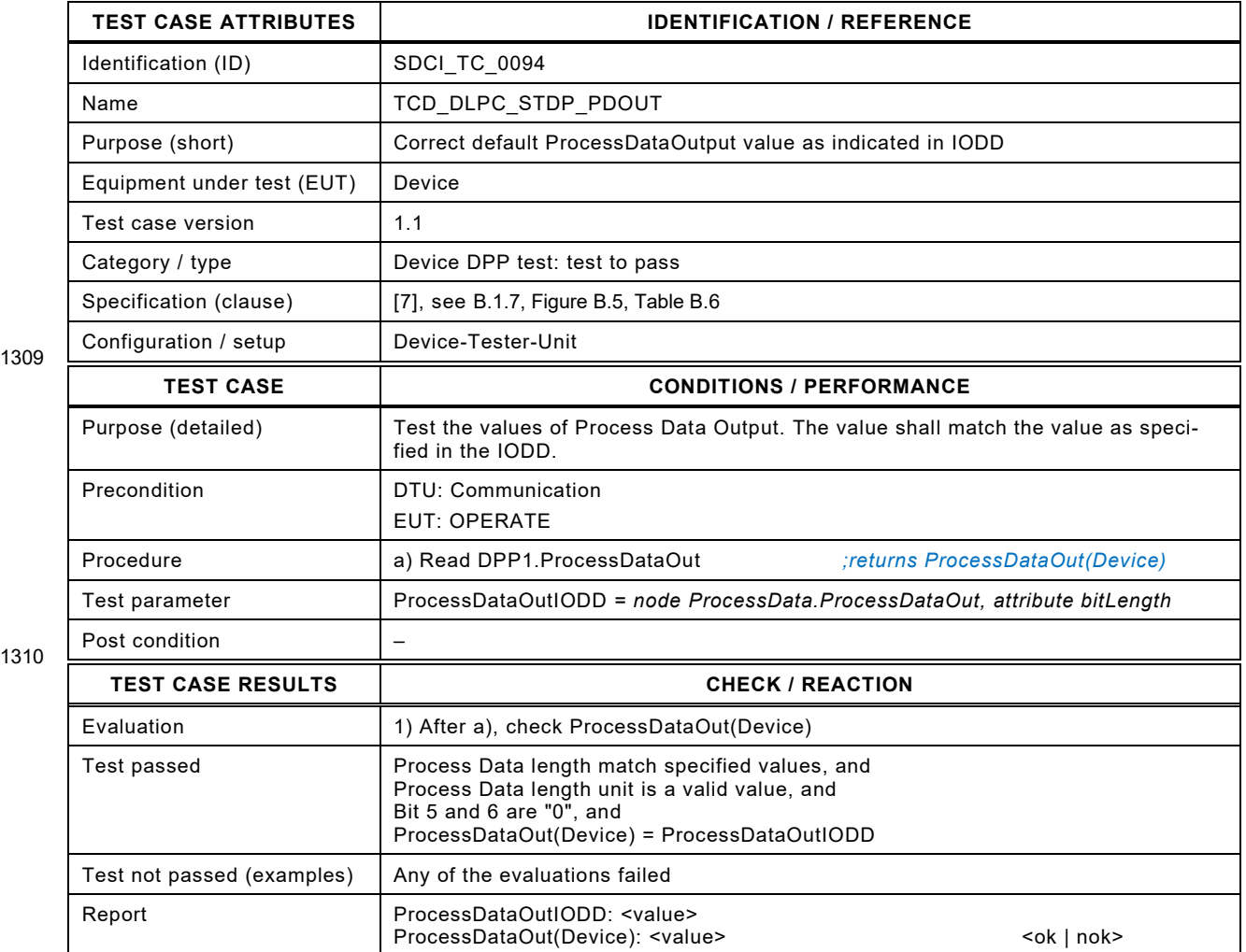

1311 1312

### 1313 **6.9.7 VendorID**

1314 [Table 114](#page-158-0) defines the test conditions for this test case.

<span id="page-158-0"></span>

#### 1315 **Table 114 – VendorID**

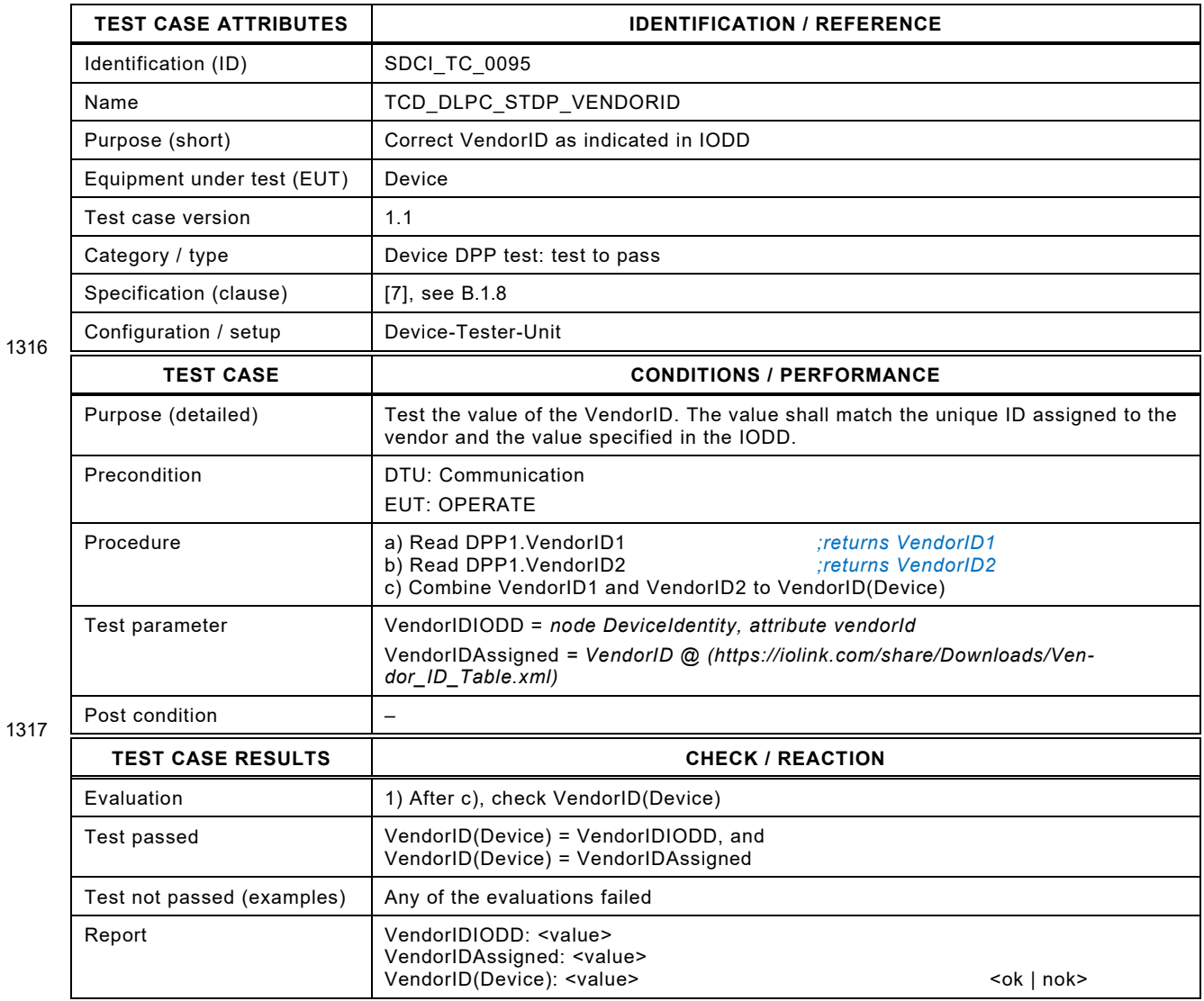

1318

### 1320 **6.9.8 DeviceID**

1321 [Table 115](#page-159-0) defines the test conditions for this test case.

<span id="page-159-0"></span>

1323

#### 1322 **Table 115 – DeviceID**

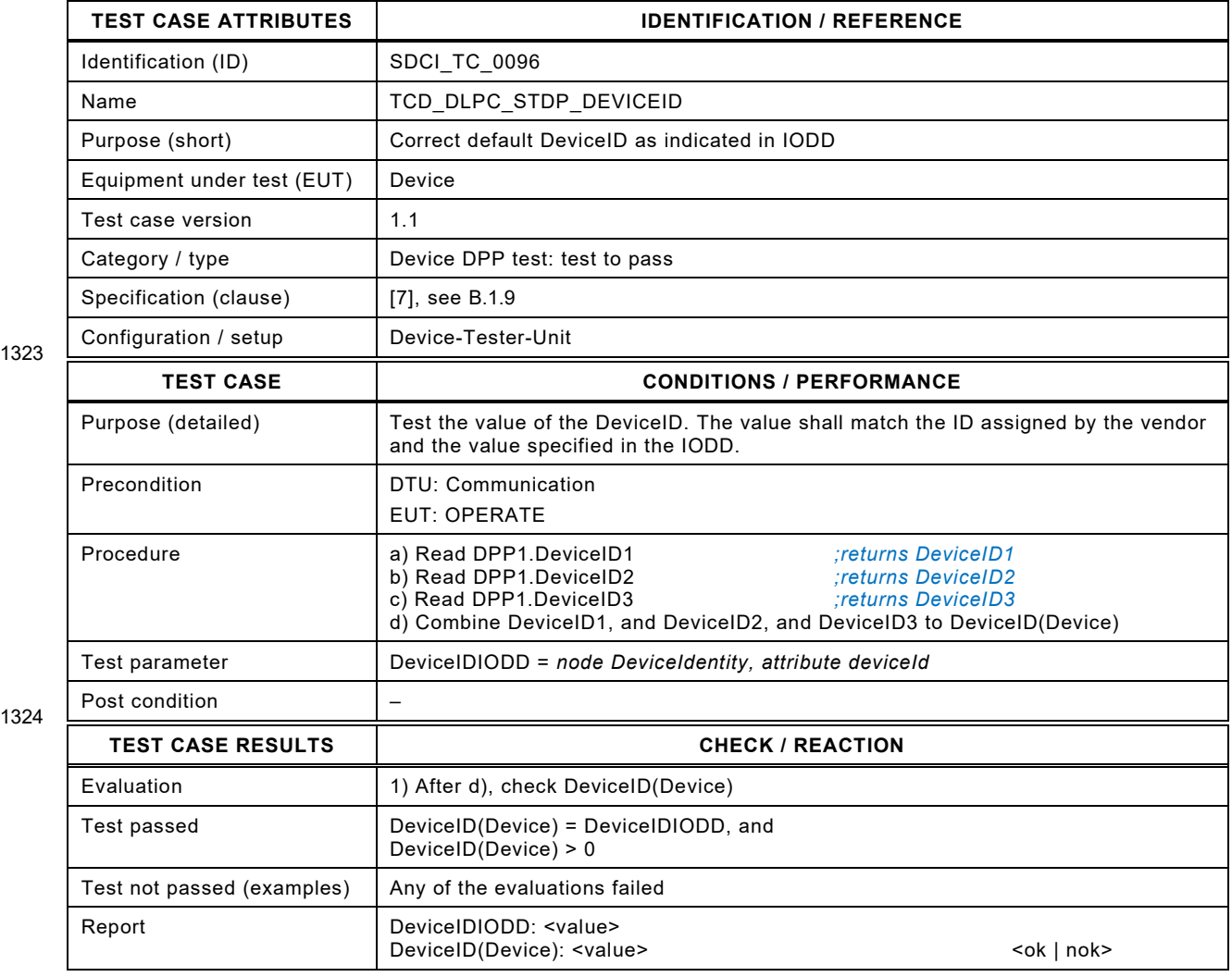

1325

### 1327 **6.9.9 FunctionID**

1328 [Table 116](#page-160-0) defines the test conditions for this test case.

<span id="page-160-0"></span>

1330

#### 1329 **Table 116 – FunctionID**

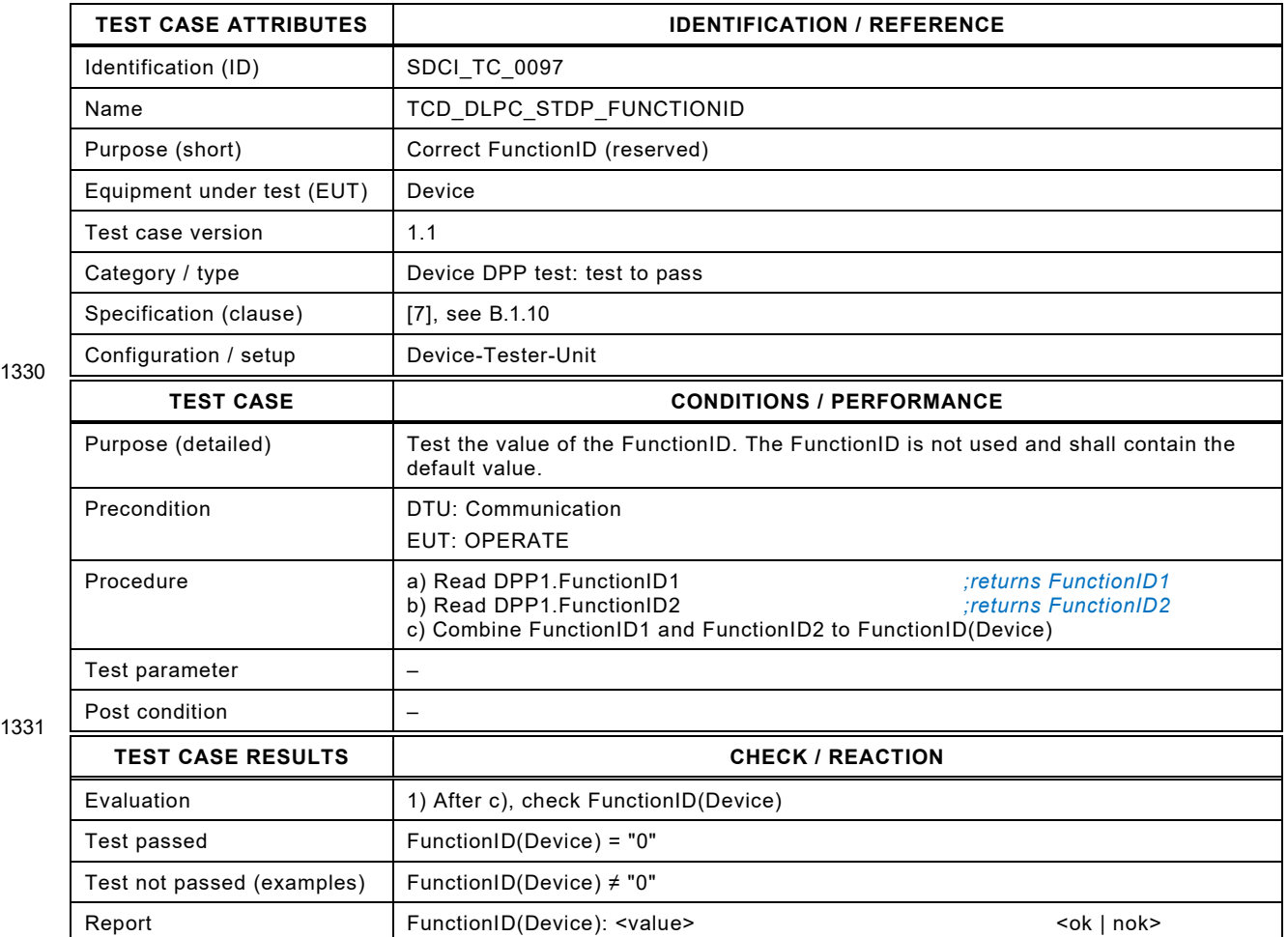

1332

#### 1334 **6.9.10 Reserved parameter – Read/Write**

- 1335 [Table 117](#page-161-0) defines the test conditions for this test case.
- 

1337

#### <span id="page-161-0"></span>1336 **Table 117 – Reserved parameter – Read/Write**

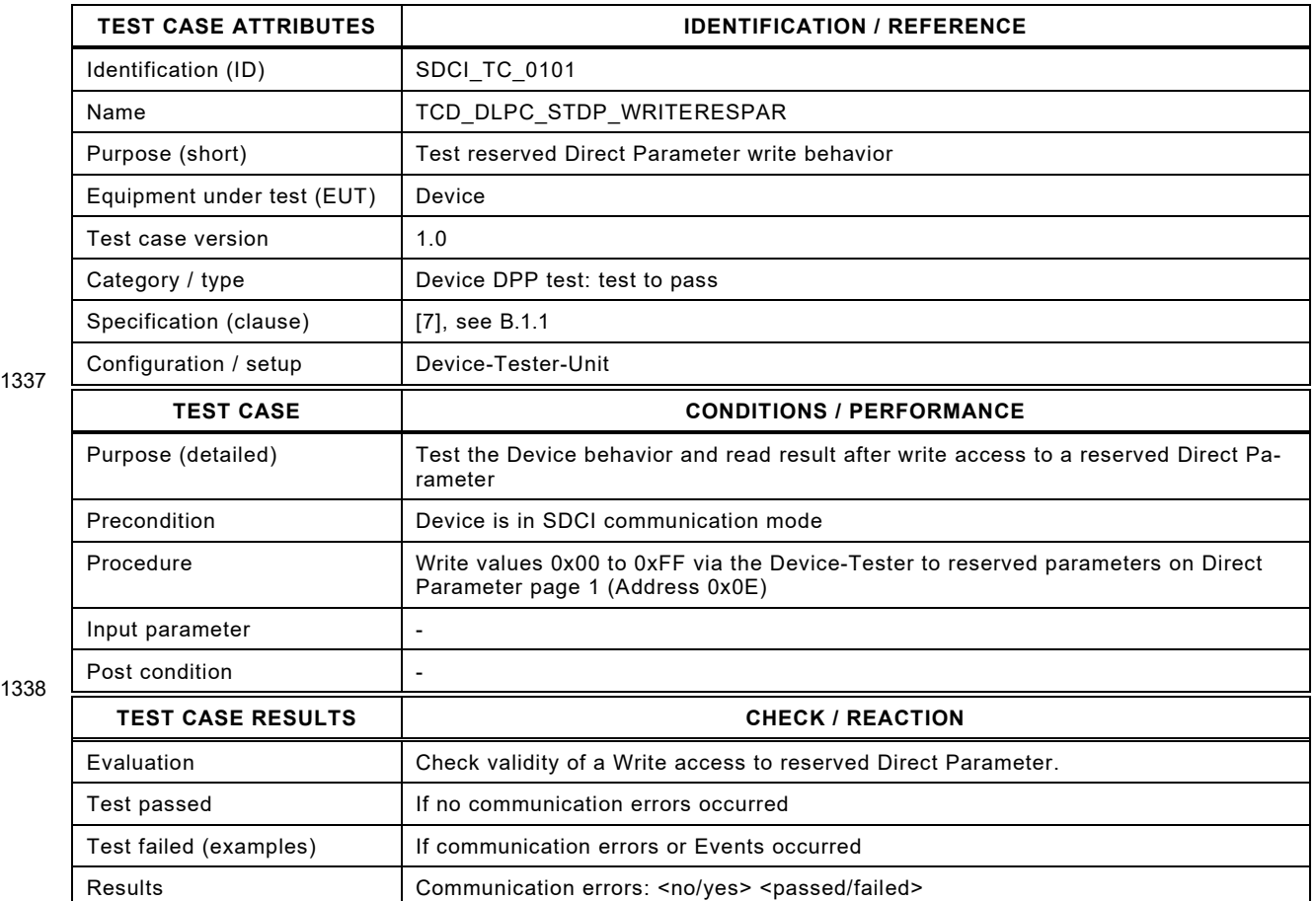

1339

1340

1341

1342

#### 1343 **6.10 Predefined Device parameters**

#### 1344 **6.10.1 General rules**

1345 Predefined parameters shall be tested in any case. The following rules apply:

1346 They shall be tested as specified within the test cases if they are defined within the IODD.

1347 They shall *not* be tested as specified within the test cases if they are *not* defined within the 1348 IODD.

1349 All optional test cases for Predefined Parameters shall be handled according to rule b)

1350

### 1352 **6.10.2 System command – reserved commands**

- 1353 [Table 118](#page-162-0) defines the test conditions for this test case.
- <span id="page-162-0"></span>

1355

### 1354 **Table 118 – System command – reserved commands**

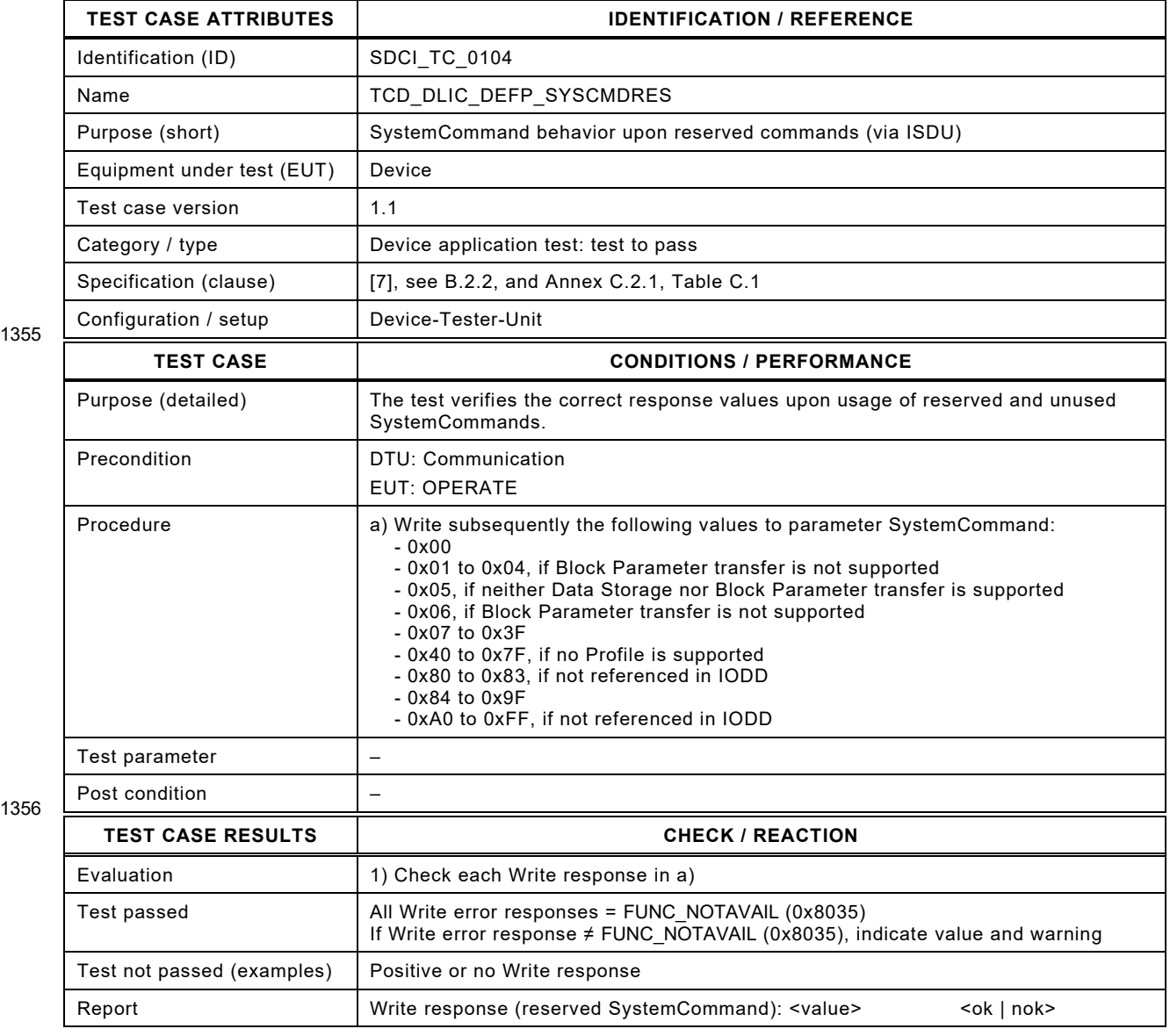

1357

### 1359 **6.10.3 Data Storage Index – entire parameter structure**

1360 [Table 119](#page-163-0) defines the test conditions for this test case.

<span id="page-163-0"></span>

#### 1361 **Table 119 – Data Storage Index – entire parameter structure**

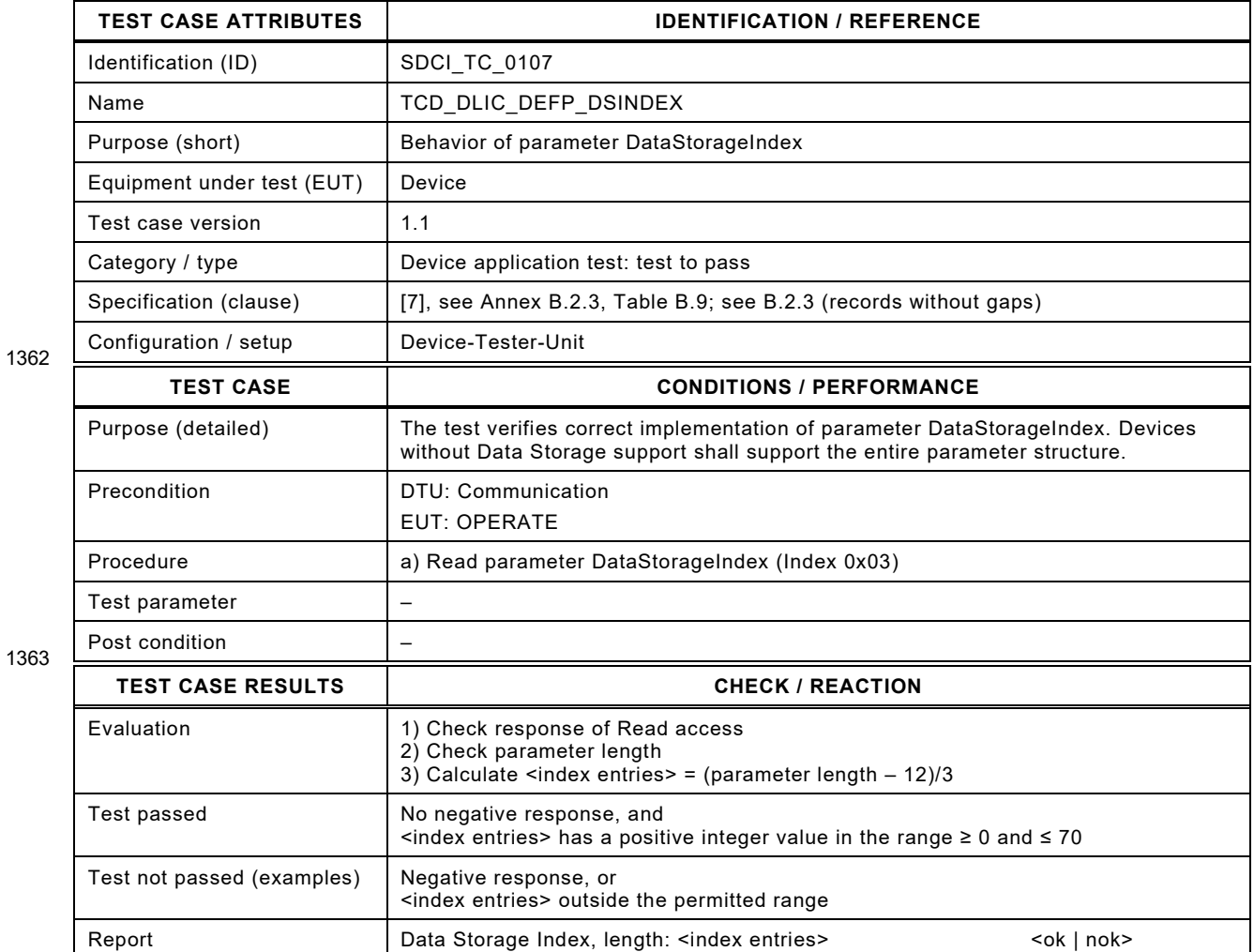

1364

# 1366 **6.10.4 Data Storage Index – record items**

- 1367 [Table 120](#page-164-0) defines the test conditions for this test case.
- <span id="page-164-0"></span>

### 1368 **Table 120 – DataStorageIndex – record items**

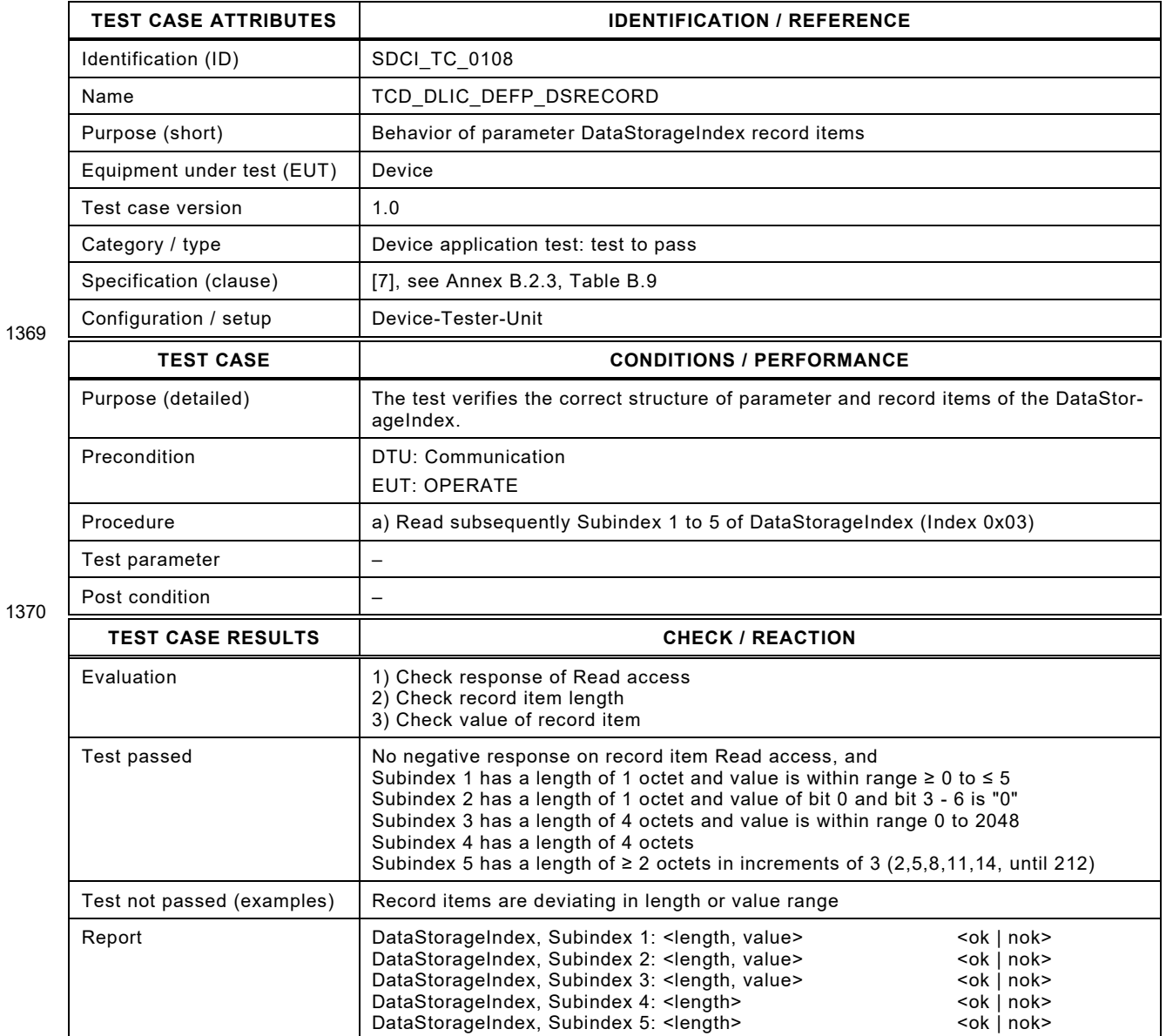

1371

# 1373 **6.10.5 Data Storage Index – termination marker**

- 1374 [Table 120](#page-164-0) defines the test conditions for this test case.
- 

1376

### 1375 **Table 121 – DataStorageIndex – termination marker**

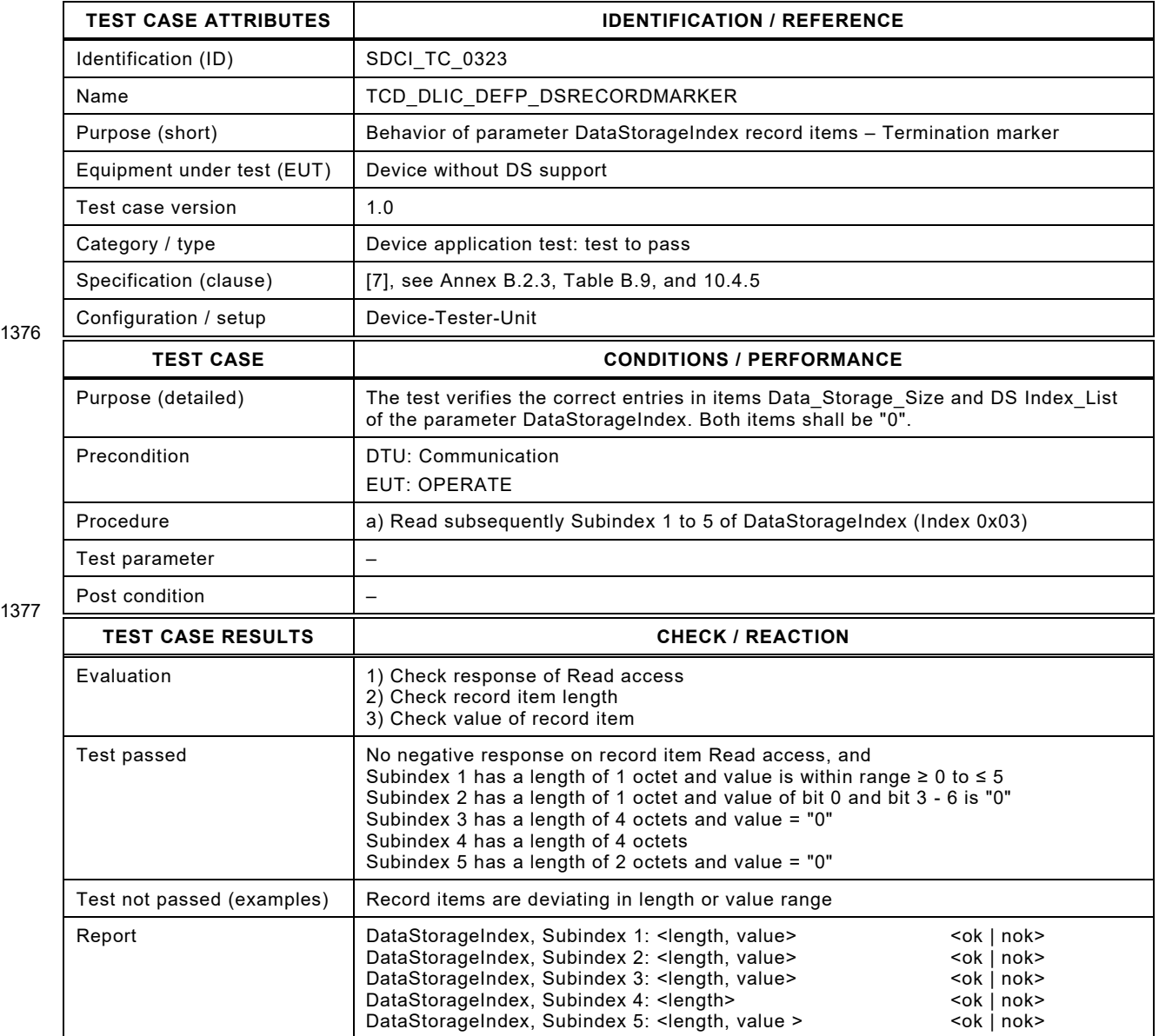

1378

### 1380 **6.10.6 Device Access Locks – valid**

- 1381 [Table 122](#page-166-0) defines the test conditions for this test case.
- <span id="page-166-0"></span>

1383

#### 1382 **Table 122 – Device Access Locks – valid**

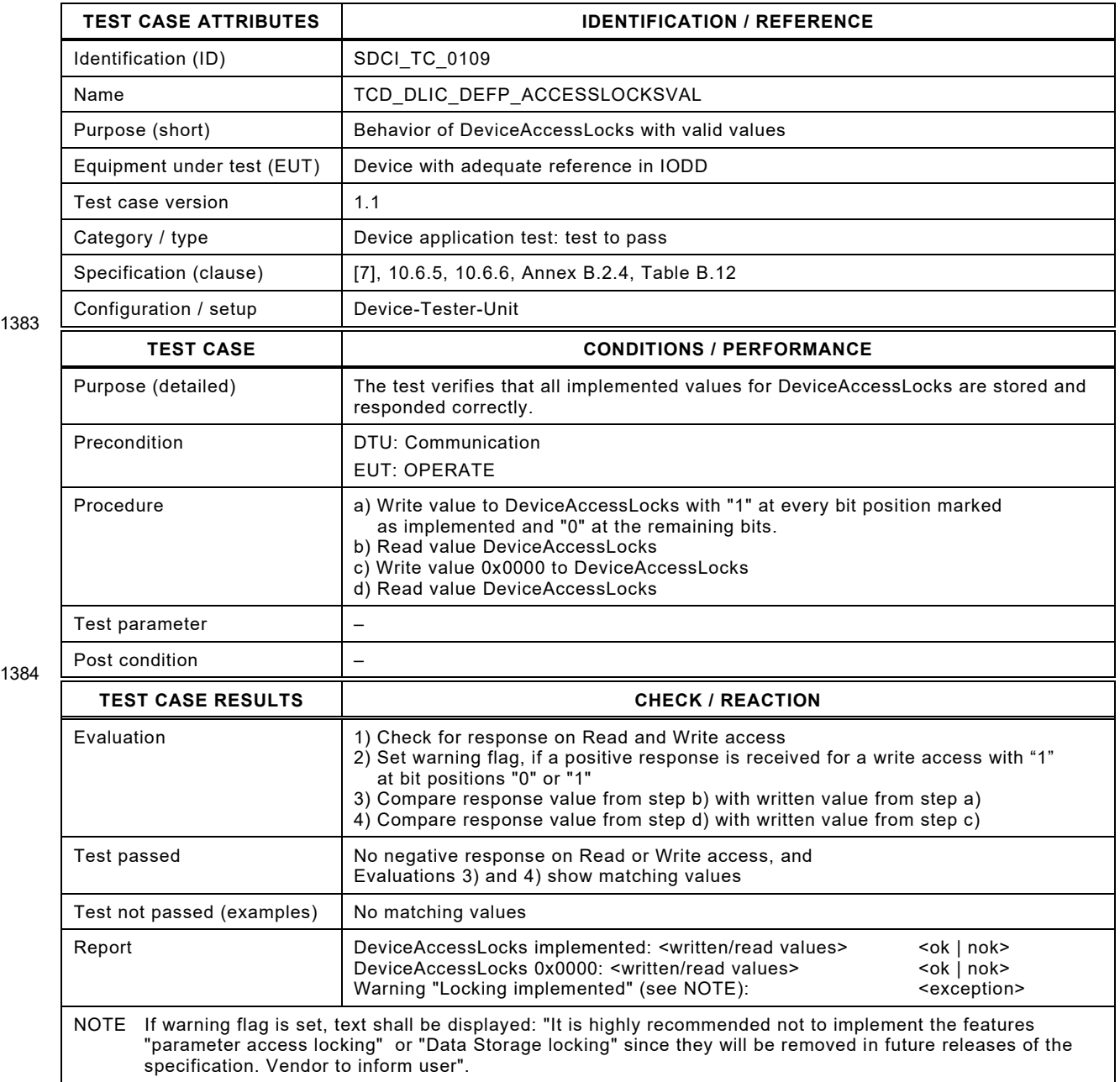

1385

### 1387 **6.10.7 Device Access Locks – invalid**

- 1388 [Table 123](#page-167-0) defines the test conditions for this test case.
- <span id="page-167-0"></span>

1390

#### 1389 **Table 123 – Device Access Locks – invalid**

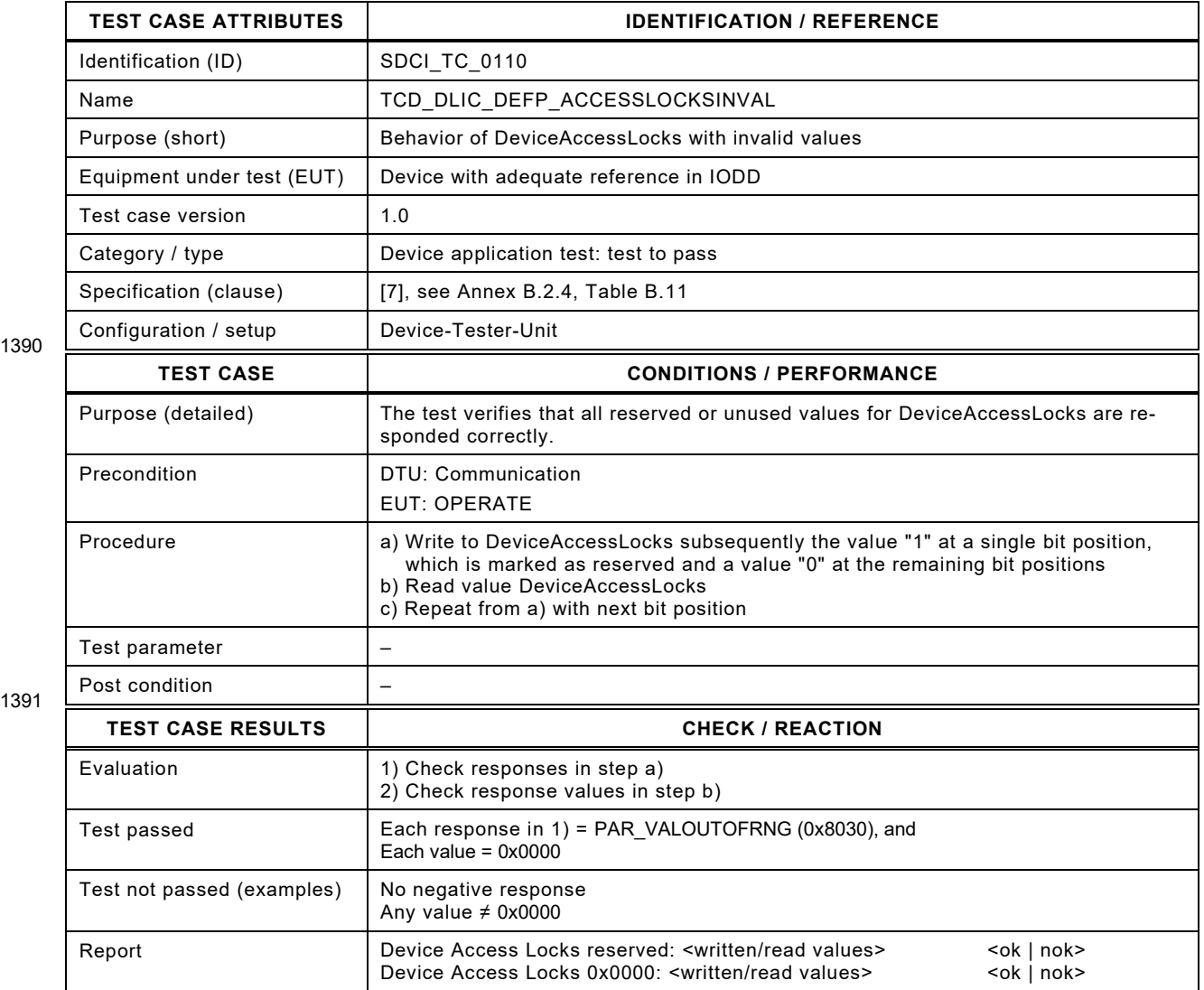

1392

### 1394 **6.10.8 Profile Characteristic**

1395 [Table 124](#page-168-0) defines the test conditions for this test case.

<span id="page-168-0"></span>

#### 1396 **Table 124 – Profile Characteristic**

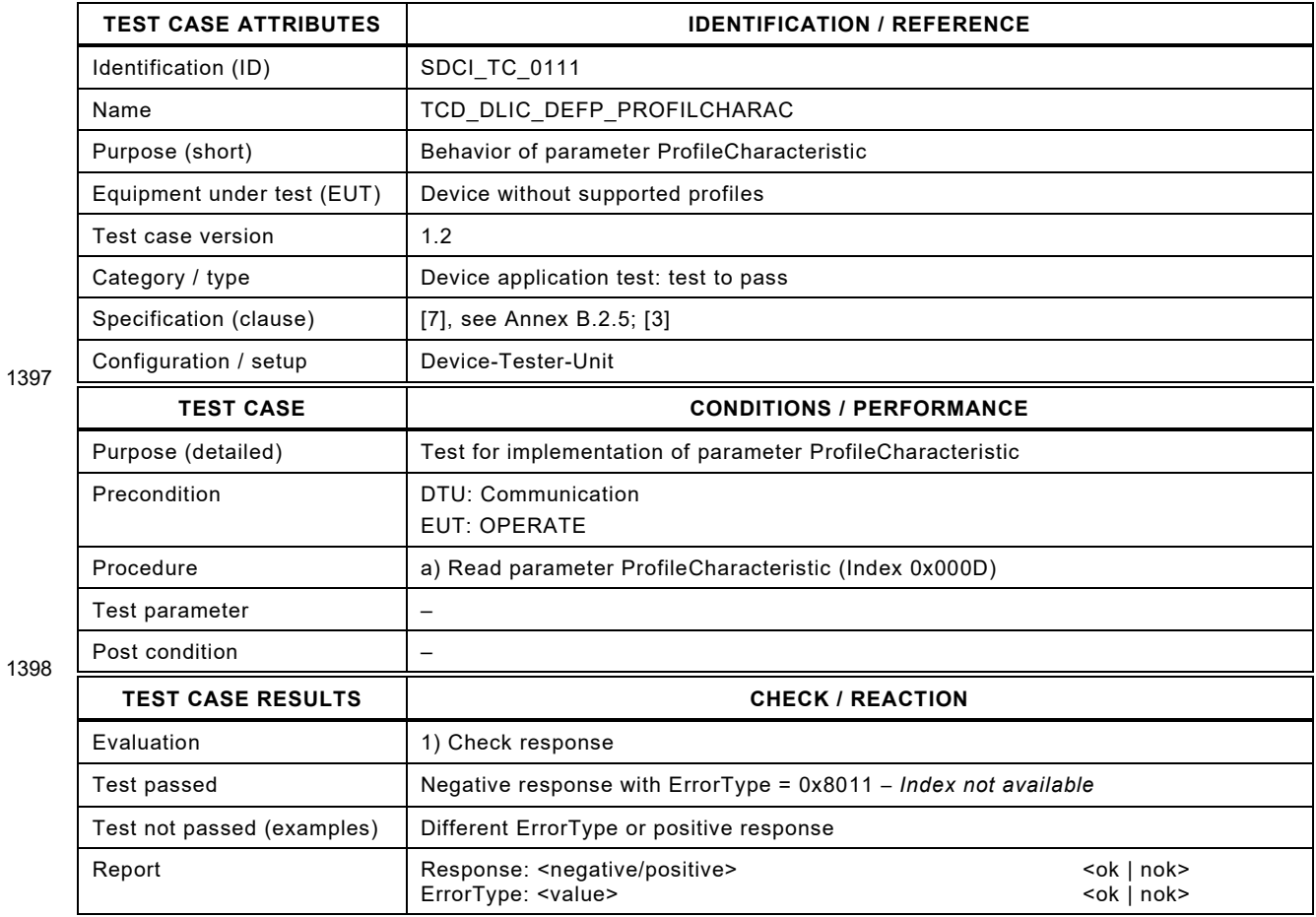

1399

# 1401 **6.10.9 PD Input Descriptor**

1402 [Table 125](#page-169-0) defines the test conditions for this test case.

<span id="page-169-0"></span>

# 1403 **Table 125 – PD Input Descriptor**

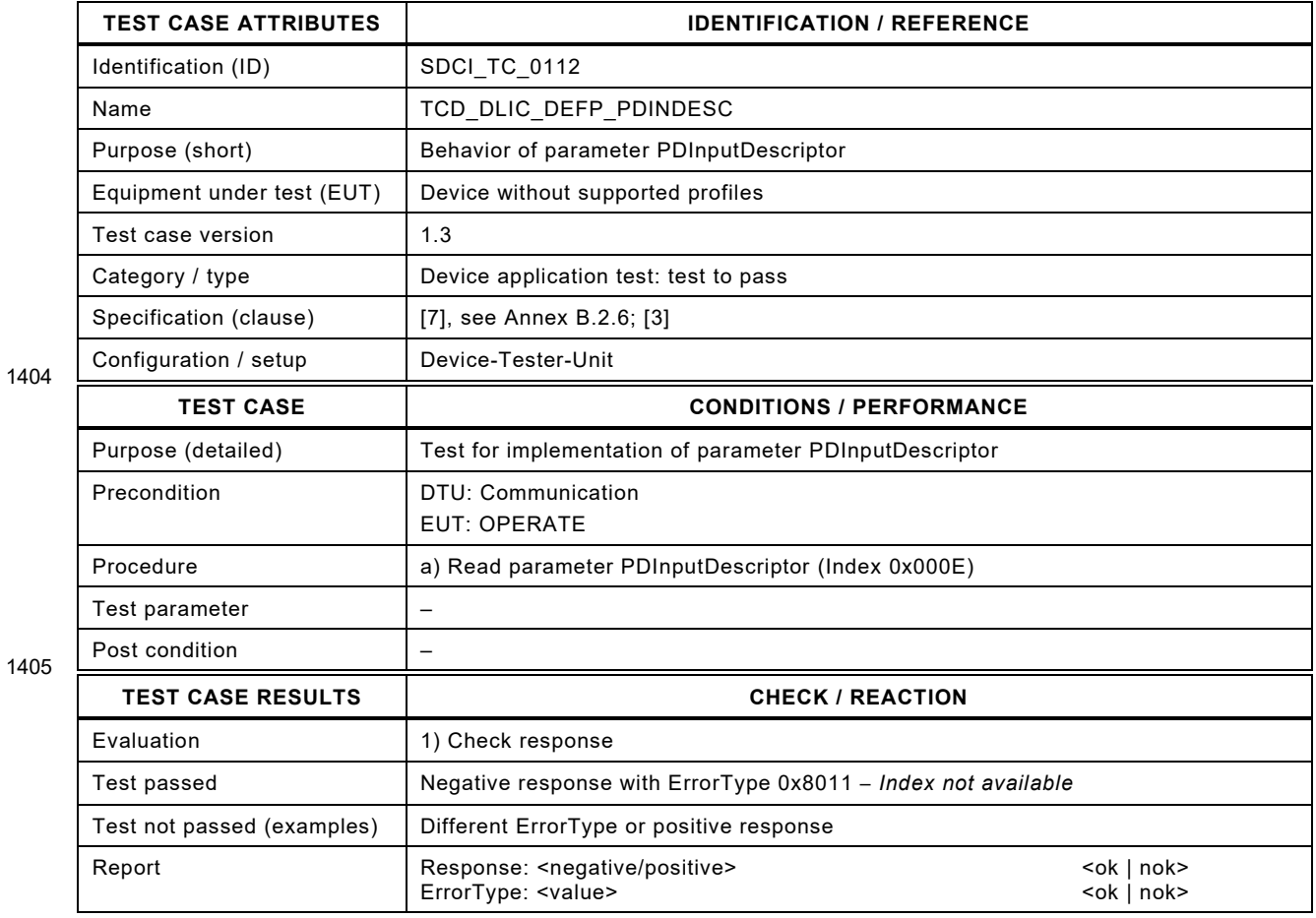

1406

# 1408 **6.10.10 PD Output Descriptor**

1409 [Table 126](#page-170-0) defines the test conditions for this test case.

<span id="page-170-0"></span>

# 1410 **Table 126 – PD Output Descriptor**

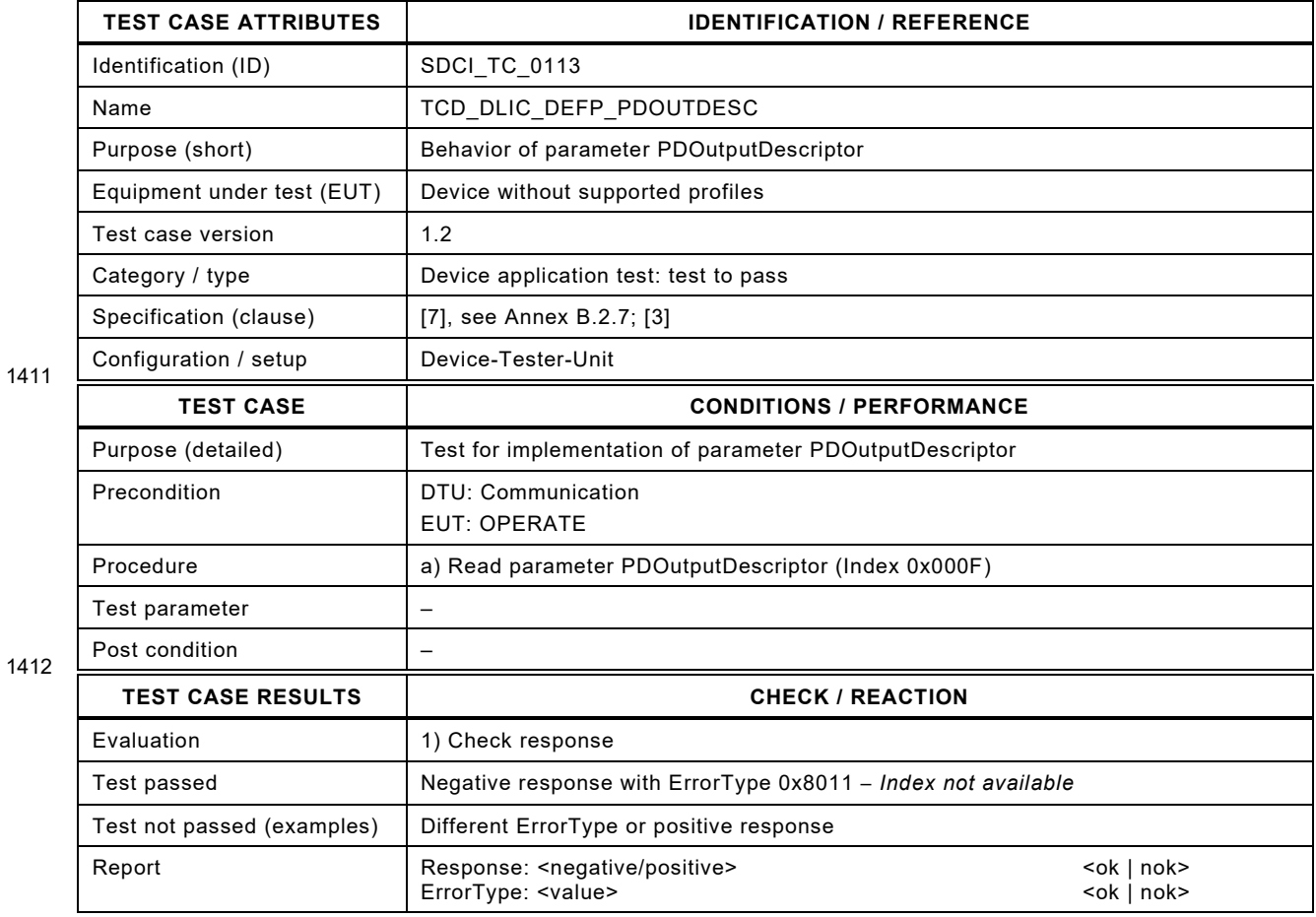

1413

### 1415 **6.10.11 Vendor Name**

1416 [Table 127](#page-171-0) defines the test conditions for this test case.

<span id="page-171-0"></span>

#### 1417 **Table 127 – Vendor Name**

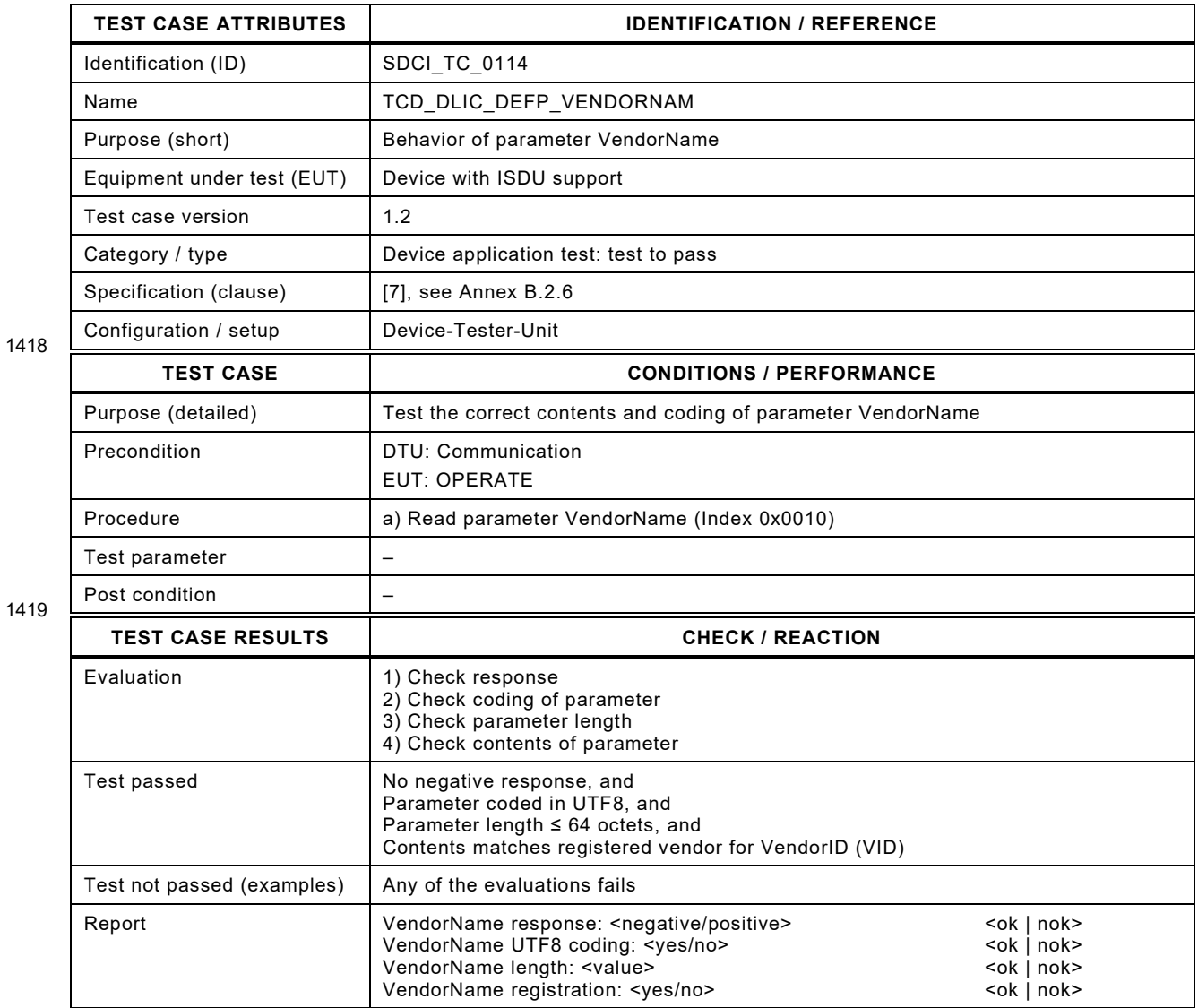

1420

### 1422 **6.10.12 Vendor Text**

1423 [Table 128](#page-172-0) defines the test conditions for this test case.

<span id="page-172-0"></span>

#### 1424 **Table 128 – Vendor Text**

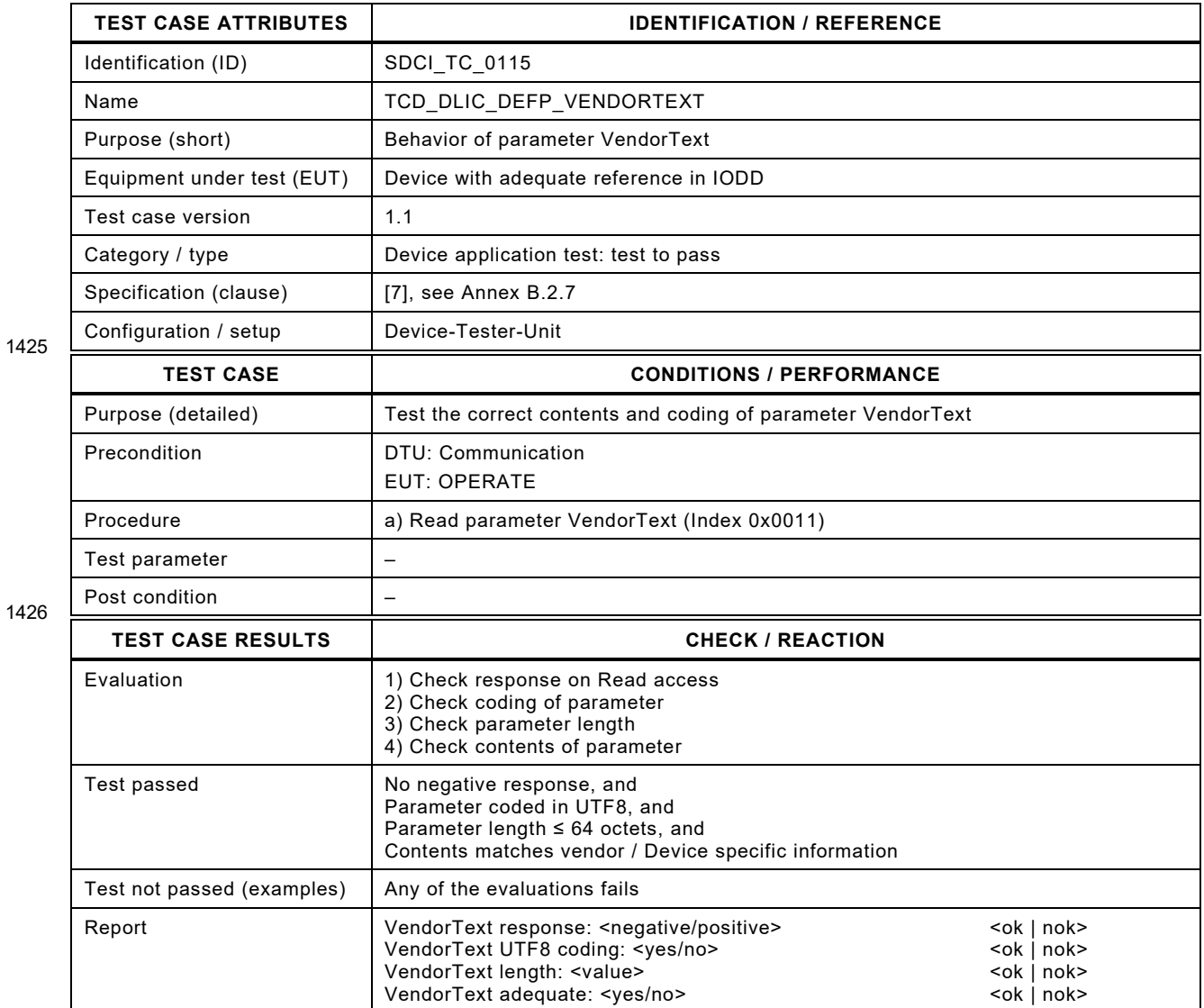

1427

### 1429 **6.10.13 Product Name**

1430 [Table 129](#page-173-0) defines the test conditions for this test case.

<span id="page-173-0"></span>

#### 1431 **Table 129 – Product Name**

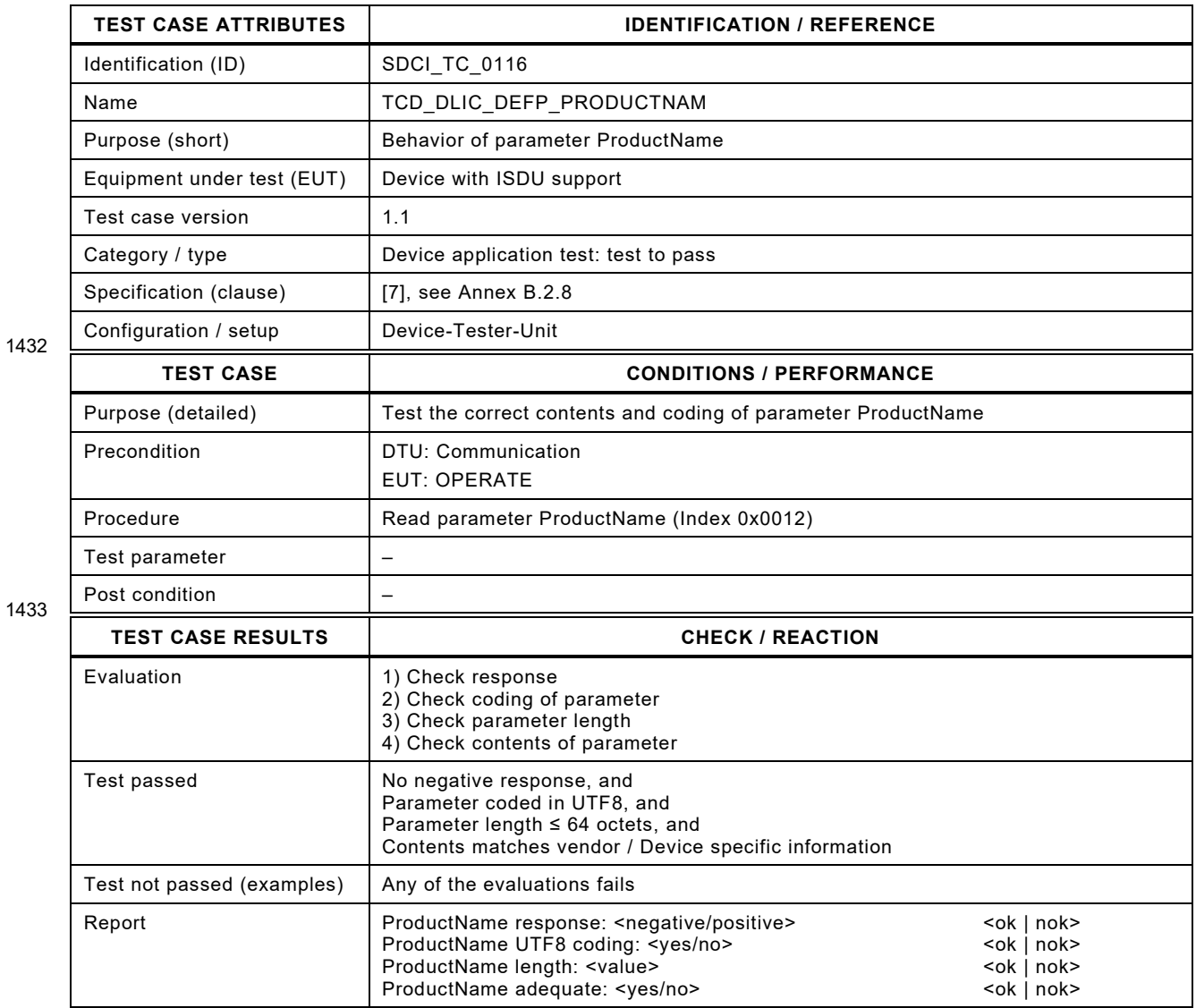

1434

### 1436 **6.10.14 Product ID**

- 1437 [Table 130](#page-174-0) defines the test conditions for this test case.
- <span id="page-174-0"></span>

#### 1438 **Table 130 – Product ID**

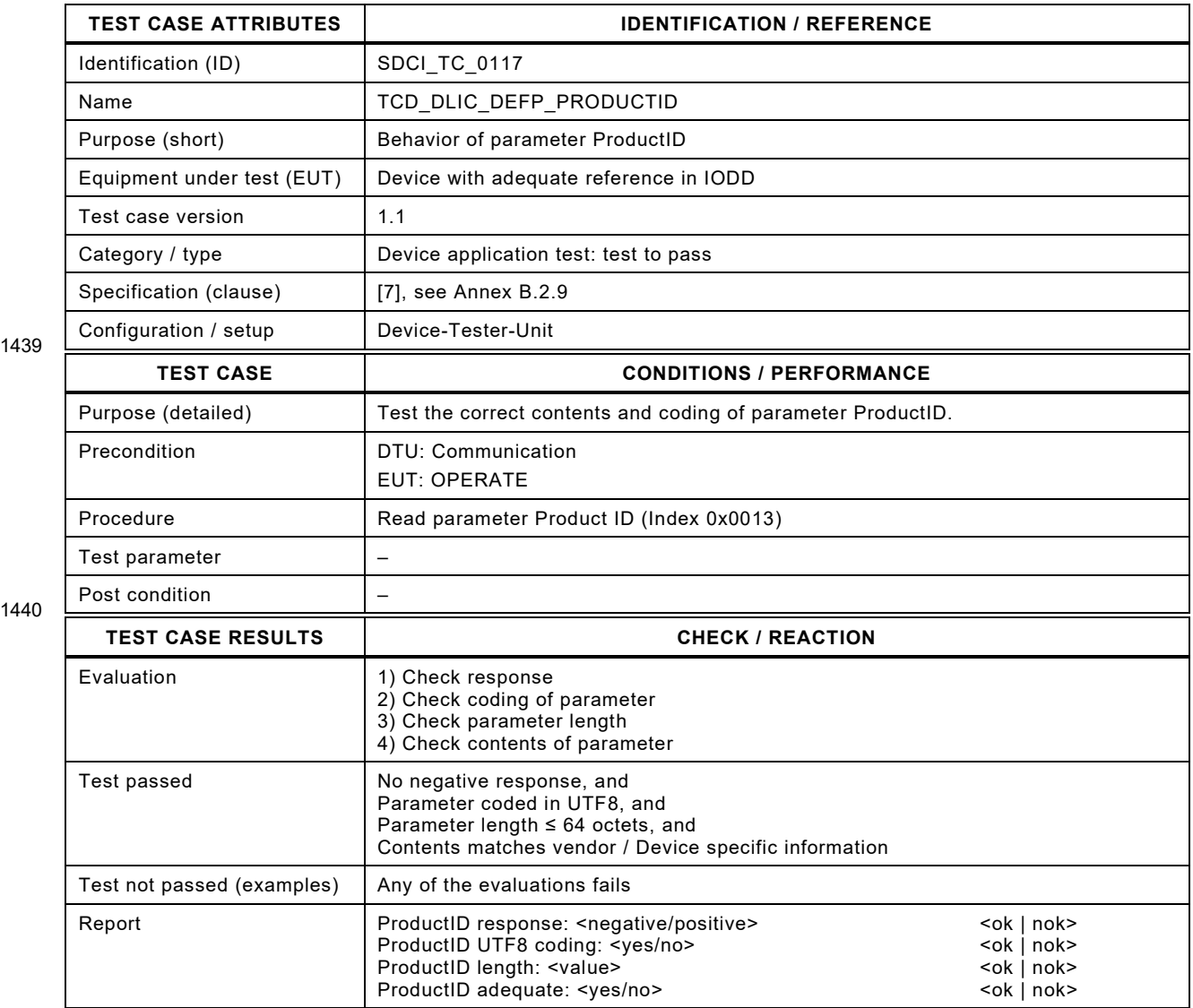

1439

1441

### 1443 **6.10.15 Product Text**

1444 [Table 131](#page-175-0) defines the test conditions for this test case.

<span id="page-175-0"></span>

#### 1445 **Table 131 – Product Text**

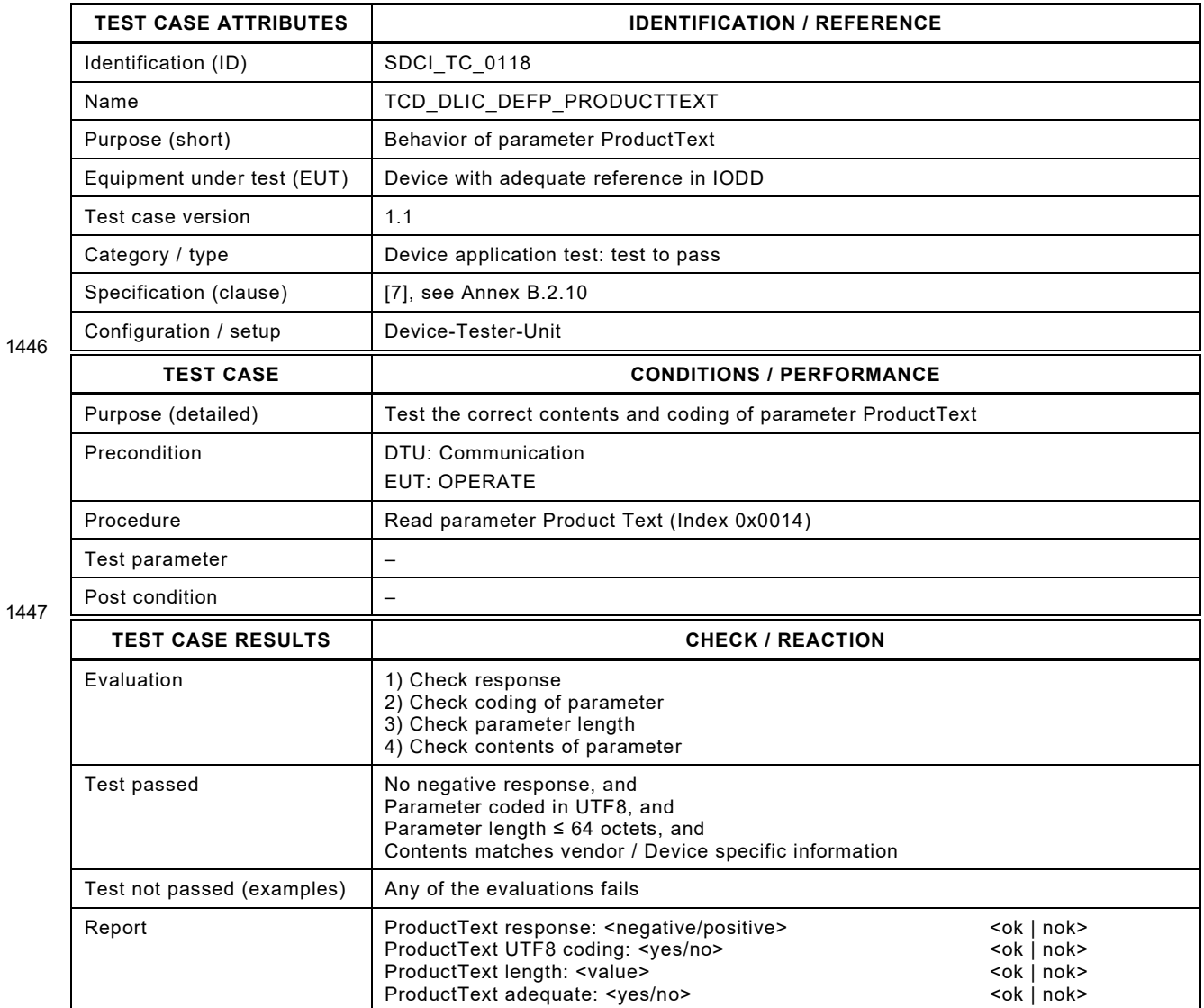

1448

### 1450 **6.10.16 Serial Number**

1451 [Table 132](#page-176-0) defines the test conditions for this test case.

<span id="page-176-0"></span>

#### 1452 **Table 132 – SerialNumber**

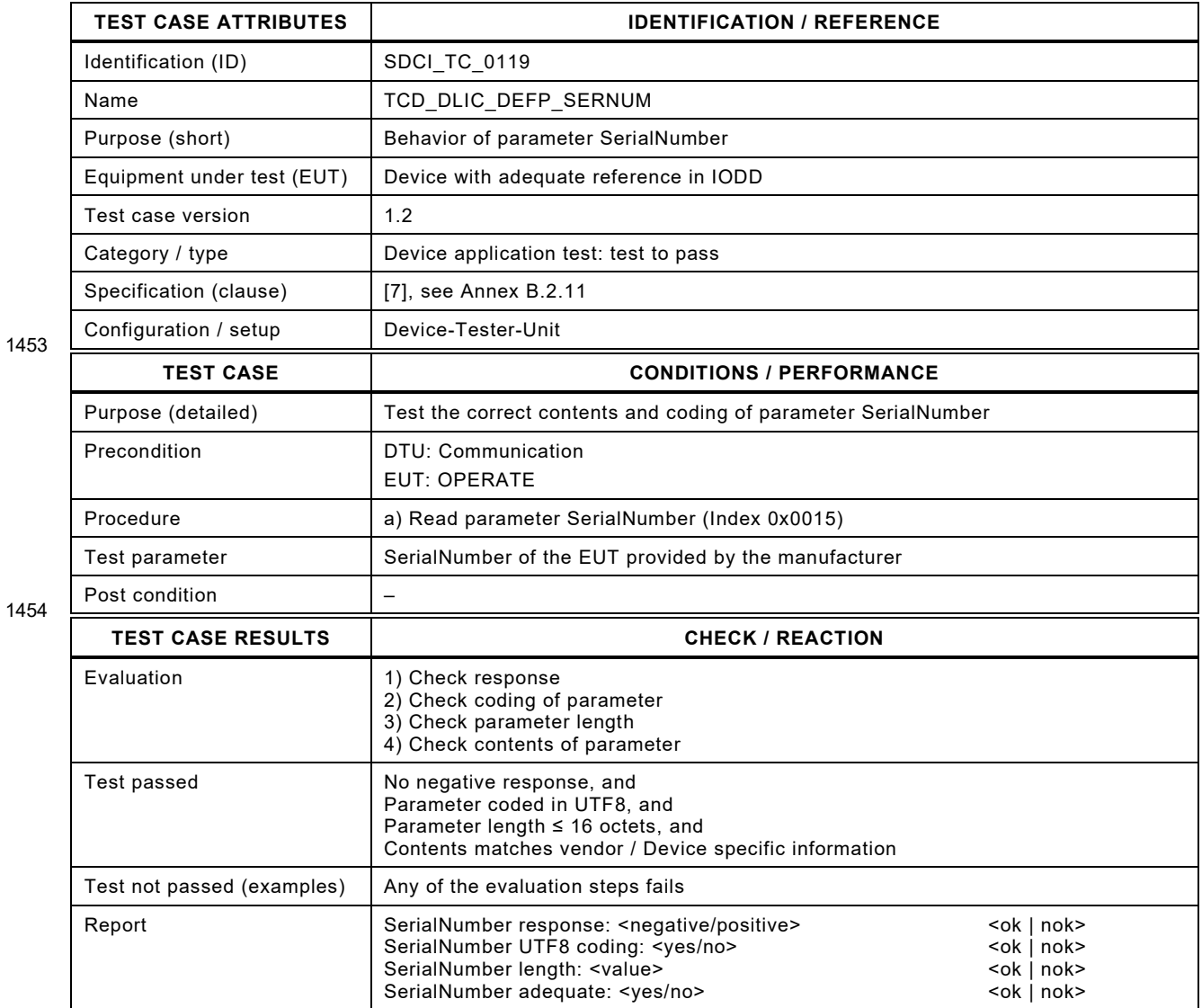

1455

### 1457 **6.10.17 Hardware Revision**

1458 [Table 133](#page-177-0) defines the test conditions for this test case.

<span id="page-177-0"></span>

### 1459 **Table 133 – HardwareRevision**

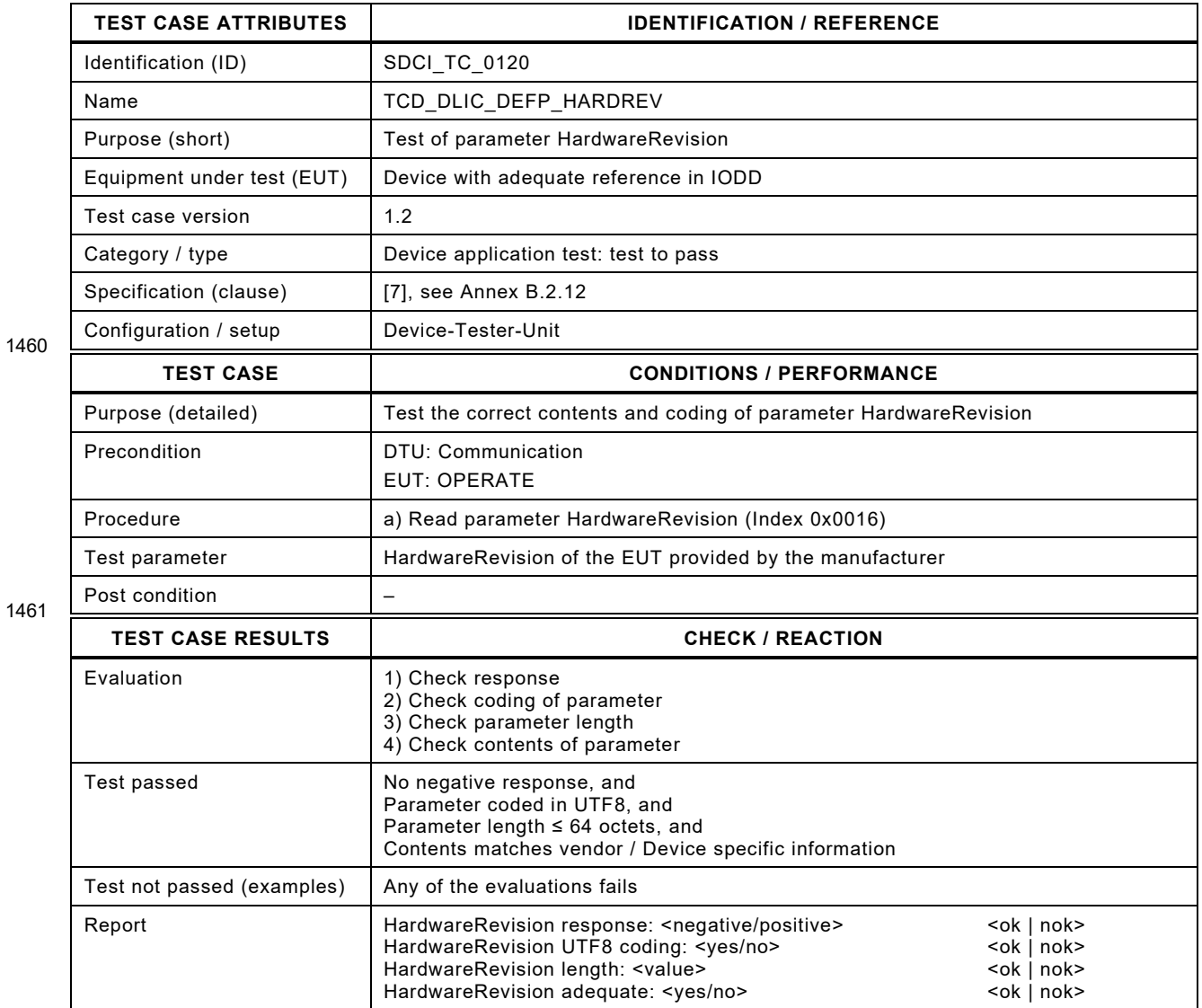

1462

### 1464 **6.10.18 Firmware Revision**

1465 [Table 134](#page-178-0) defines the test conditions for this test case.

<span id="page-178-0"></span>

#### 1466 **Table 134 – Firmware Revision**

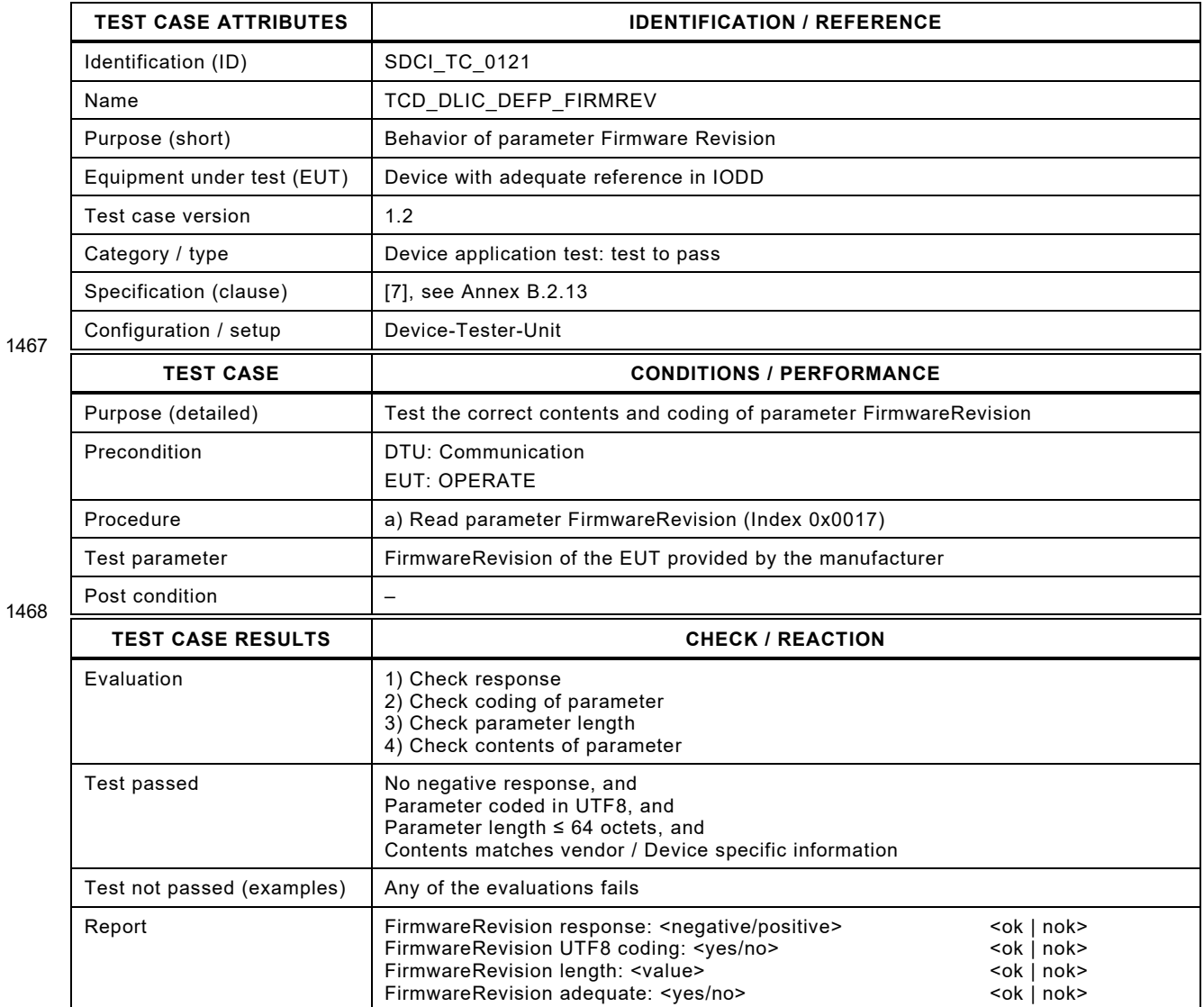

1469

# 1471 **6.10.19 Application Specific Tag – valid**

- 1472 [Table 135](#page-179-0) defines the test conditions for this test case.
- <span id="page-179-0"></span>

### 1473 **Table 135 – Application Specific Tag – valid**

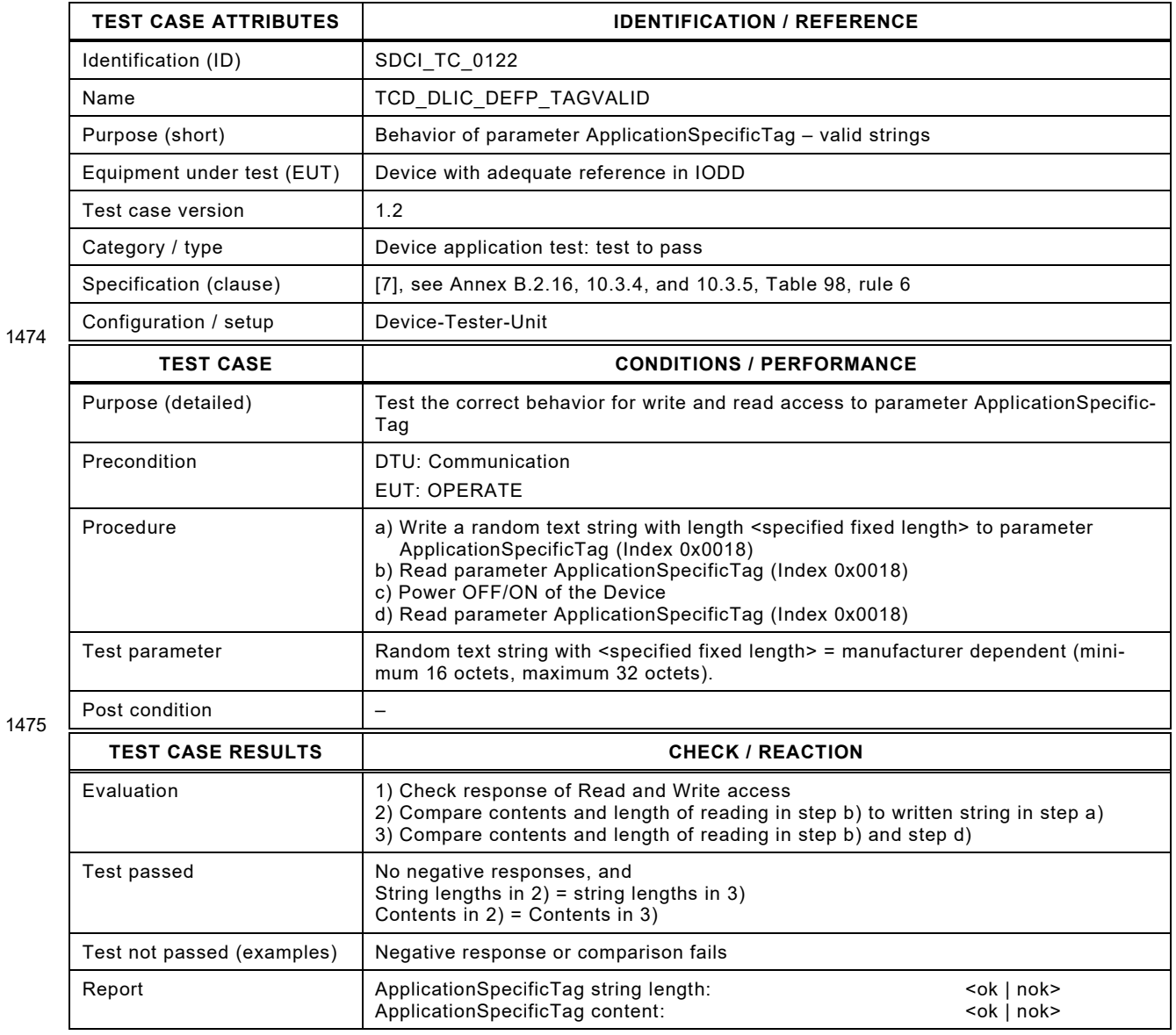

1476
# 1478 **6.10.20 Application Specific Tag – invalid**

- 1479 [Table 136](#page-180-0) defines the test conditions for this test case.
- <span id="page-180-0"></span>

1481

## 1480 **Table 136 – Application Specific Tag – invalid**

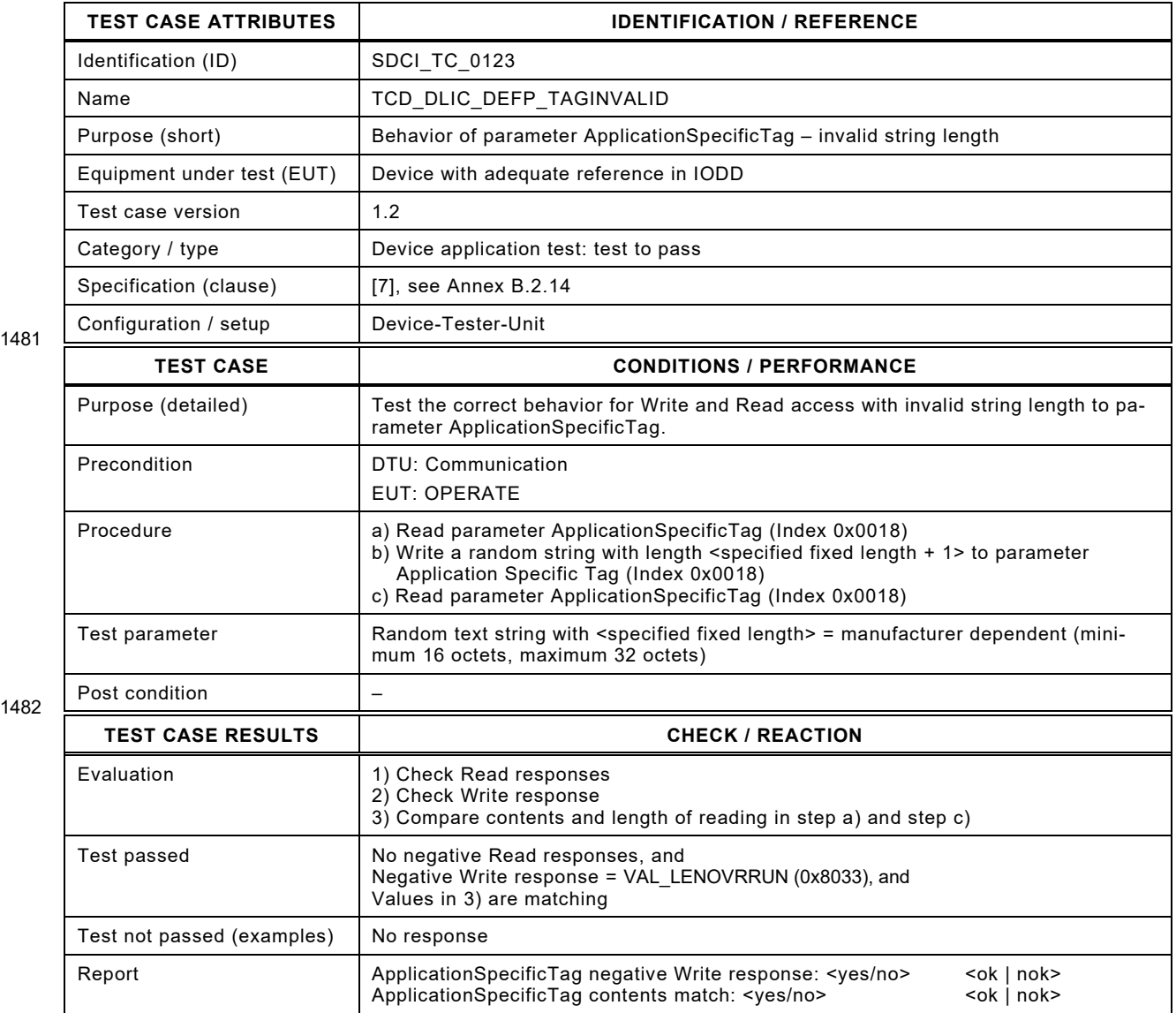

1483

## 1485 **6.10.21 Error Count**

1486 [Table 137](#page-181-0) defines the test conditions for this test case.

<span id="page-181-0"></span>

### 1487 **Table 137 – Error Count**

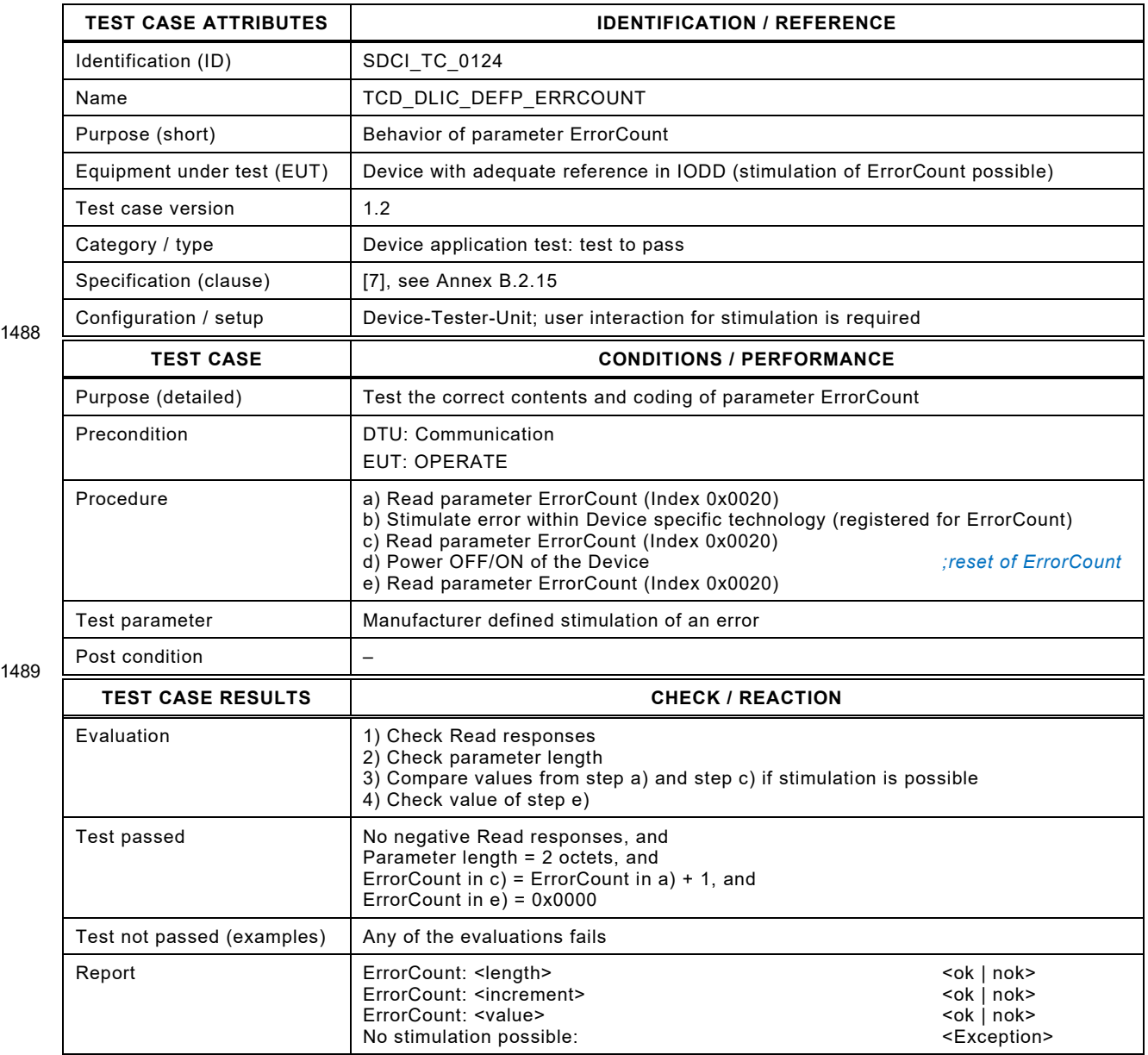

## 1492 **6.10.22 Device Status**

1493 [Table 138](#page-182-0) defines the test conditions for this test case.

<span id="page-182-0"></span>

### 1494 **Table 138 – DeviceStatus**

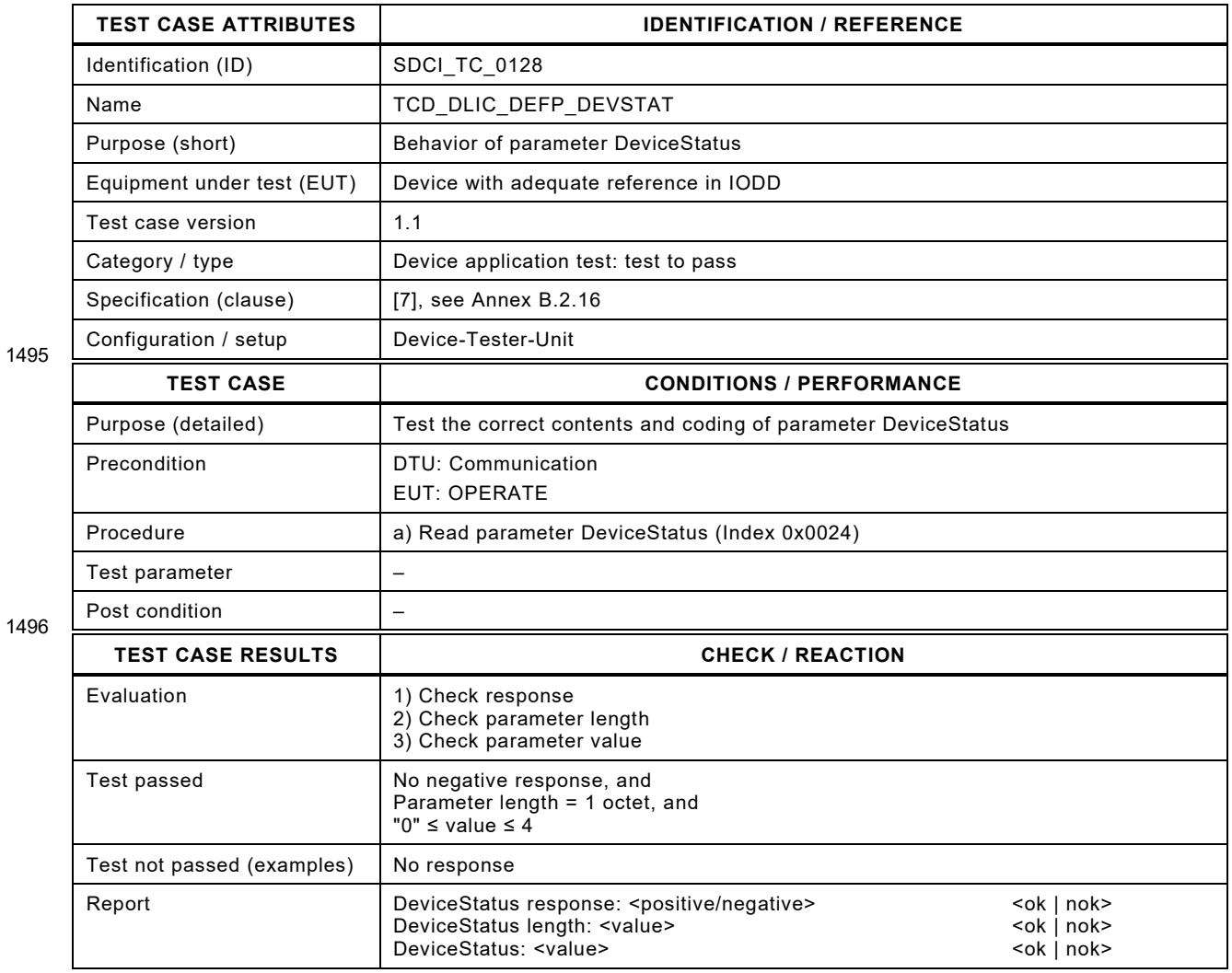

1497

# 1499 **6.10.23 Detailed Device Status – complete object**

1500 [Table 139](#page-183-0) defines the test conditions for this test case.

<span id="page-183-0"></span>

## 1501 **Table 139 – Detailed Device Status – complete object**

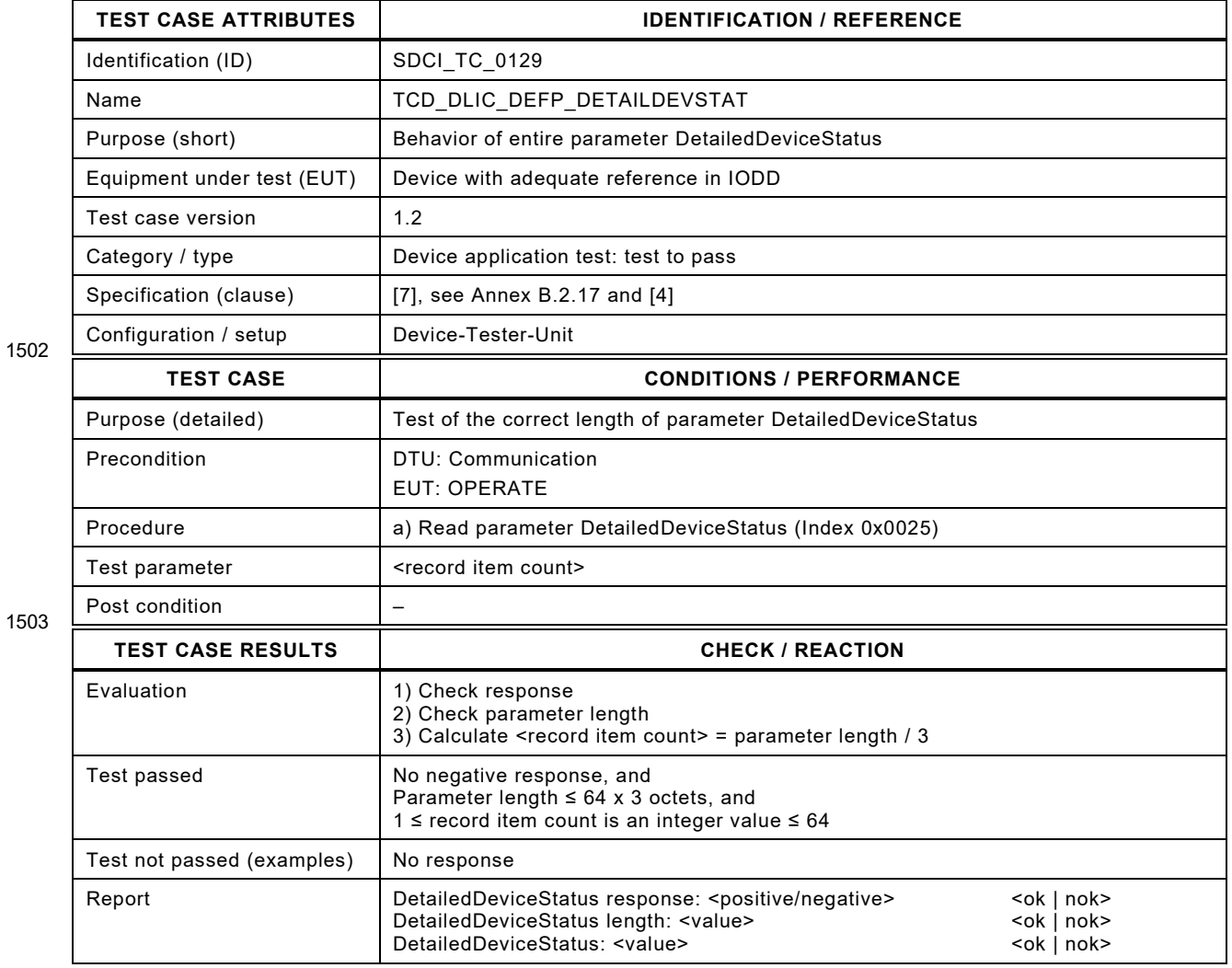

1504

## 1506 **6.10.24 Detailed Device Status – Event inactive**

- 1507 [Table 140](#page-184-0) defines the test conditions for this test case.
- <span id="page-184-0"></span>

1509

### 1508 **Table 140 – Detailed Device Status – Event inactive**

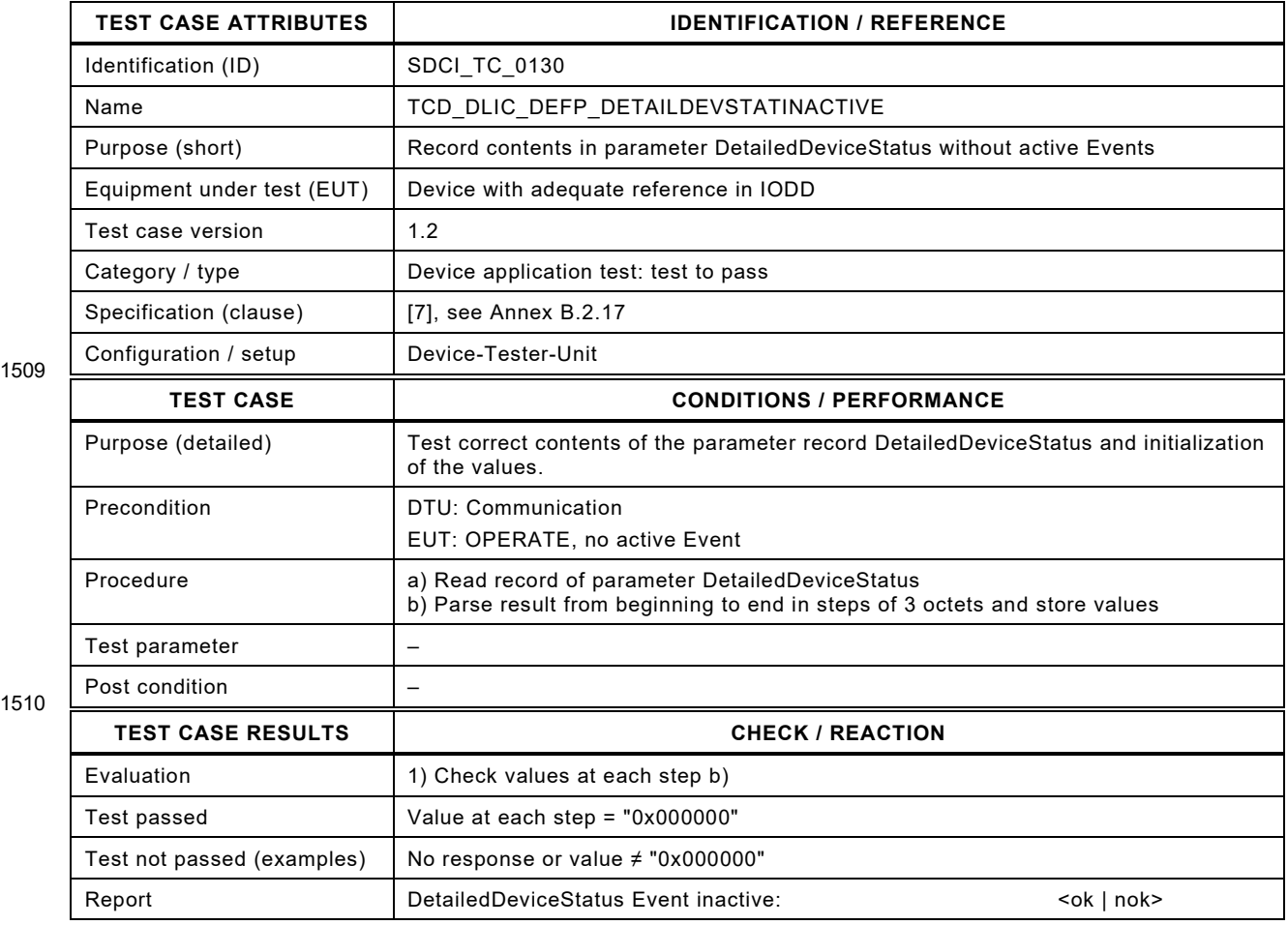

1511

## 1513 **6.10.25 Detailed Device Status – Event active**

- 1514 [Table 141](#page-185-0) defines the test conditions for this test case.
- <span id="page-185-0"></span>

### 1515 **Table 141 – Detailed Device Status – Event active**

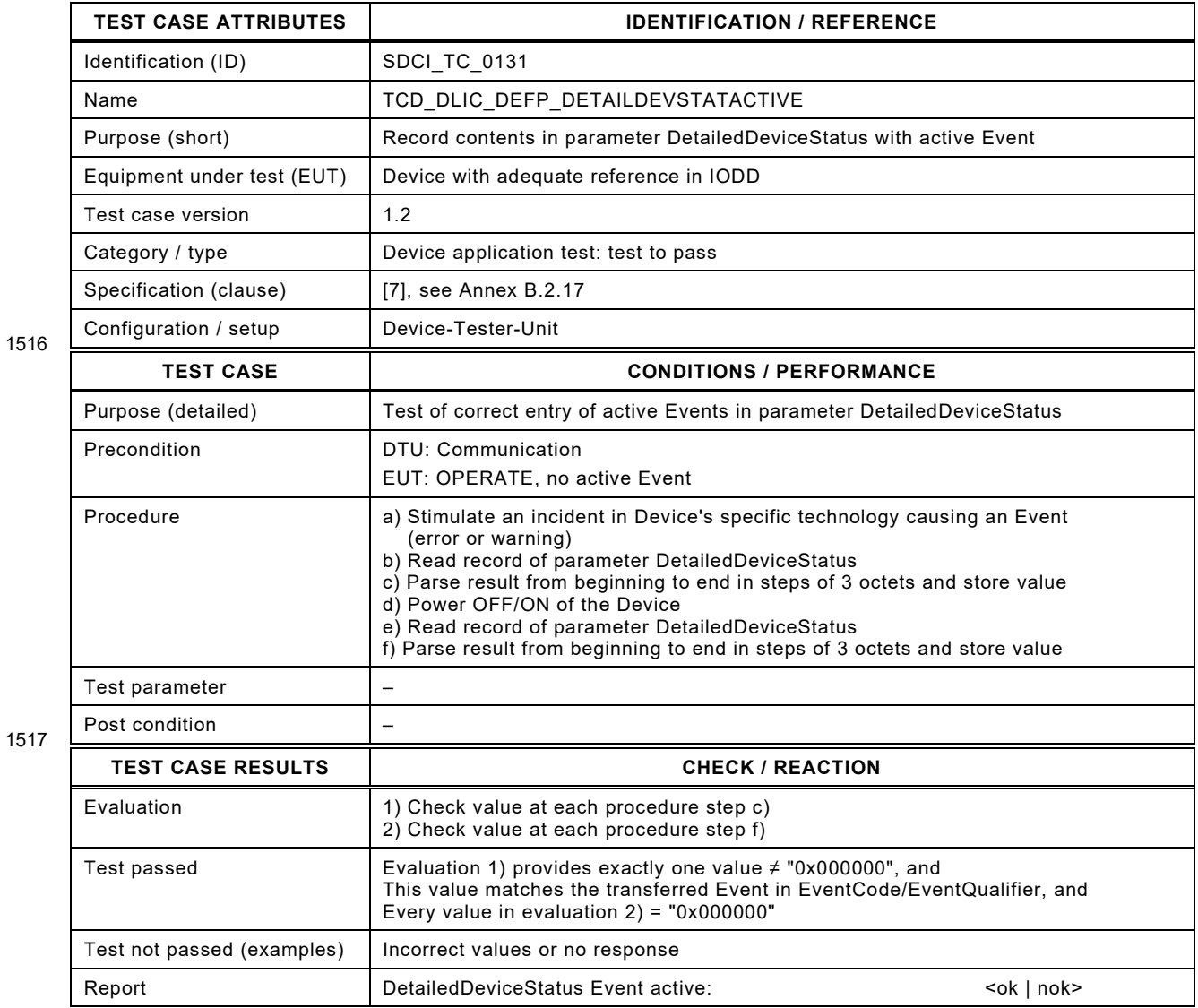

1518

# 1520 **6.10.26 Process Data Input**

1521 [Table 142](#page-186-0) defines the test conditions for this test case.

<span id="page-186-0"></span>

## 1522 **Table 142 – Process Data Input**

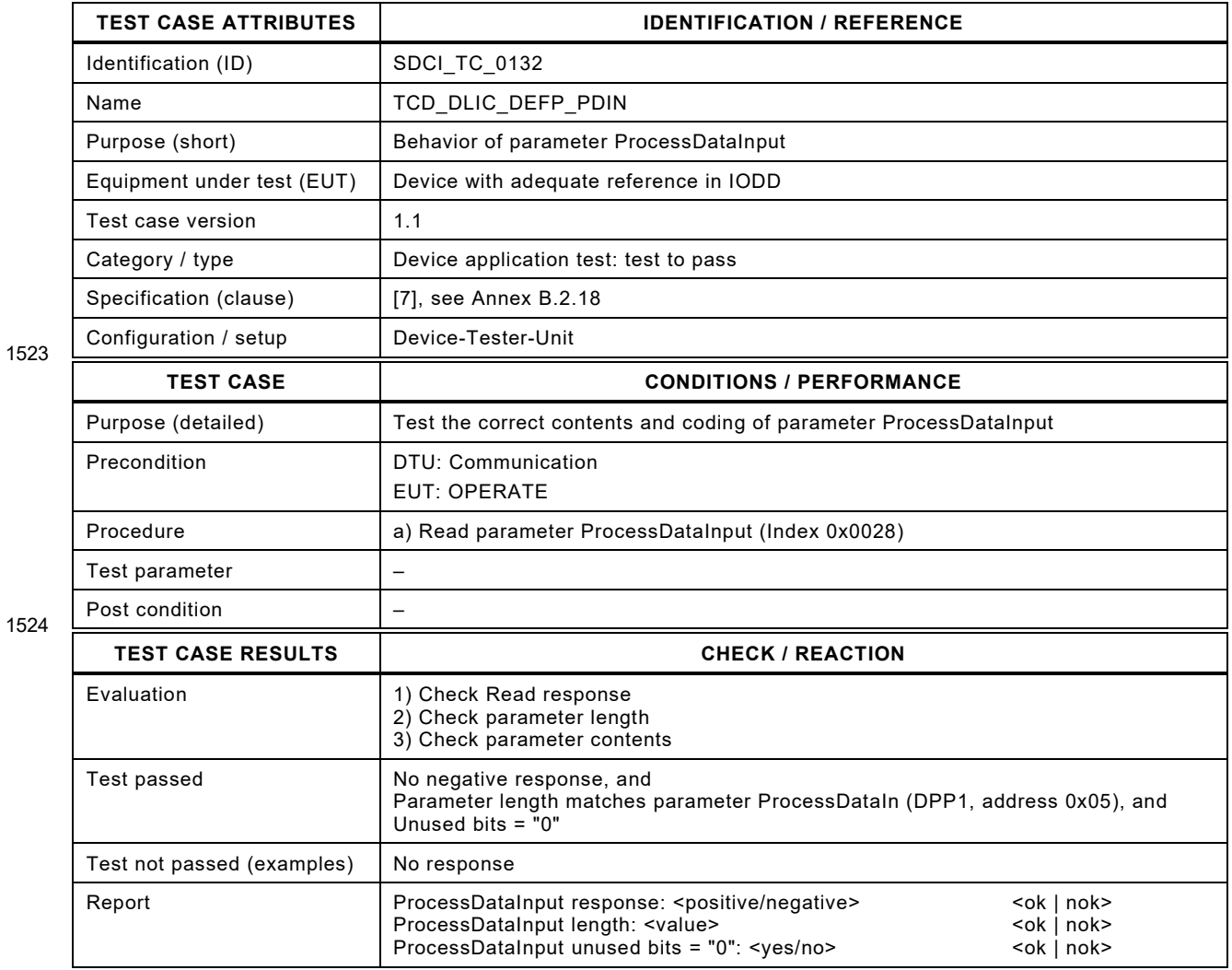

1525

# 1527 **6.10.27 Process Data Output**

1528 [Table 143](#page-187-0) defines the test conditions for this test case.

<span id="page-187-0"></span>

## 1529 **Table 143 – Process Data Output**

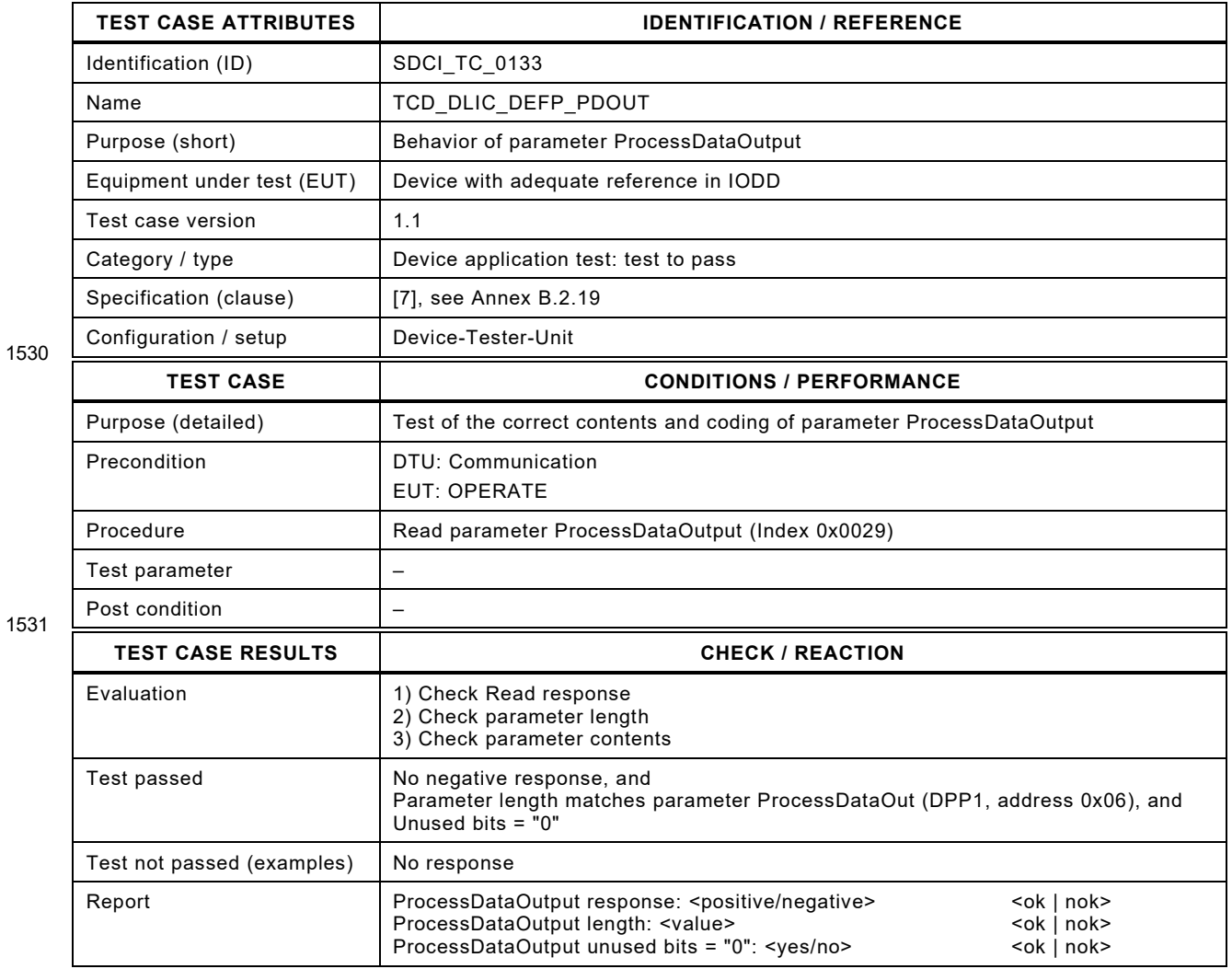

1532

## 1534 **6.10.28 Offset Time – valid**

- 1535 [Table 144](#page-188-0) defines the test conditions for this test case.
- <span id="page-188-0"></span>

1537

### 1536 **Table 144 – Offset Time – valid**

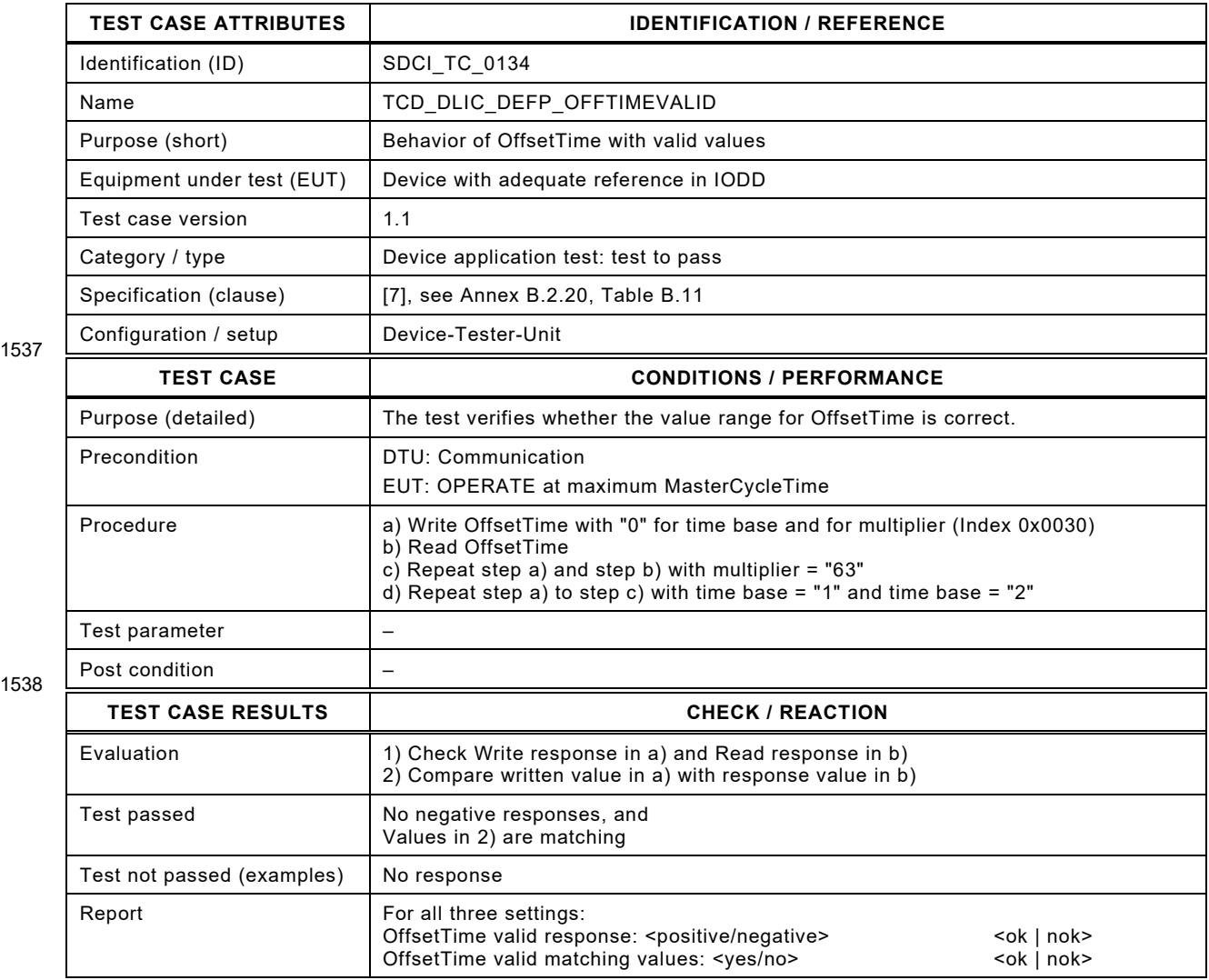

1539

## 1541 **6.10.29 Profile Parameter – Read access**

- 1542 [Table 145](#page-189-0) defines the test conditions for this test case.
- <span id="page-189-0"></span>

1544

### 1543 **Table 145 – Profile Parameter – Read access**

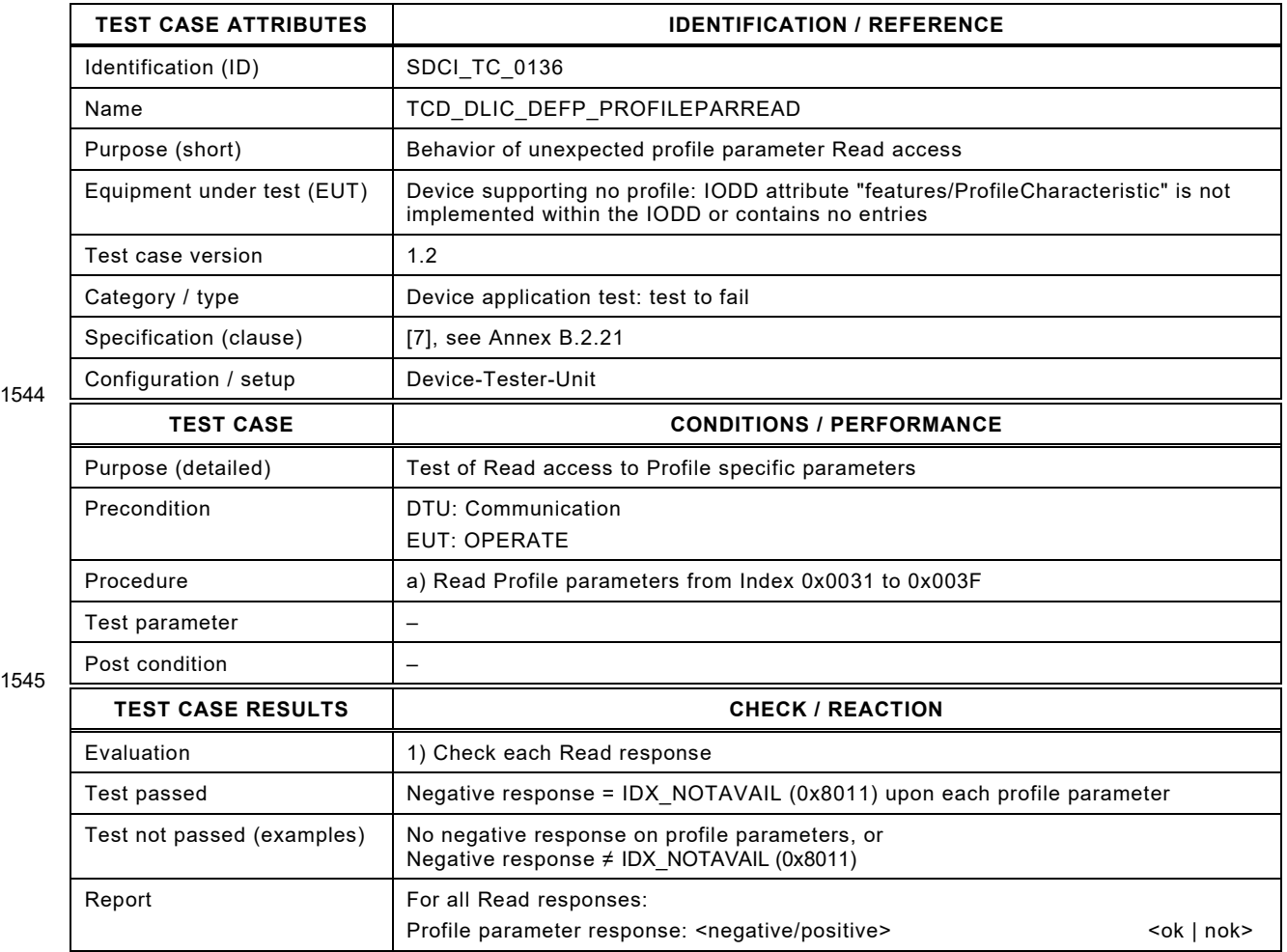

1546

Test Specification © IO-Link – 191 – Test Specification © IO-Link

## 1548 **6.10.30 Profile Parameter – Write access**

- 1549 [Table 146](#page-190-0) defines the test conditions for this test case.
- <span id="page-190-0"></span>

1551

## 1550 **Table 146 – Profile Parameter – Write access**

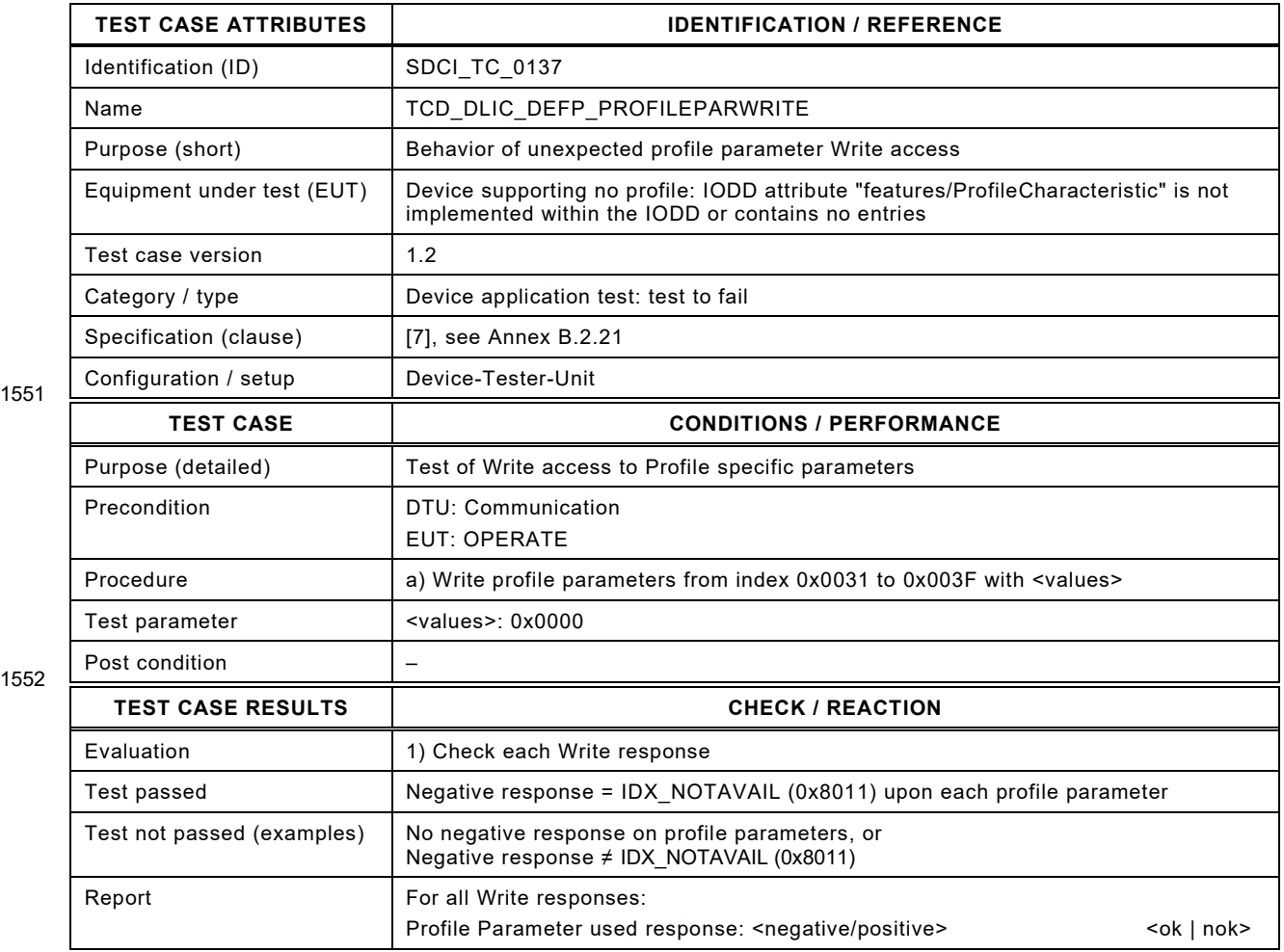

1553

# 1555 **6.10.31 Write access – Read only parameter**

- 1556 [Table 147](#page-191-0) defines the test conditions for this test case.
- <span id="page-191-0"></span>

1558

## 1557 **Table 147 – Write access – Read only parameter**

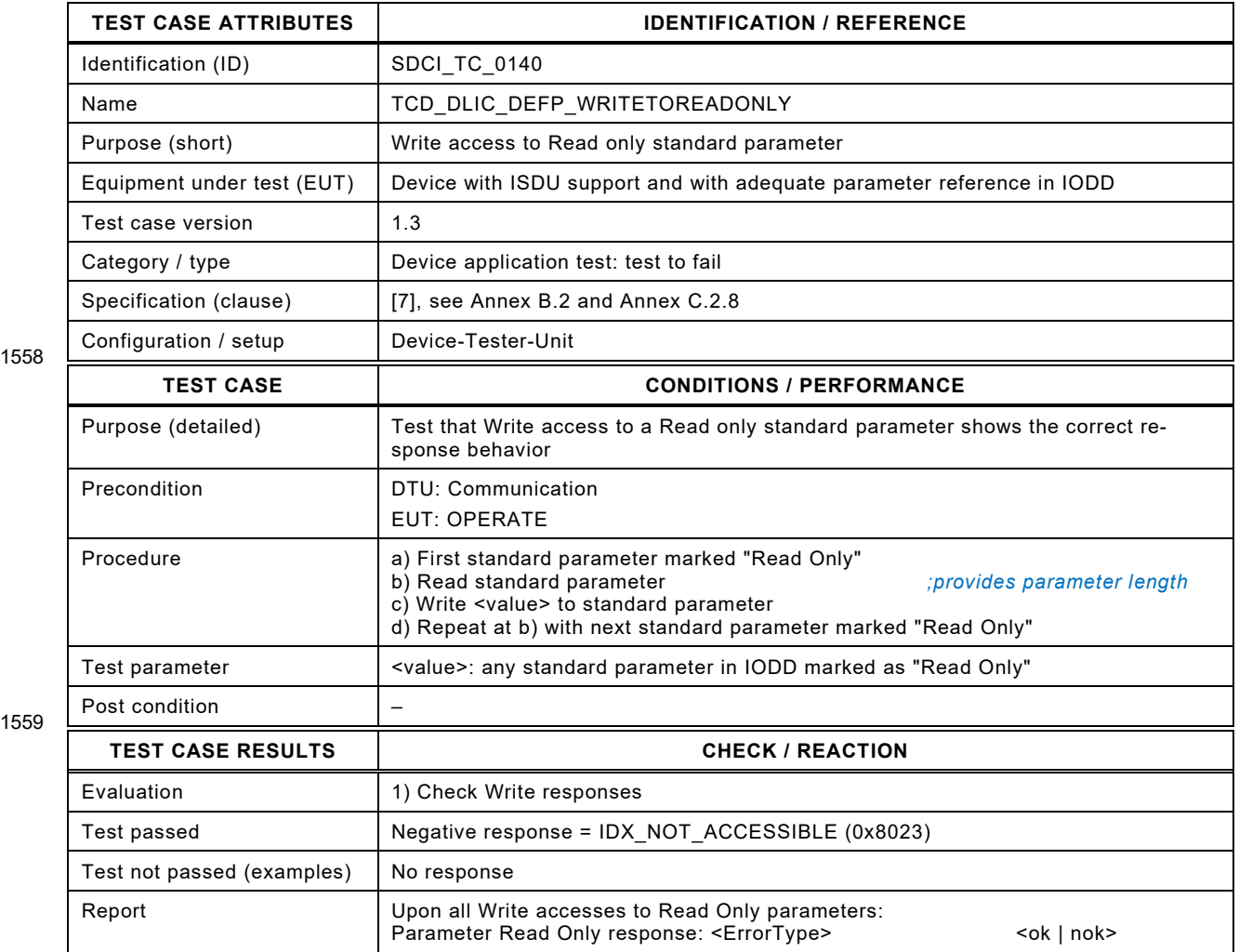

Test Specification © IO-Link – 193 – Test Specification © IO-Link

# 1562 **6.10.32 Write access – Length too short**

- 1563 [Table 148](#page-192-0) defines the test conditions for this test case.
- <span id="page-192-0"></span>

1565

## 1564 **Table 148 – Write access – Length too short**

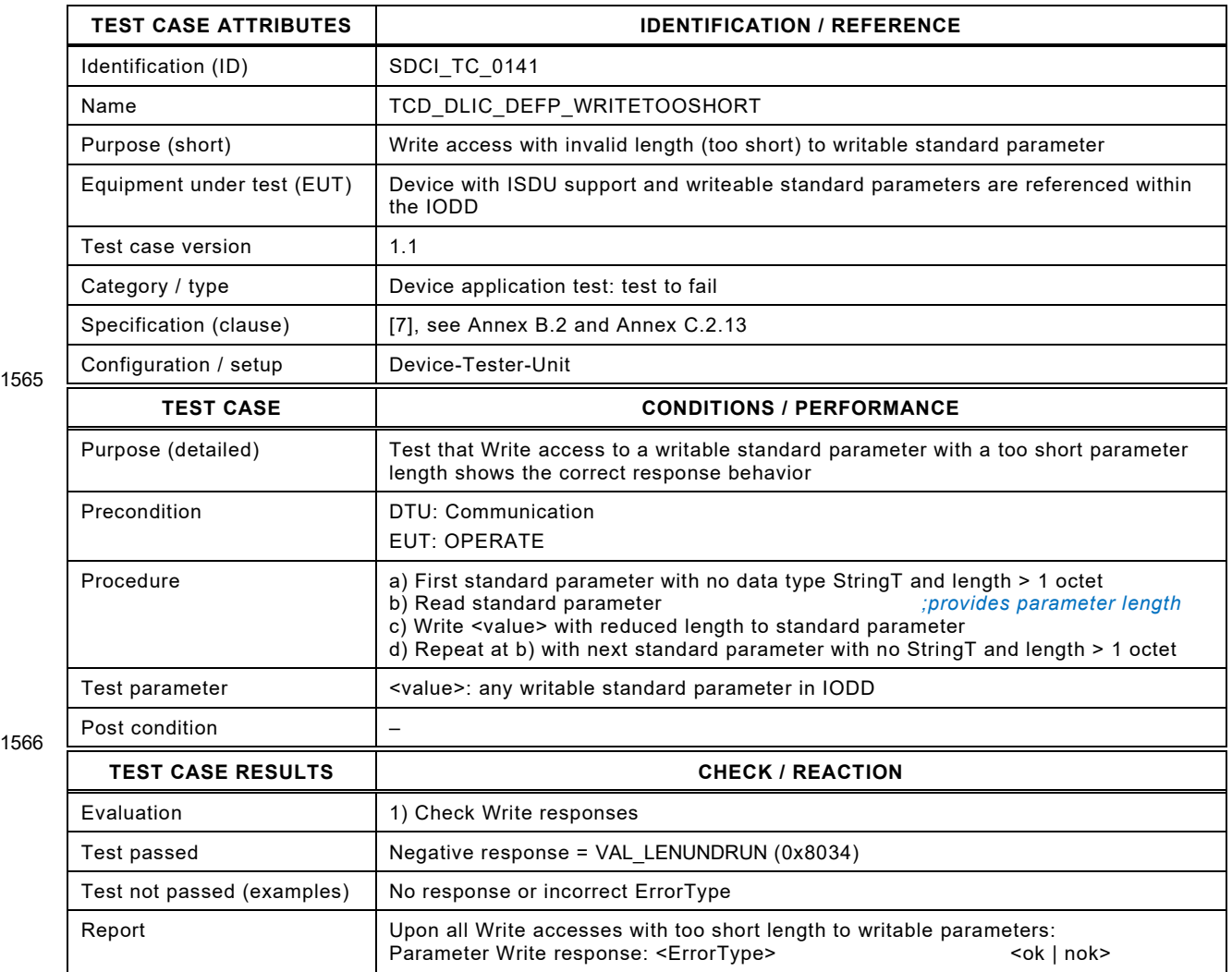

1567

### 1569 **6.10.33 Write access – Length too long**

- 1570 [Table 149](#page-193-0) defines the test conditions for this test case.
- <span id="page-193-0"></span>

1572

#### 1571 **Table 149 – Write access – Length too long**

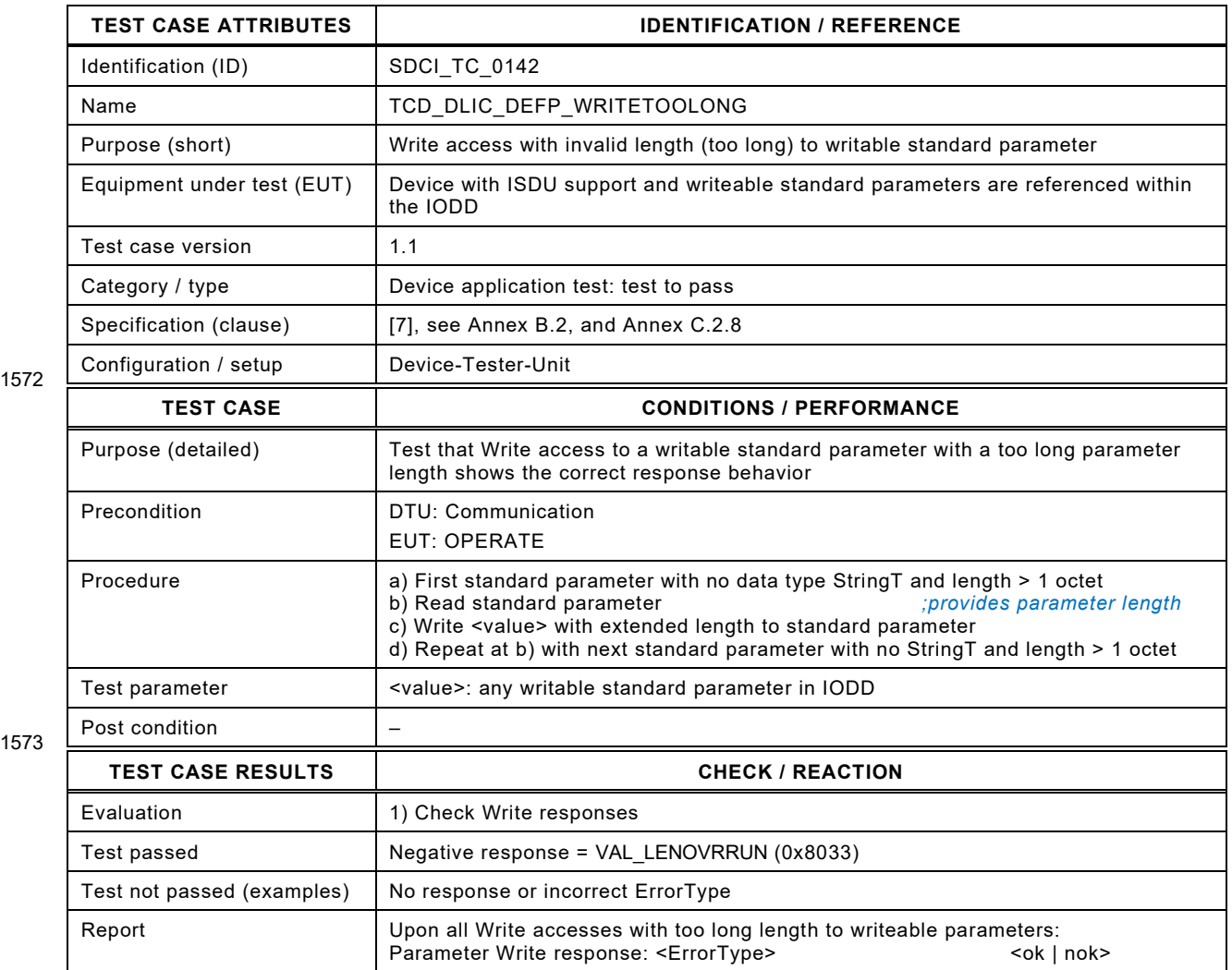

1574

1575

1576

1577

1578

1579 1580

#### 1581 **6.11 Block parameter**

#### 1582 **6.11.1 General**

<span id="page-193-1"></span>1583 The manufacturer/vendor of a Device shall provide information about a possible Block Param-1584 eter set enabling the performance of the following tests. This Block Parameter set shall comply 1585 with the requirements of the test cases [6.11.2](#page-193-1) through [6.11.7.](#page-198-0)

Test Specification © IO-Link – 195 – Test Specification © IO-Link

## 1587 **6.11.2 Block parameter – Download**

- 1588 [Table 150](#page-194-0) defines the test conditions for this test case.
- <span id="page-194-0"></span>

## 1589 **Table 150 – Block parameter – Download**

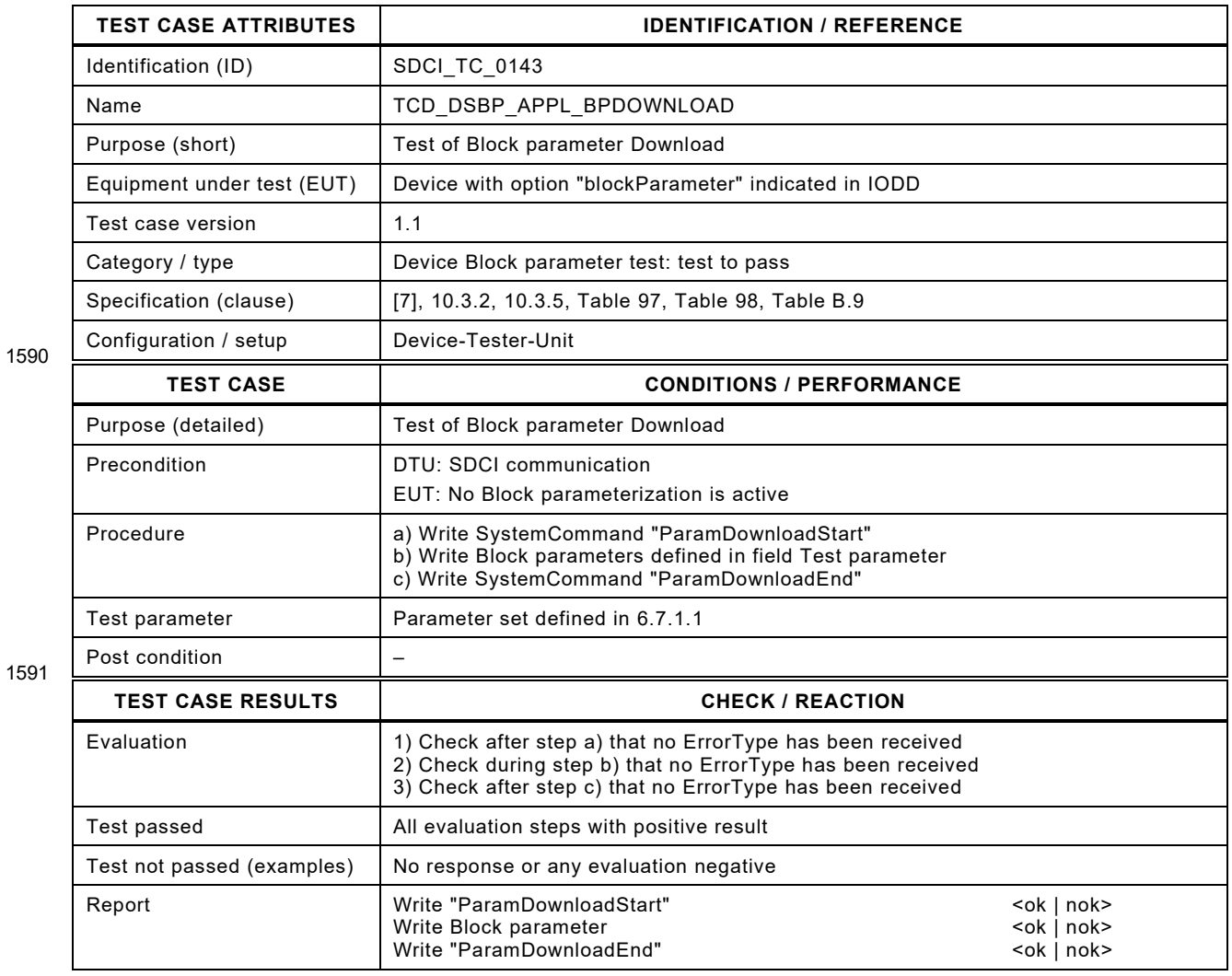

1592

# 1594 **6.11.3 Block parameter – Break by command**

- 1595 [Table 151](#page-195-0) defines the test conditions for this test case.
- <span id="page-195-0"></span>

## 1596 **Table 151 – Block parameter – Break by command**

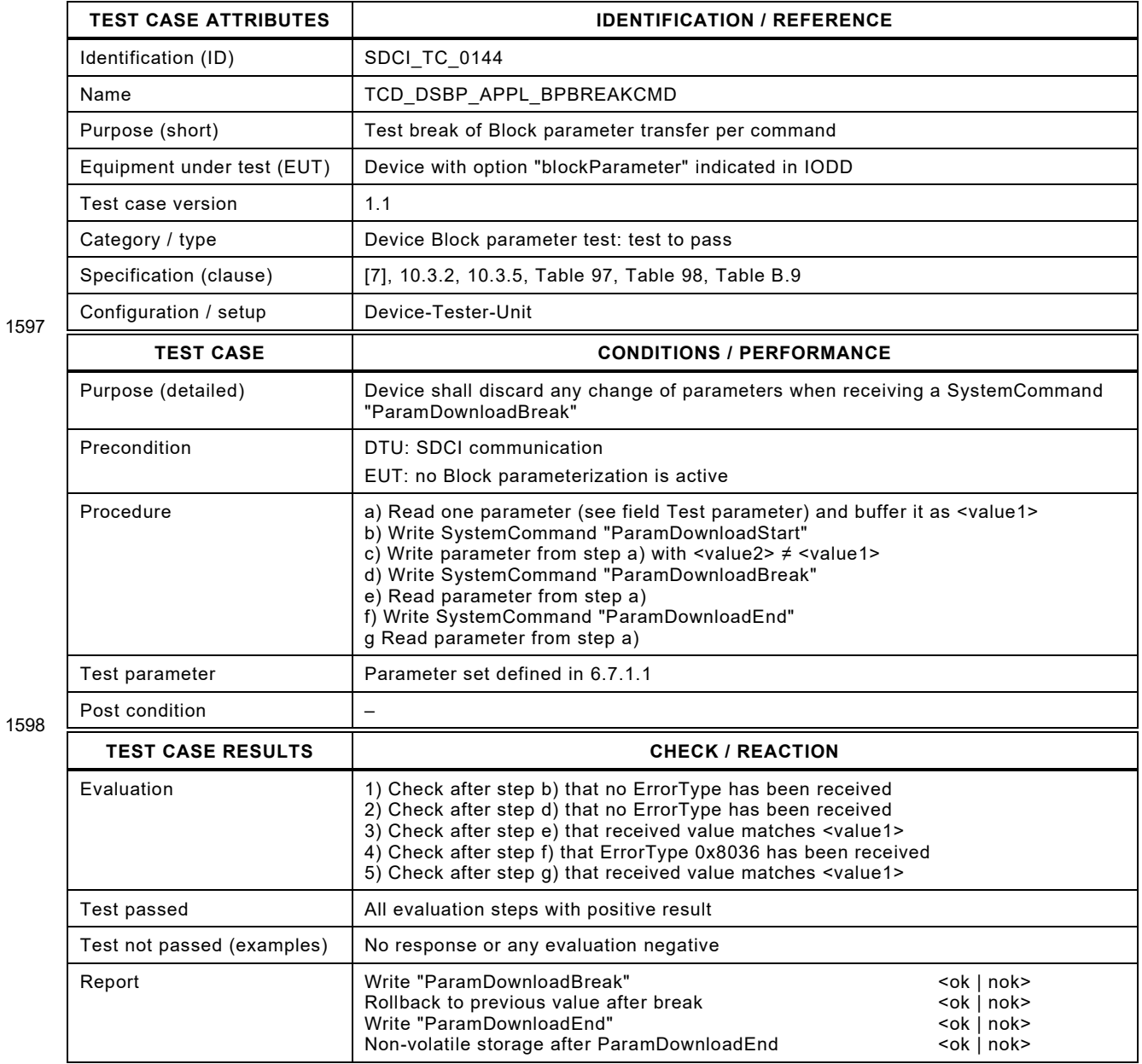

1599

# 1601 **6.11.4 Block parameter – Break by reset**

- 1602 [Table 152](#page-196-0) defines the test conditions for this test case.
- <span id="page-196-0"></span>

## 1603 **Table 152 – Block parameter – Break by reset**

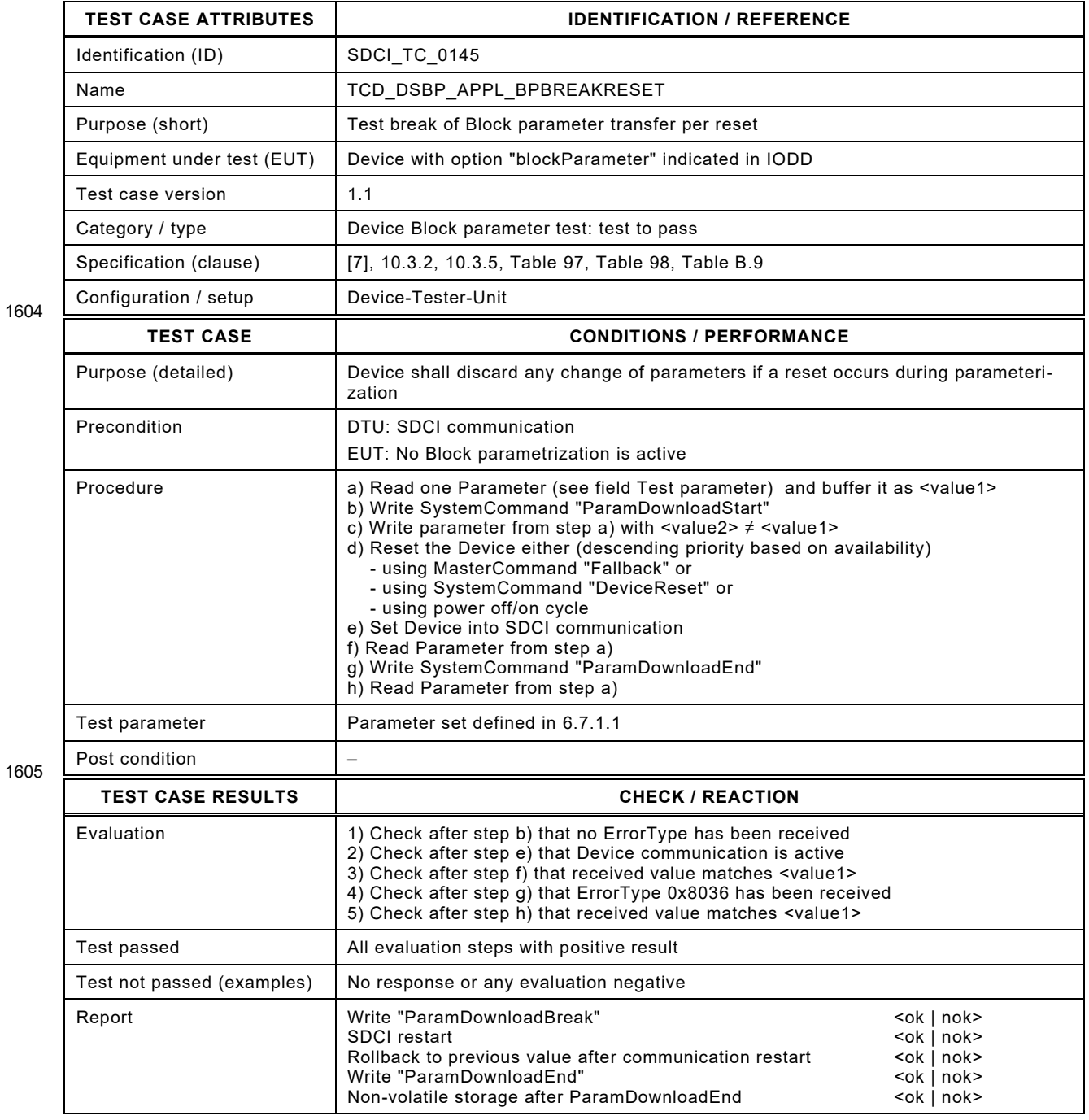

# 1608 **6.11.5 Block parameter – Illegal parameter write**

1609 [Table 153](#page-197-0) defines the test conditions for this test case.

<span id="page-197-0"></span>

1611

## 1610 **Table 153 – Block parameter – Illegal parameter write**

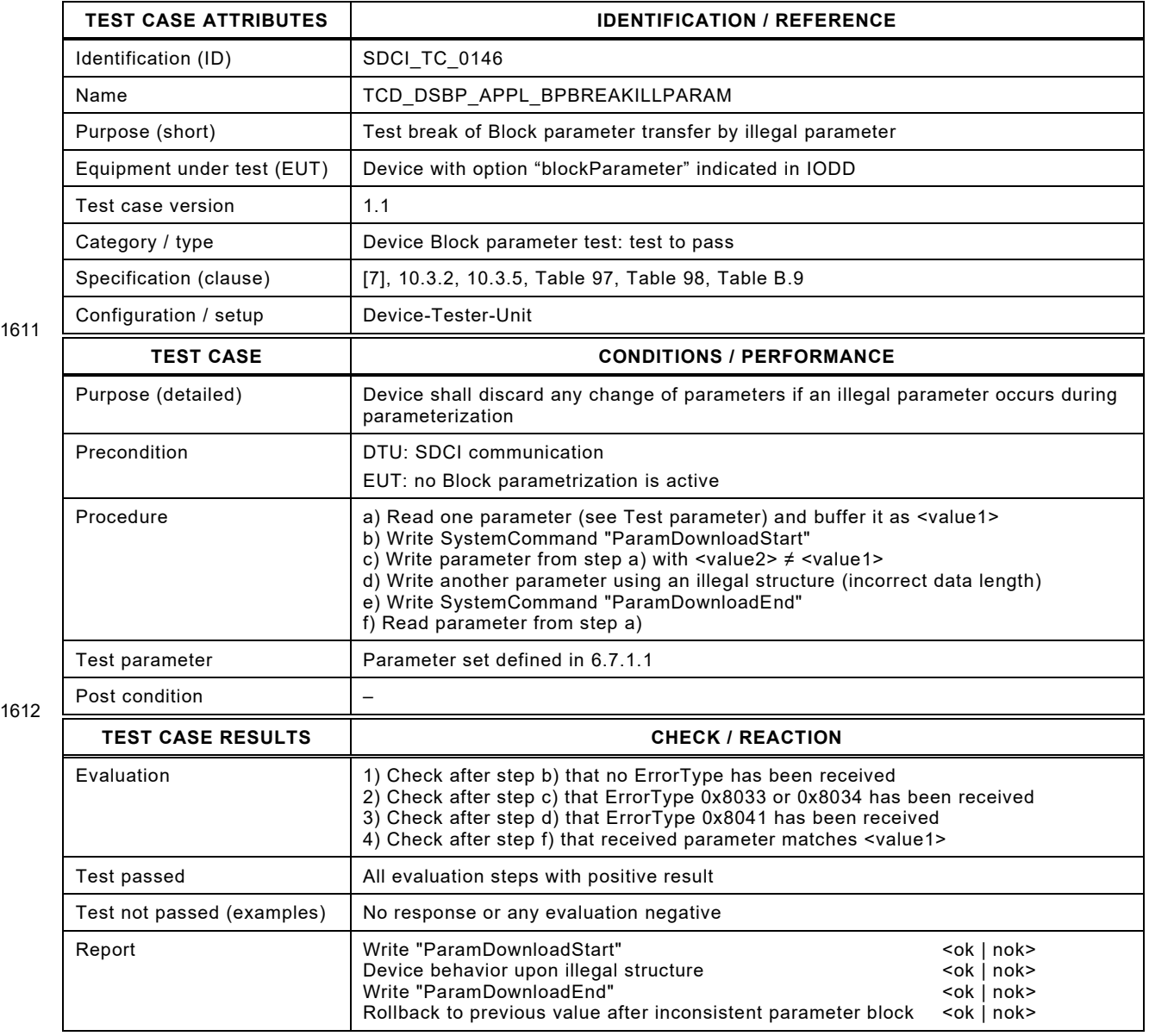

1613

## 1615 **6.11.6 Block parameter – Break by double download**

- 1616 [Table 154](#page-198-1) defines the test conditions for this test case.
- <span id="page-198-1"></span>

1618

## 1617 **Table 154 – Block parameter – Break by double download**

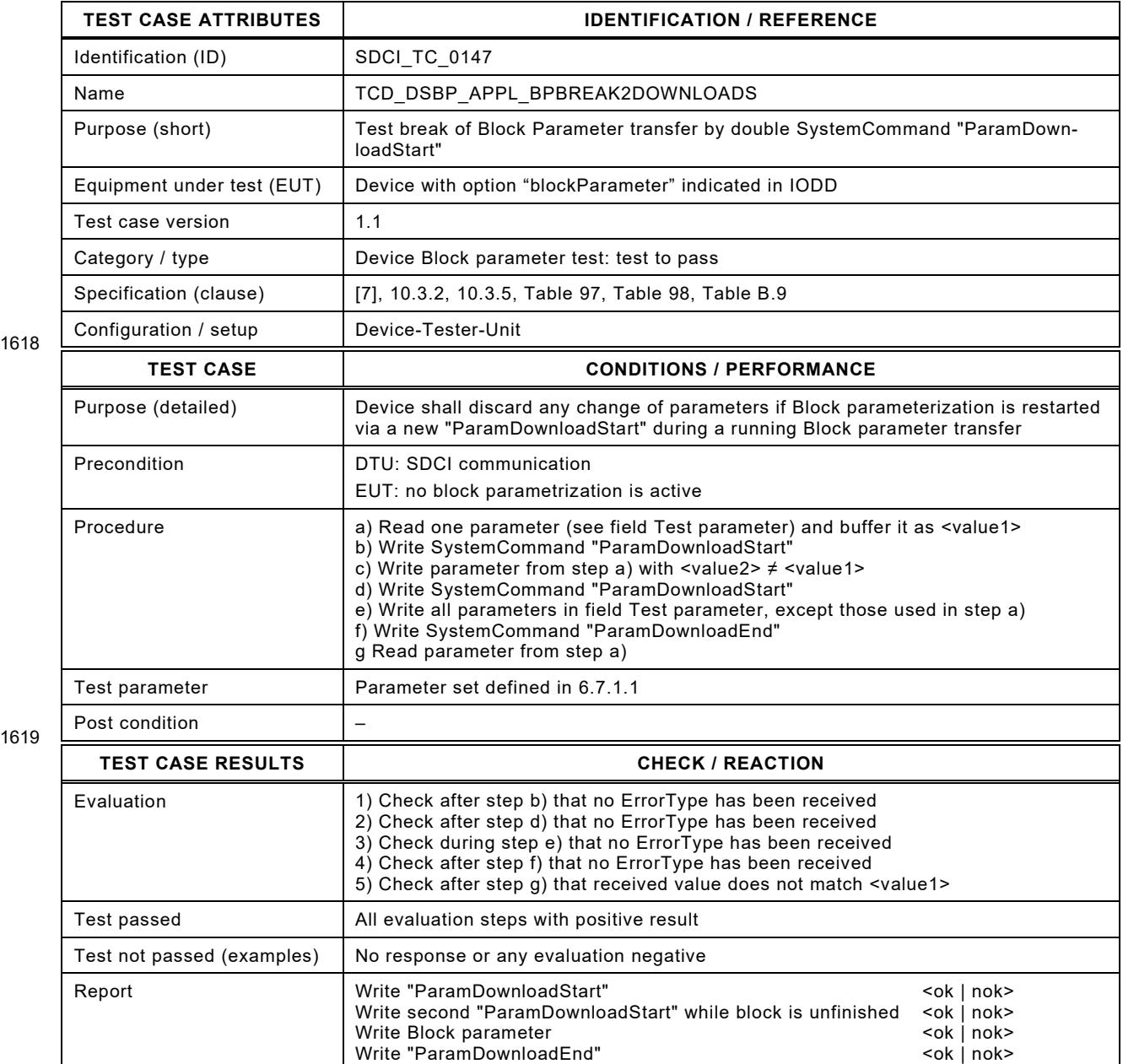

Rollback to previous values via second "ParamDownloadStart" <ok | nok>

<span id="page-198-0"></span>1620

# 1622 **6.11.7 Block parameter – local locking**

- 1623 [Table 155](#page-199-0) defines the test conditions for this test case.
- <span id="page-199-0"></span>

#### 1624 **Table 155 – Block parameter – local locking**

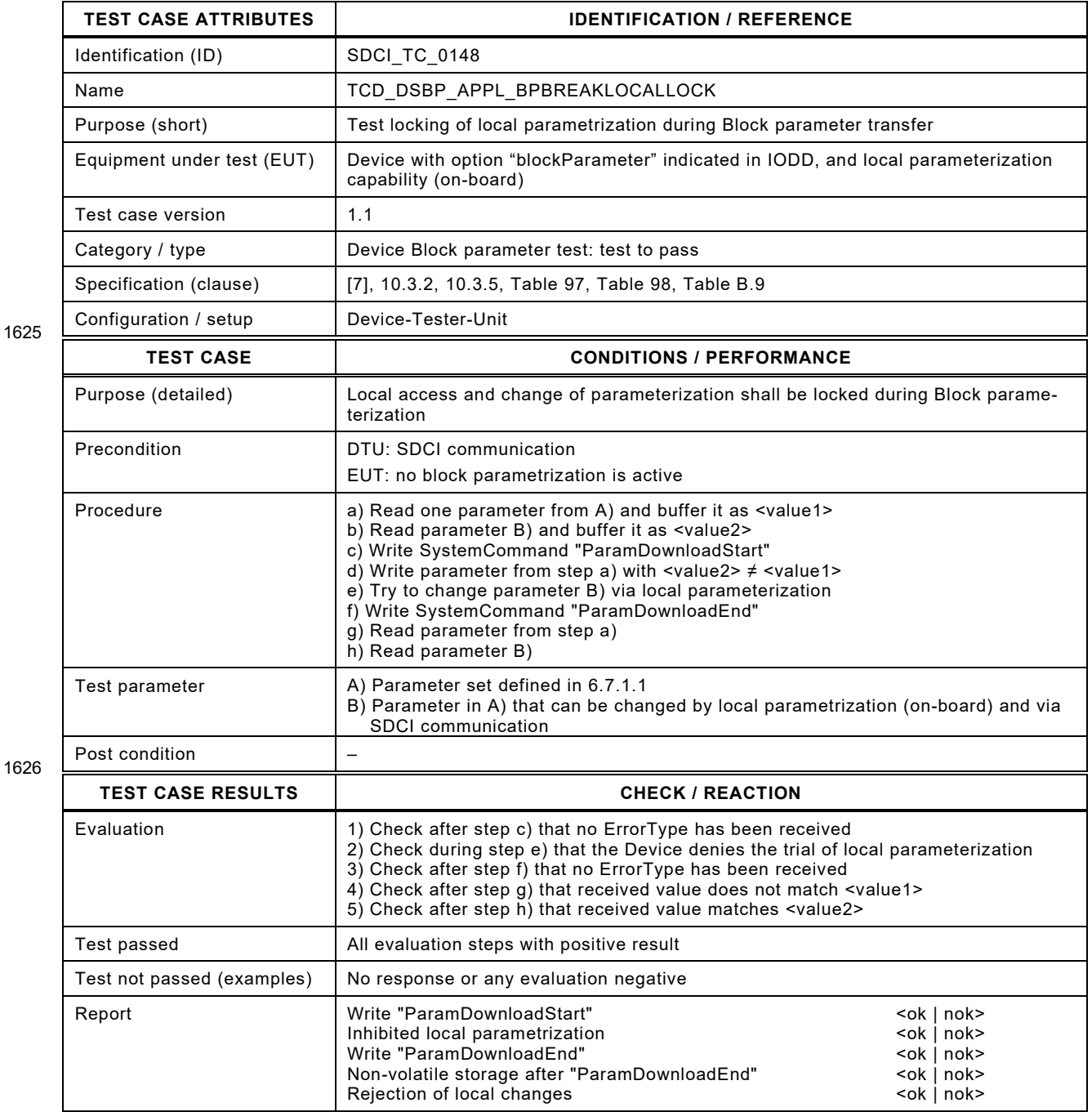

Test Specification © IO-Link – 201 – Test Specification © IO-Link

## 1629 **6.11.8 ParameterManager – Unexpected commands in Idle**

- 1630 [Table 156](#page-200-0) defines the test conditions for this test case.
- <span id="page-200-0"></span>

1632

## 1631 **Table 156 – ParameterManager – Unexpected commands in Idle**

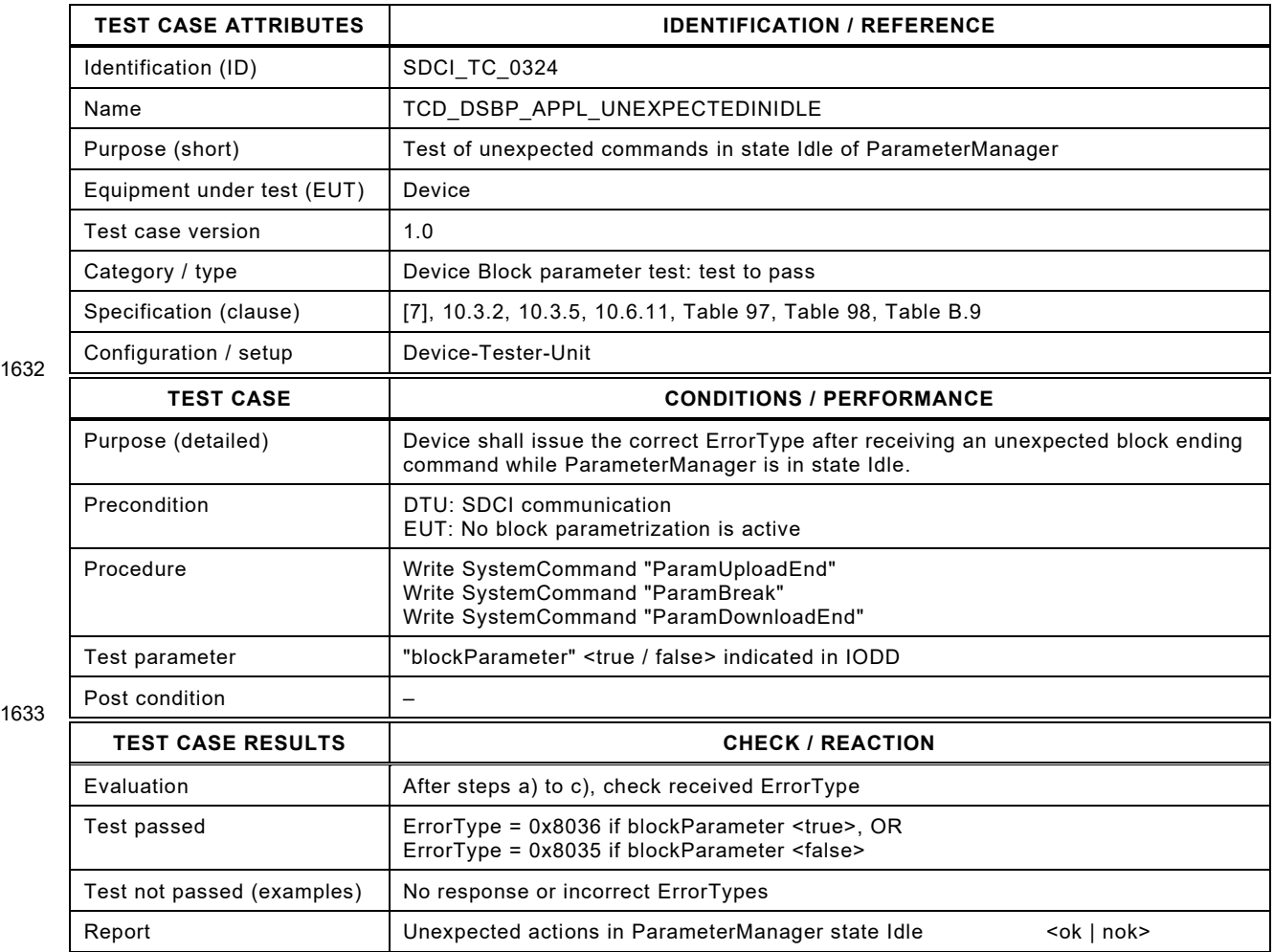

1634

# 1636 **6.11.9 ParameterManager – Write request during Upload**

1637 [Table 157](#page-201-0) defines the test conditions for this test case.

<span id="page-201-0"></span>

1639

# 1638 **Table 157 – ParameterManager – Write request during Upload**

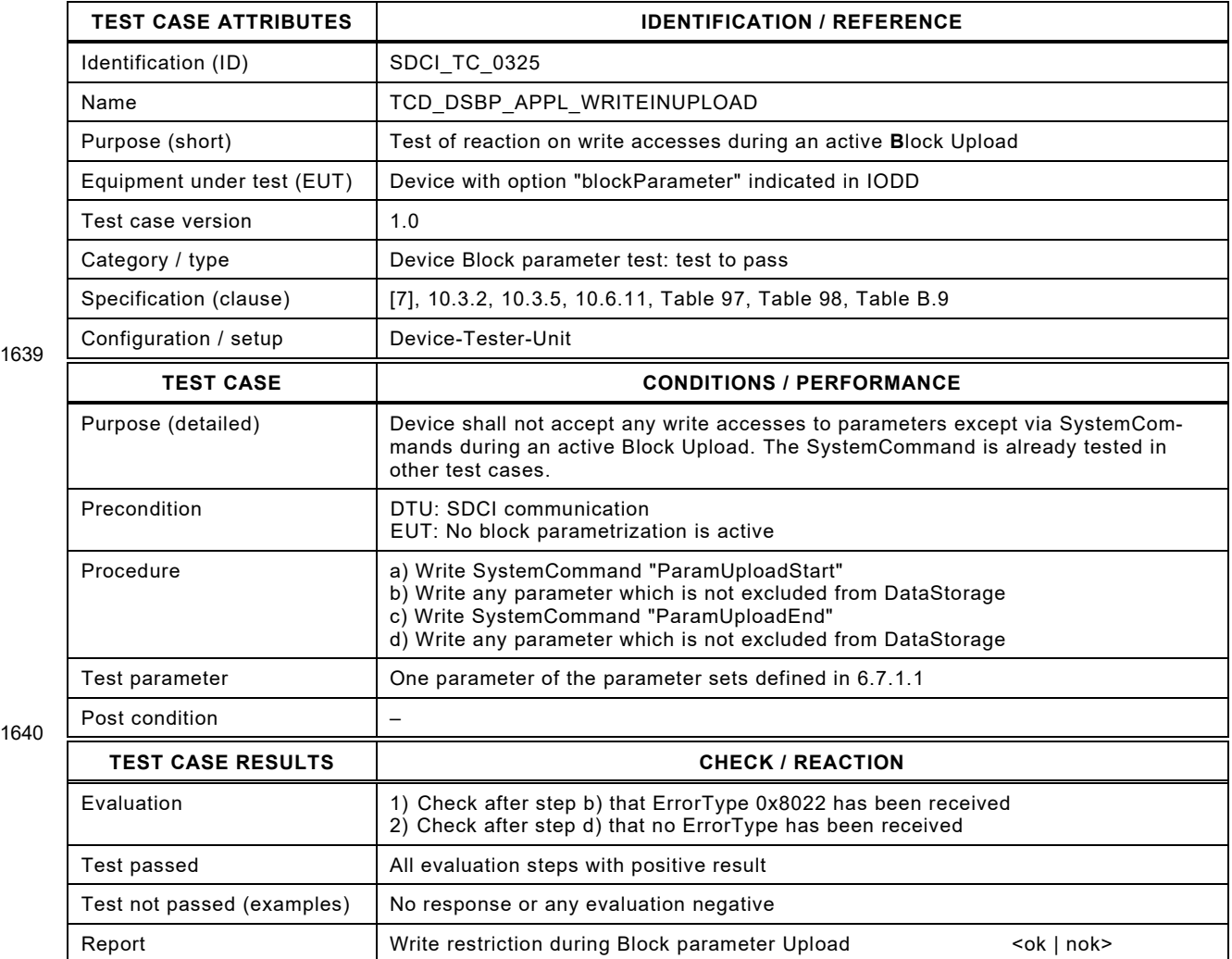

1641

Test Specification © IO-Link – 203 – Test Specification © IO-Link

# 1643 **6.11.10 ParameterManager – Read requests during Download**

- 1644 [Table 158](#page-202-0) defines the test conditions for this test case.
- <span id="page-202-0"></span>

## 1645 **Table 158 – ParameterManager – Read requests during Download**

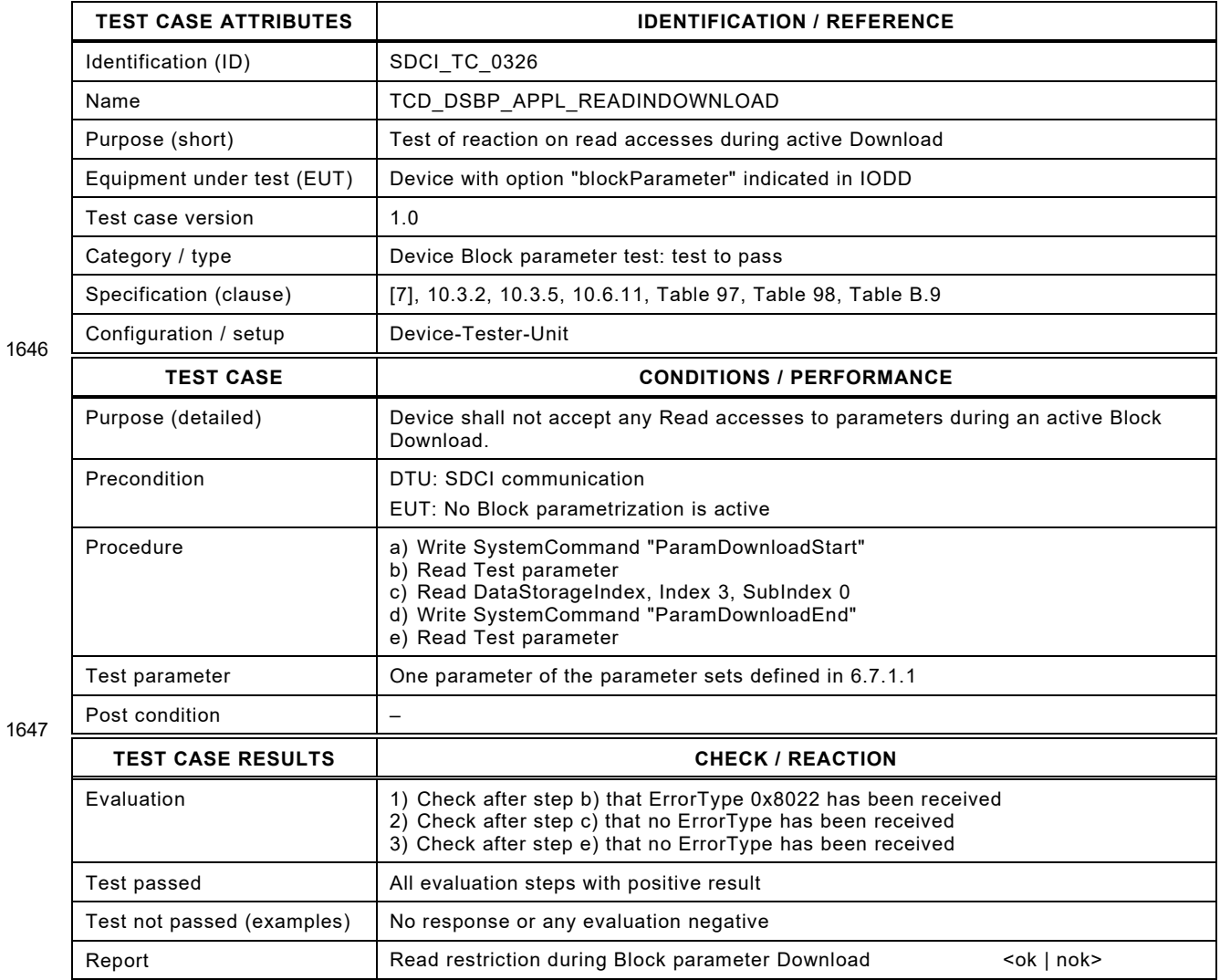

1648

# 1650 **6.11.11 ParameterManager – Unexpected commands during Upload**

1651 [Table 159](#page-203-0) defines the test conditions for this test case.

<span id="page-203-0"></span>

## 1652 **Table 159 – ParameterManager – Unexpected commands during Upload**

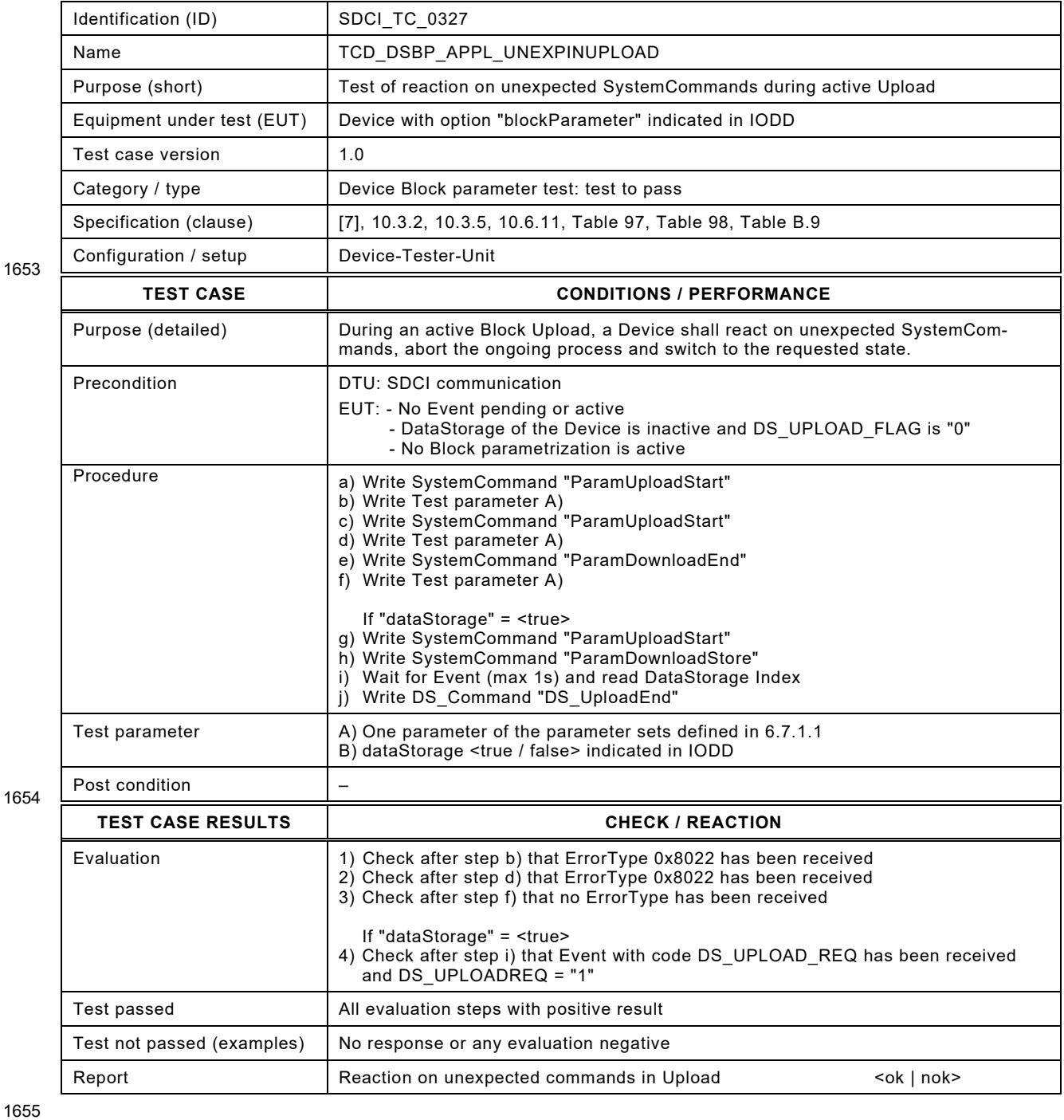

Test Specification © IO-Link – 205 – Test Specification © IO-Link

## 1657 **6.11.12 ParameterManager – Unexpected switches Upload/Download**

1658 [Table 160](#page-204-0) defines the test conditions for this test case.

<span id="page-204-0"></span>

## 1659 **Table 160 – ParameterManager – Unexpected switches Upload/Download**

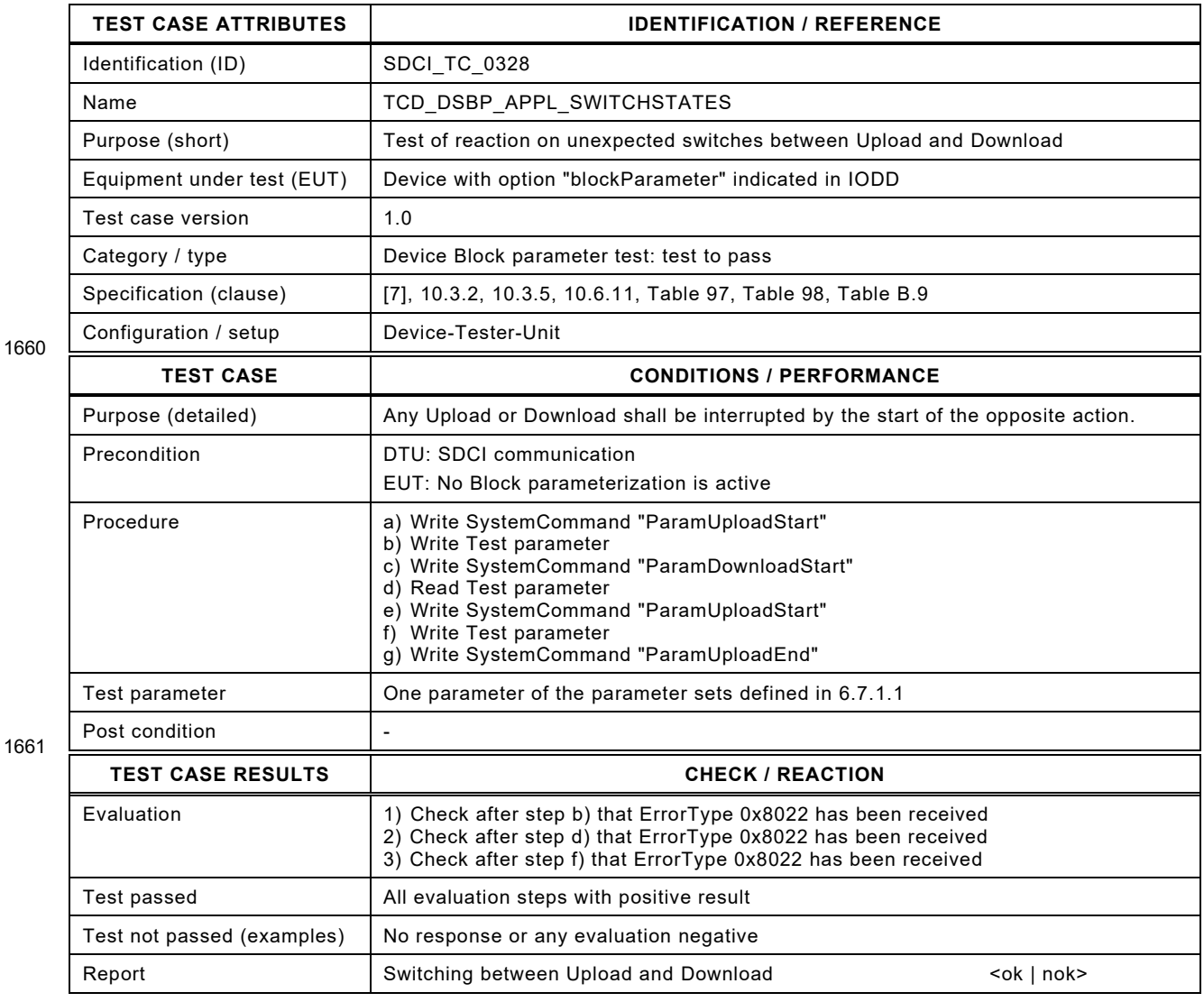

1662

# 1664 **6.11.13 ParameterManager – Upload interrupted by reset**

1665 [Table 161](#page-205-0) defines the test conditions for this test case.

<span id="page-205-0"></span>

1667

## 1666 **Table 161 – ParameterManager – Upload interrupted by reset**

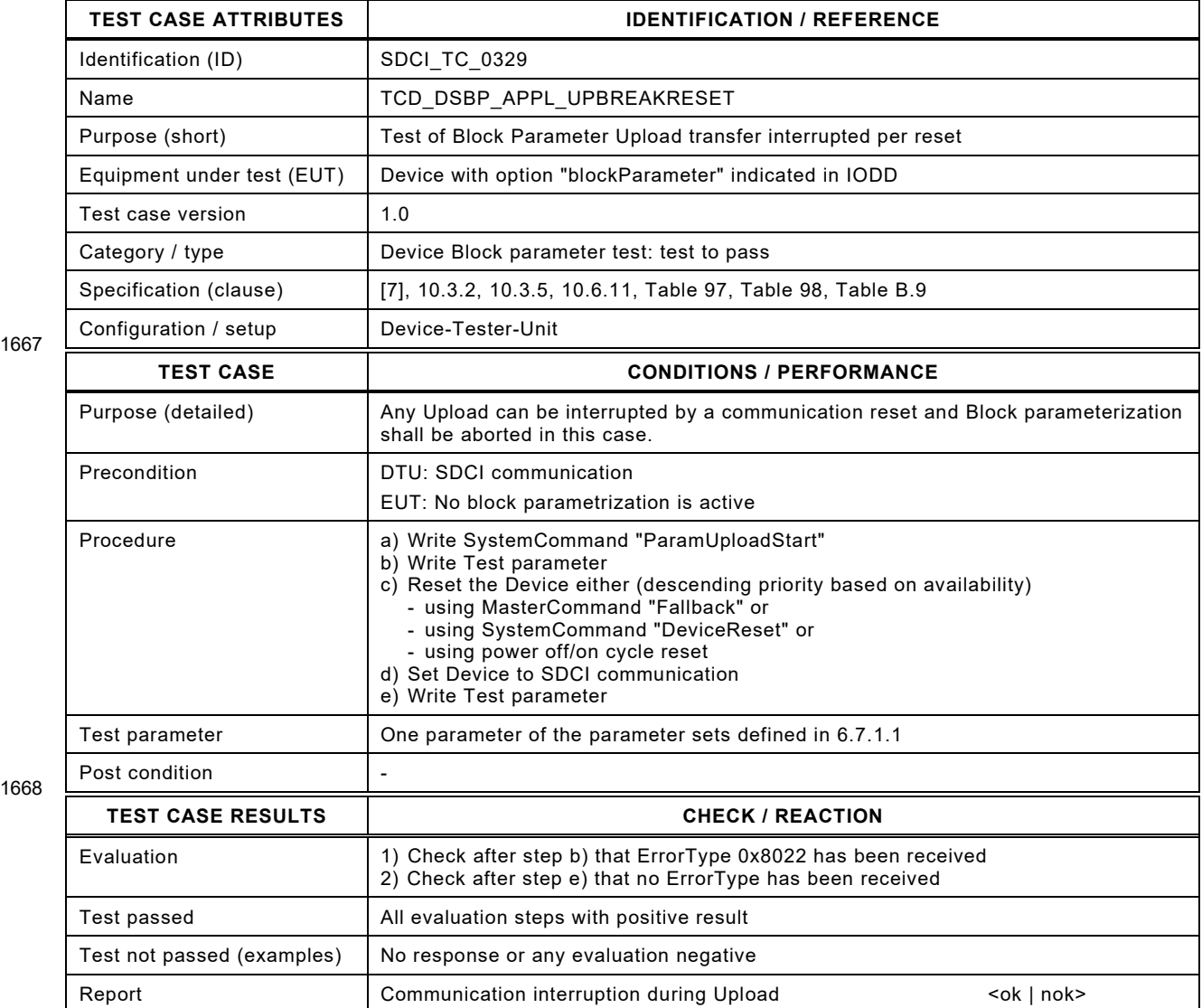

1669

Test Specification © IO-Link – 207 – Test Specification © IO-Link

### 1671 **6.11.14 ParameterManager – UploadEnd during Download**

- 1672 [Table 162](#page-206-0) defines the test conditions for this test case.
- 

1674

#### <span id="page-206-0"></span>1673 **Table 162 – ParameterManager – UploadEnd during Download**

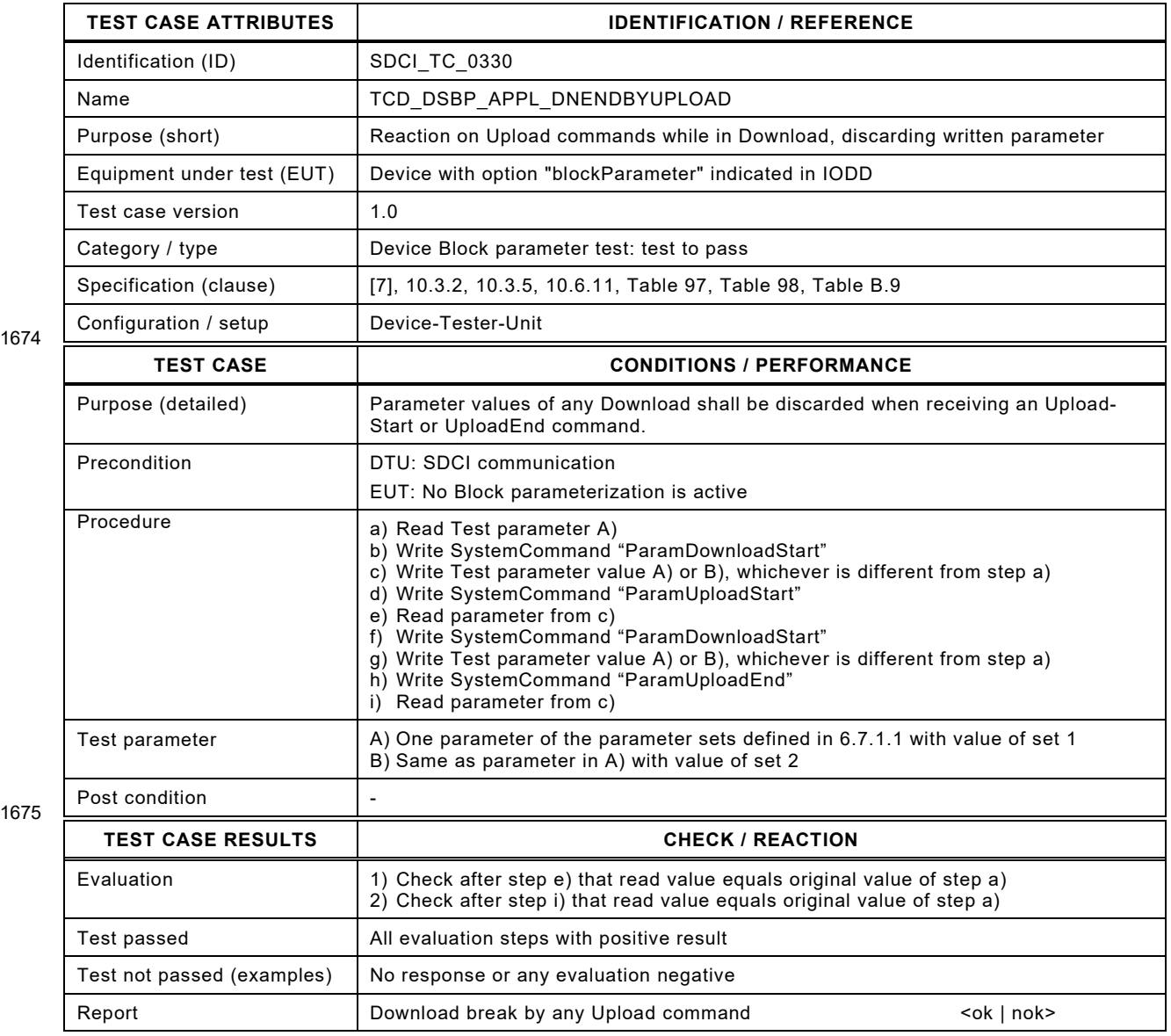

1676

- 1677
- 1678

1679 1680

1681

1682

## 1683 **6.12 Test report summary of the Device protocol tests**

1684 The template is defined by the Device-Tester. The complete test report shall present at least 1685 the information of the report fields of the test cases for the Device protocol tests.

1686

### **7 IODD-related tests**

#### **7.1 Overview**

 The IODD test focuses on four major issues. The first issue is the test of a Device's IODD file with the help of a so-called IODD checker tool. IO-Link defines the parsers such an IODD checker tool shall use for IODD schema consistency checks. It also defines a set of business rules for the IODD check (see [7.2.1\)](#page-207-0).

- The second issue focuses on the IODD interpreter tool. This test shall ensure, that the "Port and Device Configuration Tool" (PDCT) of the Master is able to provide all the IODD definitions in the correct manner (see [7.2.2\)](#page-207-1).
- The third issue is the test whether the parameters defined in the IODD are accessible within the Device (parameter verification test). These test cases are specified in [7.3.](#page-208-0)
- The fourth issue is the test of complex system functions such as diverse reset possibilities that are indicated within the IODD. These test cases are specified in [7.4.](#page-212-0)
- For all these tests, the Master shall be configured with inspection level "type compatible".

#### **7.2 Schema test via an IODD checker tool and IODD interpreter tests**

#### <span id="page-207-0"></span>**7.2.1 IODD Checker**

 The organization referenced in [Annex](#page-400-0) D makes available an IODD checker tool ("Checker") for free download from its web server. It is mandatory for each and every IODD associated with a Device to pass the test with this Checker. The Device's manufacturer declaration shall state the successful result of the test.

 The requirements for IODD testing had been specified in previous versions of this document but was shifted to the IODD specification [\[3\]](#page-401-2) for practical reasons.

#### <span id="page-207-1"></span>**7.2.2 IODD interpreter tool**

 A Master-Tester-System shall provide a so-called fictive IODD with critical constellations of parameters, which are supported by the Master-Tester-Unit (MTU) playing the role of a Device. The IODD interpreter tools associated or related to a particular Master can be tested with the

- help of this IODD. Clause [4.5](#page-37-0) describes how these tests can be performed.
- 

### <span id="page-208-0"></span>1716 **7.3 Parameter verification test**

## 1717 **7.3.1 IODD identification**

- 1718 [Table 163](#page-208-1) defines the test conditions for this test case.
- <span id="page-208-1"></span>

1720

### 1719 **Table 163 – IODD identification**

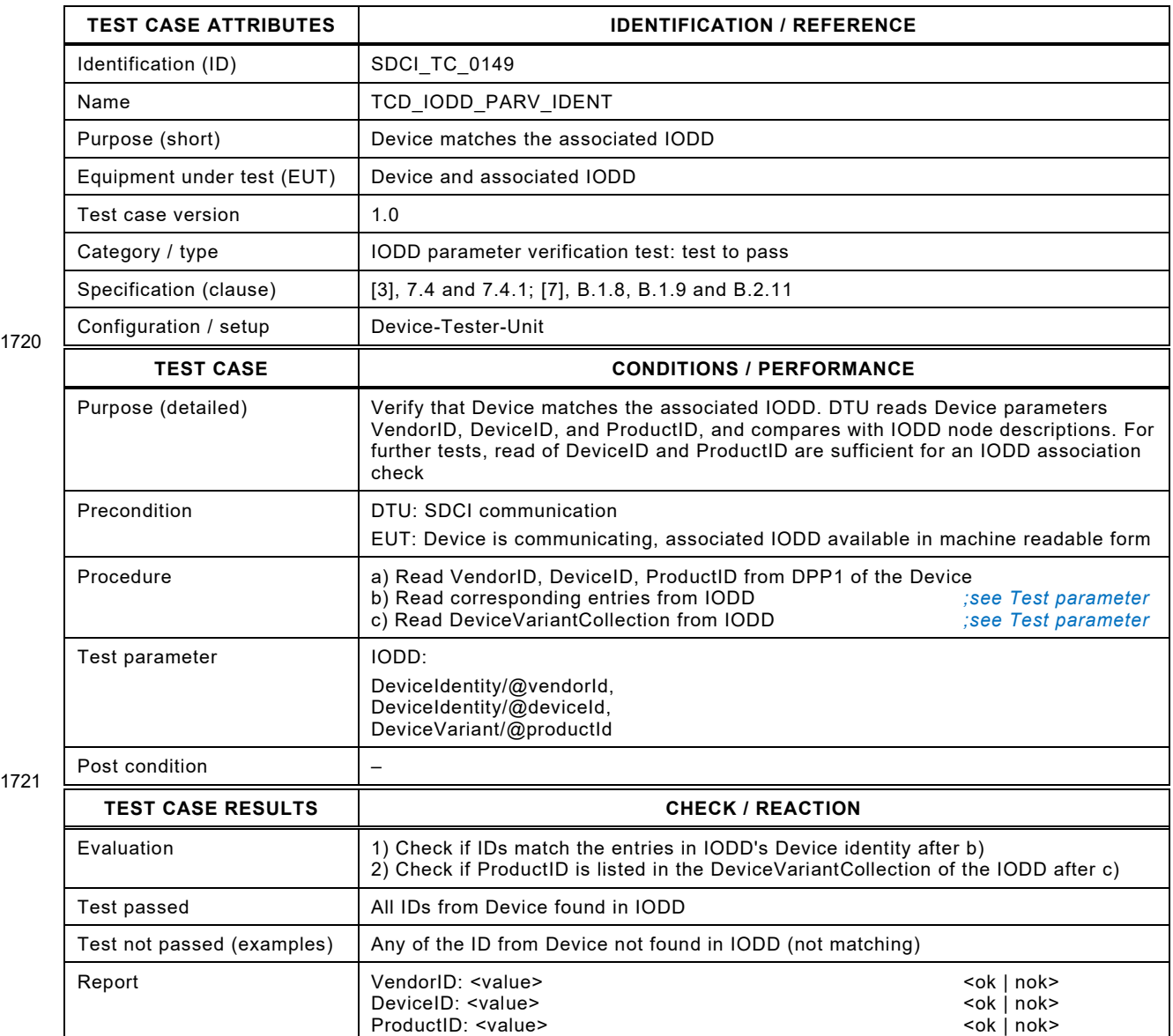

ProductID listed in DeviceVariantCollection: <yes/no> <ok | nok>

1722

## 1724 **7.3.2 IODD communication parameter verification**

- 1725 [Table 164](#page-209-0) defines the test conditions for this test case.
- <span id="page-209-0"></span>

1727

## 1726 **Table 164 – IODD communication parameter verification**

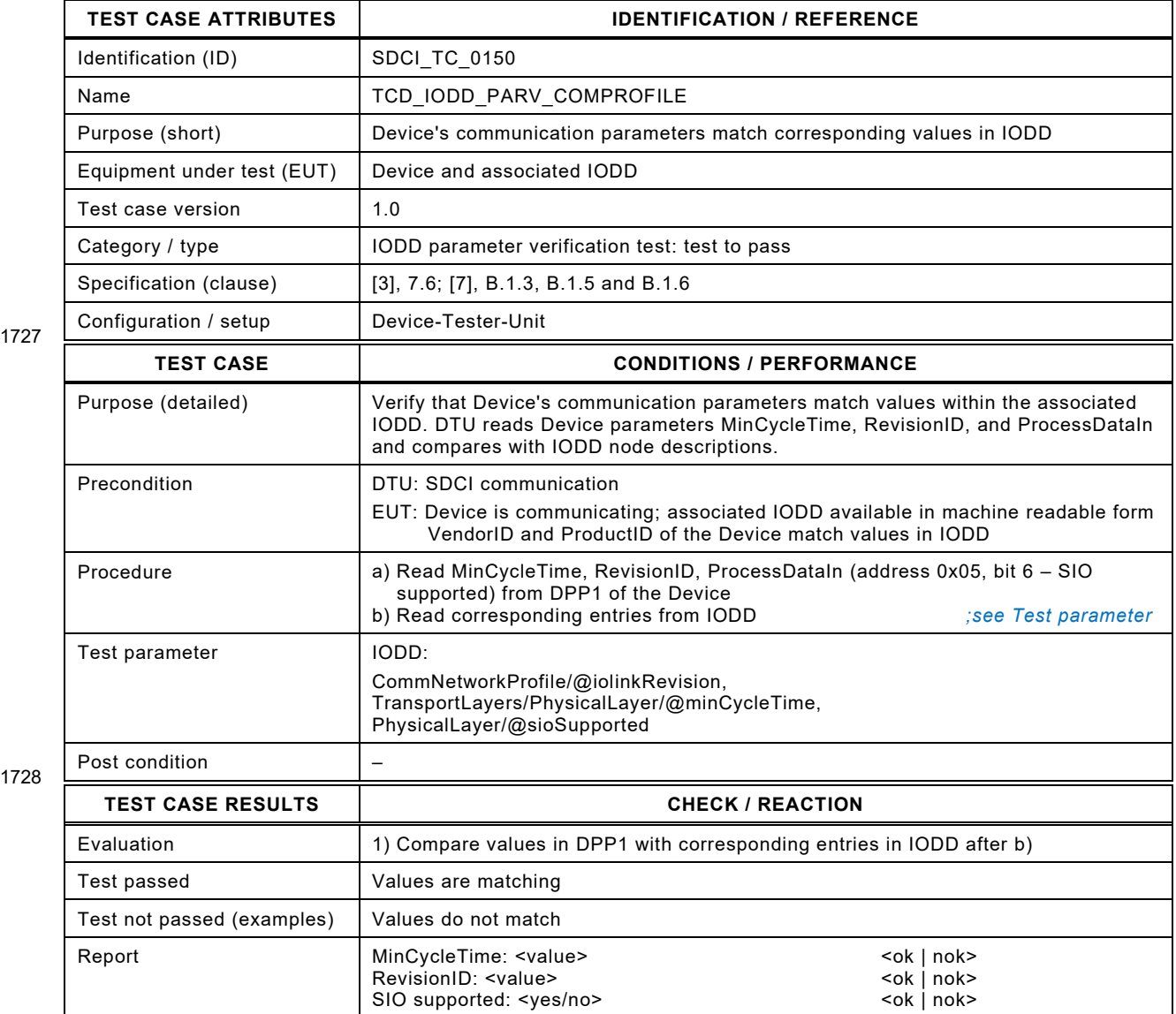

1729

## 1731 **7.3.3 IODD parameter read verification**

- 1732 [Table 165](#page-210-0) defines the test conditions for this test case.
- <span id="page-210-0"></span>

## 1733 **Table 165 – IODD parameter read verification**

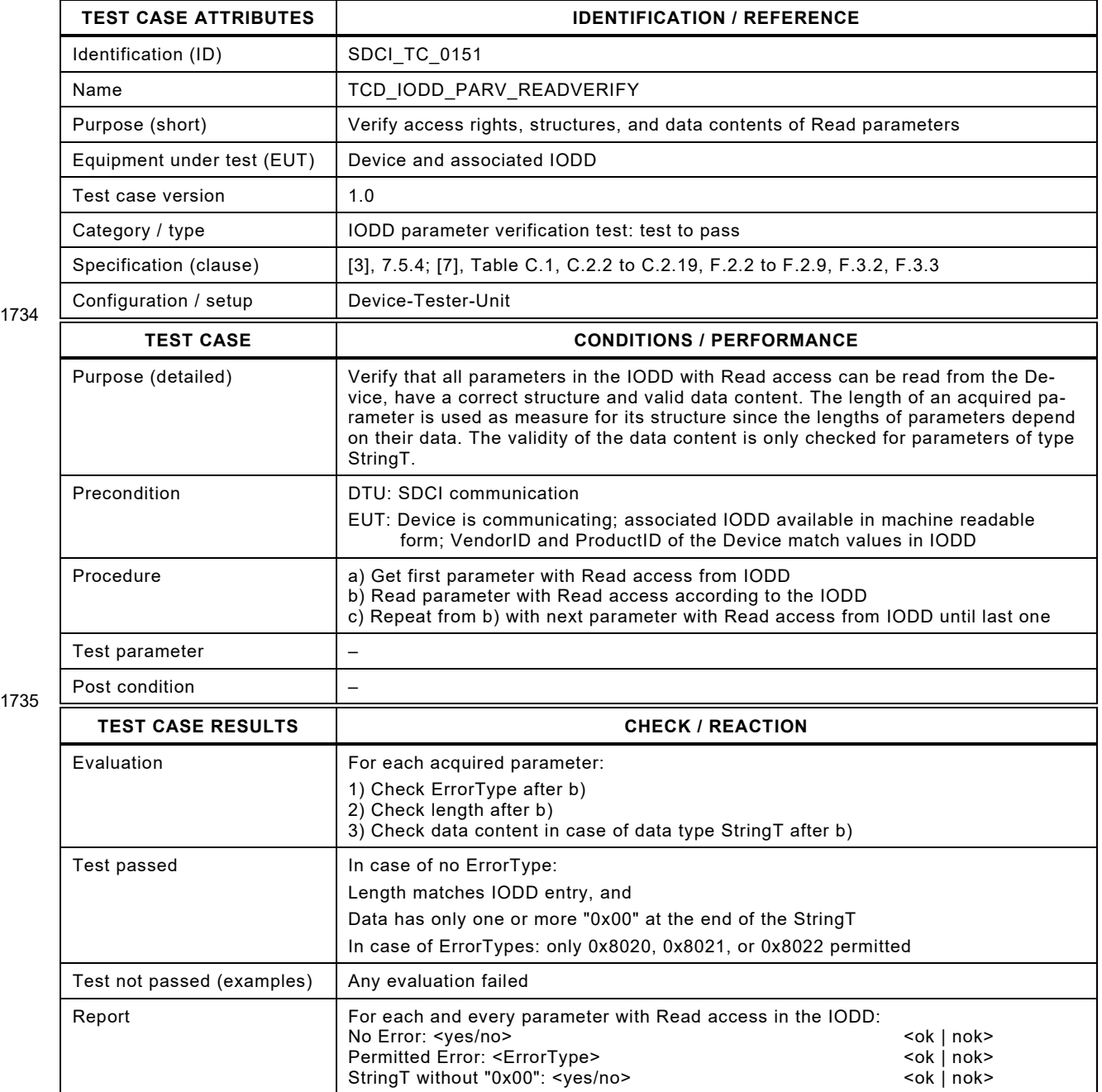

1734

## 1738 **7.3.4 IODD parameter write verification**

- 1739 [Table 166](#page-211-0) defines the test conditions for this test case.
- <span id="page-211-0"></span>

1741

## 1740 **Table 166 – IODD parameter write verification**

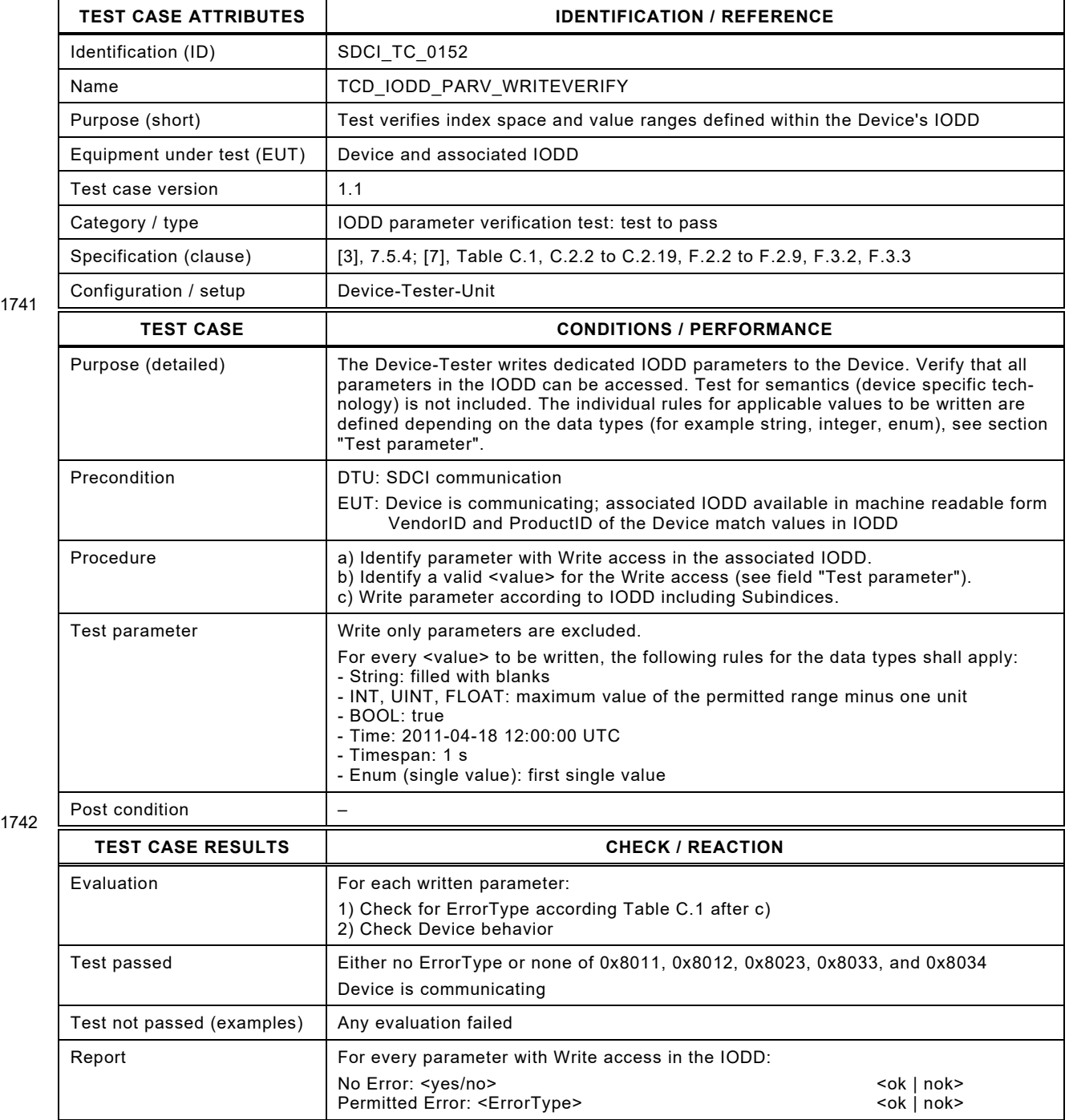

#### 1745 **7.3.5 IODD parameter Index/Subindex consistency**

- 1746 [Table 167](#page-212-1) defines the test conditions for this test case.
- <span id="page-212-1"></span>

1748

#### 1747 **Table 167 – IODD parameter Index/Subindex consistency**

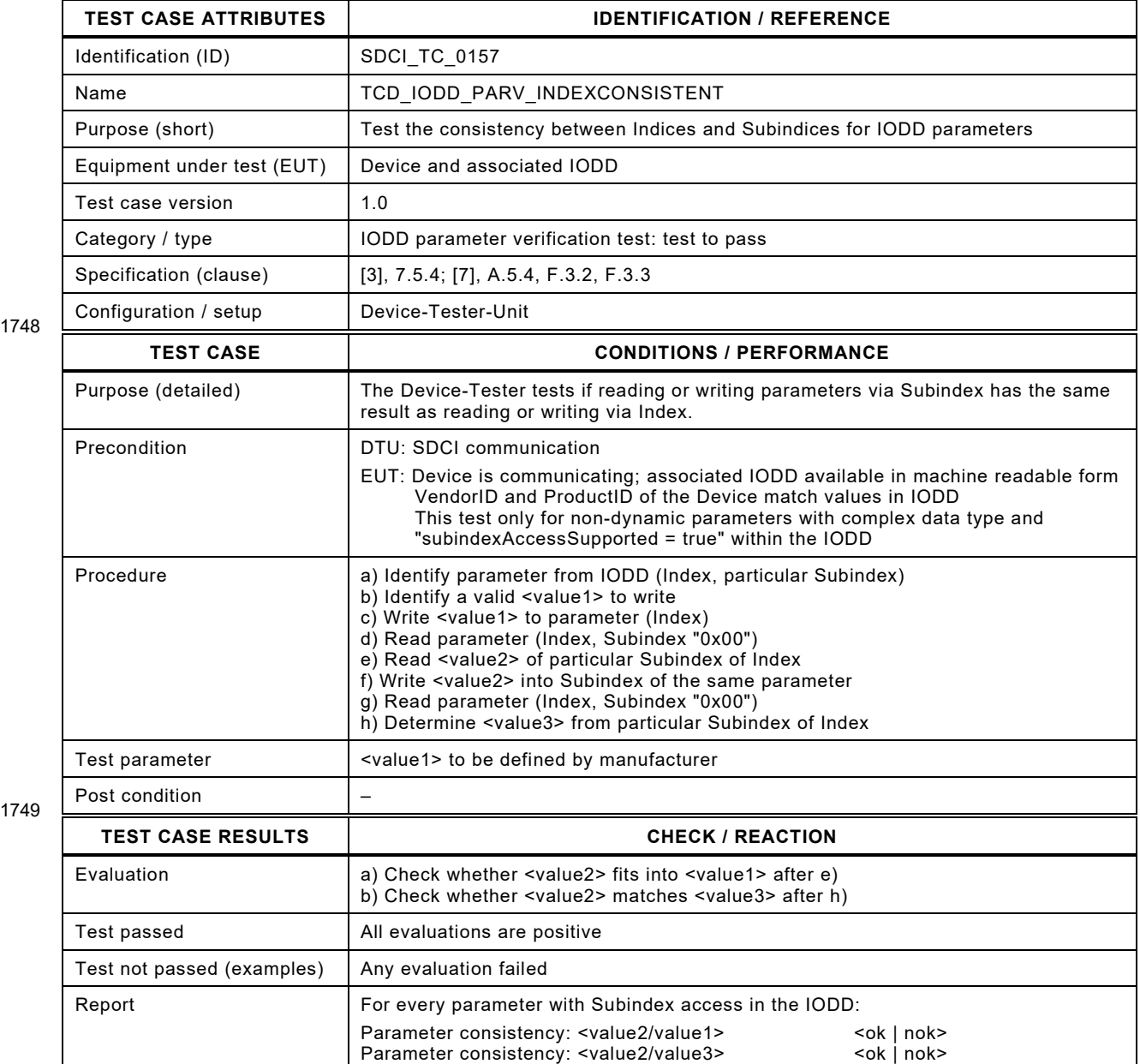

1750

1751

1752 1753

<span id="page-212-0"></span>

## 1754 **7.4 Functional system tests (IODD indication)**

#### 1755 **7.4.1 General**

1756 The availability of some more complex system functions of a Device is indicated in its IODD. 1757 The corresponding functional system tests are specified in this clause.

# 1759 **7.4.2 IODD – functional verification of "Parameter (write) access lock"**

1760 [Table 168](#page-213-0) defines the test conditions for this test case.

<span id="page-213-0"></span>

# 1761 **Table 168 – IODD – functional verification of "Parameter (write) access lock"**

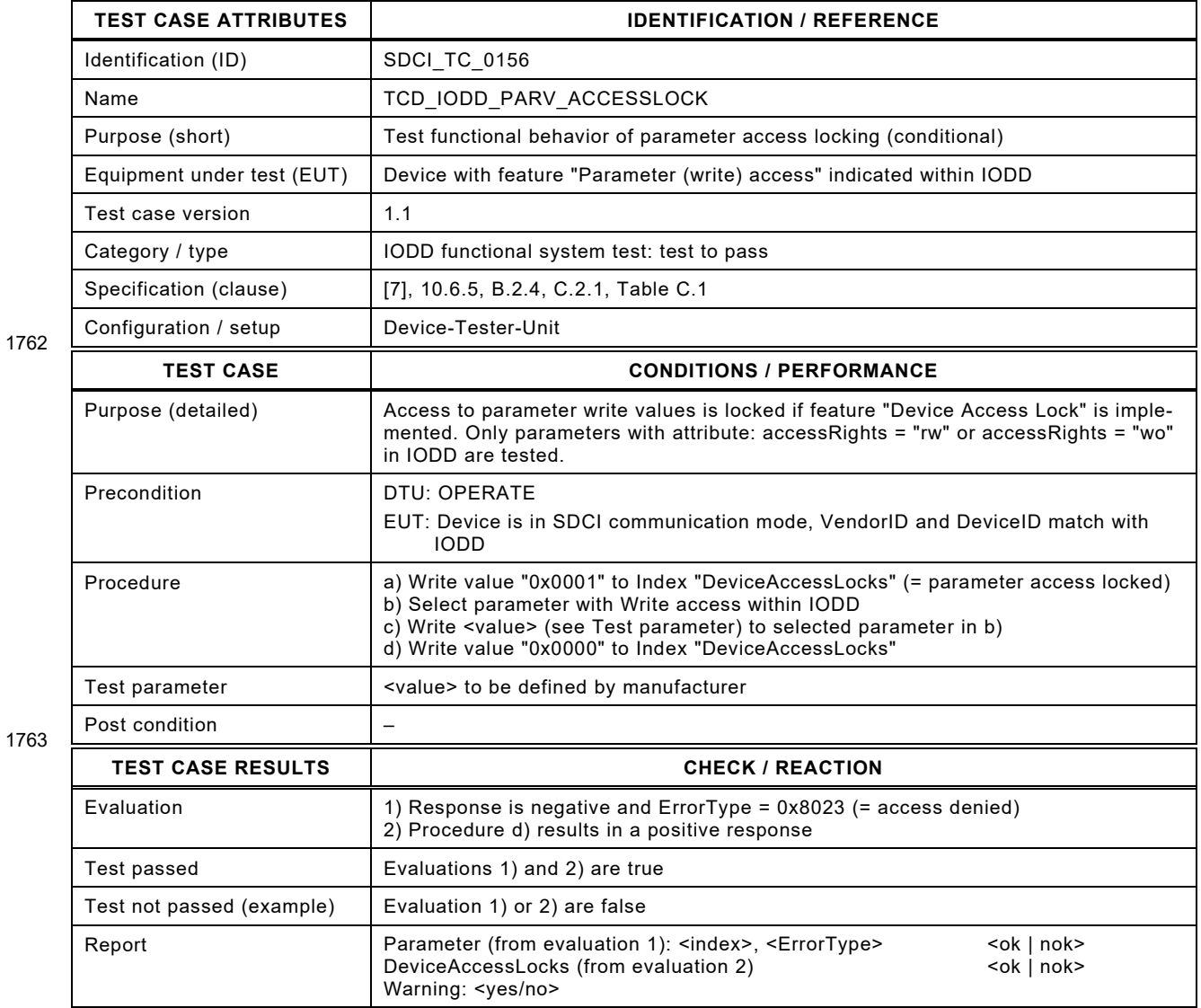

1764

## 1766 **7.4.3 IODD – functional verification of "Device reset"**

- 1767 [Table 169](#page-214-0) defines the test conditions for this test case.
- <span id="page-214-0"></span>

#### 1768 **Table 169 – IODD – functional verification of "Device reset"**

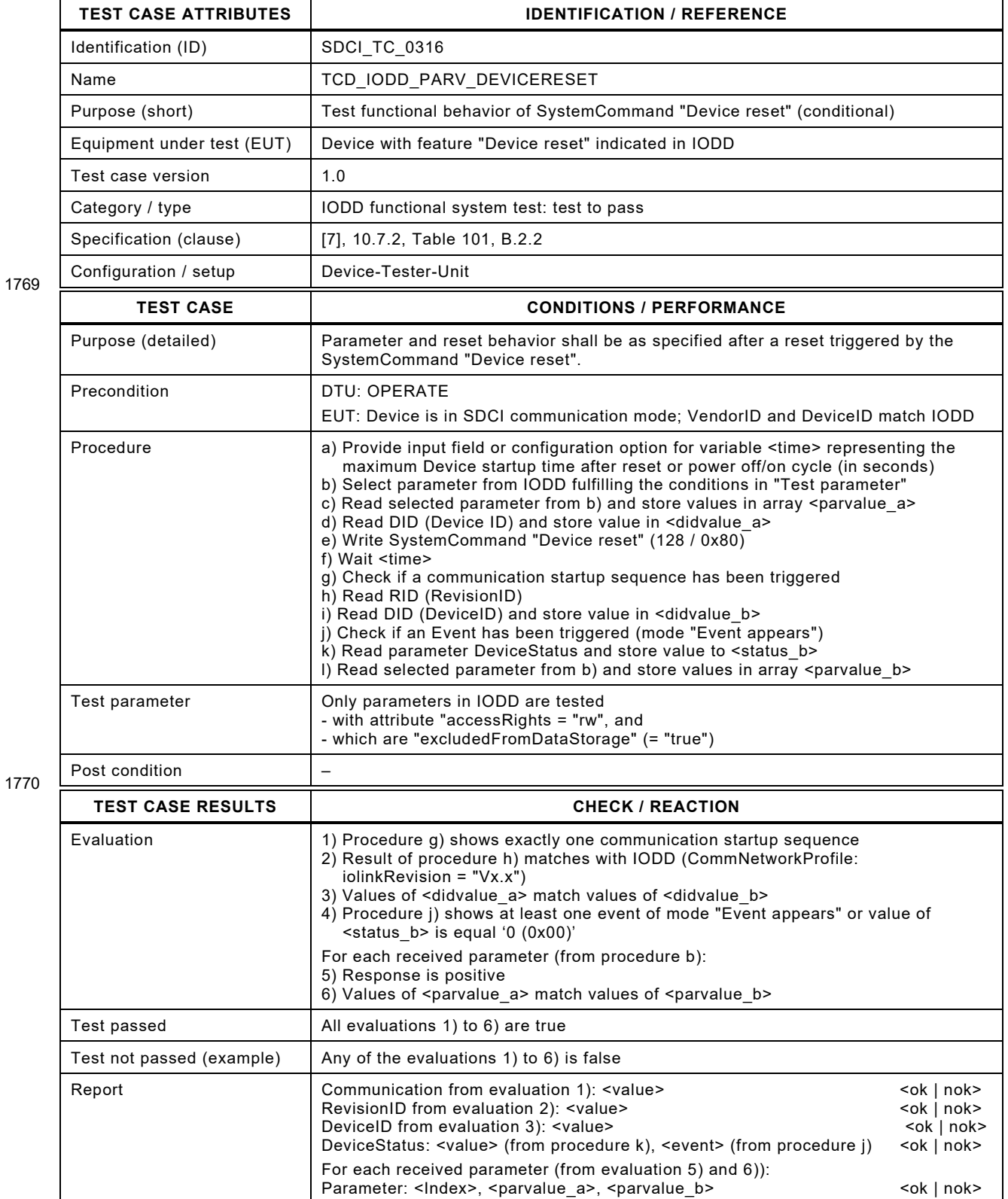

## 1773 **7.4.4 IODD – functional verification of "Application reset"**

- 1774 [Table 170](#page-215-0) defines the test conditions for this test case.
- <span id="page-215-0"></span>

## 1775 **Table 170 – IODD – functional verification of "Application reset"**

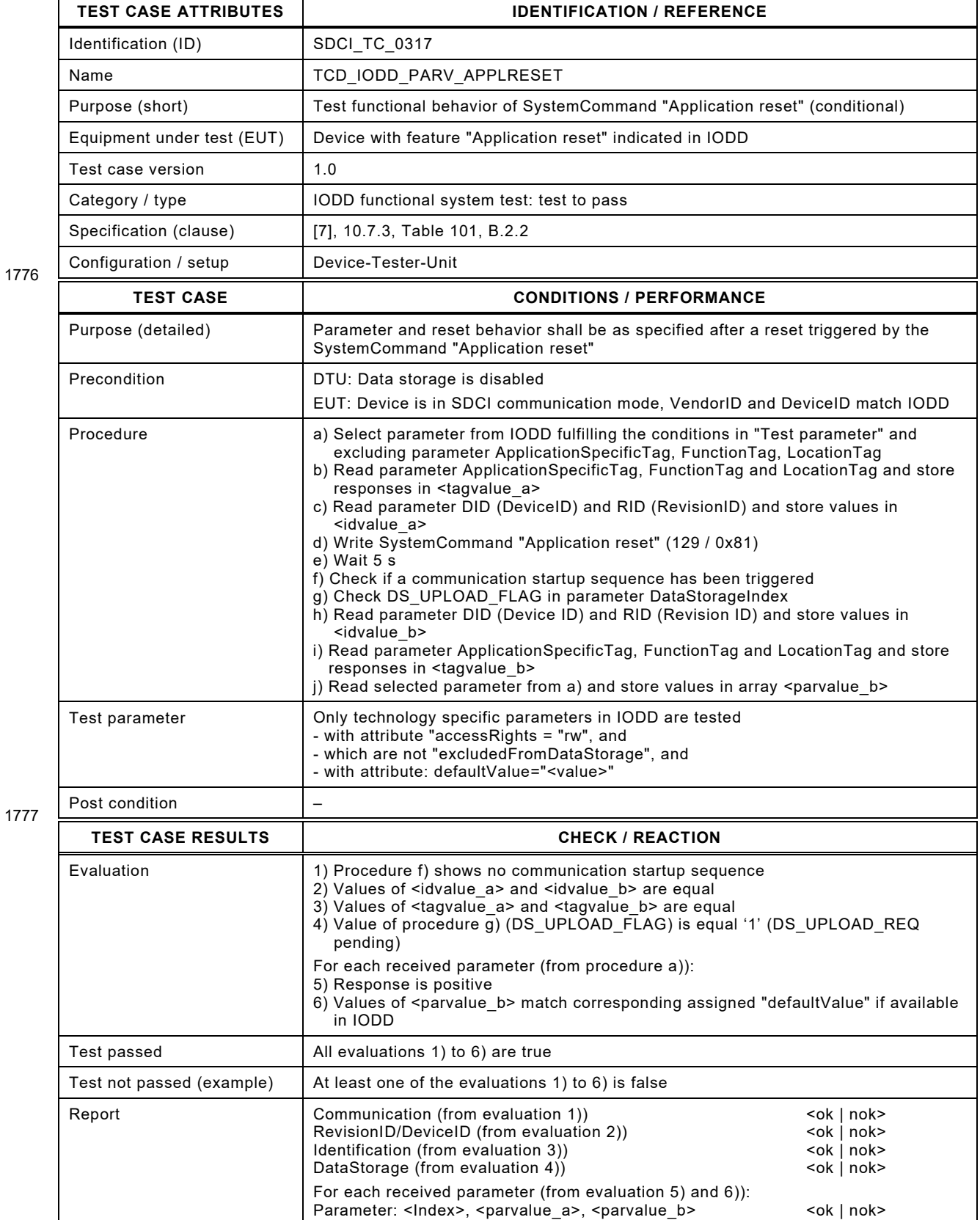
## 1779 **7.4.5 IODD – functional verification of "Restore factory settings"**

- 1780 [Table 171](#page-216-0) defines the test conditions for this test case.
- <span id="page-216-0"></span>

## 1781 **Table 171 – IODD – functional verification of "Restore factory settings"**

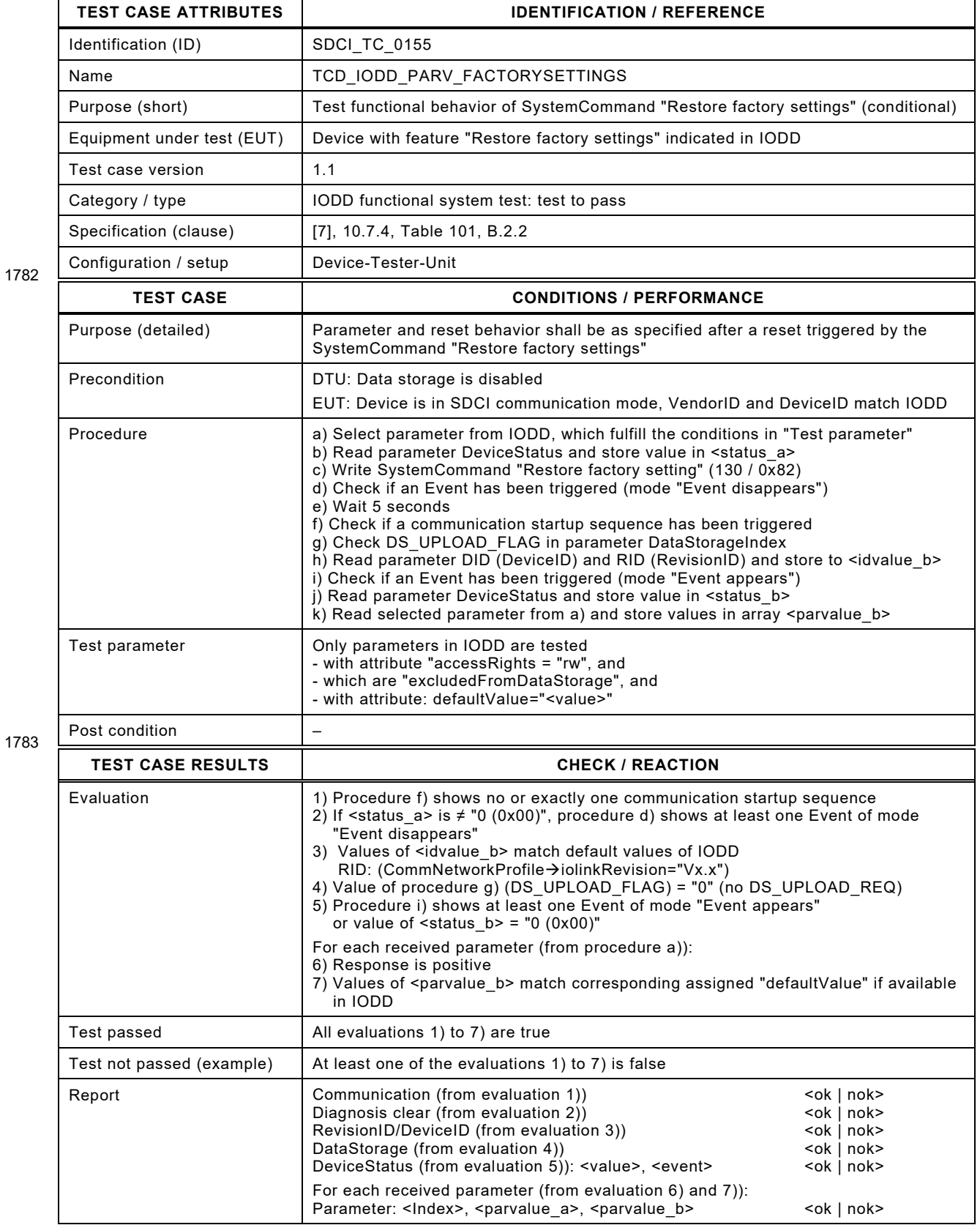

## 1785 **7.4.6 IODD – functional verification of "Back-to-box"**

1786 [Table 172](#page-217-0) defines the test conditions for this test case.

<span id="page-217-0"></span>

## 1787 **Table 172 – IODD – functional verification of "Back-to-box"**

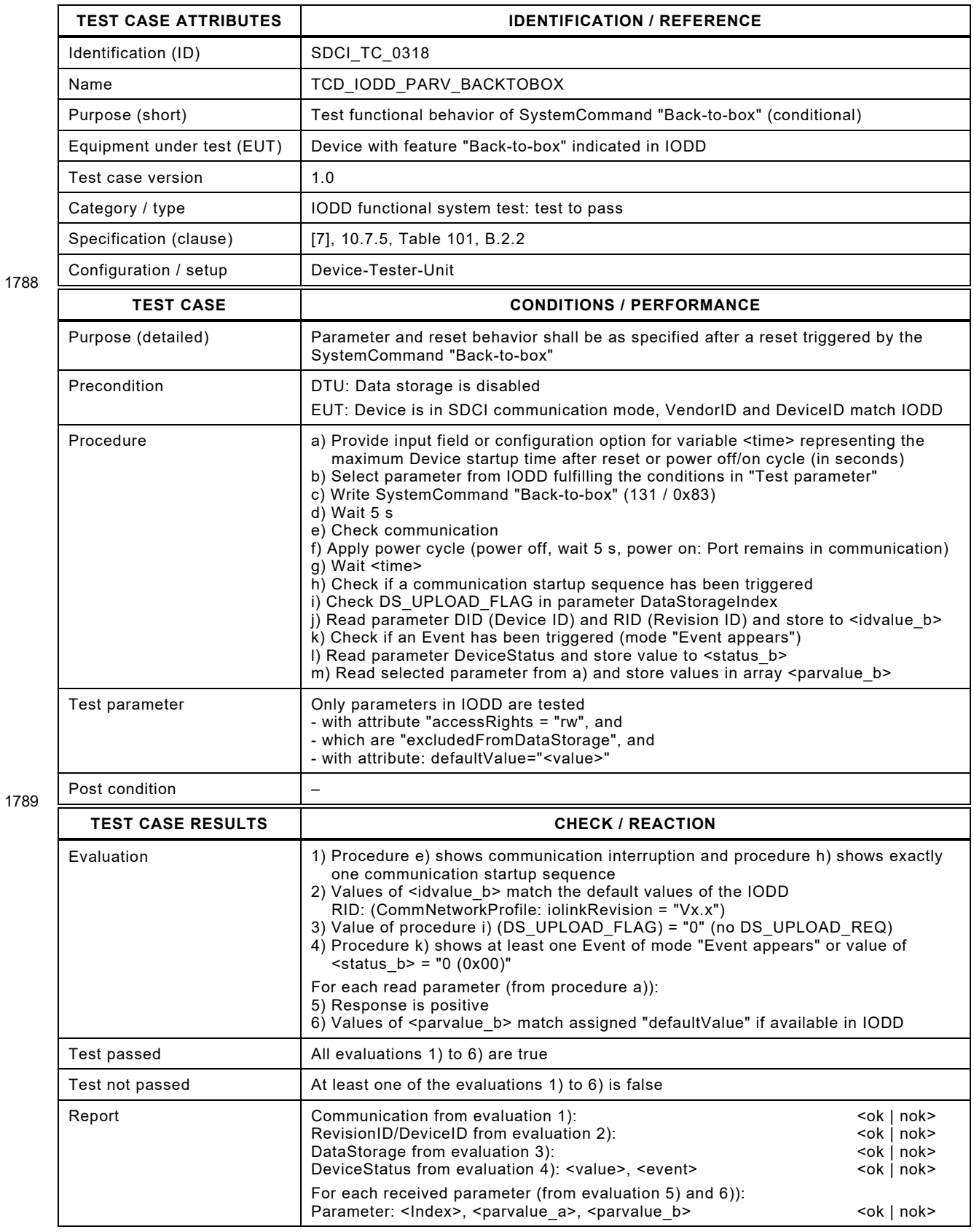

## 1791 **7.4.7 IODD – Write alternative valid DeviceID**

- 1792 [Table 173](#page-218-0) defines the test conditions for this test case.
- <span id="page-218-0"></span>

## 1793 **Table 173 – IODD – Write alternative valid DeviceID**

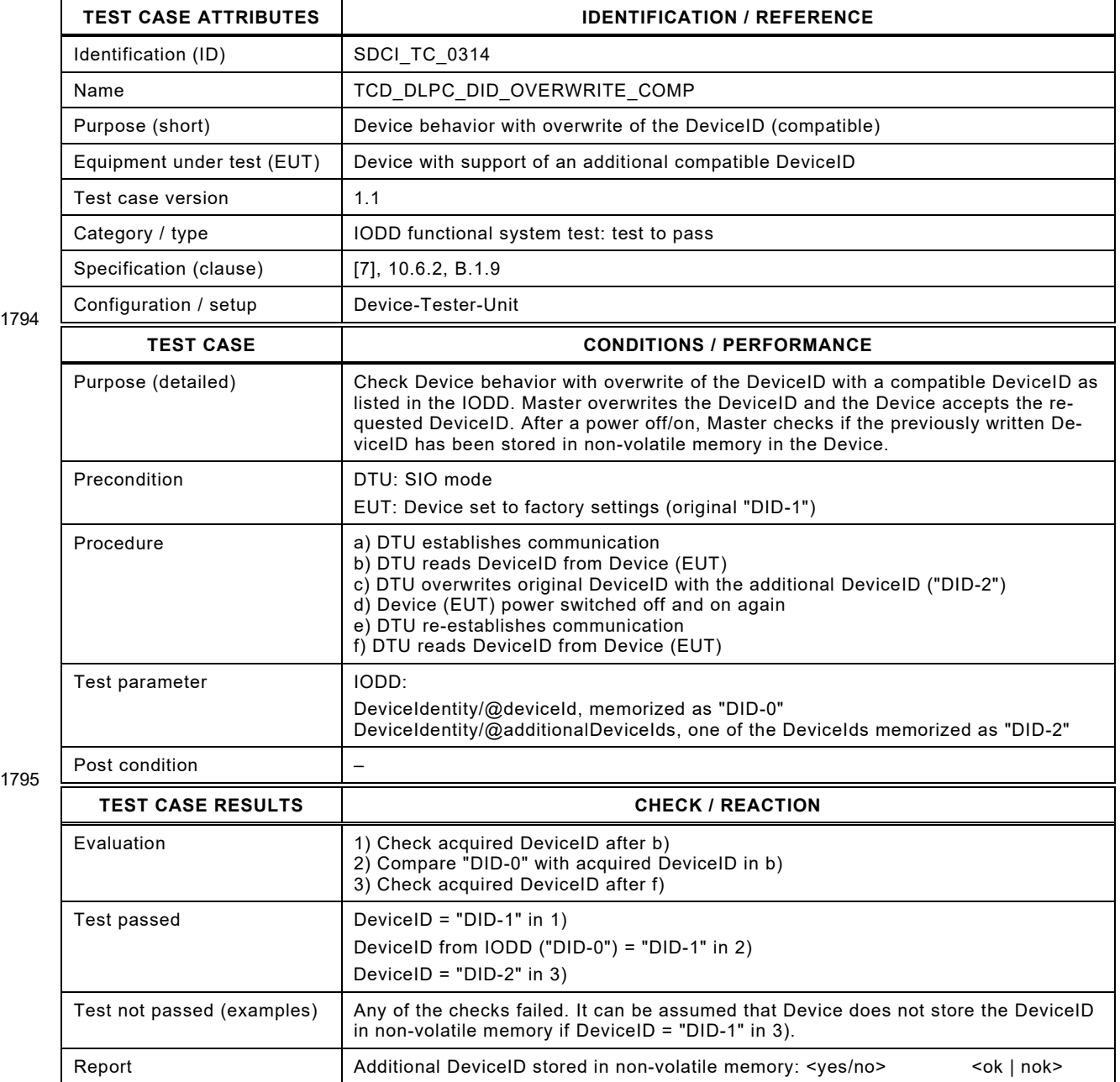

1794

1796

#### 1798 **7.4.8 IODD – Write alternative invalid DeviceID**

1799 [Table 174](#page-219-0) defines the test conditions for this test case.

<span id="page-219-0"></span>

1801

#### 1800 **Table 174 – IODD – Write alternative invalid DeviceID**

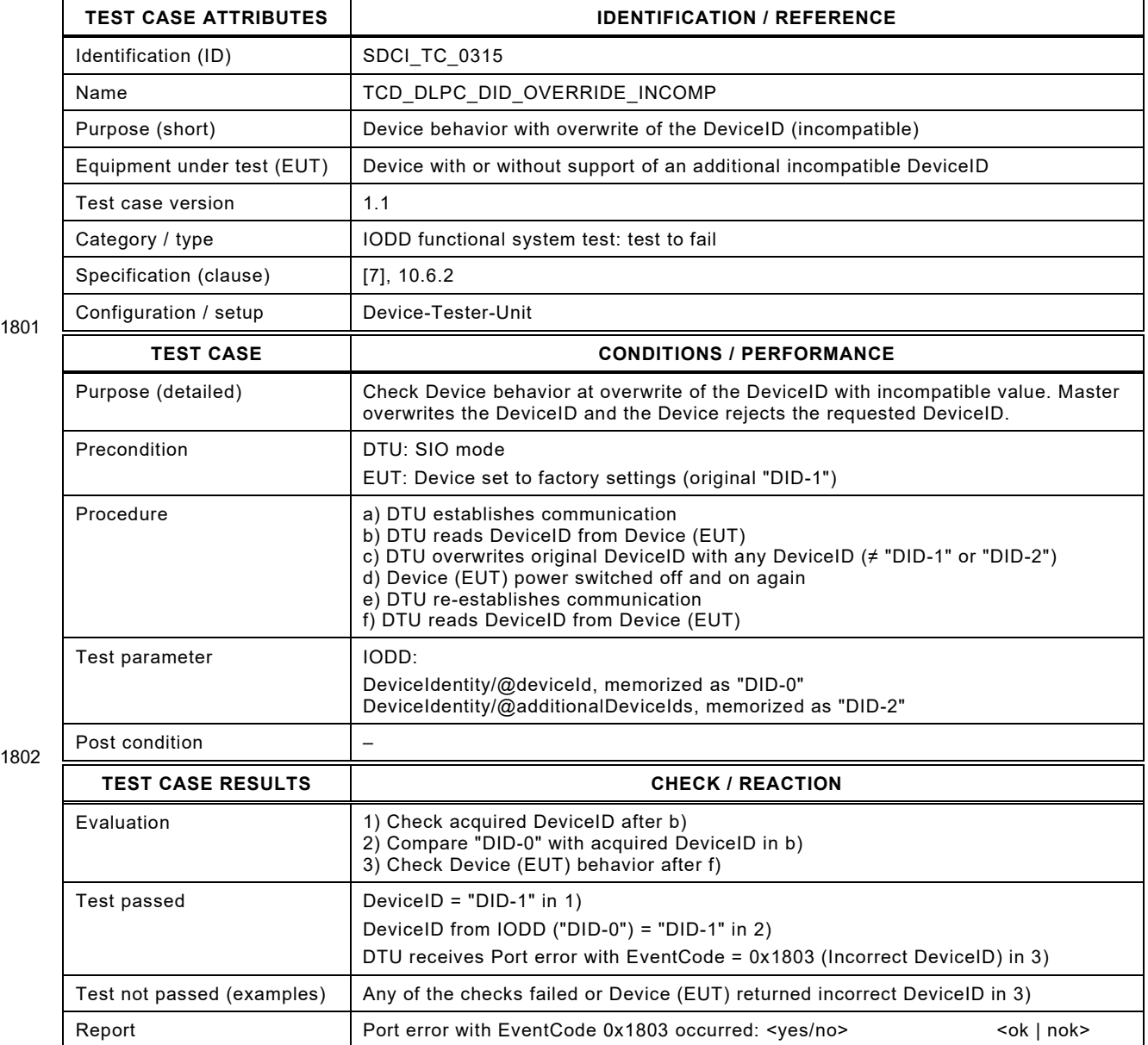

1803

1804

1805

1806

#### 1807 **7.5 Test report summary of the IODD based Device tests**

1808 The template is defined by the Device-Tester-System. The test report shall present at least the 1809 results of the test cases for the IODD based Device tests.

#### 1811 **8 Master protocol tests**

#### 1812 **8.1 General**

 The protocol tests can be performed almost automatically with the help of a Master-Tester- System as defined in [A.3.](#page-378-0) The test sequences are described in [4.5](#page-37-0) together with a list of the relevant test cases for Master in [Table 6.](#page-38-0) Supplementary requirements for Legacy-Masters be-yond the definitions in [\[5\]](#page-401-1) are listed in [Annex](#page-390-0) B.

1817 Master test cases are specified using appropriate types of macros as defined in Annex [A.4.](#page-382-0)

#### 1818 **8.2 Timings**

#### 1819 **8.2.1 Delay times after WURQ and Master messages (TDMT)**

- 1820 [Table 175](#page-220-0) defines the test conditions for this test case.
- <span id="page-220-0"></span>

#### 1821 **Table 175 – Delay times after WURQ and Master messages (TDMT)**

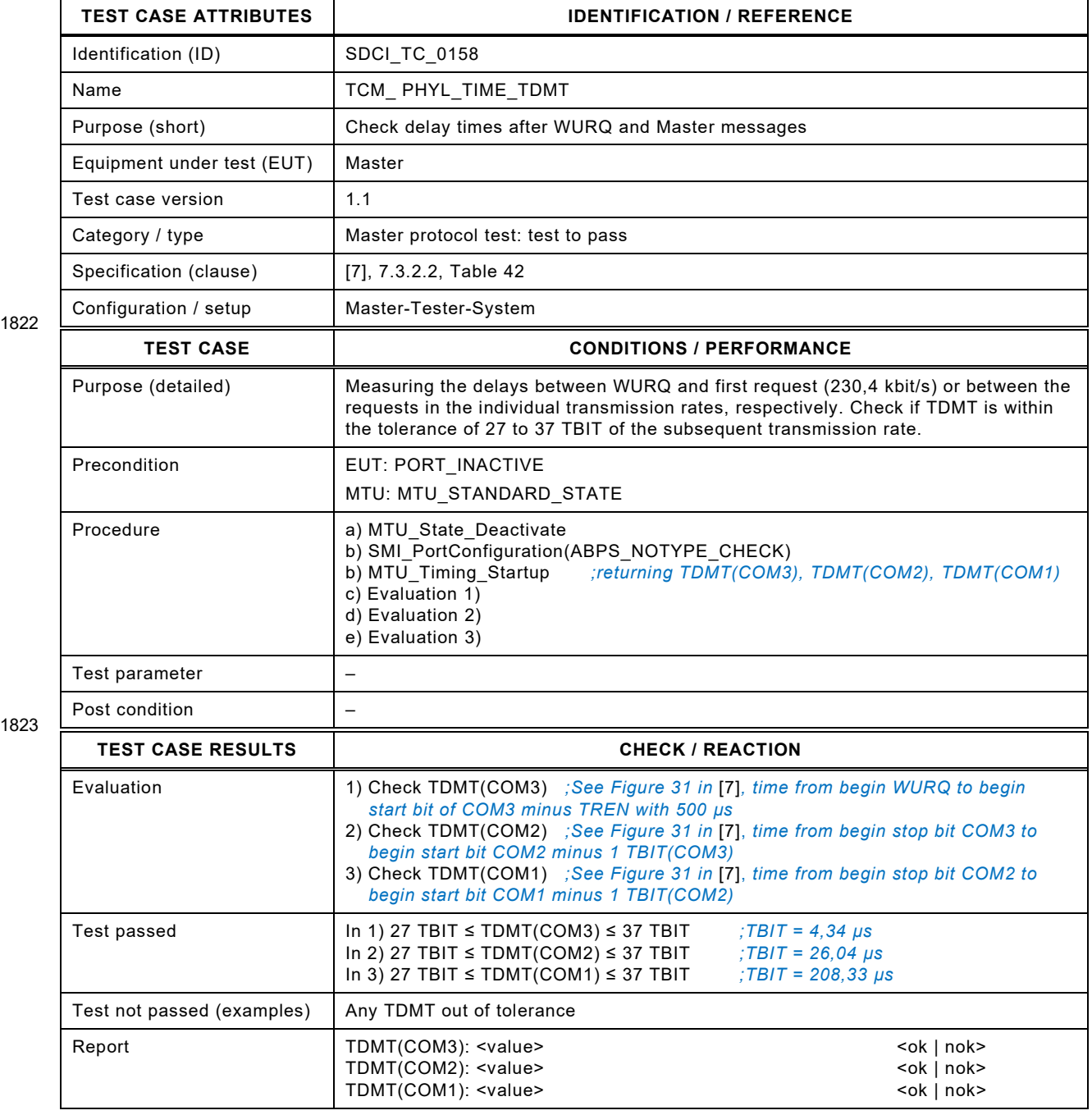

## 1825 **8.2.2 Delay time between three WURQs (TDWU)**

1826 [Table 176](#page-221-0) defines the test conditions for this test case.

<span id="page-221-0"></span>

## 1827 **Table 176 – Delay time between three WURQs (TDWU)**

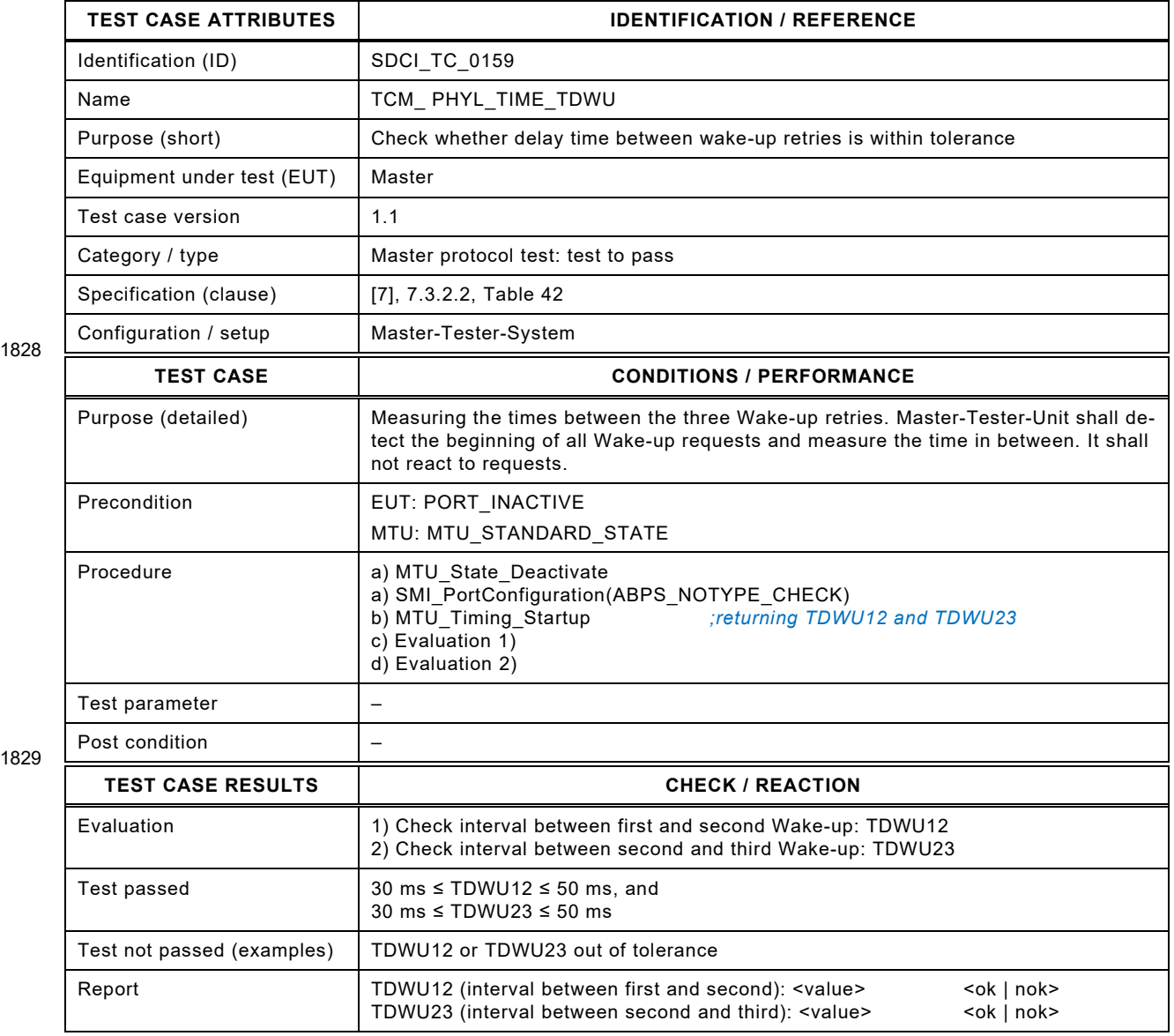

1830

## 1832 **8.2.3 Number of WURQs**

1833 [Table 177](#page-222-0) defines the test conditions for this test case.

<span id="page-222-0"></span>

#### 1834 **Table 177 – Number of WURQs**

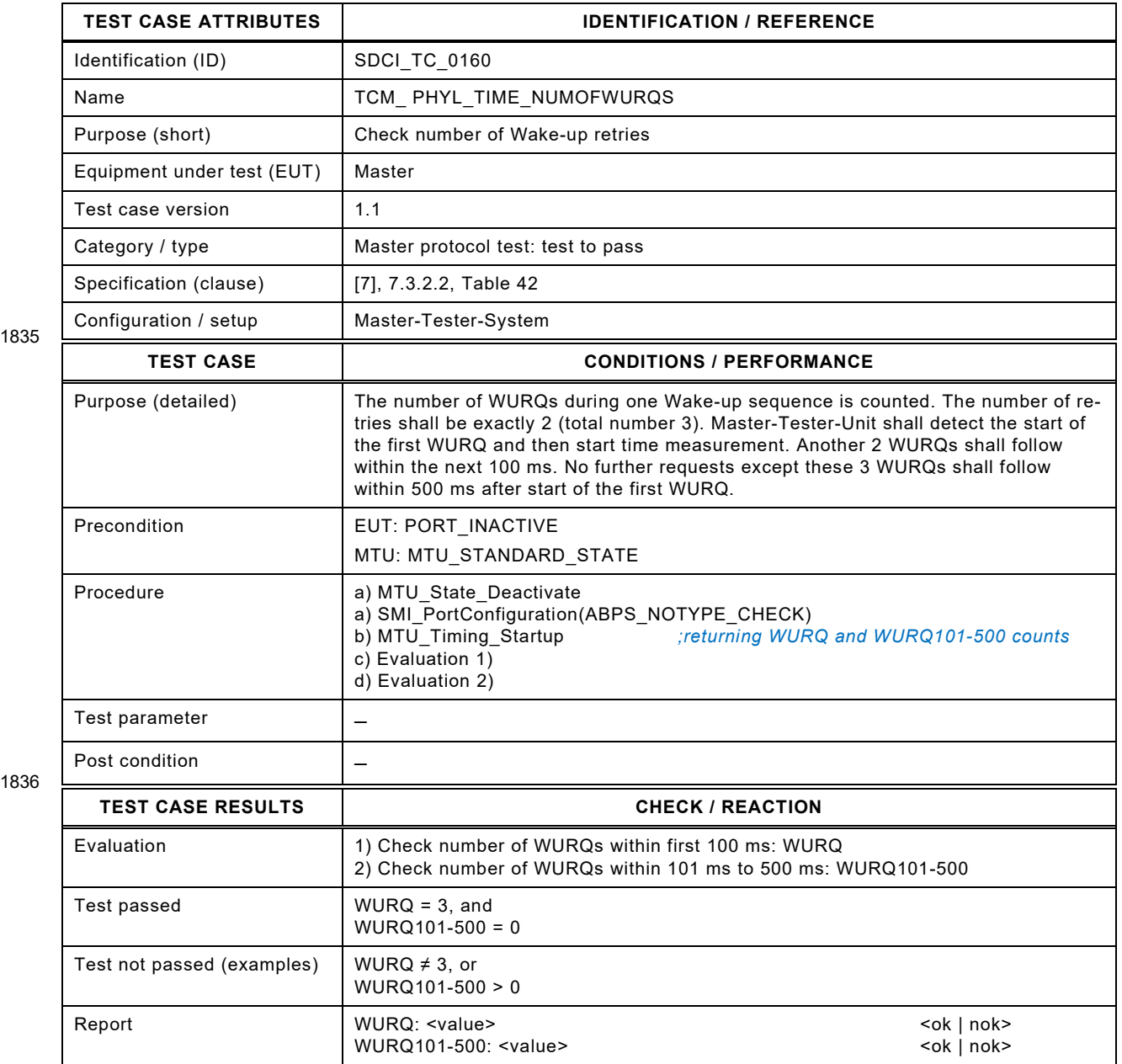

1837

## 1839 **8.2.4 Delay time between WURQ retry sequences (TSD)**

1840 [Table 178](#page-223-0) defines the test conditions for this test case.

<span id="page-223-0"></span>

## 1841 **Table 178 – Delay time between WURQ retry sequences (TSD)**

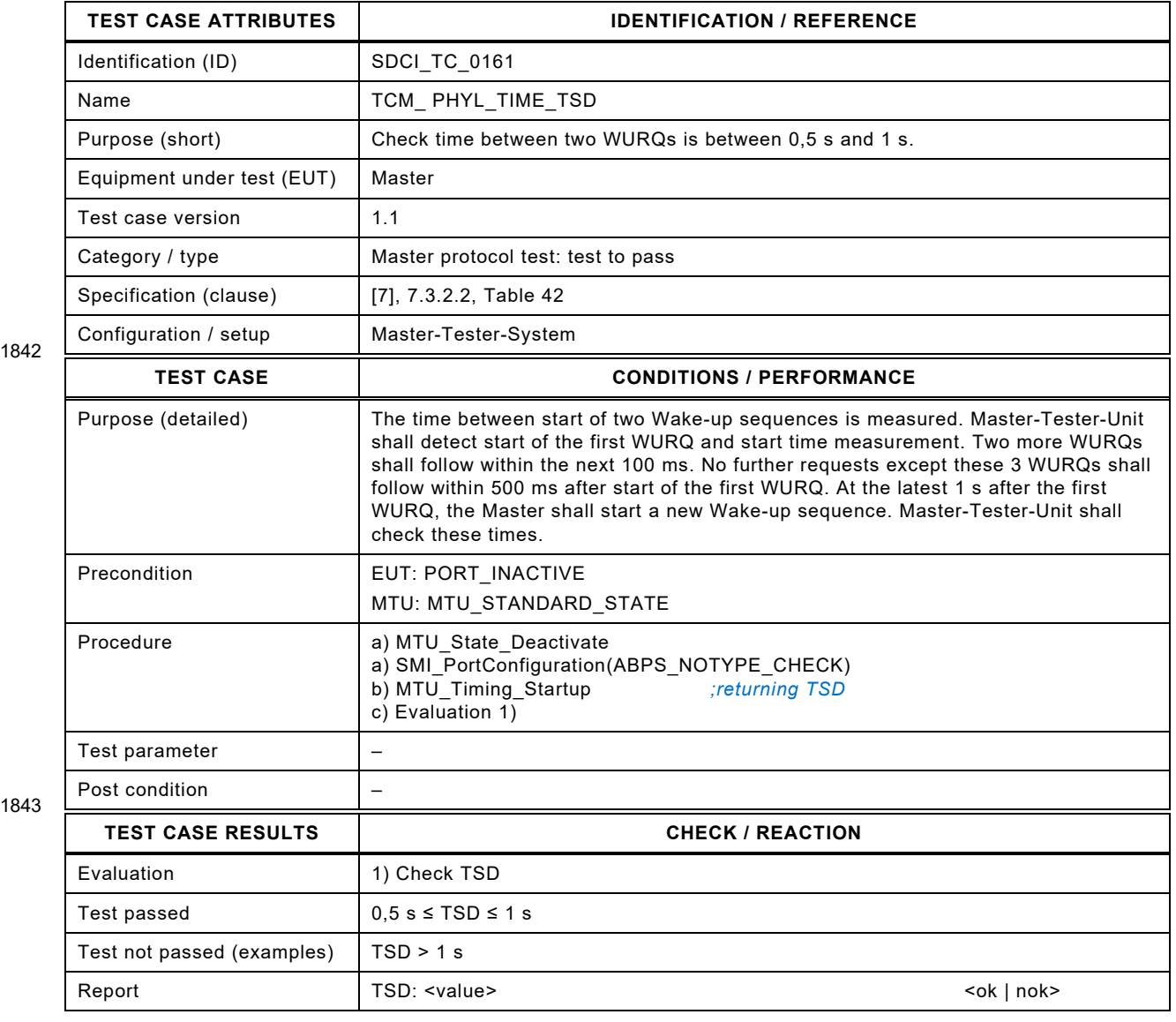

1844

Test Specification © IO-Link – 225 – Version 1.1.3

## 1846 **8.2.5 Delay time between two Master messages at STARTUP (TINITCYC)**

1847 [Table 179](#page-224-0) defines the test conditions for this test case.

<span id="page-224-0"></span>

## 1848 **Table 179 – Delay time between two Master messages at STARTUP (TINITCYC)**

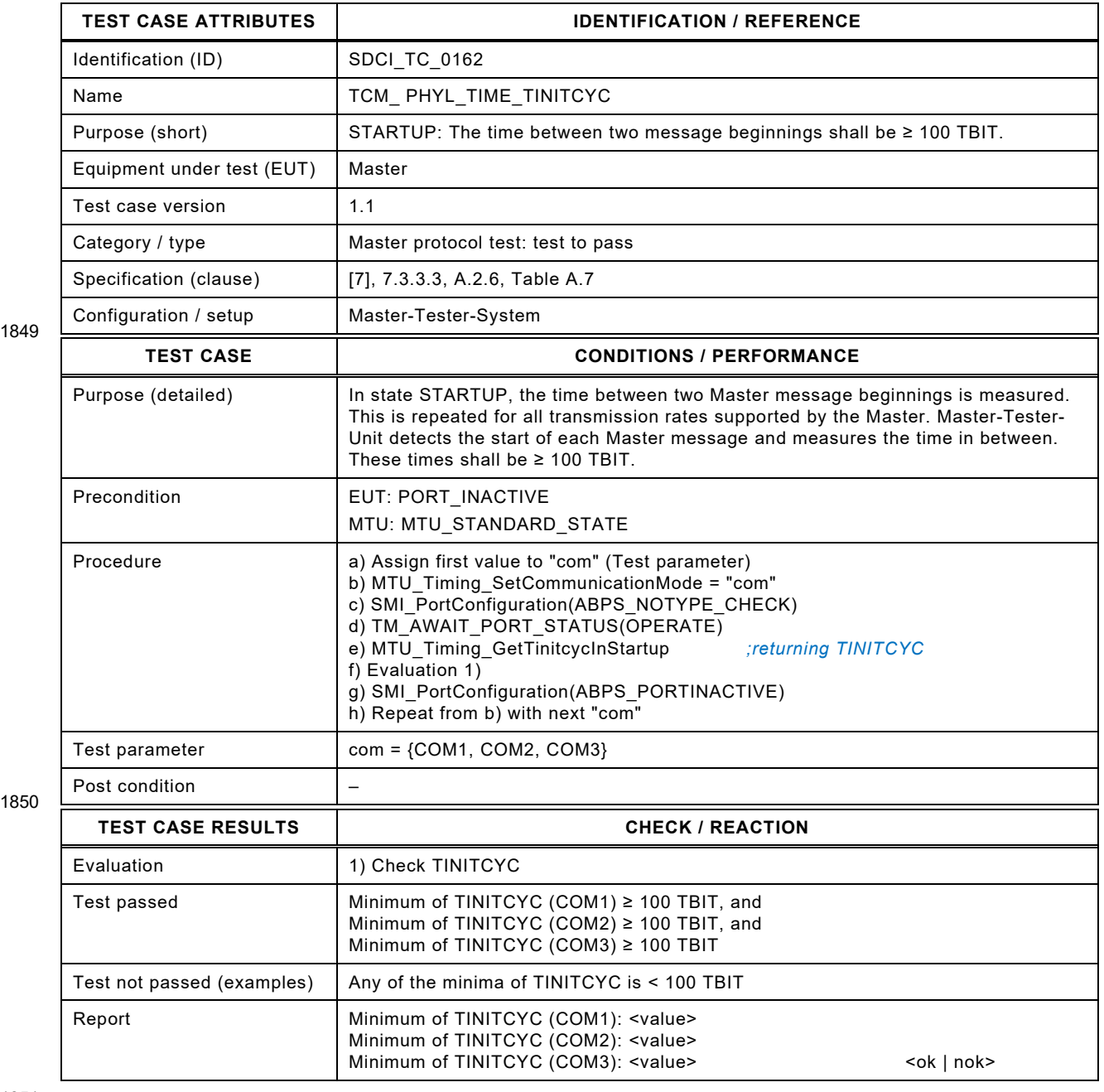

1851

## 1853 **8.2.6 Delay time of Master messages with 2 octets OD in PREOP (TINITCYC)**

1854 [Table 180](#page-225-0) defines the test conditions for this test case.

<span id="page-225-0"></span>

## 1855 **Table 180 – Delay time of Master messages with 2 octets OD in PREOP (TINITCYC)**

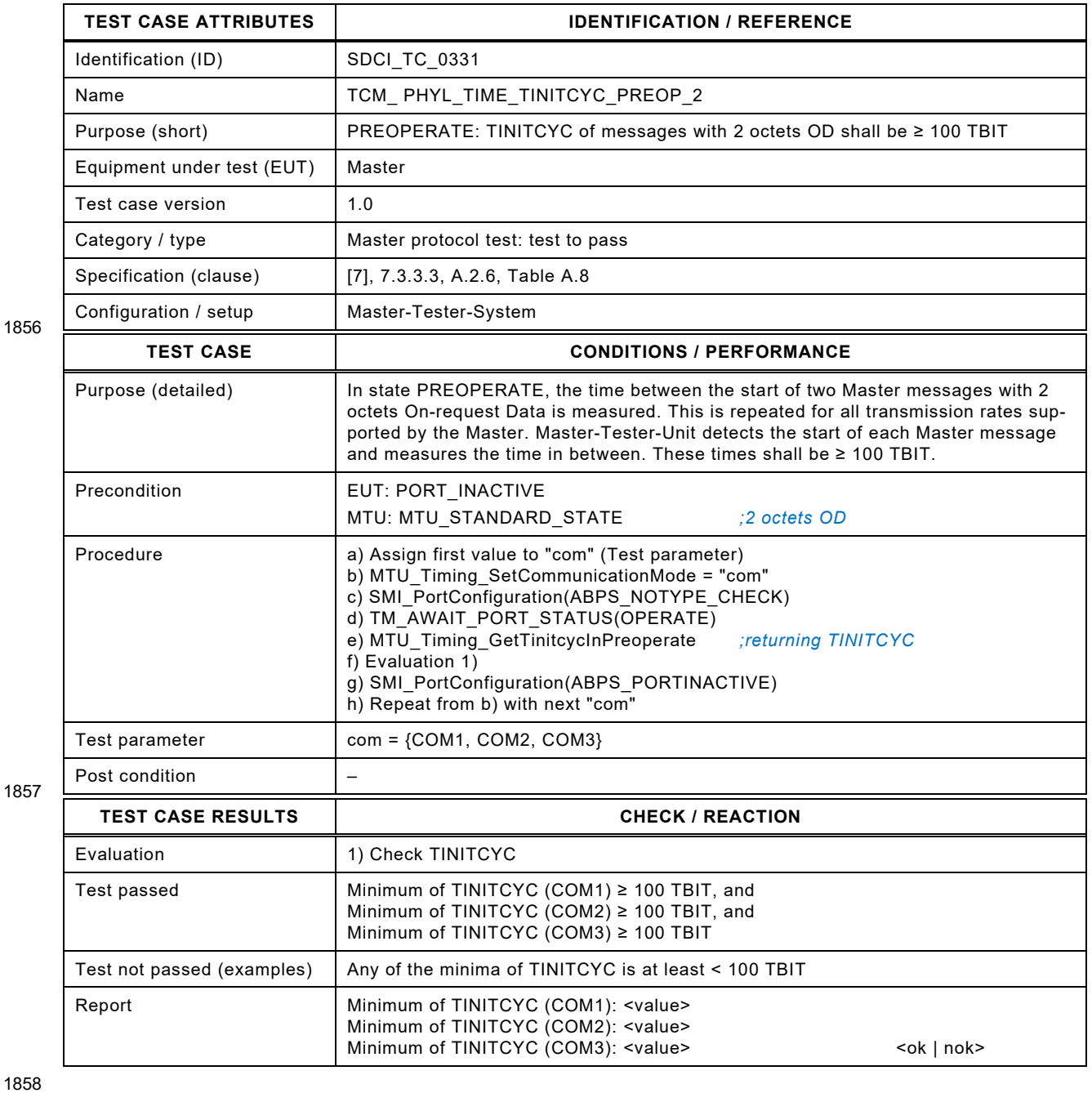

Test Specification © IO-Link – 227 – Version 1.1.3

## 1860 **8.2.7 Delay time of Master messages with 8 octets OD in PREOP (TINITCYC)**

1861 [Table 181](#page-226-0) defines the test conditions for this test case.

## <span id="page-226-0"></span>1862 **Table 181 – Delay time of Master messages with 8 octets OD in PREOP (TINITCYC)**

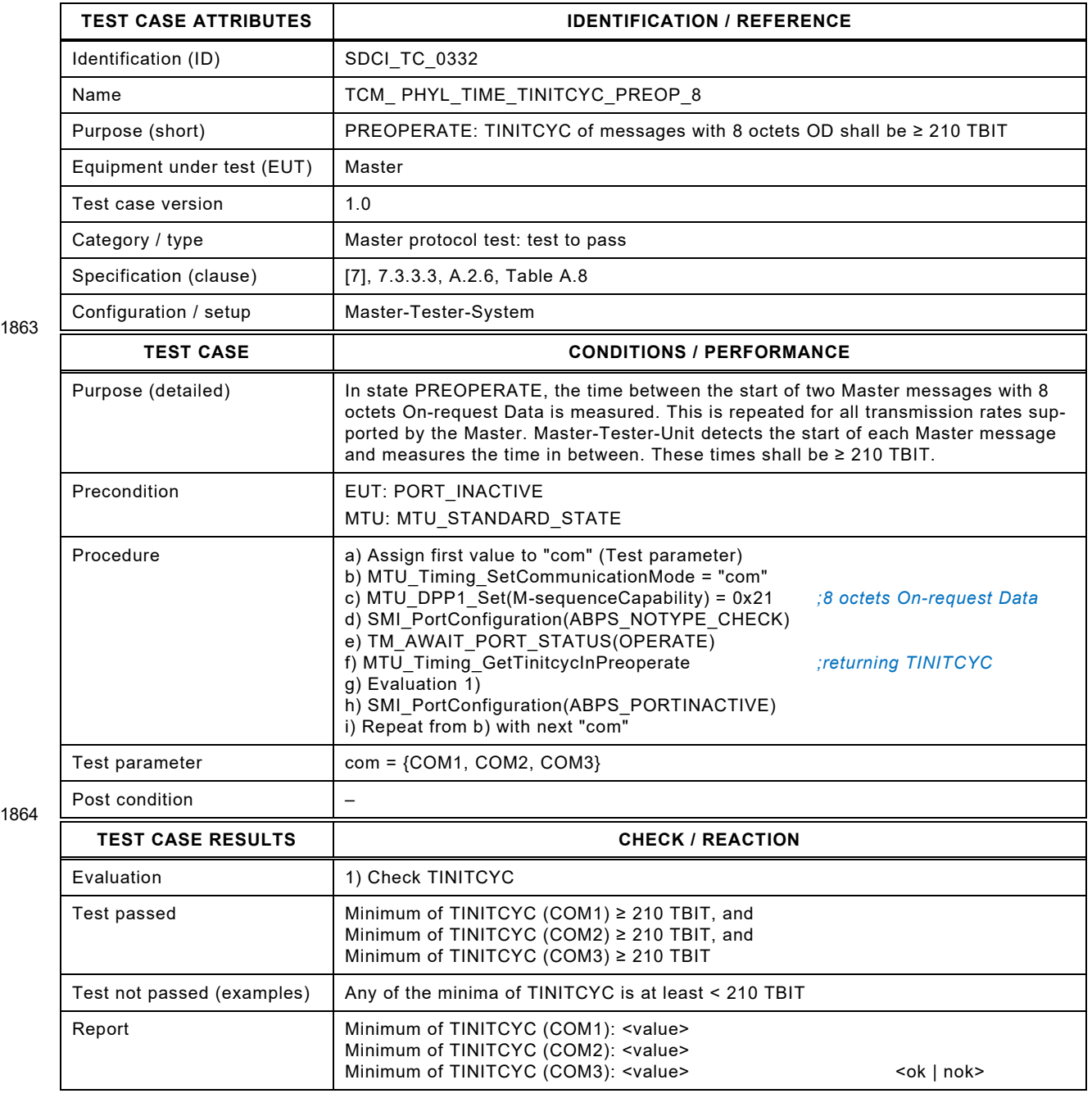

## 1867 **8.2.8 Delay time of Master messages with 32 octets OD in PREOP (TINITCYC)**

1868 [Table 182](#page-227-0) defines the test conditions for this test case.

<span id="page-227-0"></span>

## 1869 **Table 182 – Delay time of Master messages with 32 octets OD in PREOP (TINITCYC)**

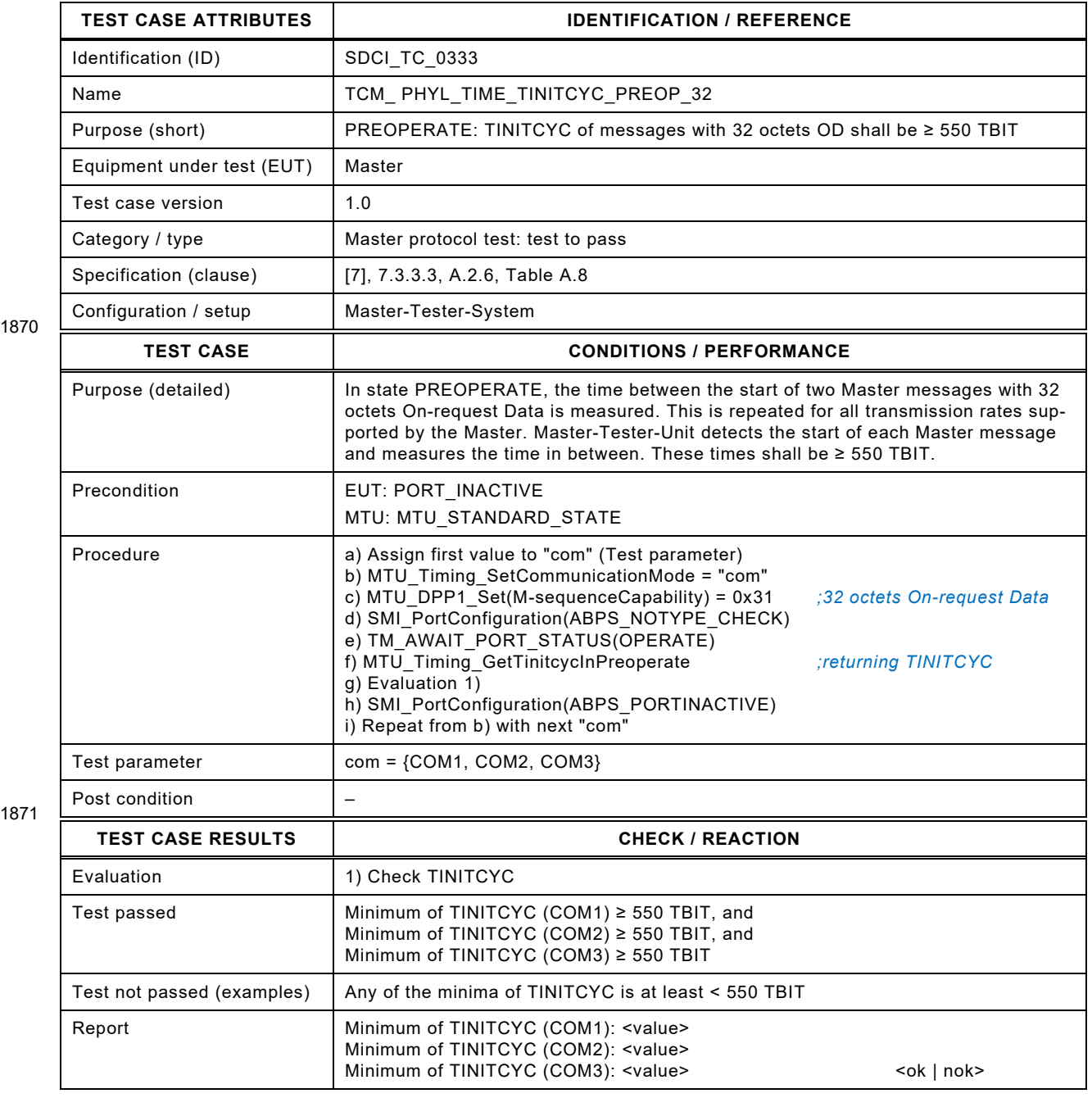

1872

## 1874 **8.2.9 Adjustment of the MasterCycleTime**

- 1875 [Table 183](#page-228-0) defines the test conditions for this test case.
- <span id="page-228-0"></span>

## 1876 **Table 183 – Adjustment of the MasterCycleTime**

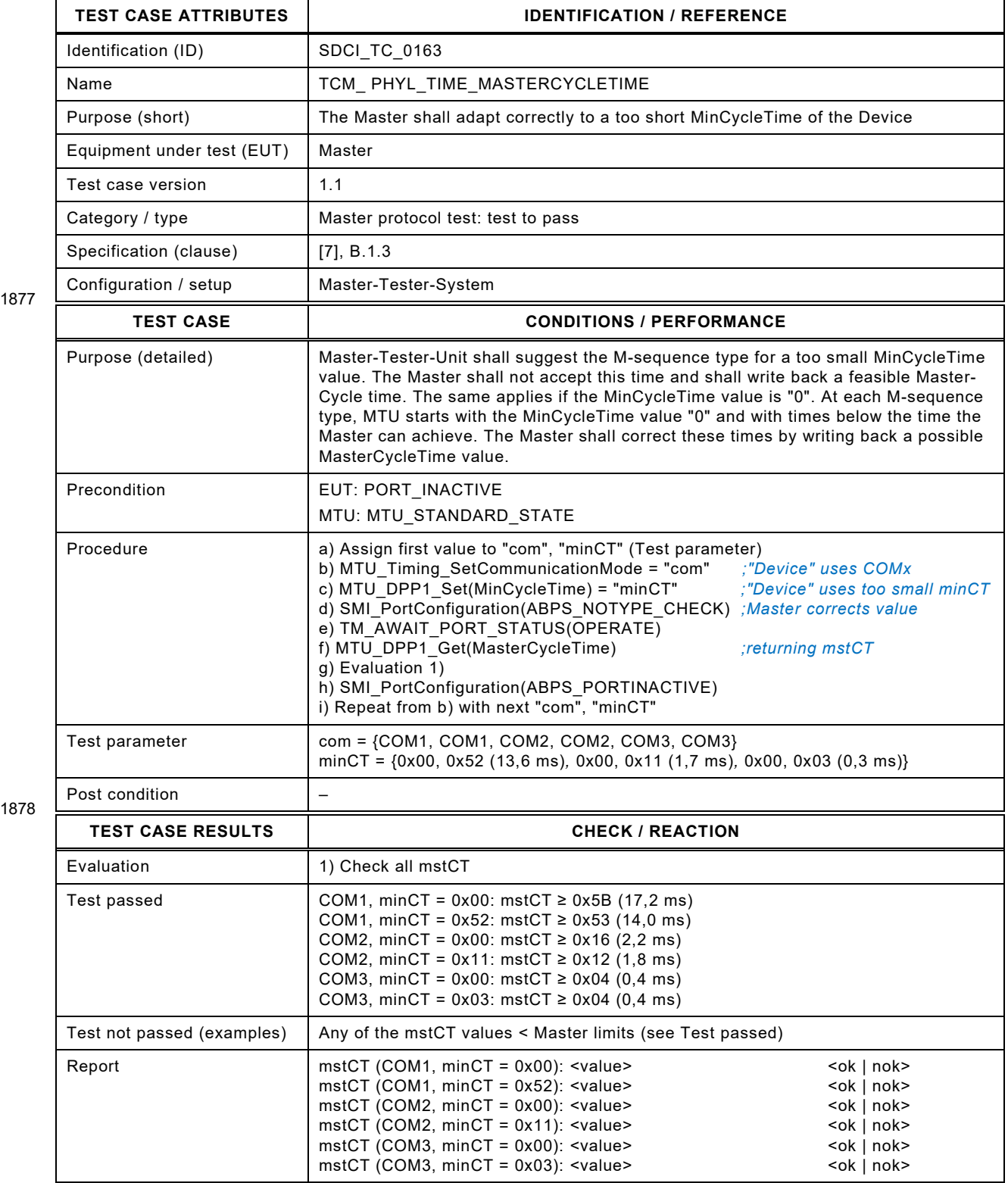

#### 1881 **8.2.10 Written MasterCycleTime corresponds to real cycle time**

1882 [Table 184](#page-229-0) defines the test conditions for this test case. It should be noted that communication load at other Ports can interfere with the performance of this test.

#### <span id="page-229-0"></span>1884 **Table 184 – Written MasterCycleTime corresponds to real cycle time**

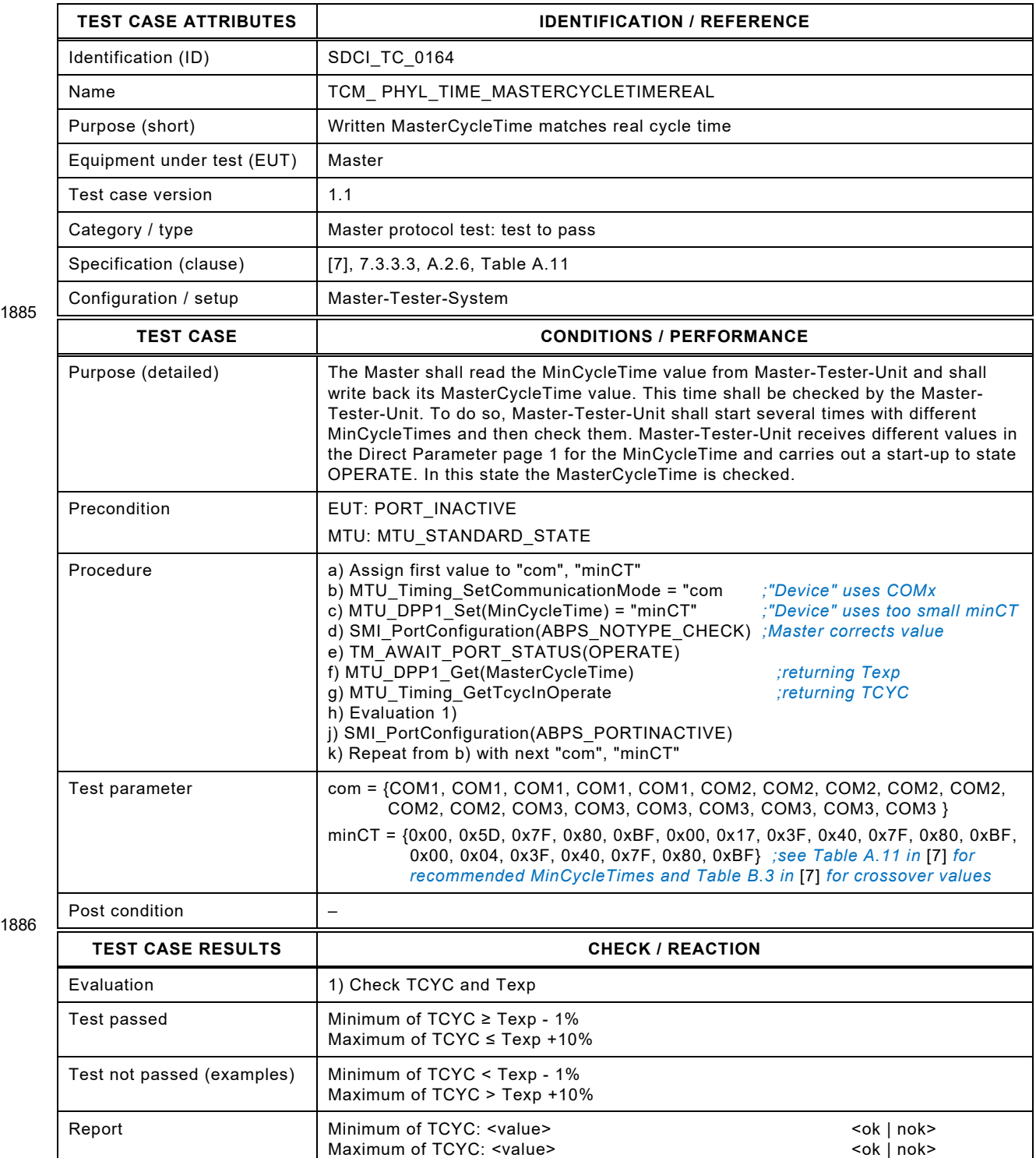

## 1889 **8.2.11 Master tolerates different Device response times**

- 1890 [Table 185](#page-230-0) defines the test conditions for this test case.
- <span id="page-230-0"></span>

#### 1891 **Table 185 – Master tolerates different Device response times**

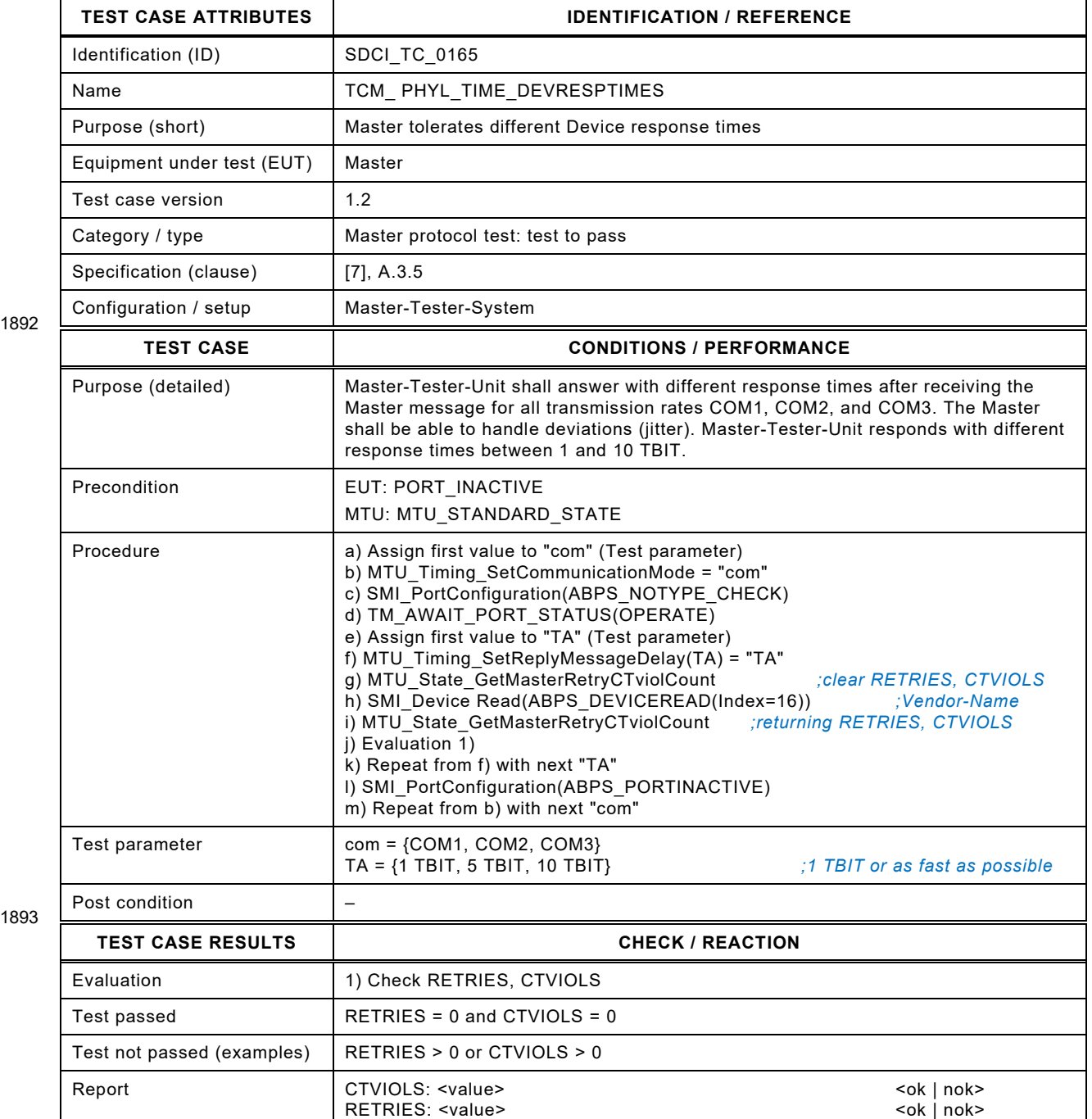

1894

## 1896 **8.2.12 Master tolerates different UART frame delay times (T2)**

1897 [Table 186](#page-231-0) defines the test conditions for this test case.

## <span id="page-231-0"></span>1898 **Table 186 – Master tolerates different UART frame delay times (T2)**

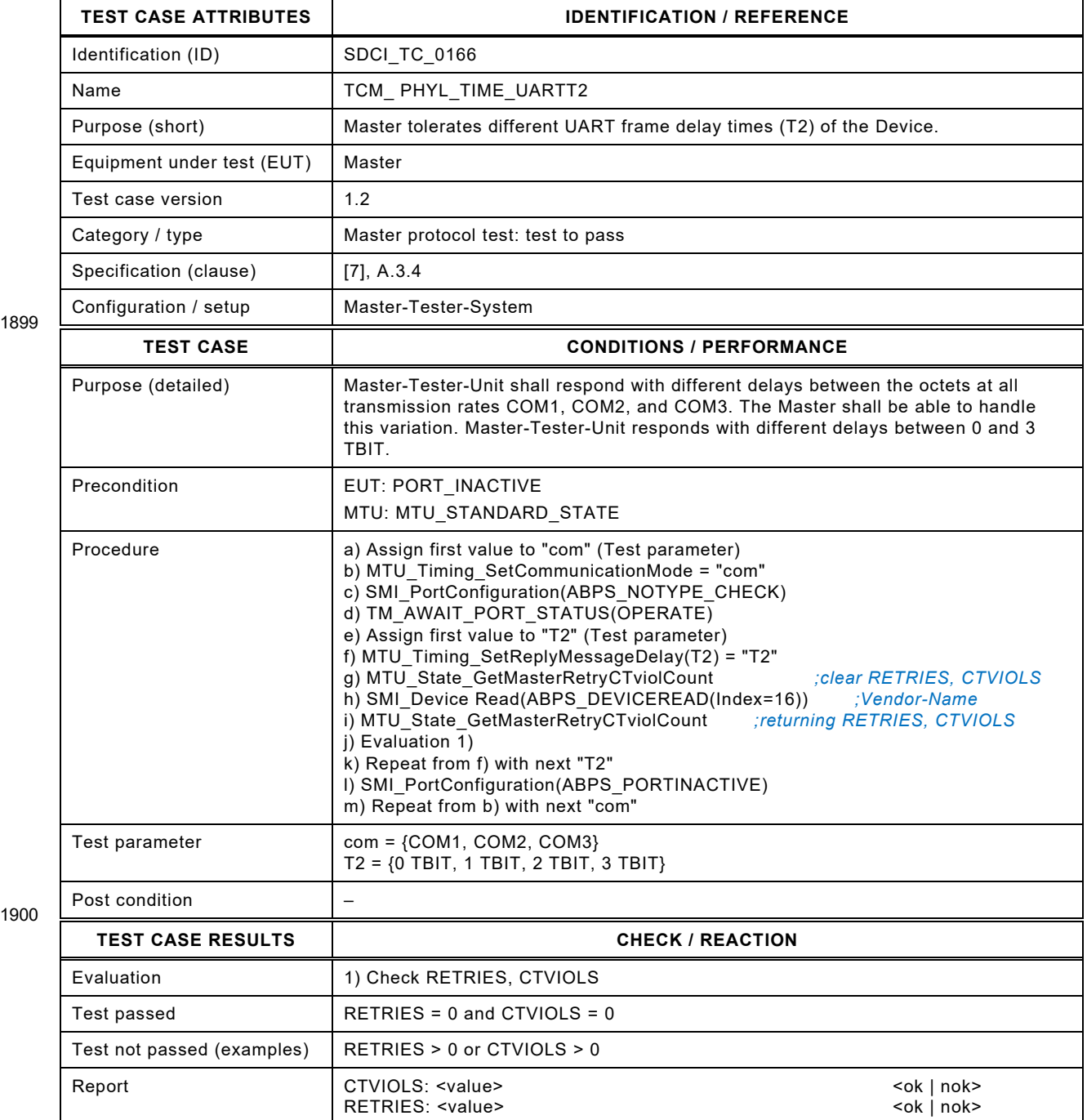

1901

Test Specification © IO-Link – 233 – Version 1.1.3

## 1903 **8.2.13 Master sends UART frames within tolerated times (T1)**

- 1904 [Table 187](#page-232-0) defines the test conditions for this test case.
- <span id="page-232-0"></span>

## 1905 **Table 187 – Master sends UART frames within tolerated times (T1)**

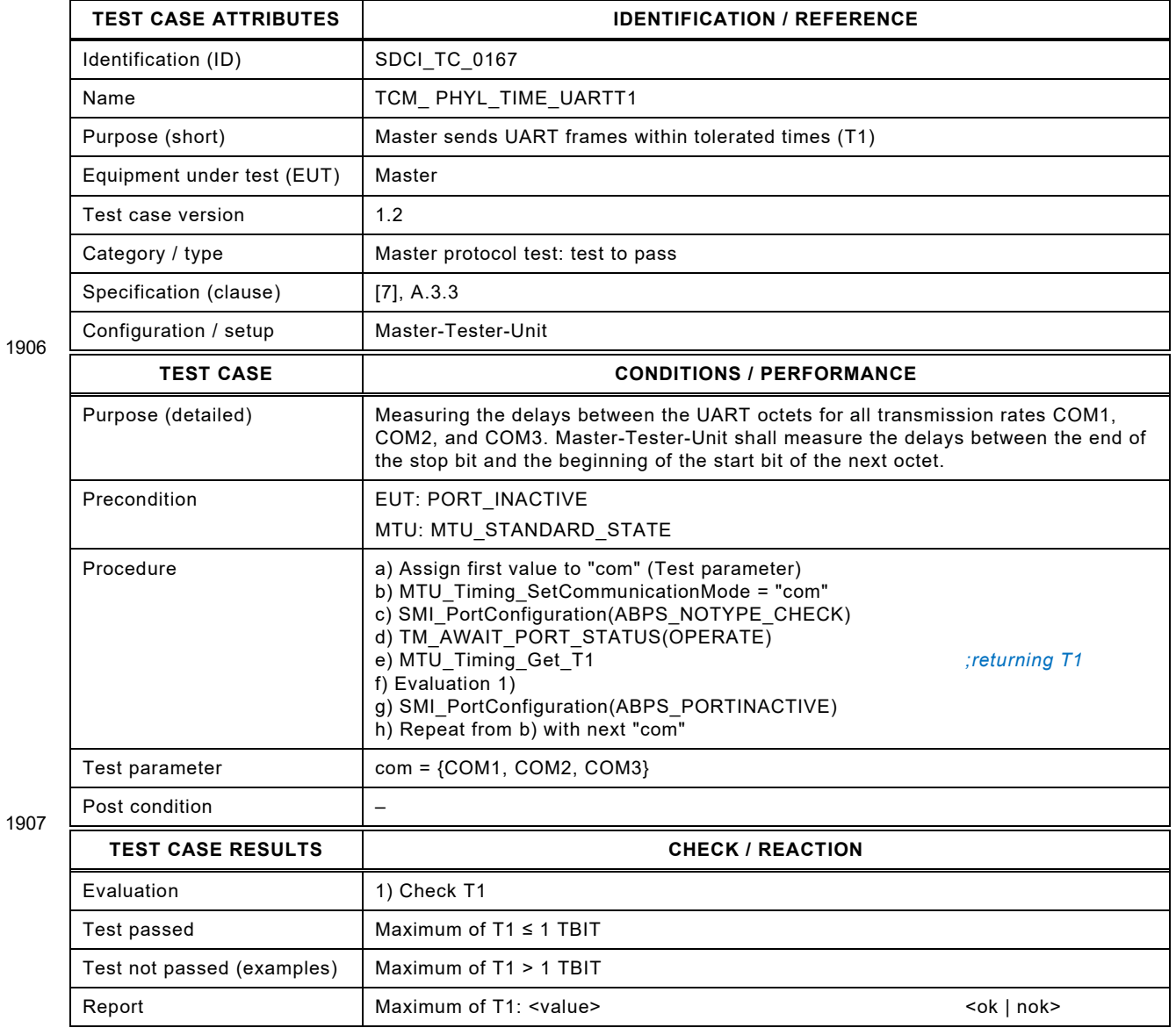

1908

## 1910 **8.3 Process Data (PD)**

## 1911 **8.3.1 TYPE\_2\_1 for 8 bit PD input**

- 1912 [Table 188](#page-233-0) defines the test conditions for this test case.
- <span id="page-233-0"></span>

## 1913 **Table 188 – TYPE\_2\_1 for 8 bit PD input**

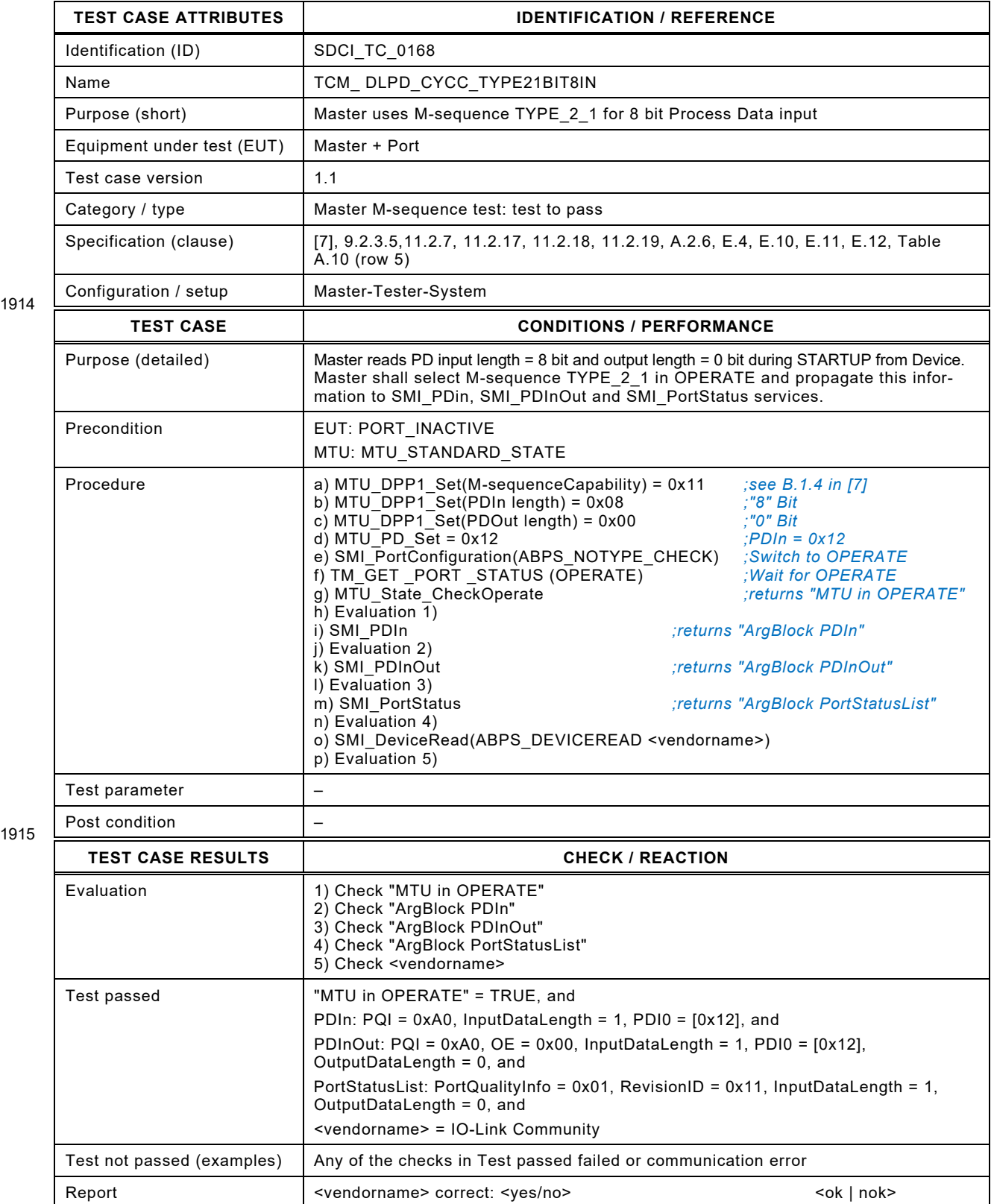

Test Specification © IO-Link – 235 – Test Specification © IO-Link

## 1917 **8.3.2 TYPE\_2\_2 for 16 bit PD input**

- 1918 [Table 189](#page-234-0) defines the test conditions for this test case.
- <span id="page-234-0"></span>

# 1919 **Table 189 – TYPE\_2\_2 for 16 bit PD input**

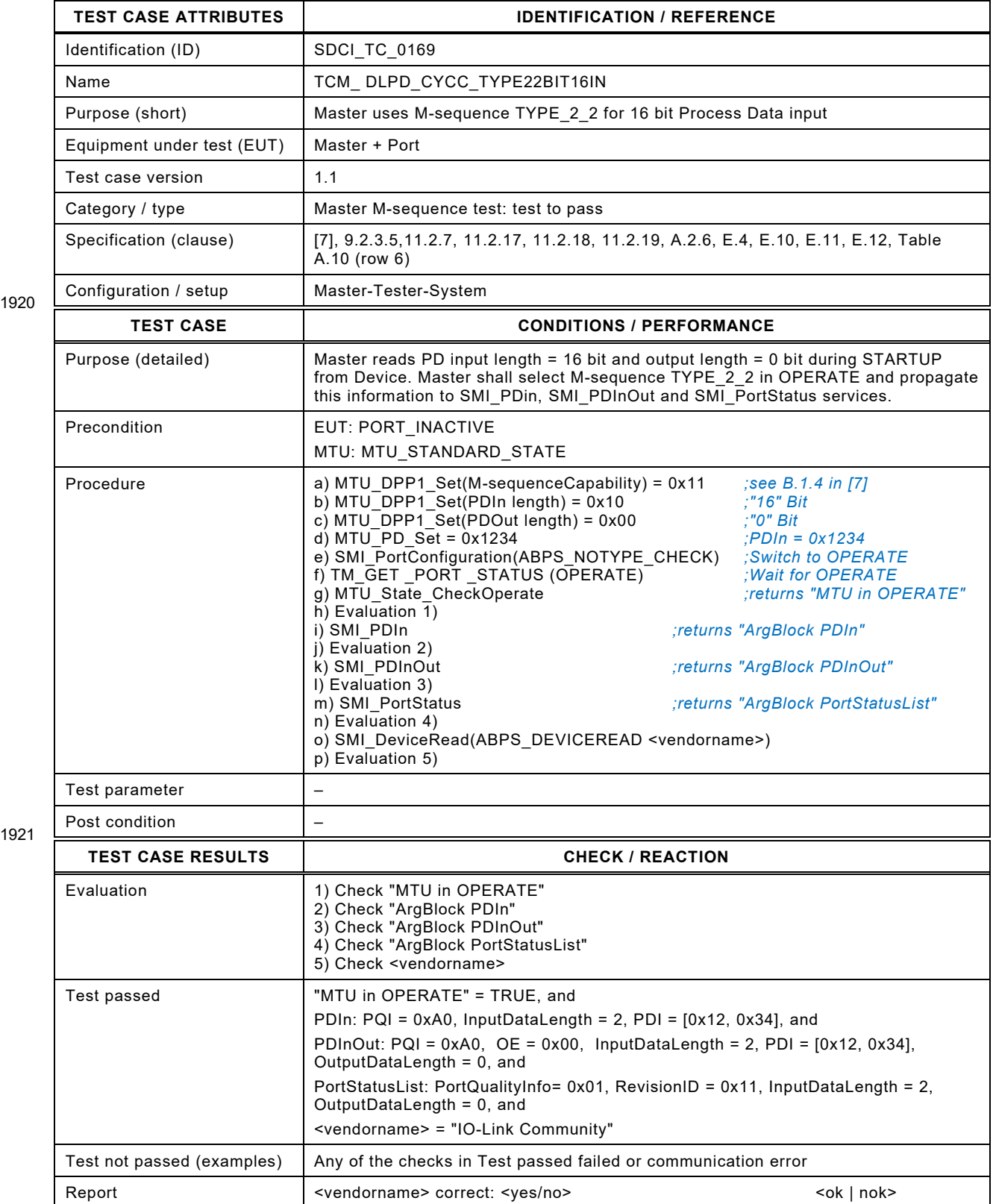

## 1923 **8.3.3 TYPE\_2\_3 for 8 bit PD output**

- 1924 [Table 190](#page-235-0) defines the test conditions for this test case.
- <span id="page-235-0"></span>

## 1925 **Table 190 – TYPE\_2\_3 for 8 bit PD output**

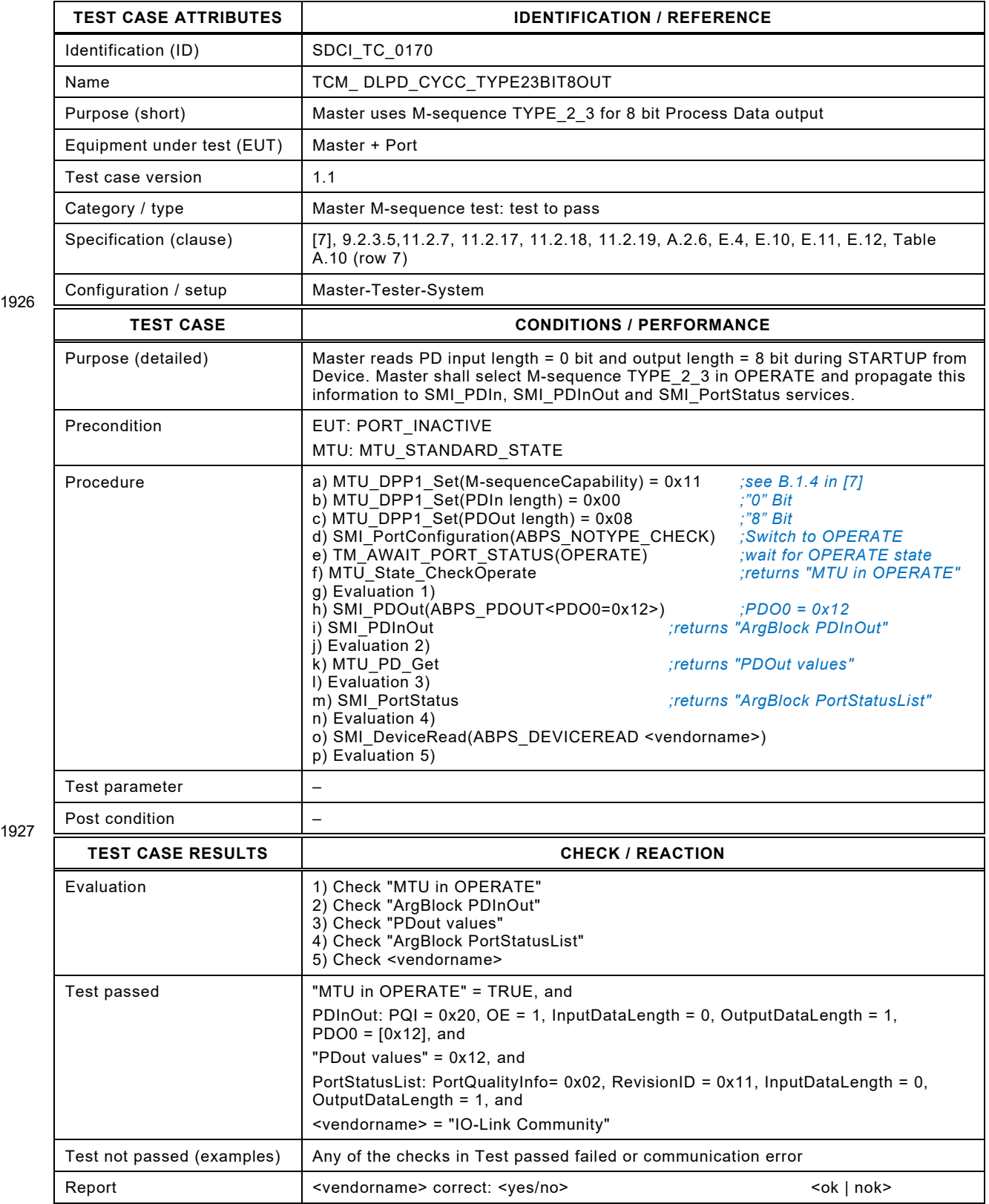

## 1929 **8.3.4 TYPE\_2\_4 for 16 bit PD output**

- 1930 [Table 191](#page-236-0) defines the test conditions for this test case.
- <span id="page-236-0"></span>

## 1931 **Table 191 – TYPE\_2\_4 for 16 bit PD output**

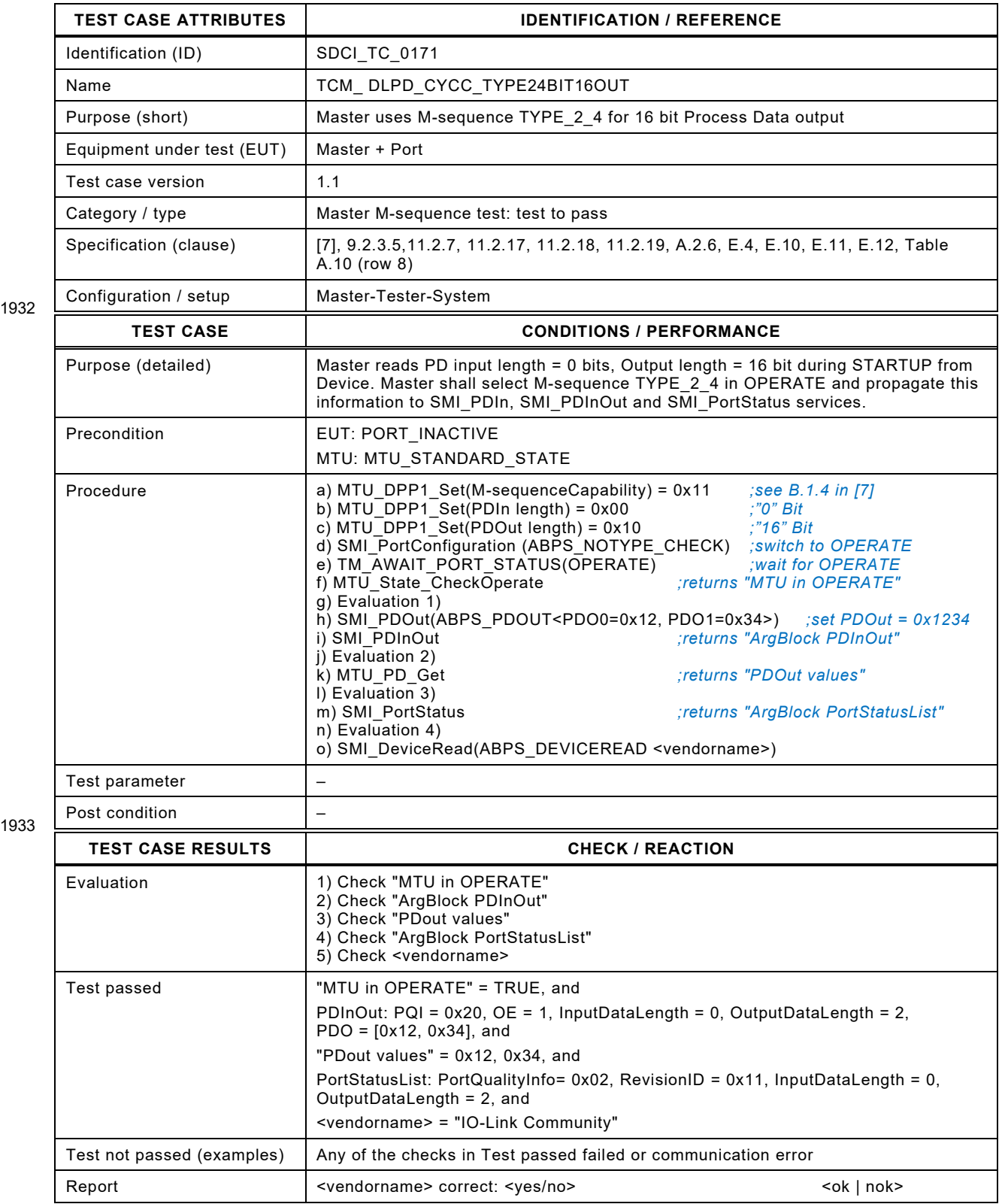

## 1935 **8.3.5 TYPE\_2\_5 for 8/8 bit PD in/output**

- 1936 [Table 192](#page-237-0) defines the test conditions for this test case.
- <span id="page-237-0"></span>

## 1937 **Table 192 – TYPE\_2\_5 for 8/8 bit PD in/output**

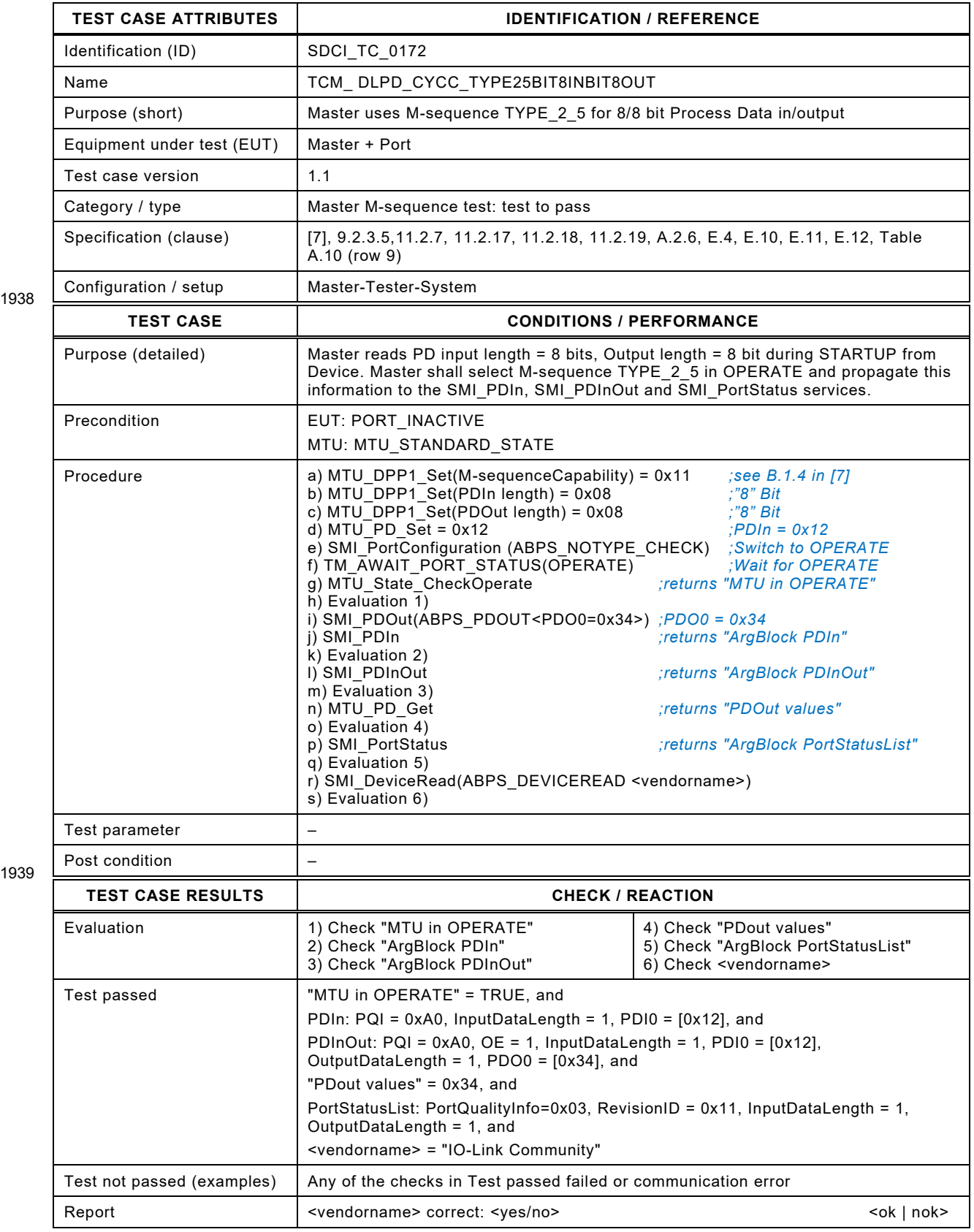

## 1941 **8.3.6 TYPE\_2\_V for 16/16 bit PD in/output and 1 octet OD**

- 1942 [Table 192](#page-237-0) defines the test conditions for this test case.
- 

## 1943 **Table 193 – TYPE\_2\_ V for 16/16 bit PD in/output and 1 octet OD**

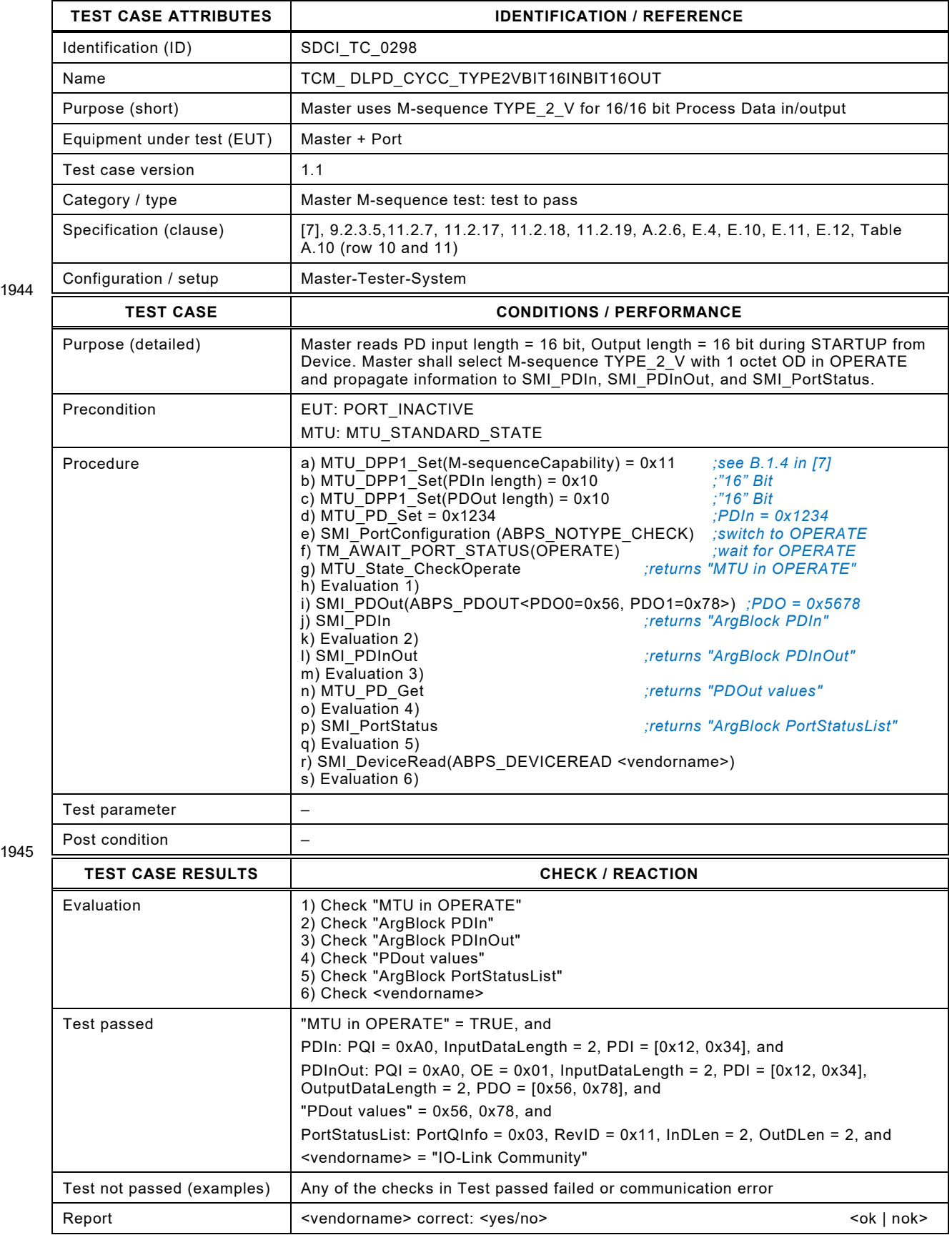

## 1947 **8.3.7 TYPE\_1\_1 for 32 octets PD in and 2 octets OD**

1948 [Table 194](#page-239-0) defines the test conditions for this test case.

## <span id="page-239-0"></span>1949 **Table 194 – TYPE\_1\_1 for 32 octets PD in and 2 octets OD**

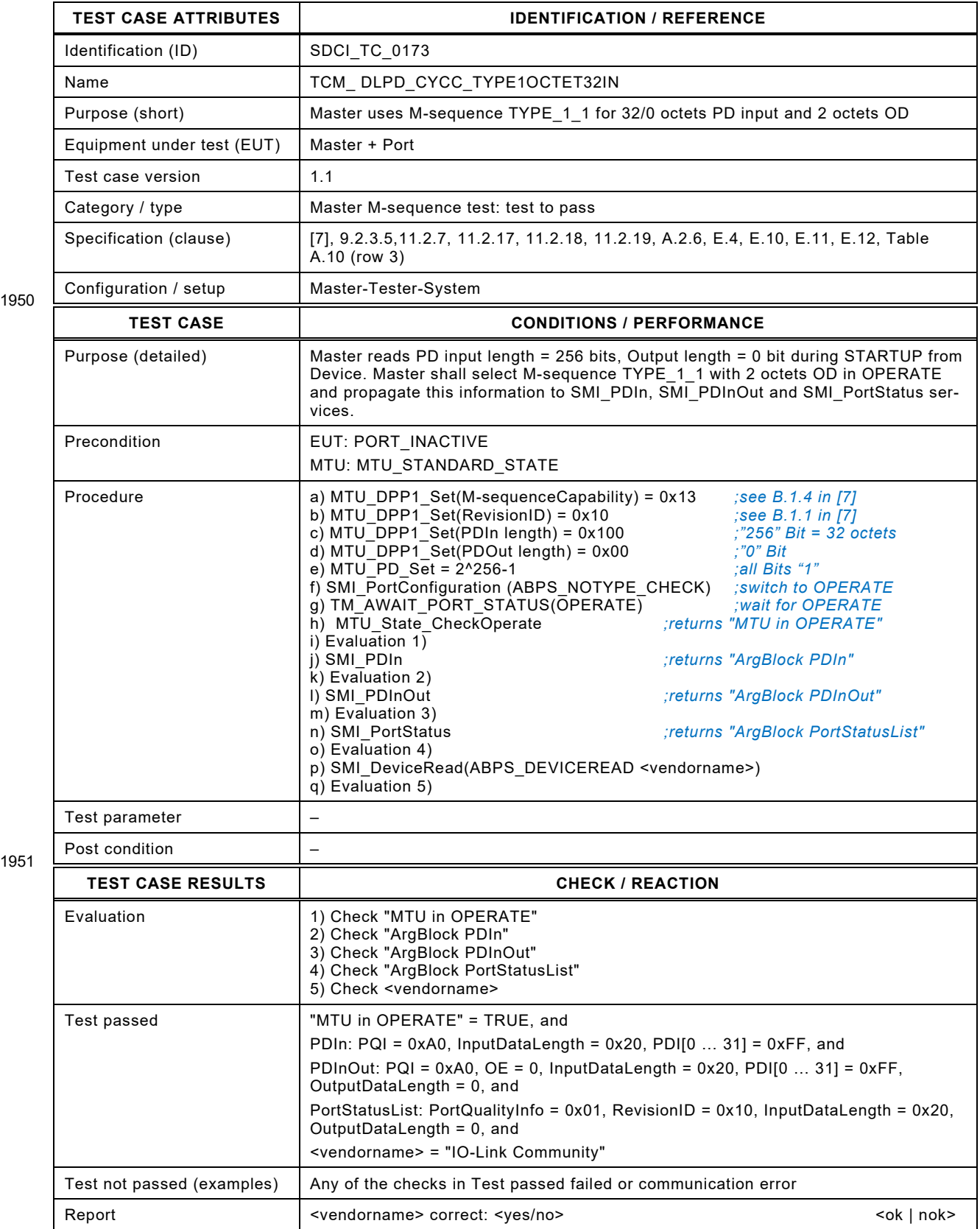

## 1954 **8.3.8 TYPE\_2\_V for 0/32 octets PD in/out and variable octets OD**

- 1955 [Table 195](#page-240-0) defines the test conditions for this test case.
- <span id="page-240-0"></span>

## 1956 **Table 195 – TYPE\_2\_V for 0/32 octets PD in/out and variable octets OD**

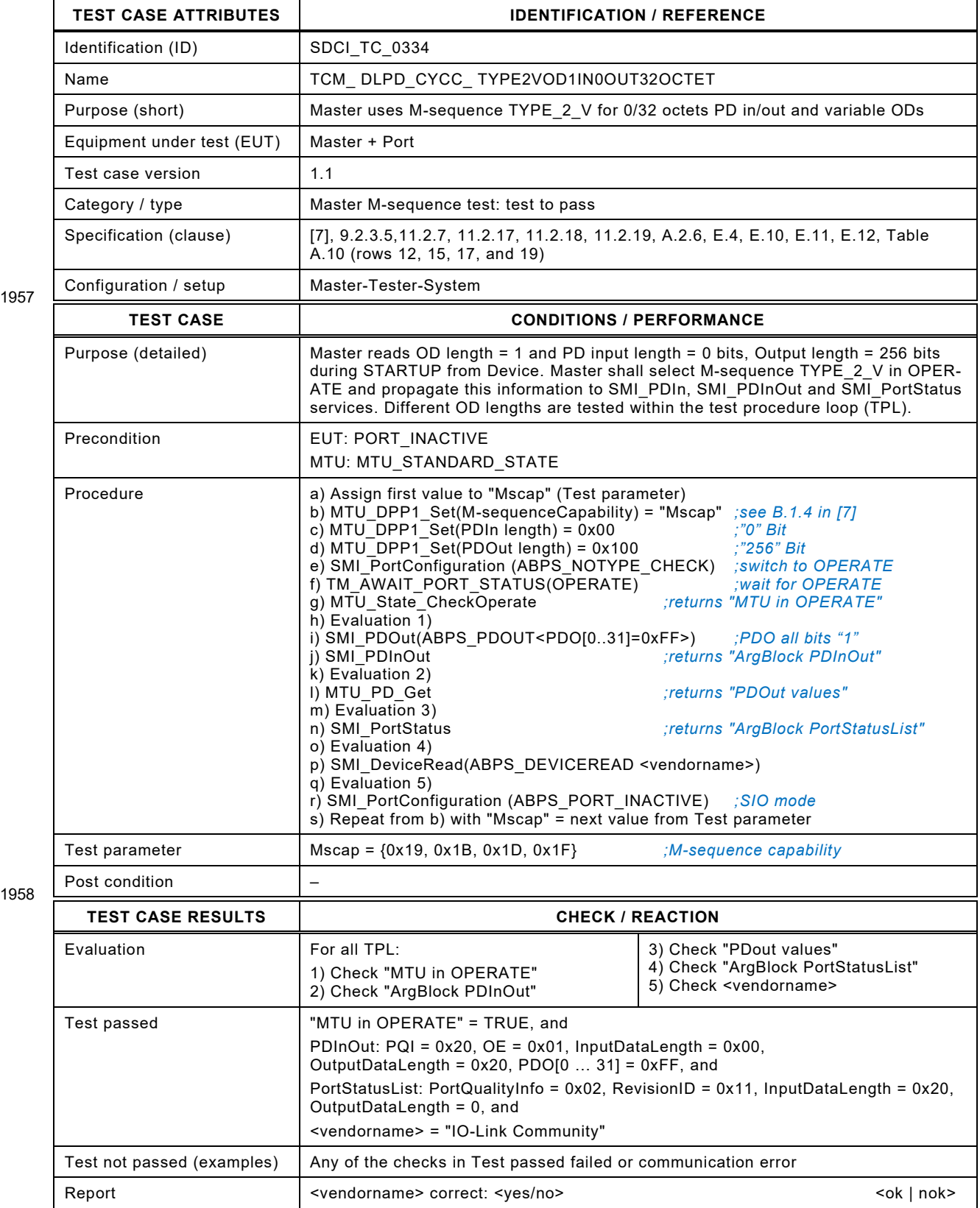

## 1961 **8.3.9 TYPE\_2\_V for 32/0 octets PD in/out and variable octets OD**

1962 [Table 196](#page-241-0) defines the test conditions for this test case.

## <span id="page-241-0"></span>1963 **Table 196 – TYPE\_2\_V for 32/0 octets PD in/out and variable octets OD**

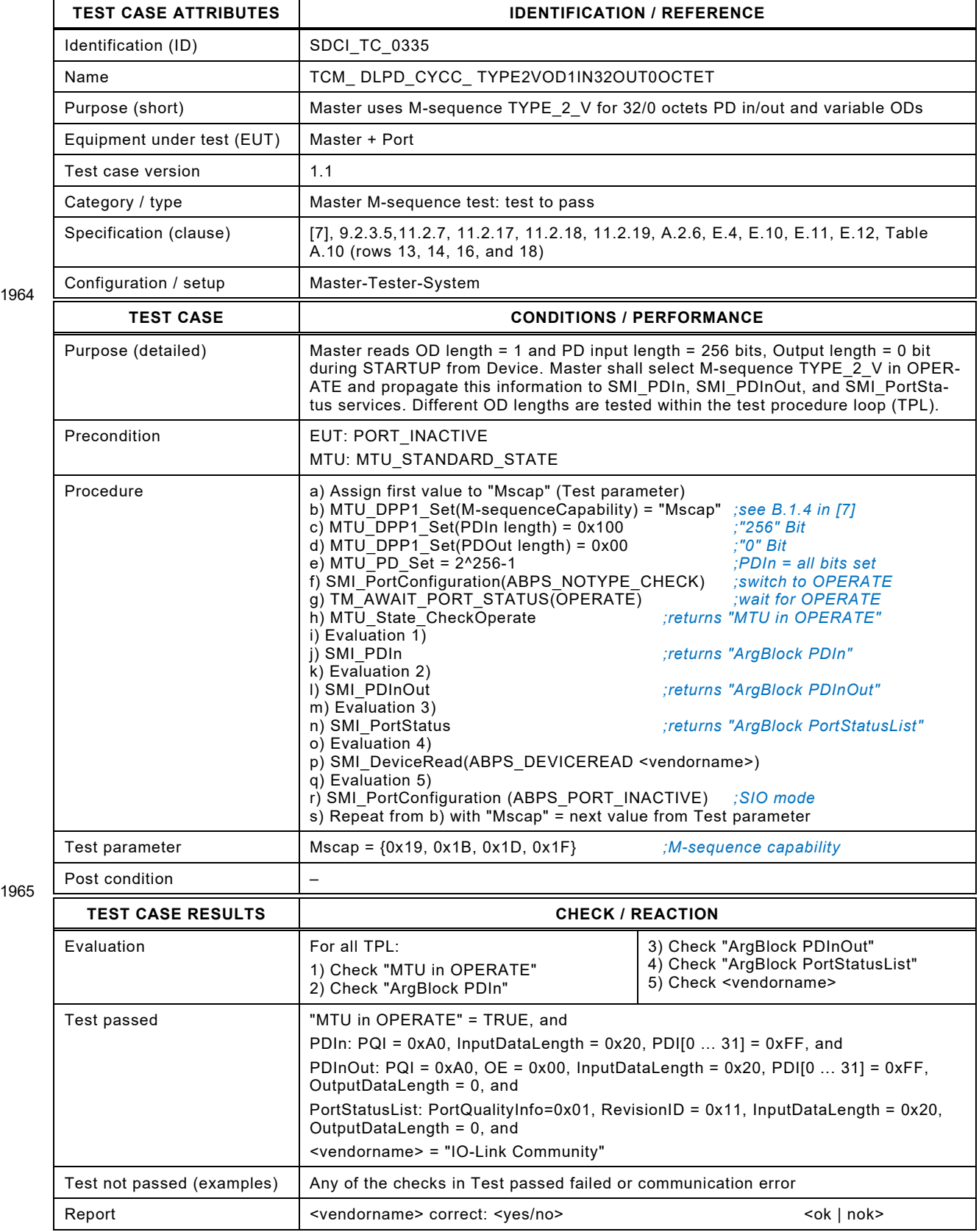

## 1967 **8.3.10 Master reads mirrored PD in/out from Device**

- 1968 [Table 197](#page-242-0) defines the test conditions for this test case.
- <span id="page-242-0"></span>

#### 1969 **Table 197 – Master reads mirrored PD in/out from Device**

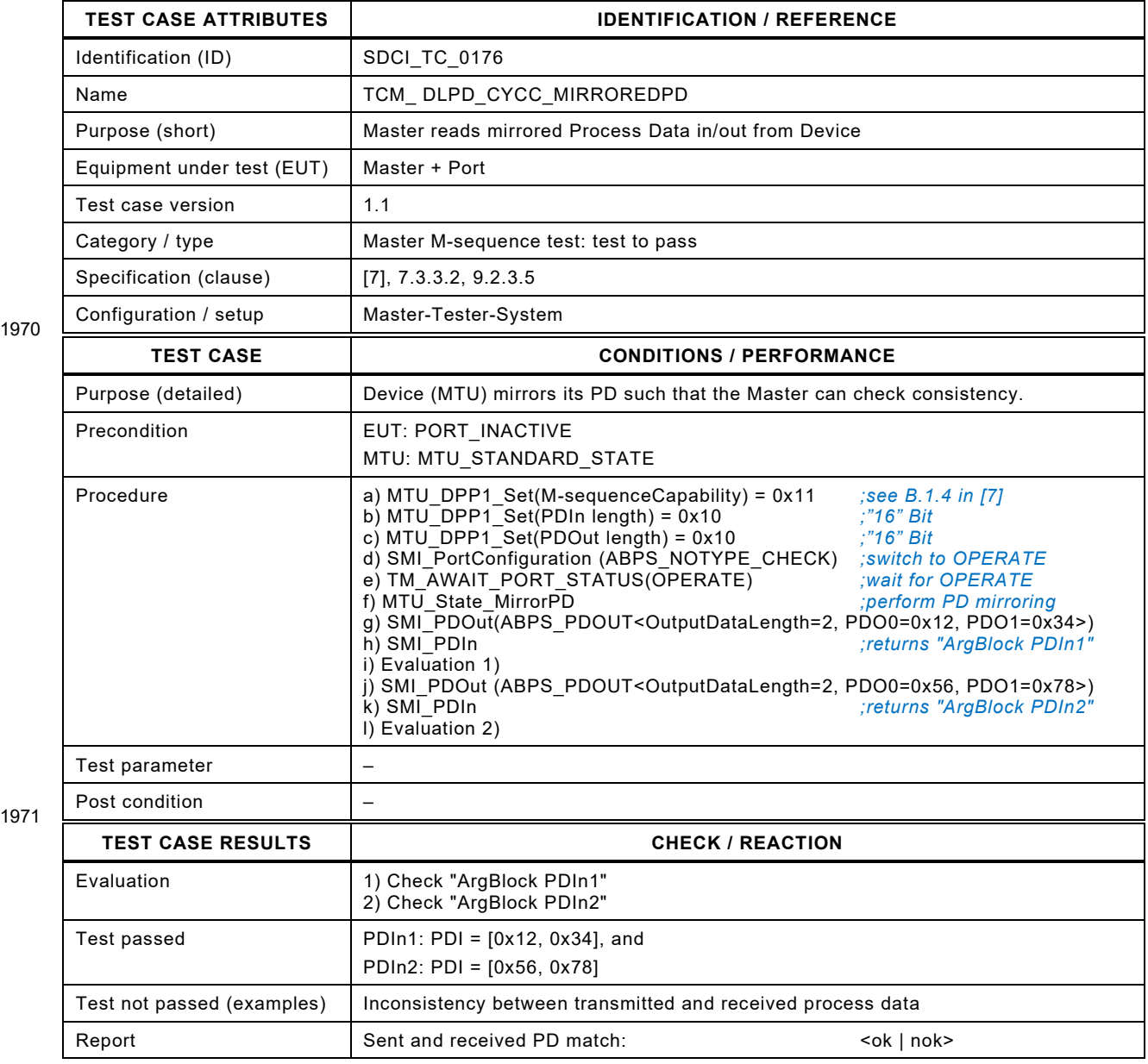

1972

## 1974 **8.3.11 Master propagates "PD invalid" indication in a correct manner**

1975 [Table 198](#page-243-0) defines the test conditions for this test case.

## <span id="page-243-0"></span>1976 **Table 198 – Master propagates "PD invalid" indication in a correct manner**

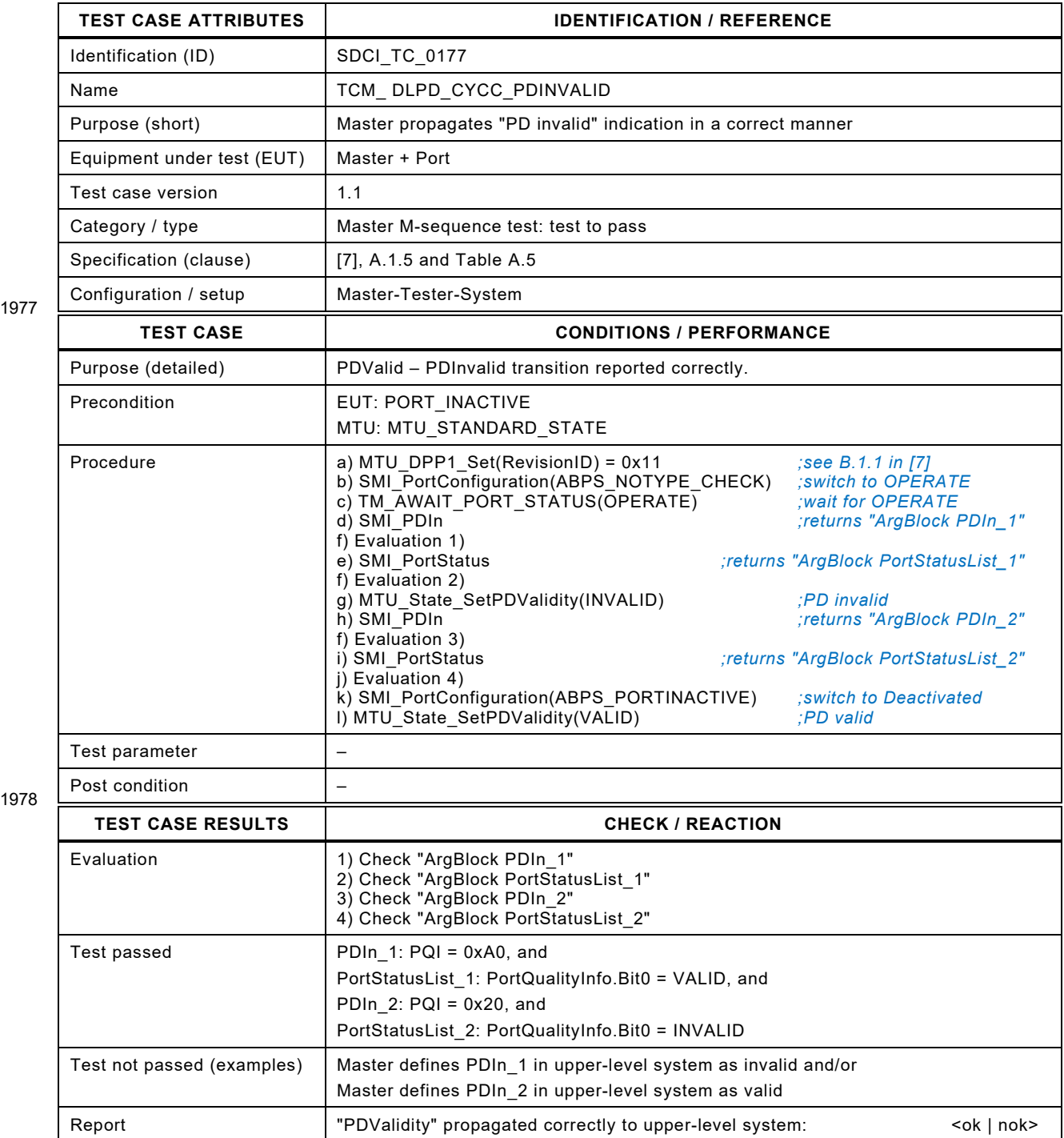

1979

Test Specification © IO-Link – 245 – Test Specification © IO-Link

## 1981 **8.3.12 Master propagates "PD valid" indication in a correct manner**

1982 [Table 199](#page-244-0) defines the test conditions for this test case.

<span id="page-244-0"></span>

## 1983 **Table 199 – Master propagates "PD valid" indication in a correct manner**

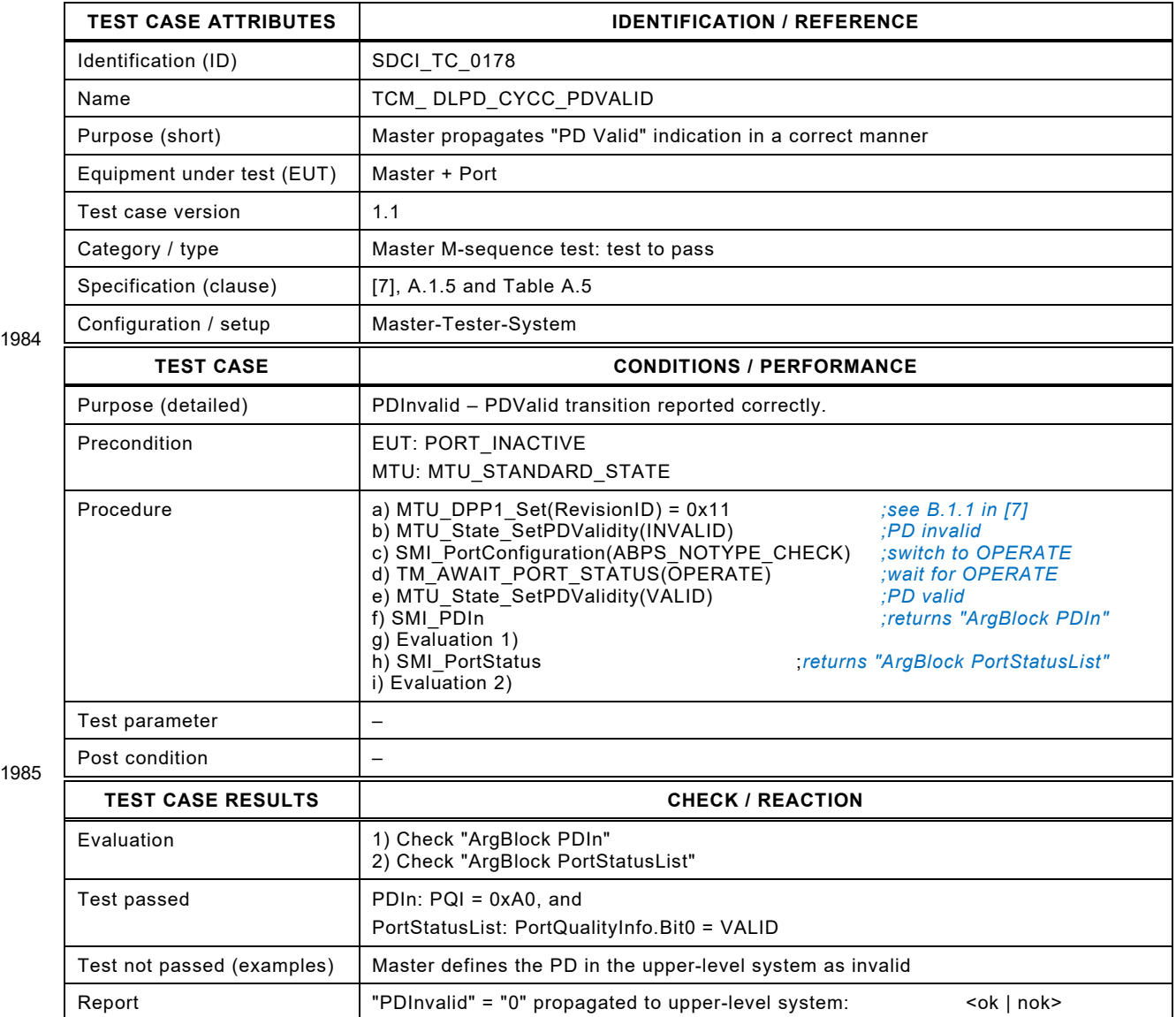

1986

 $\overline{\phantom{a}}$ 

#### 1988 **8.4 On-request Data (OD)**

## 1989 **8.4.1 TYPE\_2\_V for different PD in/out and 1 octet OD**

1990 [Table 200](#page-245-0) defines the test conditions for this test case.

## <span id="page-245-0"></span>1991 **Table 200 – TYPE\_2\_V for different PD in/out and 1 octet OD**

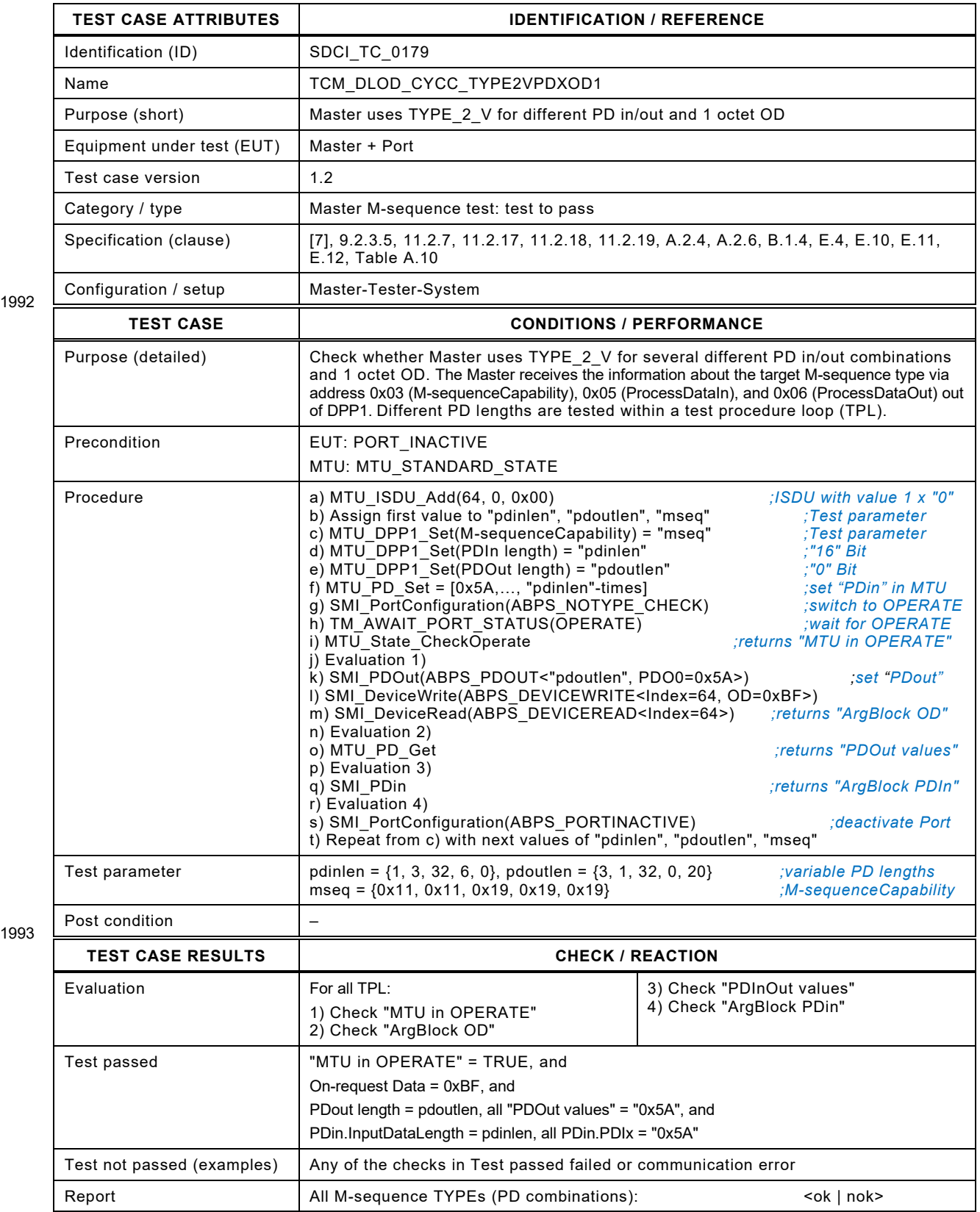

## 1996 **8.4.2 TYPE\_2\_V for different PD in/out and 2 octets OD**

- 1997 [Table 201](#page-246-0) defines the test conditions for this test case.
- <span id="page-246-0"></span>

# 1998 **Table 201 – TYPE\_2\_V for different PD in/out and 2 octets OD**

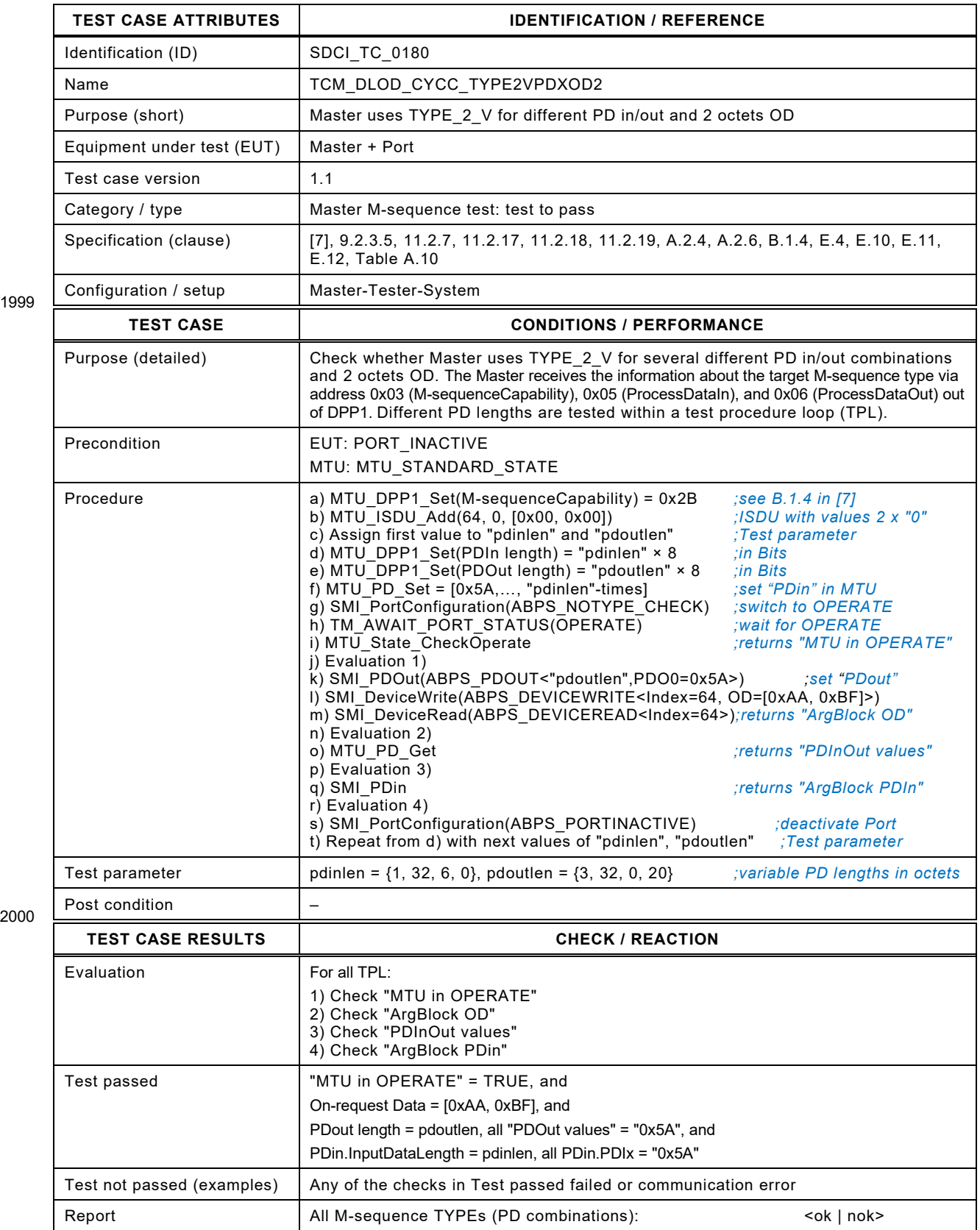

## 2003 **8.4.3 TYPE\_2\_V for different PD in/out and 8 octets OD**

2004 [Table 202](#page-247-0) defines the test conditions for this test case.

<span id="page-247-0"></span>

## 2005 **Table 202 – TYPE\_2\_V for different PD in/out and 8 octets OD**

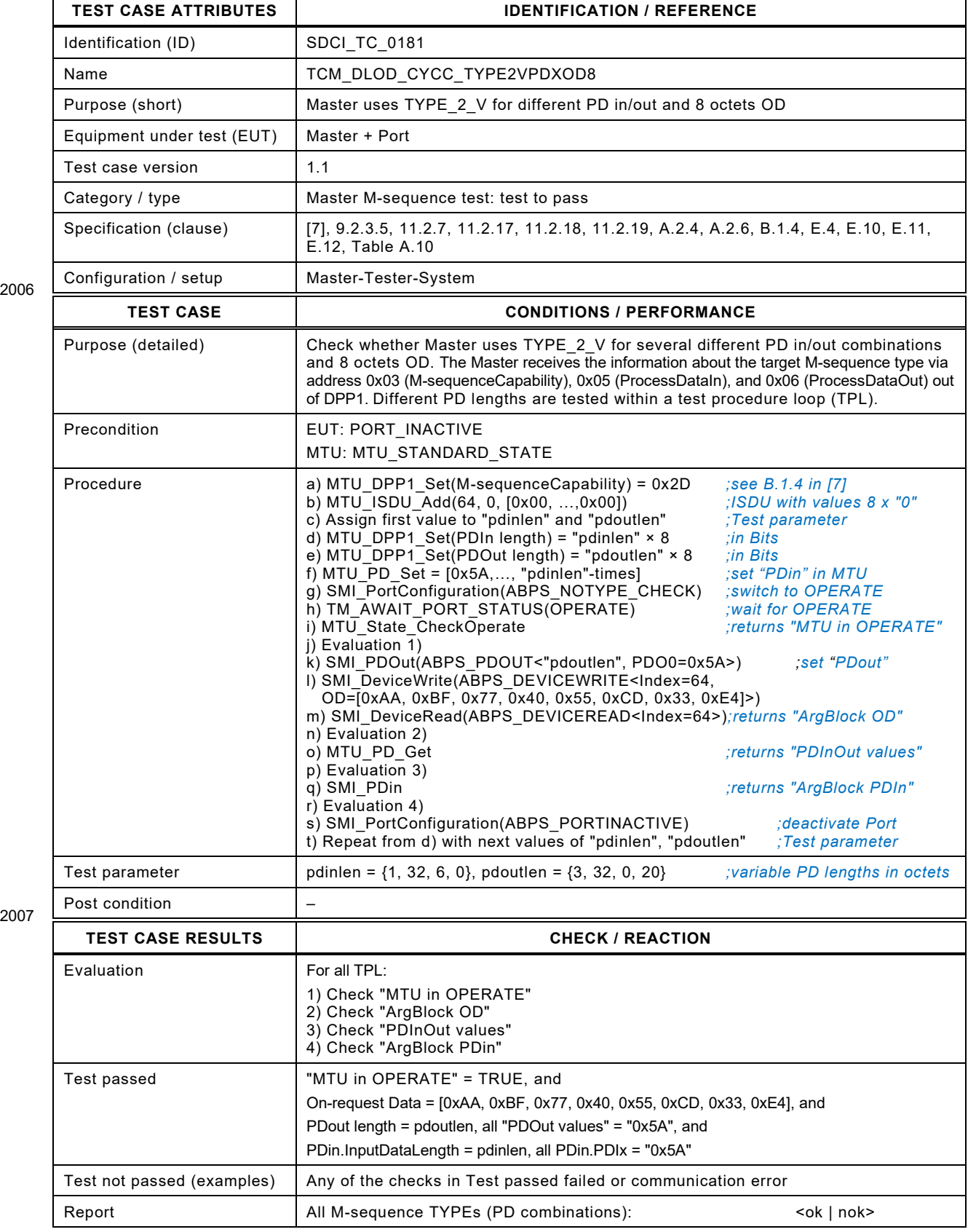

## 2008 **8.4.4 TYPE\_2\_V for different PD in/out and 32 octets OD**

- 2009 [Table 203](#page-248-0) defines the test conditions for this test case.
- <span id="page-248-0"></span>

## 2010 **Table 203 – TYPE\_2\_V for different PD in/out and 32 octets OD**

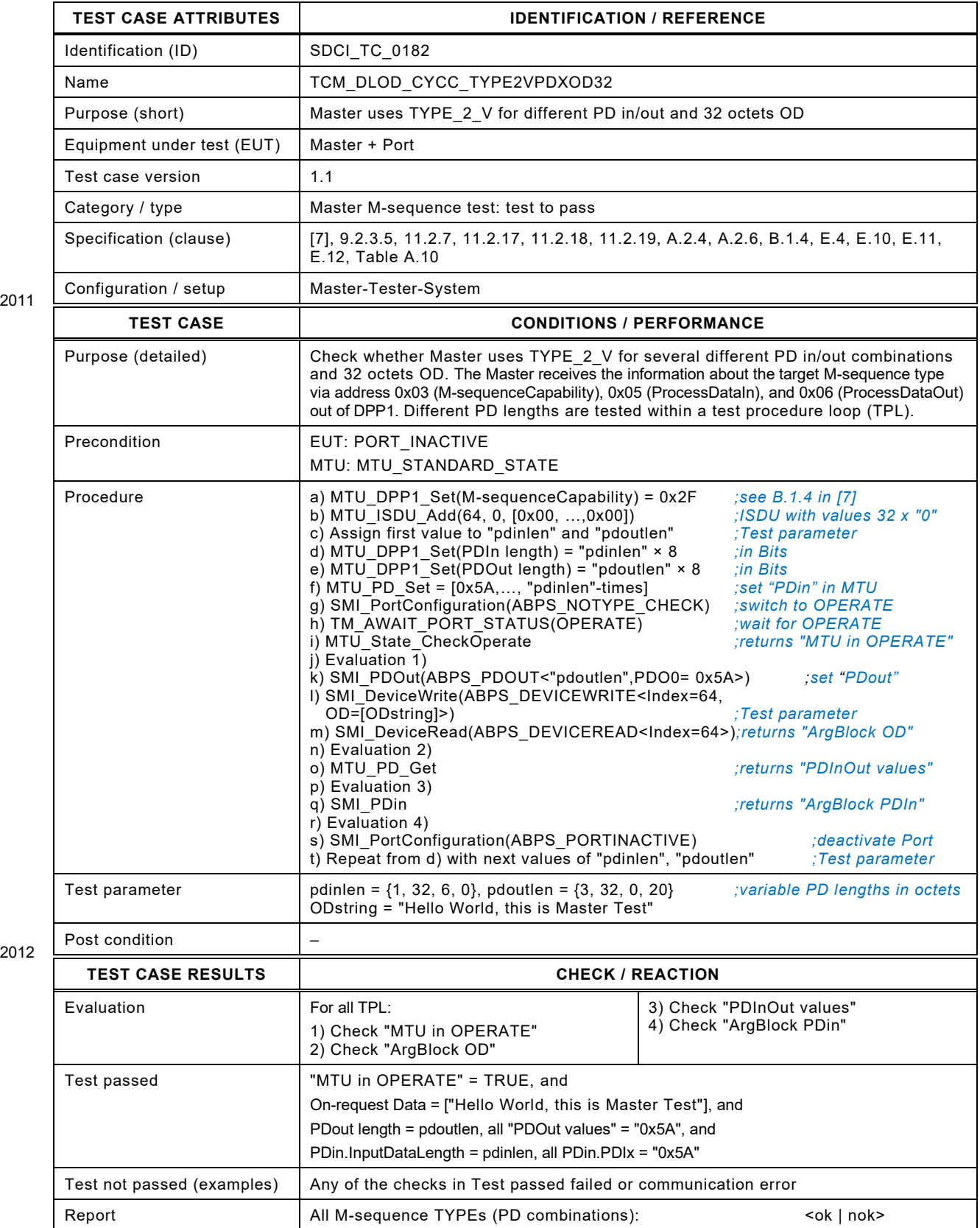

## 2014 **8.4.5 Master sends Idle after an accomplished ISDU service**

2015 [Table 204](#page-249-0) defines the test conditions for this test case.

## <span id="page-249-0"></span>2016 **Table 204 – Master sends Idle after an accomplished ISDU service**

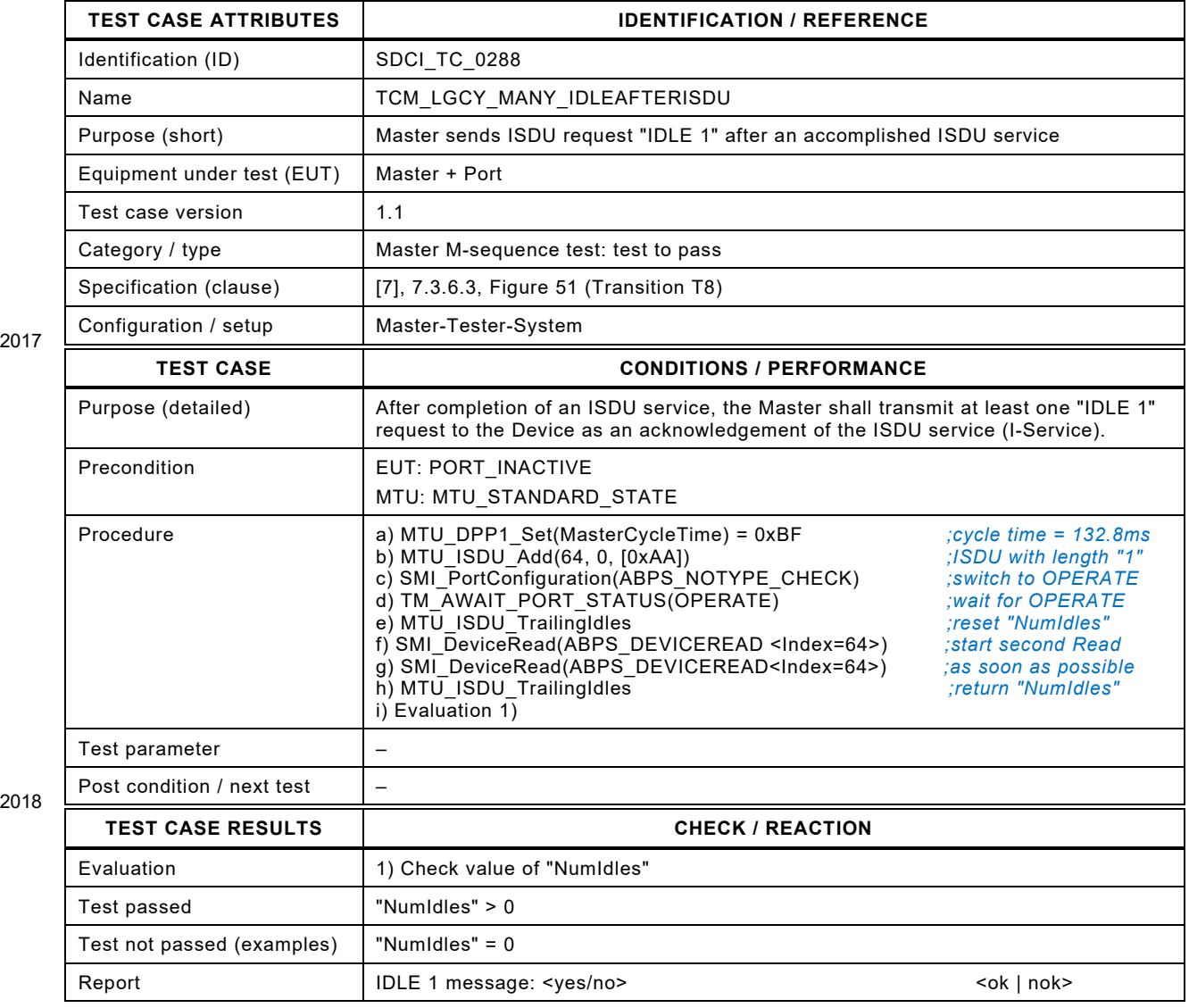

2019

## 2021 **8.5 STARTUP**

## 2022 **8.5.1 Master reads communication parameters (Direct Parameter)**

2023 [Table 205](#page-250-0) defines the test conditions for this test case.

<span id="page-250-0"></span>

## 2024 **Table 205 – Master reads communication parameters (Direct Parameter)**

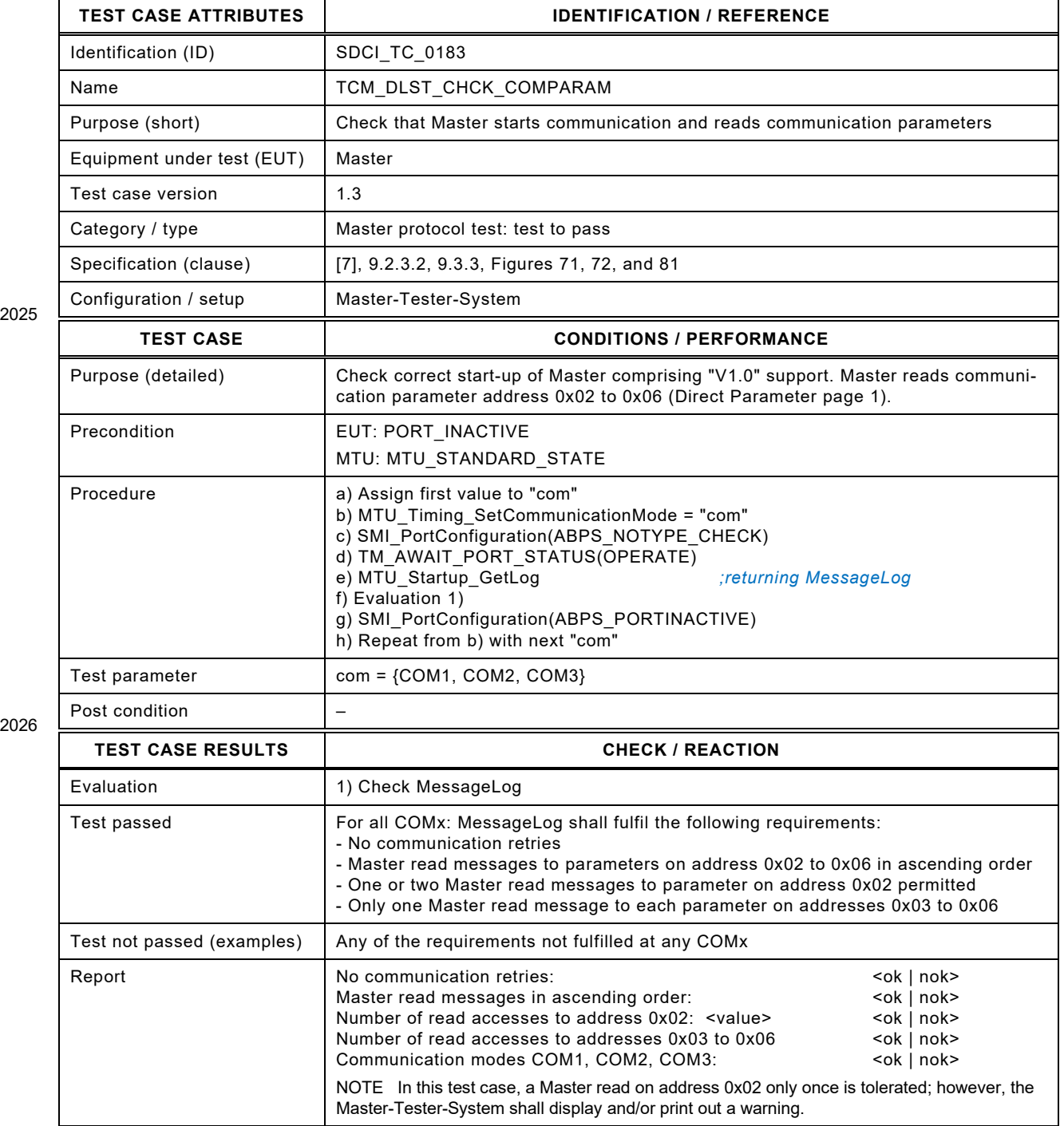

## 2029 **8.5.2 Master adjusts to protocol V1.1 (Direct Parameter)**

2030 [Table 206](#page-251-0) defines the test conditions for this test case.

<span id="page-251-0"></span>

## 2031 **Table 206 – Master adjusts to protocol V1.1 (Direct Parameter)**

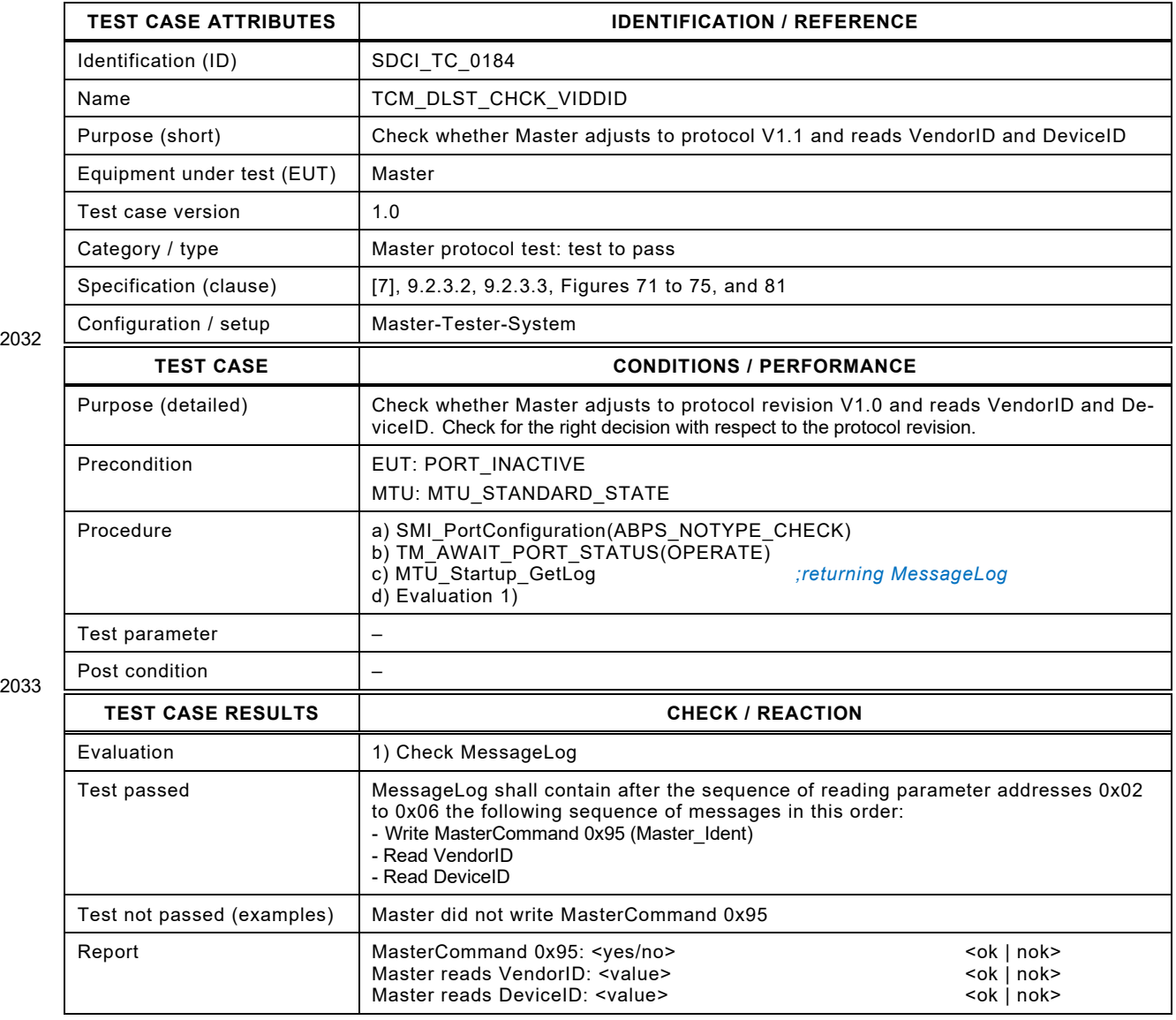

2034
Test Specification © IO-Link – 253 – Version 1.1.3

#### 2036 **8.5.3 Master adjusts to protocol V1.0 (Direct Parameter)**

2037 [Table 207](#page-252-0) defines the test conditions for this test case.

<span id="page-252-0"></span>

#### 2038 **Table 207 – Master adjusts to protocol V1.0 (Direct Parameter)**

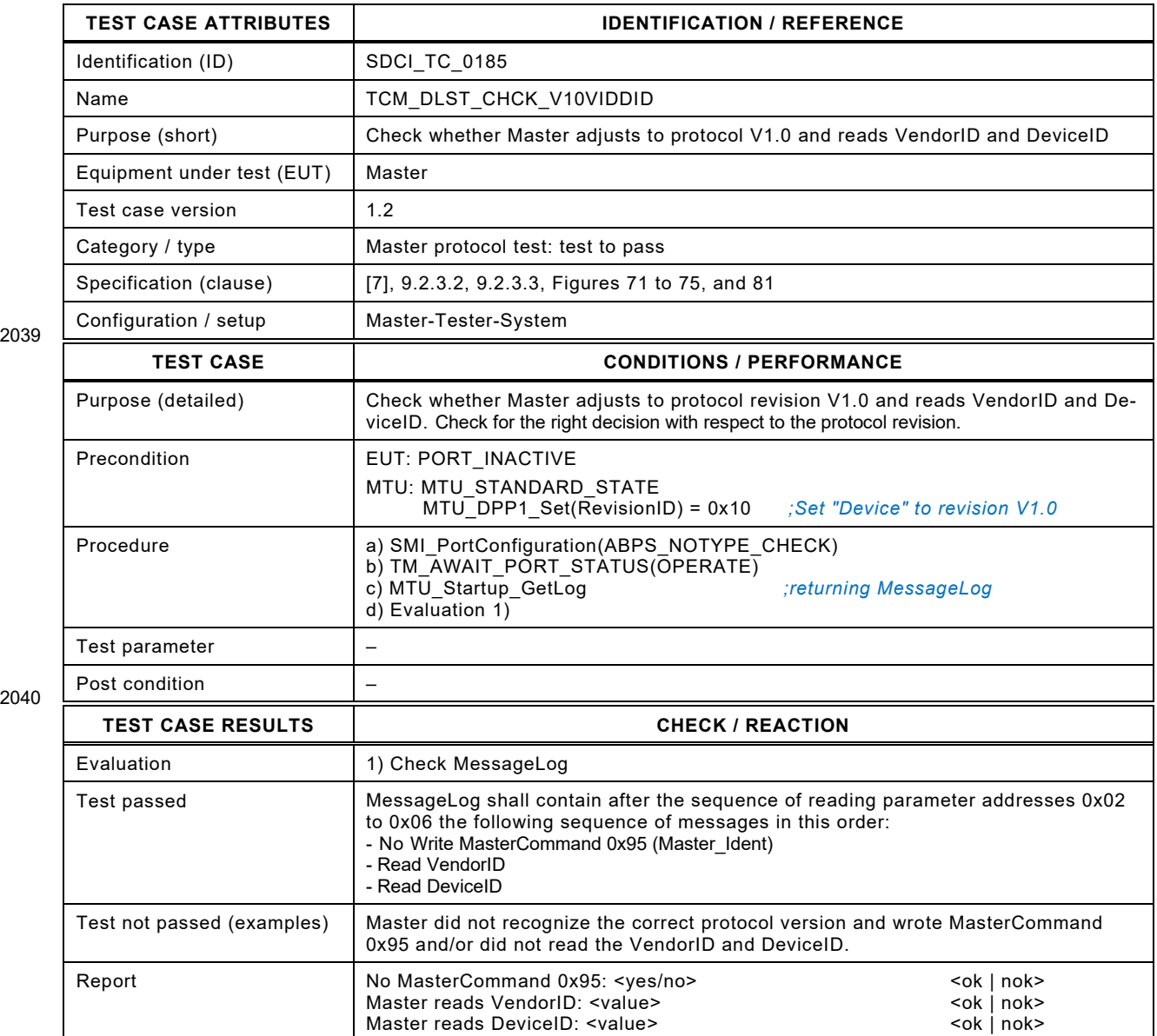

2041

#### 2043 **8.5.4 Master start-up with non configured VID and DID**

2044 [Table 208](#page-253-0) defines the test conditions for this test case.

<span id="page-253-0"></span>

#### 2045 **Table 208 – Master start-up with non configured VID and DID**

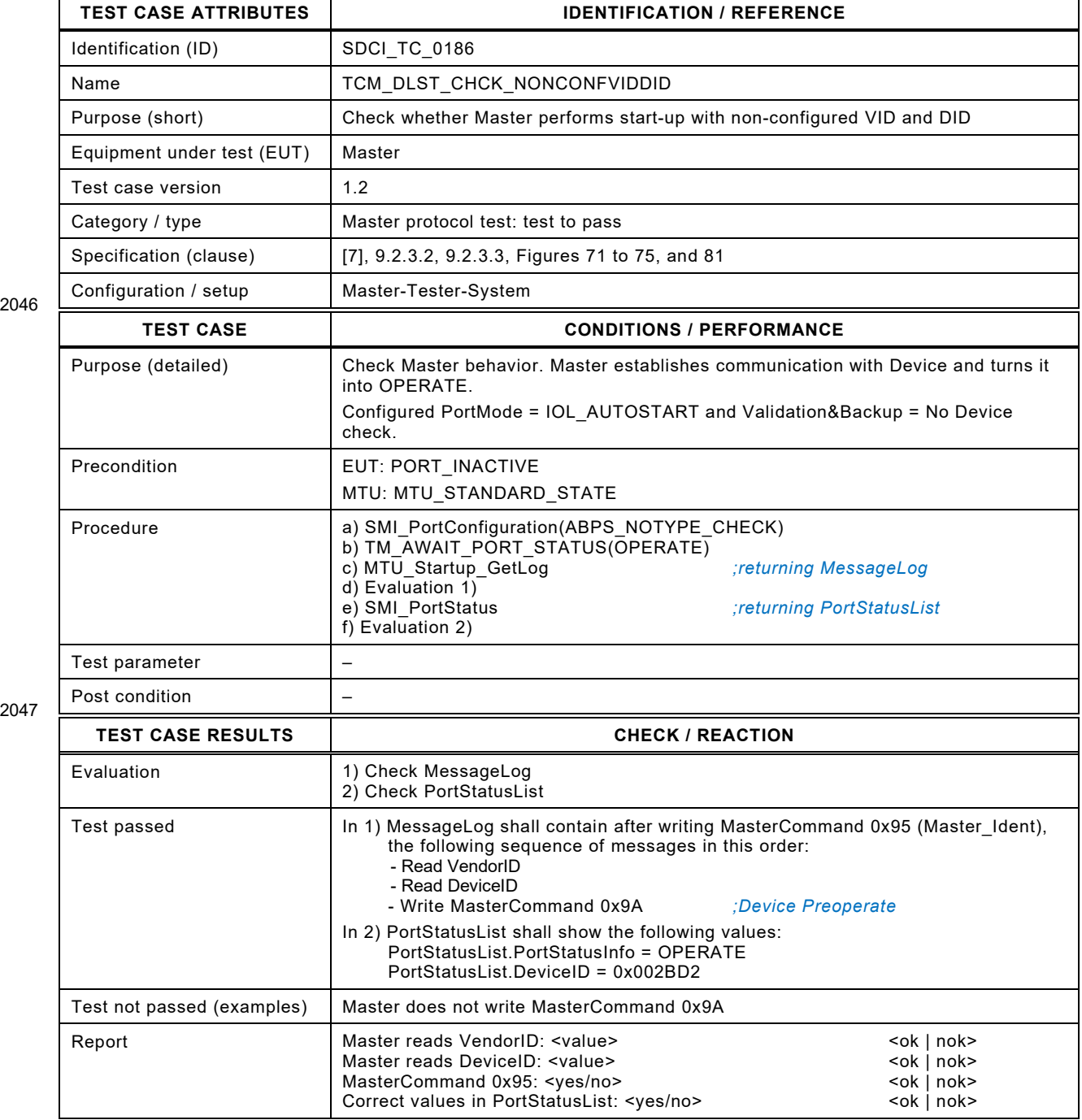

#### 2050 **8.5.5 Master start-up with configured VID and DID**

- 2051 [Table 209](#page-254-0) defines the test conditions for this test case.
- <span id="page-254-0"></span>

#### 2052 **Table 209 – Master start-up with configured VID and DID**

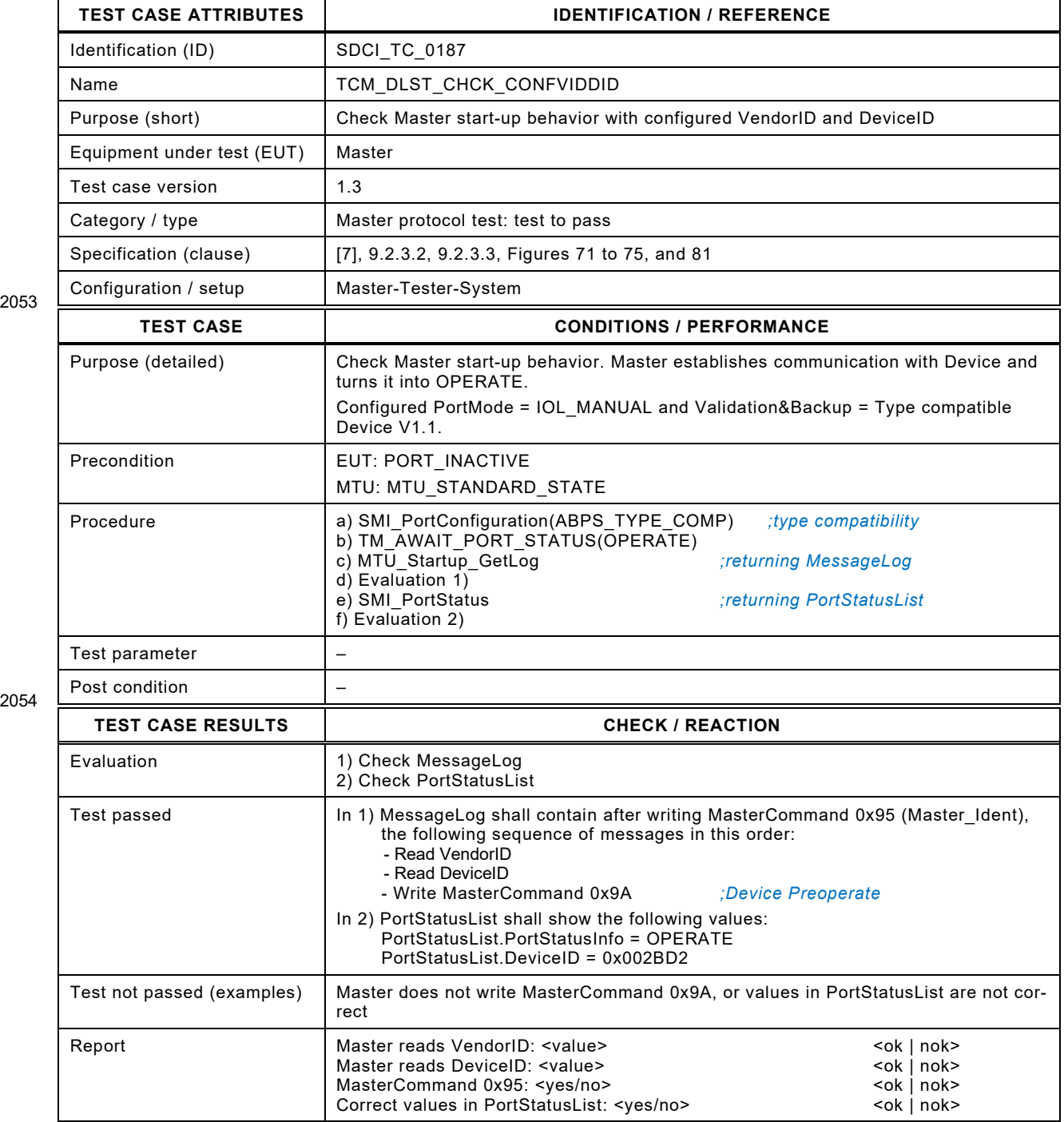

## 2057 **8.5.6 Master start-up with overwrite of the DID (compatible)**

2058 [Table 210](#page-255-0) defines the test conditions for this test case.

<span id="page-255-0"></span>

#### 2059 **Table 210 – Master start-up with overwrite of the DID (compatible)**

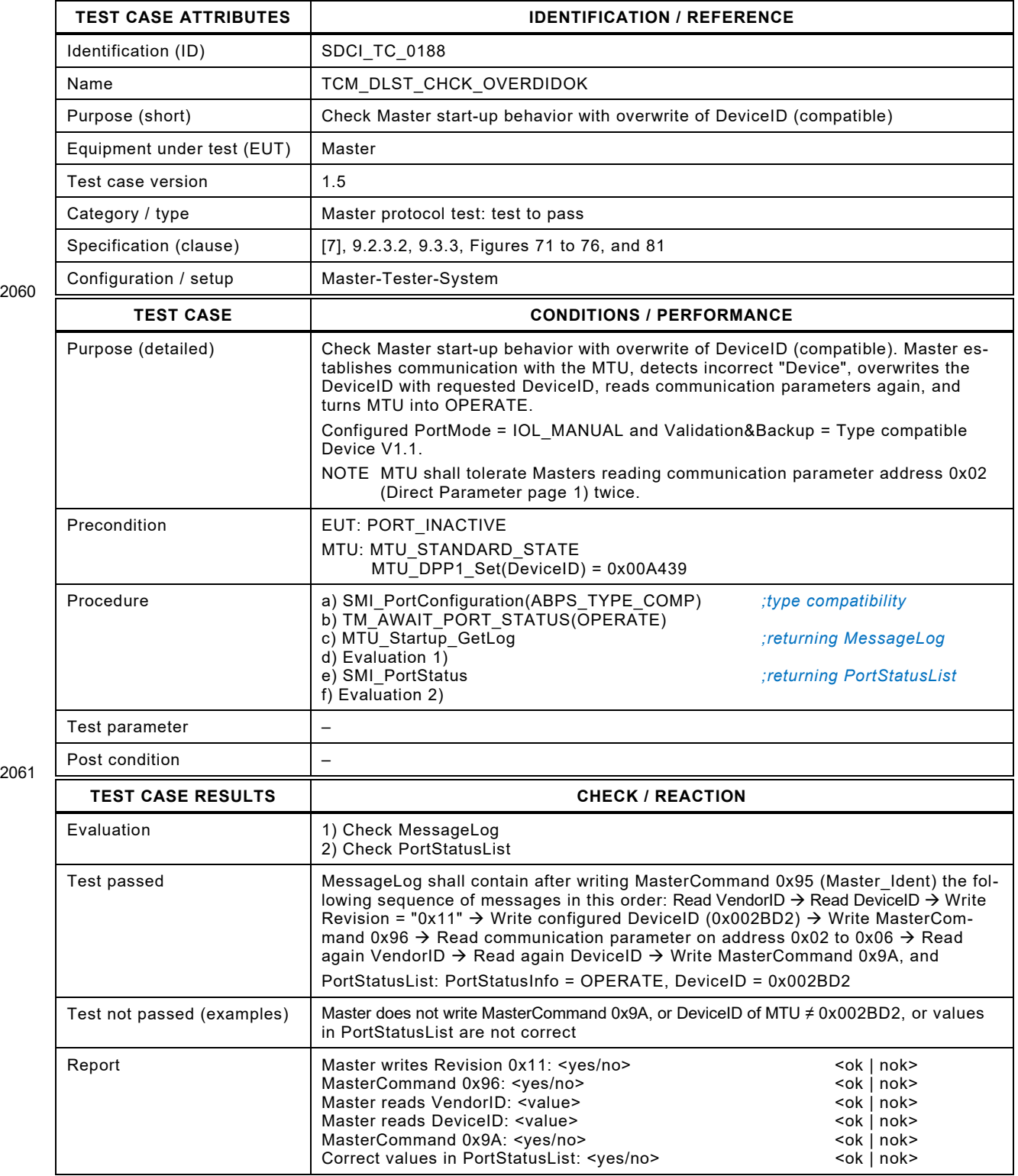

#### 2064 **8.5.7 Master start-up with overwrite of the DID (incompatible)**

2065 [Table 211](#page-256-0) defines the test conditions for this test case.

<span id="page-256-0"></span>

#### 2066 **Table 211 – Master start-up with overwrite of the DID (incompatible)**

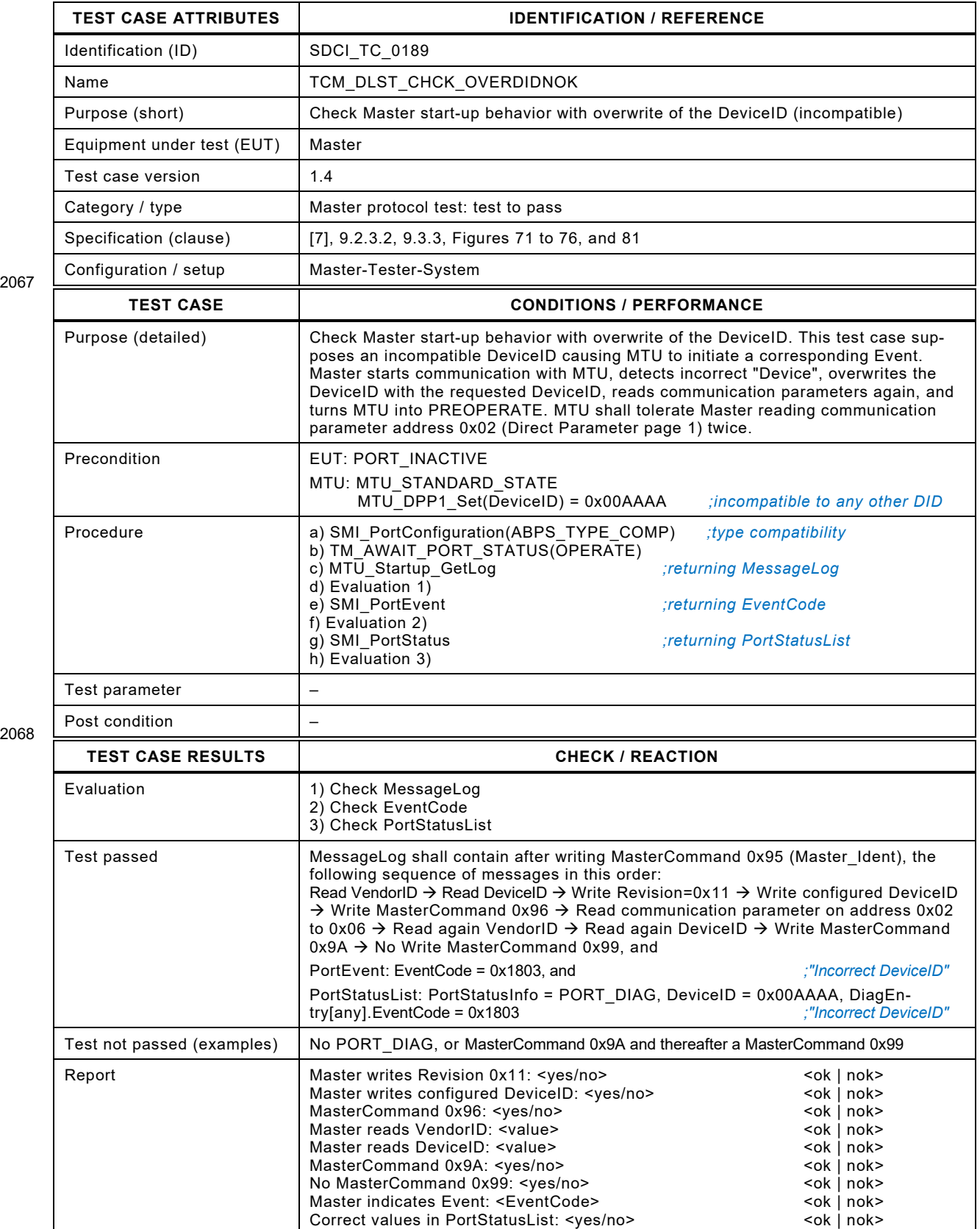

#### 2069 **8.5.8 Master start-up with overwrite of the RID (incompatible)**

2070 [Table 212](#page-257-0) defines the test conditions for this test case.

<span id="page-257-0"></span>

#### 2071 **Table 212 – Master start-up with overwrite of the RID (incompatible)**

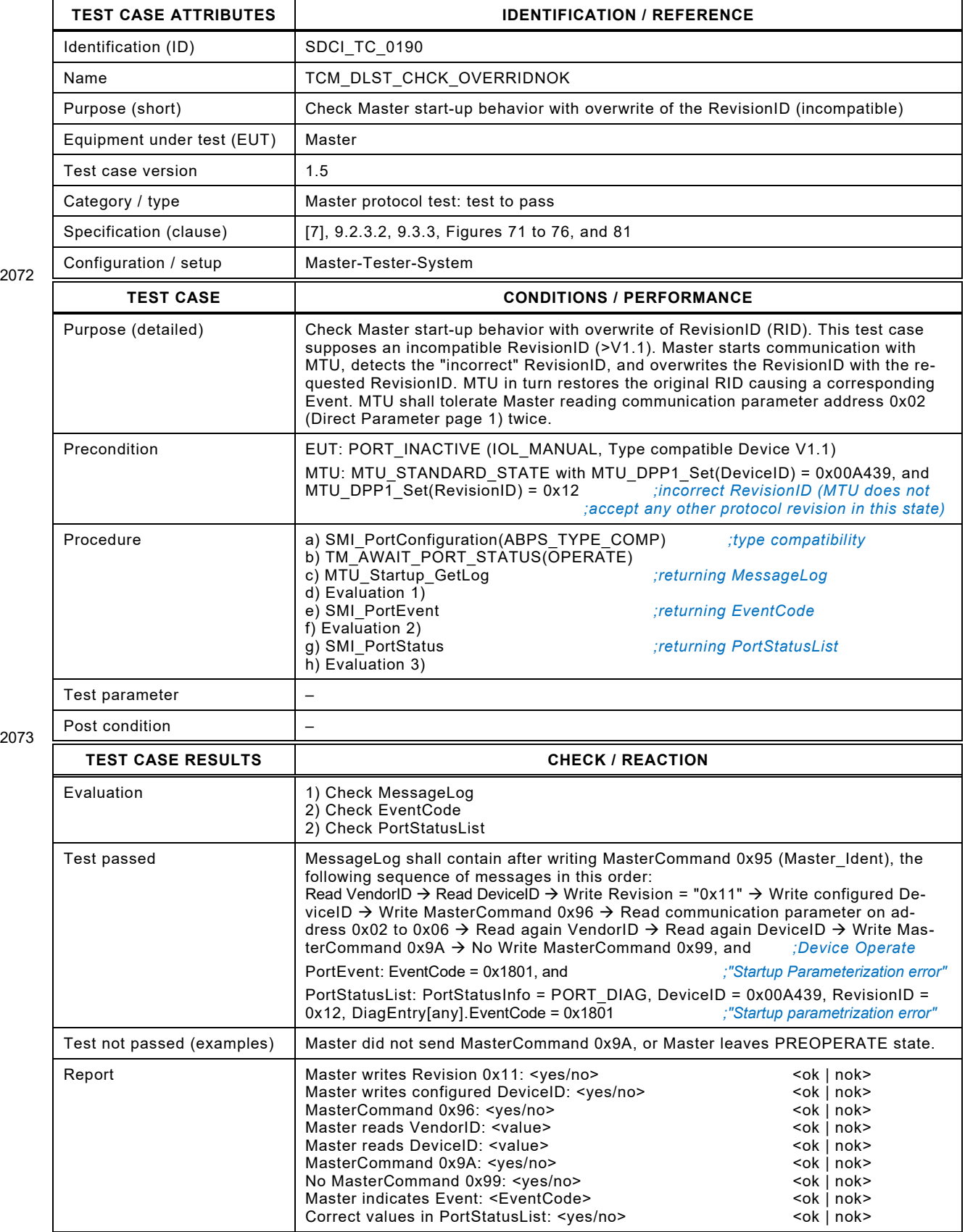

Test Specification © IO-Link – 259 – Test Specification © IO-Link

#### 2075 **8.5.9 Master start-up with non configured VID and DID (V1.0)**

2076 [Table 213](#page-258-0) defines the test conditions for this test case.

<span id="page-258-0"></span>

## 2077 **Table 213 – Master start-up with non configured VID and DID (V1.0)**

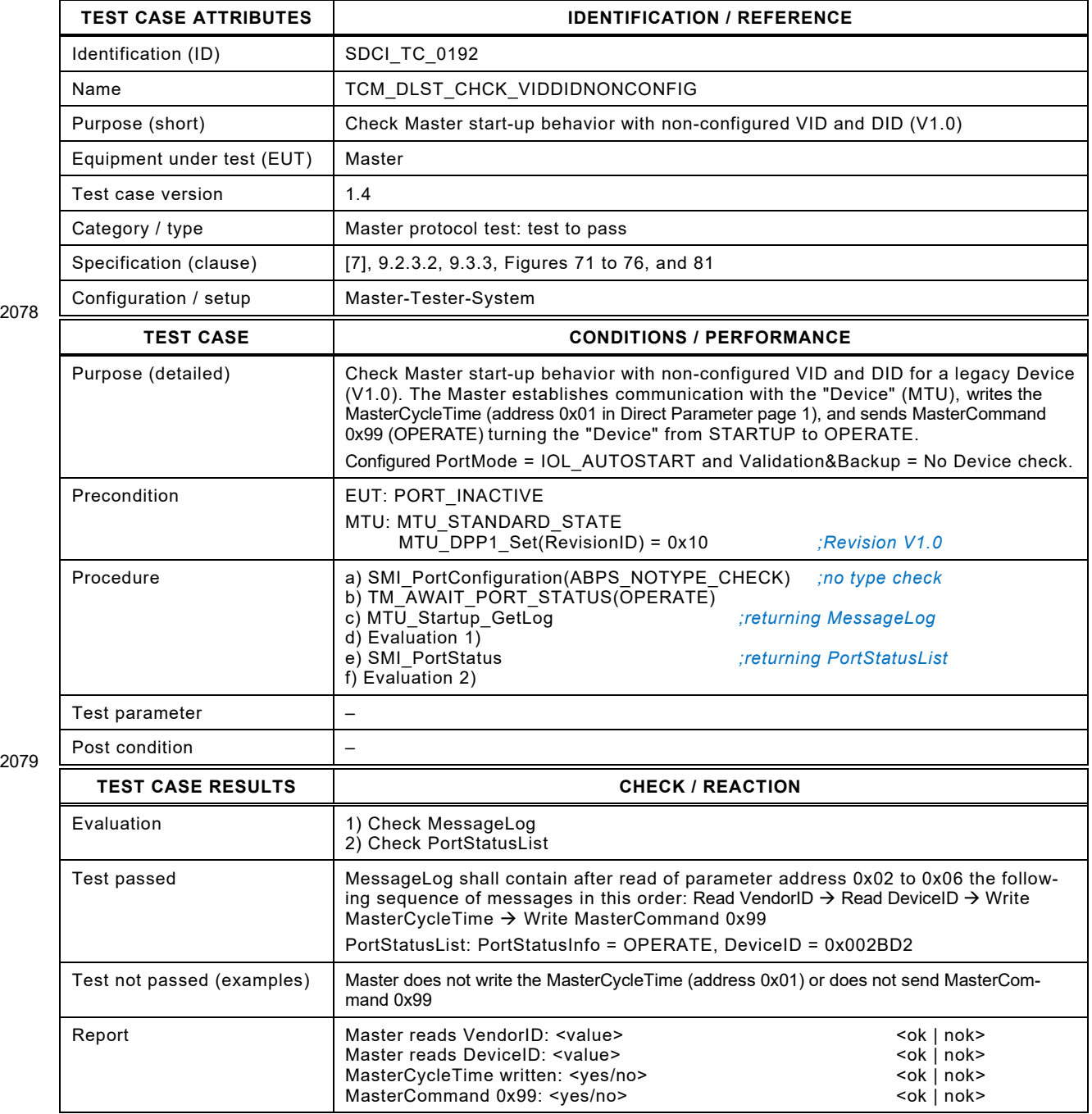

## 2082 **8.5.10 Master start-up with configured VID and DID (Device V1.0)**

2083 [Table 214](#page-259-0) defines the test conditions for this test case.

<span id="page-259-0"></span>

#### 2084 **Table 214 – Master start-up with configured VID and DID (V1.0)**

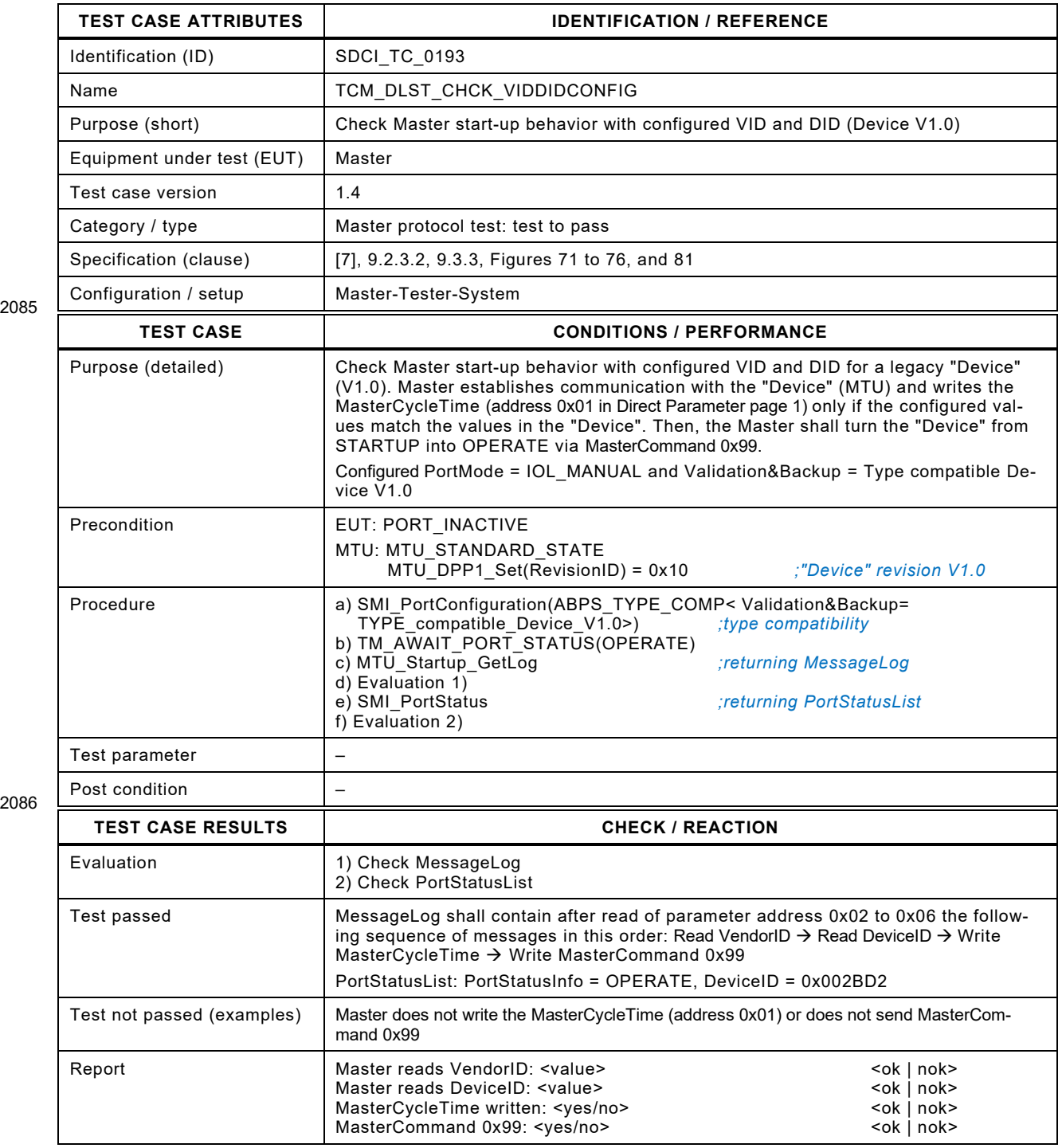

## 2089 **8.5.11 Master start-up with incorrect DID (Device V1.0)**

- 2090 [Table 215](#page-260-0) defines the test conditions for this test case.
- <span id="page-260-0"></span>

#### 2091 **Table 215 – Master start-up with incorrect DID (V1.0)**

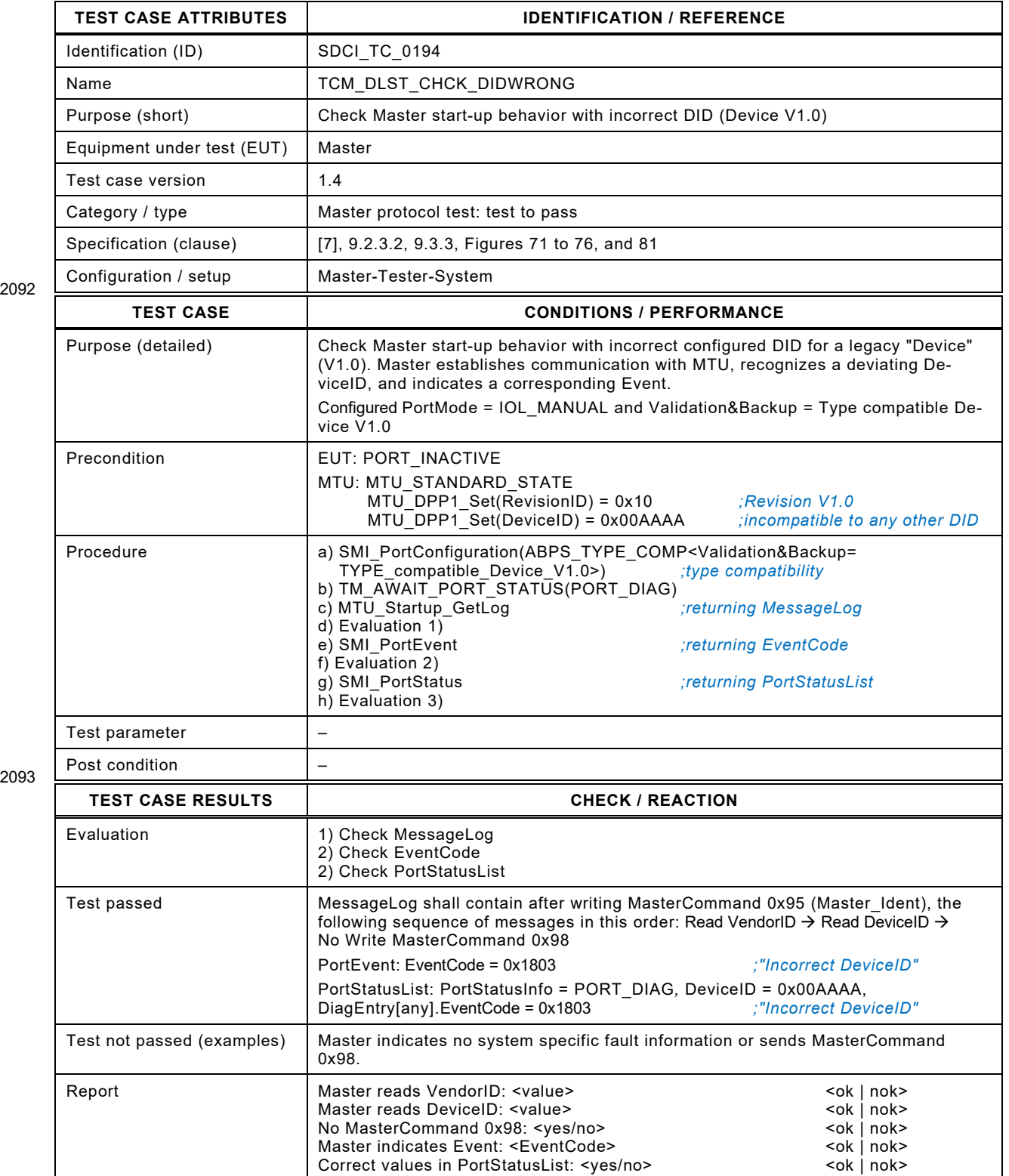

## 2096 **8.5.12 Master start-up with overwrite of the RID (compatible)**

2097 [Table 216](#page-261-0) defines the test conditions for this test case.

<span id="page-261-0"></span>

#### 2098 **Table 216 – Master start-up with overwrite of the RID (compatible)**

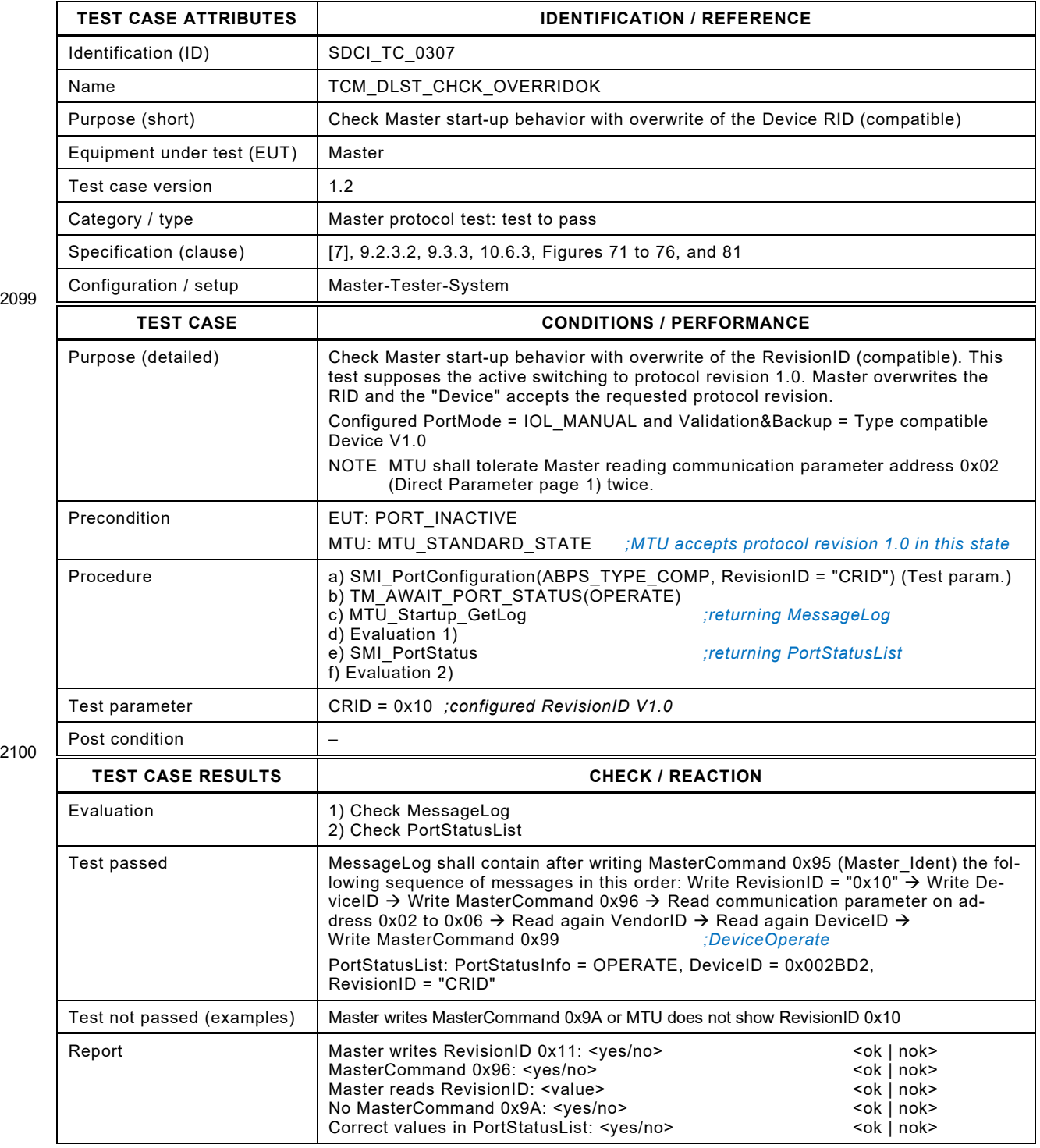

Test Specification © IO-Link – 263 – Test Specification © IO-Link

2102 **8.6 PREOPERATE**

## 2103 **8.6.1 Master in PREOPERATE uses TYPE\_0 to read Index 24 (1 OD)**

2104 [Table 217](#page-262-0) defines the test conditions for this test case.

## <span id="page-262-0"></span>2105 **Table 217 – Master in PREOPERATE uses TYPE\_0 to read Index 24 (1 OD)**

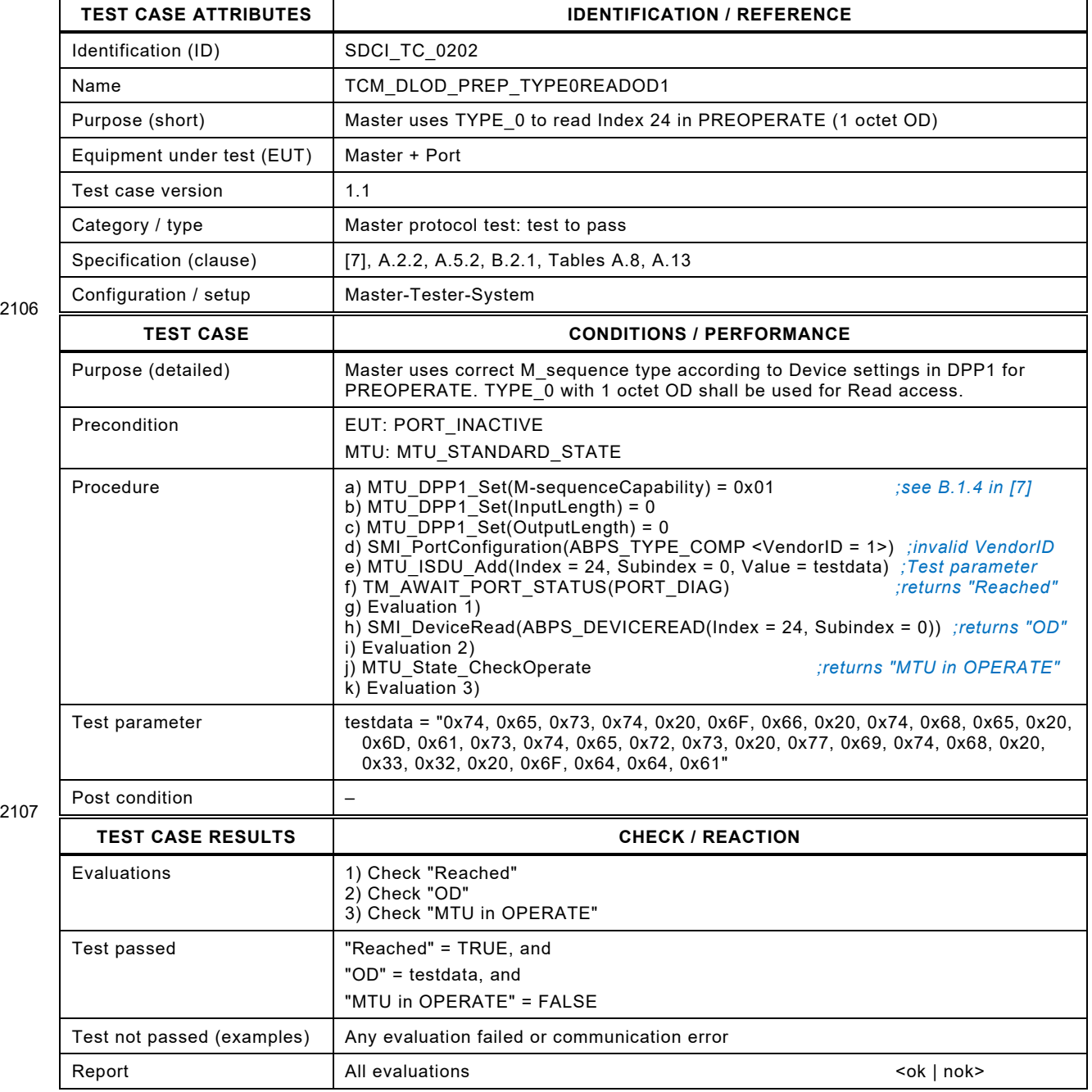

## 2110 **8.6.2 Master in PREOPERATE uses TYPE\_1\_2 to read Index 24 (2OD)**

2111 [Table 218](#page-263-0) defines the test conditions for this test case.

## <span id="page-263-0"></span>2112 **Table 218 – Master in PREOPERATE uses TYPE\_1\_2 to read Index 24 (2OD)**

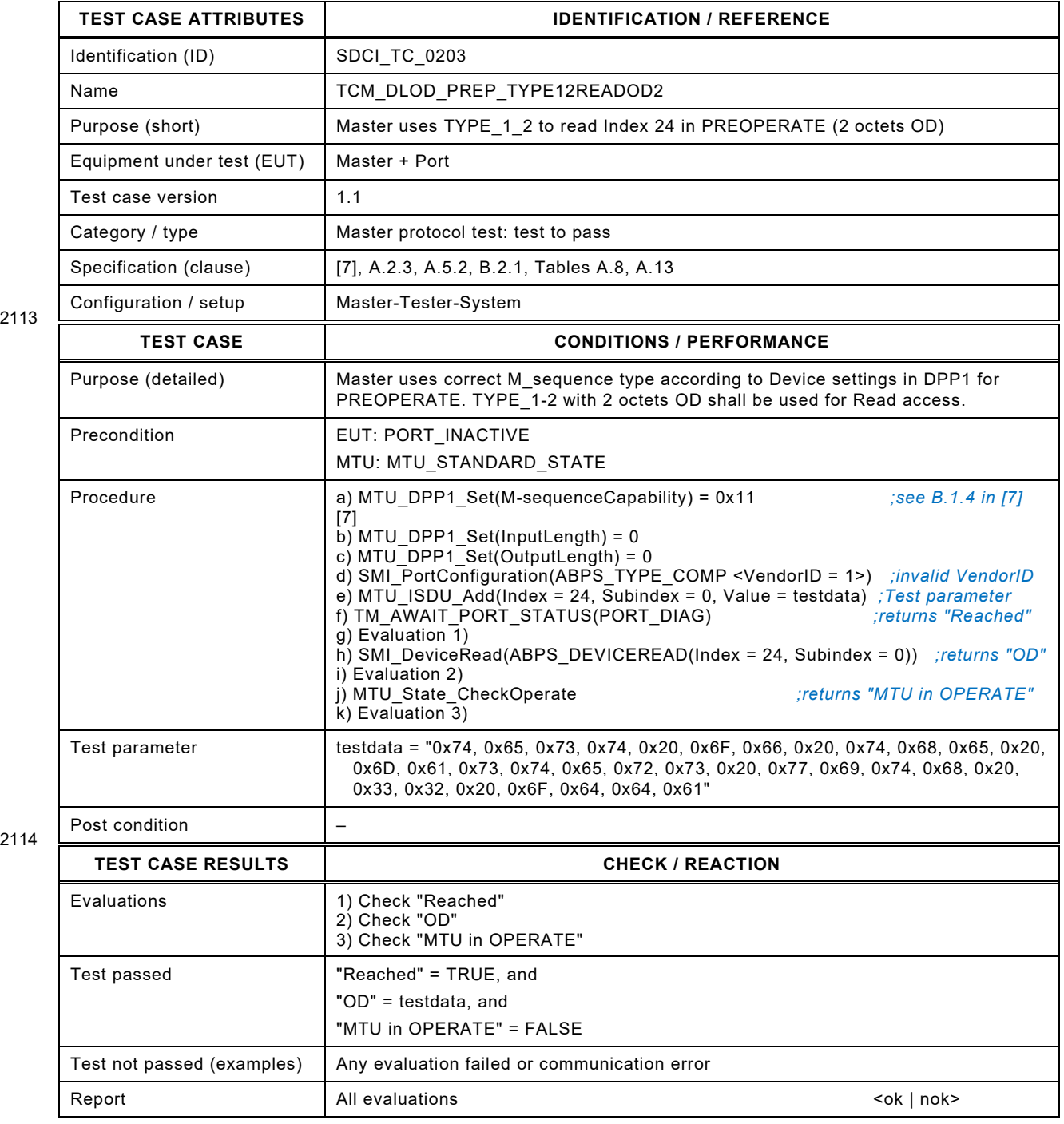

Test Specification © IO-Link – 265 – Test Specification © IO-Link

## 2117 **8.6.3 Master in PREOPERATE uses TYPE\_1\_V to read Index 24 (8 OD)**

2118 [Table 219](#page-264-0) defines the test conditions for this test case.

<span id="page-264-0"></span>

## 2119 **Table 219 – Master in PREOPERATE uses TYPE\_1\_V to read Index 24 (8 OD)**

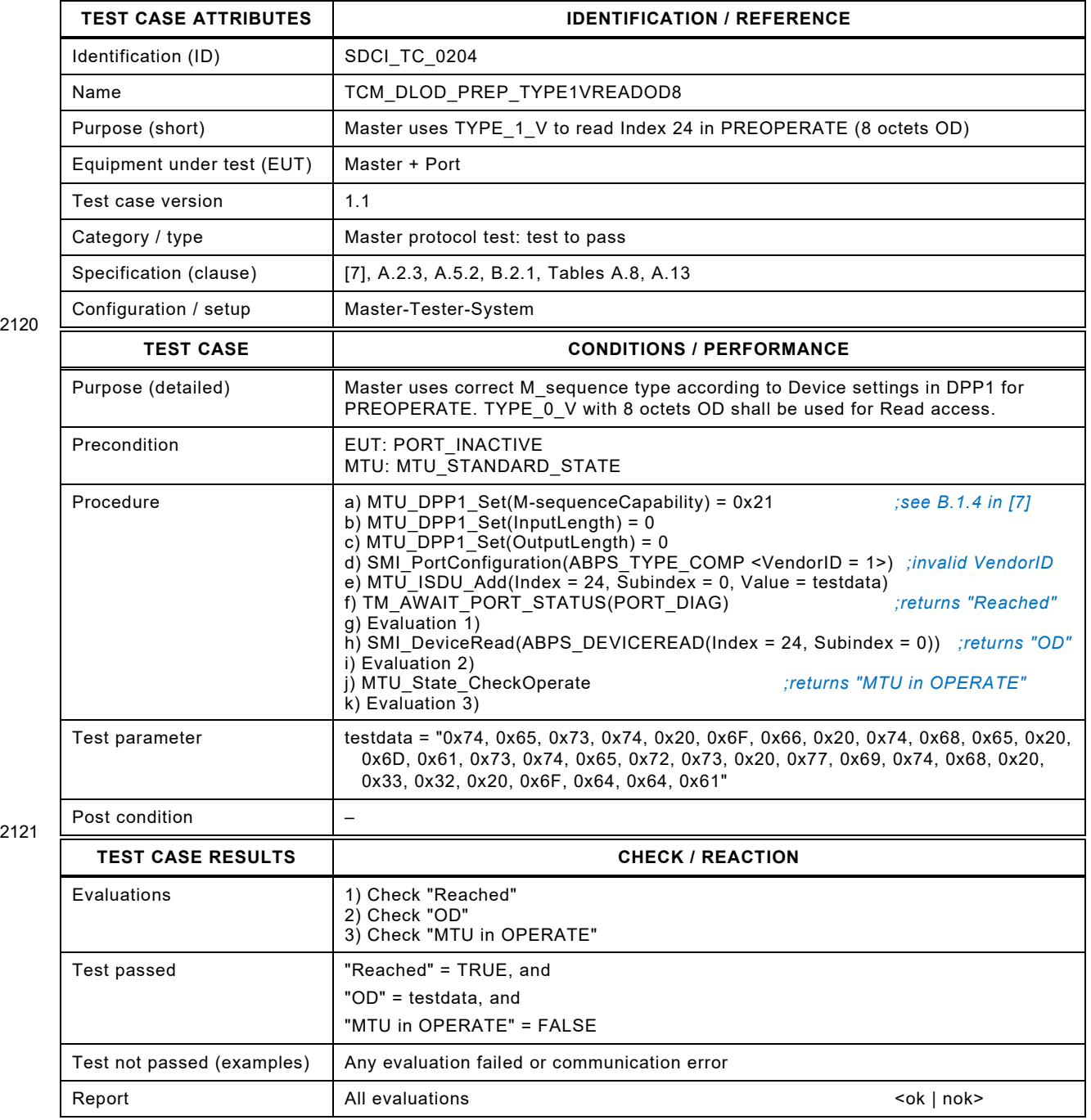

2122

## 2124 **8.6.4 Master in PREOPERATE uses TYPE\_1\_V to read Index 24 (32 OD)**

2125 [Table 220](#page-265-0) defines the test conditions for this test case.

<span id="page-265-0"></span>

## 2126 **Table 220 – Master in PREOPERATE uses TYPE\_1\_V to read Index 24 (32 OD)**

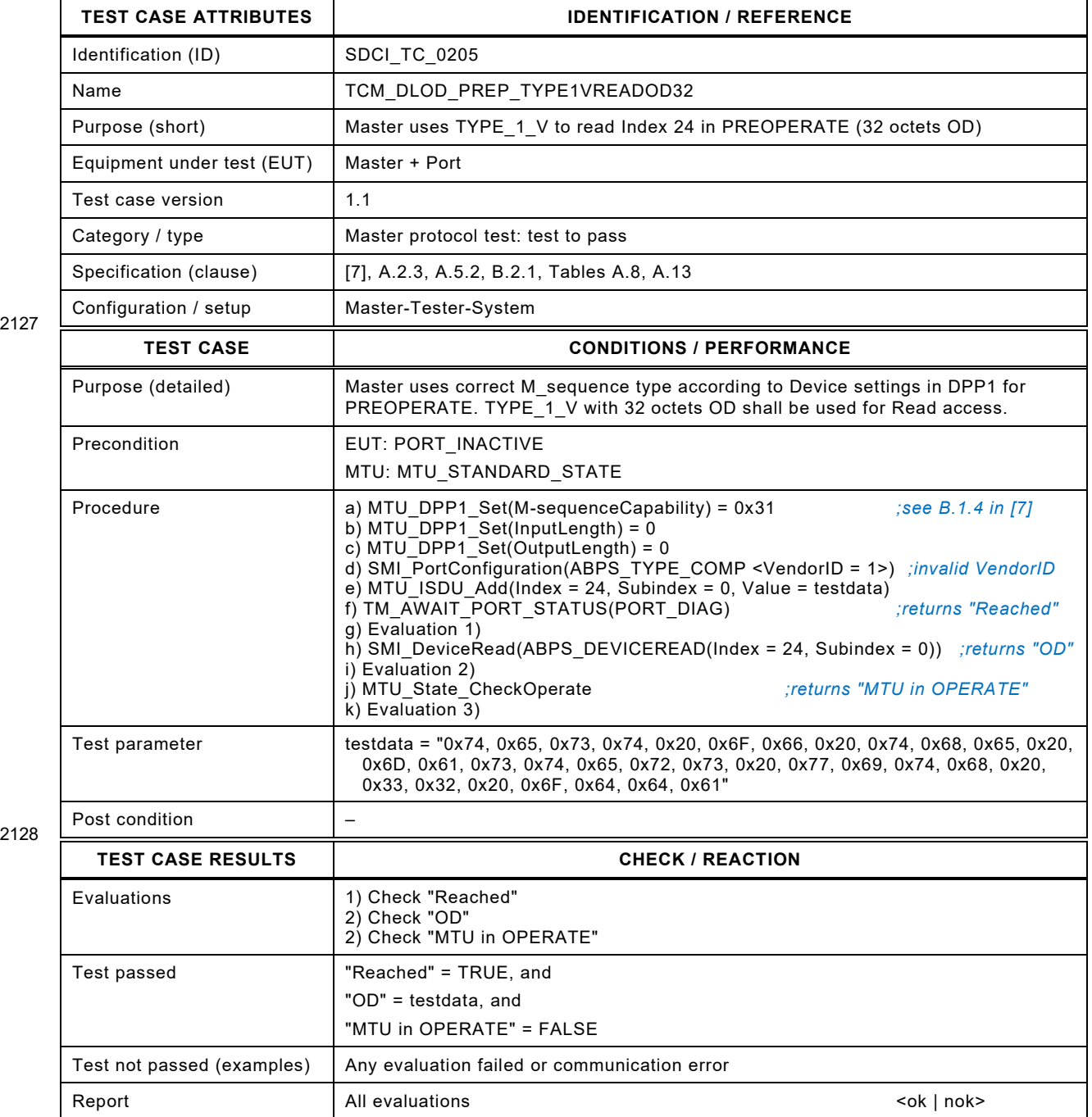

Test Specification © IO-Link – 267 – Test Specification © IO-Link

#### 2131 **8.6.5 Master in PREOPERATE uses TYPE\_0 to write Index 24 (1 OD)**

2132 [Table 221](#page-266-0) defines the test conditions for this test case.

<span id="page-266-0"></span>

## 2133 **Table 221 – Master in PREOPERATE uses TYPE\_0 to write Index 24 (1 OD)**

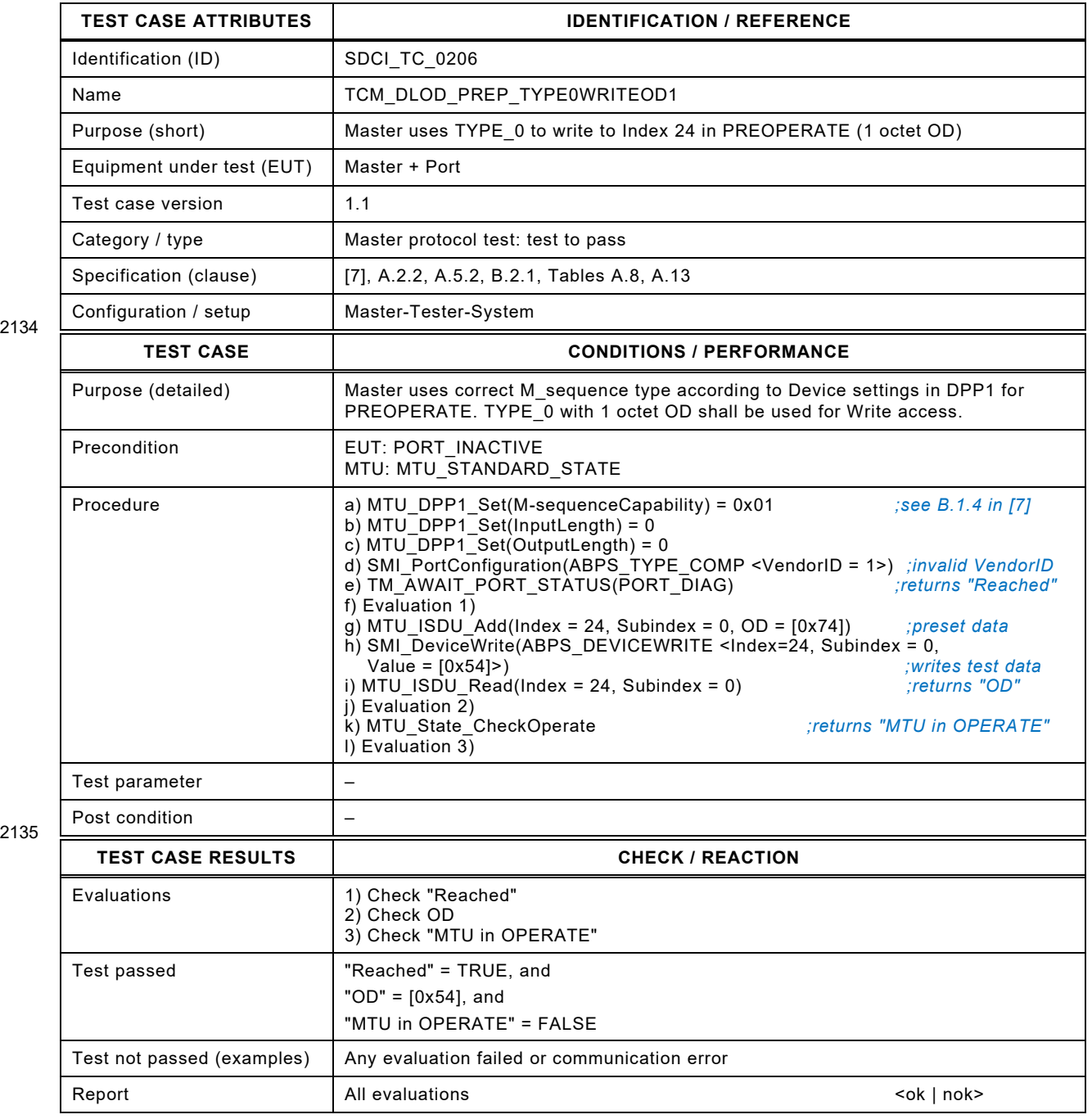

2136

## 2138 **8.6.6 Master in PREOPERATE uses TYPE\_1\_2 to write Index 24 (2 OD)**

2139 [Table 222](#page-267-0) defines the test conditions for this test case.

<span id="page-267-0"></span>

## 2140 **Table 222 – Master in PREOPERATE uses TYPE\_1\_2 to write Index 24 (2 OD)**

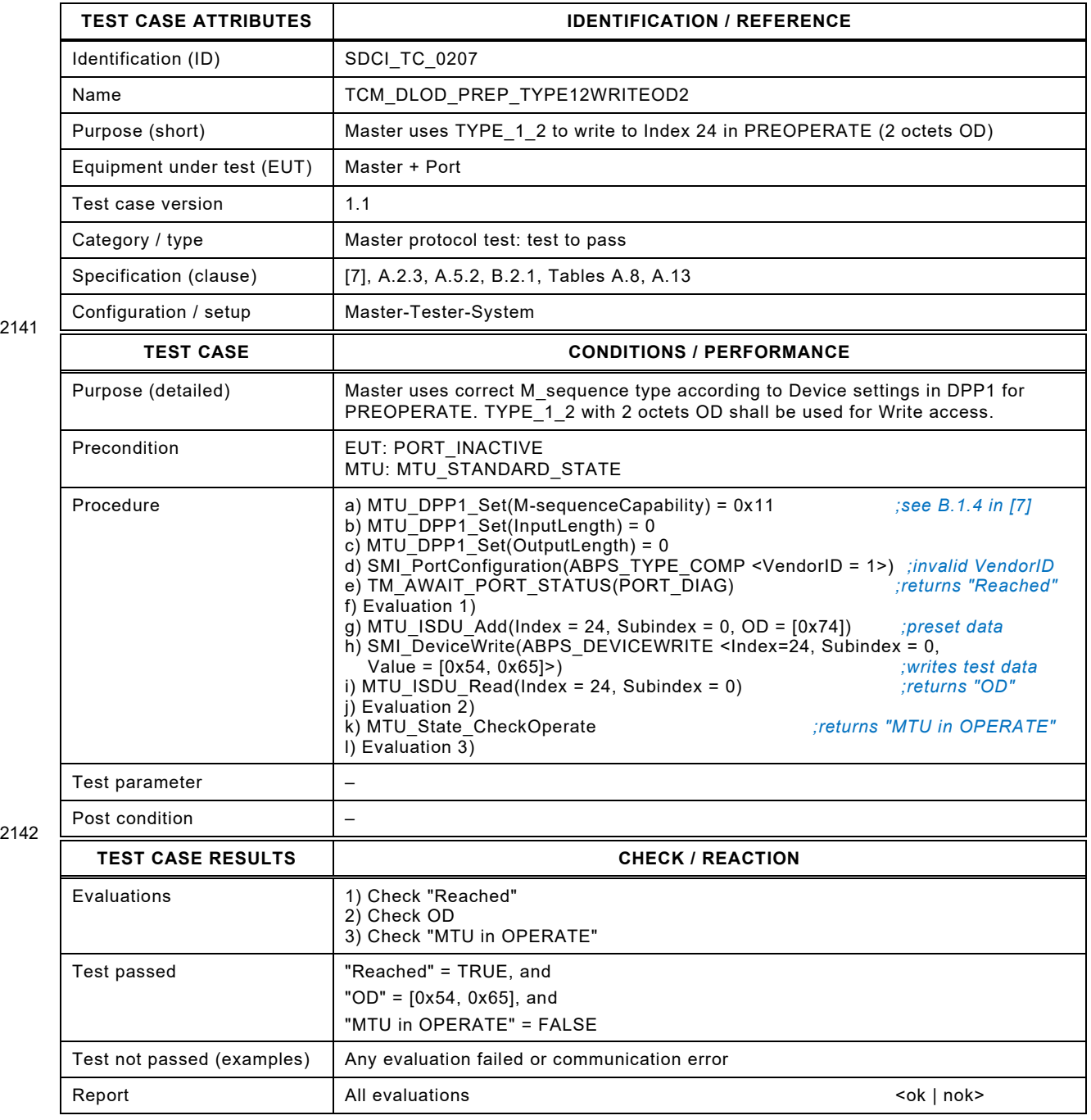

2143

Test Specification © IO-Link – 269 – Test Specification © IO-Link

## 2145 **8.6.7 Master in PREOPERATE uses TYPE\_1\_V to write Index 24 (8 OD)**

2146 [Table 223](#page-268-0) defines the test conditions for this test case.

<span id="page-268-0"></span>

## 2147 **Table 223 – Master in PREOPERATE uses TYPE\_1\_V to write Index 24 (8 OD)**

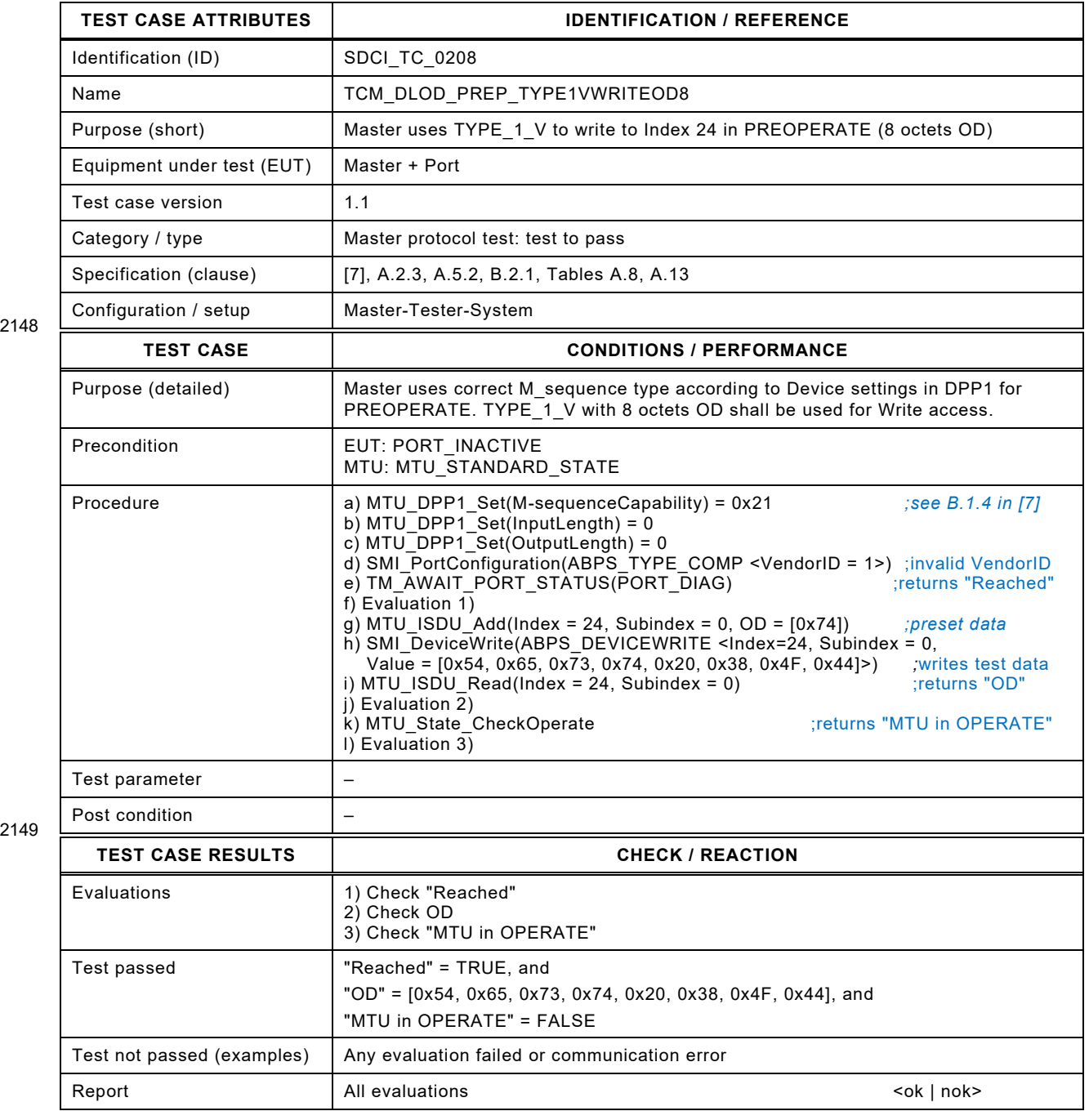

2150

## 2152 **8.6.8 Master in PREOPERATE uses TYPE\_1\_V to write Index 24 (32 OD)**

2153 [Table 224](#page-269-0) defines the test conditions for this test case.

## <span id="page-269-0"></span>2154 **Table 224 – Master in PREOPERATE TYPE\_1\_V to write Index 24 (32 OD)**

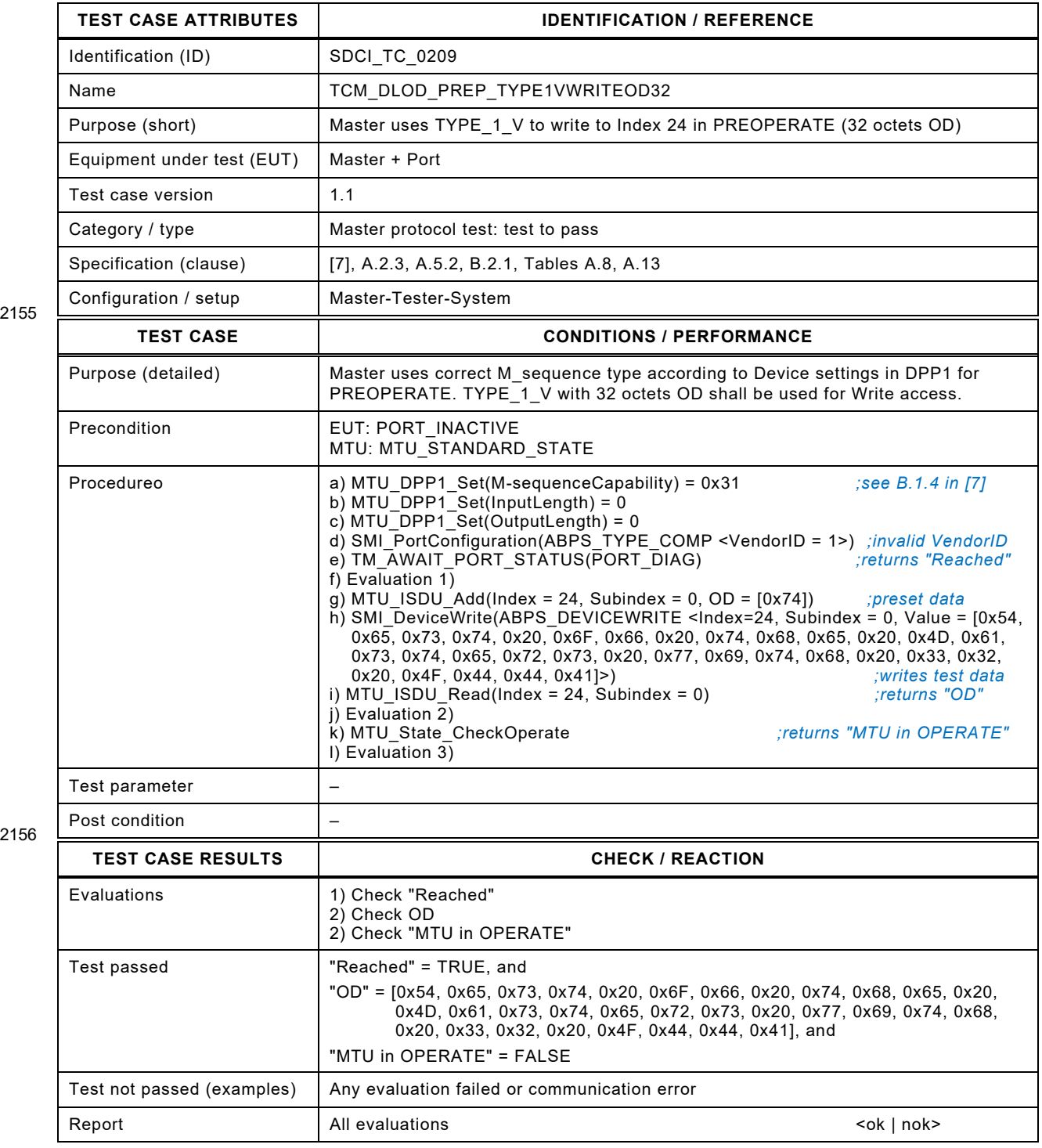

2157

Test Specification © IO-Link – 271 – Test Specification © IO-Link

#### 2159 **8.7 OPERATE**

#### 2160 **8.7.1 Master in OPERATE uses TYPE\_1\_V for zero bit PD in/out (8 OD)**

2161 [Table 225](#page-270-0) defines the test conditions for this test case.

## <span id="page-270-0"></span>2162 **Table 225 – Master in OPERATE uses TYPE\_1\_V for zero bit PD in/out (8 OD)**

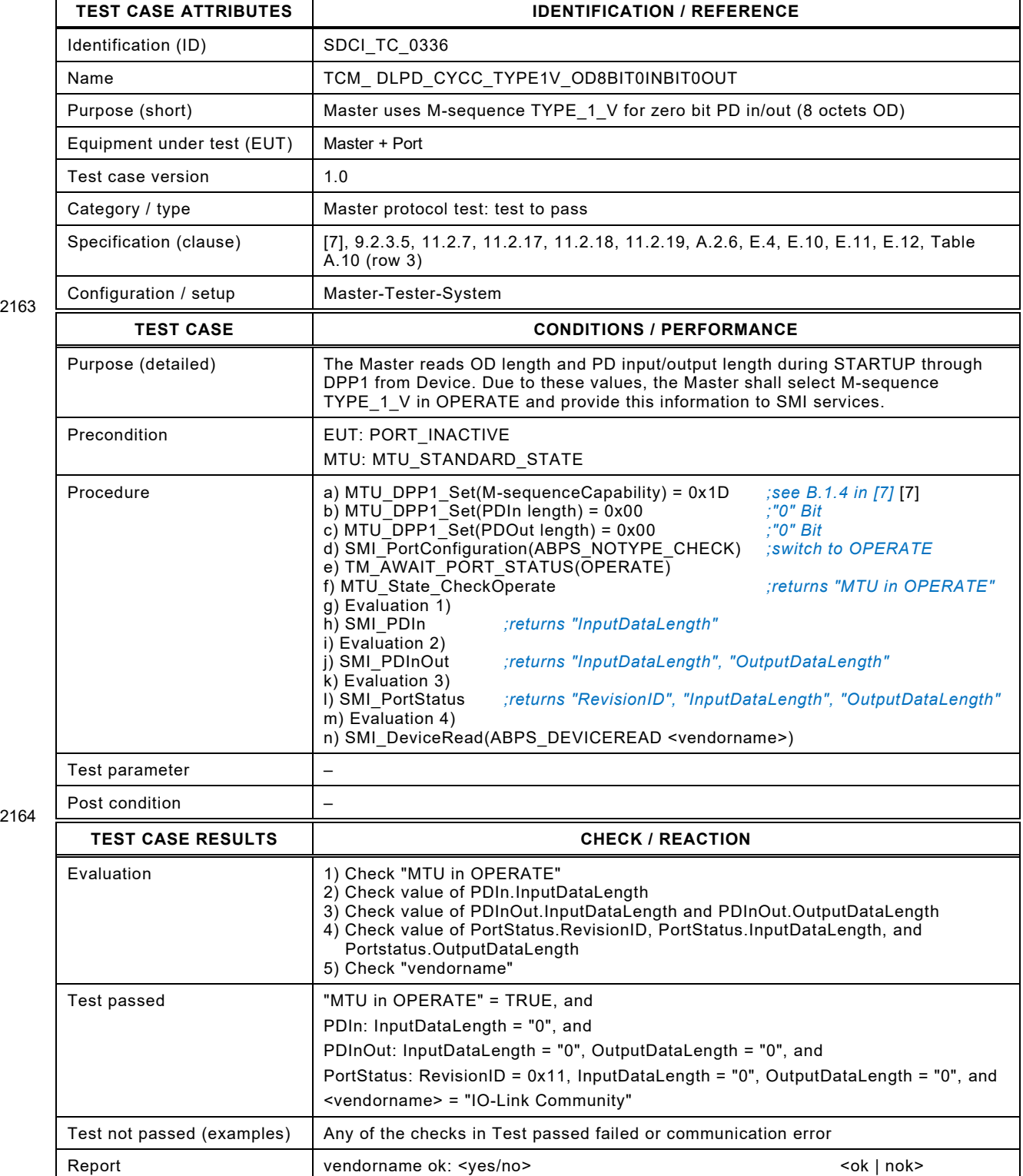

## 2167 **8.7.2 Master in OPERATE uses TYPE\_1\_V for zero bit PD in/out (32 OD)**

2168 [Table 226](#page-271-0) defines the test conditions for this test case.

<span id="page-271-0"></span>

# 2169 **Table 226 – Master in OPERATE uses TYPE\_1\_V for zero bit PD in/out (32 OD)**

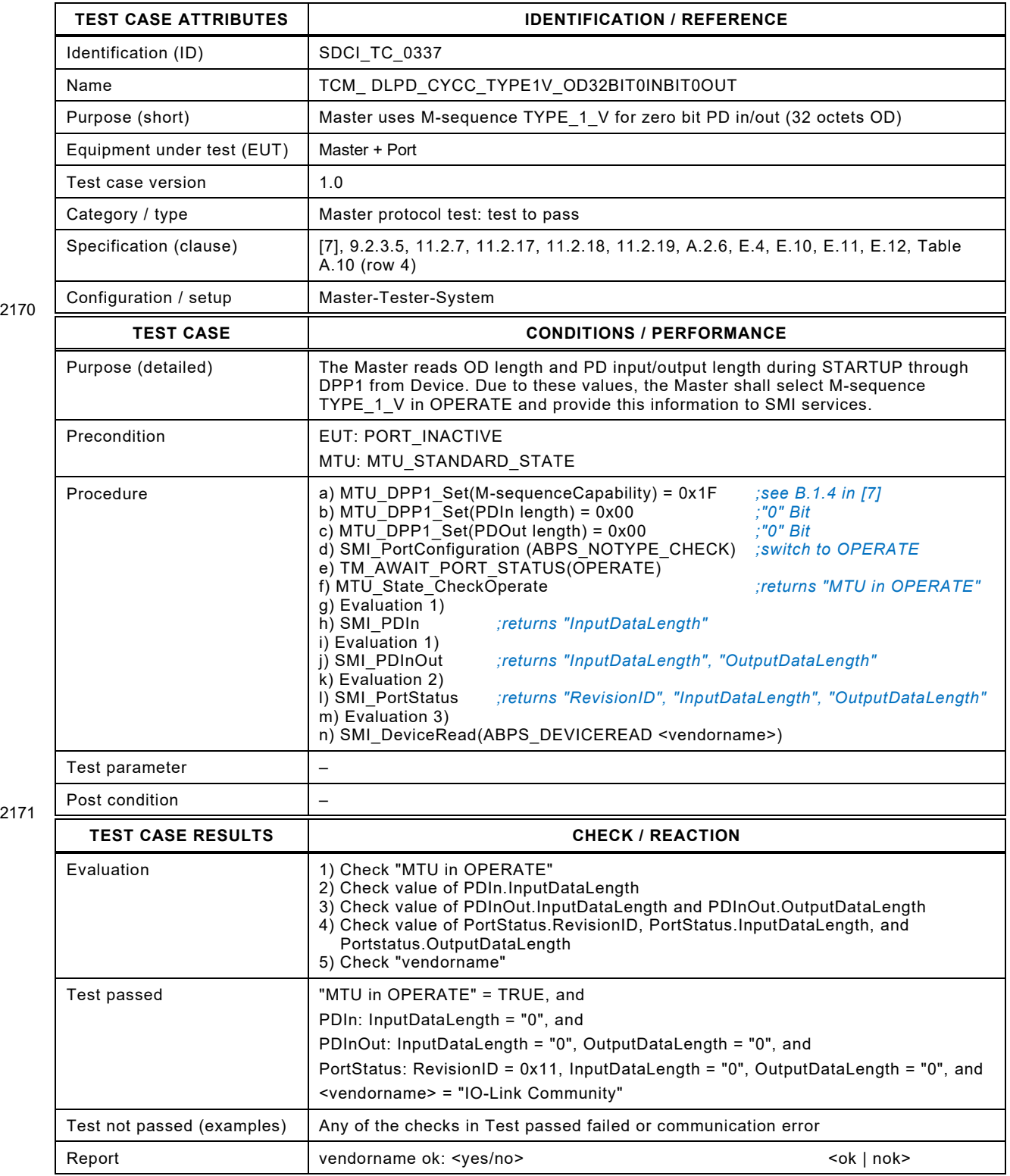

2172

Test Specification © IO-Link  $-273 -$ <br>Version 1.1.3

## 2174 **8.7.3 Master in OPERATE uses TYPE\_0 to read Index 24 (1 OD)**

- 2175 [Table 227](#page-272-0) defines the test conditions for this test case.
- <span id="page-272-0"></span>

## 2176 **Table 227 – Master in OPERATE uses TYPE\_0 to read Index 24 (1 OD)**

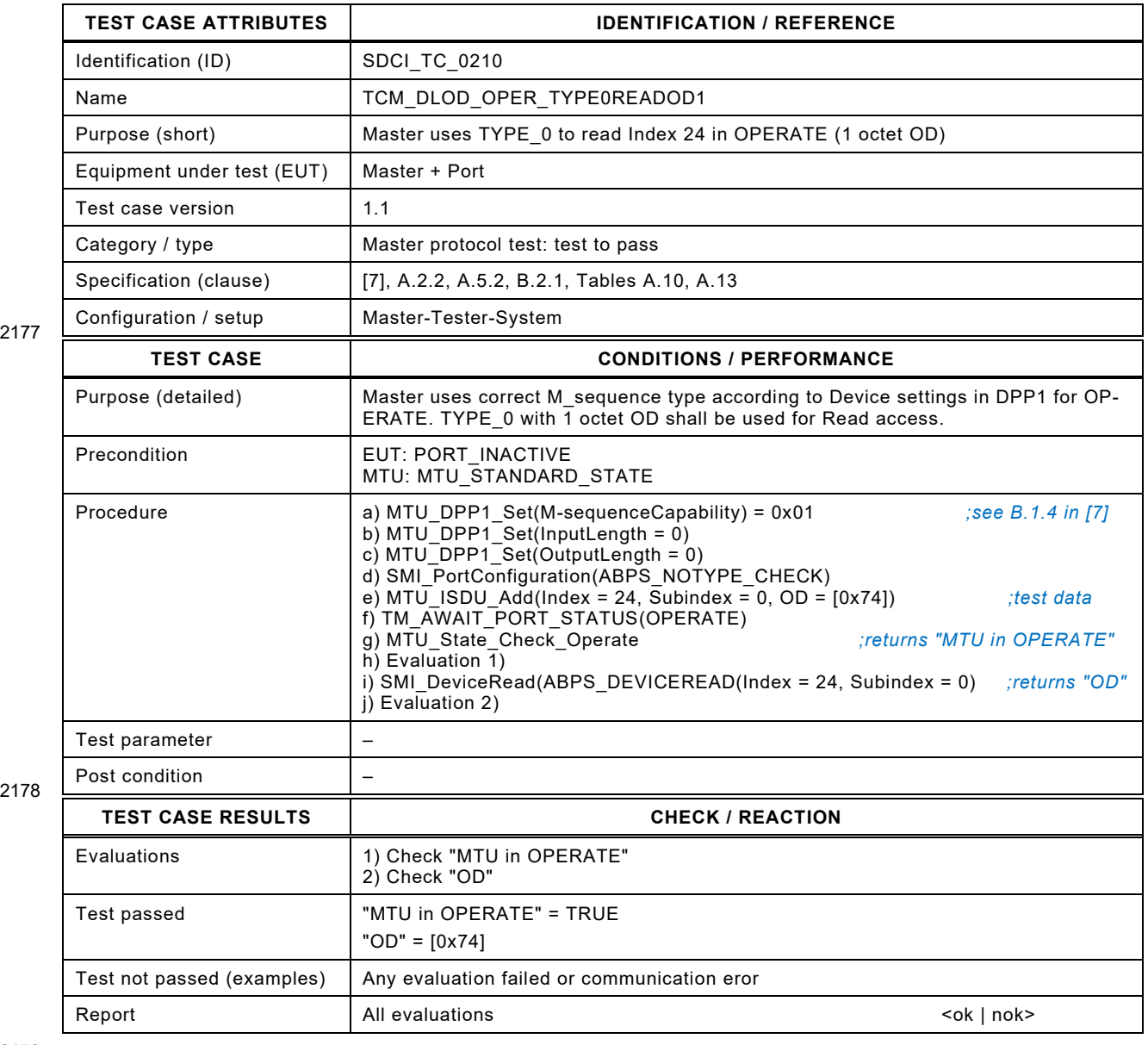

2179

## 2181 **8.7.4 Master in OPERATE uses TYPE\_0 to write Index 24 (1 OD)**

2182 [Table 228](#page-273-0) defines the test conditions for this test case.

## <span id="page-273-0"></span>2183 **Table 228 – Master in OPERATE uses TYPE\_0 to write Index 24 (1 OD)**

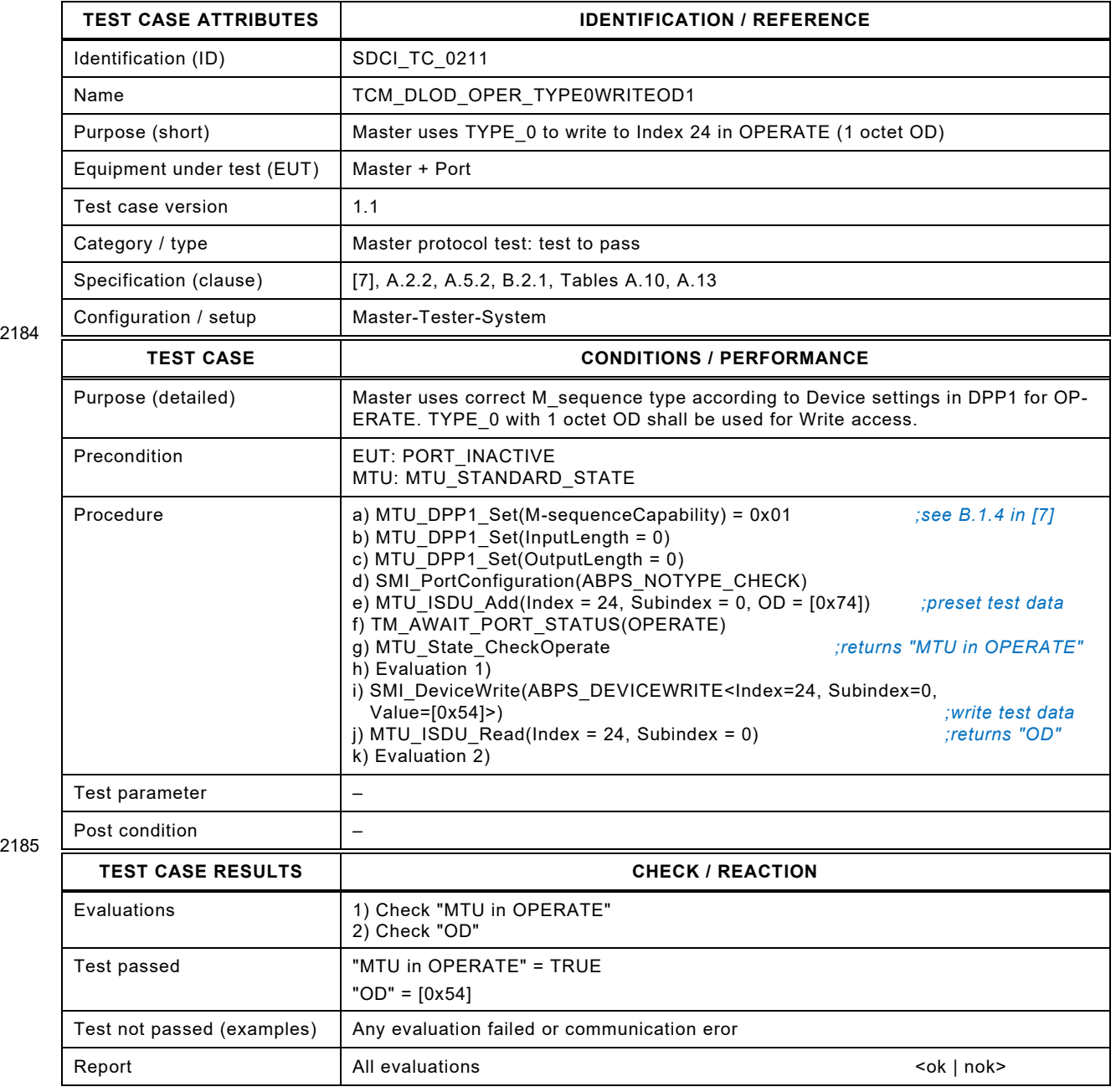

Test Specification © IO-Link – 275 – Test Specification © IO-Link

#### 2188 **8.7.5 Master in OPERATE uses TYPE\_1\_2 to write Index 24 (2 OD)**

- 2189 [Table 229](#page-274-0) defines the test conditions for this test case.
- 

## <span id="page-274-0"></span>2190 **Table 229 – Master in OPERATE uses TYPE\_1\_2 to write Index 24 (2 OD)**

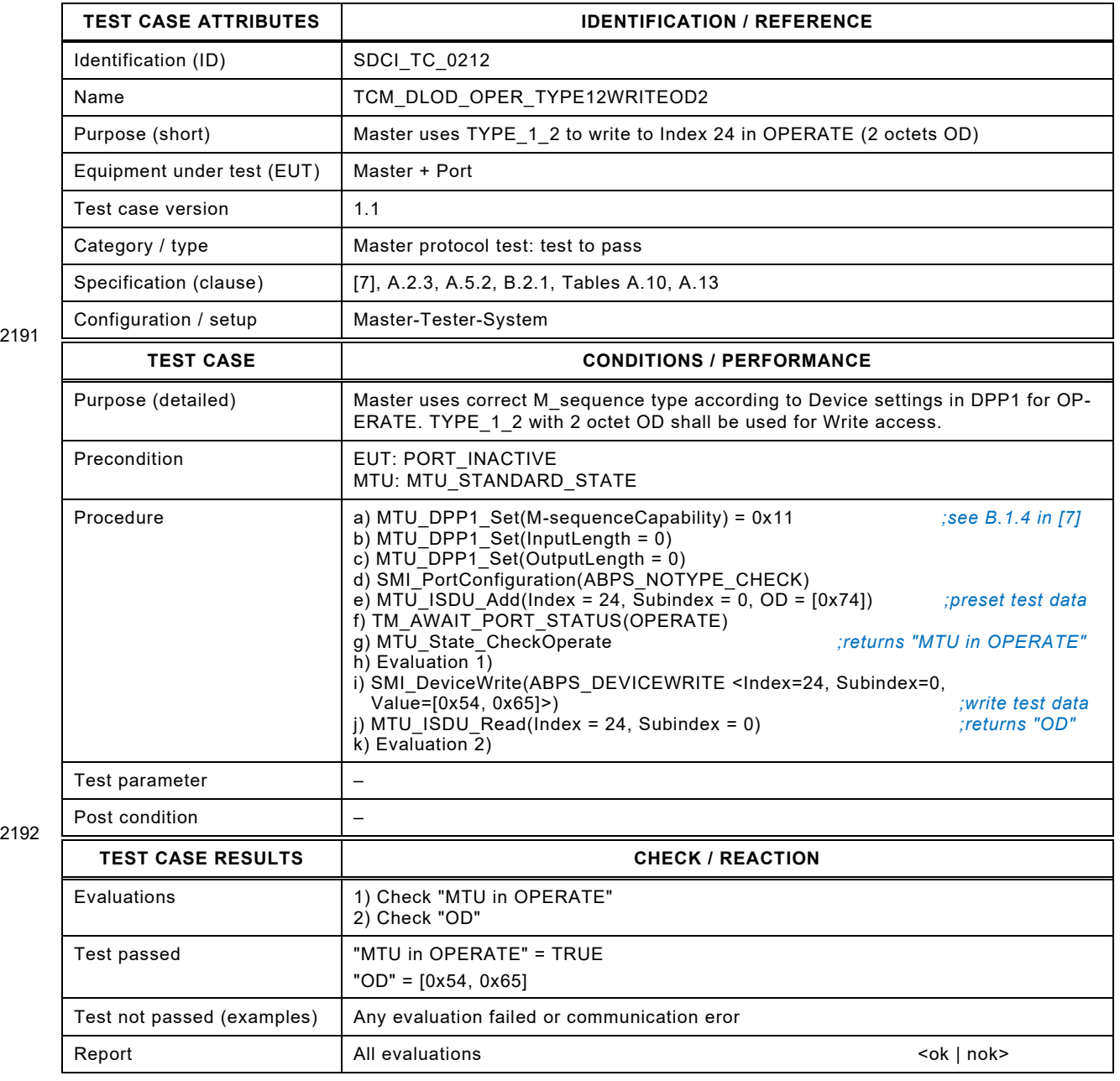

2193

#### 2195 **8.8 Fallback**

#### 2196 **8.8.1 Fallback from PREOPERATE**

2197 [Table 230](#page-275-0) defines the test conditions for this test case.

#### <span id="page-275-0"></span>2198 **Table 230 – Fallback from PREOPERATE**

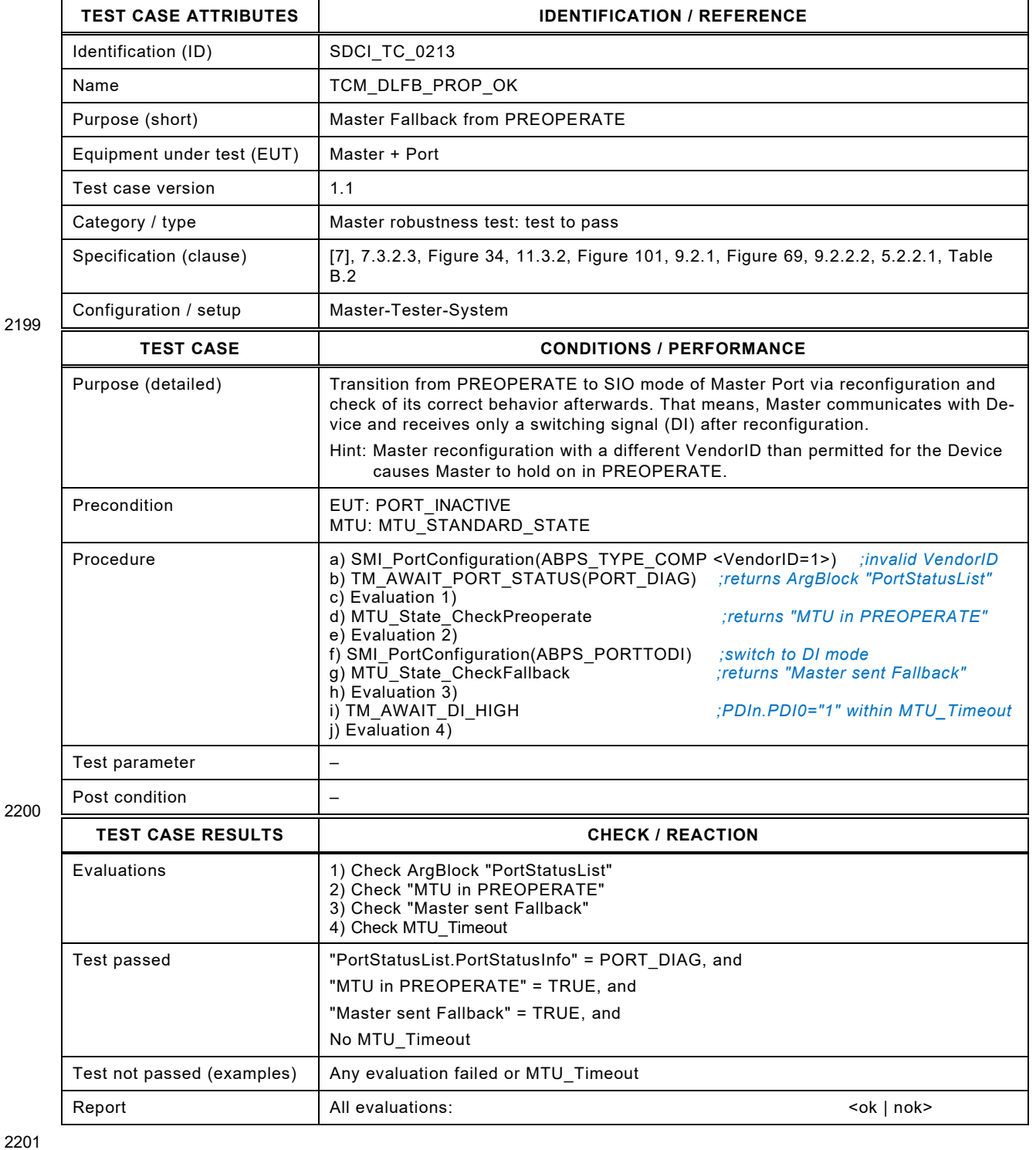

#### 2203 **8.8.2 Fallback from PREOPERATE fails**

- 2204 [Table 231](#page-276-0) defines the test conditions for this test case.
- <span id="page-276-0"></span>

### 2205 **Table 231 – Fallback from PREOPERATE fails**

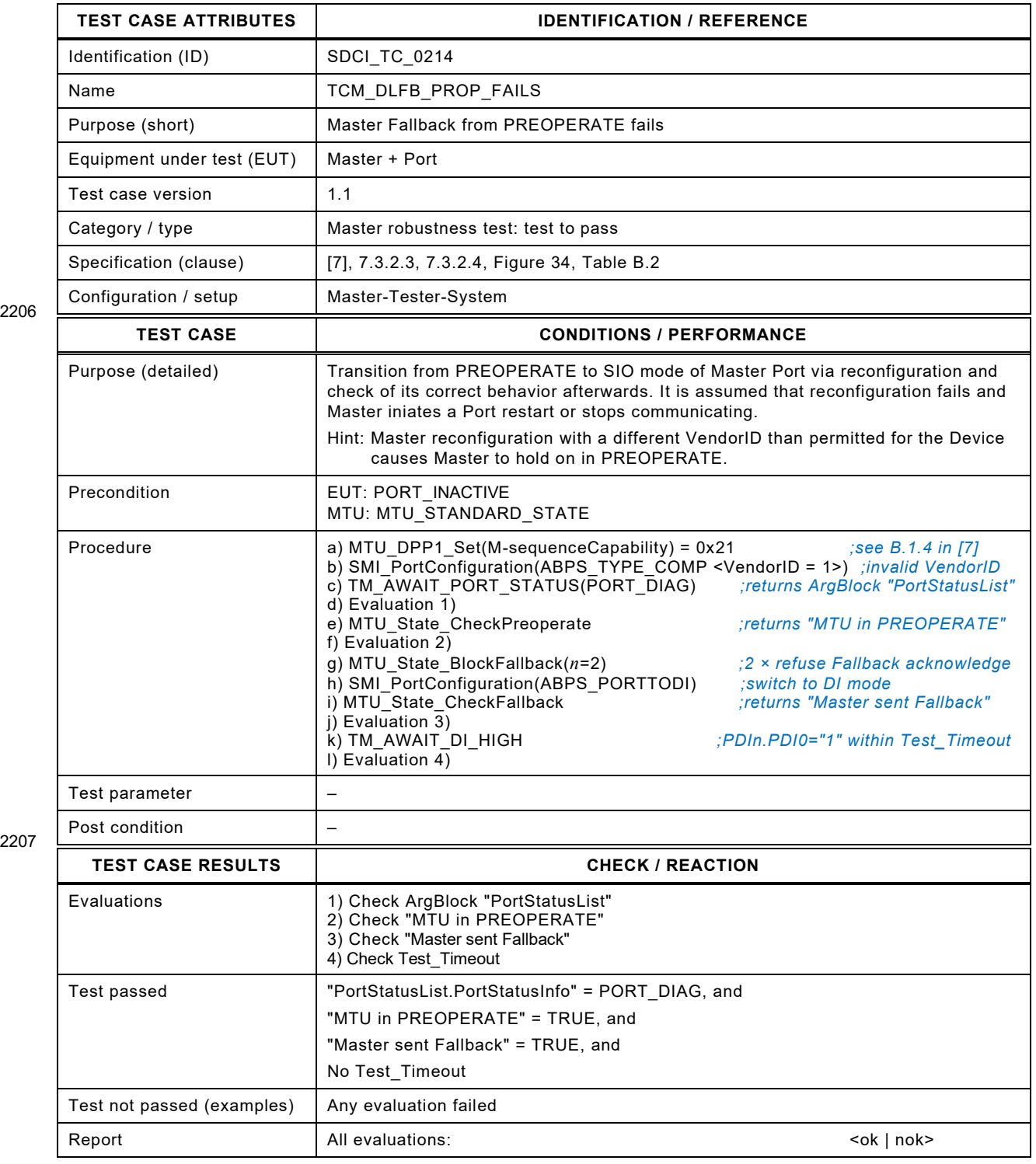

#### 2210 **8.8.3 Fallback from OPERATE**

- 2211 [Table 232](#page-277-0) defines the test conditions for this test case.
- <span id="page-277-0"></span>

#### 2212 **Table 232 – Fallback from OPERATE**

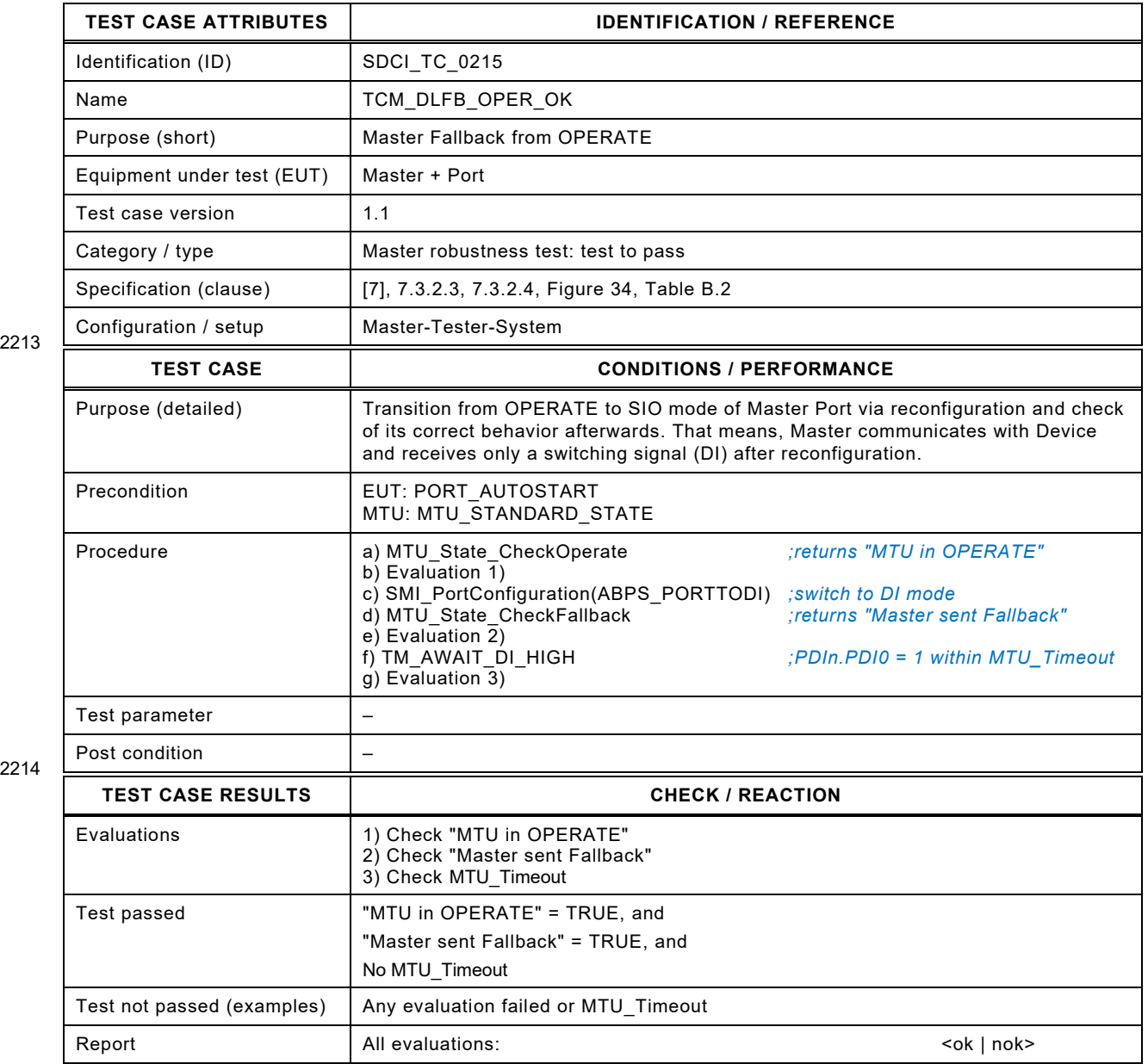

2215

#### 2217 **8.8.4 Fallback from OPERATE fails**

- 2218 [Table 233](#page-278-0) defines the test conditions for this test case.
- <span id="page-278-0"></span>

### 2219 **Table 233 – Fallback from OPERATE fails**

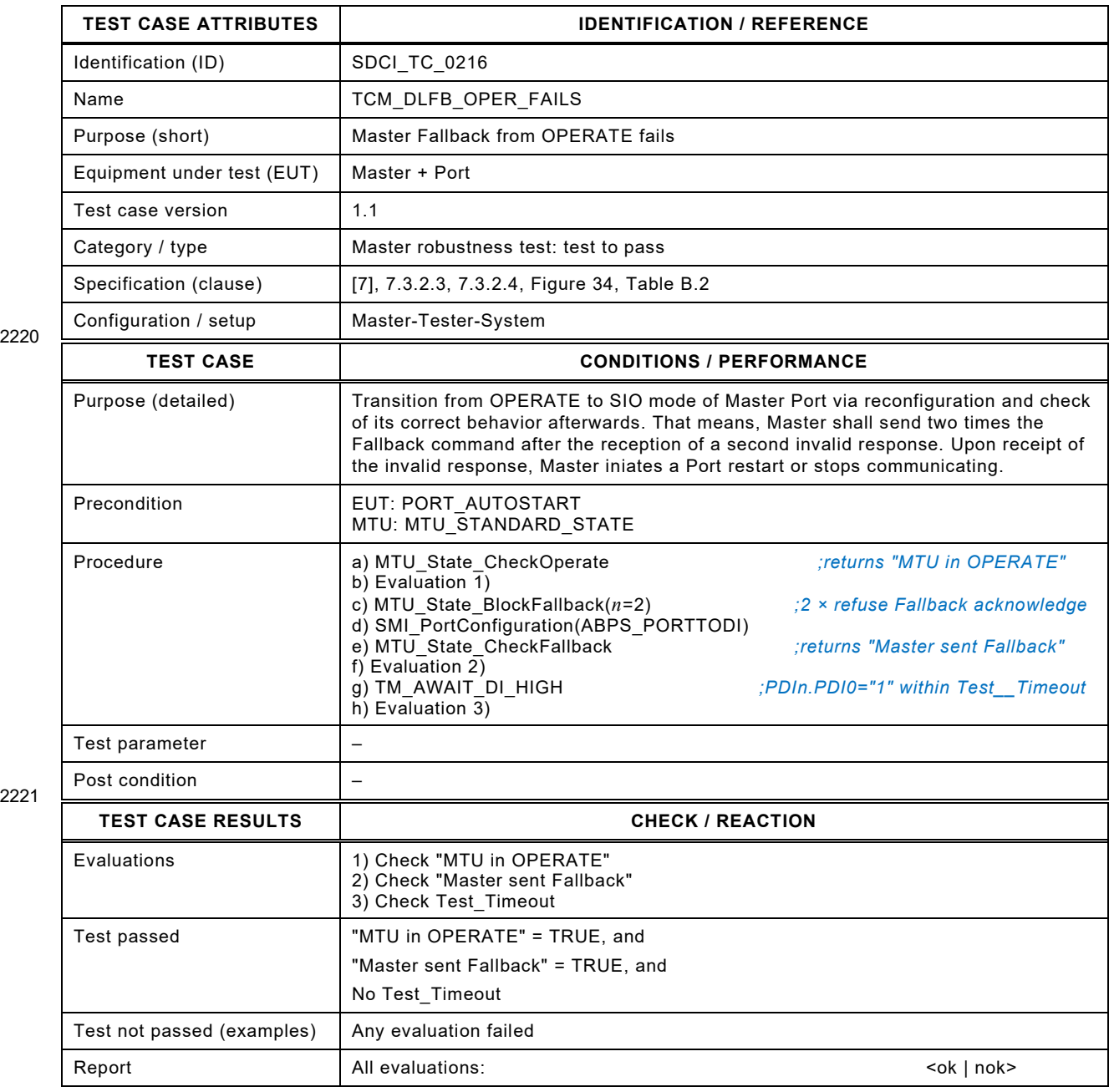

#### 2224 **8.9 Retry**

## 2225 **8.9.1 Retries after 2 reply messages with incorrect Checksum (STARTUP)**

2226 [Table 234](#page-279-0) defines the test conditions for this test case.

<span id="page-279-0"></span>

## 2227 **Table 234 – Retries after 2 reply messages with incorrect Checksum (STARTUP)**

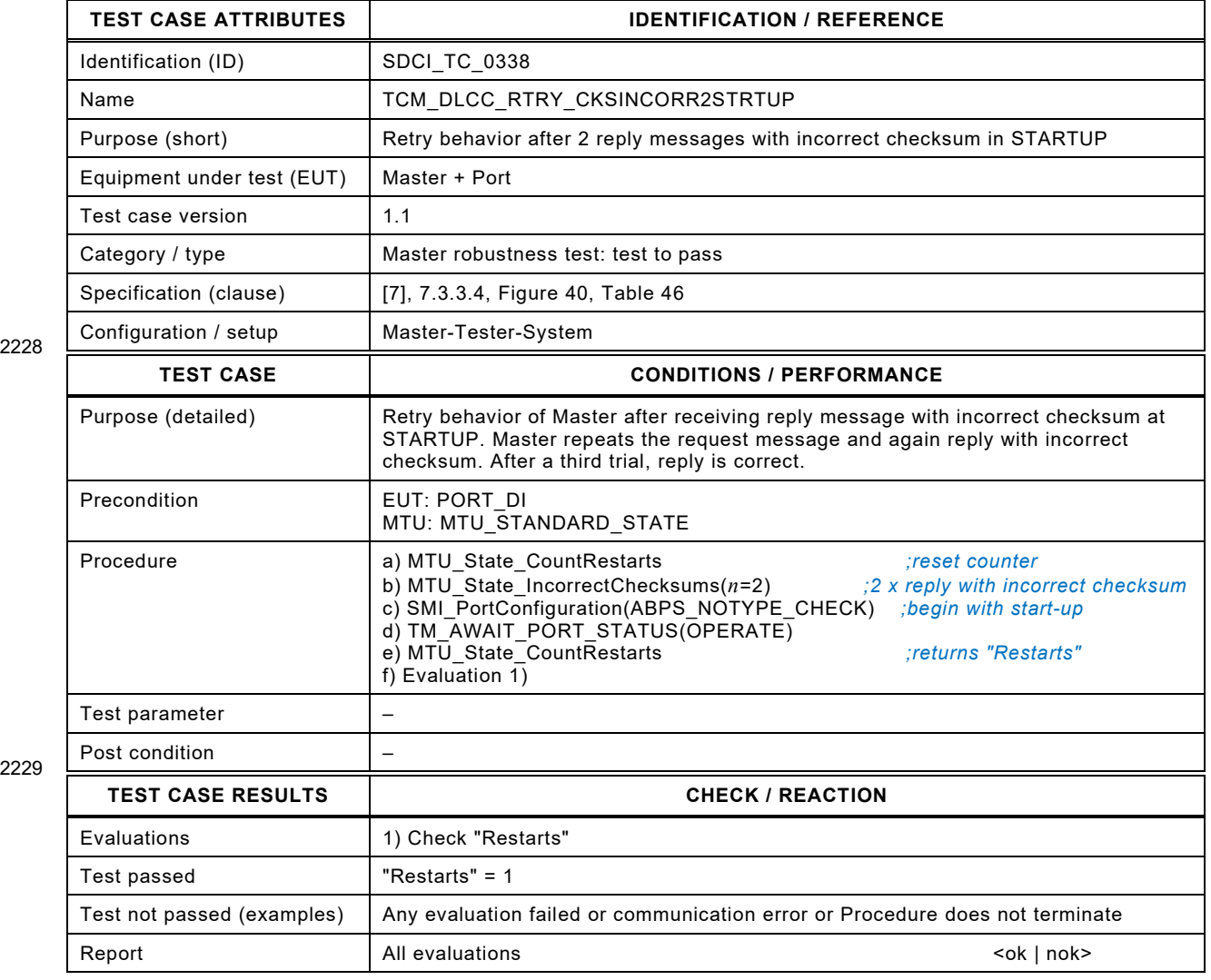

2230

Test Specification © IO-Link – 281 – Test Specification © IO-Link

## 2232 **8.9.2 Retries after 2 reply messages with incorrect Checksum (PREOP)**

2233 [Table 235](#page-280-0) defines the test conditions for this test case.

<span id="page-280-0"></span>

#### 2234 **Table 235 – Retries after 2 reply messages with incorrect Checksum (PREOP)**

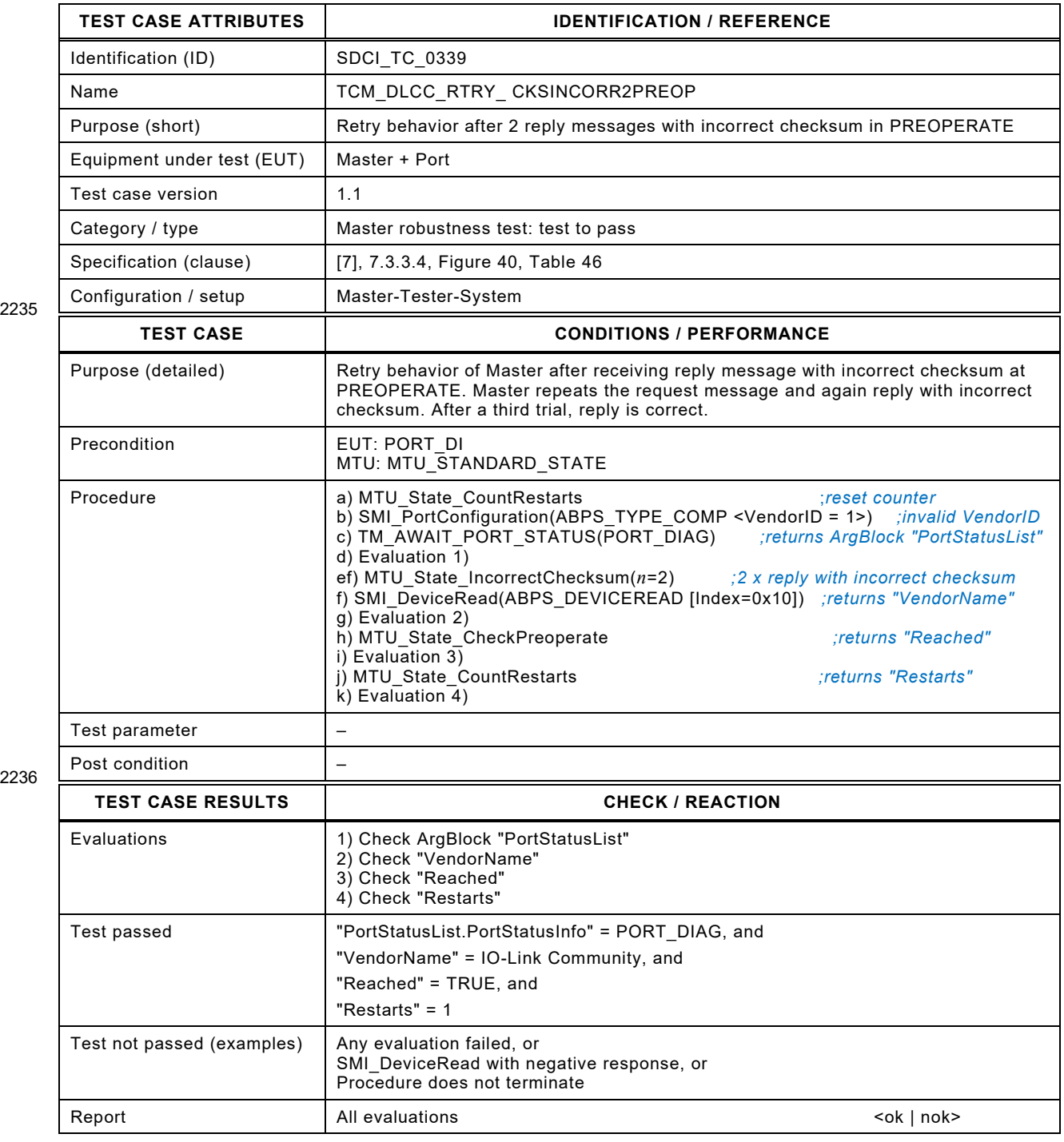

## 2239 **8.9.3 Retries after 2 reply messages with incorrect Checksum (OPERATE)**

2240 [Table 236](#page-281-0) defines the test conditions for this test case.

<span id="page-281-0"></span>

#### 2241 **Table 236 – Retries after 2 reply messages with incorrect Checksum (OPERATE)**

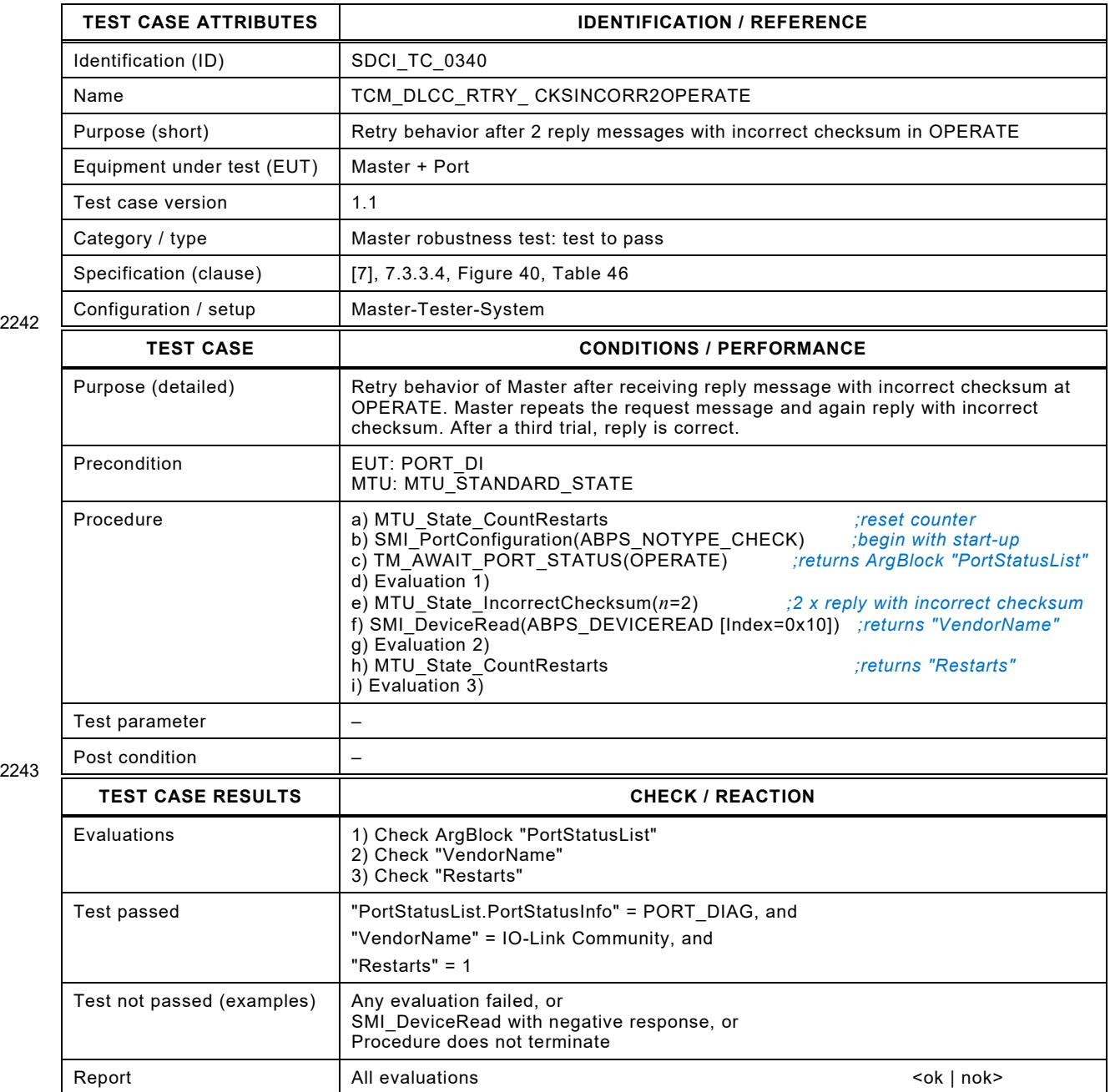

Test Specification © IO-Link – 283 – Test Specification © IO-Link

## 2246 **8.9.4 Retries after 3 reply messages with incorrect Checksum (STARTUP)**

2247 [Table 237](#page-282-0) defines the test conditions for this test case.

<span id="page-282-0"></span>

## 2248 **Table 237 – Retries after 3 reply messages with incorrect Checksum (STARTUP)**

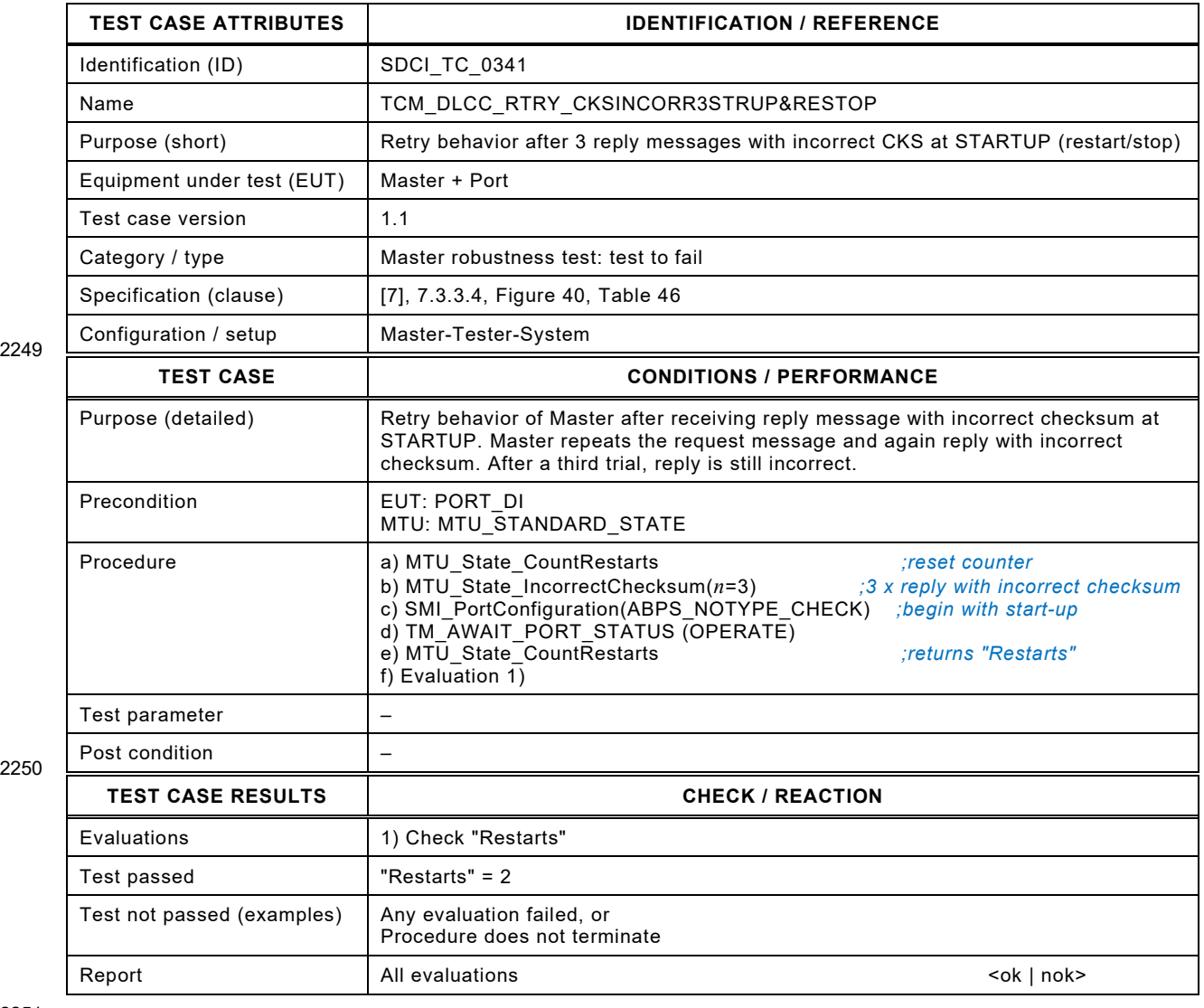

2251

## 2253 **8.9.5 Retries after 3 reply messages with incorrect Checksum (PREOP)**

2254 [Table 238](#page-283-0) defines the test conditions for this test case.

<span id="page-283-0"></span>

#### 2255 **Table 238 – Retries after 3 reply messages with incorrect Checksum (PREOP)**

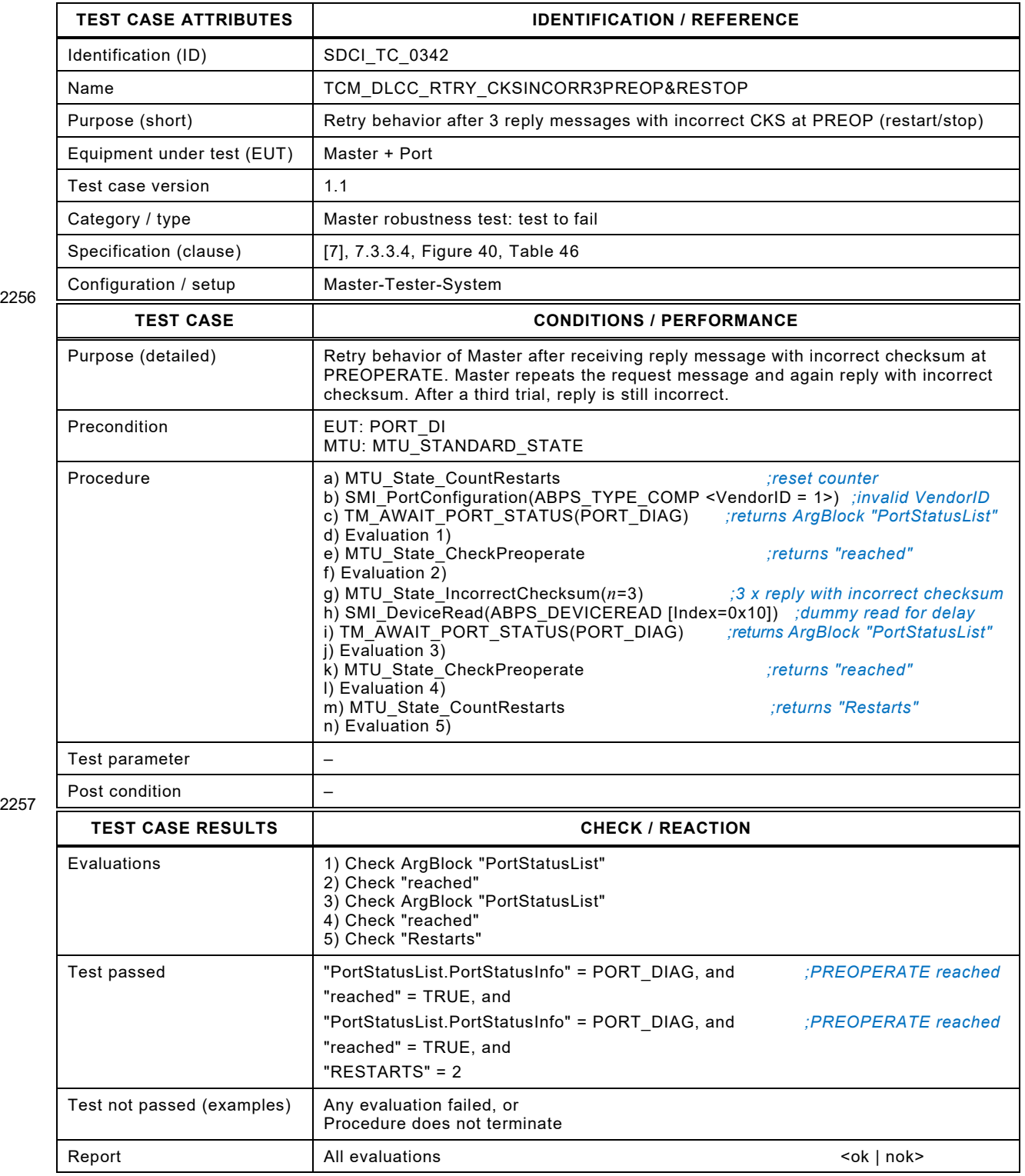

Test Specification © IO-Link – 285 – Test Specification © IO-Link

### 2260 **8.9.6 Retries after 3 reply messages with incorrect Checksum (OPERATE)**

2261 [Table 239](#page-284-0) defines the test conditions for this test case.

<span id="page-284-0"></span>

#### 2262 **Table 239 – Retries after 3 reply messages with incorrect Checksum (OPERATE)**

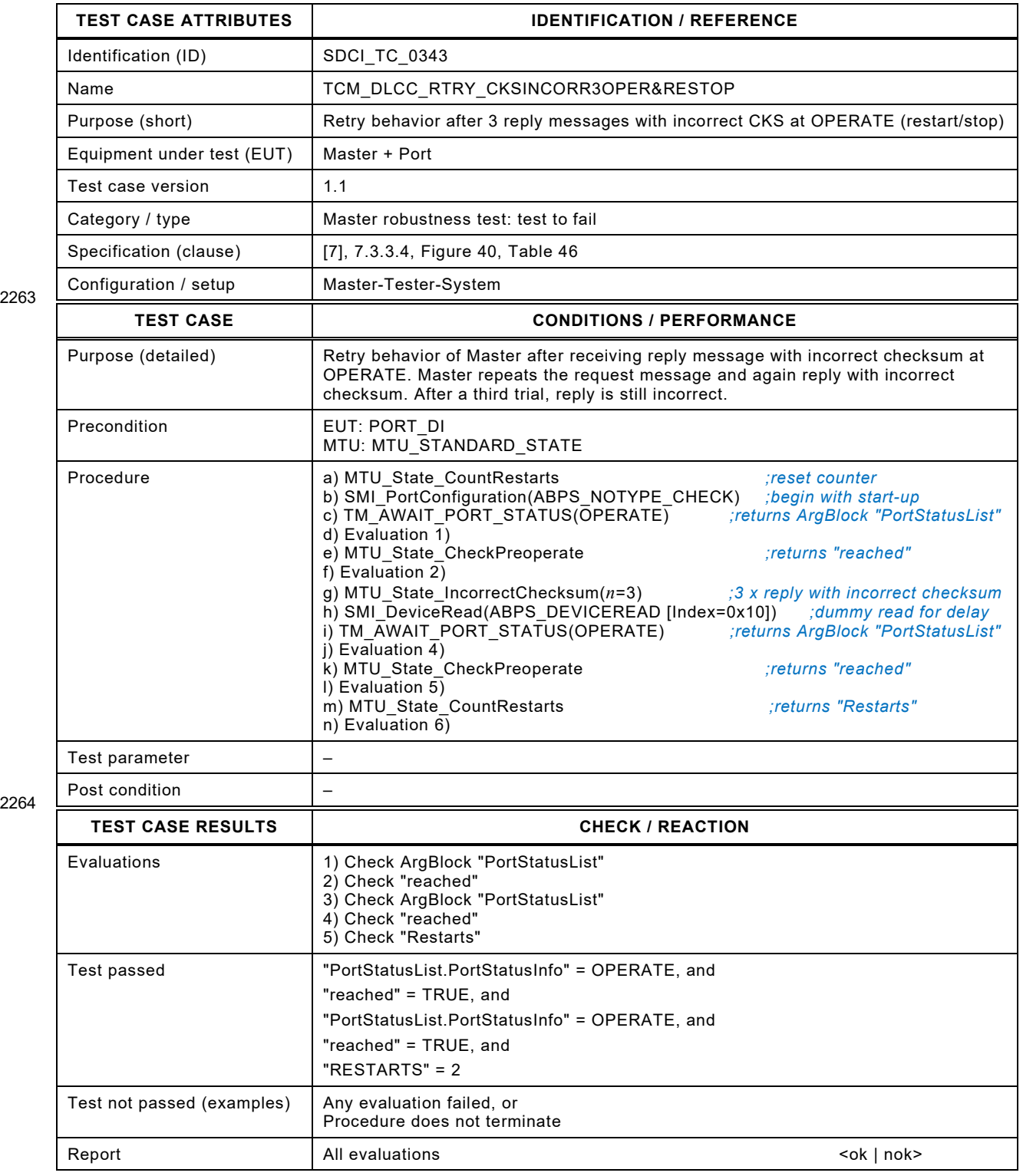

2265

## 2267 **8.9.7 Retries after 2 missing replies and finally correct Checksum (STARTUP)**

2268 [Table 240](#page-285-0) defines the test conditions for this test case.

#### <span id="page-285-0"></span>2269 **Table 240 – Retries after 2 missing replies and finally correct Checksum (STARTUP)**

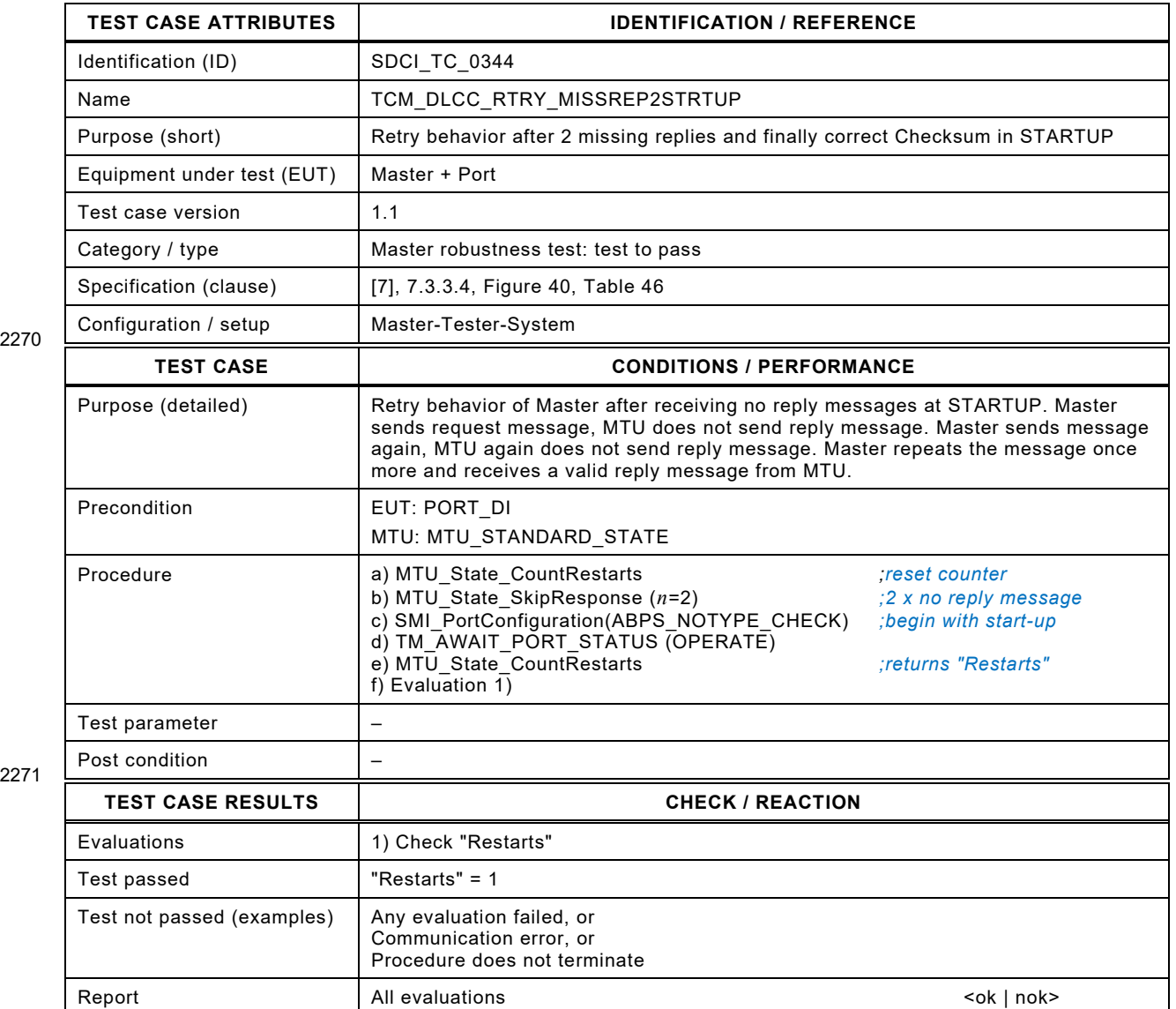

2272

Test Specification © IO-Link – 287 – Test Specification © IO-Link

## 2274 **8.9.8 Retries after 2 missing replies and finally correct Checksum (PREOP)**

2275 [Table 241](#page-286-0) defines the test conditions for this test case.

<span id="page-286-0"></span>

## 2276 **Table 241 – Retries after 2 missing replies and finally correct Checksum (PREOP)**

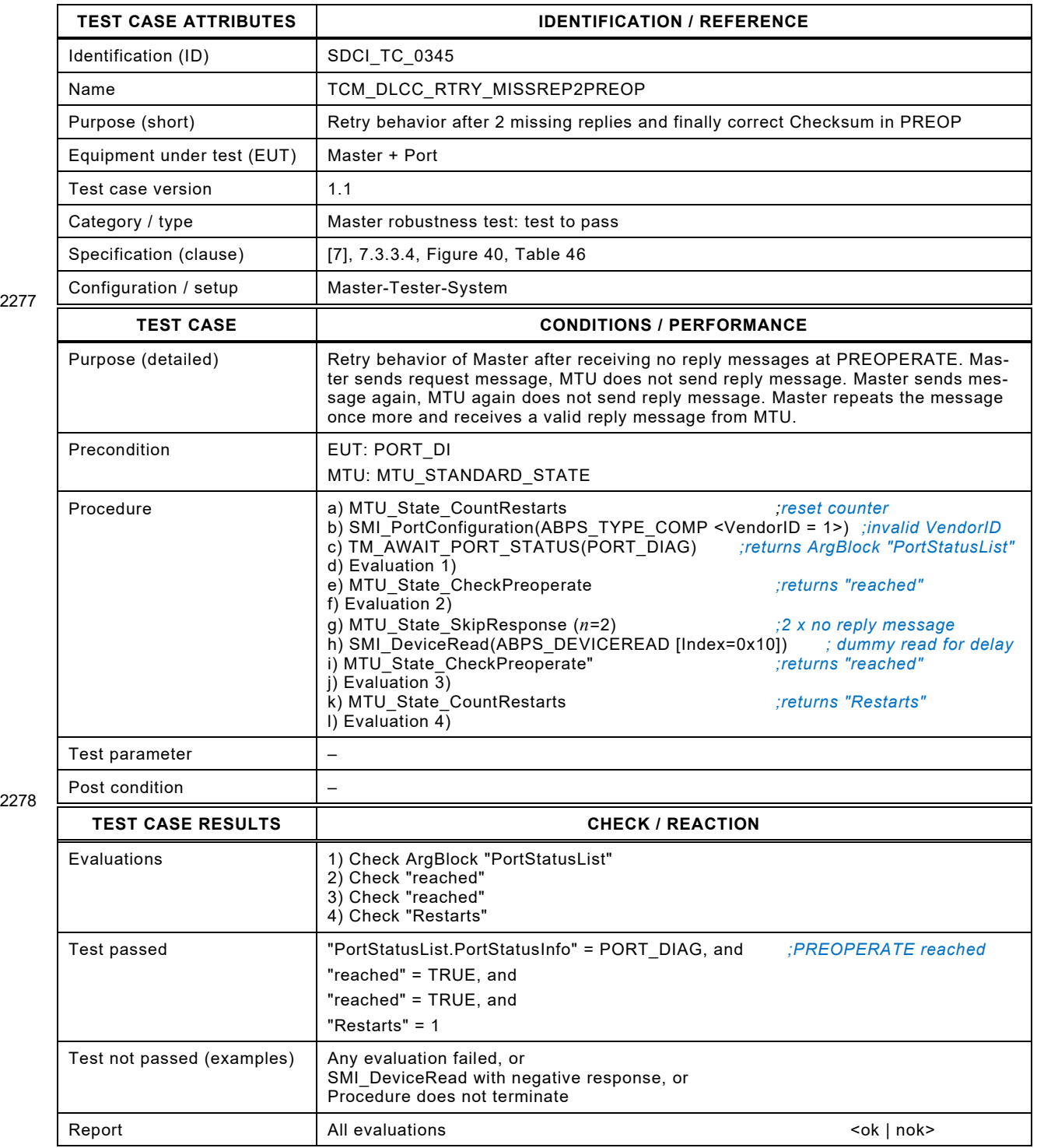

## 2281 **8.9.9 Retries after 2 missing replies and finally correct Checksum (OPERATE)**

2282 [Table 242](#page-287-0) defines the test conditions for this test case.

#### <span id="page-287-0"></span>2283 **Table 242 – Retries after 2 missing replies and finally correct Checksum (OPERATE)**

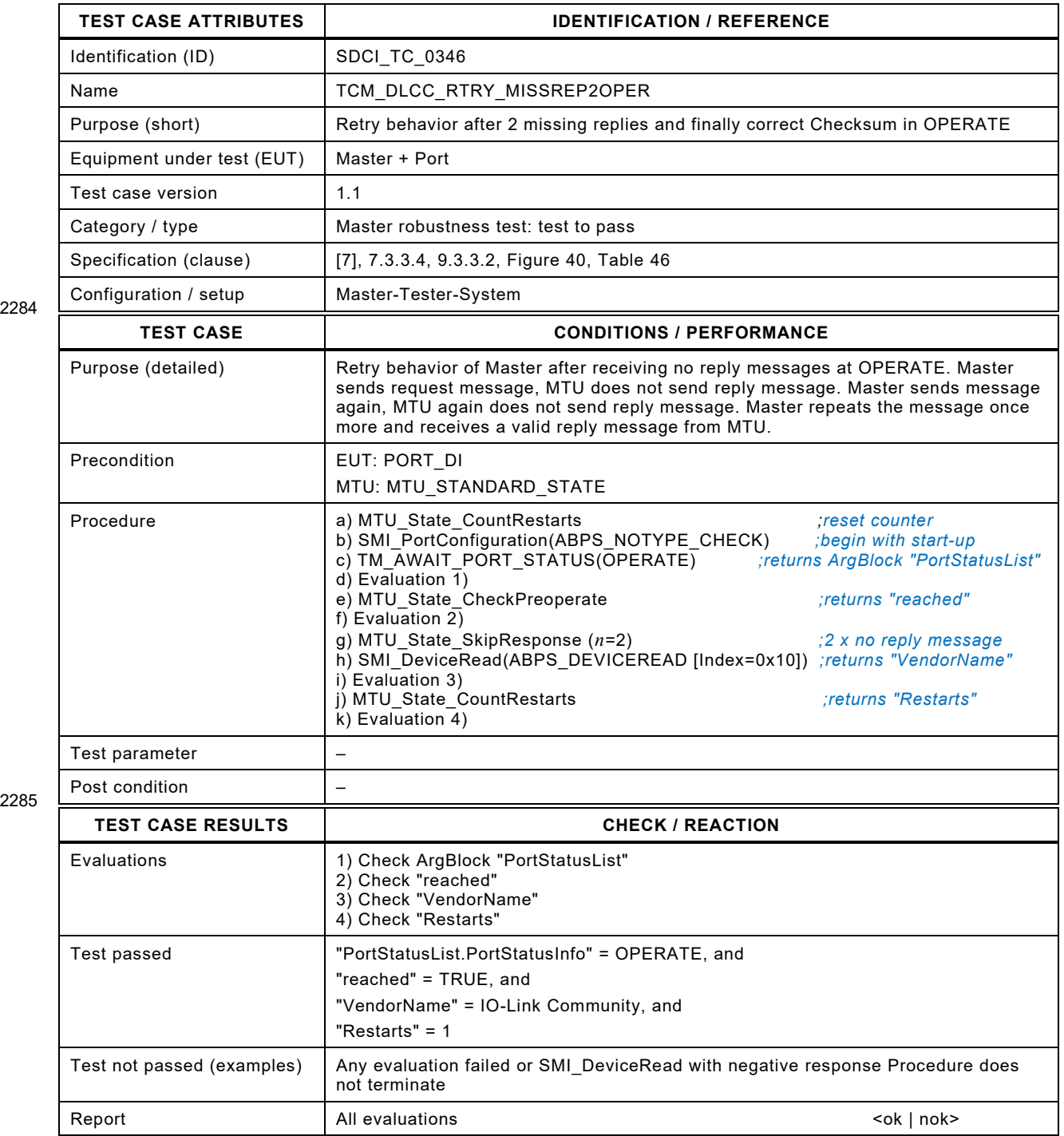
Test Specification © IO-Link – 289 – Test Specification © IO-Link

# 2288 **8.9.10 Retries after 3 missing replies ending with restart/stop (STARTUP)**

2289 [Table 243](#page-288-0) defines the test conditions for this test case.

<span id="page-288-0"></span>

## 2290 **Table 243 – Retries after 3 missing replies ending with restart/stop (STARTUP)**

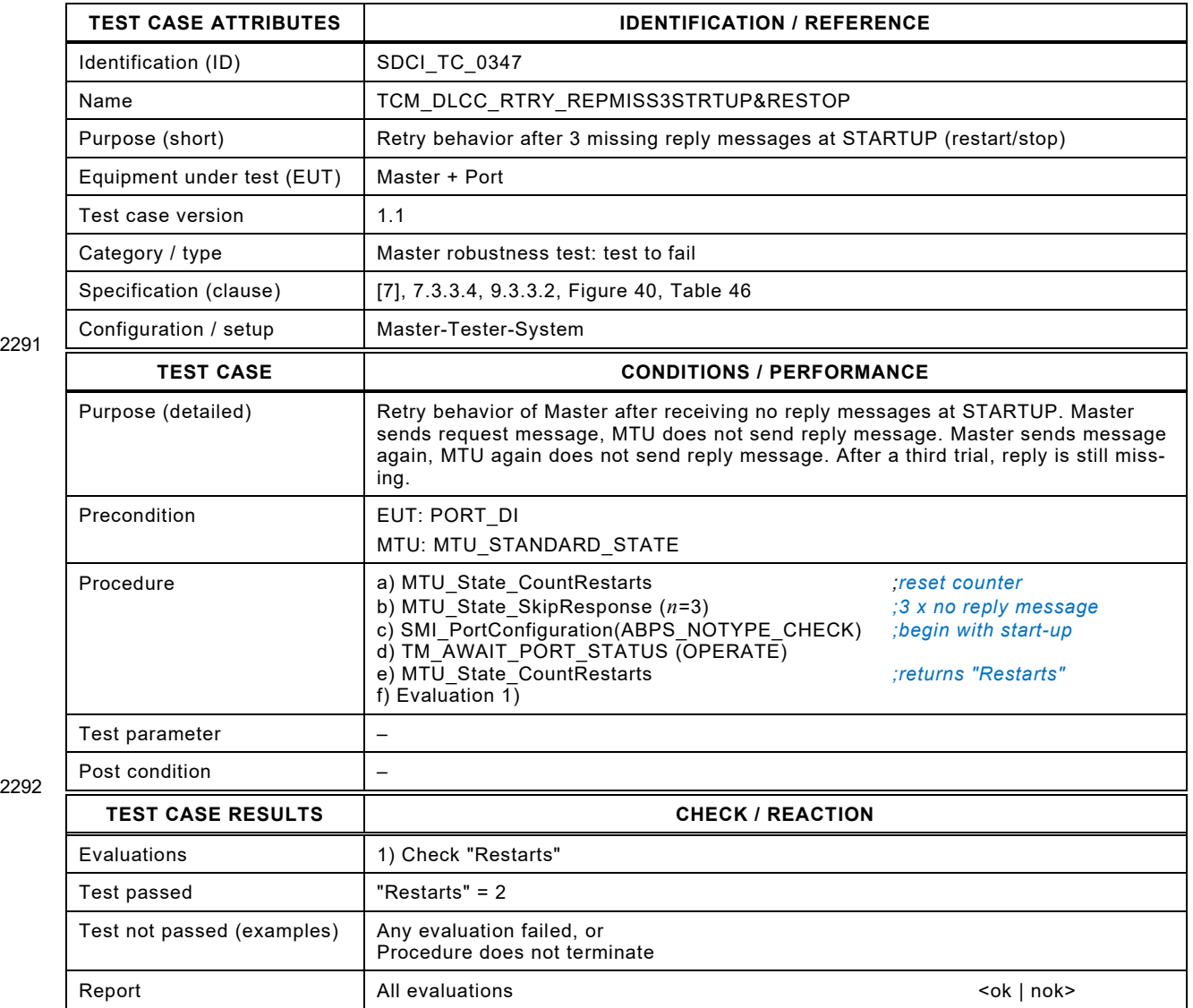

2293

# 2295 **8.9.11 Retries after 3 missing replies ending with restart/stop (PREOP)**

2296 [Table 244](#page-289-0) defines the test conditions for this test case.

<span id="page-289-0"></span>

## 2297 **Table 244 – Retries after 3 missing replies ending with restart/stop (PREOP)**

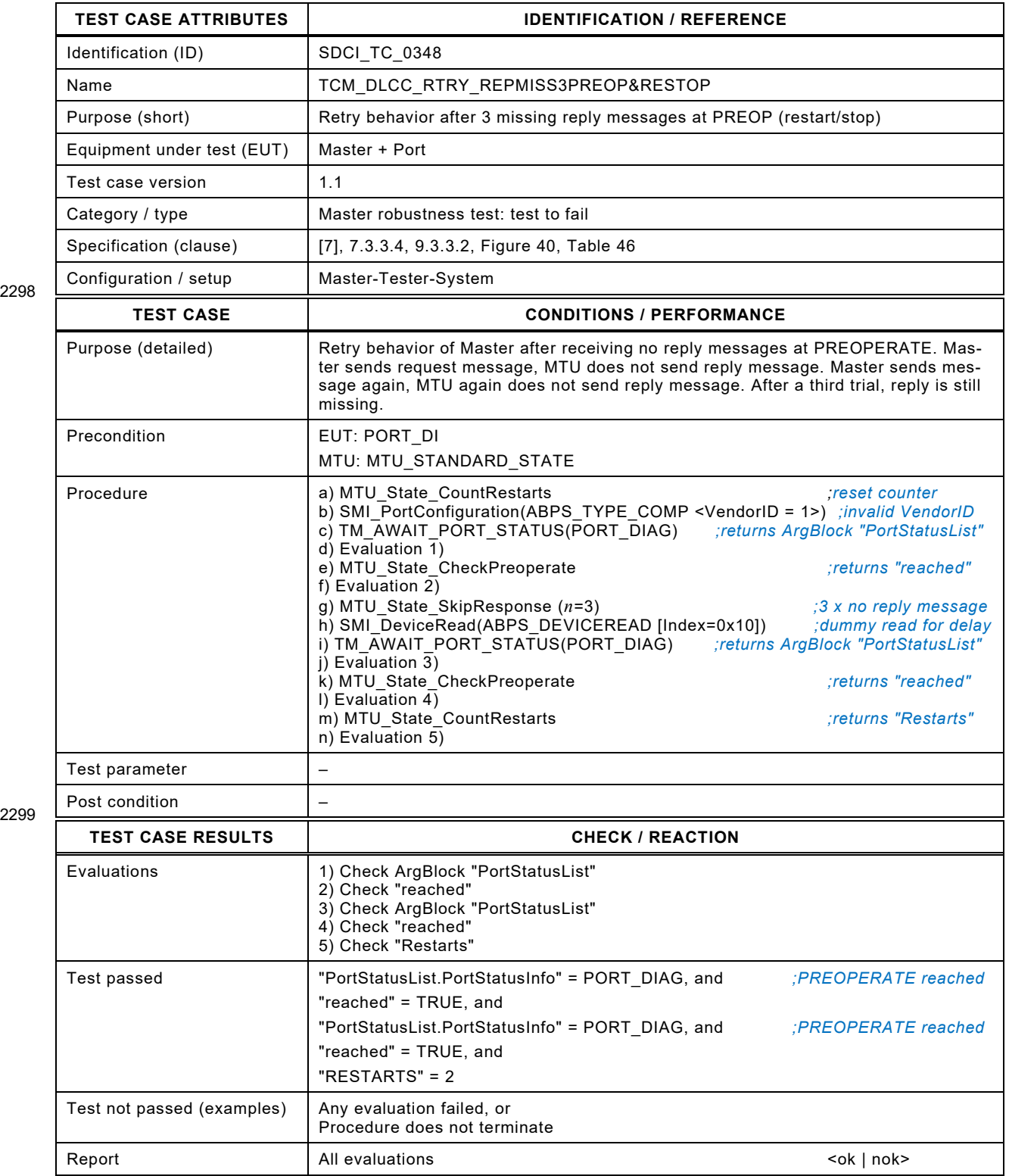

2300

Test Specification © IO-Link – 291 – Test Specification © IO-Link

# 2302 **8.9.12 Retries after 3 missing replies ending with restart/stop (OPERATE)**

2303 [Table 245](#page-290-0) defines the test conditions for this test case.

<span id="page-290-0"></span>

## 2304 **Table 245 – Retries after 3 missing replies ending with restart/stop (OPERATE)**

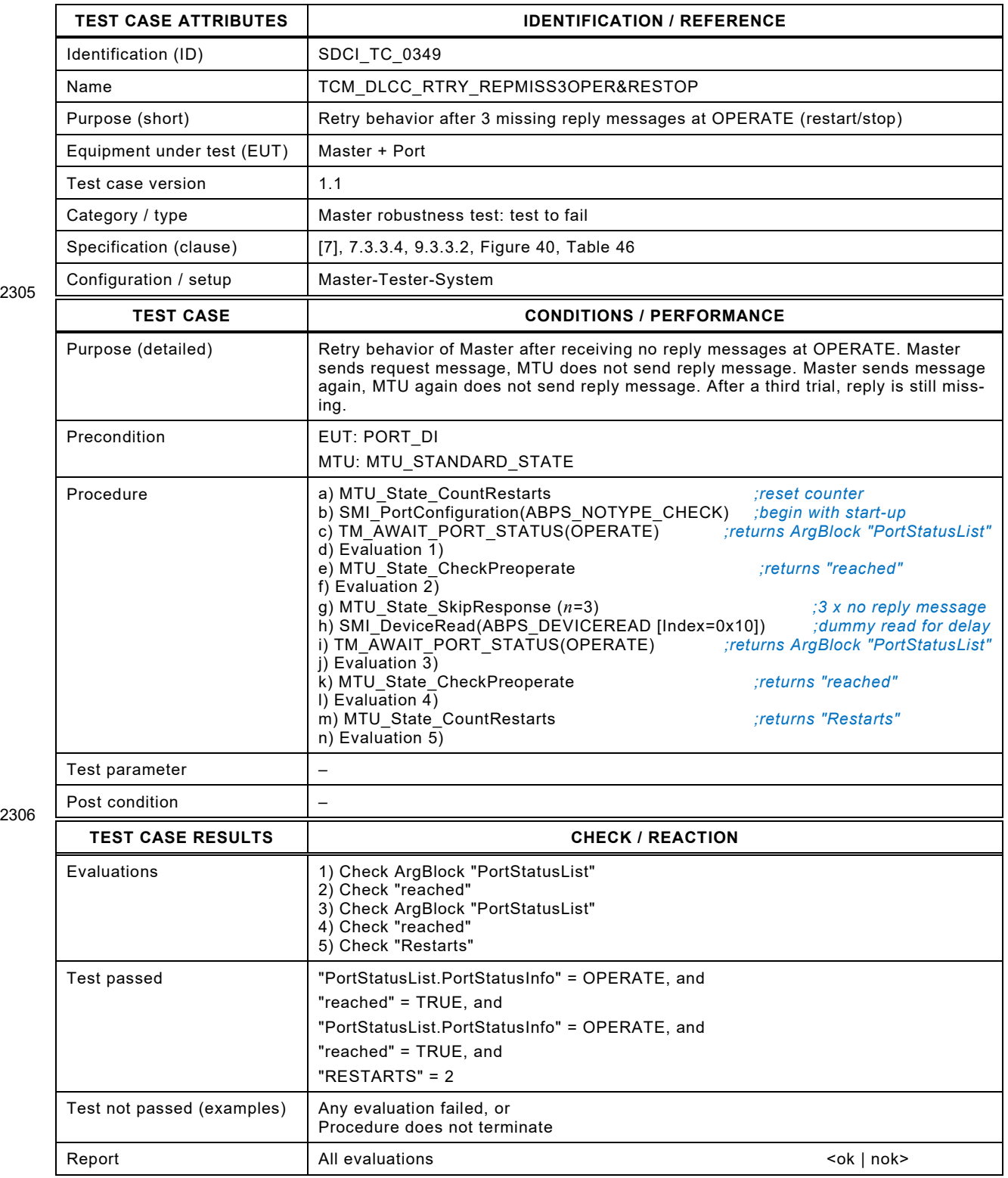

## 2309 **8.9.13 Maximum WURQs and final success**

- 2310 [Table 246](#page-291-0) defines the test conditions for this test case.
- <span id="page-291-0"></span>

## 2311 **Table 246 – Maximum WURQs and final success**

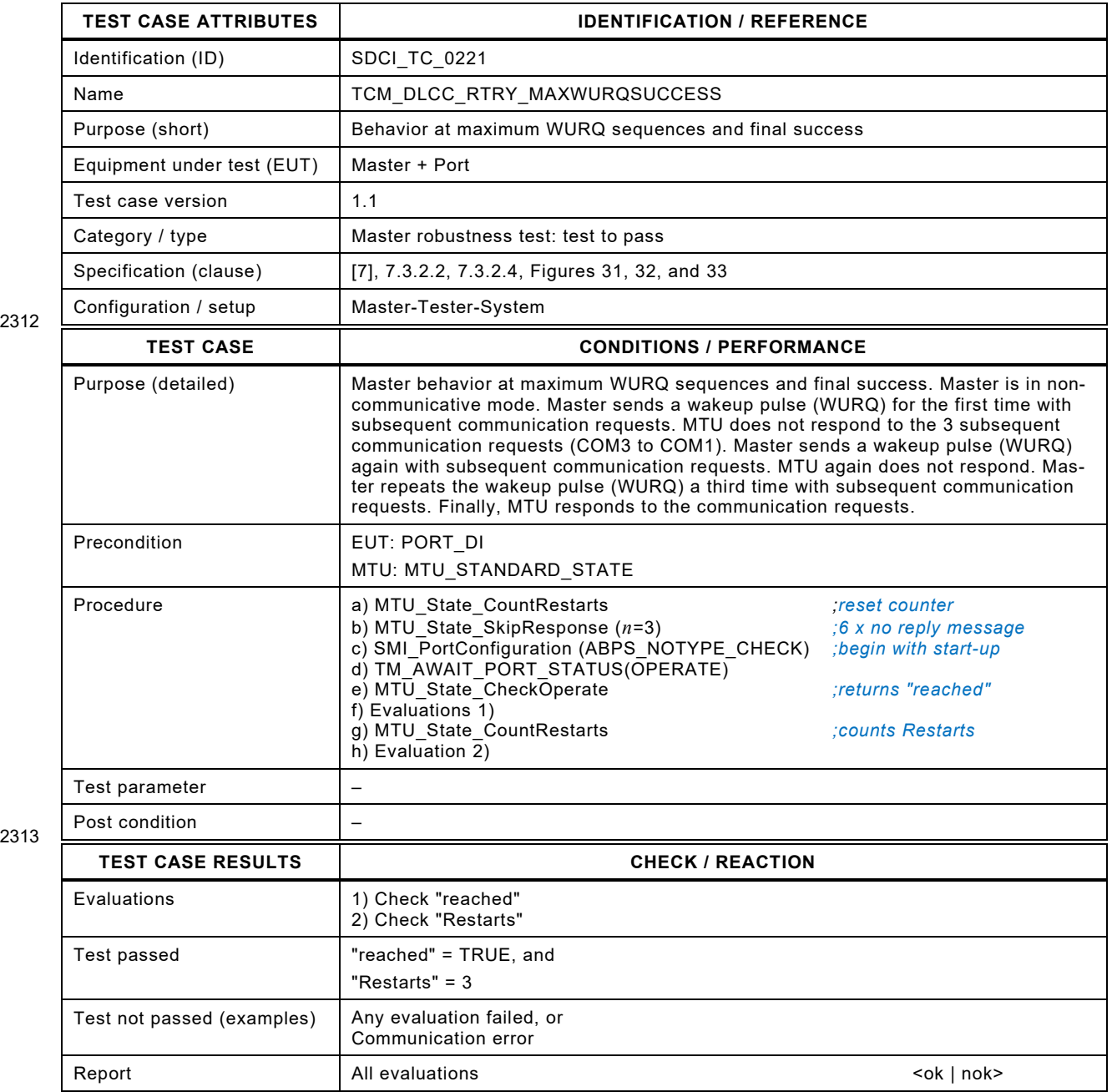

## 2316 **8.9.14 Maximum WURQs and no final success**

- 2317 [Table 247](#page-292-0) defines the test conditions for this test case.
- <span id="page-292-0"></span>

## 2318 **Table 247 – Maximum WURQs and no final success**

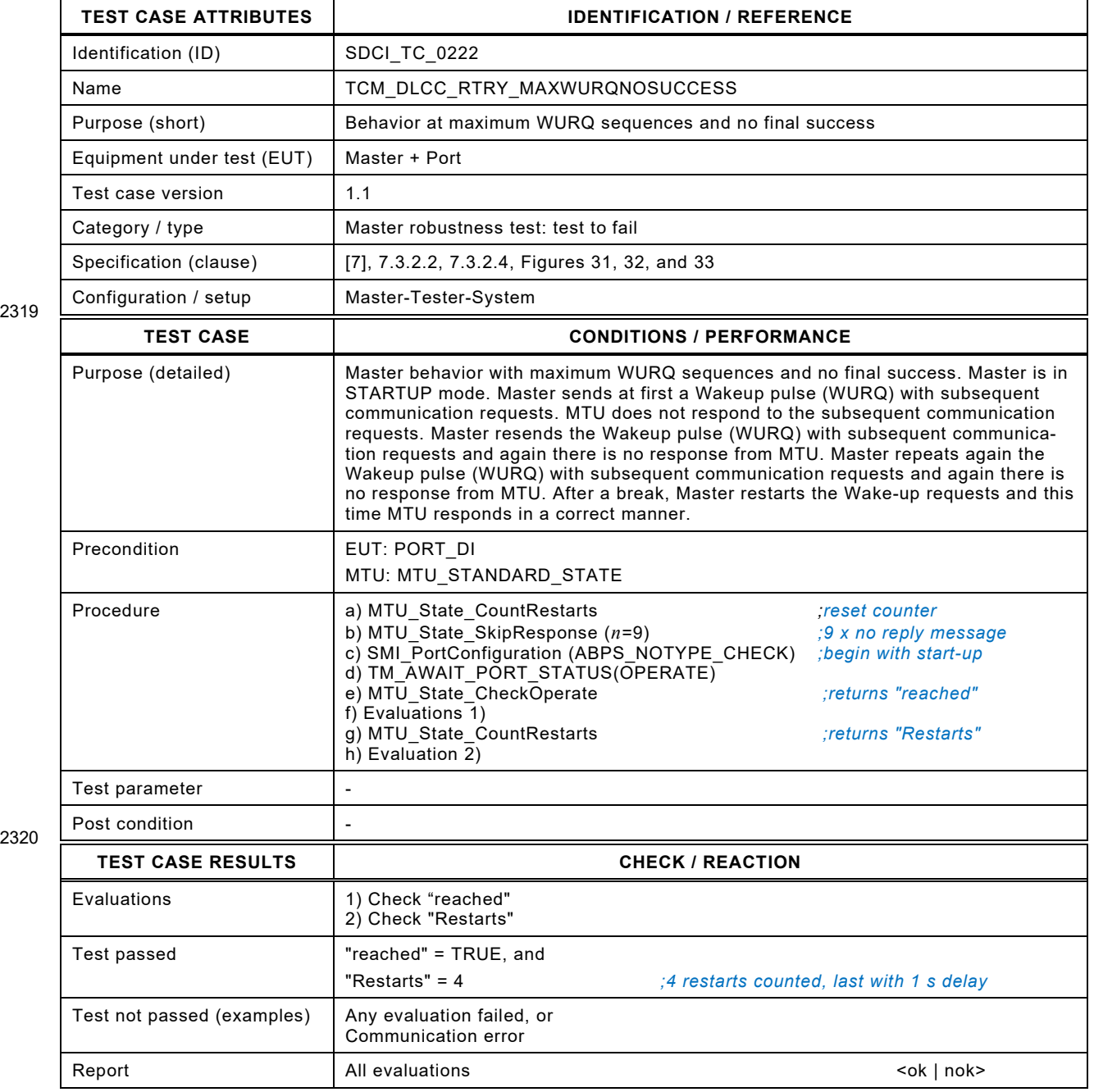

# 2323 **8.10 ISDU (Indexed Service Data Unit) – Application ErrorTypes**

# 2324 **8.10.1 ISDU Write rejected with ErrorType**

# 2325 [Table 248](#page-293-0) defines the test conditions for this test case.

# <span id="page-293-0"></span>2326 **Table 248 – ISDU Write rejected with ErrorType**

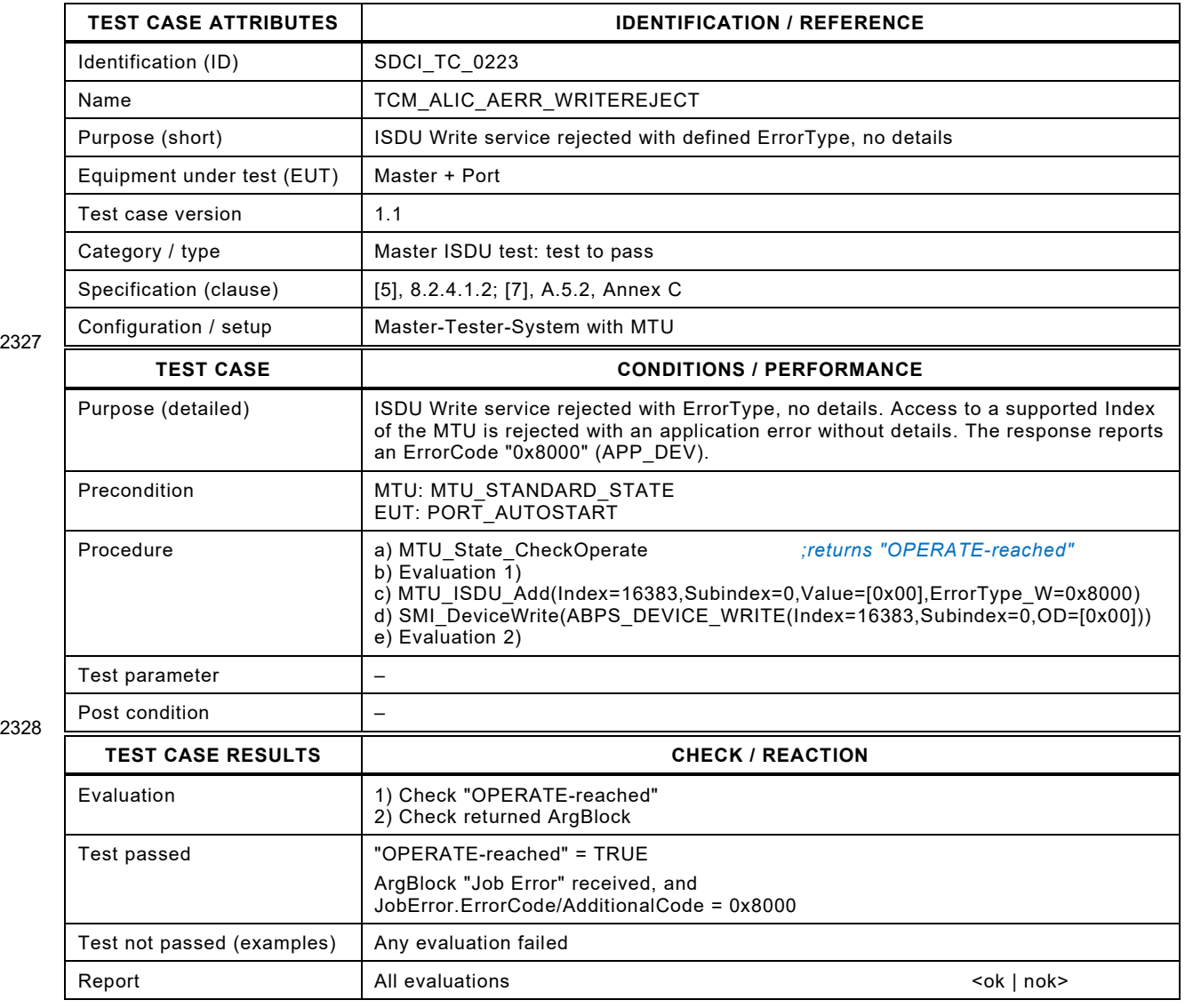

2329

Test Specification © IO-Link – 295 – Test Specification © IO-Link

# 2331 **8.10.2 ISDU Write to unsupported Index rejected with ErrorType**

2332 [Table 249](#page-294-0) defines the test conditions for this test case.

<span id="page-294-0"></span>

## 2333 **Table 249 – ISDU Write to unsupported Index rejected with ErrorType**

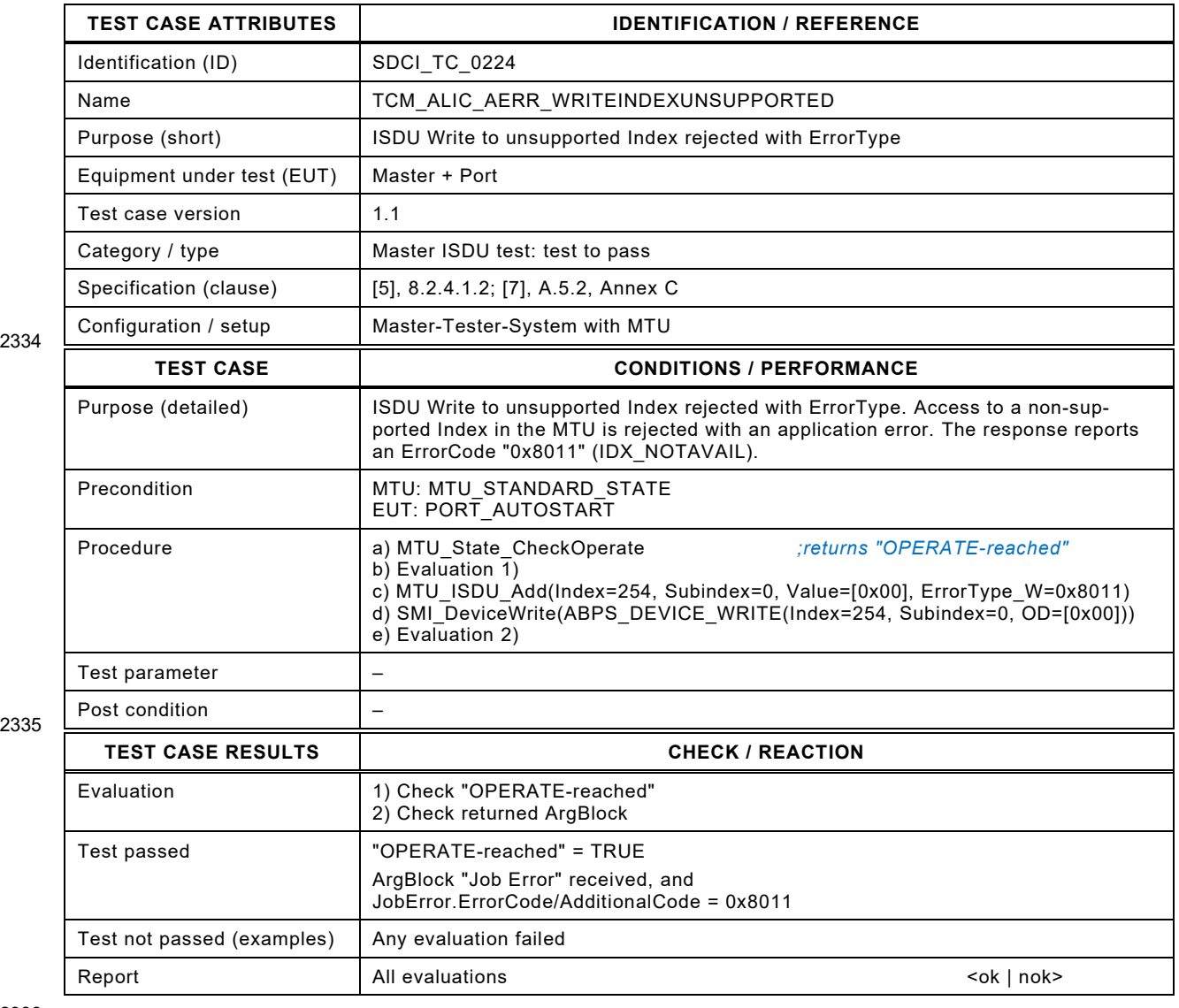

2336

# 2338 **8.10.3 ISDU Write to unsupported Subindex rejected with ErrorType**

2339 [Table 250](#page-295-0) defines the test conditions for this test case.

<span id="page-295-0"></span>

## 2340 **Table 250 – ISDU Write to unsupported Subindex rejected with ErrorType**

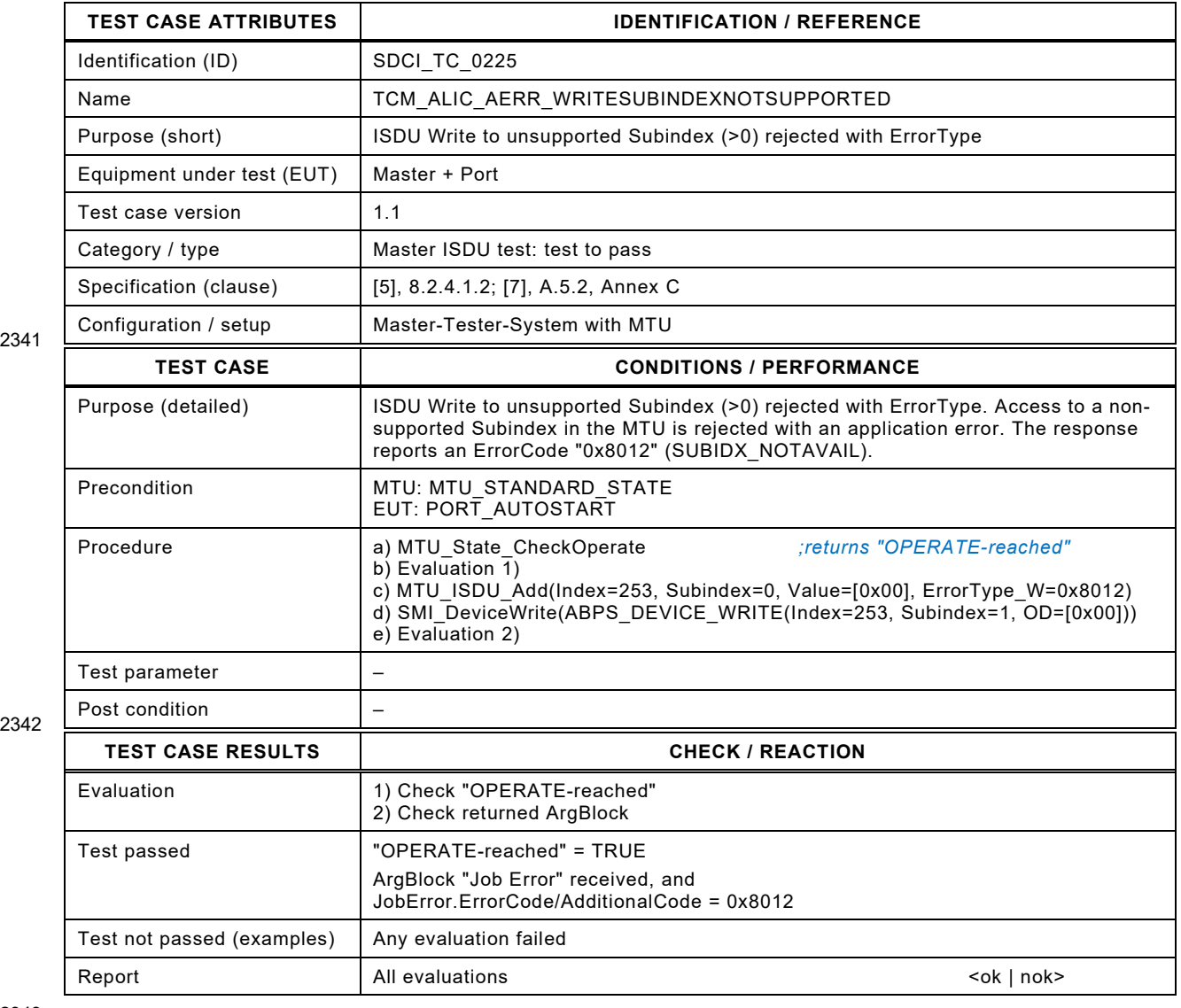

2343

Test Specification © IO-Link – 297 – Test Specification © IO-Link

## 2345 **8.10.4 ISDU Write to temporarily unavailable Index rejected with ErrorType**

2346 [Table 251](#page-296-0) defines the test conditions for this test case.

<span id="page-296-0"></span>

## 2347 **Table 251 – ISDU Write to temporarily unavailable Index rejected with ErrorType**

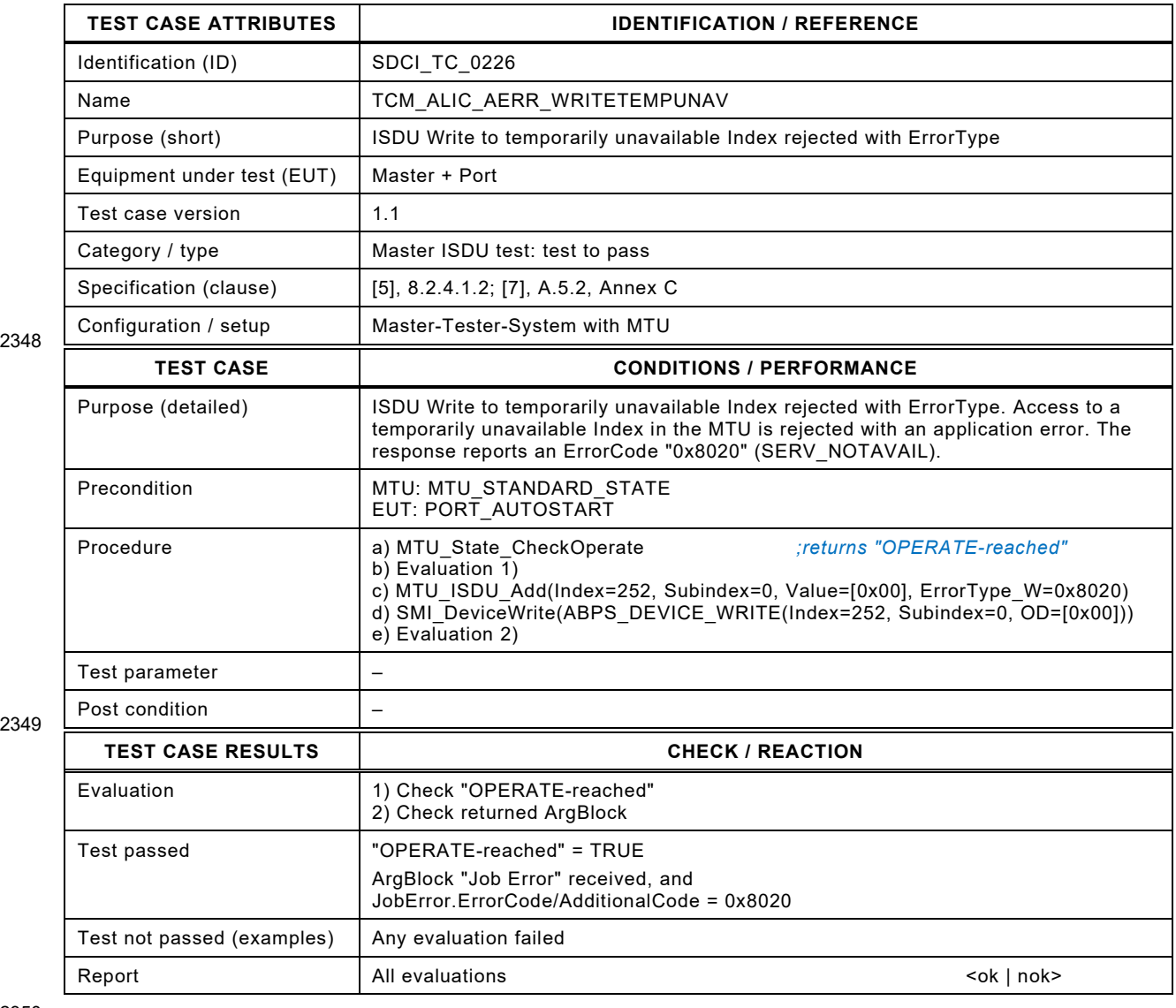

2350

## 2352 **8.10.5 ISDU Write to temporarily unavailable Index due to local control**

2353 [Table 252](#page-297-0) defines the test conditions for this test case.

<span id="page-297-0"></span>

## 2354 **Table 252 – ISDU Write to temporarily unavailable Index due to local control**

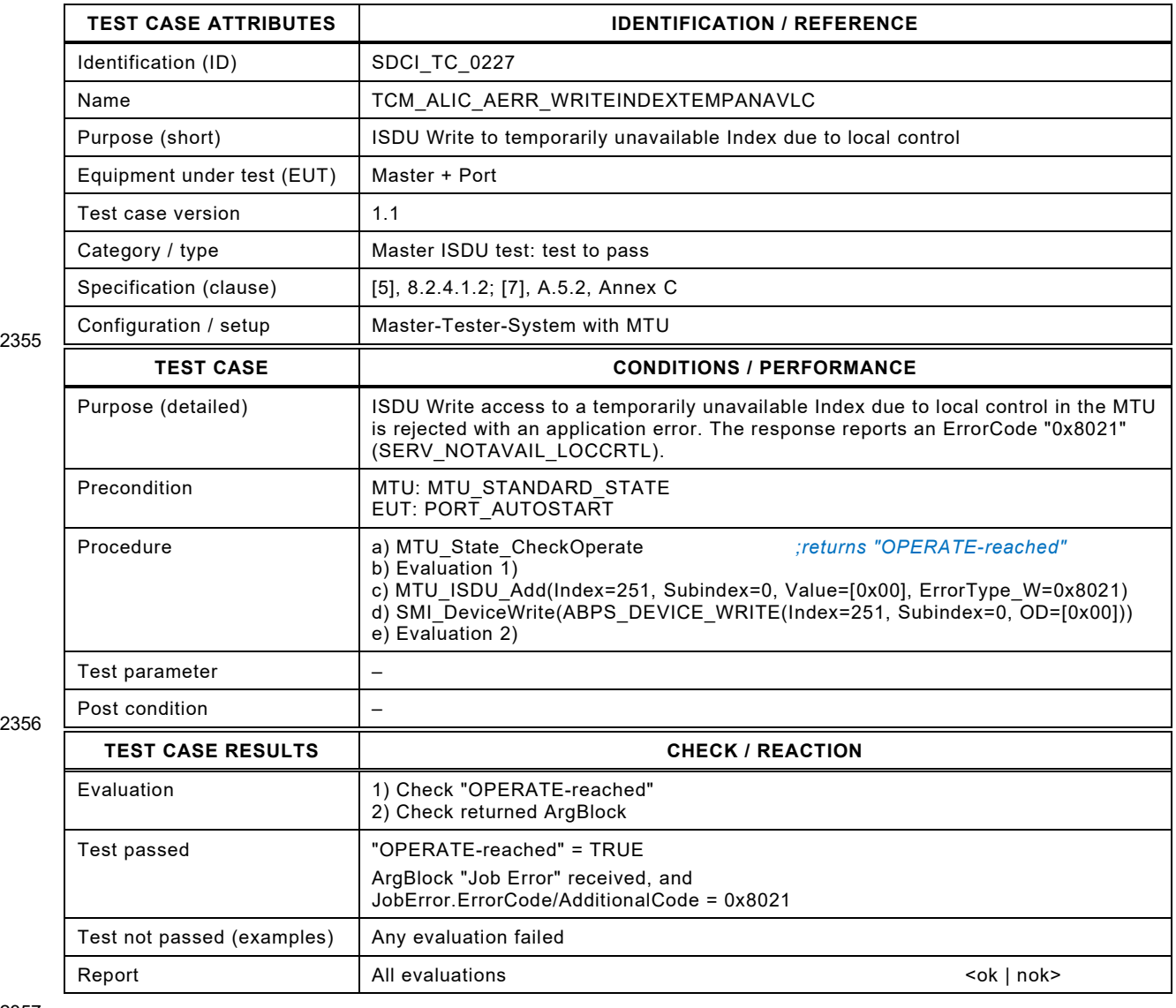

2357

Test Specification © IO-Link – 299 – Test Specification © IO-Link

## 2359 **8.10.6 ISDU Write to temporarily unavailable Index due to Device control**

2360 [Table 253](#page-298-0) defines the test conditions for this test case.

<span id="page-298-0"></span>

## 2361 **Table 253 – ISDU Write to temporarily unavailable Index due to Device control**

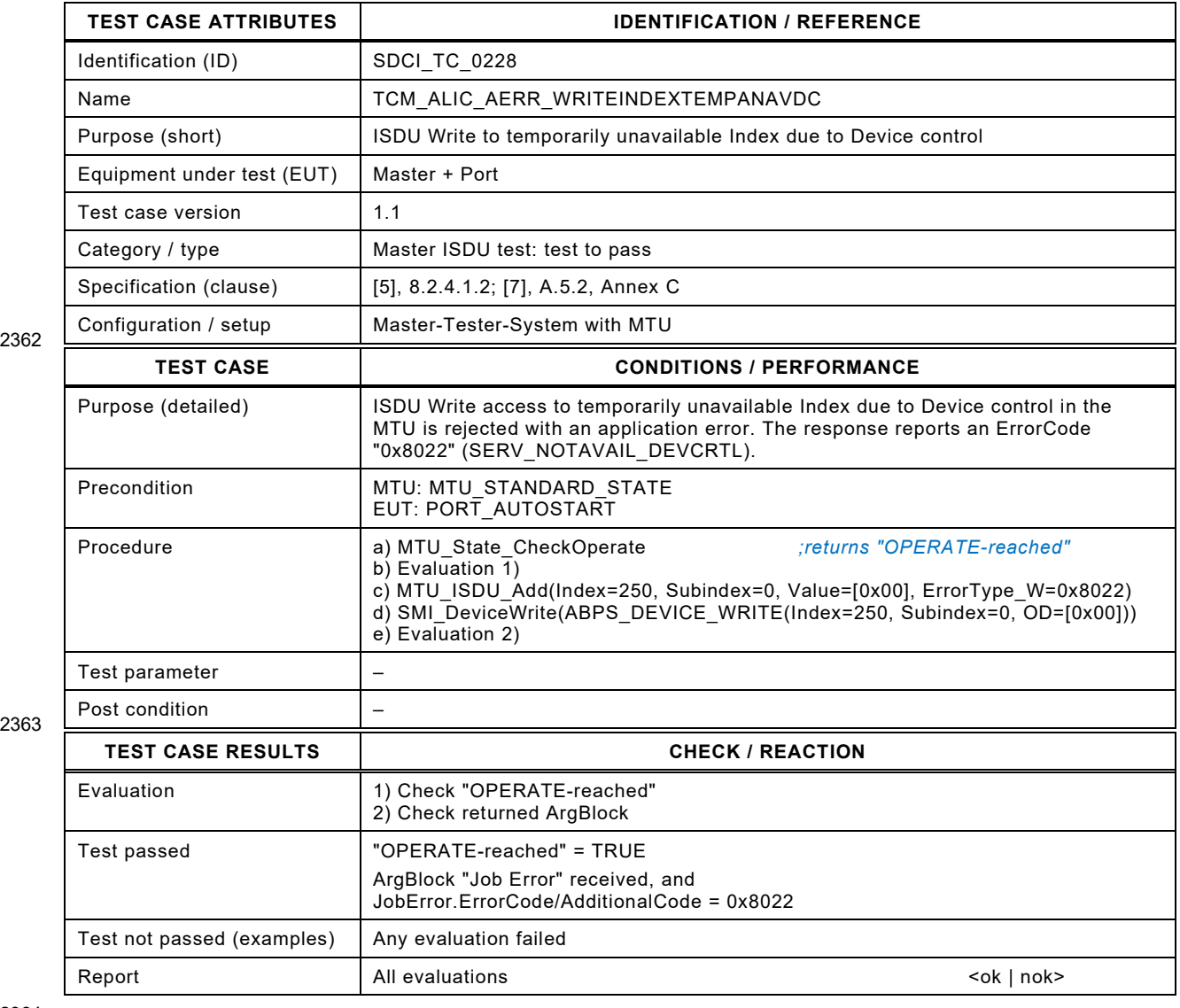

2364

# 2366 **8.10.7 ISDU Write to read-only Index denied**

- 2367 [Table 254](#page-299-0) defines the test conditions for this test case.
- <span id="page-299-0"></span>

## 2368 **Table 254 – ISDU Write to read-only Index denied**

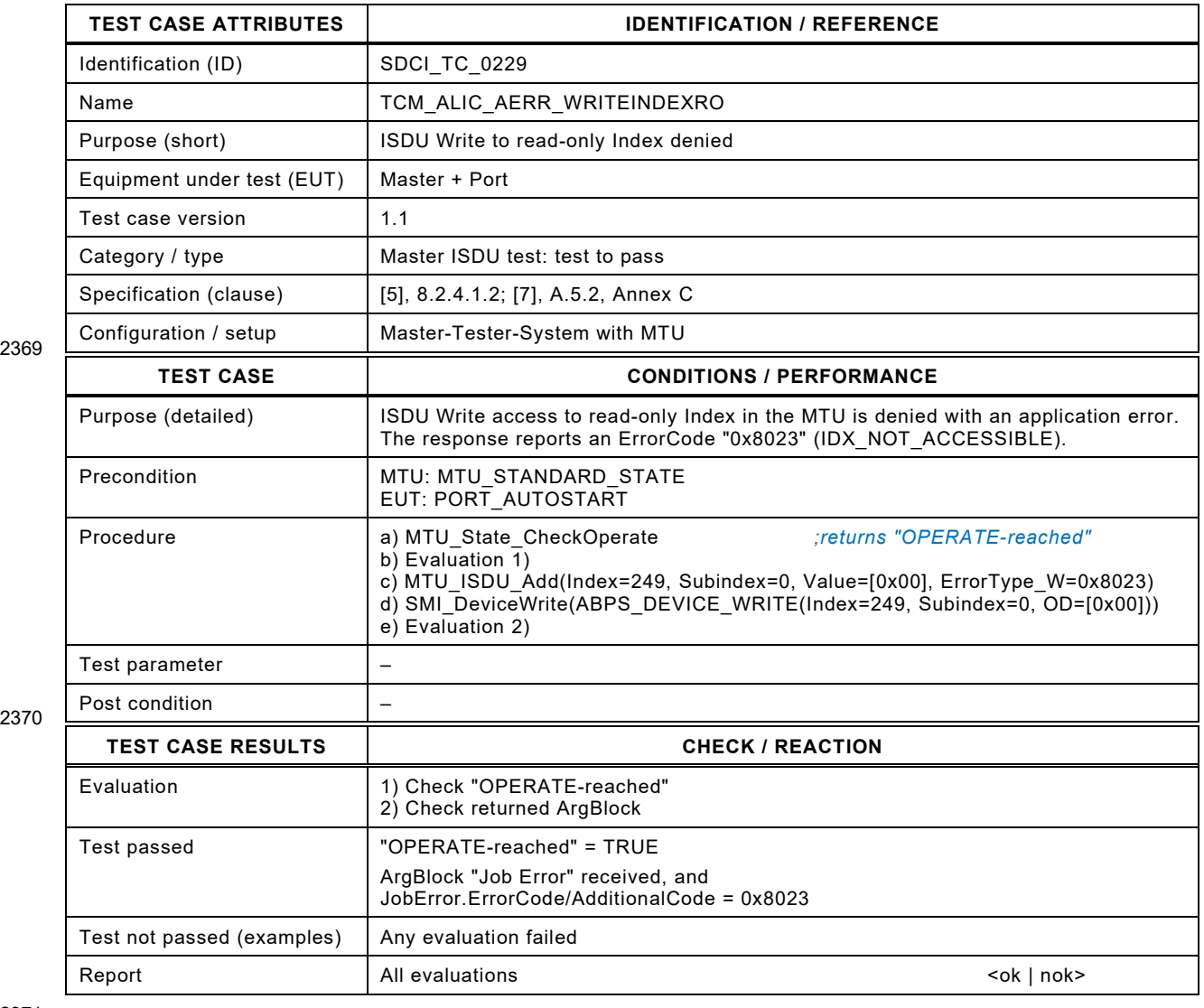

2371

# 2373 **8.10.8 ISDU Write with invalid Length**

- 2374 [Table 255](#page-300-0) defines the test conditions for this test case.
- <span id="page-300-0"></span>

# 2375 **Table 255 – ISDU Write with invalid Length**

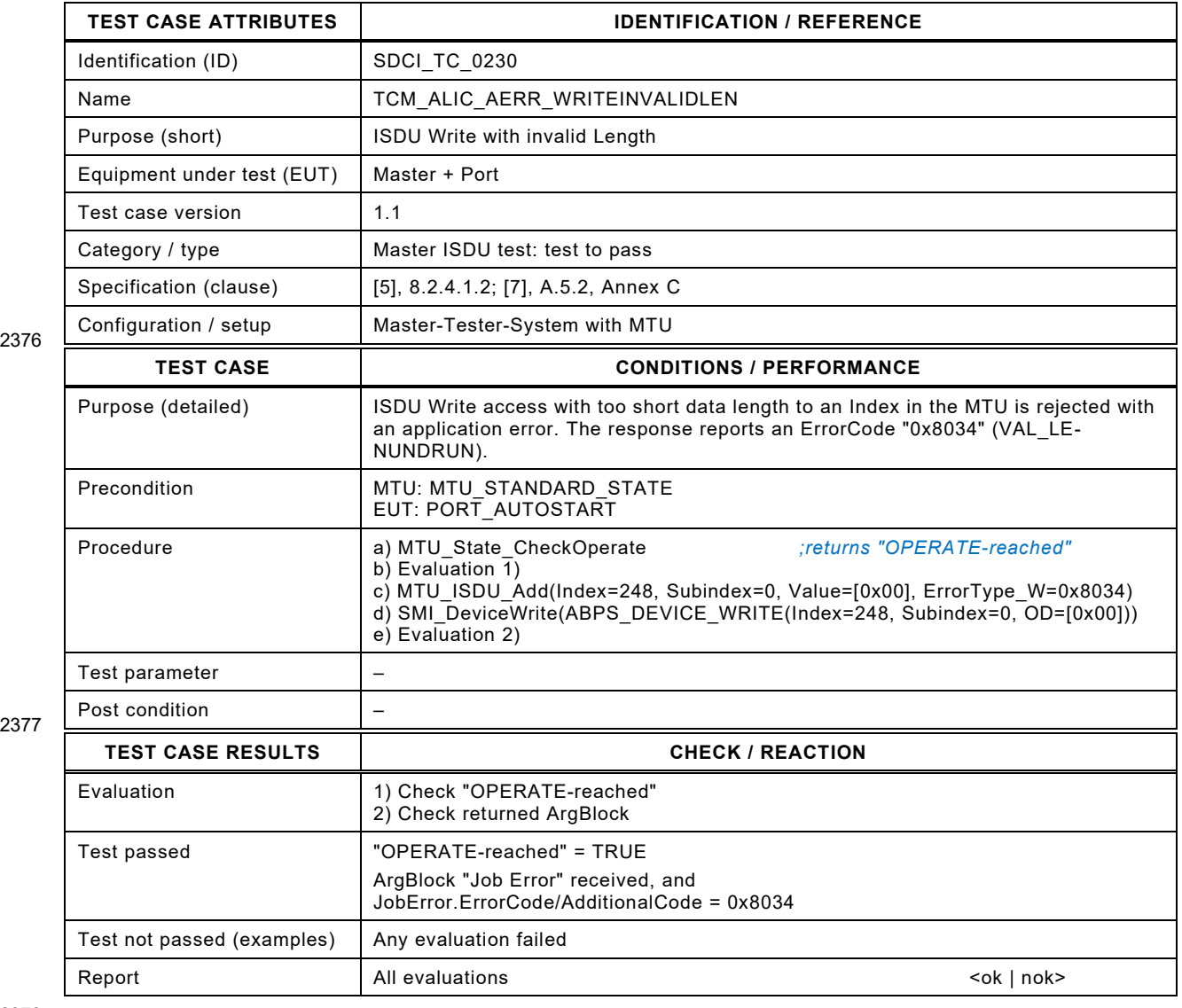

2378

## 2380 **8.10.9 ISDU Write with parameter value out of range**

2381 [Table 256](#page-301-0) defines the test conditions for this test case.

<span id="page-301-0"></span>

## 2382 **Table 256 – ISDU Write with parameter value out of range**

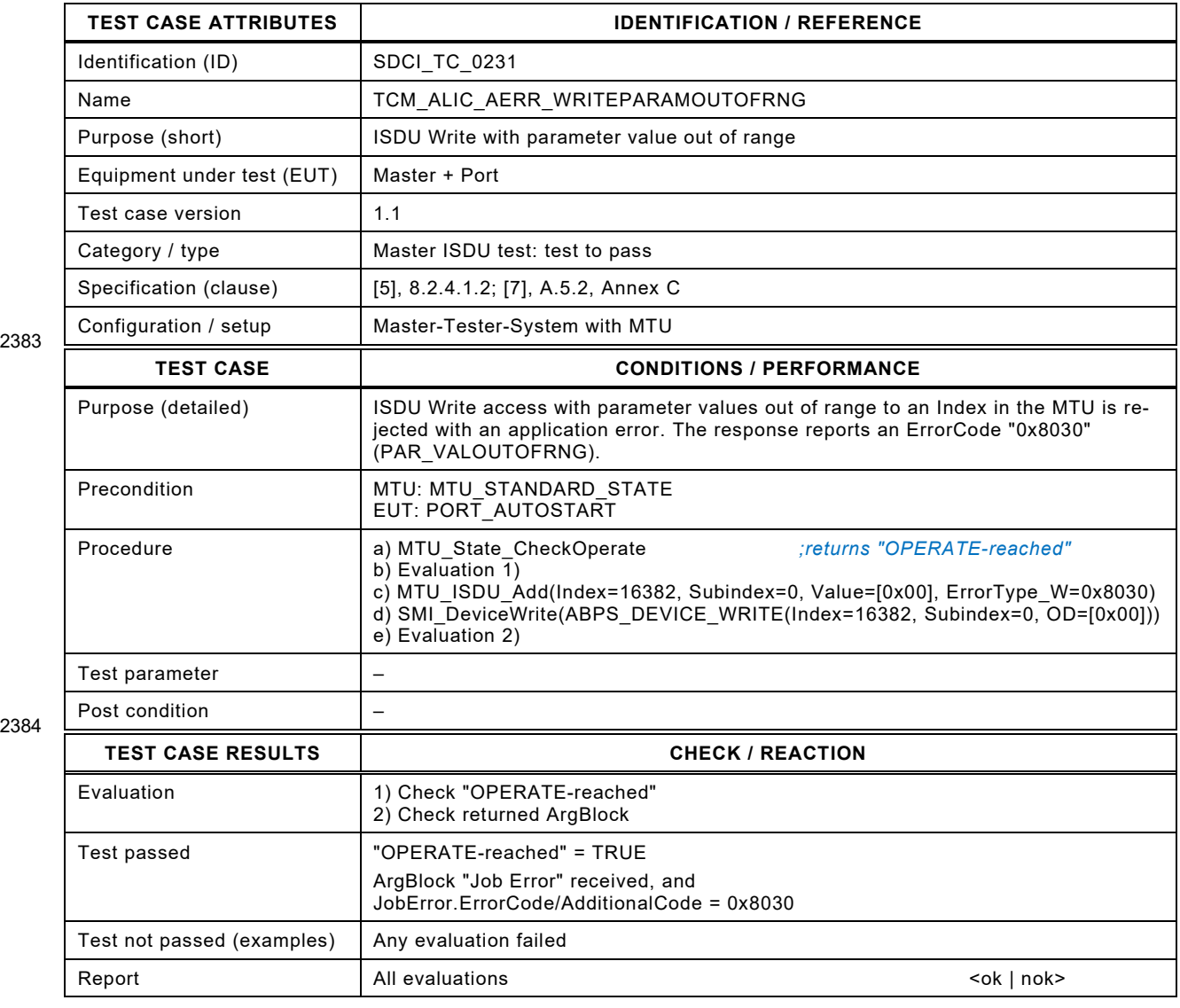

2385

## 2387 **8.10.10 ISDU Write with parameter value above limit**

- 2388 [Table 257](#page-302-0) defines the test conditions for this test case.
- <span id="page-302-0"></span>

## 2389 **Table 257 – ISDU Write with parameter value above limit**

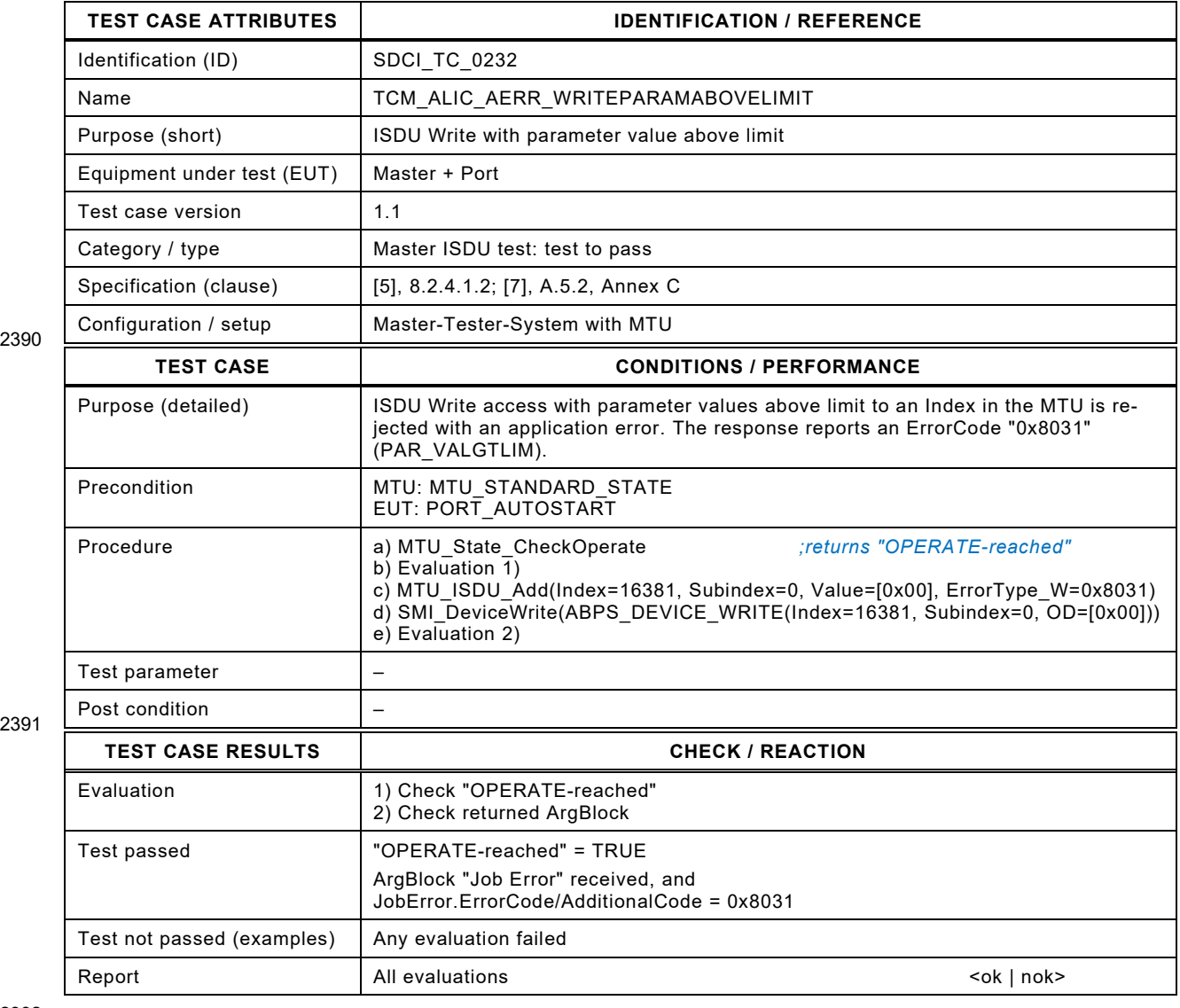

2392

## 2394 **8.10.11 ISDU Write with parameter value below limit**

2395 [Table 258](#page-303-0) defines the test conditions for this test case.

<span id="page-303-0"></span>

## 2396 **Table 258 – ISDU Write with parameter value below limit**

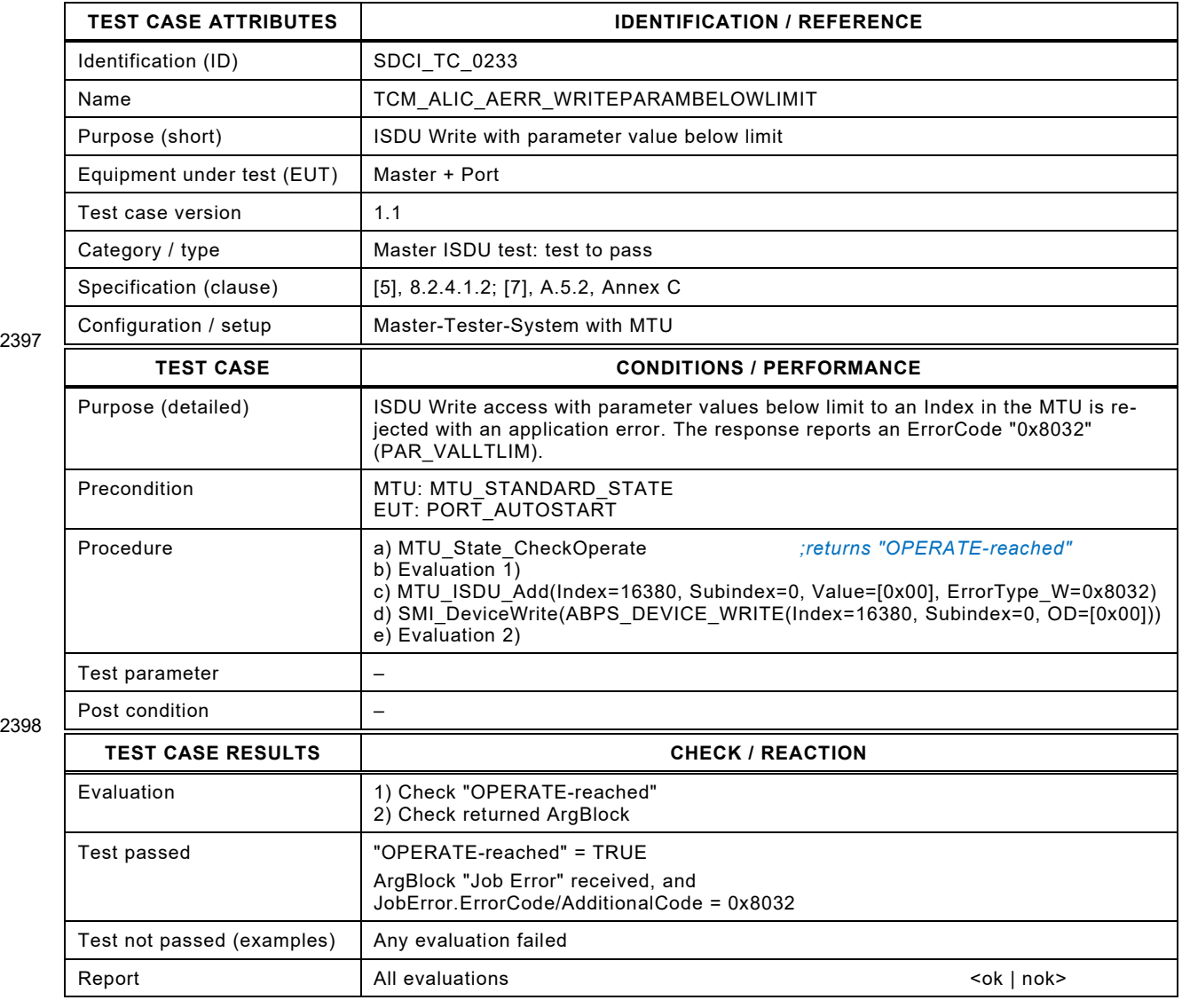

2399

## 2401 **8.10.12 ISDU Write with invalid parameter set**

- 2402 [Table 259](#page-304-0) defines the test conditions for this test case.
- <span id="page-304-0"></span>

## 2403 **Table 259 – ISDU Write with invalid parameter set**

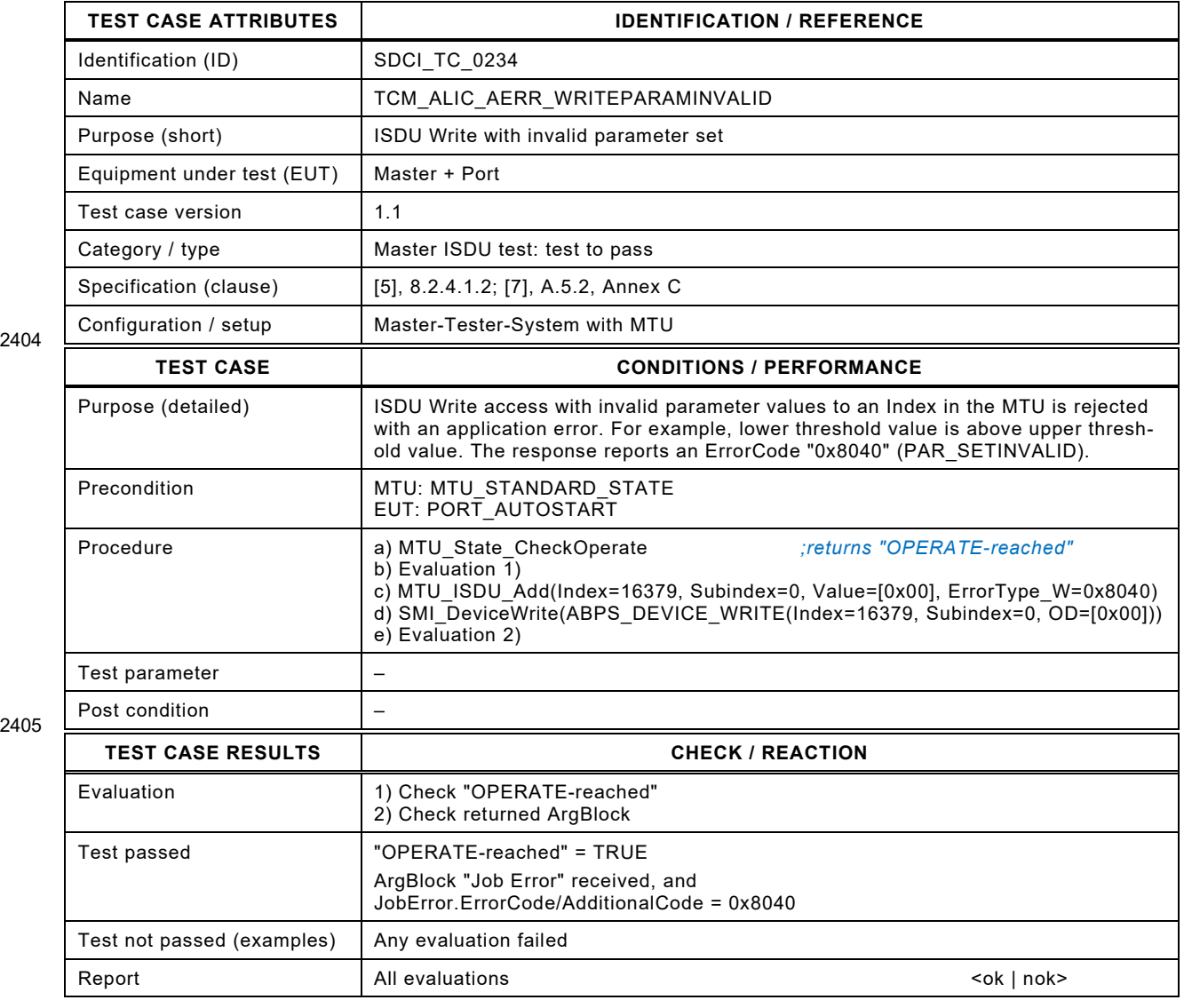

2406

# 2408 **8.10.13 ISDU Write while Device application fault**

2409 [Table 260](#page-305-0) defines the test conditions for this test case.

<span id="page-305-0"></span>

## 2410 **Table 260 – ISDU Write while Device application fault**

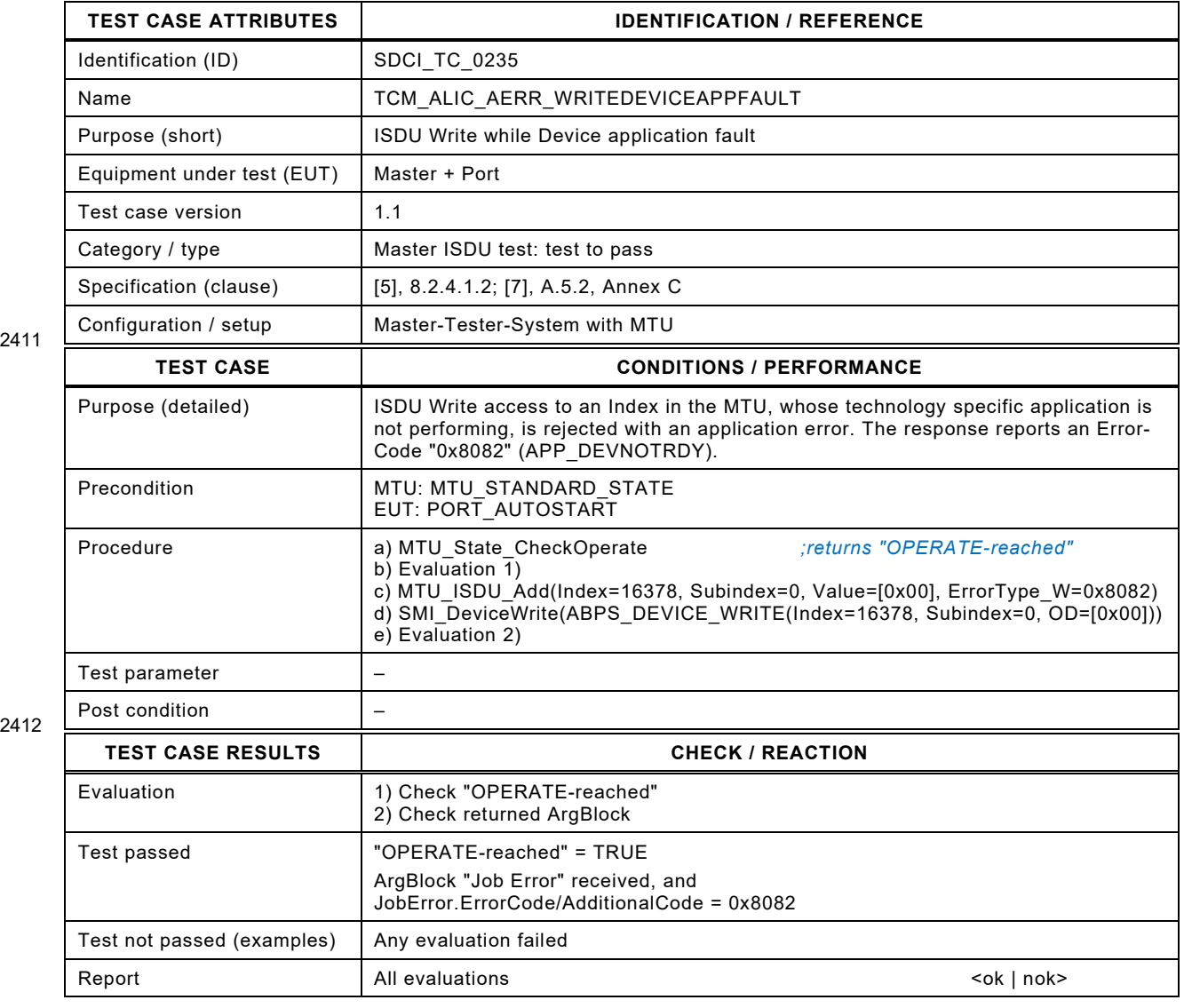

2413

2414

## 2416 **8.10.14 ISDU Write to reserved Indices**

- 2417 [Table 261](#page-306-0) defines the test conditions for this test case.
- <span id="page-306-0"></span>

## 2418 **Table 261 – ISDU Write to reserved Indices**

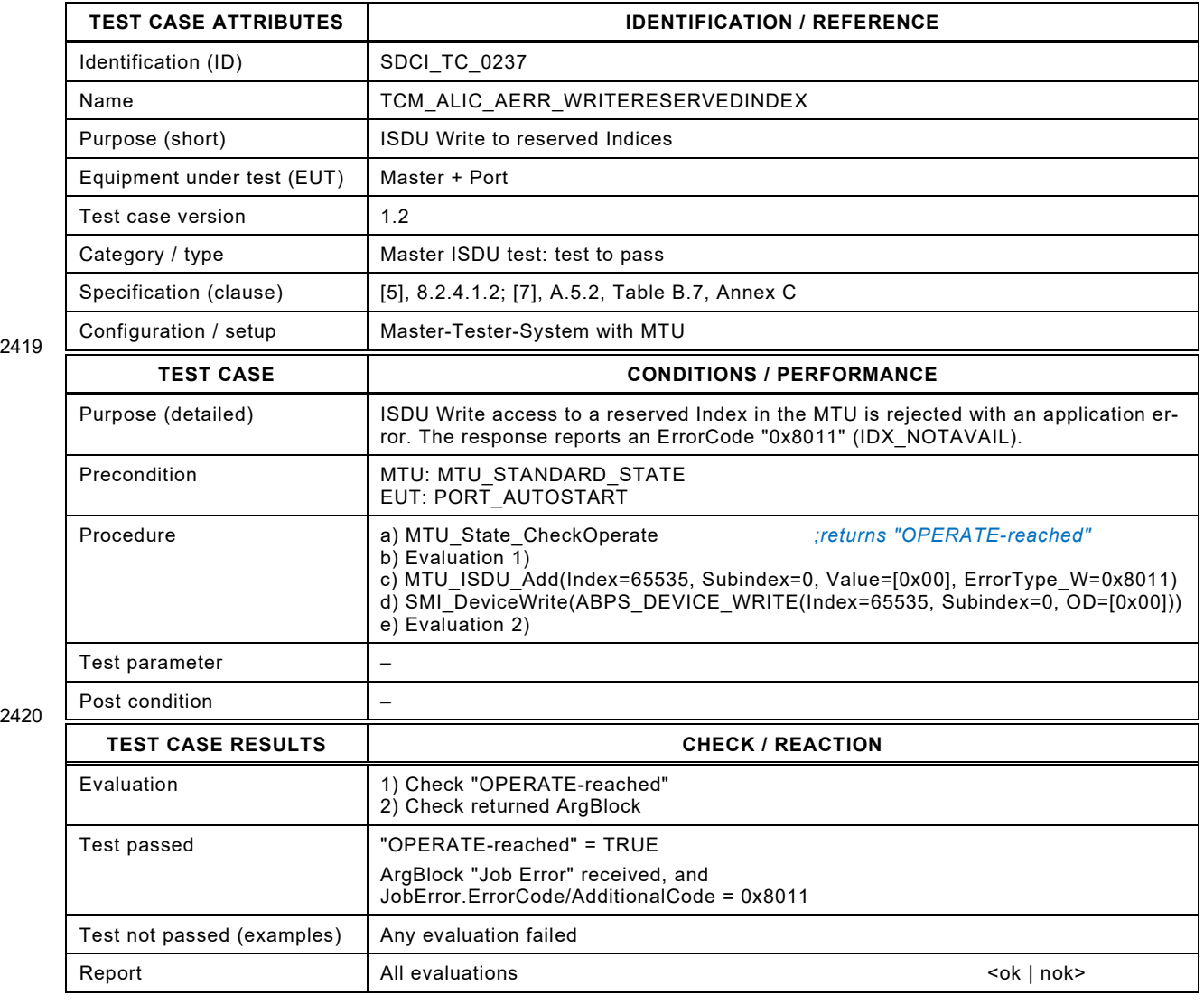

2421

## 2423 **8.10.15 ISDU Write to reserved Indices and no ISDU**

2424 [Table 262](#page-307-0) defines the test conditions for this test case.

<span id="page-307-0"></span>

### 2425 **Table 262 – ISDU Write to reserved Indices and no ISDU**

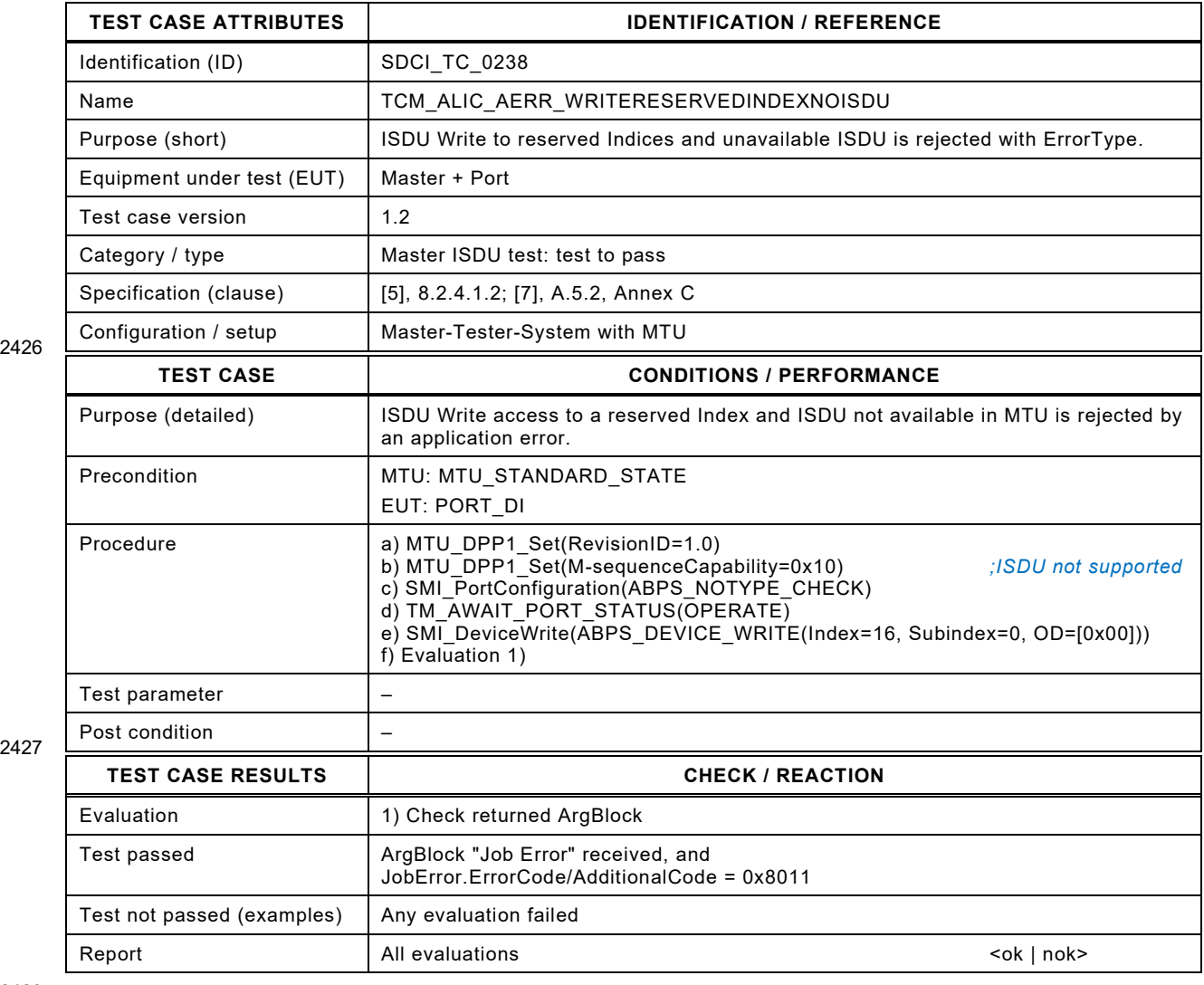

2428

### 2430 **8.11 ISDU (Indexed Service Data Unit) – Derived ErrorTypes**

## 2431 **8.11.1 ISDU Write response without busy indication**

2432 [Table 263](#page-308-0) defines the test conditions for this test case. MTU specialty "NO\_DEVICE\_BUSY"<br>2433 causes an immediate Device response without busy indication (see A.4.8.3). causes an immediate Device response without busy indication (see [A.4.8.3\)](#page-389-0).

### 2434 **Table 263 – ISDU Write response without busy indication**

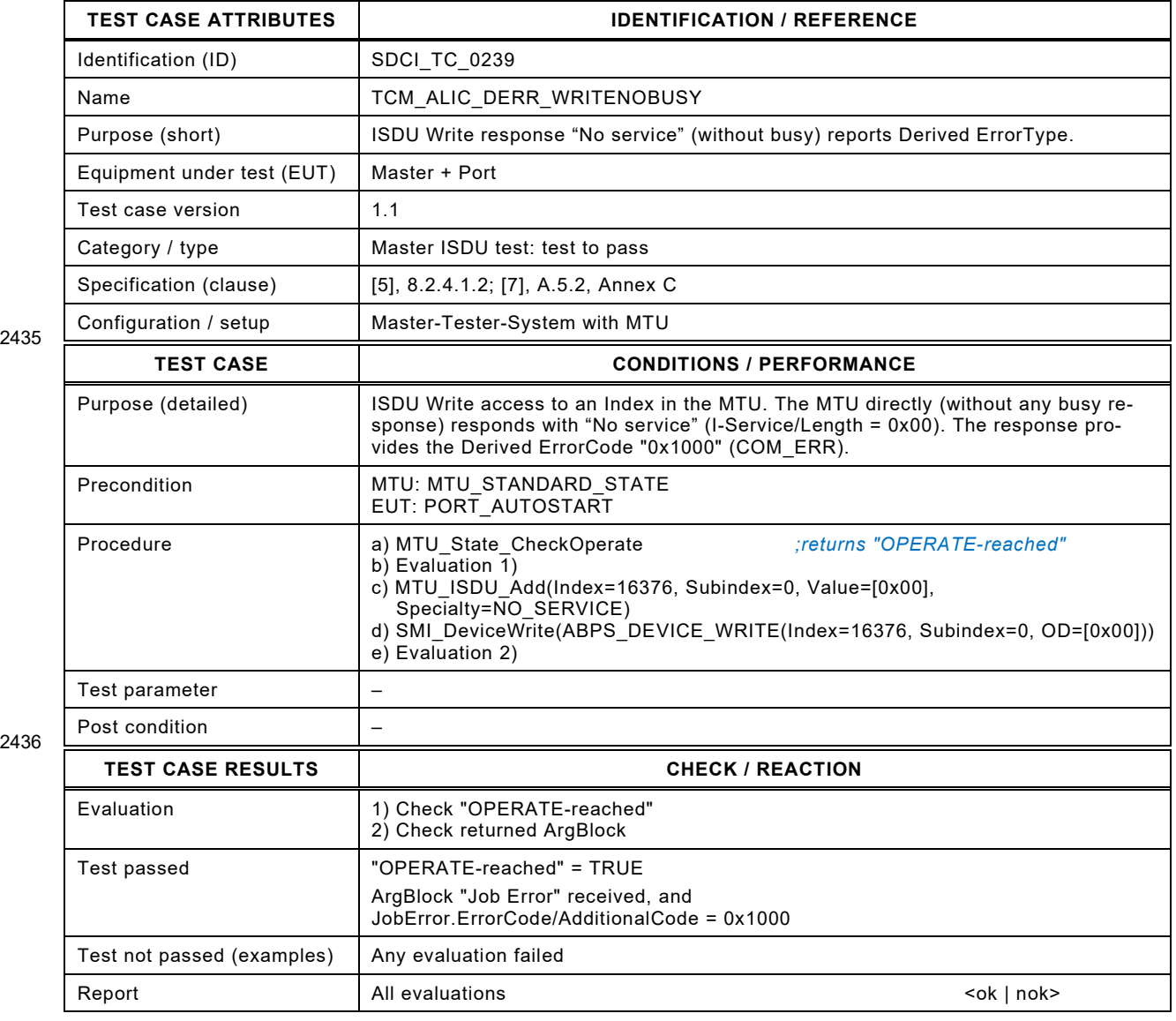

<span id="page-308-0"></span>

### 2439 **8.11.2 ISDU Write response with timeout after busy indication**

2440 [Table 264](#page-309-0) defines the test conditions for this test case. MTU specialty "TIMEOUT" causes an 2441 inappropriate delay of Device's response (see A.4.8.3). inappropriate delay of Device's response (see [A.4.8.3\)](#page-389-0).

## <span id="page-309-0"></span>2442 **Table 264 – ISDU Write response with timeout after busy indication**

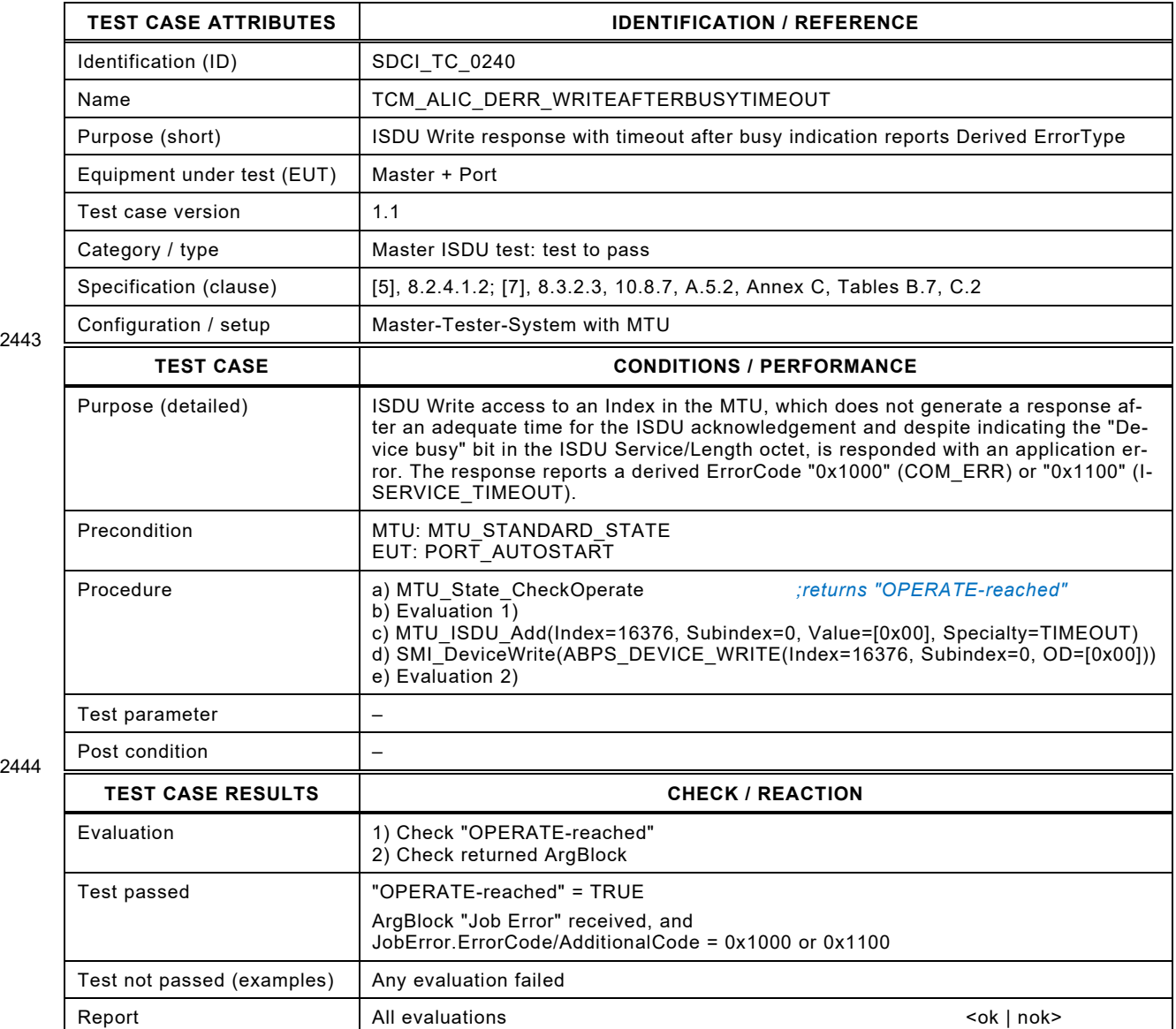

2445

### 2447 **8.11.3 ISDU Write response with illegal service code**

2448 [Table 265](#page-310-0) defines the test conditions for this test case. MTU specialty "INCORRECT\_SER-<br>2449 VICE CODE" causes an incorrect service code in Device's response (see A.4.8.3). VICE\_CODE" causes an incorrect service code in Device's response (see [A.4.8.3\)](#page-389-0).

<span id="page-310-0"></span>

### 2450 **Table 265 – ISDU Write response with illegal service code**

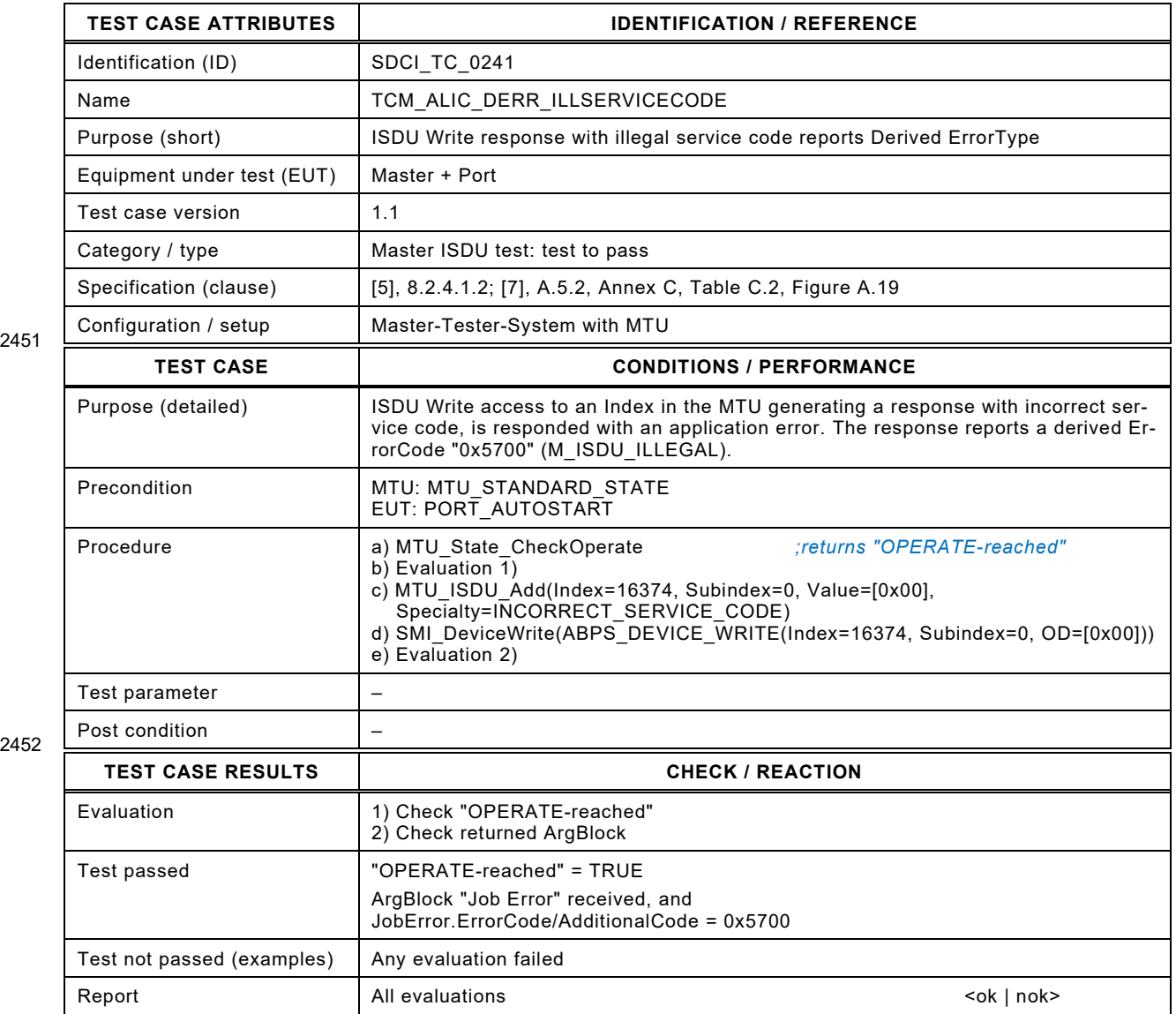

2453

### 2455 **8.11.4 ISDU Write response with wrong checksum (CHKPDU)**

2456 [Table 266](#page-311-0) defines the test conditions for this test case. MTU specialty "INCORRECT\_CHKPDU"<br>2457 causes a checksum error in Device's response (see A.4.8.3). causes a checksum error in Device's response (see [A.4.8.3\)](#page-389-0).

## <span id="page-311-0"></span>2458 **Table 266 – ISDU Write response with wrong checksum (CHKPDU)**

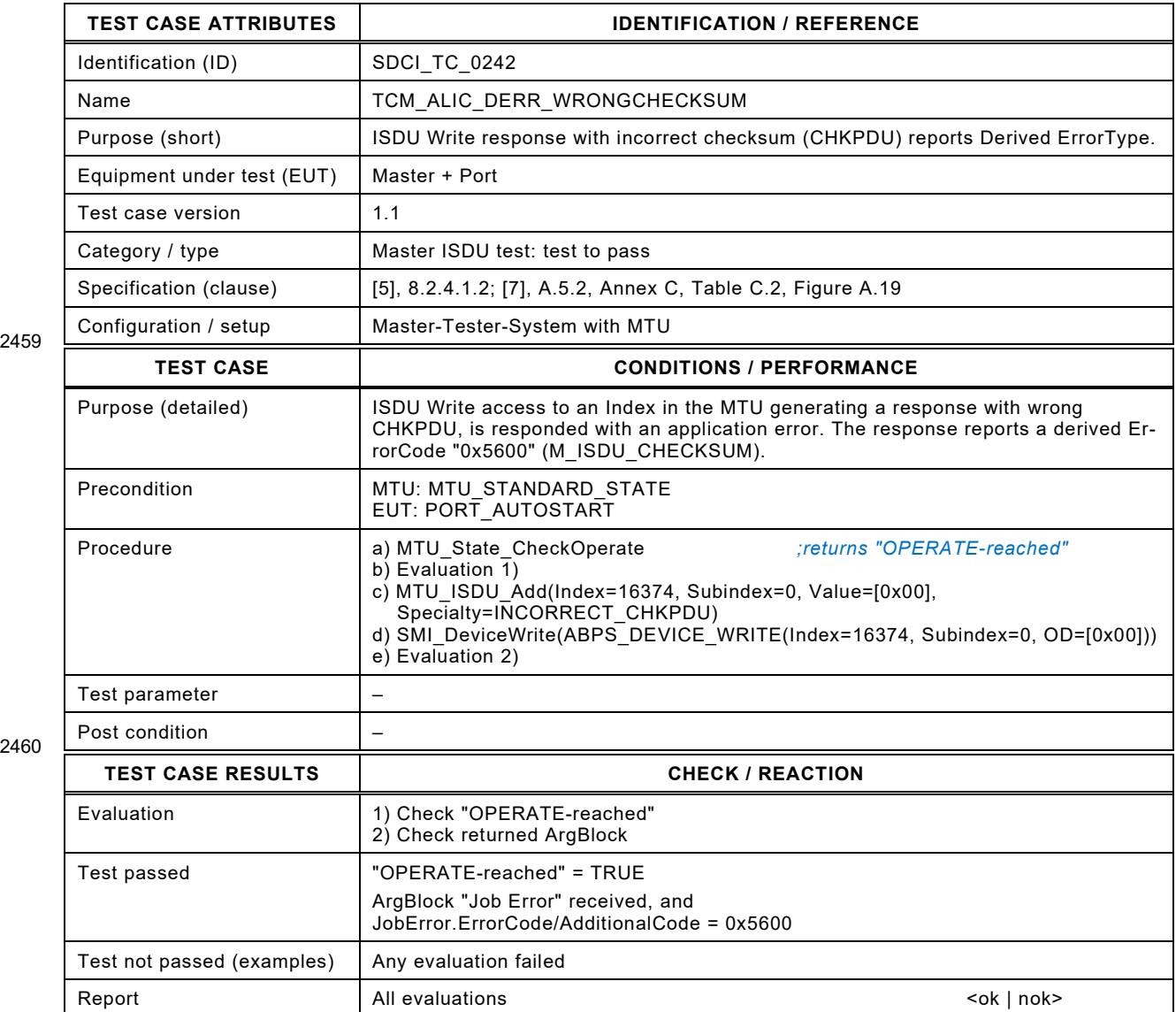

2461

### 2463 **8.11.5 ISDU Write response with reserved data length**

2464 [Table 267](#page-312-0) defines the test conditions for this test case. MTU specialty "RESERVED\_DATA-2465 \_LENGTH" causes reserved combinations of iService and length in Device's response (see 2466 [A.4.8.3\)](#page-389-0).

<span id="page-312-0"></span>

## 2467 **Table 267 – ISDU Write response with reserved data length**

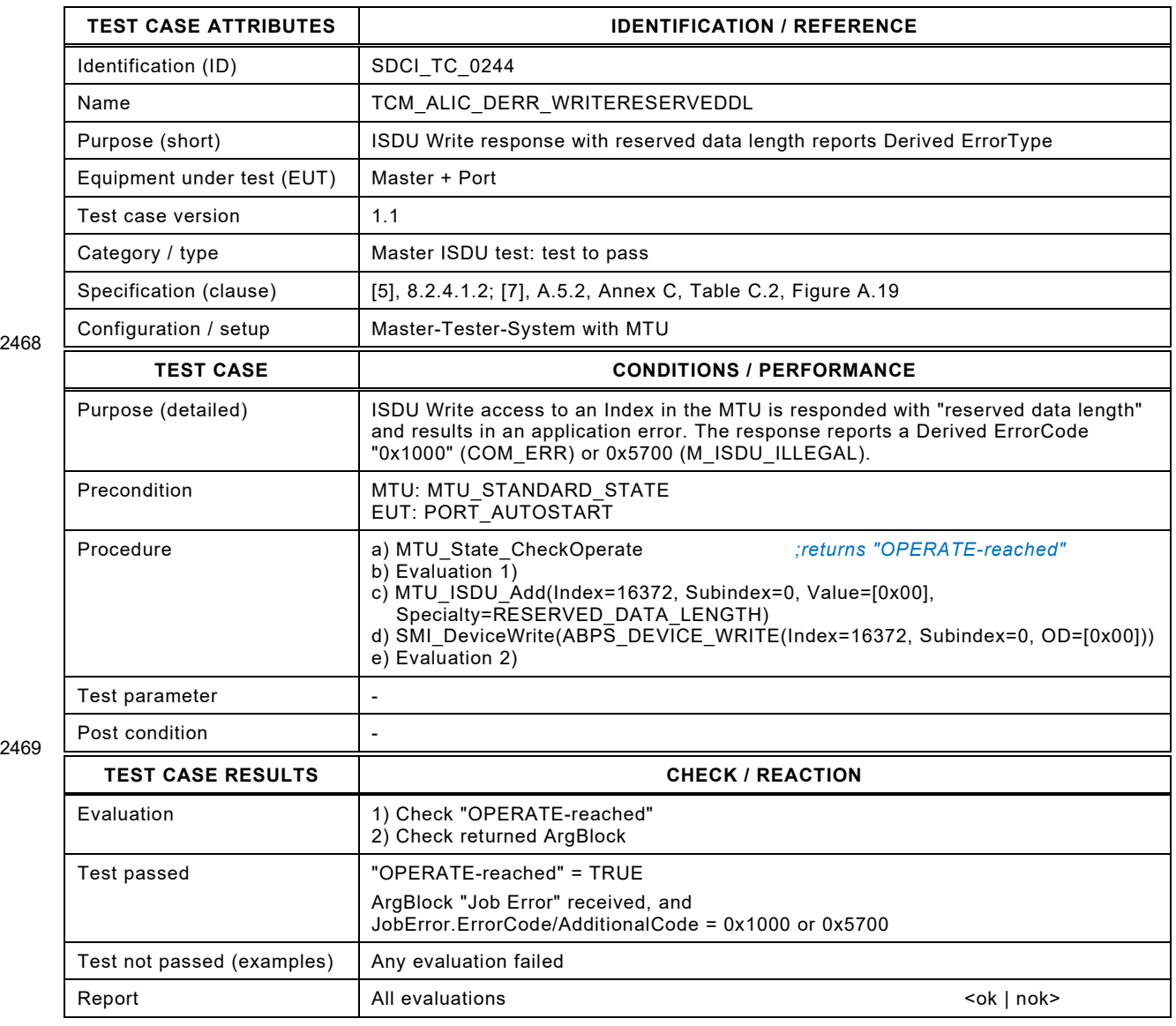

2470

## 2472 **8.12 ISDU (Indexed Service Data Unit) – Limit checks**

## 2473 **8.12.1 ISDU Read response without data**

2474 [Table 268](#page-313-0) defines the test conditions for this test case.

## <span id="page-313-0"></span>2475 **Table 268 – ISDU Read response without data**

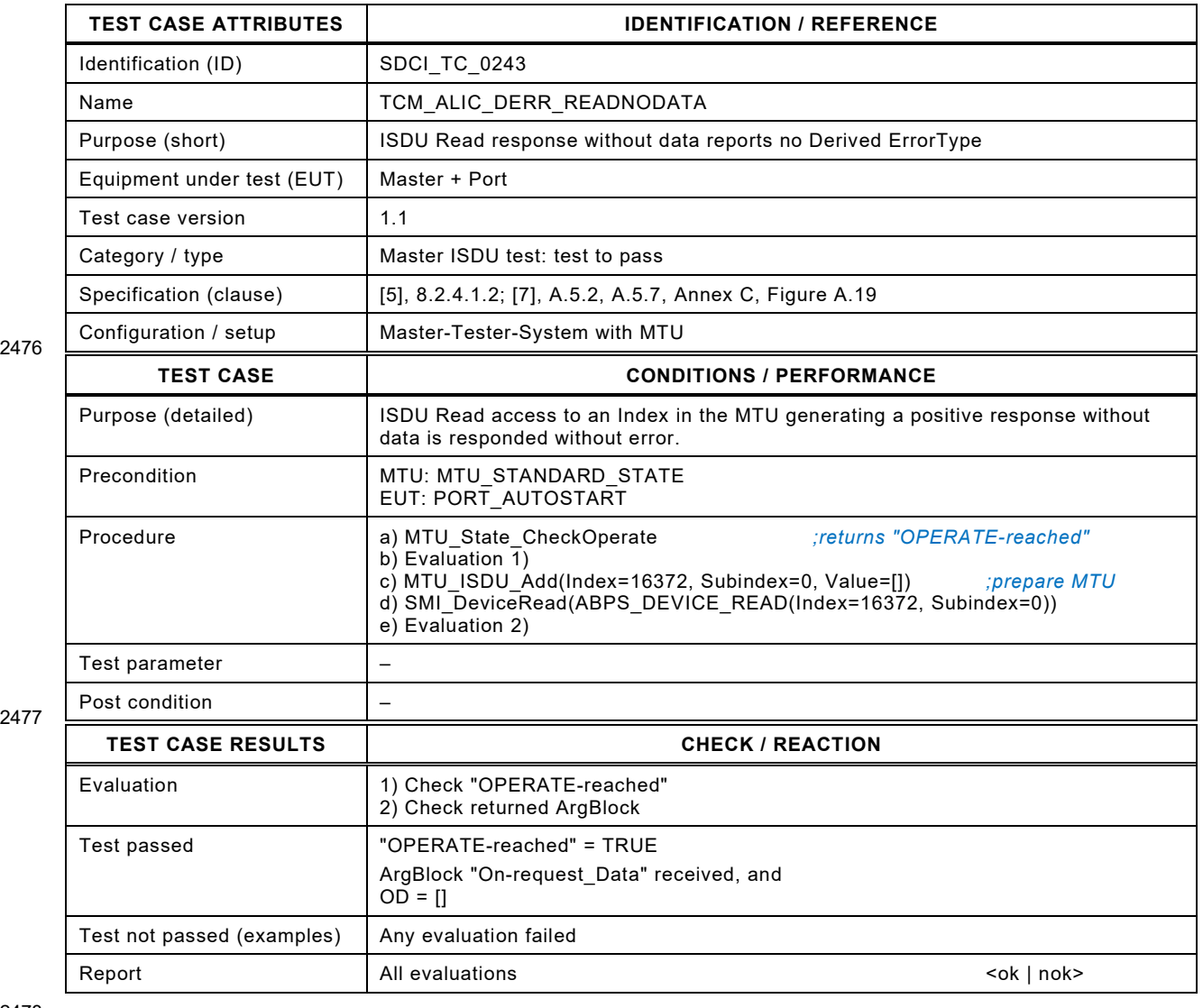

2478

# 2480 **8.12.2 ISDU Write with minimum data length (zero octets)**

- 2481 [Table 269](#page-314-0) defines the test conditions for this test case.
- 

## <span id="page-314-0"></span>2482 **Table 269 – ISDU Write with minimum data length (zero octets)**

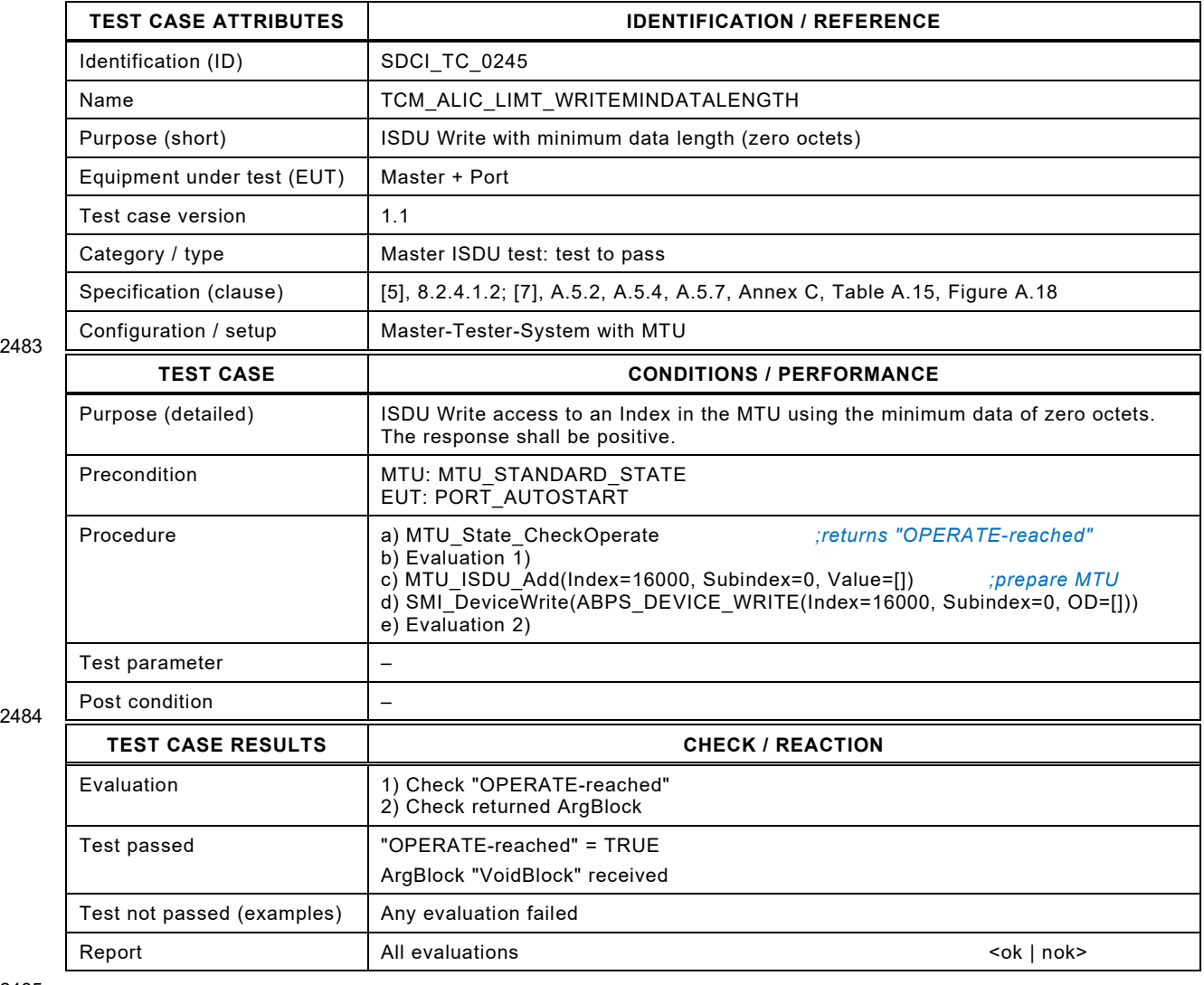

2485

# 2487 **8.12.3 ISDU Write with maximum service length (238 octets)**

2488 [Table 270](#page-315-0) defines the test conditions for this test case.

<span id="page-315-0"></span>

## 2489 **Table 270 – ISDU Write with maximum service length (238 octets)**

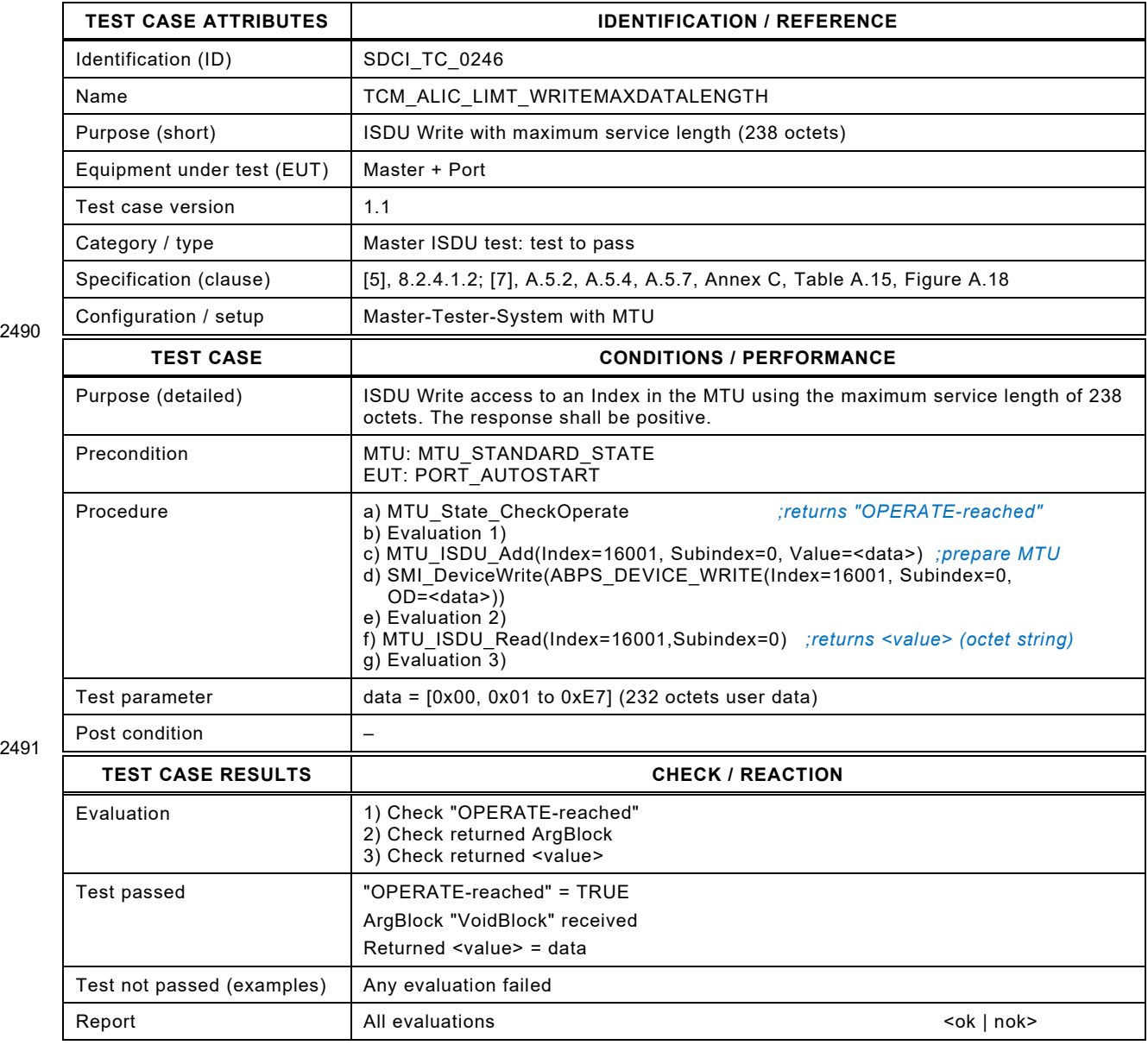

2492

# 2494 **8.12.4 ISDU Read with maximum service length (238 octets)**

- 2495 [Table 271](#page-316-0) defines the test conditions for this test case.
- <span id="page-316-0"></span>

## 2496 **Table 271 – ISDU Read with maximum service length (238 octets)**

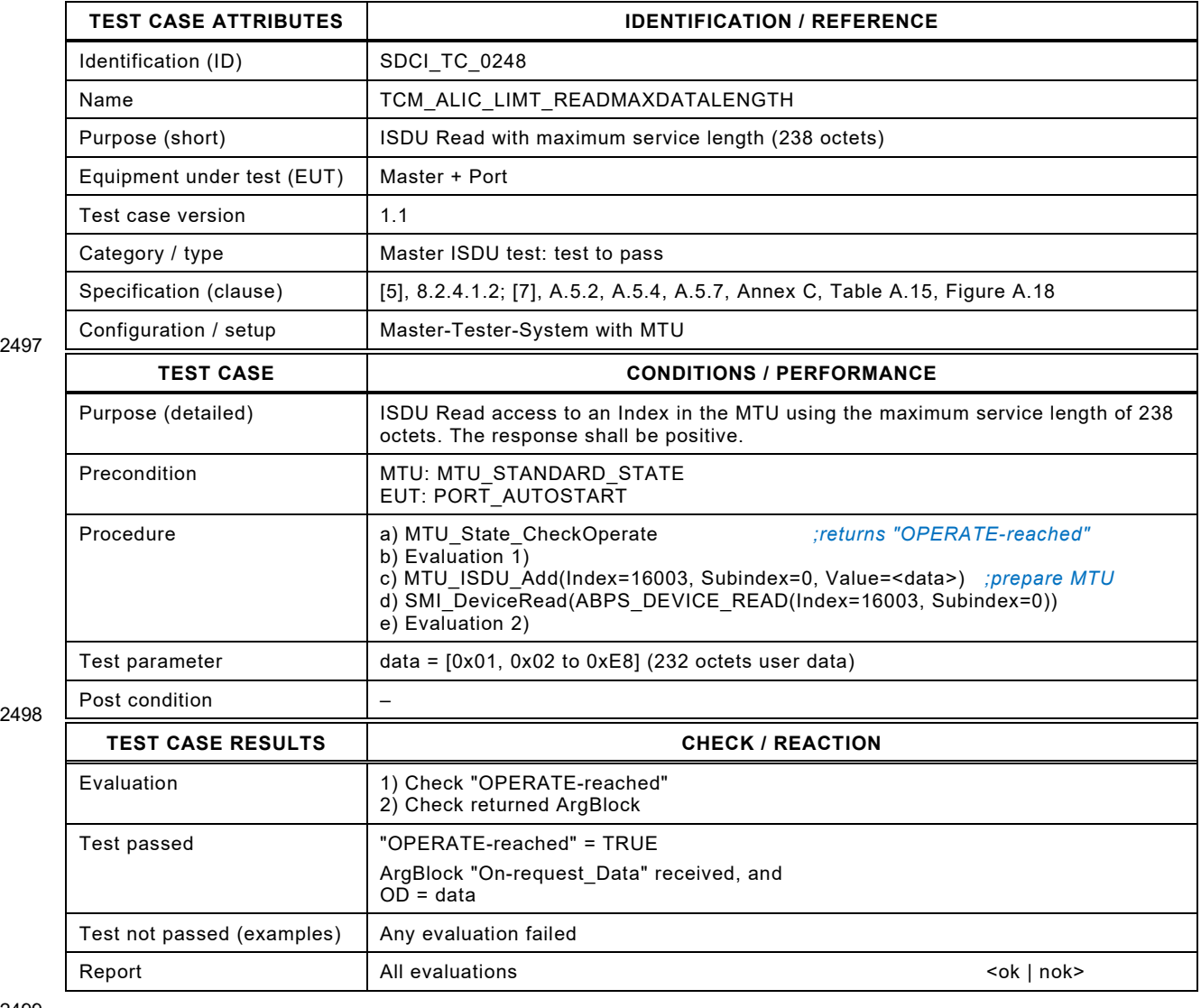

2499

## 2501 **8.12.5 ISDU Write to 8-bit Index and no Subindex**

2502 [Table 272](#page-317-0) defines the test conditions for this test case.

<span id="page-317-0"></span>

## 2503 **Table 272 – ISDU Write to 8-bit Index and no Subindex**

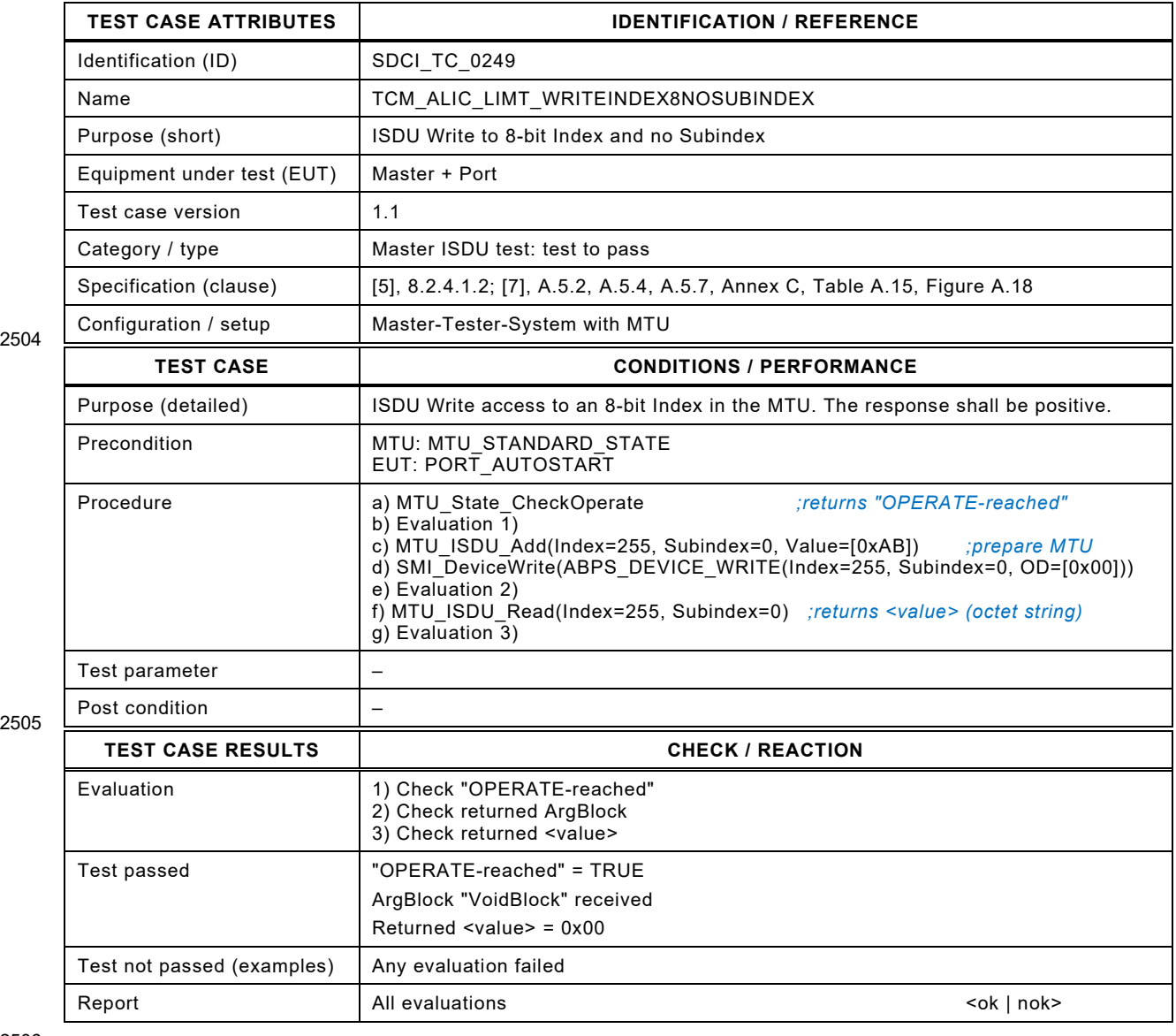

2506

## 2508 **8.12.6 ISDU Write to 8-bit Index and 8-bit Subindex**

- 2509 [Table 273](#page-318-0) defines the test conditions for this test case.
- <span id="page-318-0"></span>

## 2510 **Table 273 – ISDU Write to 8-bit Index and 8-bit Subindex**

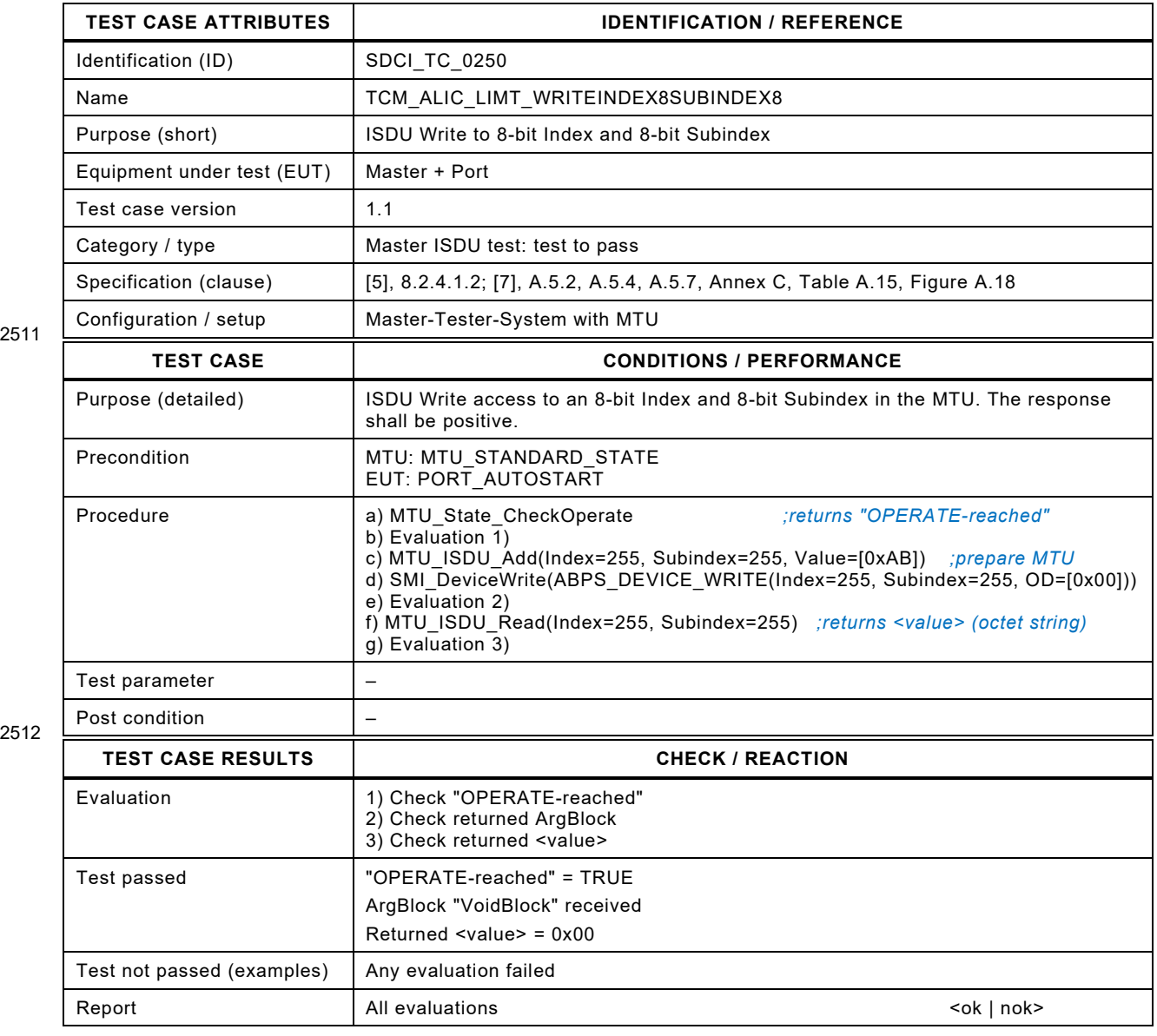

2513

## 2515 **8.12.7 ISDU Write to 16-bit Index and 8-bit Subindex**

- 2516 [Table 274](#page-319-0) defines the test conditions for this test case.
- <span id="page-319-0"></span>

## 2517 **Table 274 – ISDU Write to 16-bit Index and 8-bit Subindex**

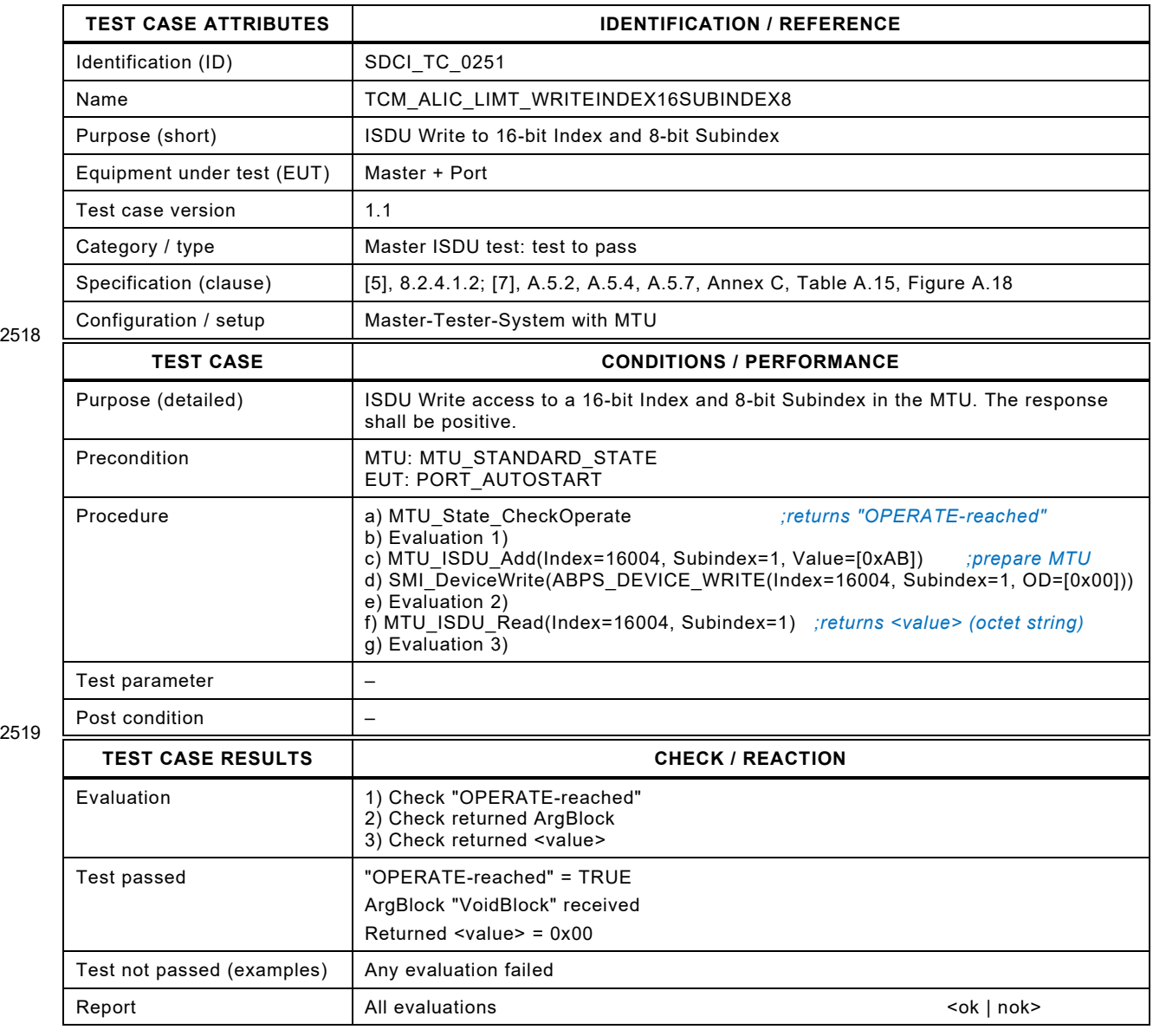

2520

# 2522 **8.12.8 ISDU Write response without busy bit**

- 2523 [Table 275](#page-320-0) defines the test conditions for this test case.
- <span id="page-320-0"></span>

## 2524 **Table 275 – ISDU Write response without busy bit**

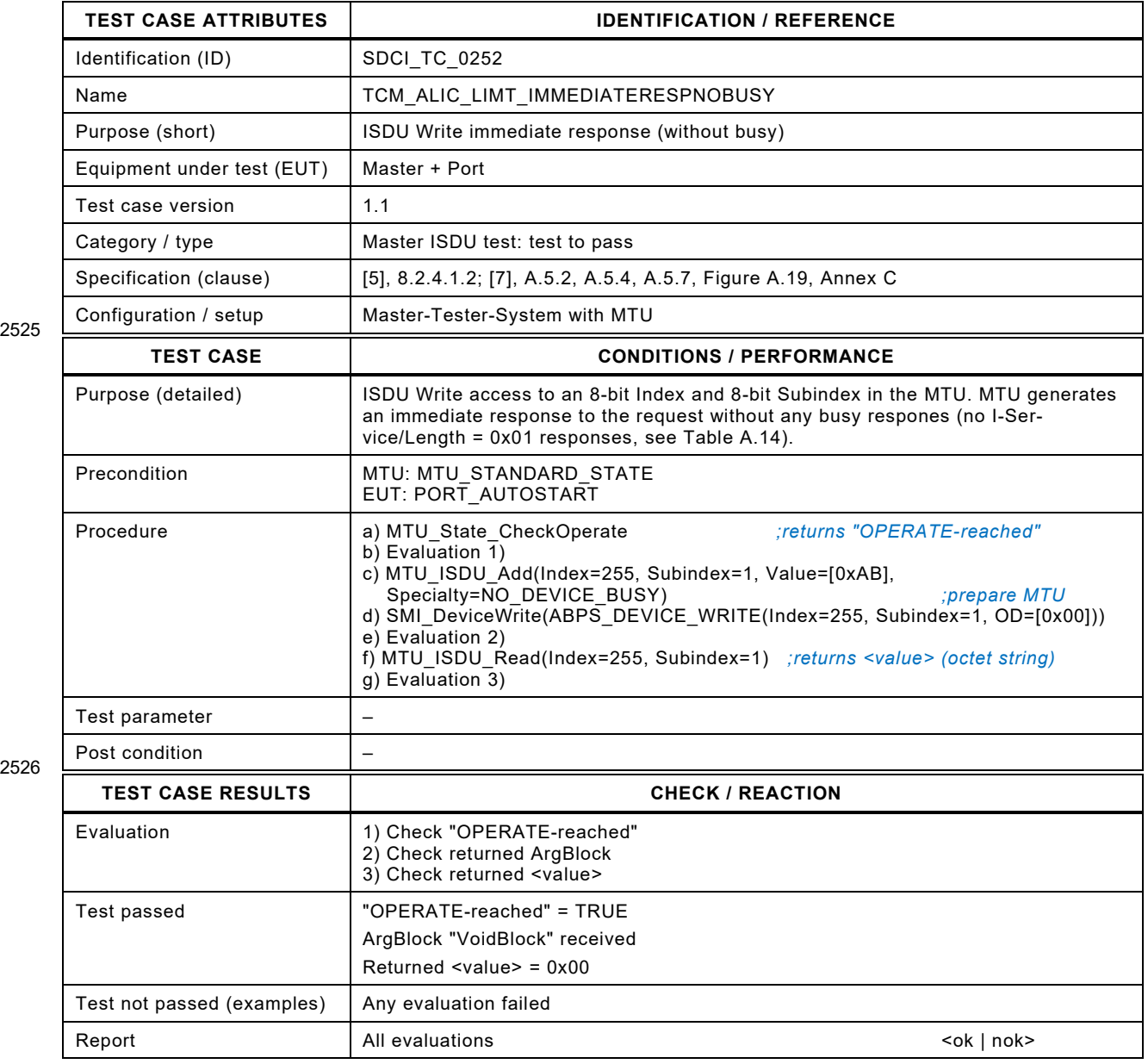

2527

# 2529 **8.12.9 ISDU Write response with busy bit**

- 2530 [Table 276](#page-321-0) defines the test conditions for this test case.
- <span id="page-321-0"></span>

## 2531 **Table 276 – ISDU Write response with busy bit**

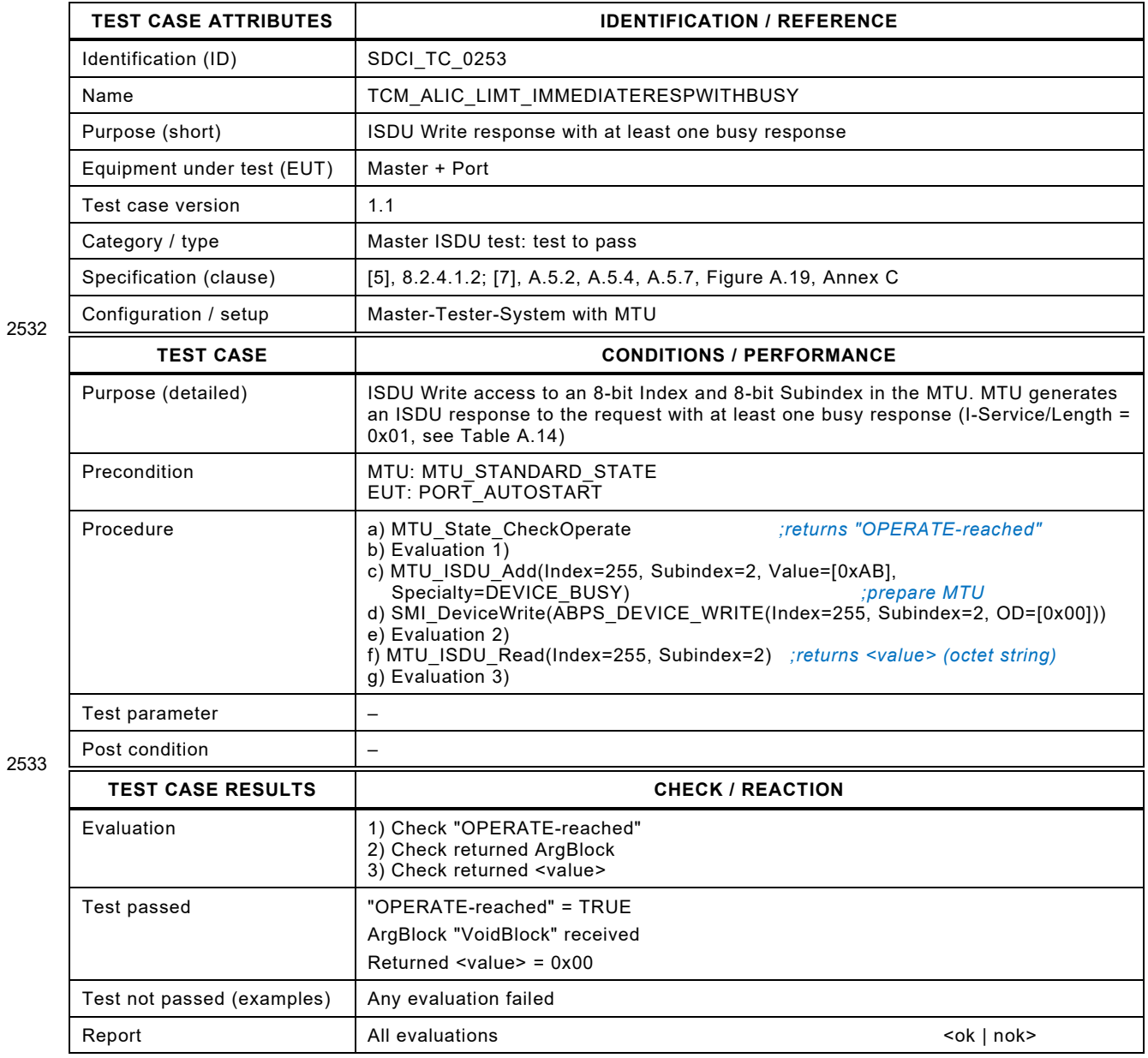

2534

# 2536 **8.12.10 ISDU Write with maximum service Length (15 octets)**

- 2537 [Table 277](#page-322-0) defines the test conditions for this test case.
- <span id="page-322-0"></span>

## 2538 **Table 277 – ISDU Write with maximum service Length (15 octets)**

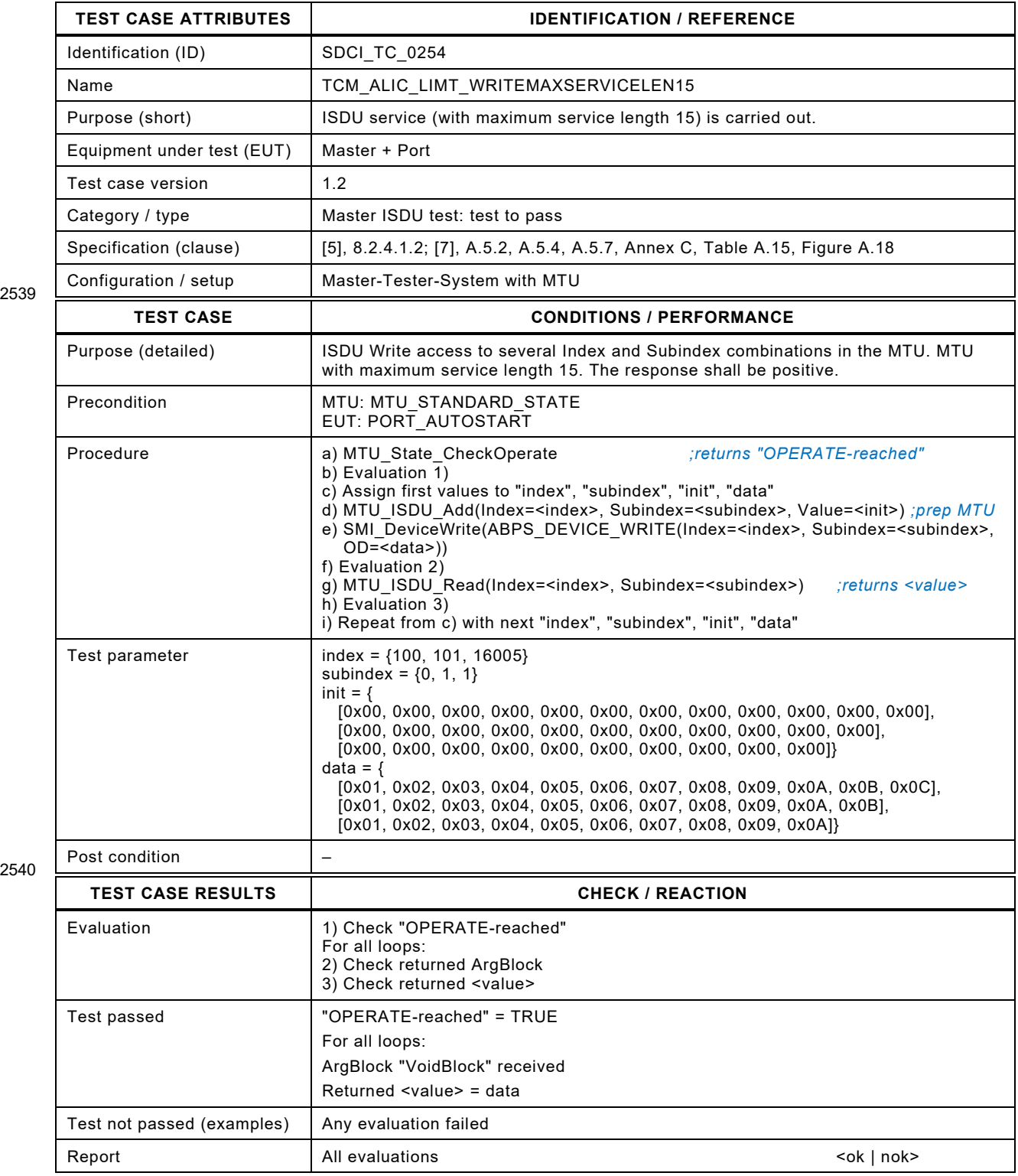

2541

## 2543 **8.12.11 ISDU Write with minimum service Extended Length (17)**

2544 [Table 278](#page-323-0) defines the test conditions for this test case.

<span id="page-323-0"></span>

## 2545 **Table 278 – ISDU Write with minimum service Extended Length (17)**

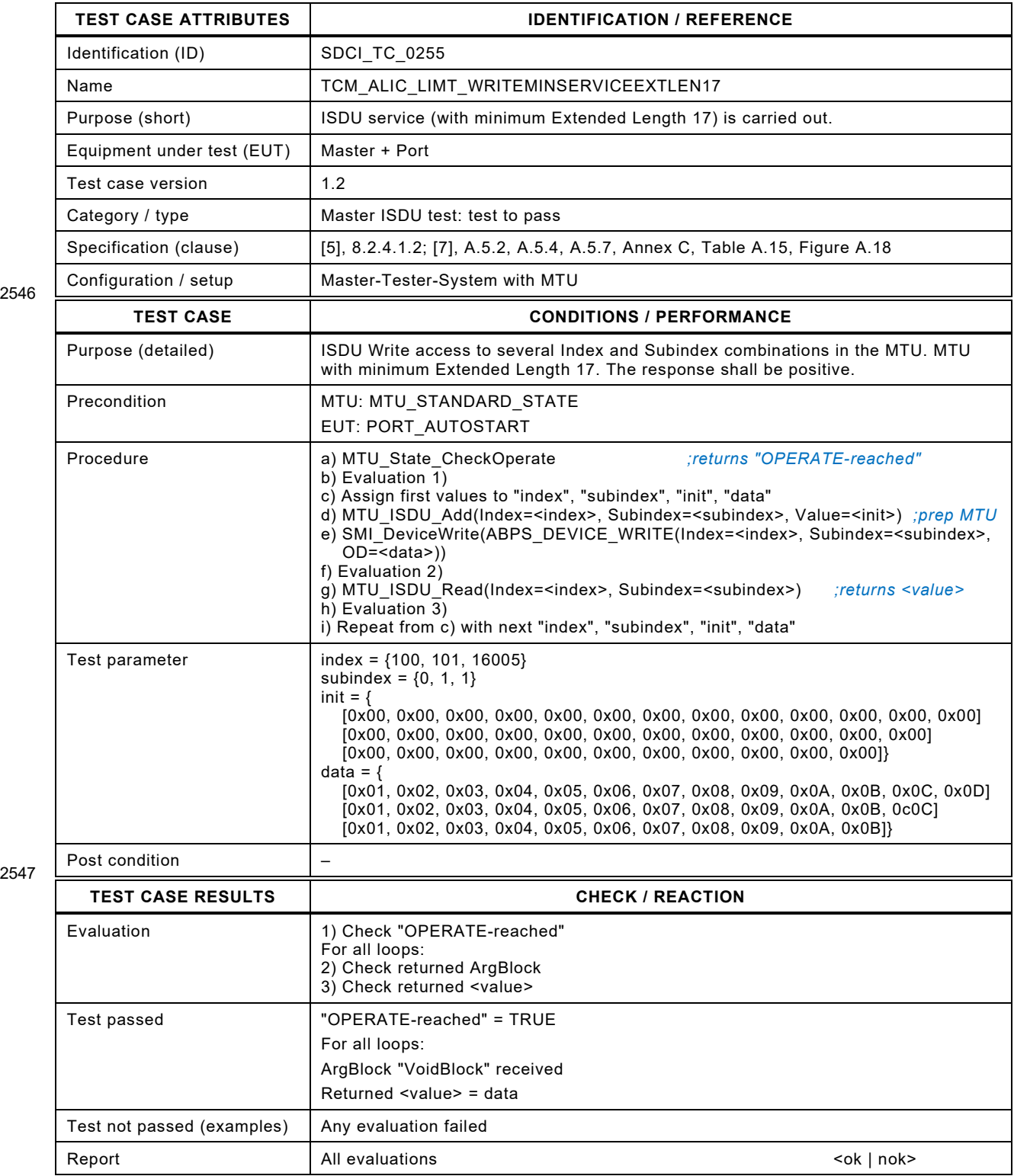

2548
Test Specification © IO-Link – 325 – Version 1.1.3

#### 2550 **8.13 Events**

#### 2551 **8.13.1 General**

 The Event propagation to the upper-level system, for example a fieldbus, is not subject matter of this document. This behavior shall be defined in the corresponding "upper-level systems integration" specification. Thus, there is no immediate Event acknowledgement of the Master as with the Legacy-Master. Therefore, the timeout for waiting on the acknowledgement shall be adjustable in the MTU.

### 2557 **8.13.2 Master receives Events without details (notification)**

- 2558 [Table 279](#page-324-0) defines the test conditions for this test case.
- <span id="page-324-0"></span>

#### 2559 **Table 279 – Master receives Events without details (notification)**

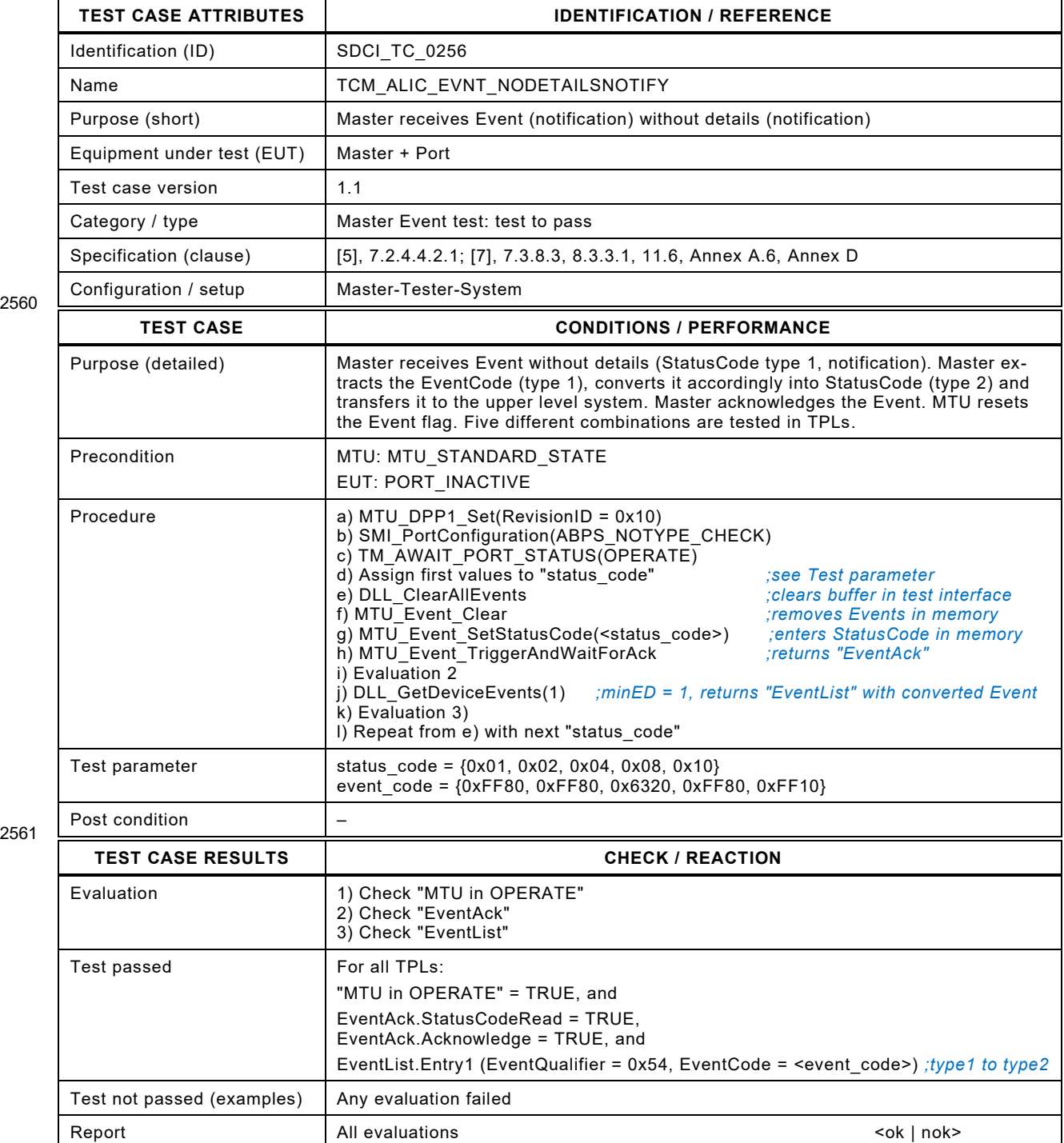

## 2563 **8.13.3 Master receives event with details (single event)**

2564 [Table 280](#page-325-0) defines the test conditions for this test case.

#### <span id="page-325-0"></span>2565 **Table 280 – Master receives event with details (single event)**

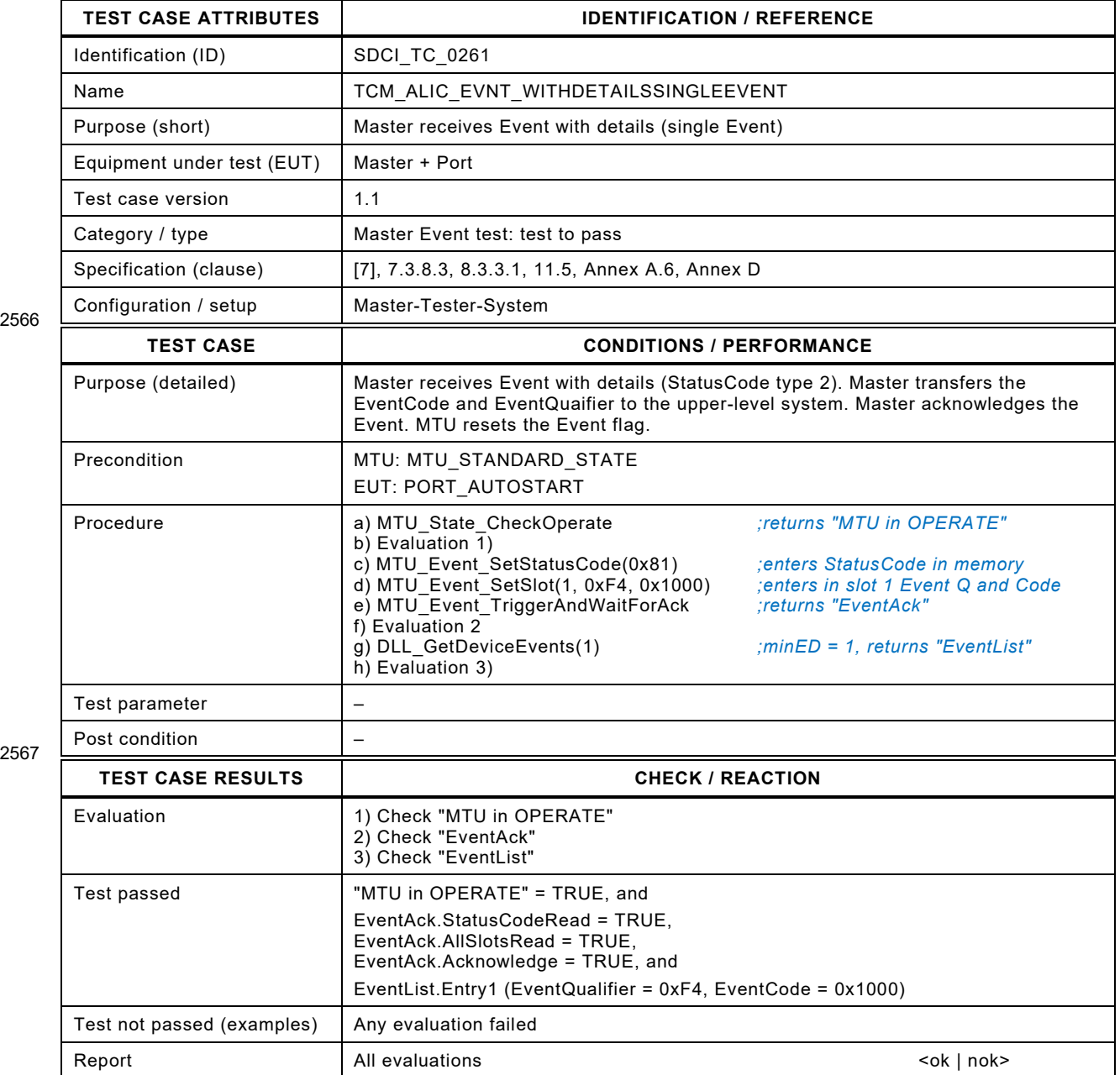

## 2570 **8.13.4 Master receives event with details (double event)**

- 2571 [Table 281](#page-326-0) defines the test conditions for this test case.
- <span id="page-326-0"></span>

#### 2572 **Table 281 – Master receives event with details (double event)**

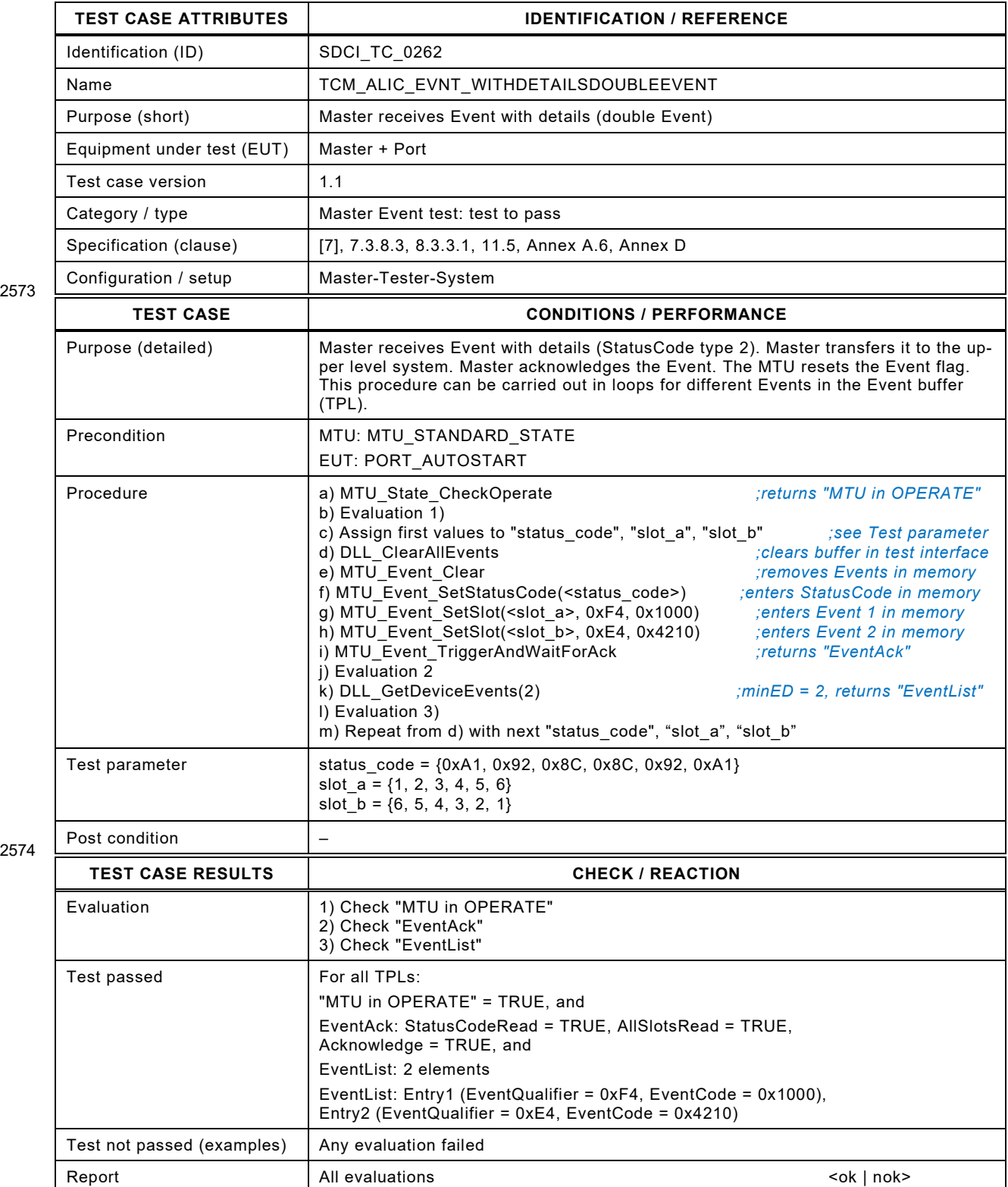

## 2577 **8.13.5 Events of type notification**

- 2578 [Table 282](#page-327-0) defines the test conditions for this test case.
- <span id="page-327-0"></span>

#### 2579 **Table 282 – Events of type notification**

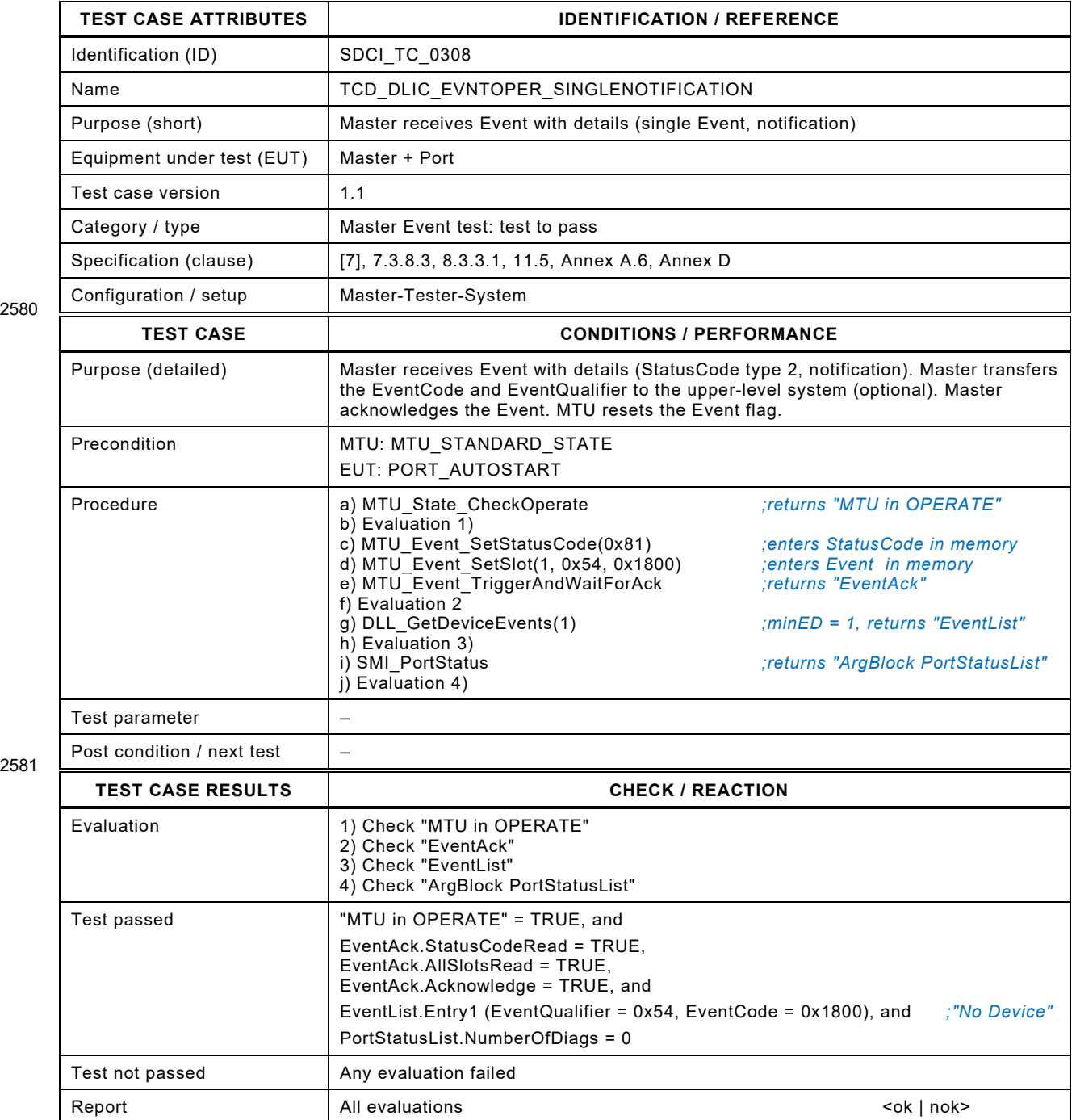

## 2583 **8.13.6 Master receives Event with details (six Events)**

2584 [Table 283](#page-328-0) defines the test conditions for this test case.

<span id="page-328-0"></span>

#### 2585 **Table 283 – Master receives Event with details (six Events)**

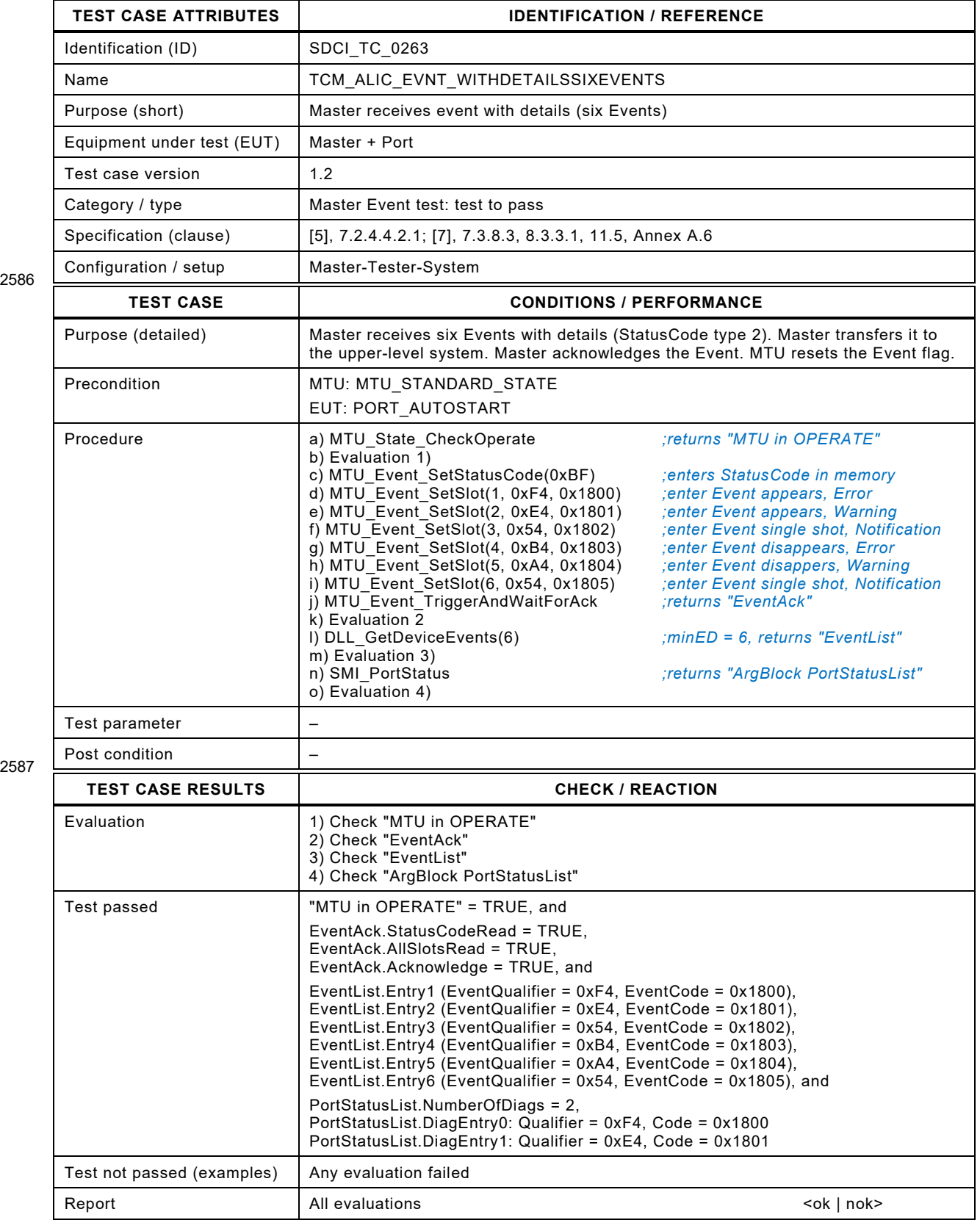

#### 2590 **8.13.7 Master receives Event while in ISDU Write transfer (stopover)**

2591 [Table 284](#page-329-0) defines the test conditions for this test case.

<span id="page-329-0"></span>

#### 2592 **Table 284 – Master receives Event while in ISDU Write transfer (stopover)**

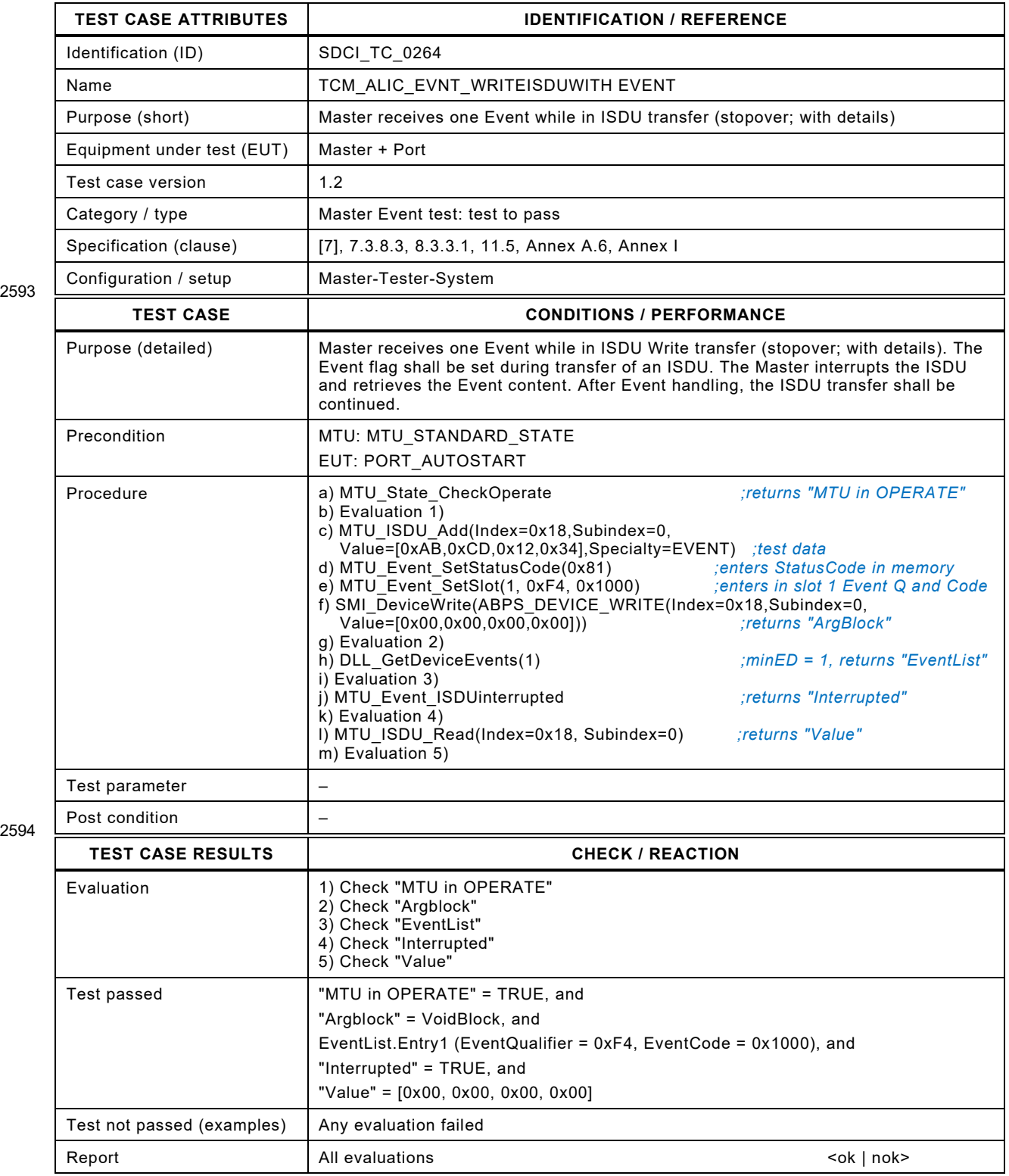

Test Specification © IO-Link – 331 – Test Specification © IO-Link

#### 2597 **8.13.8 Master receives Event while in ISDU Read transfer (stopover)**

2598 [Table 285](#page-330-0) defines the test conditions for this test case.

<span id="page-330-0"></span>

#### 2599 **Table 285 – Master receives Event while in ISDU Read transfer (stopover)**

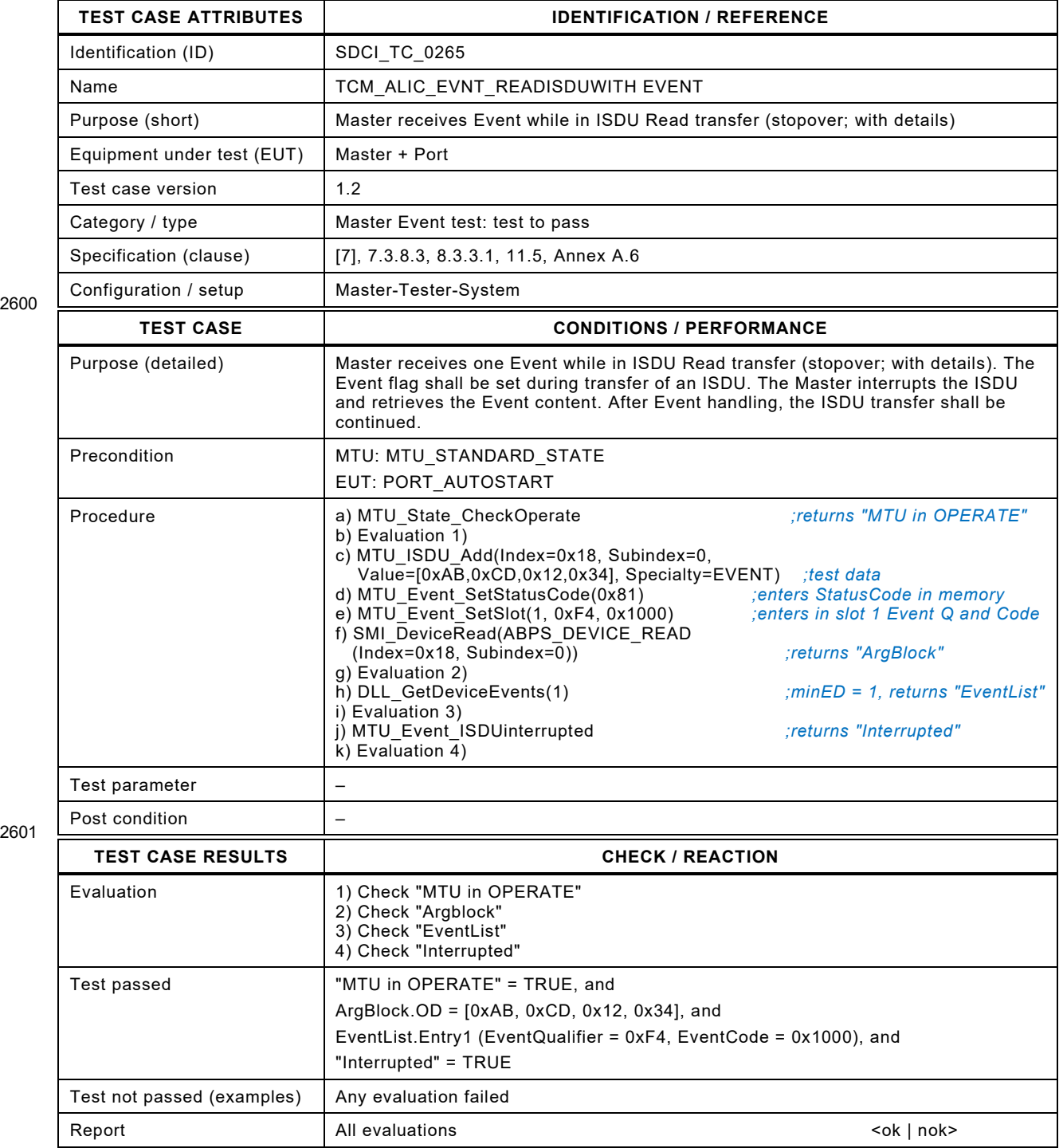

2602

## 2604 **8.13.9 Master receives Event details while in ISDU Write transfer (stopover)**

2605 [Table 286](#page-331-0) defines the test conditions for this test case.

<span id="page-331-0"></span>

#### 2606 **Table 286 – Master receives Event details while in ISDU Write transfer (stopover)**

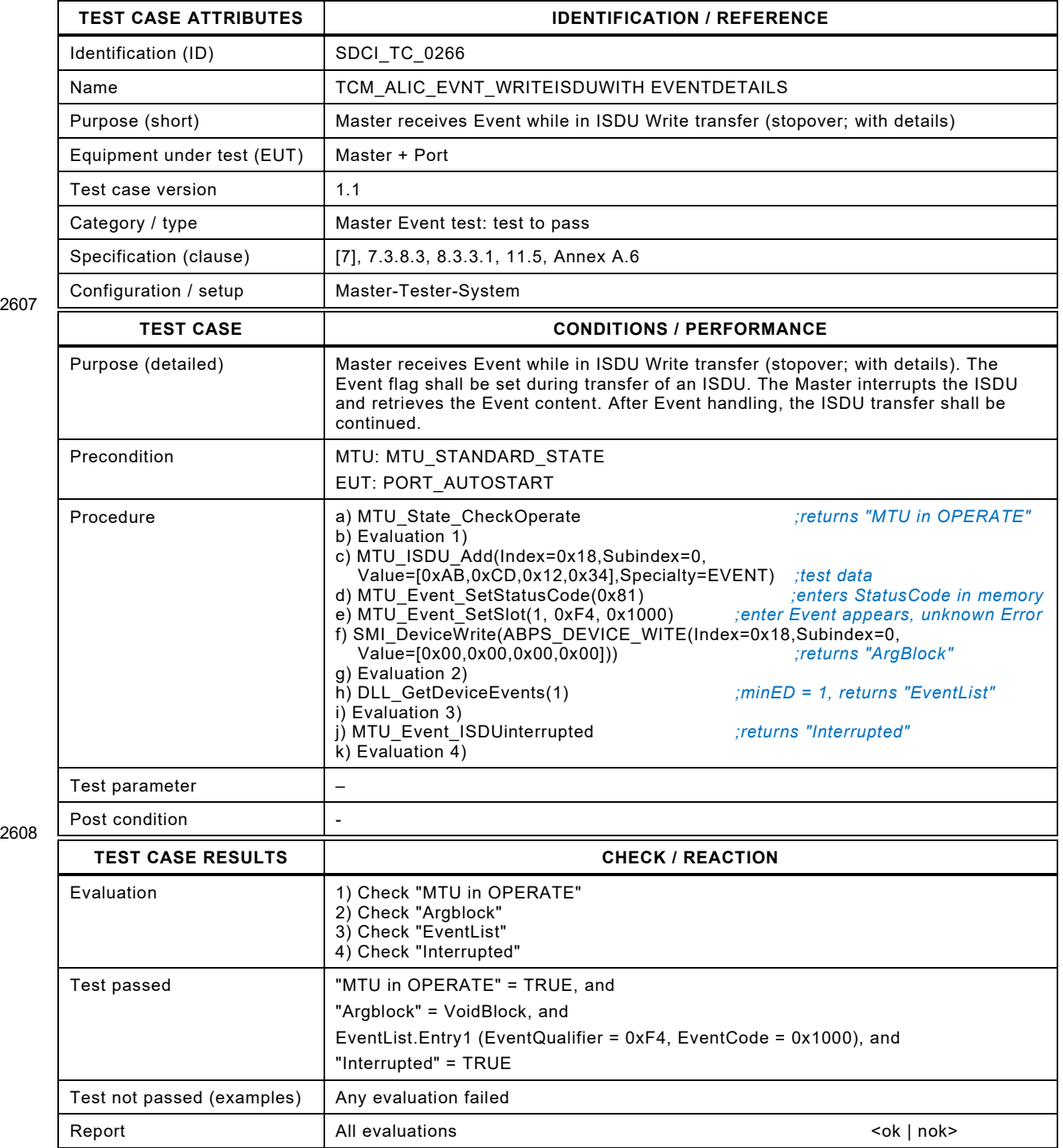

2609

Test Specification © IO-Link – 333 – Version 1.1.3

#### 2611 **8.13.10 Master receives Event details while in ISDU Read transfer (stopover)**

2612 [Table 287](#page-332-0) defines the test conditions for this test case.

<span id="page-332-0"></span>

#### 2613 **Table 287 – Master receives Event details while in ISDU Read transfer (stopover)**

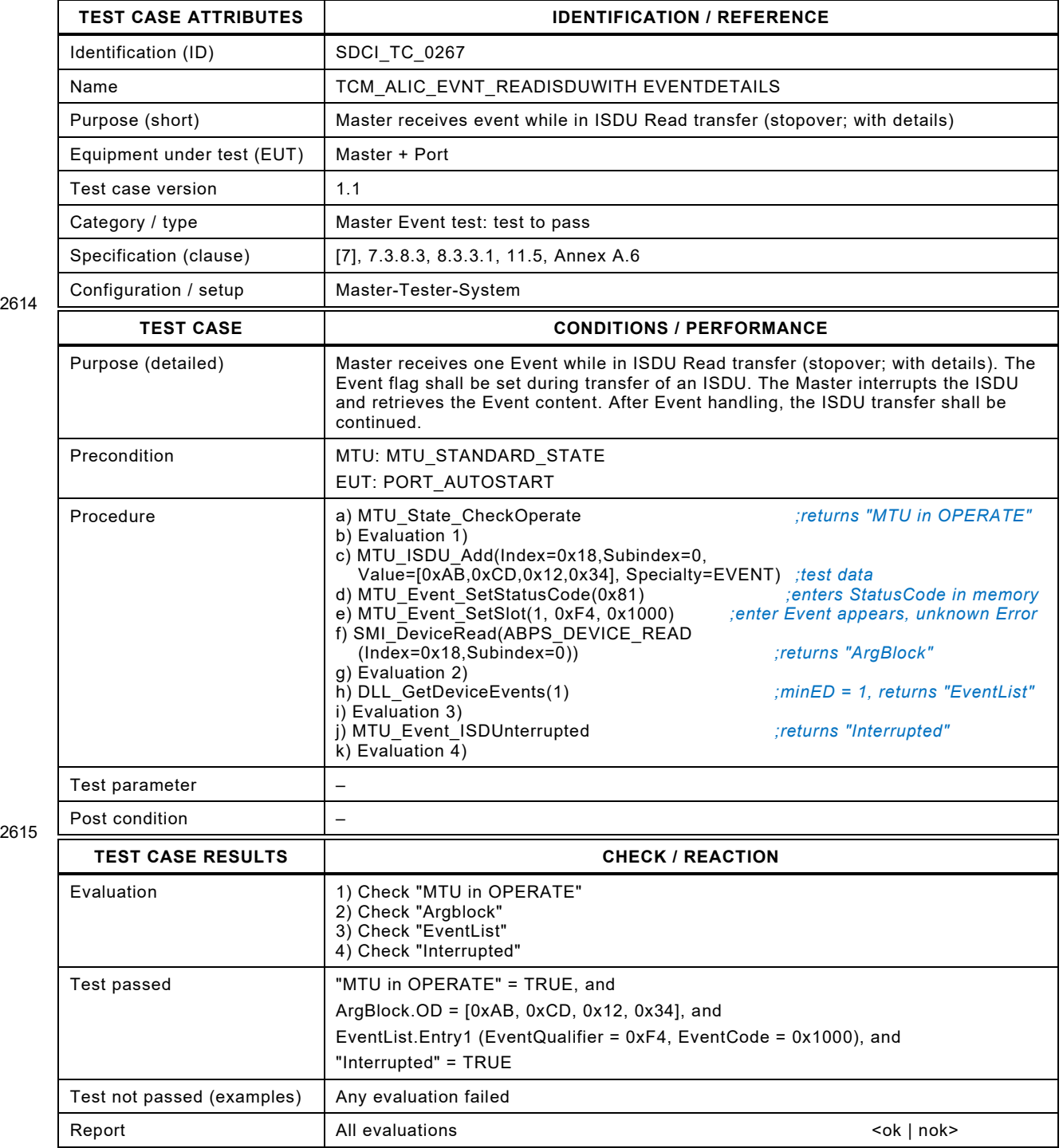

2616

 $\overline{\mathbf{1}}$ 

## 2618 **8.13.11 Behavior and Port Event at Device lost (COMLOST)**

2619 [Table 288](#page-333-0) defines the test conditions for this test case.

<span id="page-333-0"></span> $\mathbf{r}$ 

#### 2620 **Table 288 – Behavior and Port Event at Device lost (COMLOST)**

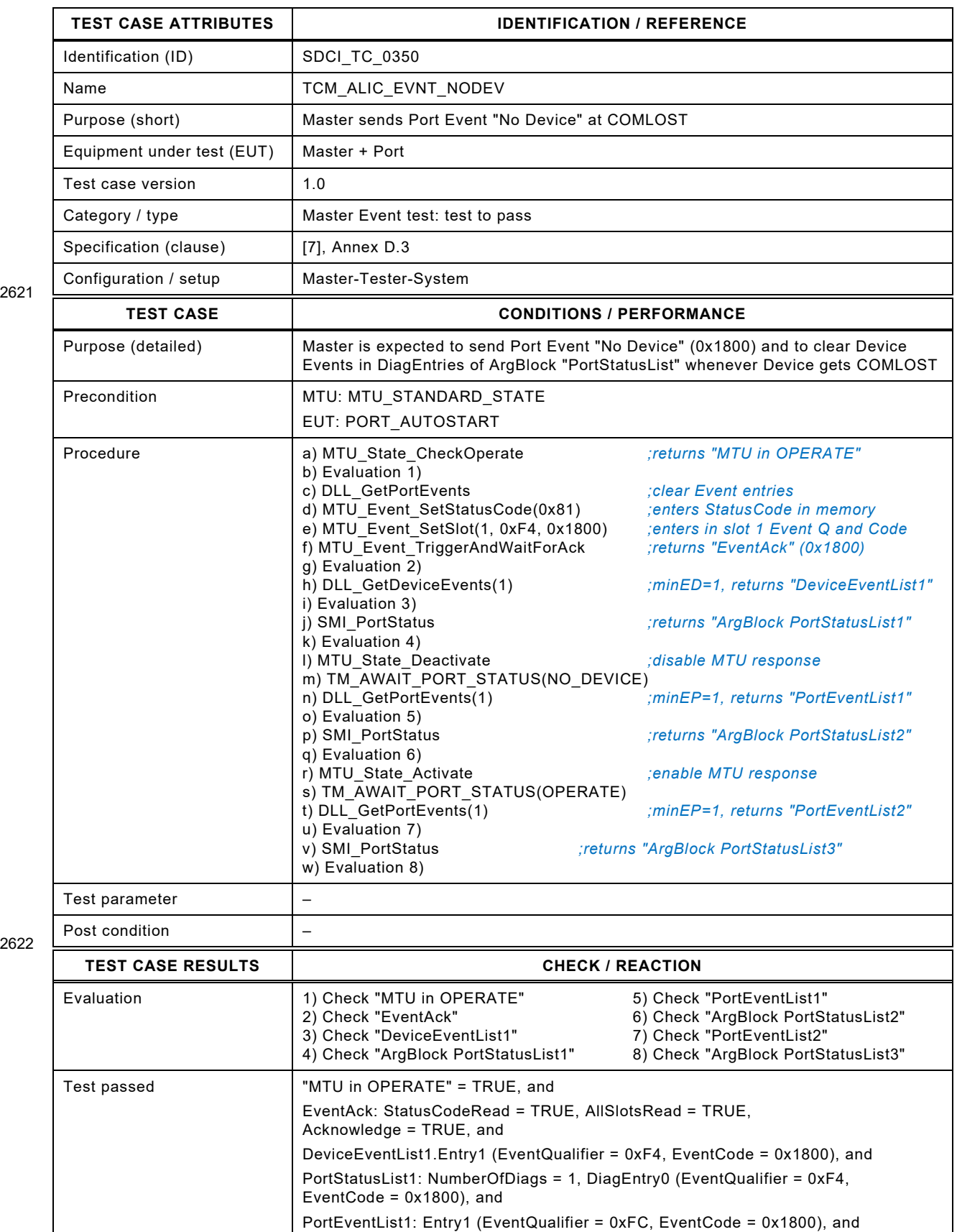

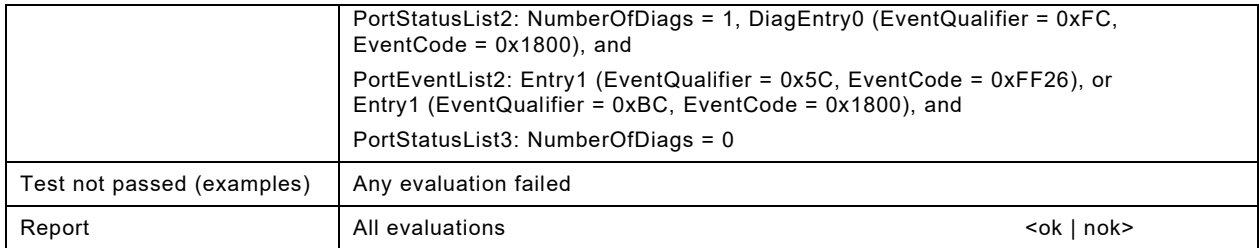

2623

#### 2625 **8.13.12 Event in PREOPERATE**

2626 [Table 289](#page-335-0) defines the test conditions for this test case.

<span id="page-335-0"></span>

#### 2627 **Table 289 – Event in PREOPERATE**

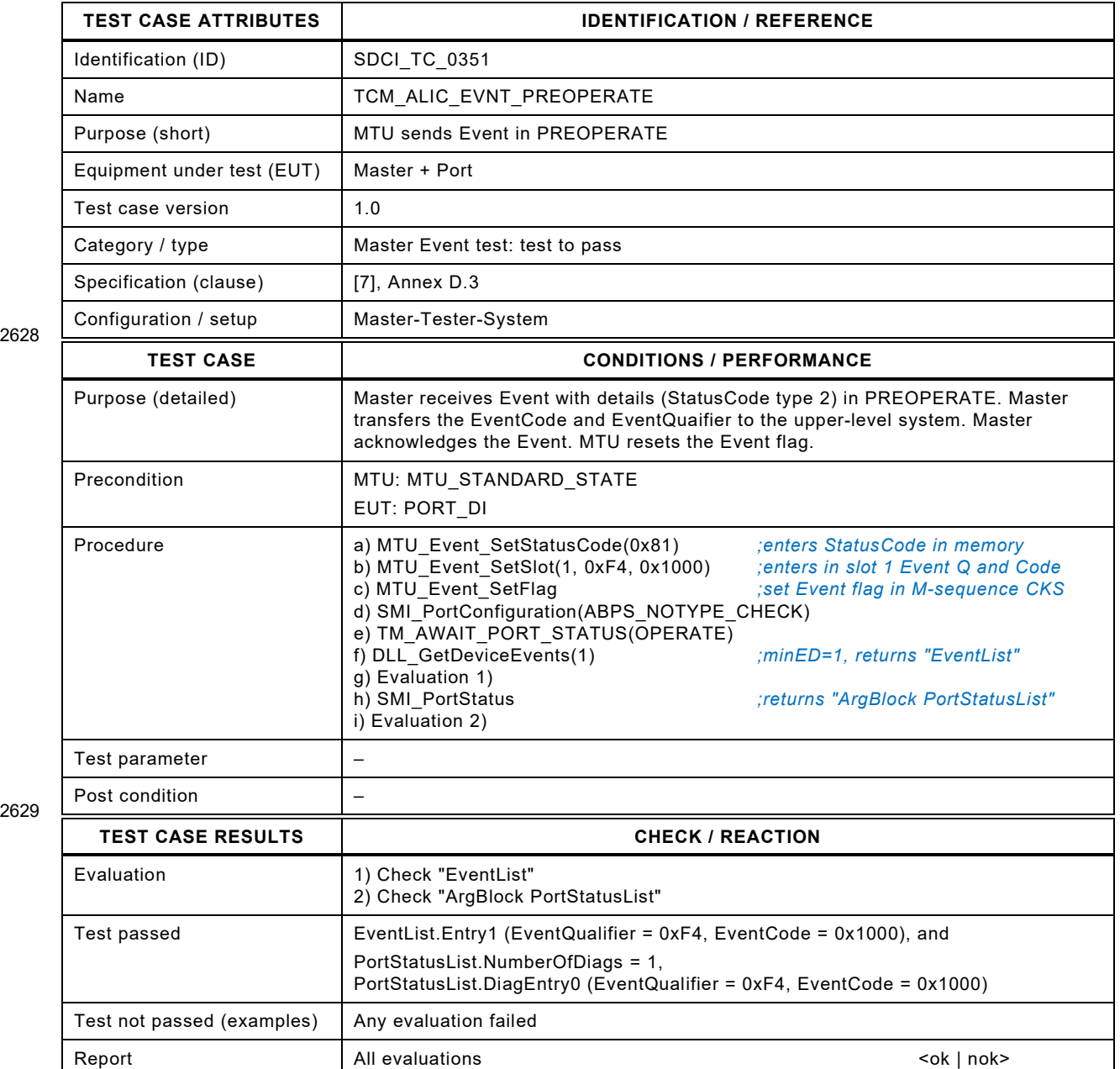

2630

## 2632 **8.13.13 Event in PORT\_DIAG**

#### 2633 [Table 290](#page-336-0) defines the test conditions for this test case.

<span id="page-336-0"></span>

## 2634 **Table 290 – Event in PORT\_DIAG**

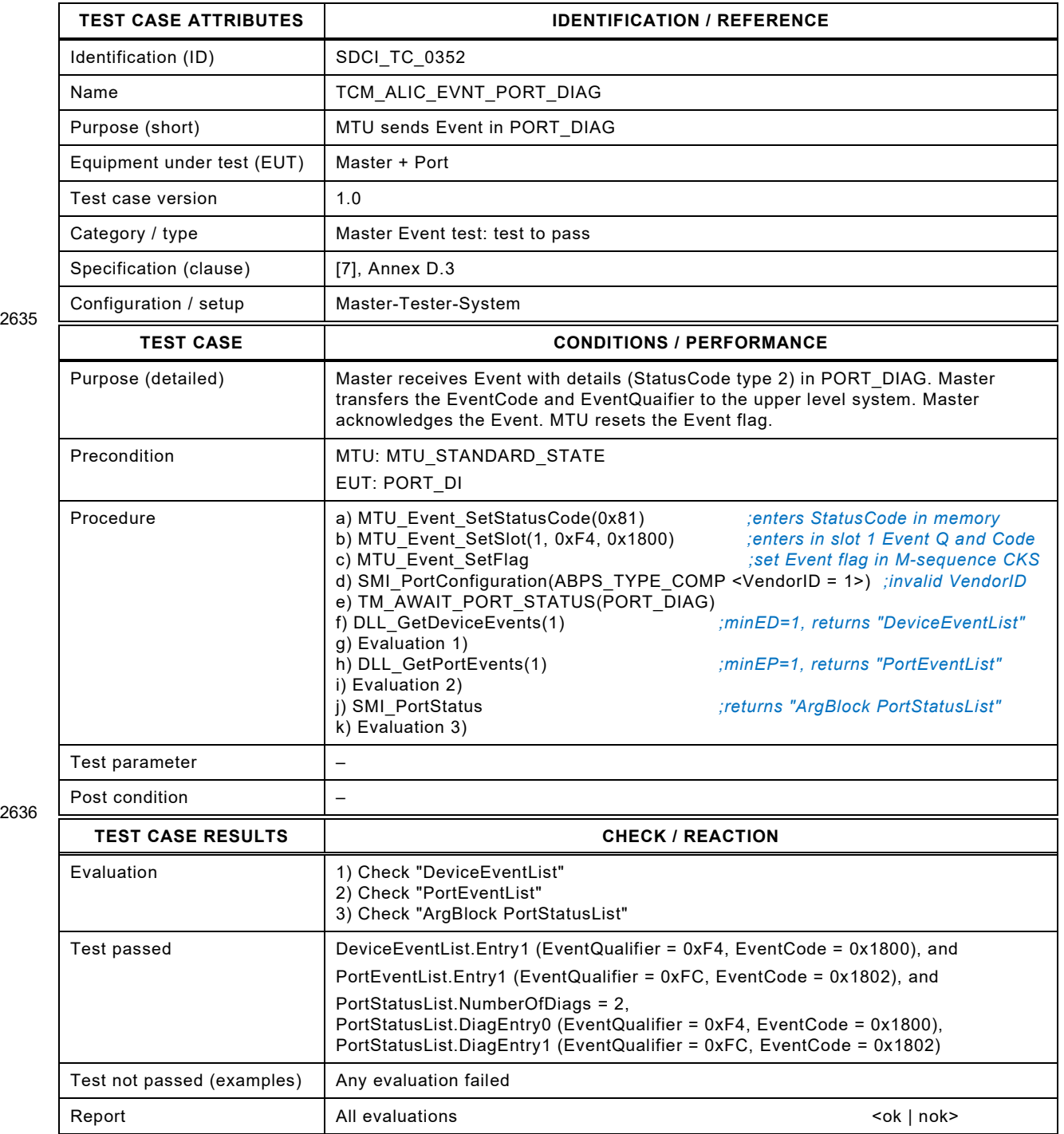

## 2639 **8.13.14 Invalid cycle time requested**

- 2640 [Table 291](#page-337-0) defines the test conditions for this test case.
- <span id="page-337-0"></span>

#### 2641 **Table 291 – Invalid cycle time requested**

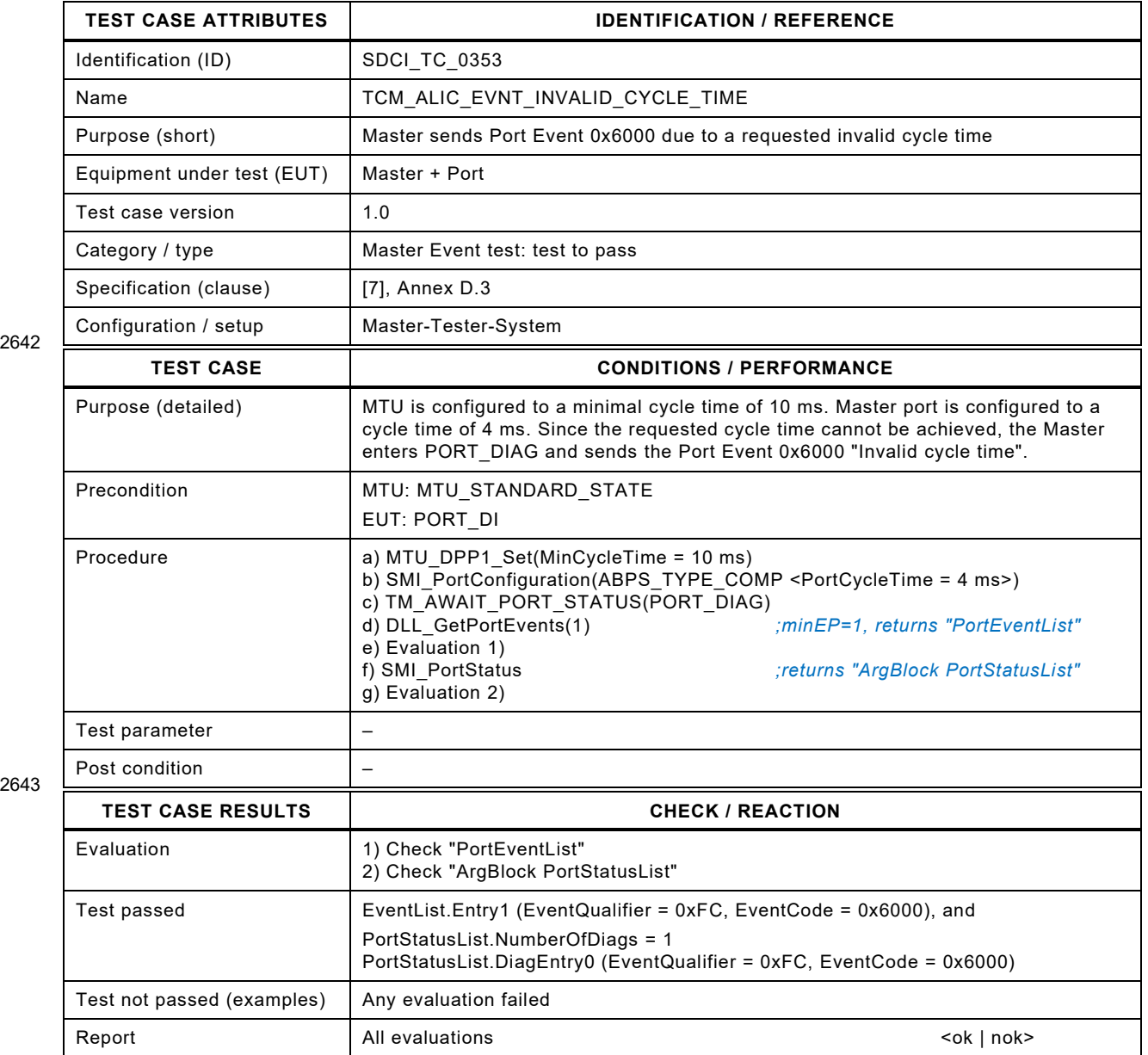

2644

Test Specification © IO-Link – 339 – Test Specification © IO-Link

#### 2646 **8.14 Data Storage (DS)**

#### 2647 **8.14.1 General**

2648 Some test cases need cleared Data Storage as a precondition to perform the test. One possi-2649 bility is the re-configuration of the Master Port.

#### 2650 **8.14.2 Delete stored DS object after reconfiguration**

2651 [Table 292](#page-338-0) defines the test conditions for this test case.

#### <span id="page-338-0"></span>2652 **Table 292 – Delete stored DS object after reconfiguration**

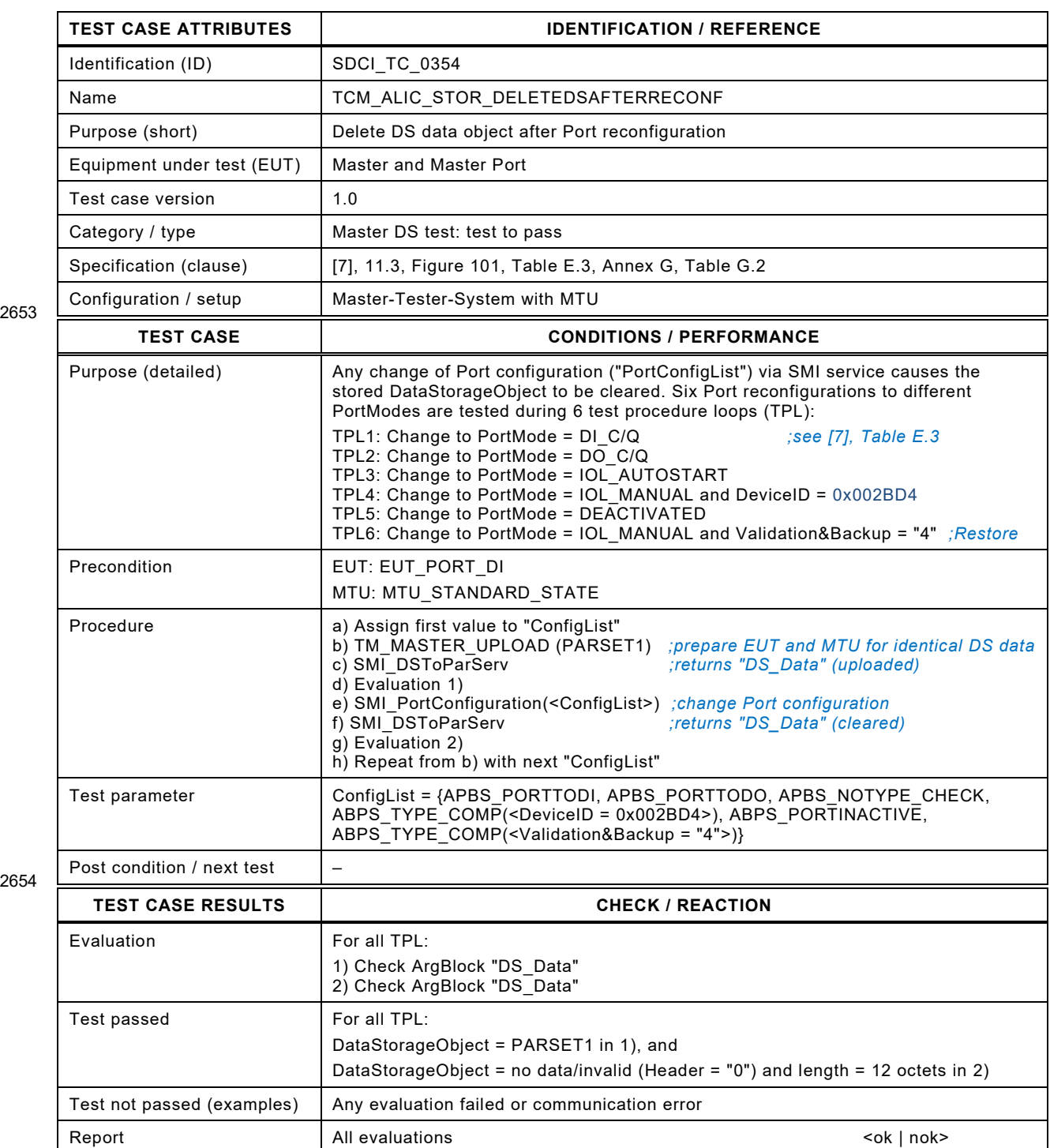

## 2657 **8.14.3 Data Storage size limits (quantities)**

- 2658 [Table 293](#page-339-0) defines the test conditions for this test case.
- <span id="page-339-0"></span>

#### 2659 **Table 293 – Data Storage size limits (quantities)**

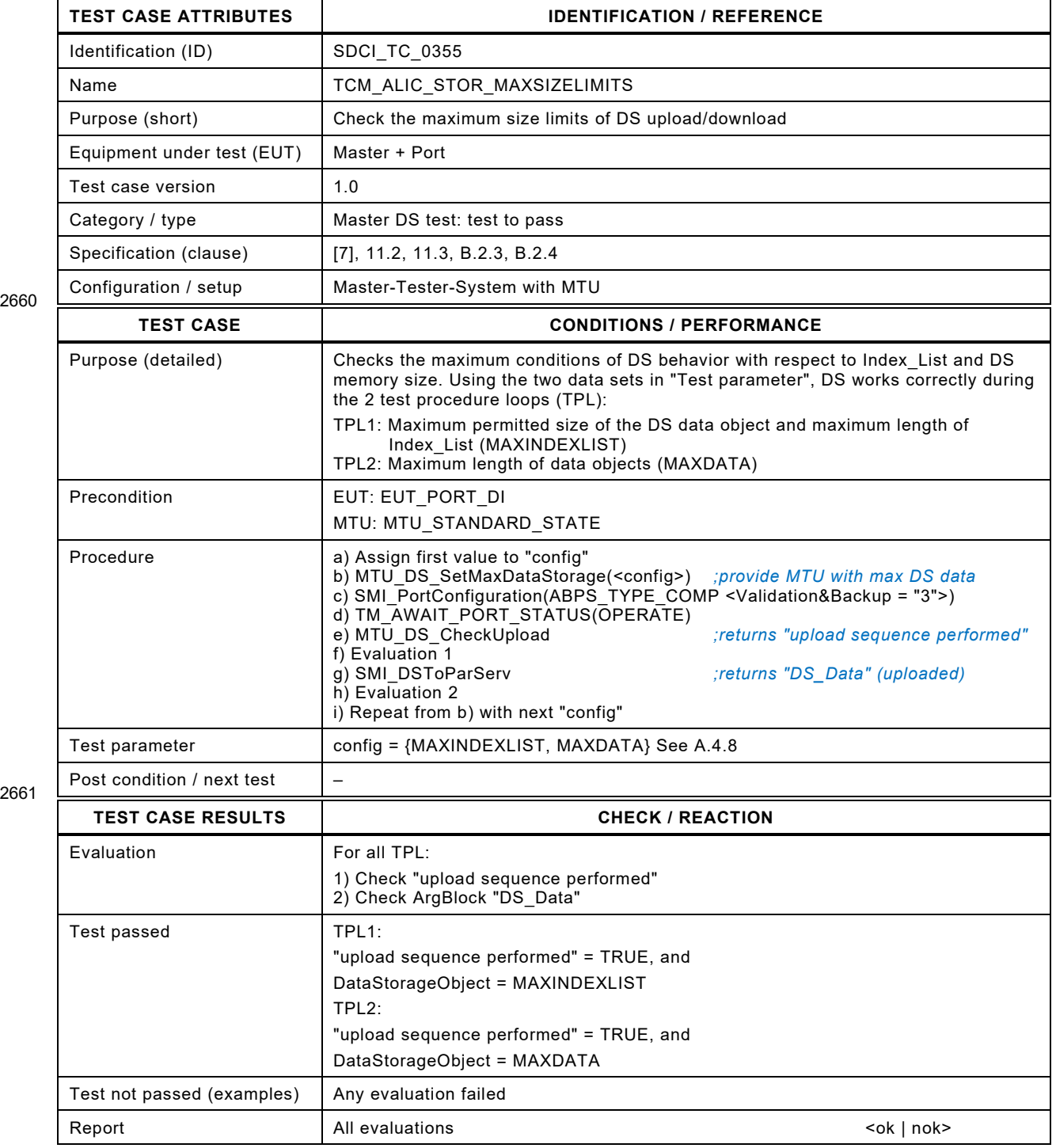

2662

#### 2664 **8.14.4 Write consistent DS data object from parameter server**

2665 [Table 294](#page-340-0) defines the test conditions for this test case.

<span id="page-340-0"></span>

#### 2666 **Table 294 – Write consistent DS data object from parameter server**

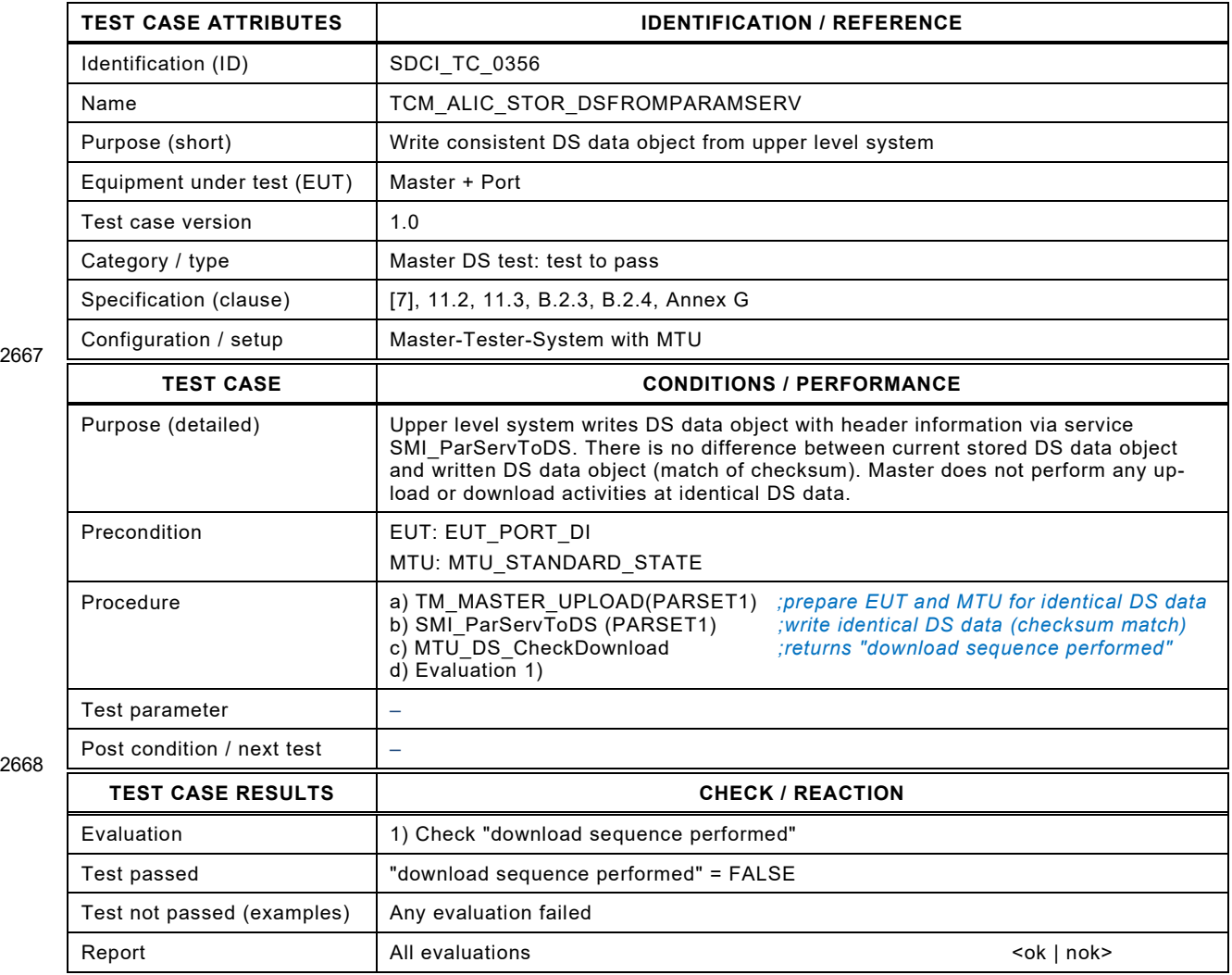

2669

## 2671 **8.14.5 Write inconsistent DS data object from parameter server**

2672 [Table 295](#page-341-0) defines the test conditions for this test case.

#### <span id="page-341-0"></span>2673 **Table 295 – Write inconsistent DS data object from parameter server**

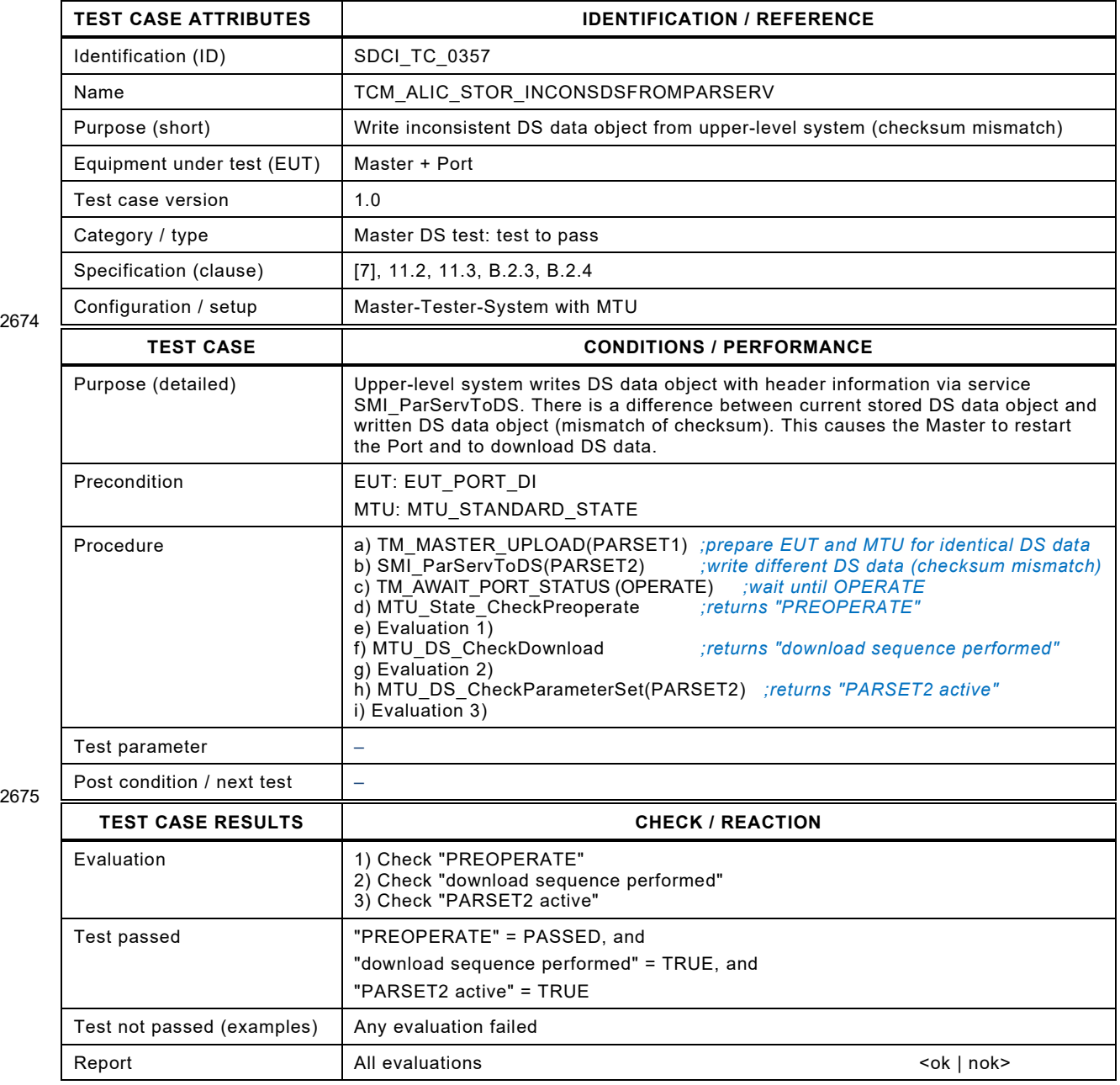

## 2678 **8.14.6 Write DS data object to improper Port configuration**

- 2679 [Table 296](#page-342-0) defines the test conditions for this test case.
- <span id="page-342-0"></span>

#### 2680 **Table 296 – Write DS data object to improper Port configuration**

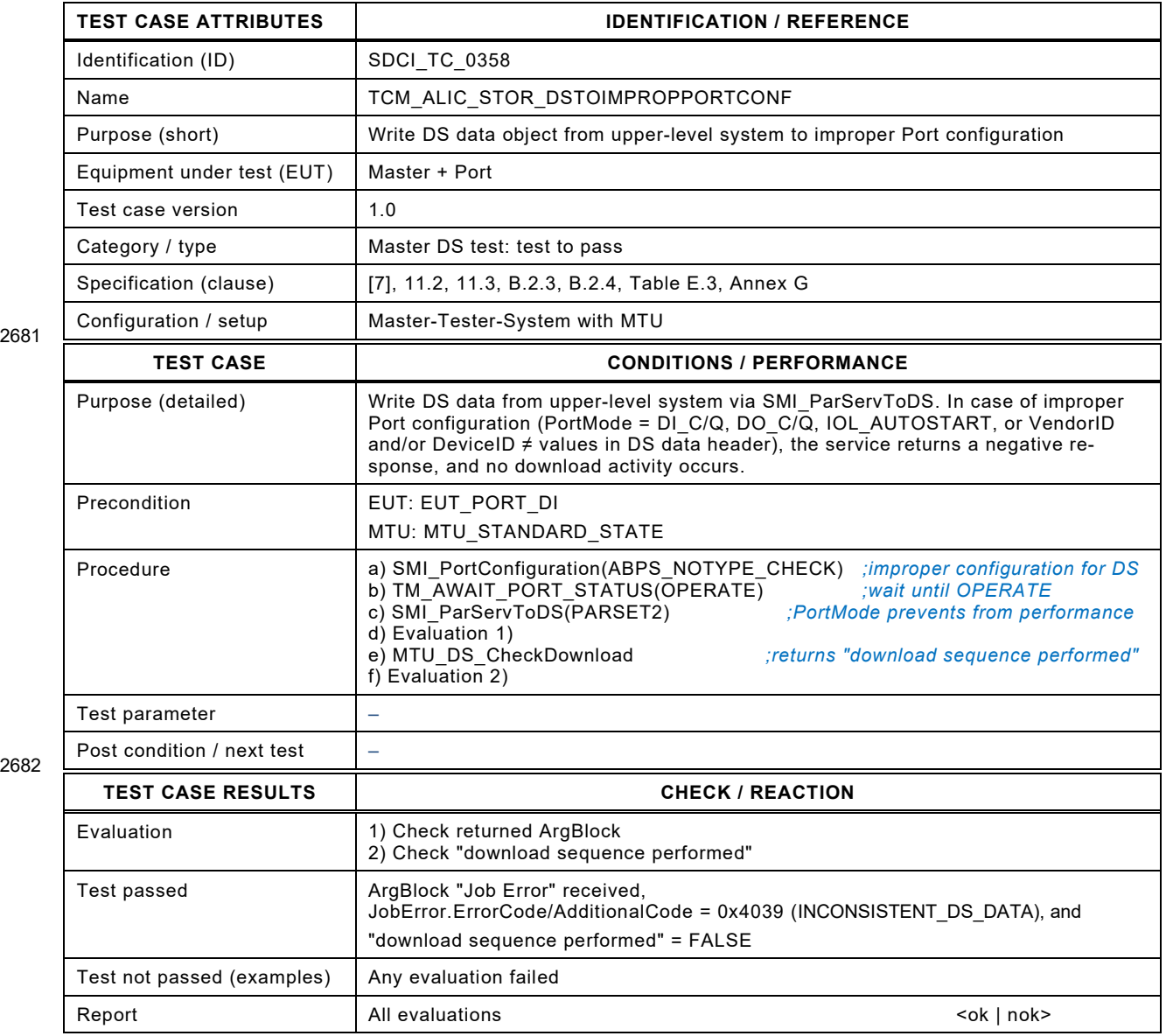

2683

## 2685 **8.14.7 Upload request Event in OPERATE (Backup + Restore)**

2686 [Table 297](#page-343-0) defines the test conditions for this test case.

<span id="page-343-0"></span>

#### 2687 **Table 297 – Upload request Event in OPERATE (Backup + Restore)**

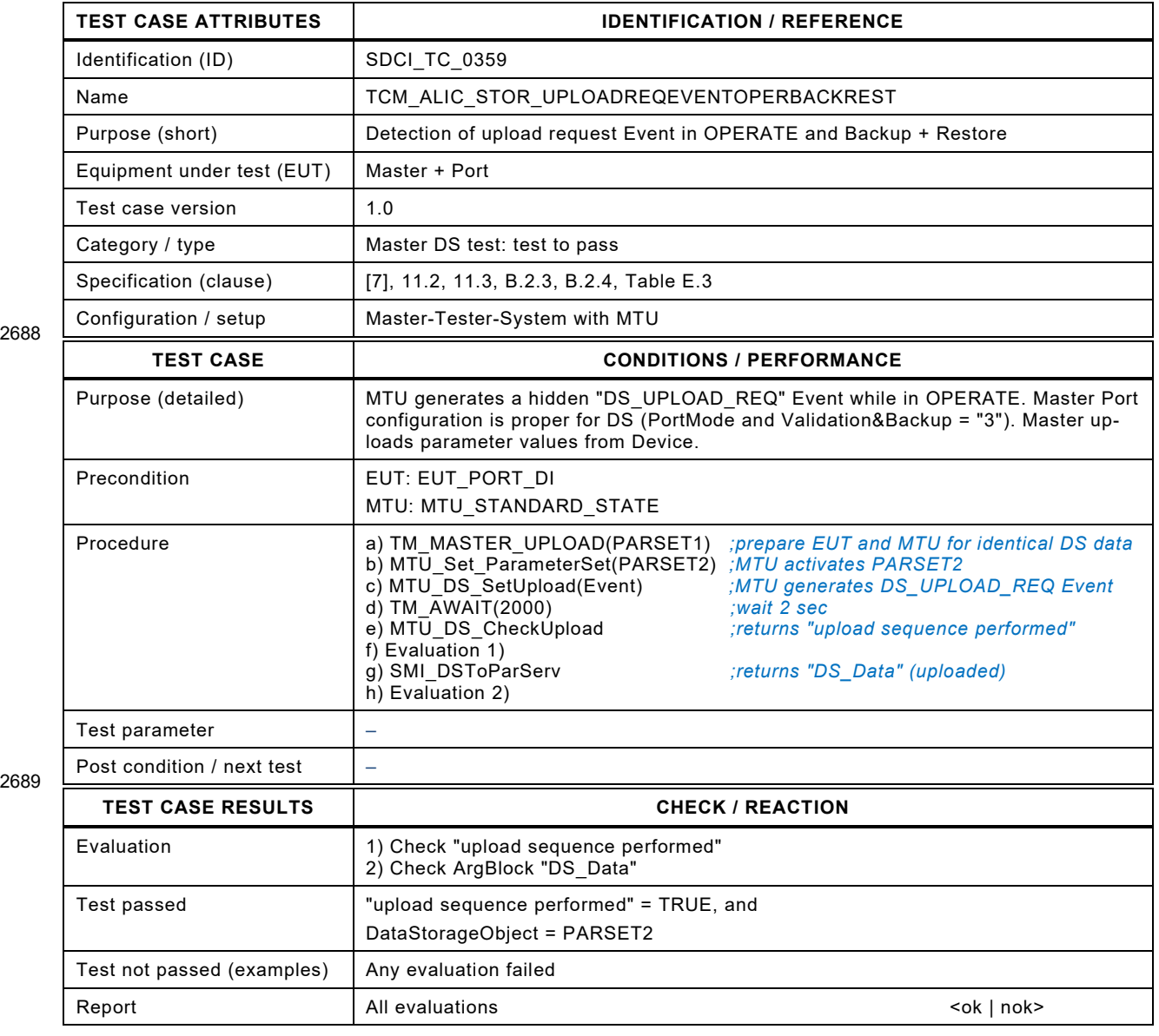

2690

## 2692 **8.14.8 Upload request Event in OPERATE (Restore)**

- 2693 [Table 298](#page-344-0) defines the test conditions for this test case.
- <span id="page-344-0"></span>

### 2694 **Table 298 – Upload request Event in OPERATE (Restore)**

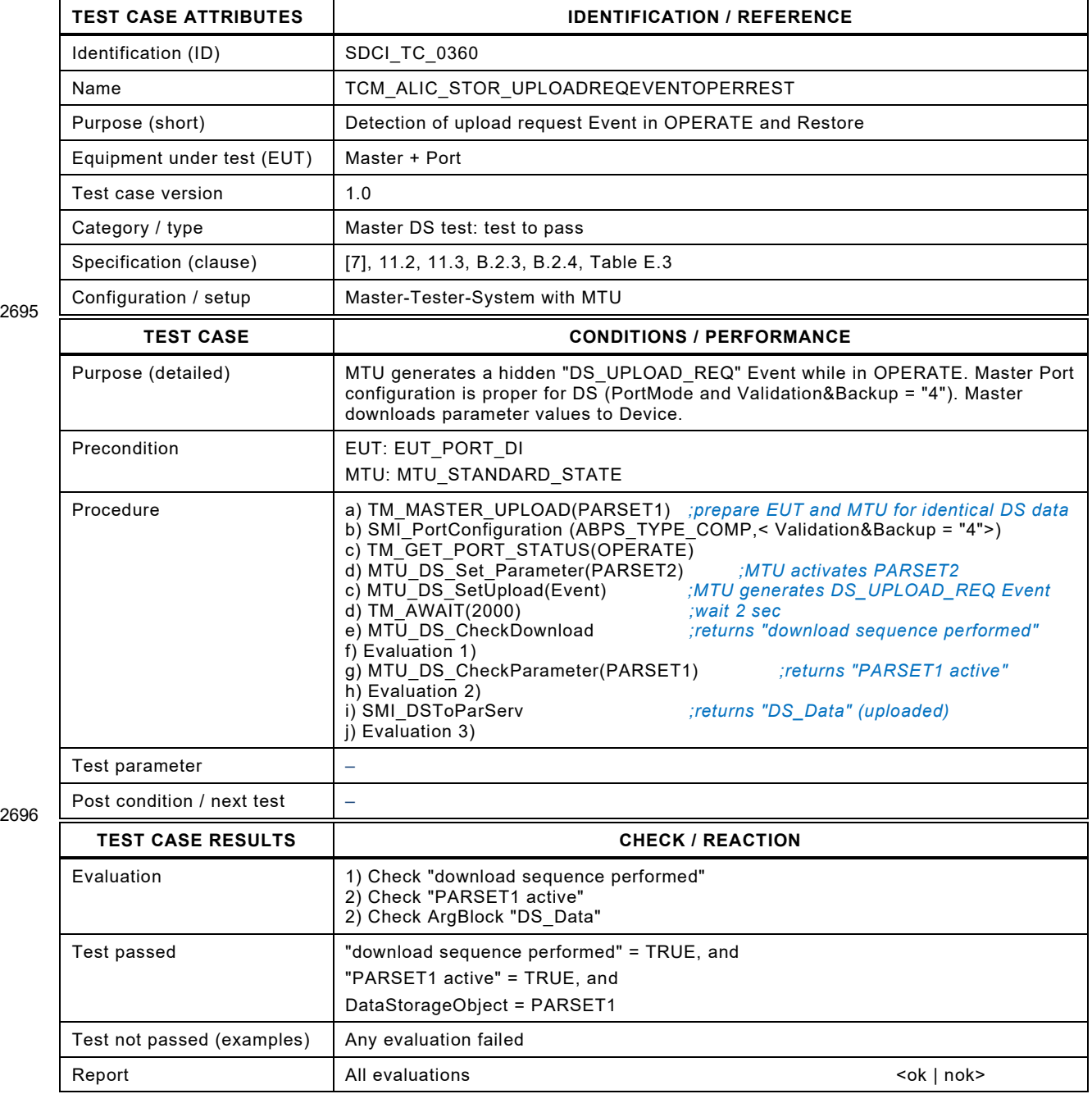

2697

#### 2699 **8.14.9 Upload request Event in OPERATE (Backup + Restore inactive)**

2700 [Table 299](#page-345-0) defines the test conditions for this test case.

<span id="page-345-0"></span>

#### 2701 **Table 299 – Upload request Event in OPERATE (Backup + Restore inactive)**

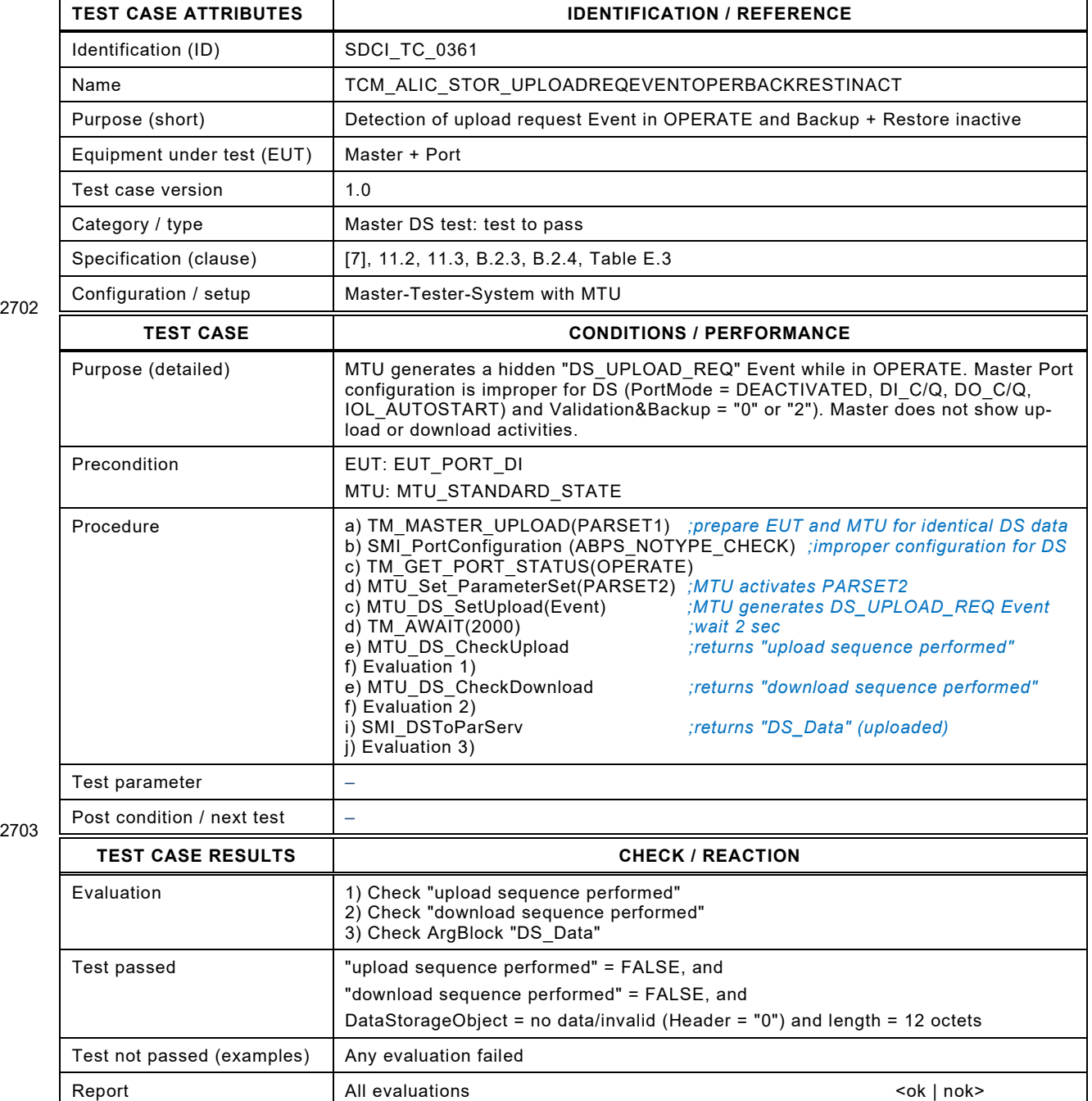

2704

## 2706 **8.14.10 Start-up with empty DS (DS deactivated)**

2707 [Table 300](#page-346-0) defines the test conditions for this test case.

<span id="page-346-0"></span>

## 2708 **Table 300 – Start-up with empty DS (DS deactivated)**

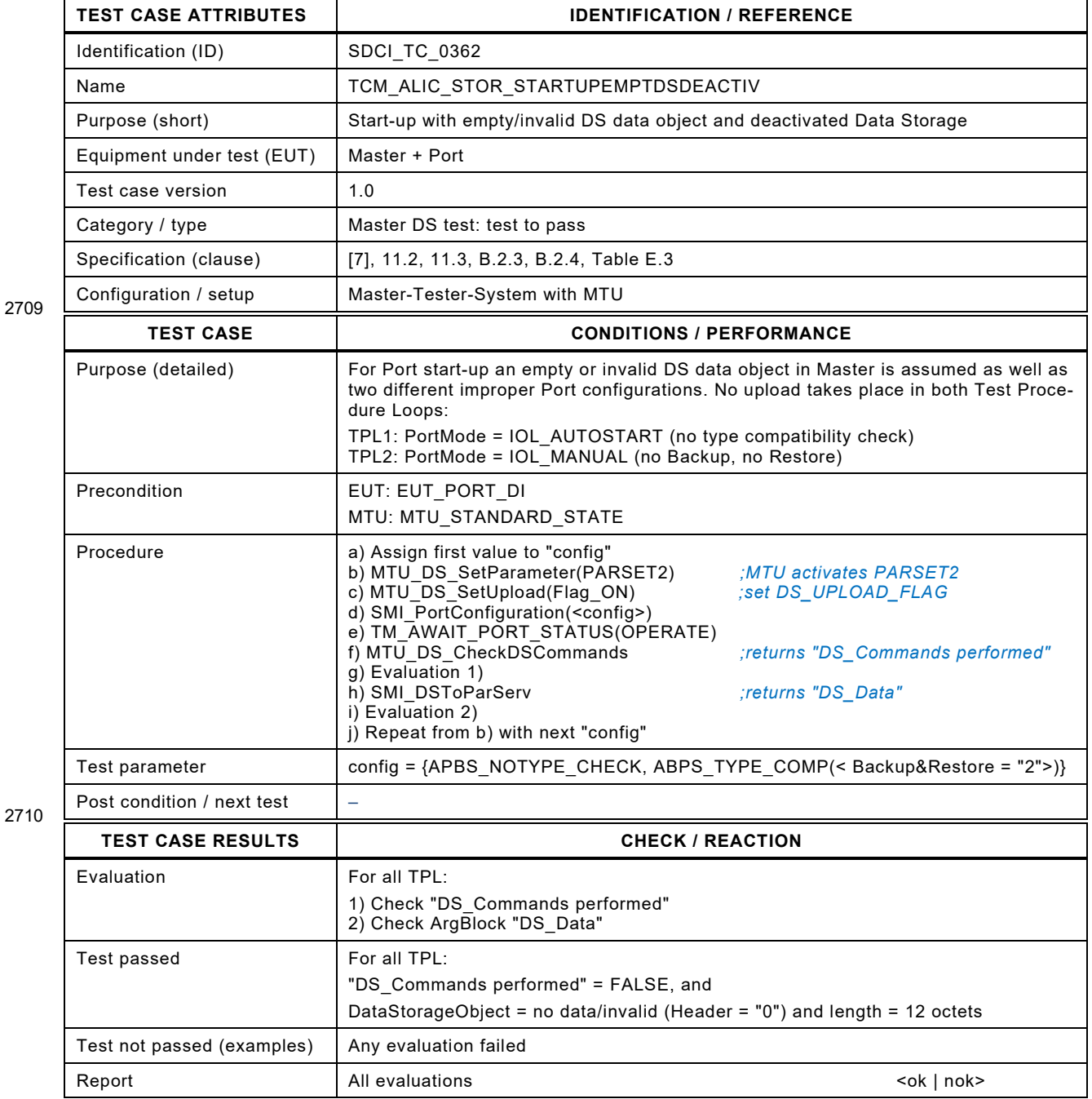

2711

#### 2713 **8.14.11 Start-up with empty DS (DS activated – DS Upload)**

- 2714 [Table 301](#page-347-0) defines the test conditions for this test case.
- <span id="page-347-0"></span>

#### 2715 **Table 301 – Start-up with empty DS (DS activated – DS Upload)**

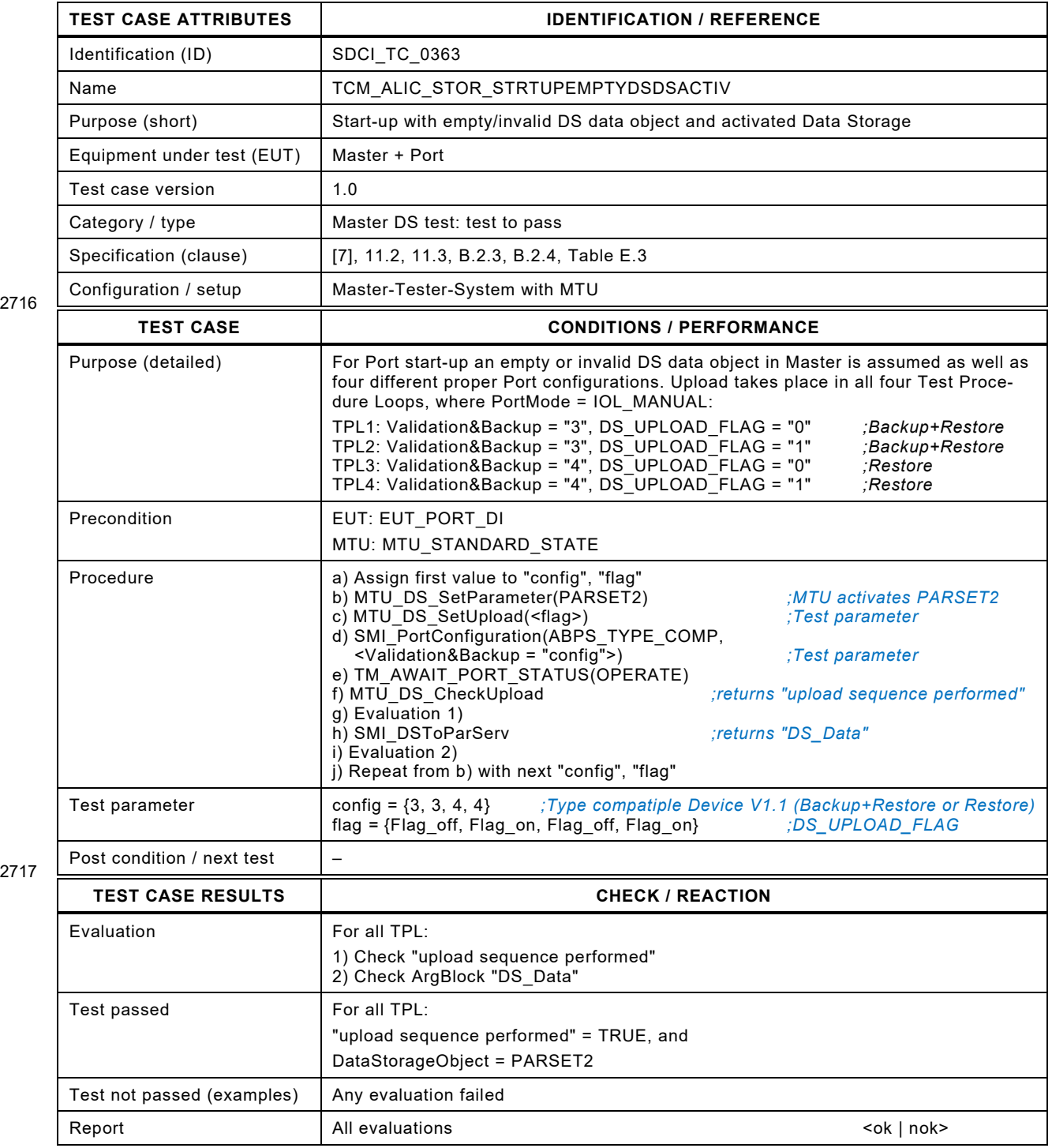

2718

Test Specification © IO-Link – 349 – Test Specification © IO-Link

#### 2720 **8.14.12 Start-up with stored DS (Device replacement – DS Download)**

2721 [Table 302](#page-348-0) defines the test conditions for this test case.

<span id="page-348-0"></span>

#### 2722 **Table 302 – Start-up with stored DS (Device replacement – DS Download)**

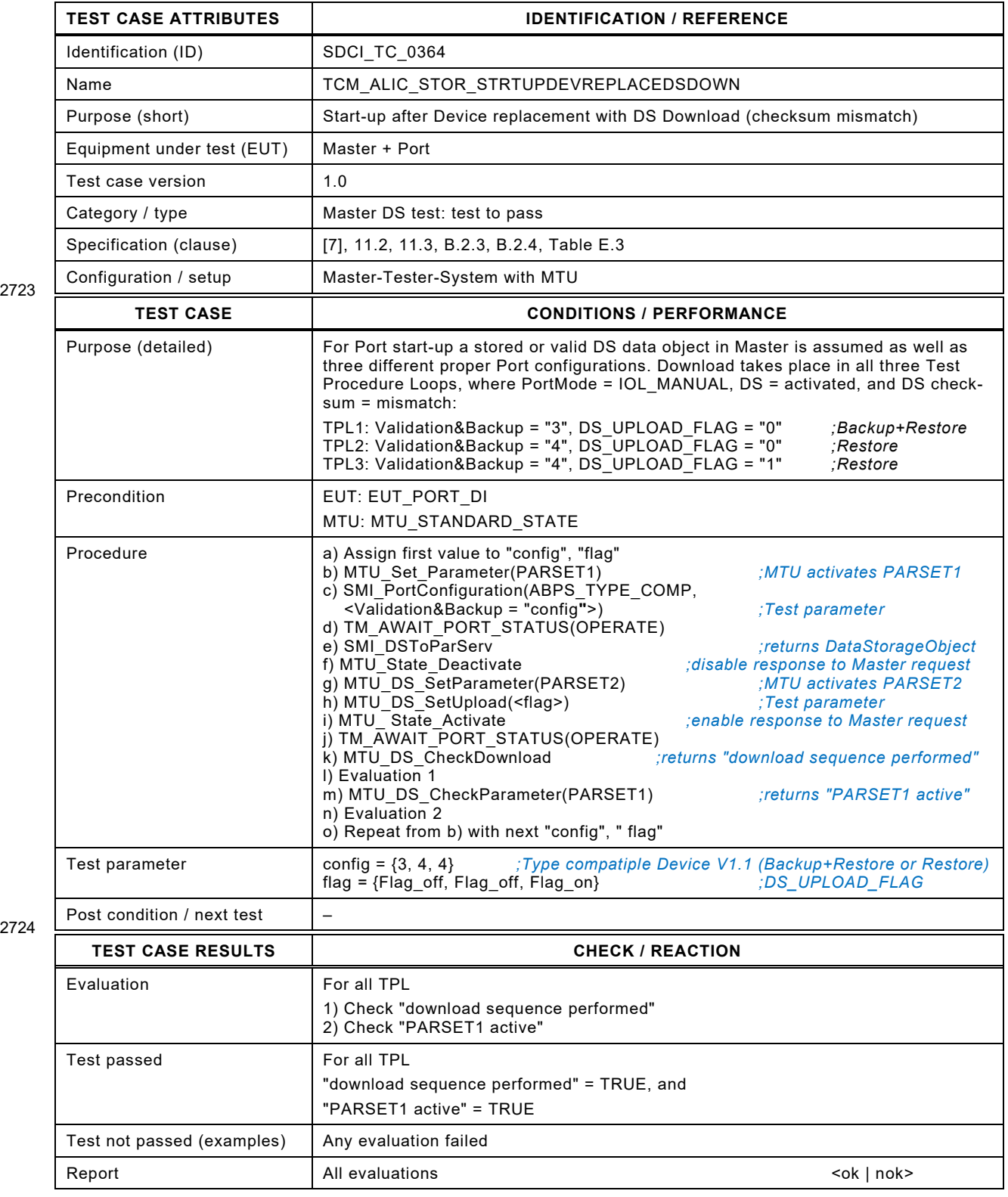

#### 2727 **8.14.13 Start-up with stored DS (Device replacement – no DS Download)**

2728 [Table 303](#page-349-0) defines the test conditions for this test case.

<span id="page-349-0"></span>

#### 2729 **Table 303 – Start-up with stored DS (Device replacement – no DS Download)**

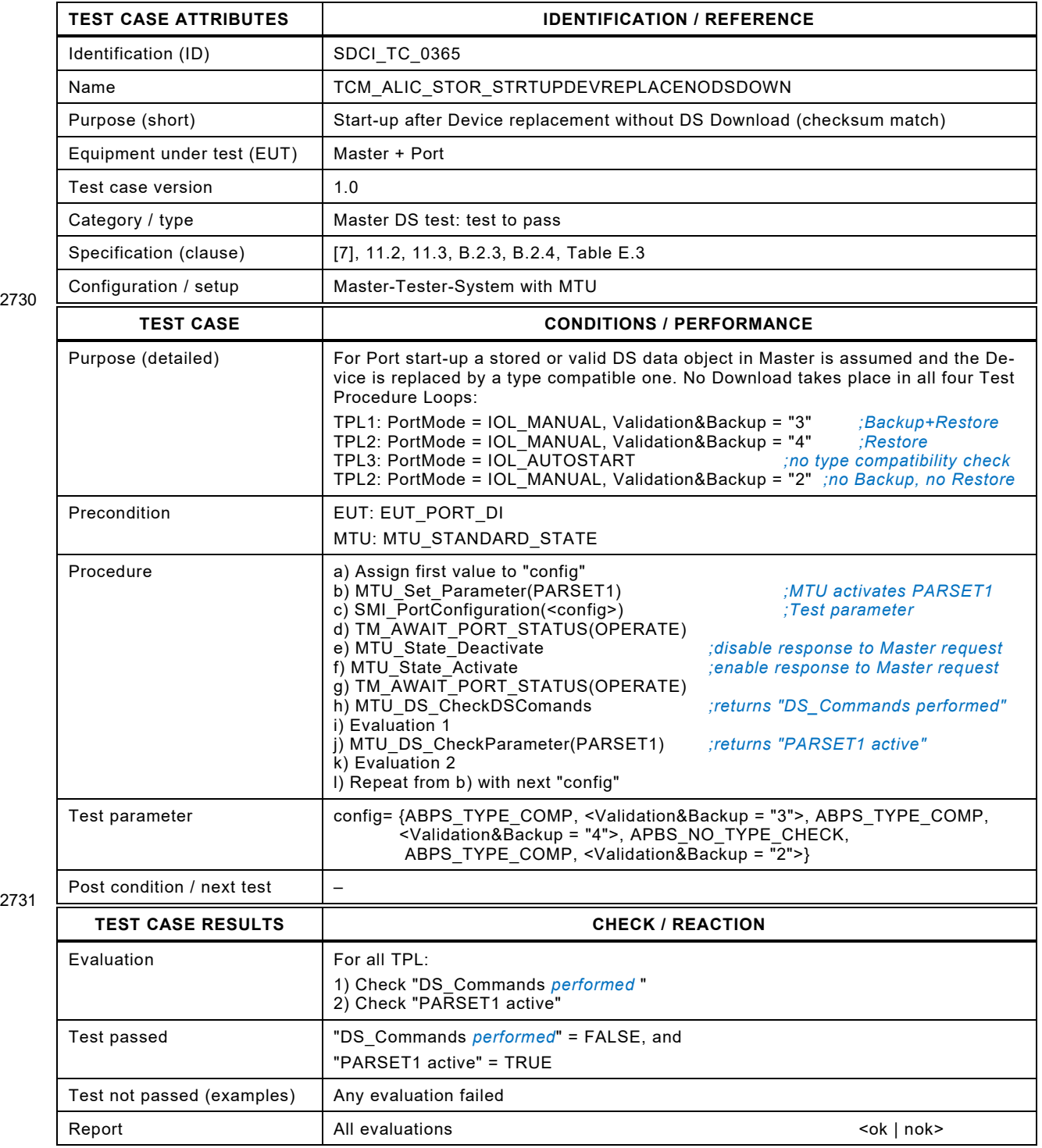

2733

Test Specification © IO-Link – 351 – Test Specification © IO-Link

### 2734 **8.14.14 Start-up with stored DS (Device replacement – DS Upload)**

2735 [Table 304](#page-350-0) defines the test conditions for this test case.

<span id="page-350-0"></span>

#### 2736 **Table 304 – Start-up with stored DS (Device replacement – DS Upload)**

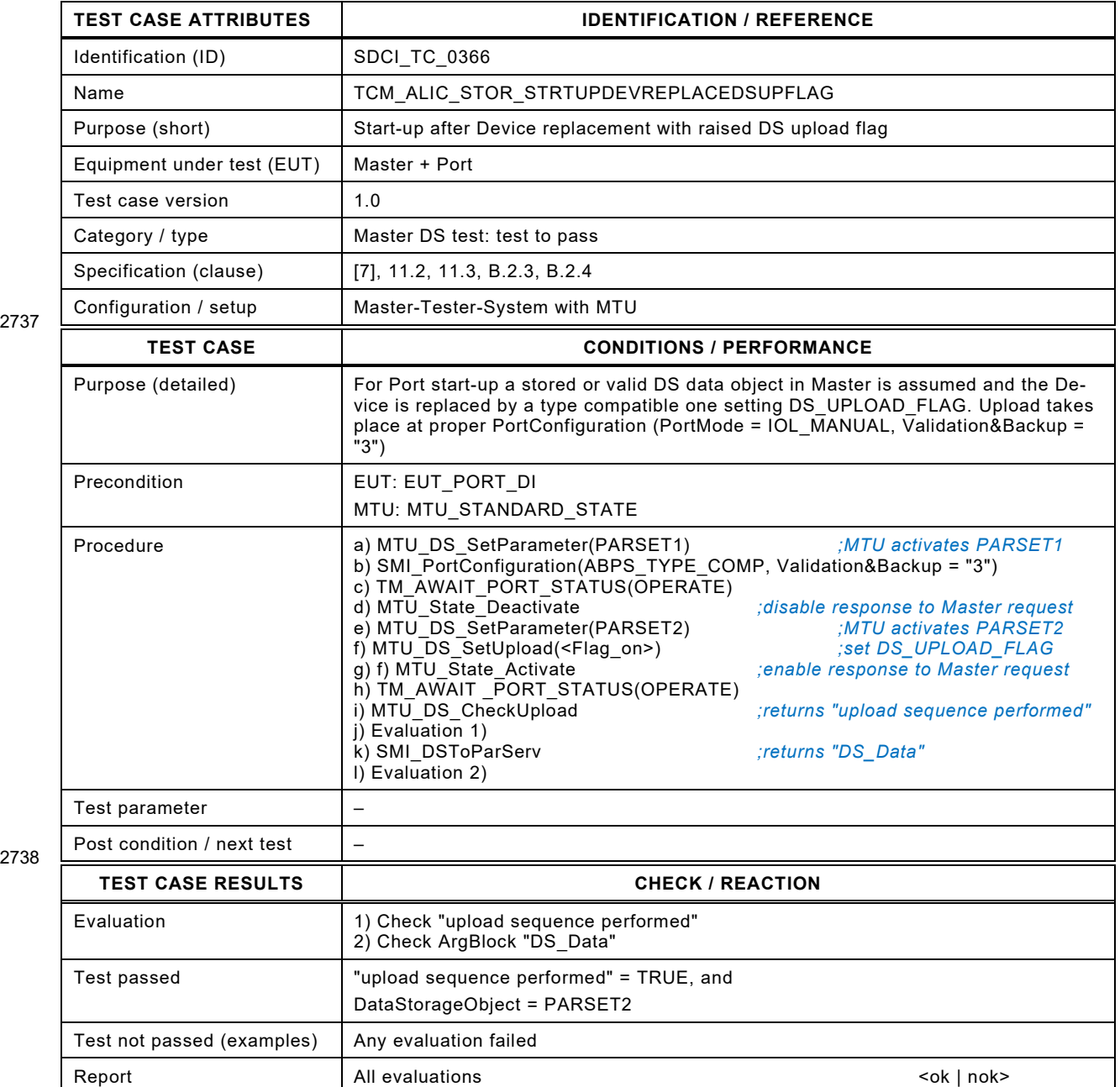

2739

#### 2741 **8.14.15 Start-up with stored DS (Device replacement – no DS Upload)**

2742 [Table 305](#page-351-0) defines the test conditions for this test case.

<span id="page-351-0"></span>

#### 2743 **Table 305 – Start-up with stored DS (Device replacement – no DS Upload)**

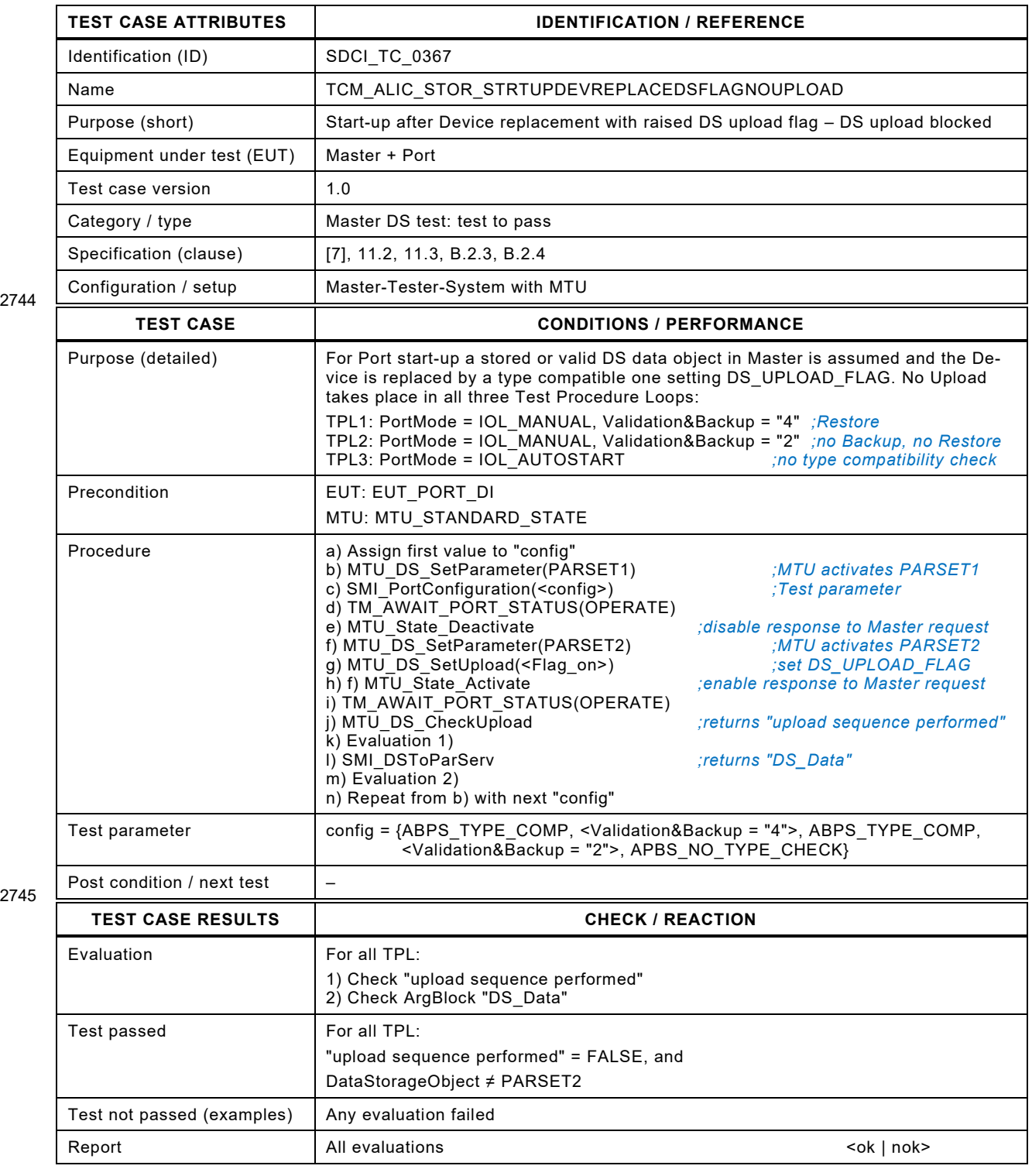

2746

## 2748 **8.14.16 Corrupted DS Index\_List**

- 2749 [Table 306](#page-352-0) defines the test conditions for this test case.
- <span id="page-352-0"></span>

# 2750 **Table 306 – Corrupted DS Index\_List**

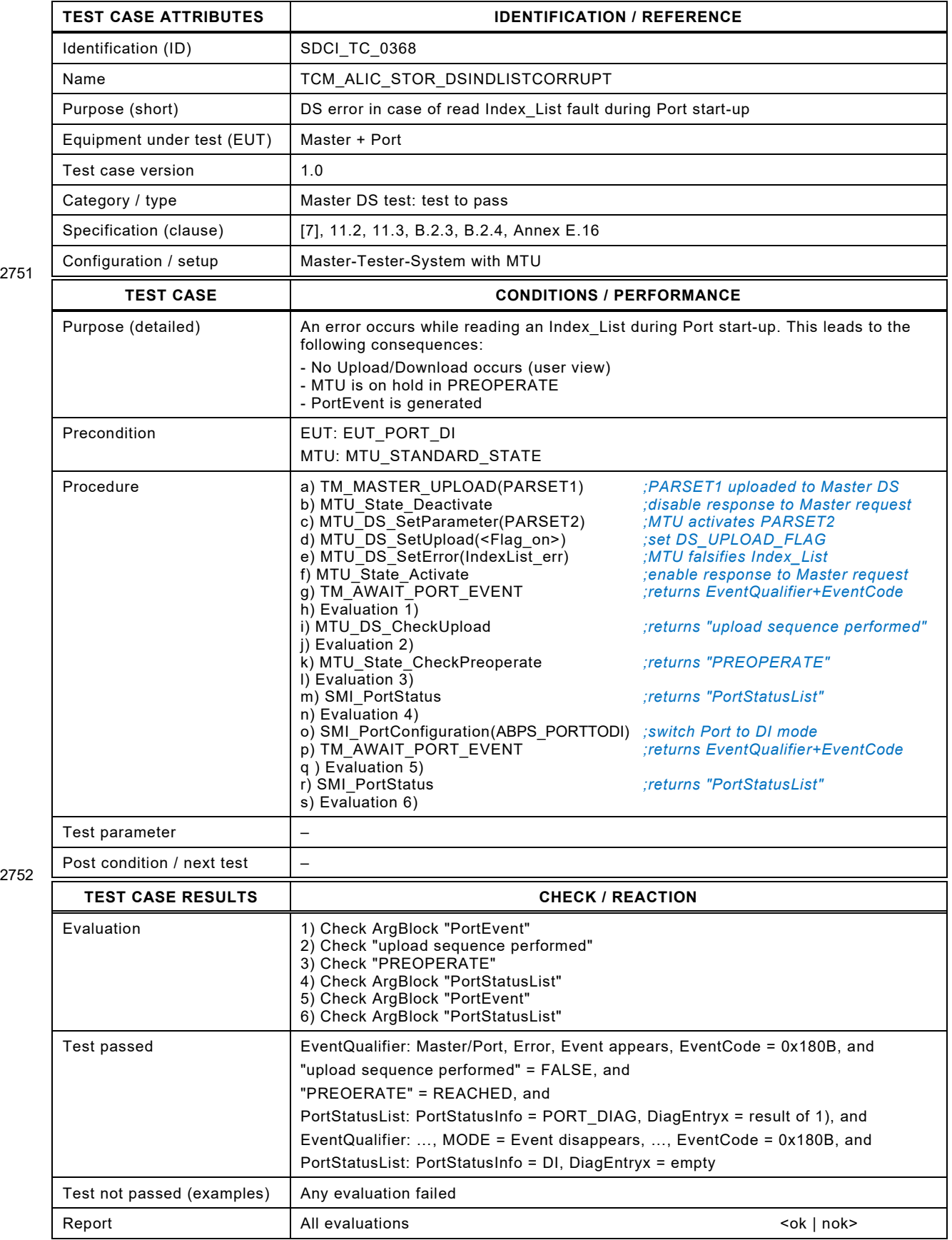

#### 2753 **8.14.17 DS Download fault**

2754 [Table 307](#page-353-0) defines the test conditions for this test case.

<span id="page-353-0"></span>

#### 2755 **Table 307 – DS Download fault**

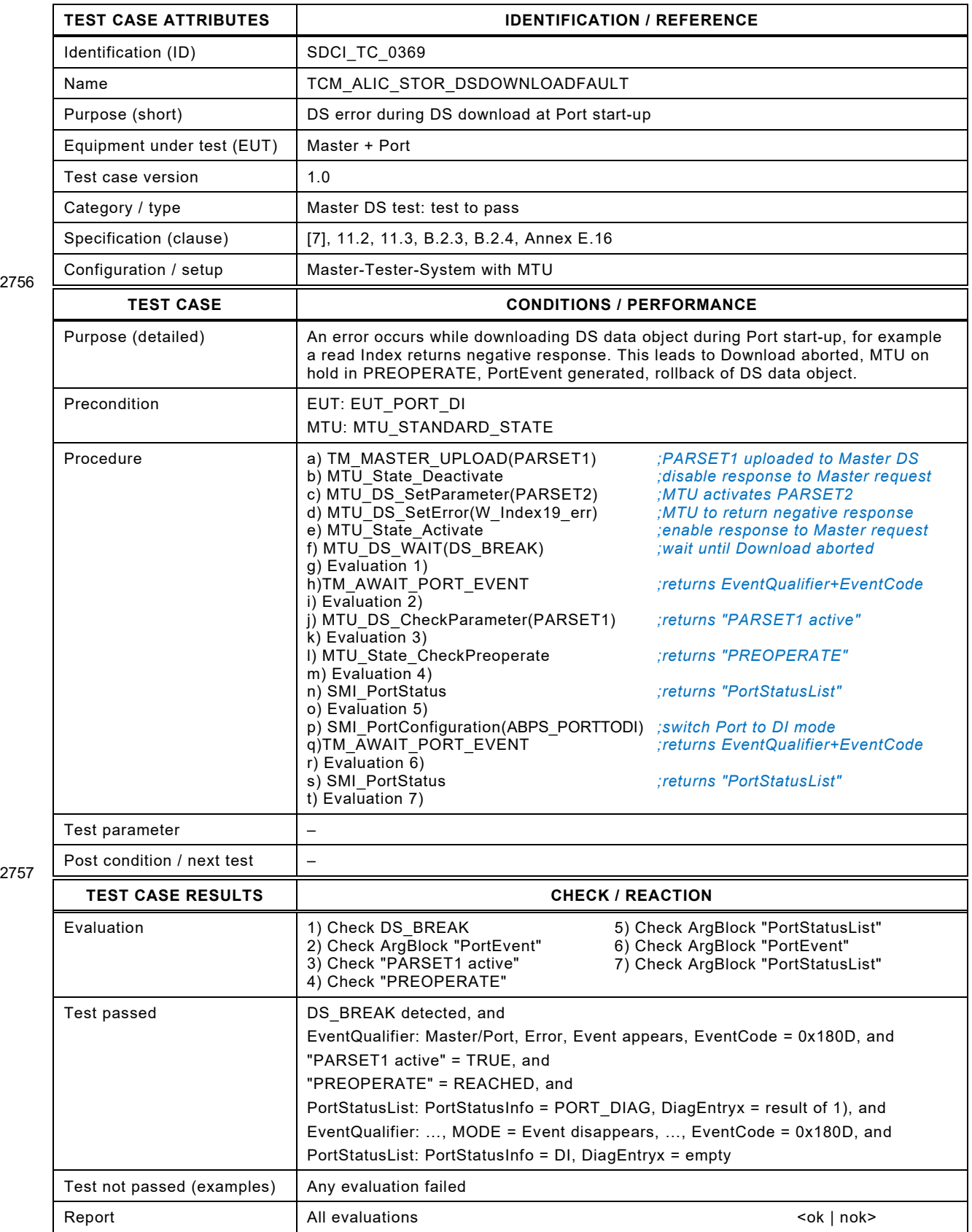

### 2759 **8.14.18 DS Upload fault**

#### 2760 [Table 308](#page-354-0) defines the test conditions for this test case.

<span id="page-354-0"></span>

## 2761 **Table 308 – DS Upload fault**

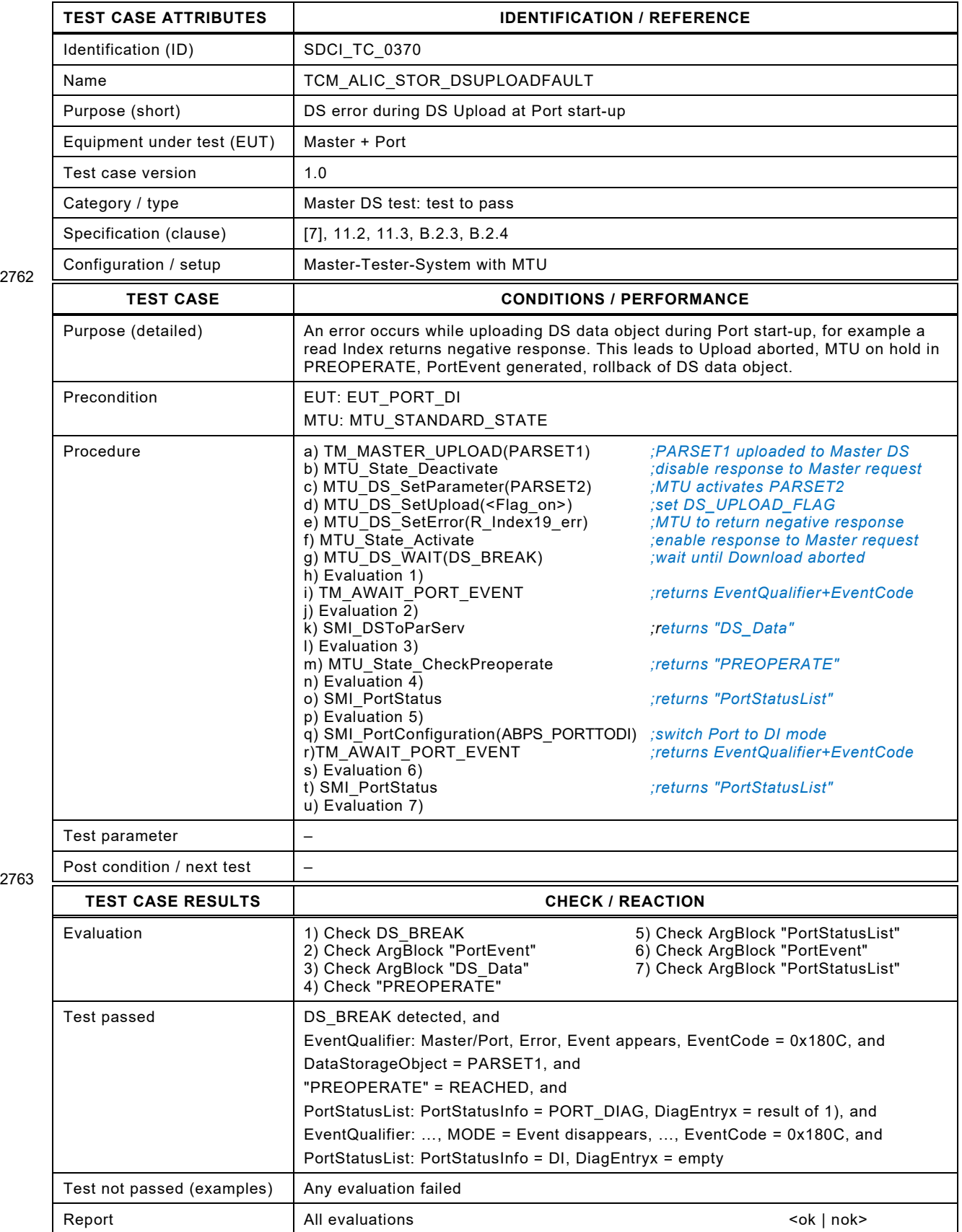

#### 2765 **8.14.19 Incompatible Device and DS**

- 2766 [Table 309](#page-355-0) defines the test conditions for this test case.
- <span id="page-355-0"></span>

#### 2767 **Table 309 – Incompatible Device and DS**

| 2768<br>2769 | <b>TEST CASE ATTRIBUTES</b> | <b>IDENTIFICATION / REFERENCE</b>                                                                                                    |                                                                                                    |
|--------------|-----------------------------|----------------------------------------------------------------------------------------------------|----------------------------------------------------------------------------------------------------|
|              | Identification (ID)         | SDCI_TC_0371                                                                                                    |                                                                                                    |
|              | Name                        | TCM ALIC STOR INCOMPDEVICE&DS                                                                                                    |                                                                                                    |
|              | Purpose (short)             | DS in case of identification fault (incompatible Device)                                                                                                    |                                                                                                    |
|              | Equipment under test (EUT)  | Master + Port                                                                                                    |                                                                                                    |
|              | Test case version           | 1.0                                                                                                    |                                                                                                    |
|              | Category / type             | Master DS test: test to pass                                                                                                    |                                                                                                    |
|              | Specification (clause)      | [7], 11.2, 11.3, B.2.3, B.2.4                                                                                                    |                                                                                                    |
|              | Configuration / setup       | Master-Tester-System with MTU                                                                                                    |                                                                                                    |
|              | <b>TEST CASE</b>            | <b>CONDITIONS / PERFORMANCE</b>                                                                                                    |                                                                                                    |
|              | Purpose (detailed)          | At start-up, the Master detects a Device, not type compatible with configured data.<br>This leads to PortEvent generated, no DS Upload/Download, MTU is on hold in<br>PREOPERATE and shows diagnosis information.                                                                                                    |                                                                                                    |
|              | Precondition                | EUT: EUT_PORT_DI<br>MTU: MTU_STANDARD_STATE                                                                                                    |                                                                                                    |
|              | Procedure                   | a) TM MASTER UPLOAD(PARSET1)<br>b) MTU State Deactivate<br>c) $MTU$ DPP1 Set(DeviceID = 0x102BD2)<br>d) MTU DS SetParameter(PARSET2)<br>e) MTU_DS_SetUpload( <flag_on>)<br/>f) MTU_State_Activate<br/>g) TM AWAIT PORT EVENT<br/>h) Evaluation 1)<br/>i) MTU DS CheckDSCommands<br/>j) Evaluation 2)<br/>k) SMI PortStatus<br/>I) Evaluation 3)<br/>m) SMI_DSToParServ<br/>n) Evaluation 4)<br/>o) SMI_PortConfiguration(ABPS_PORTTODI) ;switch Port to DI mode<br/>p)TM_AWAIT_PORT_EVENT<br/>r) Evaluation 5)<br/>s) SMI_PortStatus<br/>t) Evaluation 6)</flag_on> | ;PARSET1 uploaded to Master DS<br>; disable response to Master request<br>:MTU gets different DeviceID<br>;MTU activates PARSET2<br>;set DS_UPLOAD_FLAG<br>; enable response to Master request<br>;returns EventQualifier+EventCode<br>;returns "DS Command performed"<br>:returns "PortStatusList"<br>;returns "DS_Data"<br>;returns EventQualifier+EventCode<br>;returns "PortStatusList" |
|              | Test parameter              |                                                                                                    |                                                                                                    |
|              | Post condition / next test  |                                                                                                    |                                                                                                    |
|              | <b>TEST CASE RESULTS</b>    | <b>CHECK / REACTION</b>                                                                                                    |                                                                                                    |
|              |                             |                                                                                                    |                                                                                                    |

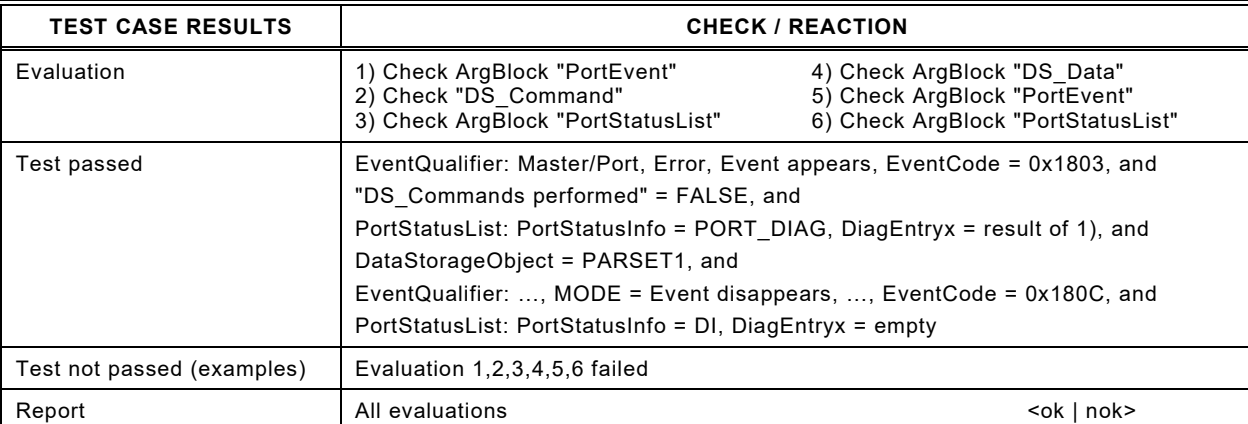

Test Specification © IO-Link – 357 – Test Specification © IO-Link

### 2771 **8.14.20 Master power OFF/ON (non-volatile DS data)**

- 2772 [Table 310](#page-356-0) defines the test conditions for this test case.
- <span id="page-356-0"></span>

## 2773 **Table 310 – Master power OFF/ON (non-volatile DS data)**

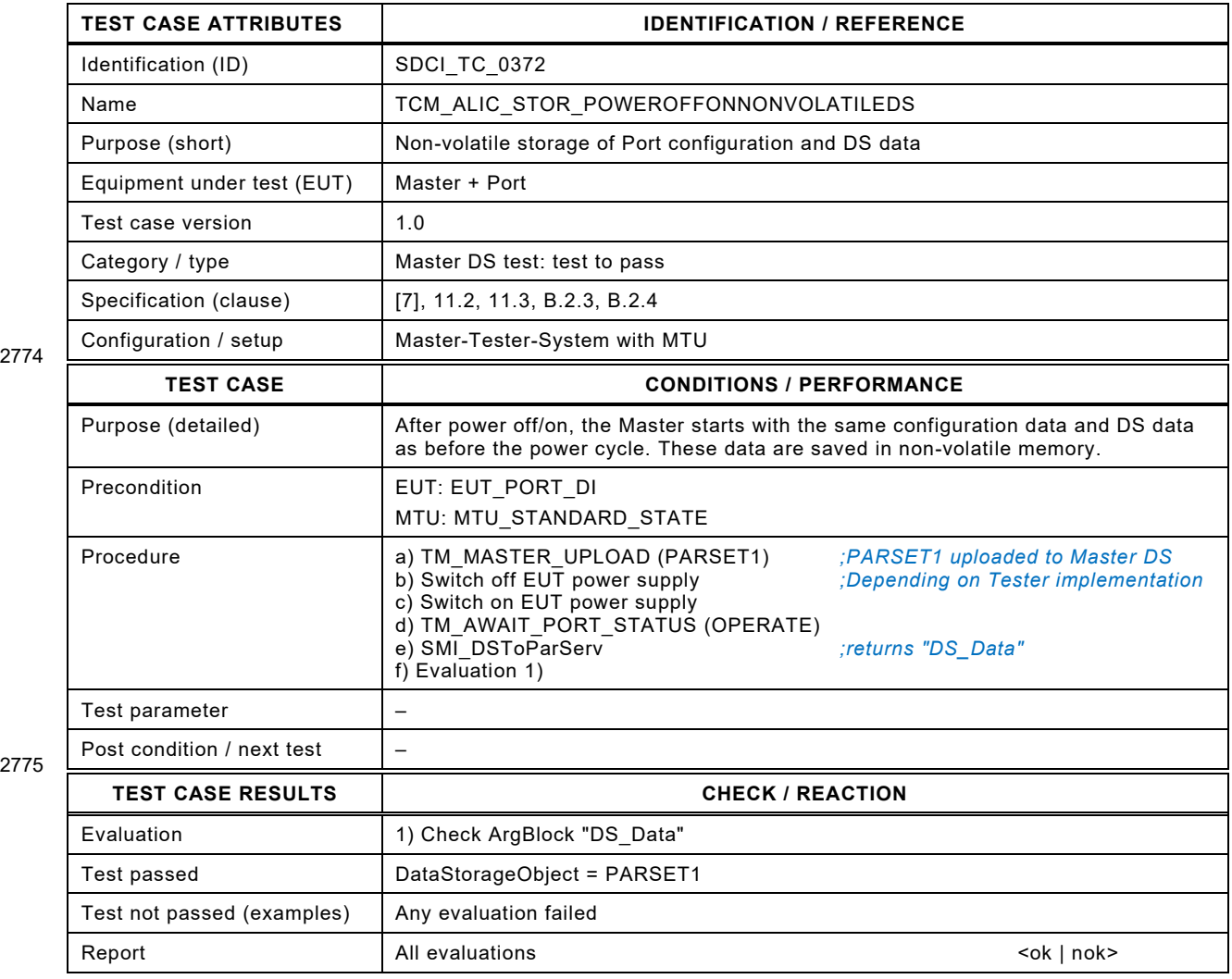

2776

#### 2778 **8.14.21 DS Upload trial with locked Device Data Storage**

2779 [Table 311](#page-357-0) defines the test conditions for this test case.

<span id="page-357-0"></span>

#### 2780 **Table 311 – DS Upload trial with locked Device Data Storage**

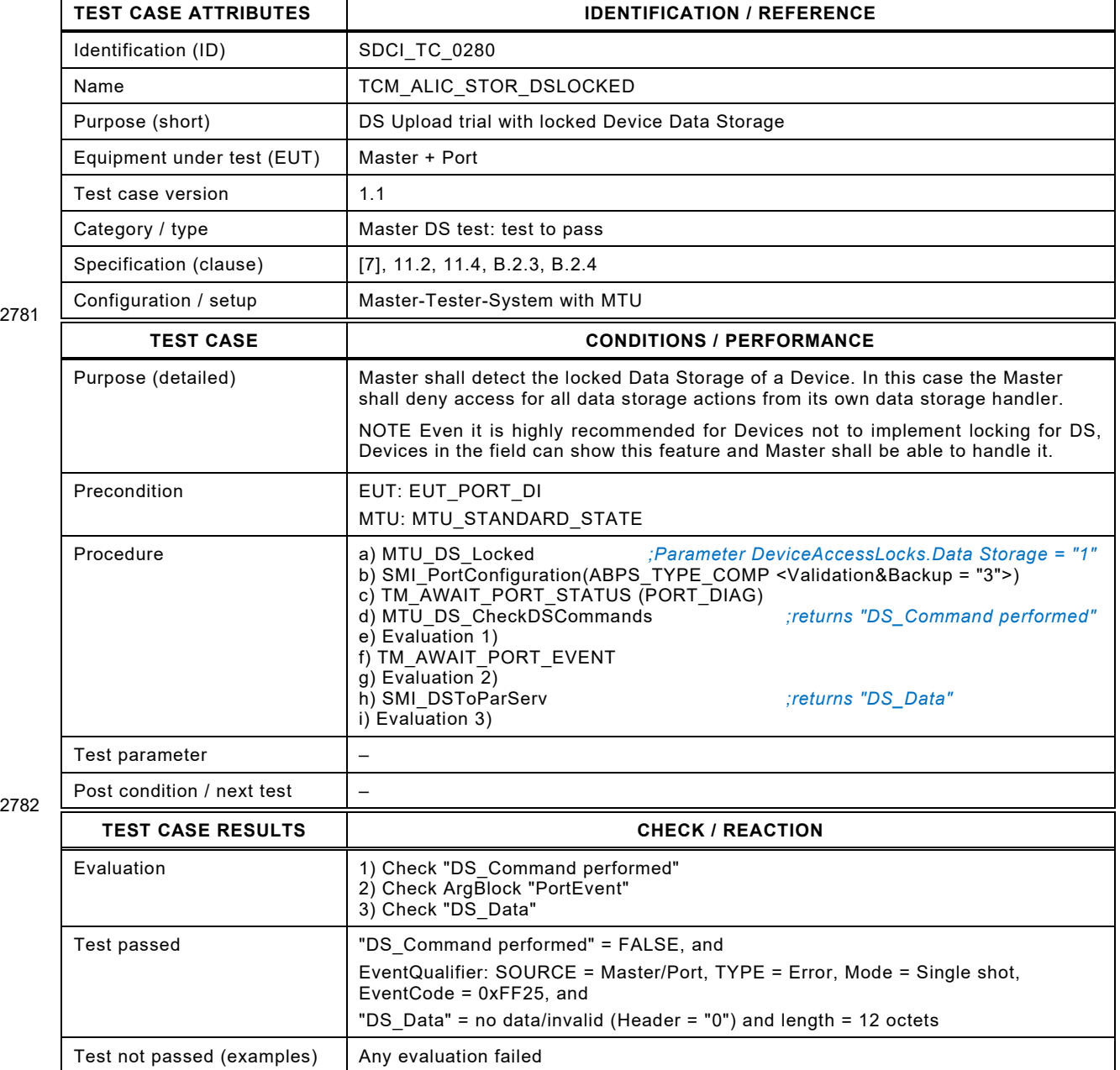

Report All evaluations and the example of the set of the set of the set of the set of the set of the set of the set of the set of the set of the set of the set of the set of the set of the set of the set of the set of the

2783

2784

Test Specification © IO-Link – 359 – Test Specification © IO-Link

#### 2786 **8.15 Legacy Device ("V1.0")**

#### 2787 **8.15.1 General**

2788 Since a Master designed according to [\[7\]](#page-401-1) shall support legacy Devices designed according to 2789 [\[5\],](#page-401-0) it shall pass the following test cases.

#### 2790 **8.15.2 Master detects legacy Device and establishes connection**

2791 [Table 312](#page-358-0) defines the test conditions for this test case.

2793

#### <span id="page-358-0"></span>2792 **Table 312 – Master detects legacy Device and establishes connection**

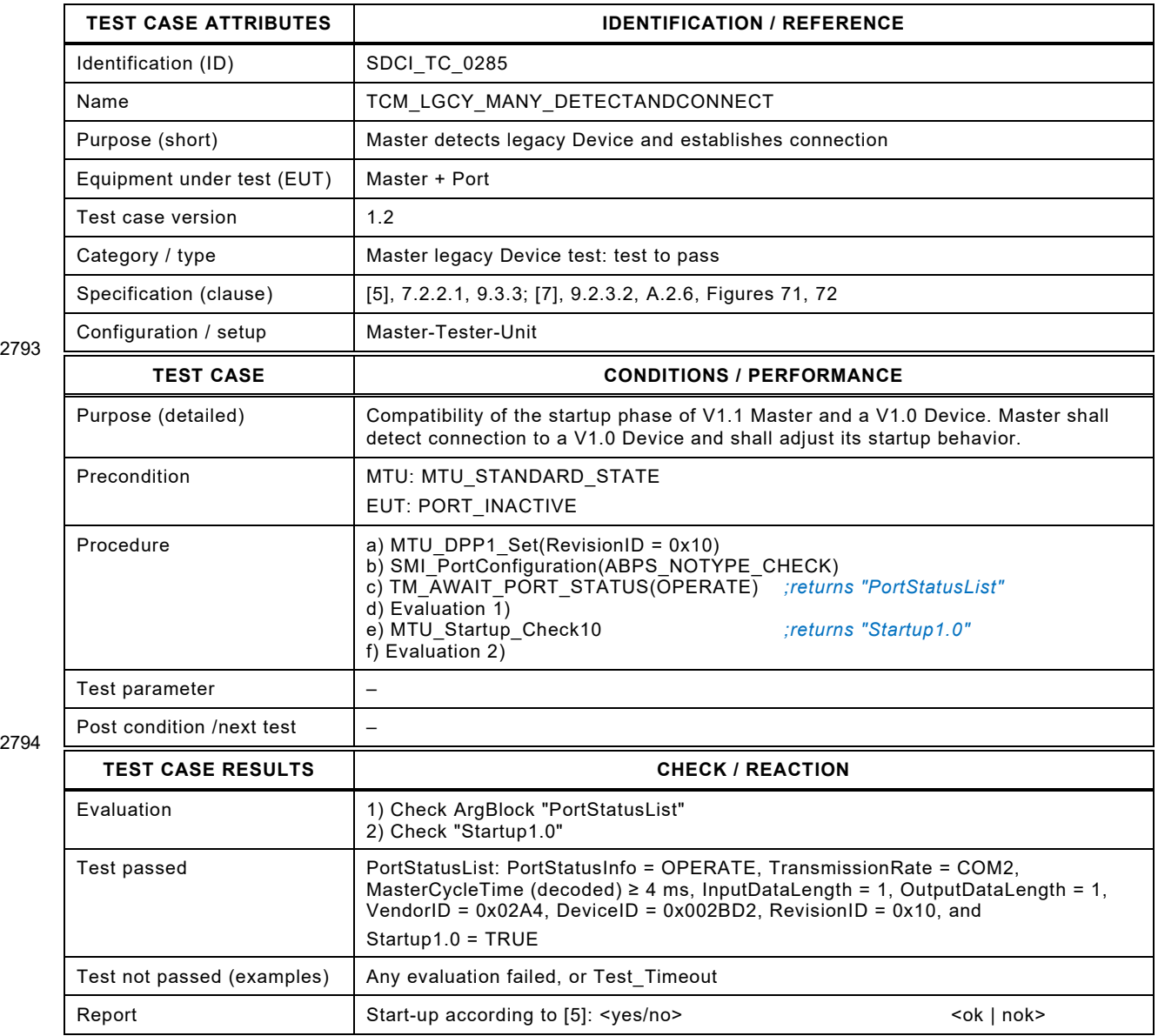

2795

#### 2797 **8.15.3 Master detects legacy Device and establishes interleave mode**

2798 [Table 313](#page-359-0) defines the test conditions for this test case.

<span id="page-359-0"></span>

#### 2799 **Table 313 – Master detects legacy Device and establishes interleave mode**

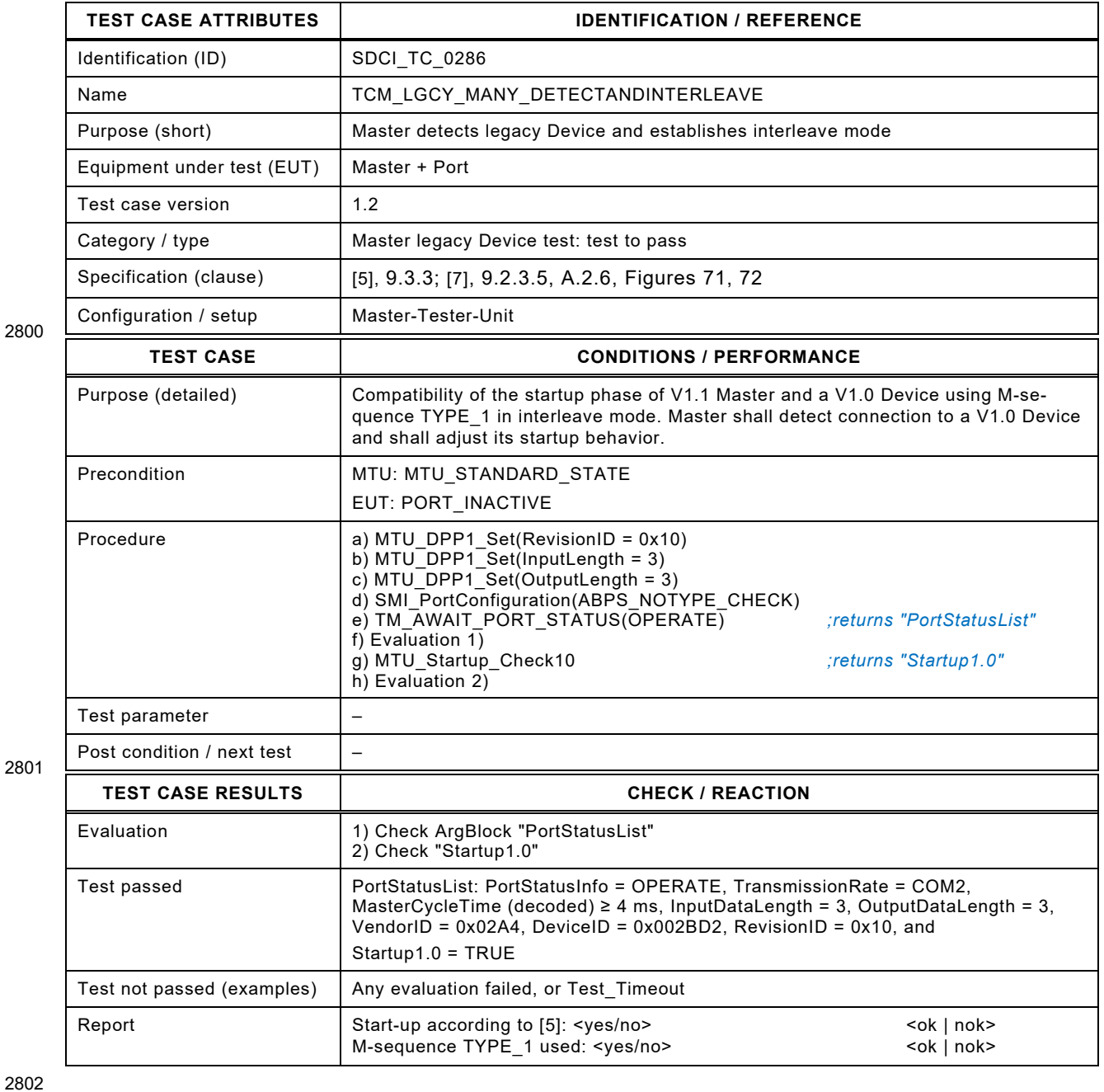
# 2804 **8.15.4 Master receives an Event without details (Warning)**

2805 [Table 314](#page-360-0) defines the test conditions for this test case.

<span id="page-360-0"></span>

### 2806 **Table 314 – Master receives an Event without details (Warning)**

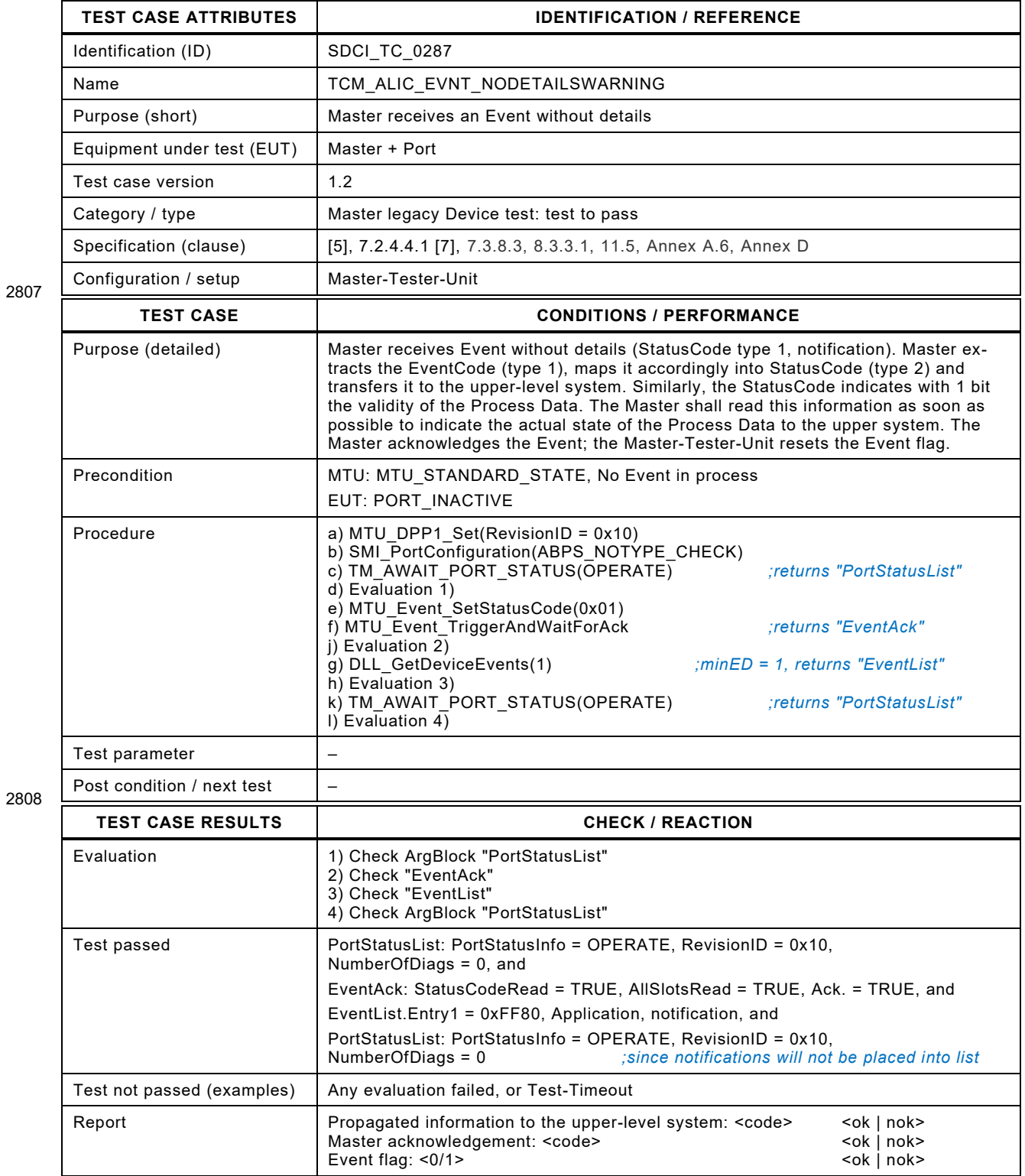

### 2810 **8.15.5 ISDU Write interrupted by an Event leads to a Write error**

2811 [Table 315](#page-361-0) defines the test conditions for this test case.

### <span id="page-361-0"></span>2812 **Table 315 – ISDU Write interrupted by an Event leads to a Write error**

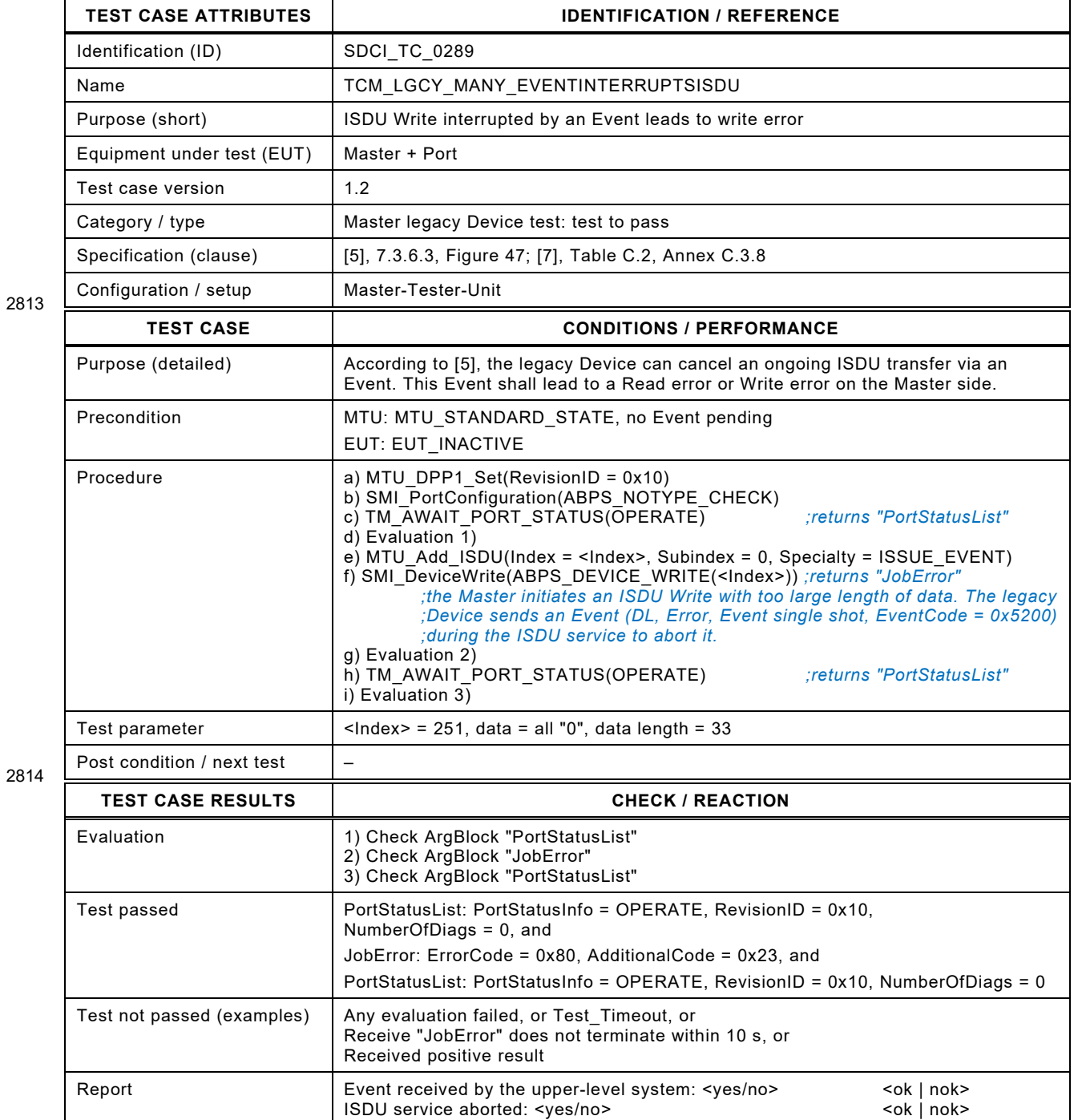

Test Specification © IO-Link  $-363 -$ <br>Version 1.1.3

# 2817 **8.15.6 Master transforms PD\_invalid Event into appropriate propagation**

2818 [Table 316](#page-362-0) defines the test conditions for this test case.

<span id="page-362-0"></span>

#### 2819 **Table 316 – Master transforms PD\_invalid Event into appropriate propagation**

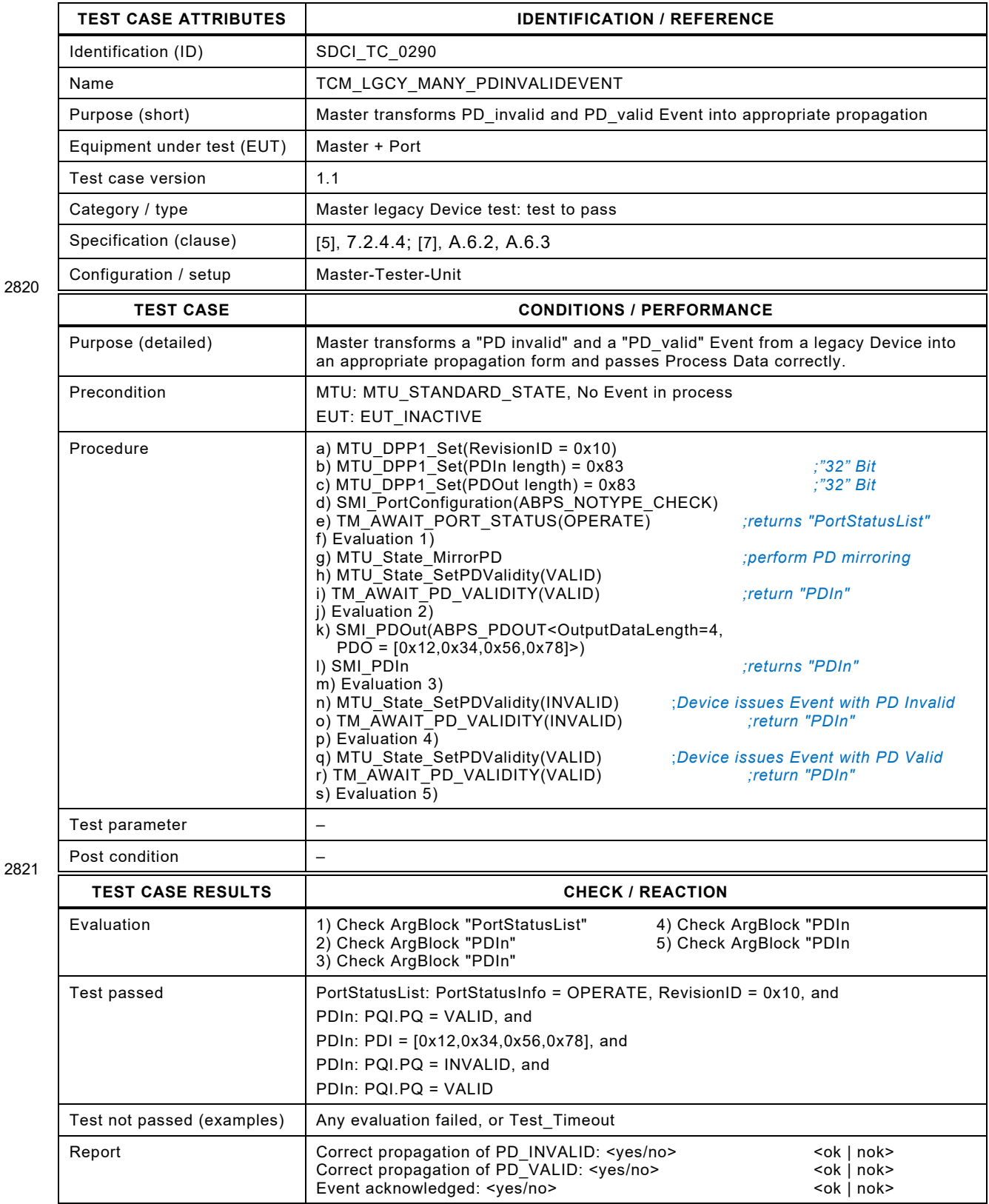

### 2824 **8.16 Test report template**

2825 The template is defined by the Master-Tester. The test report shall present at least the reports of the test cases.

#### **9 Environmental tests**

#### **9.1 General**

 Annex G in [\[7\]](#page-401-1) defines the environmental tests (EMC) for the SDCI communication part of a Master/Device system. A passed EMC test is a precondition for a Manufacturer Declaration. It depends on the particular technology of a Device and the countries of deployment, whether additional environmental tests are necessary to achieve for example a CE mark for Europe.

#### **9.2 Product specific standards**

 Usually, the product standard for a Master is the IEC 61131-2. For Devices, the major product standard is the IEC 60947-1.

#### **9.3 EMC tests**

 EMC tests in respect to a particular phenomenon are defined in the IEC 61000-4-x series. De-tails for the execution are described in Annex G.2 in [\[7\]](#page-401-1) and in [4.4](#page-33-0) or [4.5](#page-37-0) respectively.

Hint: Length "L" in Figures G.4 and G.8 in [\[7\]](#page-401-1) shall be as short as possible.

#### **9.4 Test report templates**

#### **9.4.1 Overview**

- Tests are required for the following phenomena:
- Electrostatic discharge (ESD: IEC 61000-4-2)
- Electromagnetic field (HF: IEC 61000-4-3)
- Fast transients (Burst: IEC 61000-4-4)
- Conducted radio frequency (CRF: IEC 61000-4-6)

 The SDCI manufacturer declaration of conformity comprises EMC tests according to Annex G.2.4 in [\[7\].](#page-401-1) The following forms or any other document may be used as long as it contains the same information.

#### 2852 **9.4.2 ESD**

2853 [Figure 14](#page-365-0) shows a proposed template for ESD tests.

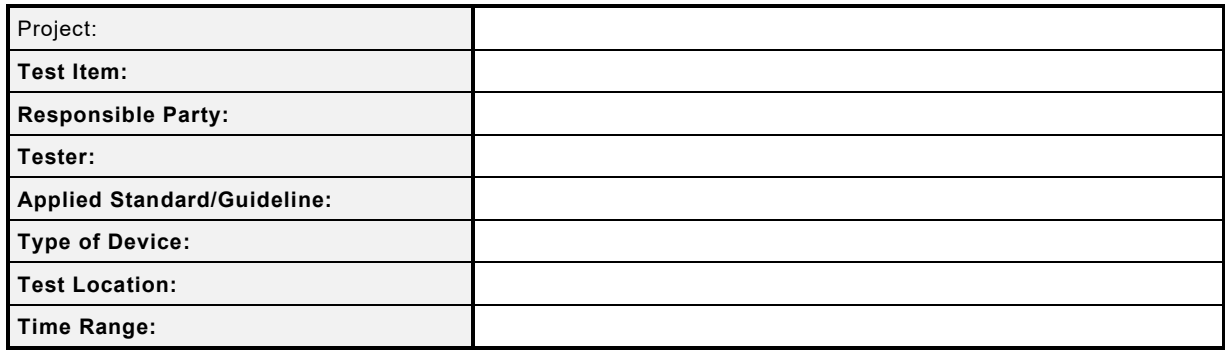

#### 2854

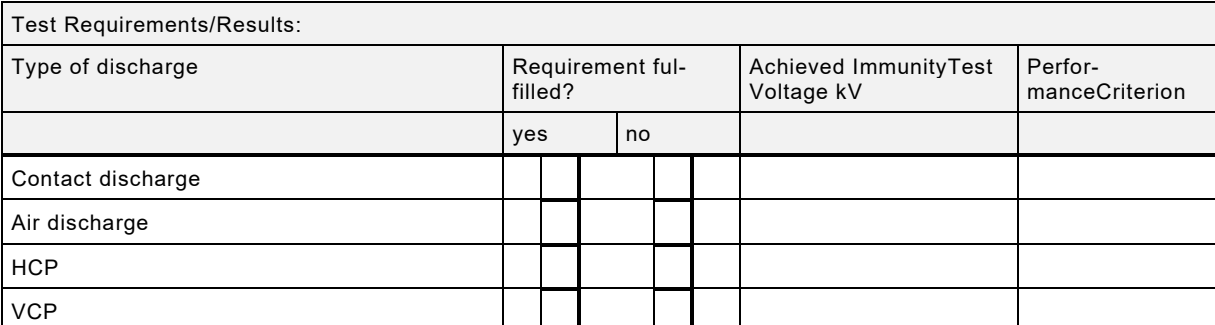

2855

2856

2863 z<sub>003</sub><br>2864<br>2865<br>2866

2867 2868

<span id="page-365-0"></span>2871

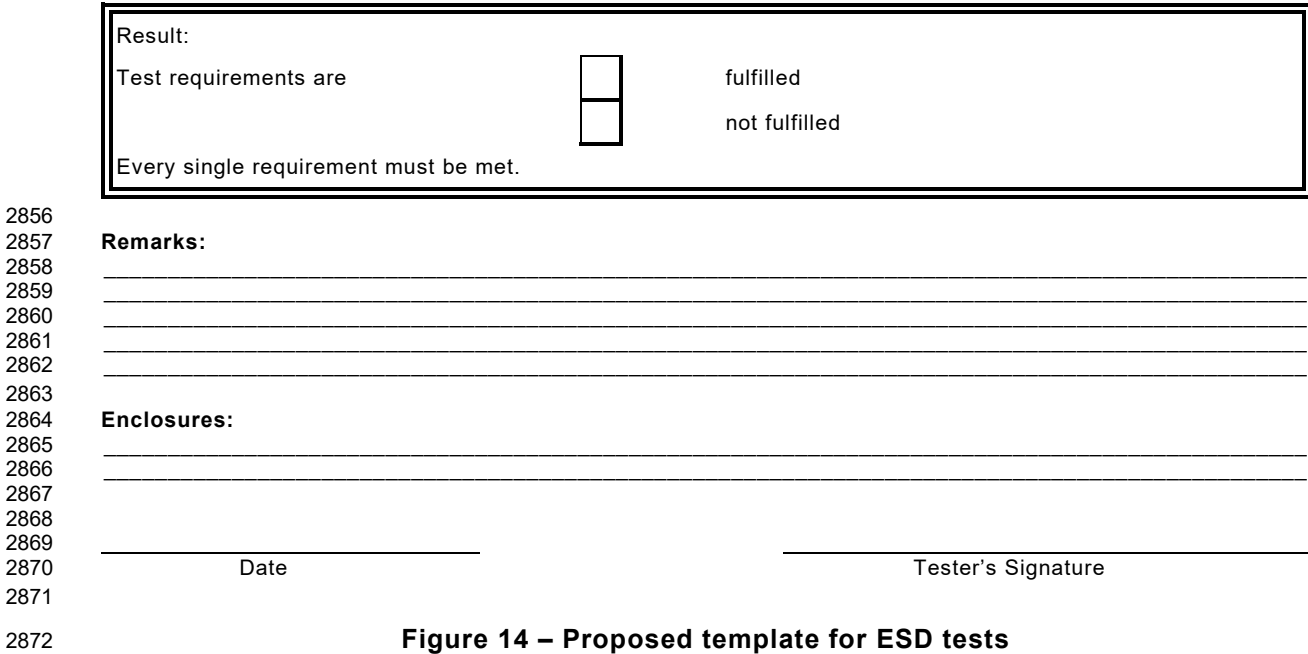

Test Specification © IO-Link  $-367 -$ 

### 2874 **9.4.3 HF**

2875 [Figure 15](#page-366-0) shows a proposed template for HF tests.

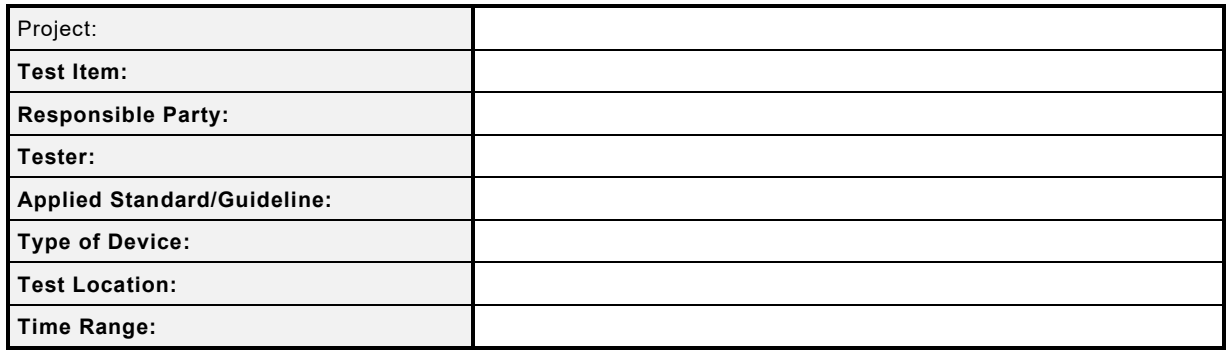

#### 2876

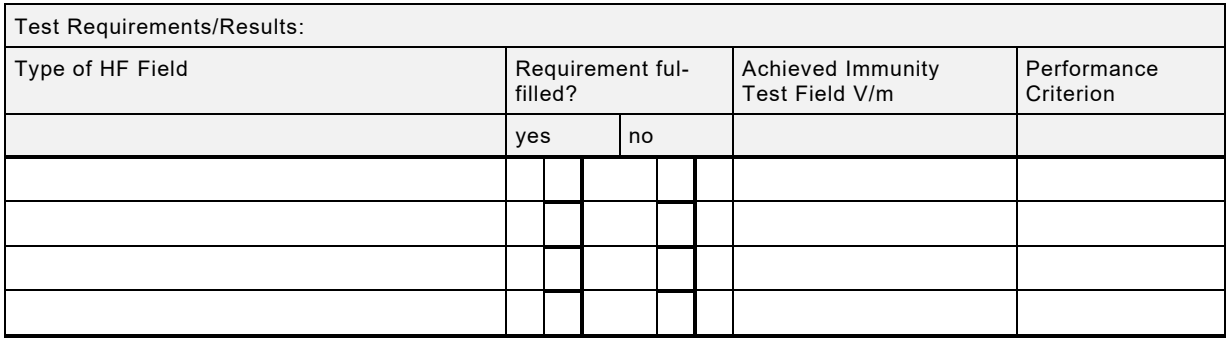

<span id="page-366-0"></span>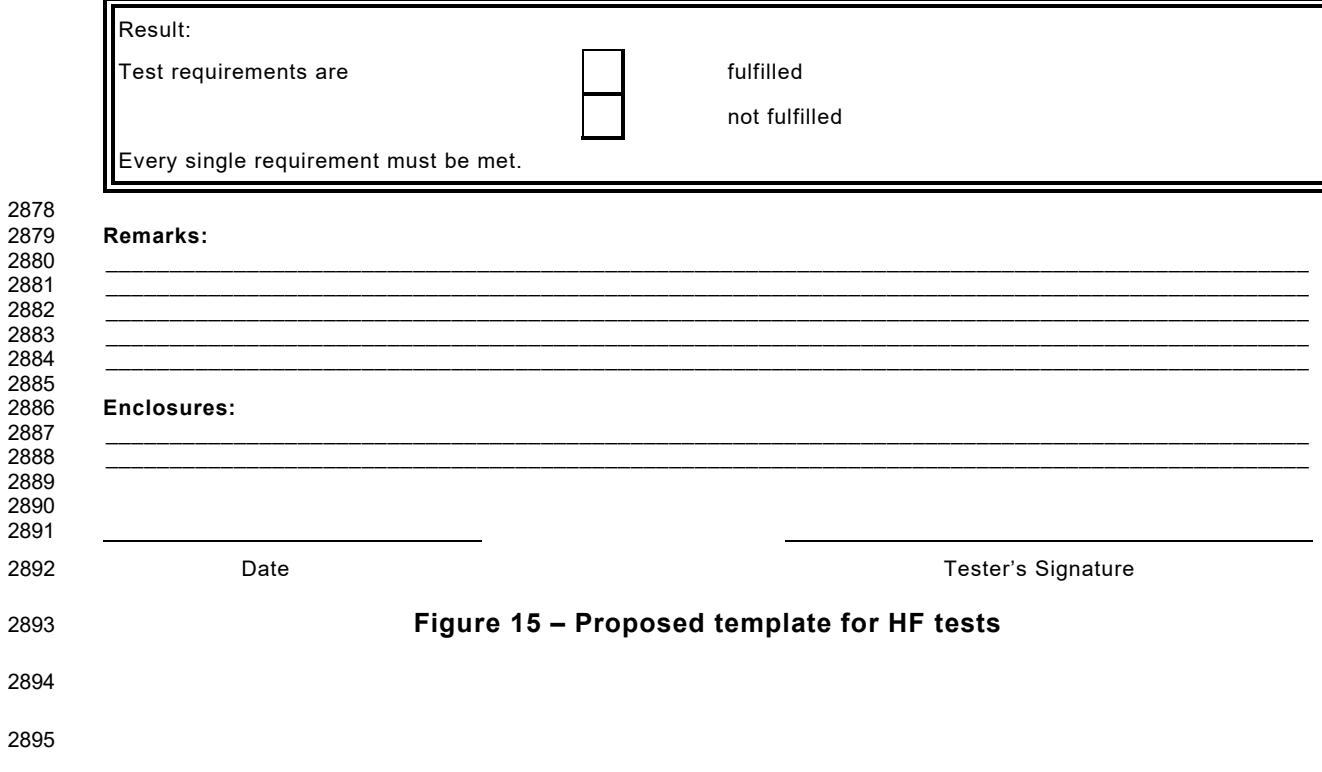

### 2896 **9.4.4 Burst**

2897 [Figure 16](#page-367-0) shows a proposed template for Burst tests.

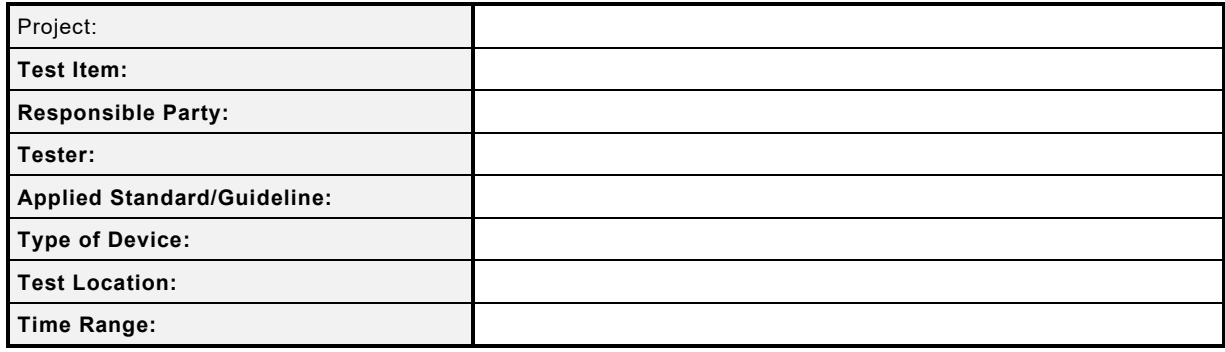

#### 2898

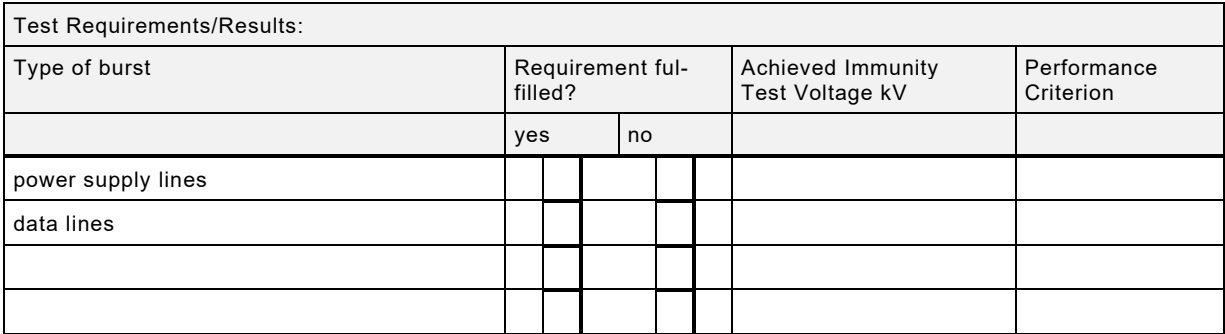

<span id="page-367-0"></span>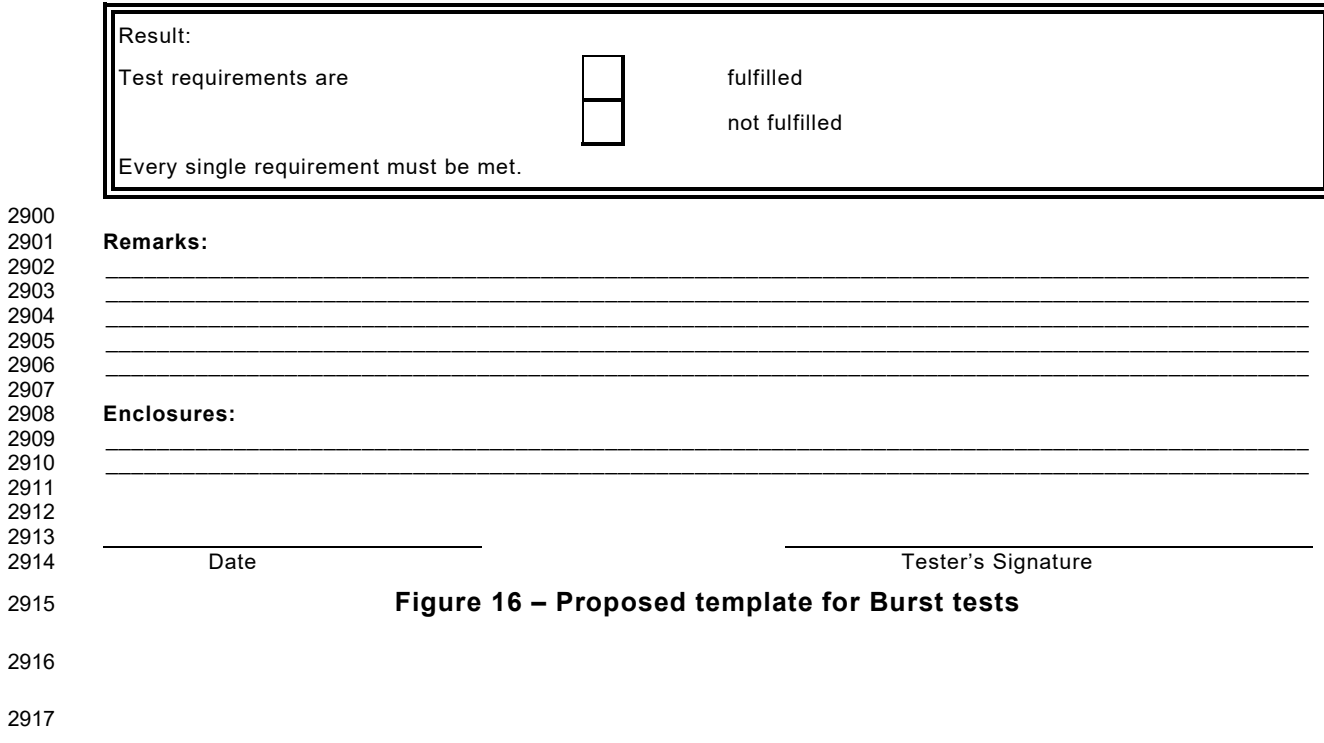

Test Specification © IO-Link – 369 – Test Specification © IO-Link

### 2918 **9.4.5 Conducted RF**

2919 [Figure 17](#page-368-0) shows a proposed template for conducted RF tests.

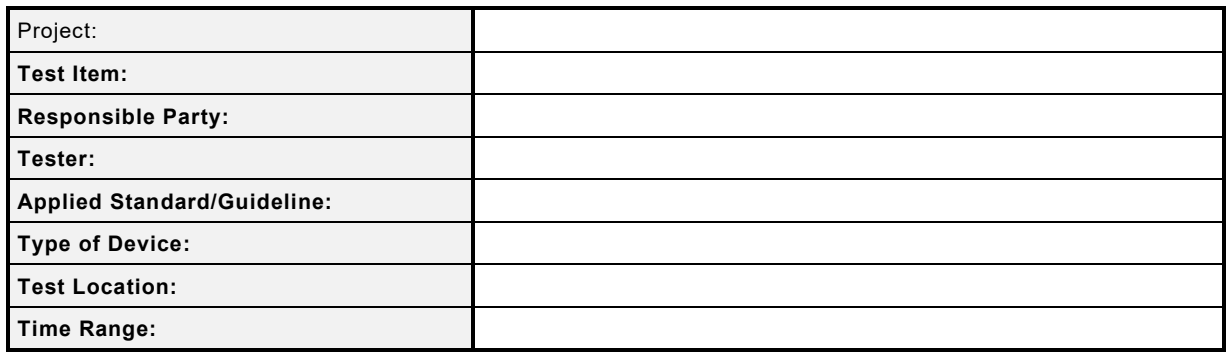

#### 2920

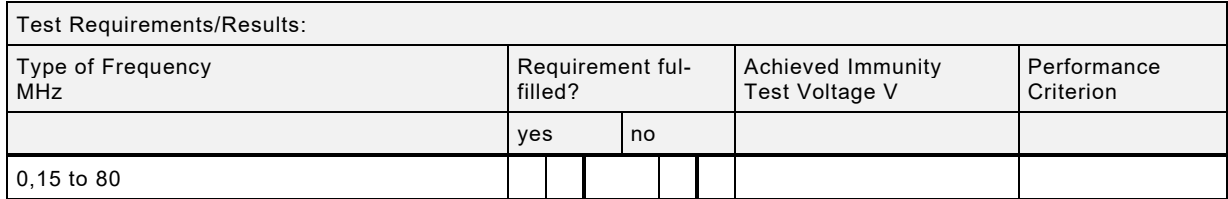

#### 2921

2922

2929

<span id="page-368-0"></span>2933 2934

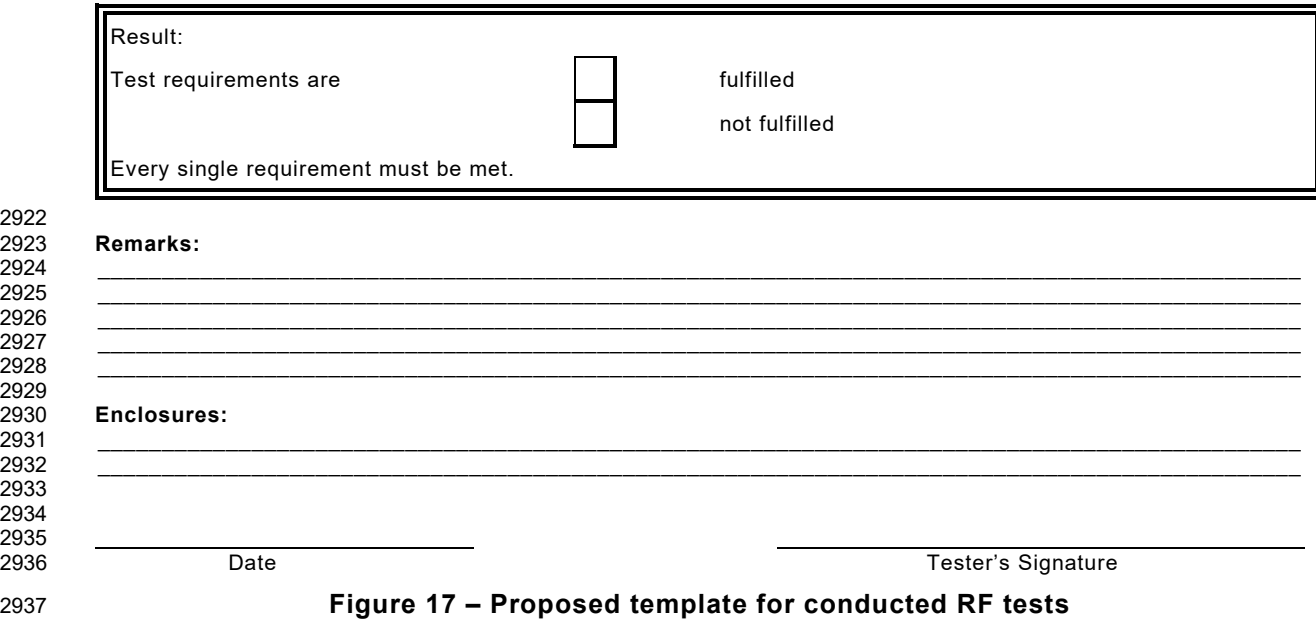

#### **9.4.6 Explanation of template terms**

- The terms in the templates are defined as follows:
- "Project" means for example the name of an SDCI Device.
- "Test Item" means the name and order number of the particular Device under test.
- "Responsible Party" means the manufacturer or a third-party company who takes responsi-bility for the Device.
- "Tester" means the full name of the test person in charge.
- "Applied standards or guidelines" shall comprise at least [\[7\]](#page-401-1) and a product standard such as IEC 60947-1
- "Type of Device" identifies the type of the device thus indicating the appropriate level of EMC test. Possible types are "open type", "cabinet" or "enclosed type".
- "Test Location" indicates the name and address of the EMC test laboratory.
- "Time Range" indicates the date and the duration of the test.

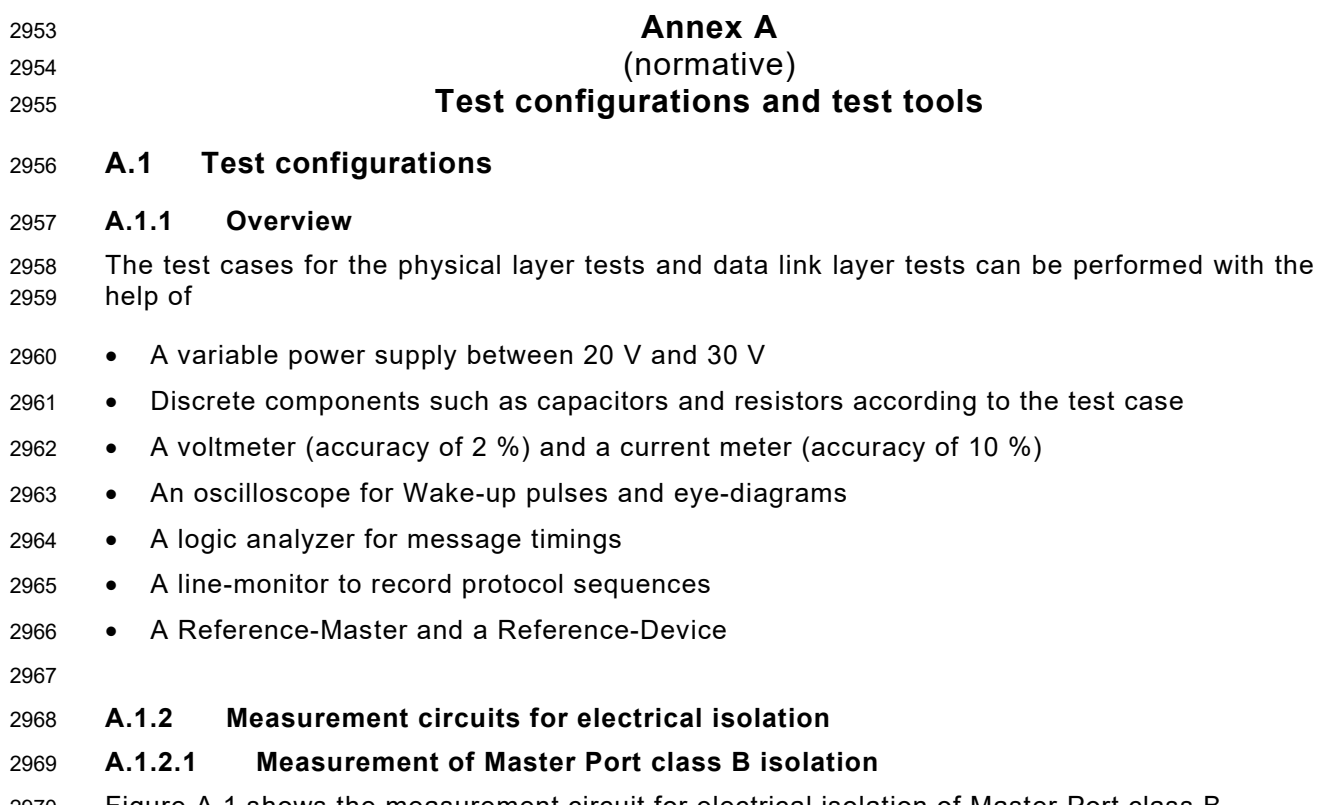

2970 [Figure A.1](#page-370-0) shows the measurement circuit for electrical isolation of Master Port class B.

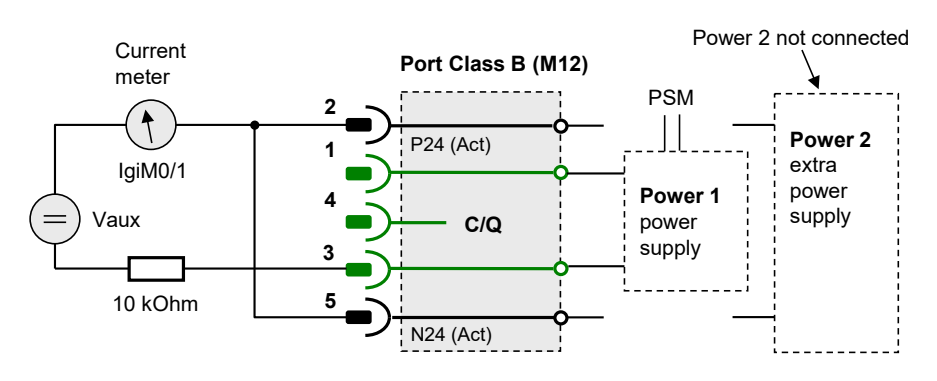

2971

<span id="page-370-0"></span>

2972 **Figure A.1 – Measurement of Master Port class B isolation**

# 2973 **A.1.2.2 Measurement of Device isolation**

2974 [Figure A.2](#page-370-1) shows the measurement circuit for electrical isolation of Device power supplies.

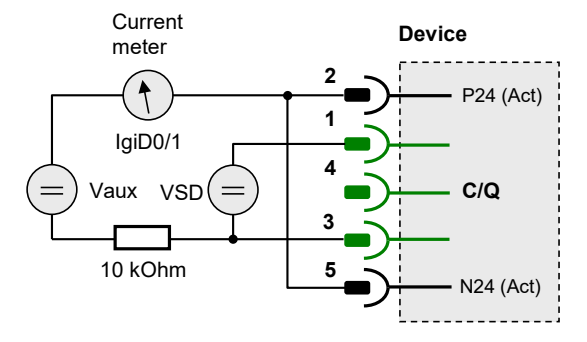

2975

<span id="page-370-1"></span>2976 **Figure A.2 – Measurement of Device isolation**

#### 2978 **A.1.3 Measurement circuits for the physical layer tests**

#### 2979 **A.1.3.1 Measurement of static parameters**

2980 [Figure A.3](#page-371-0) shows the measurement circuit diagram for static parameters with the help of a 2981 voltmeter.

![](_page_371_Figure_6.jpeg)

2982

![](_page_371_Figure_8.jpeg)

#### <span id="page-371-0"></span>2983 **Figure A.3 – Measurement circuit diagram for static parameters**

2984

### 2985 **A.1.3.2 Measurement of power supply behavior**

2986 [Figure A.4](#page-371-1) shows the circuit diagram for the measurement of the power-on behavior of Devices.

![](_page_371_Figure_13.jpeg)

2987

<span id="page-371-1"></span>2988 **Figure A.4 – Measurement circuit diagram for power supply behavior**

2989

#### 2990 **A.1.3.3 Measurement of dynamic parameters**

2991 [Figure A.5](#page-371-2) shows the measurement circuit diagram for dynamic parameters with the help of an 2992 oscilloscope.

![](_page_371_Figure_20.jpeg)

2993

![](_page_371_Figure_22.jpeg)

<span id="page-371-2"></span>2994 **Figure A.5 – Measurement circuit diagram for dynamic parameters**

Test Specification © IO-Link  $-373 -$ 

#### 2996 **A.1.3.4 Measurement of Master input thresholds**

2997 [Figure A.6](#page-372-0) shows the measurement circuit diagram for Master input thresholds with the help of 2998 an auxiliary variable voltage and a voltmeter.

![](_page_372_Figure_5.jpeg)

2999

<span id="page-372-0"></span>

#### 3000 **Figure A.6 – Measurement circuit diagram for input thresholds**

3001

### 3002 **A.1.3.5 Measurement of Wake-up requests (high)**

3003 [Figure A.7](#page-372-1) shows the measurement circuit diagram for Wake-up requests with the help of an 3004 oscilloscope if the steady state level (of a Device) is high.

![](_page_372_Figure_12.jpeg)

3005

<span id="page-372-1"></span>

# 3006 **Figure A.7 – Measurement circuit diagram for Wake-up requests (high)**

3007

# 3008 **A.1.3.6 Measurement of Wake-up requests (low)**

3009 [Figure A.8](#page-372-2) shows the measurement circuit diagram for Wake-up requests with the help of an oscilloscope if the steady state level (of a Device) is low.

![](_page_372_Figure_19.jpeg)

3011

![](_page_372_Figure_21.jpeg)

<span id="page-372-2"></span>3012 **Figure A.8 – Measurement circuit diagram for Wake-up requests (low)**

3013

#### 3014 **A.1.3.7 Measurement of return time delay to SIO mode**

3015 [Figure A.9](#page-373-0) shows the circuit diagram for measurements of the delay time of a Device to return 3016 to SIO-mode with the help of an oscilloscope.

![](_page_373_Figure_3.jpeg)

<span id="page-373-0"></span>3018 **Figure A.9 – Measurement of return time delay to SIO mode**

3019

# 3020 **A.1.3.8 Measurement of dynamic parameters (Device input threshold)**

3021 [Figure A.10](#page-373-1) shows the measurement circuit diagram for Device input thresholds with the help 3022 of an auxiliary variable voltage and a voltmeter.

![](_page_373_Figure_9.jpeg)

3023

![](_page_373_Figure_11.jpeg)

# <span id="page-373-1"></span>3024 **Figure A.10 – Measurement circuit diagram for input thresholds**

3025

# 3026 **A.1.3.9 Measurement of Wake-up requests (timing)**

3027 [Figure A.11](#page-373-2) shows the measurement circuit diagram for the timing of Wake-up requests with 3028 the help of an oscilloscope.

![](_page_373_Figure_16.jpeg)

3029

![](_page_373_Figure_18.jpeg)

<span id="page-373-2"></span>3030 **Figure A.11 – Measurement circuit diagram for Wake-up request timings**

# 3032 **A.1.3.10 Measurement of Receive Enable after Wake-up (C/Q high)**

3033 [Figure A.12](#page-374-0) shows the circuit diagram for the measurement timing of  $t_{REN}$  (receive enable de- $3034$  lay) with the help of an oscilloscope in case of  $C/Q = high$ .

![](_page_374_Figure_5.jpeg)

3035

<span id="page-374-0"></span>![](_page_374_Figure_7.jpeg)

# **Figure A.12 – Measurement circuit diagram for timing**  $t_{\text{REN}}$  **(C/Q high)**

3037

# 3038 **A.1.3.11 Measurement of Receive Enable after Wake-up (C/Q low)**

 $3039$  [Figure A.13](#page-374-1) shows the circuit diagram for the timing measurement of  $t_{RFN}$  (receive enable de-3040 lay) with the help of an oscilloscope in case of C/Q =low.

![](_page_374_Figure_12.jpeg)

3041

<span id="page-374-1"></span>![](_page_374_Figure_14.jpeg)

![](_page_374_Figure_15.jpeg)

3043

# 3044 **A.1.3.12 Measurement of start-up and readiness timings**

3045 [Figure A.14](#page-375-0) shows the measurement circuit diagram for start-up and readiness timings with the 3046 help of an oscilloscope or a logic analyzer.

![](_page_375_Figure_3.jpeg)

![](_page_375_Figure_5.jpeg)

#### <span id="page-375-0"></span>3048 **Figure A.14 – Measurement of start-up and readiness timings**

3049

#### 3050 **A.1.3.13 Eye diagram measurement using a line simulation**

3051 [Figure A.15](#page-375-1) shows the circuit diagram for the eye diagram measurements using a line simulation 3052 as required load.

![](_page_375_Figure_10.jpeg)

![](_page_375_Figure_11.jpeg)

![](_page_375_Figure_12.jpeg)

<span id="page-375-1"></span>3054 **Figure A.15 – Eye diagram measurement using a line simulation**

3055

#### 3056 **A.1.4 Protocol recording via a Line-Monitor**

 Usually, the test cases assume that a test passed if data are written or read in the expected manner. Sometimes it is easier to observe the protocol steps with the help of a Line-Monitor that lists the Master request messages and the Device response messages in a convenient manner on the screen of a laptop. [Figure A.16](#page-376-0) shows the principle.

![](_page_376_Figure_3.jpeg)

<span id="page-376-0"></span>

3062 **Figure A.16 – Message recording via Line-Monitor**

3063

### 3064 **A.1.5 Requirements for a Reference-Master and a Reference-Device**

3065 The features in [Table A.1](#page-376-1) are mandatory for a Reference-Master as referred to in the physical 3066 layer tests of Devices.

#### 3067 **Table A.1 – Mandatory features of a Reference-Master**

<span id="page-376-1"></span>![](_page_376_Picture_257.jpeg)

3068

3069 The features in [Table A.2](#page-376-2) are mandatory for a Reference-Device as referred to in the physical 3070 layer tests of Masters.

![](_page_376_Picture_258.jpeg)

<span id="page-376-2"></span>![](_page_376_Picture_259.jpeg)

3072

### 3073 **A.1.6 Diagrams for evaluations**

3074 [Figure A.17](#page-377-0) demonstrates how to determine maximum and minimum durations of Wake-up 3075 pulse high.

![](_page_377_Figure_3.jpeg)

<span id="page-377-0"></span>

# 3077 **Figure A.17 – Evaluation of Wake-up pulse duration high**

3078 [Figure A.18](#page-377-1) demonstrates how to determine maximum and minimum durations of Wake-up 3079 pulse low.

![](_page_377_Figure_8.jpeg)

3080

<span id="page-377-1"></span>3081 **Figure A.18 – Evaluation of Wake-up pulse duration low**

3082

#### 3083 **A.2 Device-Tester-System**

#### 3084 **A.2.1 Overview**

 To facilitate the tests of Devices and to ensure highest levels of conformity, several tools and the associated requirements (see [Table A.3\)](#page-378-0) are defined. These tools shall be type-approved by the organization mentioned in [Annex](#page-400-0) D prior to any conformity testing for a manufacturer declaration.

#### 3089 **A.2.2 Test principle and requirements**

- 3090 [Figure A.19](#page-378-1) shows the principle of a Device-Tester-System comprising
- 3091 A Device-Tester-Unit hardware with at least one SDCI port, which can be a modified stand-3092 ard Master with an adequate communication interface to a personal computer,
- 3093 A personal computer supporting the communication interface of the Device-Tester-Unit 3094 hardware,
- 3095 A Device-Tester-Program running on that personal computer serving as a control and mon-3096 itorring program for the Device-Tester-Unit hardware,

#### 3097 • A Device – the EUT – that shall be tested for conformity.

3098

#### 3099 **Table A.3 – Requirements for the Device-Tester-System**

<span id="page-378-0"></span>![](_page_378_Picture_300.jpeg)

3100

![](_page_378_Figure_9.jpeg)

3101

<span id="page-378-1"></span>3102 **Figure A.19 – Principle of a Device-Tester-System**

3103

#### 3104 **A.3 Master-Tester-System and approach to Master testing**

#### 3105 **A.3.1 Master-Tester using common communication interfaces**

- 3106 [Figure A.20](#page-379-0) shows the principle of a Master-Tester-System comprising
- 3107 A Master-Tester-Unit (MTU), which is a configurable and observable Device emulator with 3108 an IO-Link Port and with any communication interface to a personal computer, e.g. USB 3109 (Universal Serial Bus),
- 3110 A personal computer supporting the communication interface of the MTU and a communi-3111 cation interface to the SMI services (SMI Test Communication Server) of the Master to be 3112 tested (EUT = Equipment Under Test),
- 3113 A Master-Tester-Program running on that personal computer serving as a control and mon-3114 itoring program for the MTU as well as for the EUT,
- 3115 A Master the EUT that shall be tested for conformity and that provides at least one Port 3116 and usually a communication interface based on Ethernet to an upper level system or in this 3117 case to the personal computer.

3118 To perform a test case, the Master-Tester-Program uses SMI service instances with appropriate 3119 ArgBlock parameters (ABPS) to establish preconditions for the EUT (Master) and to step 3120 through the procedure.

- 3121 In addition, the Master-Tester-Program also communicates with the Master-Tester-Unit using
- 3122 "Control/Status" instructions via a common interface, e.g. USB. These MTU-Instructions are
- 3123 identified by a characteristic and intuitive name.
- 3124

![](_page_379_Figure_8.jpeg)

3125

<span id="page-379-0"></span>3126 **Figure A.20 – Principle of a Master-Tester-System using SMI**

#### 3127 **A.3.2 System requirements for Master-Tester**

3128 The tools of a Master-Test-System shall be type-approved by the organization mentioned in 3129 [Annex](#page-400-0) D prior to any conformity testing for a manufacturer declaration.

- 3130 [Table A.4](#page-379-1) lists the system requirements for the approval of a Master-Tester-System.
- 

#### 3131 **Table A.4 – System requirements for the Master-Tester**

<span id="page-379-1"></span>![](_page_379_Picture_300.jpeg)

![](_page_380_Picture_359.jpeg)

3133 [Table A.5](#page-380-0) lists the functional requirements for the approval of a Master-Tester-System.

3134 **Table A.5 – Functional requirements for the performance of test cases**

<span id="page-380-0"></span>![](_page_380_Picture_360.jpeg)

#### **A.3.3 SMI Test Communication Server (STCS)**

 In order to perform an automated type testing, it is recommended for a Master manufacturer to provide an SMI Test Communication Server allowing the Master-Tester-Program to send and receive SMI service messages that carry the corresponding ArgBlocks. Send and receive is performed using the Transmission Control Protocol (TCP/IP) on Ethernet communication to the TCP/IP client of the Master-Tester-Program (see [Figure A.20\)](#page-379-0).

 TCP/IP eliminates possible transmission errors and ensures that the transferred packages re- main in the correct order. The Master-Tester-Program sends and receives the SMI service mes- sages as described in [\[7\]](#page-401-1) in serialized form and with Big-Endian encoding for multiple octet elements. The SMI service messages are self-contained as the receiving side can extract all the information necessary for decoding (length, Port, ClientID, etc.) from the octet stream. Thus, there is no need to add any overhead.

 The STCS consists of a socket listener and a mapping logic converting SMI service messages into a form that can be understood by the Master (EUT). To establish a TCP/IP connection between Master-Tester-Program and STCS, the following sequence of steps is performed:

- a) STCS listens on a local port (preferred: 49850) to connection requests issued by the Master-Tester-Program,
- b) The Master-Tester-Program requests a connection from the STCS, which it shall accept,
- c) A port is created by the Master-Tester-Program and is connected to the corresponding STCS port,
- d) A socket is created on both ends of the connection, and the details of the connection are encapsulated by the socket,
- e) The Master-Tester-Program sends SMI request messages and receives SMI response mes-sages or event messages,
- f) The STCS continues to listen for further connection requests.
- 

 The port number 49850 shall be used as default port number. If this port is not available or already in use, the next available port shall be used. Means for port number reassignment shall be provided both on the STCS and the Master-Tester-Program client. The following rules apply to the described TCP/IP connection:

- One STCS shall only correspond with one Master (EUT) instance,
- The STCS shall not store any status information including event queues. The Master-Tester-Program shall be responsible for queuing and processing events,
- The selected TCP/IP port number shall be within the dynamic, private port range (49152 to 65535). This range is used for private or customized services, for temporary purposes, and for automatic allocation of ephemeral ports.
- 
- The following hints should be considered for the implementation of the STCS and the Master-Tester-Program client:
- It is not guaranteed over TCP/IP that the sent SMI service messages are transmitted within one TCP/IP package. Therefore, means for splitting and merging SMI service messages shall be part of the implementation of the STCS and the Master-Tester-Program.
- The communication interface is full duplex.
- This concept allows for parallel testing of several Master Ports using different STCS con-nection ports (> 49850).

#### 3182 **A.4 Components of Master test cases**

#### 3183 **A.4.1 Overview**

 SMI service instances and MTU-Instructions can be directly used to define test cases. In certain cases, it is advantageous to use macros combining basic SMI service instances and/or MTU- Instructions. Flow control expressions such as "wait until", "repeat from", etc. can supplement these macros. Macros shall be named intuitively and shall be preceded by the prefix "TM\_" for test macro. [Figure A.21](#page-382-0) shows the components of Master test cases.

![](_page_382_Figure_6.jpeg)

3189

<span id="page-382-0"></span>

#### 3190 **Figure A.21 – Components of Master test cases**

# 3191 **A.4.2 EUT preconditions (Master Port)**

3192 [Table A.6](#page-382-1) shows preconditions of the EUT. They can represent a description of a state or a 3193 sequence of activities to reach a certain state of the EUT.

<span id="page-382-1"></span>

#### 3194 **Table A.6 – Preconditions of the EUT**

![](_page_382_Picture_331.jpeg)

3195

#### 3196 **A.4.3 MTU preconditions**

3197 [Table A.7](#page-382-2) shows macros of preconditions of the MTU playing the role of a controllable and 3198 observable Device. They describe values (instances) of parameters of a state or a sequence of 3199 activities to reach a certain state of the MTU.

#### 3200 **Table A.7 – Preconditions of the MTU**

<span id="page-382-2"></span>![](_page_382_Picture_332.jpeg)

![](_page_383_Picture_368.jpeg)

### 3202 **A.4.4 TestMacros (TM) of the Master-Tester-Program**

3203 [Table A.8](#page-383-0) shows TestMacros of the Master-Tester-Program for both EUT (Master) and MTU. 3204 All TestMacros shall return after ≤ 30 s (default Test\_Timeout).

### 3205 **Table A.8 – TestMacros of the Master-Tester-Program**

<span id="page-383-0"></span>![](_page_383_Picture_369.jpeg)

3206

# 3207 **A.4.5 SMI Event Handling**

 Since the SMI services SMI\_DeviceEvent and SMI\_PortEvent are initiated by the EUT, the "Test interface driver" implementation shall provide a synchronous API to the Master-Tester-Program (see Figure A.18). Events sent by the EUT shall be enqueued into a separate internal queue data structure (one queue for Device Events, one queue for Port Events). The Master-Tester-Program can access these queues by means of the functions in [Table A.9.](#page-383-1)

![](_page_383_Picture_370.jpeg)

# 3213 **Table A.9 – Event functions for Event tester handling**

<span id="page-383-1"></span>![](_page_383_Picture_371.jpeg)

#### 3214 **A.4.6 SMI ArgBlock parameter sets (ABPS)**

3215 [Table A.10](#page-384-0) contains a list of ArgBlock parameter sets (ABPS). They contain predefined values for ArgBlock elements. The data types of the elements are specified in [\[7\].](#page-401-1) ABPS shall use the 3217 prefix "ABPS\_".

3218 ABPS names can be used in the description of SMI service instances. Predefined elements of 3219 an ABPS can be overwritten via the following syntax:

3220 *ABPS\_xxxx<element1 = value, element2 = value, …>*

3221 For example, ABPS PORTTODI<VendorID = 286> uses all element definitions of the ABPS -3222 PORTTODI but replaces the default value "0" the element "VendorID" by the value "286".

3223 **Table A.10 – ArgBlock Parameter Sets (ABPS)**

<span id="page-384-0"></span>

| <b>ABPS</b>       | ArgBlock       | <b>Element</b>    | <b>Type</b>      | Value             |
|-------------------|----------------|-------------------|------------------|-------------------|
| ABPS_VOIDBLOCK    | VoidBlock      | ArgBlockID        |                  | 0xFFF0            |
| ABPS_PORTTODI     | PortConfigList | ArgBlockID        | Unsigned16       | 0x8000            |
|                   |                | PortMode          | PortMode         | PM_DI_CQ          |
|                   |                | Validation&Backup | <b>DSType</b>    | No Device Check   |
|                   |                | I/Q behavior      | IQ_Behavior      | IQ_not_supported  |
|                   |                | PortCycleTime     | Unsigned8        | 0                 |
|                   |                | VendorID          | Unsigned8        | 0                 |
|                   |                | DeviceID          | Unsigned8        | 0                 |
| ABPS_PORTTODO     | PortConfigList | ArgBlockID        | Unsigned16       | 0x8000            |
|                   |                | PortMode          | PortMode         | PM_DO_CQ          |
|                   |                | Validation&Backup | <b>DSType</b>    | No_Device_Check   |
|                   |                | I/Q behavior      | IQ_Behavior      | IQ not supported  |
|                   |                | PortCycleTime     | Unsigned8        | 0                 |
|                   |                | VendorID          | Unsigned8        | 0                 |
|                   |                | DeviceID          | Unsigned8        | 0                 |
| ABPS PORTINACTIVE | PortConfigList | ArgBlockID        | Unsigned16       | 0x8000            |
|                   |                | PortMode          | PortMode         | PM_DEACTIVATED    |
|                   |                | Validation&Backup | <b>DSType</b>    | No_Device_Check   |
|                   |                | I/Q behavior      | IQ_Behavior      | IQ_not_supported  |
|                   |                | PortCycleTime     | Unsigned8        | 0                 |
|                   |                | VendorID          | Unsigned8        | 0                 |
|                   |                | DeviceID          | Unsigned8        | 0                 |
| ABPS_PORTPOWERON  | PortPowerOffOn | ArgBlockID        | Unsigned16       | 0x7003            |
|                   |                | PortPowerMode     | PortPowerMode    | PP_Port_Power_On  |
|                   |                | PortPowerOffTime  | Unsigned16       | 0                 |
| ABPS_PORTPOWEROFF | PortPowerOffOn | ArgBlockID        | Unsigned16       | 0x7003            |
|                   |                | PortPowerMode     | PortPowerMode    | PP_Port_Power_Off |
|                   |                | PortPowerOffTime  | Unsigned16       | 0                 |
| ABPS DO HIGH      | <b>PDOut</b>   | ArgBlockID        | Unsigned16       | 0x1002            |
|                   |                | <b>OE</b>         | PDOutQualityInfo | PQ PDOUTVALID     |
|                   |                | DO                | Q_Value          | Q High            |
| ABPS DO LOW       | PDOut          | ArgBlockID        | Unsigned16       | 0x1002            |
|                   |                | ОE                | PDOutQualityInfo | PQ_PDOUTVALID     |

![](_page_385_Picture_334.jpeg)

# 3225 **A.4.7 MTU instructions**

3226 [Table A.11](#page-385-0) shows (fixed) instructions of the Master-Tester-Program for the MTU. Every MTU-3227 instruction returns the specified parameters defined in "Return value".

# 3228 **Table A.11 – MTU instructions**

<span id="page-385-0"></span>![](_page_385_Picture_335.jpeg)

# Test Specification © IO-Link  $-387 -$

![](_page_386_Picture_347.jpeg)

![](_page_387_Picture_389.jpeg)

![](_page_388_Picture_340.jpeg)

#### 3230 **A.4.8 MTU data sets**

### 3231 **A.4.8.1 MTU Index lists for Data Storage tests**

- 3232 [Table A.12](#page-388-0) shows the two data sets used for Data Storage testing of Masters (see Table B.10 3233 and G.1 in [\[7\]\)](#page-401-1).
- 

# 3234 **Table A.12 – MTU Index lists for Data Storage tests**

<span id="page-388-0"></span>![](_page_388_Picture_341.jpeg)

![](_page_389_Picture_271.jpeg)

#### 3236 **A.4.8.2 MTU parameter sets**

3237 [Table A.13](#page-389-0) shows the parameter sets used for MTU instructions "MTU\_DS\_SetParameter" 3238 and "MTU\_DS\_CheckParameter" (see [Table A.11\)](#page-385-0).

<span id="page-389-0"></span>

#### 3239 **Table A.13 – MTU parameter sets**

![](_page_389_Picture_272.jpeg)

3240

#### 3241 **A.4.8.3 MTU specialties**

3242 [Table A.14](#page-389-1) shows specialties used for MTU instructions "MTU\_ISDU\_Add" and "MTU\_ISDU\_- 3243 Write" (see [Table A.11\)](#page-385-0).

<span id="page-389-1"></span>

# 3244 **Table A.14 – MTU specialties**

![](_page_389_Picture_273.jpeg)

# **Annex B** (normative) **Supplement to the legacy specification V1.0**

#### **B.1 General**

 The definitions in [\[7\]](#page-401-1) are more comprehensive than the definitions in the predecessor [\[5\].](#page-401-0) In order to establish a reliable interoperation of legacy Master and Devices with their SDCI coun-terparts it is necessary to supplement the predecessor specification [\[5\]](#page-401-0) by a few clarifications.

#### **B.2 Legacy-Master power-on driver capability**

 If the actual power-on driver capability does not meet the requirements defined in [\[7\],](#page-401-1) the meas-ured value(s) of TC\_0002 [\(5.2.2\)](#page-41-0) shall be documented in the user manual of the Legacy-Master.

#### **B.3 Legacy-Device power-on current consumption**

 If the actual power-on current consumption does not meet the requirements defined in [\[7\],](#page-401-1) the measured value(s) of TC\_0012 [\(5.3.2\)](#page-51-0) shall be documented in the user manual of the Legacy-Device.

#### **B.4 ISDU request and response abort**

 The "abort" feature is not specifically defined in [\[5\].](#page-401-0) All Legacy-Devices shall have implemented 3262 this behavior, which is tested in  $TC$  0067 [\(6.5.17\)](#page-119-0) and  $TC$  0068 [\(6.5.18\)](#page-120-0).

# **B.5 "Device 1.1" connected to a "Master 1.0"**

 A manufacturer or vendor of a Device without backward compatibility (V1.0 not supported) shall document in product sheet or user manual that the Device supports IO-Link V1.1 only [\(6.8.2.2\)](#page-148-0).

#### **B.6 Maximum MasterCycleTime**

 The maximum MasterCycleTime for both Master and Legacy-Master is 134 ms. This limit is checked in TC\_0089 [\(6.9.1\)](#page-152-0).

#### **B.7 Maximum MinCycleTime**

 The maximum MinCycleTime for both Device and Legacy-Device is 134 ms. This limit is checked in TC\_0090 [\(6.9.2\)](#page-152-1).

#### **B.8 Write access to reserved system commands**

- The following System commands shall not be tested in Legacy-Devices: 0x5A; 0x8D to 0x8F; 0x97 to 0x99.
- A Write access to reserved system commands within a Legacy-Device returns a negative re-sponse: PAR\_VALOUTOFRNG (0x8030). TC\_0104 [\(6.10.2\)](#page-161-0) is affected.

#### **B.9 Time-out for Write access to system commands**

Legacy-Devices shall respond within 5 s.

#### **B.10 Text string length for Application Specific Tag**

 Existing Legacy-Devices are permitted to have text string length <16 octets. In this case, the manufacturer or vendor shall document the text string length in the user manual. It is highly recommended to provide a minimum of 16 octets. TC\_0122 [\(6.10.19\)](#page-178-0) and TC\_0123 [\(6.10.20\)](#page-179-0) are affected.

#### **B.11 Write access with invalid length**

 A Write access to reserved system commands within a Legacy-Device returns a negative re- sponse: PAR\_VALOUTOFRNG (0x8030). TC\_0141 [\(6.10.32\)](#page-191-0) and TC\_0142 [\(6.10.33\)](#page-192-0) are af-fected.

## **B.12 IODD "reset to factory settings" verification**

 It is highly recommended for Legacy-Devices to show the behavior defined in [\[7\].](#page-401-1) Deviations shall be documented in the user manual. TC\_0155 [\(0\)](#page-211-0) is affected.

### **B.13 Fallback in PREOPERATE**

3292 If the Master does not support the Fallback through a command from the upper-level system<br>3293 such as a fieldbus, the manufacturer or vendor of the Device or Legacy-Device respectively such as a fieldbus, the manufacturer or vendor of the Device or Legacy-Device respectively shall document the restriction or behavior in the user manual. TC\_0213 [\(8.8.1\)](#page-275-0) and TC\_0214 [\(8.8.2\)](#page-275-1) are affected.

# <sup>3297</sup> **Annex C**

# <sup>3298</sup> (normative) <sup>3299</sup> **Listing of test cases**

# 3300 **C.1 Listing of test cases sorted by IDs**

### 3301 [Table C.1](#page-392-0) shows the Test cases and its references.

### 3302 **Table C.1 – Test cases sorted by IDs**

<span id="page-392-0"></span>![](_page_392_Picture_330.jpeg)

![](_page_393_Picture_335.jpeg)

![](_page_394_Picture_332.jpeg)

![](_page_395_Picture_373.jpeg)
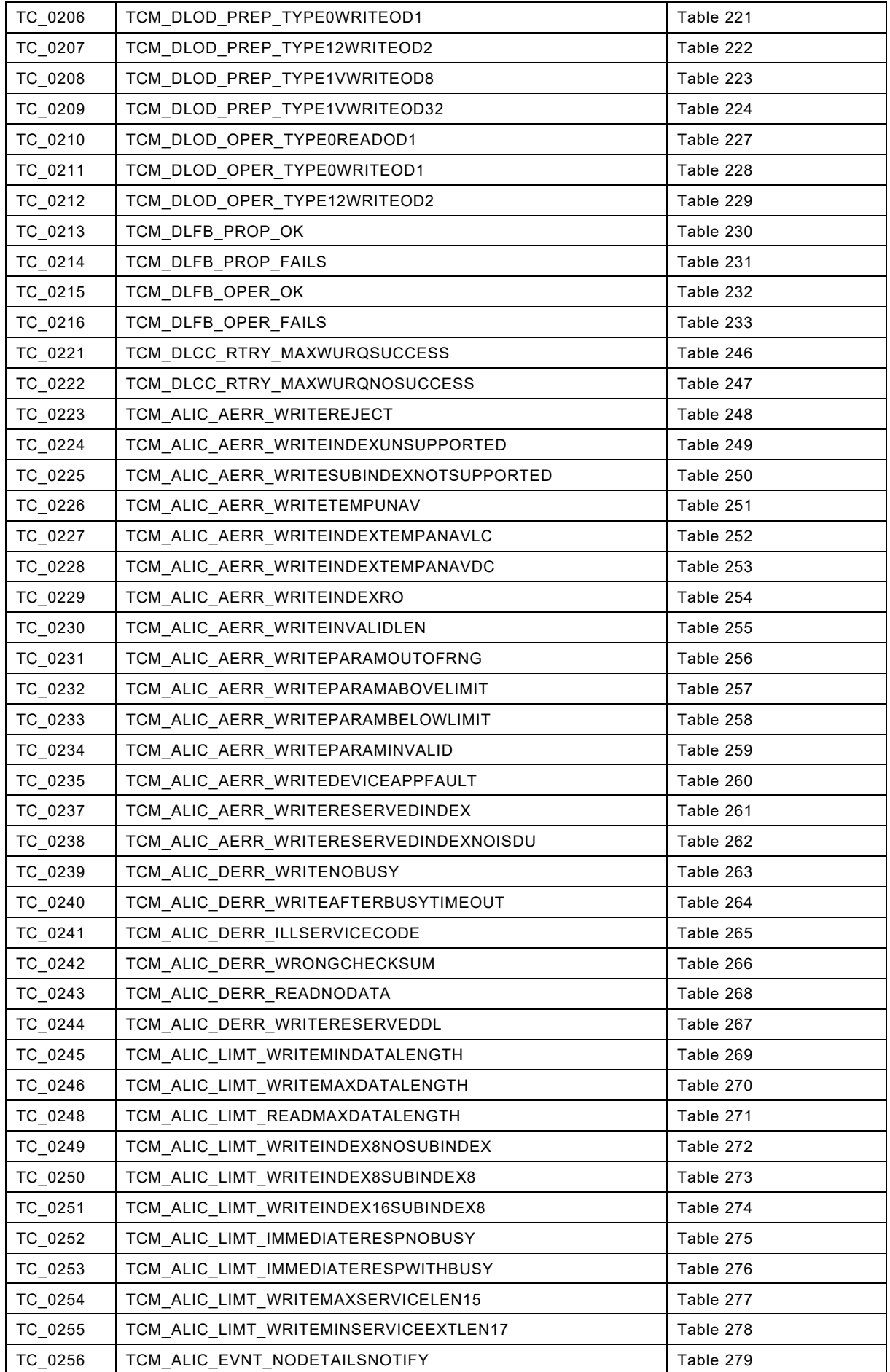

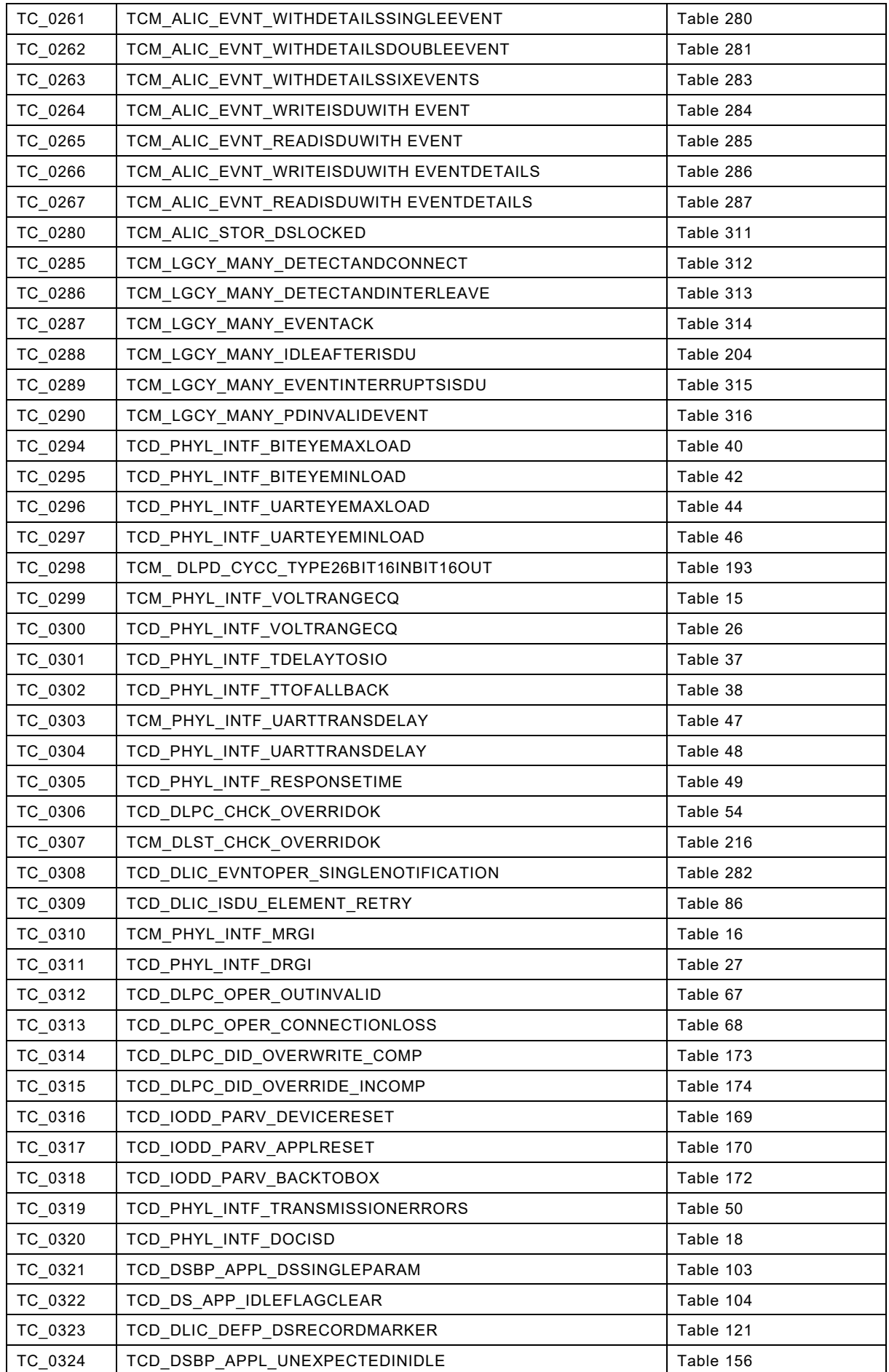

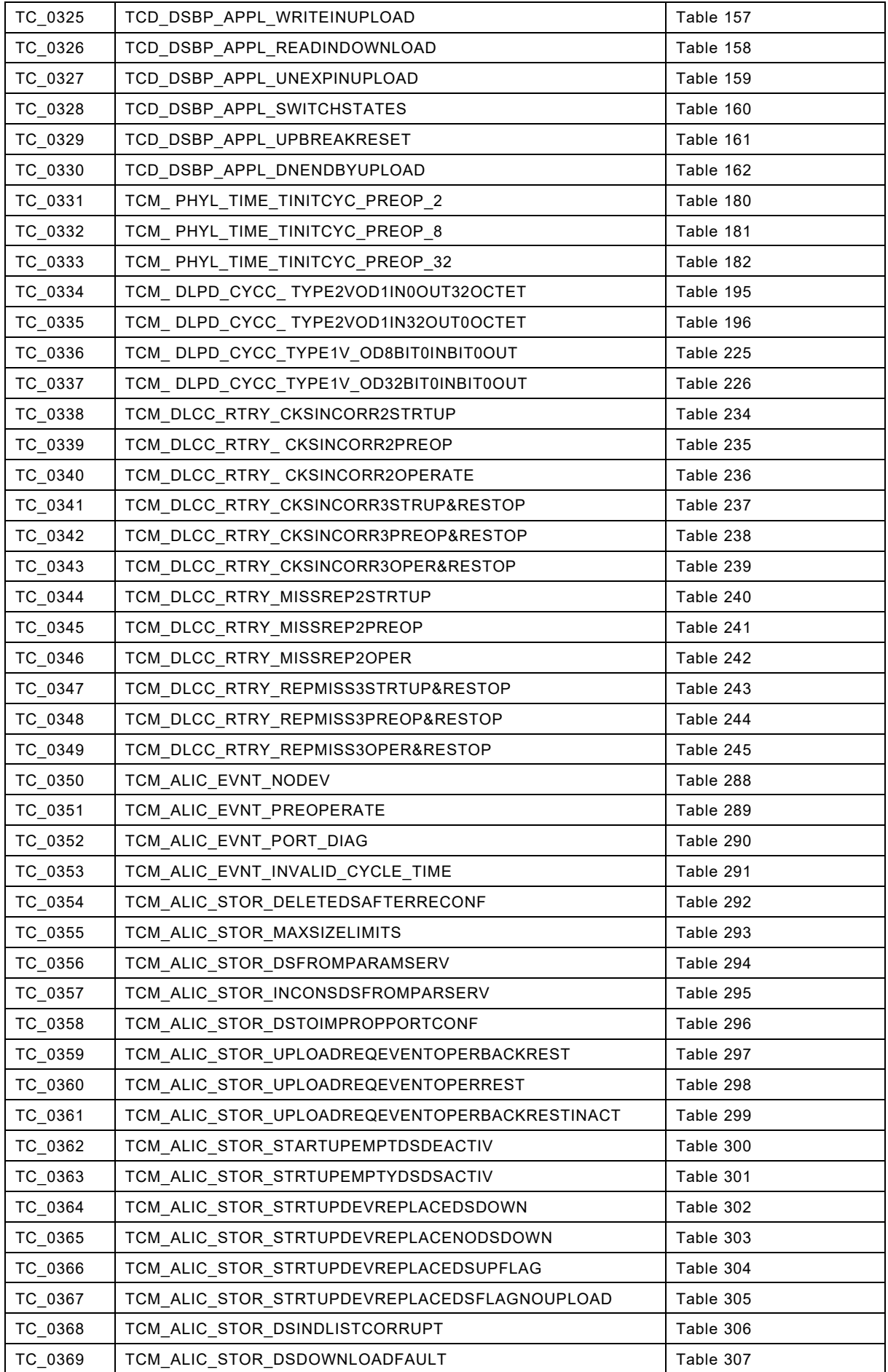

## Version 1.1.3 **Fig. 2.1.3** – 400 – Test Specification © IO-Link

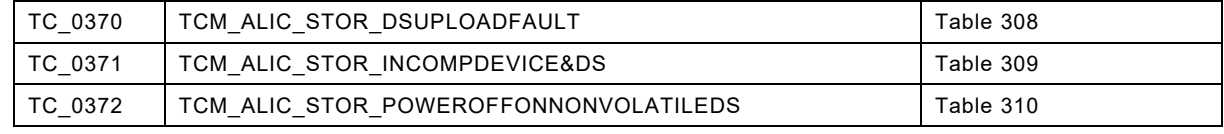

3303

3304

## **Annex D** (informative) **Information on conformity testing of SDCI**

 Information about testing Masters and Devices for conformity with [\[6\]](#page-401-0) and [\[7\]](#page-401-1) can be obtained from the following organization:

## **IO-Link Community**

- Haid-und-Neu-Str. 7
- 76131 Karlsruhe
- Germany
- Phone: +49 (0) 721 / 96 58 590
- Fax: +49 (0) 721 / 96 58 589
- E-mail: [info@io-link.com](mailto:info@io-link.com)
- Web site: [http://www.io-link.com](http://www.io-link.com/)
- 
- Usually, type testing of Master or Device is completed by a manufacturer declaration, which can be downloaded from the IO-Link website [www.io-link.com.](http://www.io-link.com/)

<span id="page-401-1"></span><span id="page-401-0"></span>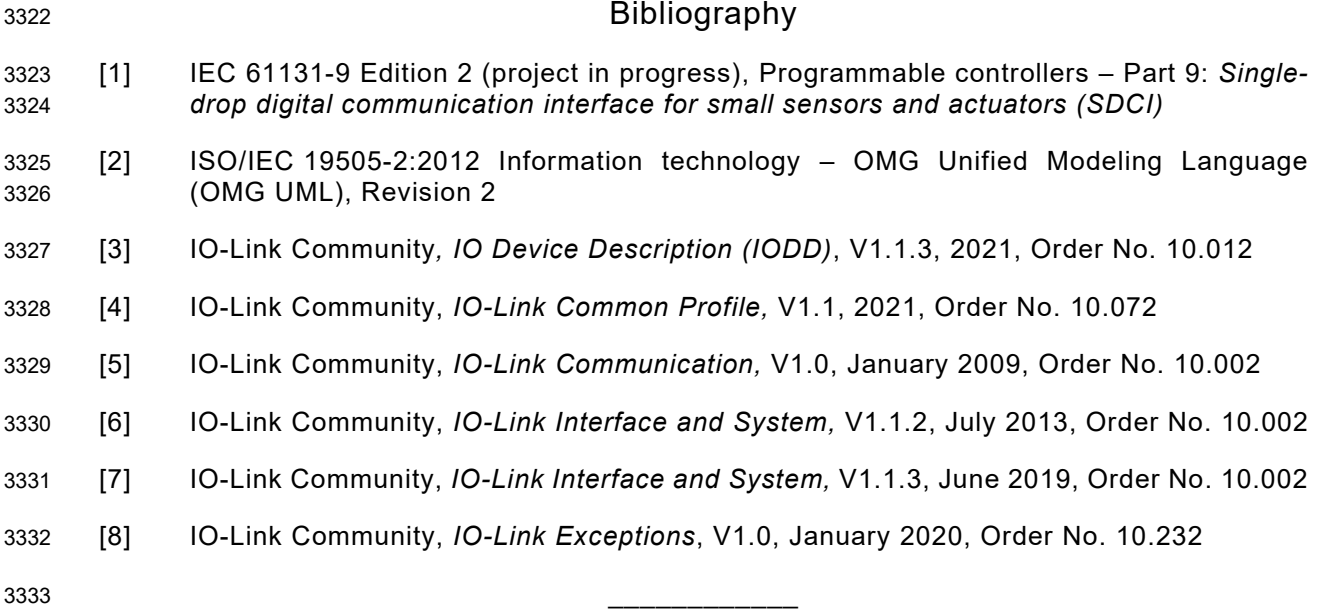

 $©$  Copyright by:

IO-Link Community c/o PROFIBUS Nutzerorganisation Haid-und-Neu-Str. 7 76131 Karlsruhe **Germany** Phone: +49 (0) 721 / 96 58 590 Fax: +49 (0) 721 / 96 58 589 e-mail: info@io-link.com <http://www.io-link.com/>

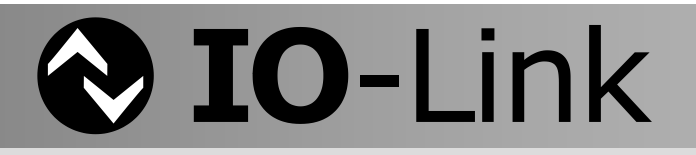